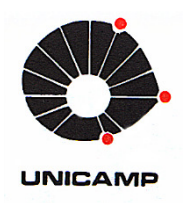

**LIZ KATHERINE RINCÓN ARDILA** 

# **Estudo do Comportamento Dinâmico de Máquina-Ferramenta CNC com ênfase na implementação de Sistemas de Controle**

24/2013

**CAMPINAS 2013** 

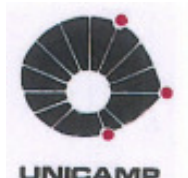

## UNIVERSIDADE ESTADUAL DE CAMPINAS **FACULDADE DE ENGENHARIA MECÂNICA**

LIZ KATHERINE RINCÓN ARDILA

# Estudo do Comportamento Dinâmico de Máquina-Ferramenta CNC com ênfase na implementação de Sistemas de Controle

Orientador: Prof. Dr. João Mauricio Rosário

Coorientador: Prof. Dr. Didier Dumur

Tese de Doutorado apresentada à Faculdade de Engenharia Mecânica da Universidade Estadual de Campinas, para a obtenção do título de Doutora em Engenharia Mecânica, na Área de Concentração: Mecânica dos Sólidos e Projeto Mecânico.

ESTE EXEMPLAR CORRESPONDE À VERSÃO FINAL DA TESE DEFENDIDA PELA ALUNA LIZ KATHERINE RINCÓN ARDILA E ORIENTADA PELO PROF. DR. JOÃO MAURICIO ROSÁRIO.

SINATURA DO ORIENTADOR

**CAMPINAS** 2013

### FICHA CATALOGRÁFICA ELABORADA PELA BIBLIOTECA DA ÁREA DE ENGENHARIA E ARQUITETURA - BAE - UNICAMP

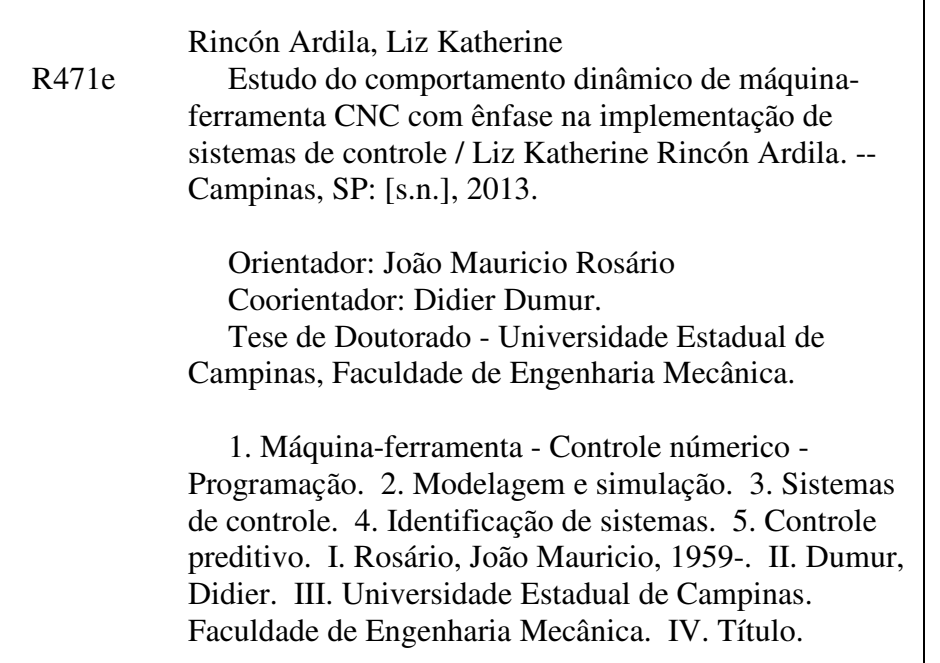

Título em Inglês: Study of the dynamic behavior of CNC machine tool with emphases on the implementation of control systems Palavras-chave em Inglês: Machine tool - numerical control - Programming, Modeling and simulation, Control systems, Identification systems, Predictive control Área de concentração: Mecânica dos Sólidos e Projeto Mecânico Titulação: Doutora em Engenharia Mecânica Banca examinadora: Paulo Roberto Gardel Kurka, Antônio Batocchio, Humberto Ferasoli Filho, Leonimer Flávio de Melo Data da defesa: 08-02-2013 Programa de Pós Graduação: Engenharia Mecânica

## UNIVERSIDADE ESTADUAL DE CAMPINAS FACULDADE DE ENGENHARIA MECÂNICA COMISSÃO DE PÓS-GRADUAÇÃO EM ENGENHARIA MECÂNICA DEPARTAMENTO DE PROJETO MECANICO

**TESE DE DOUTORADO** 

# Estudo do Comportamento Dinâmico de Máquina-Ferramenta CNC com ênfase na implementação de Sistemas de Controle

Autor: Liz Katherine Rincón Ardila Orientador: Prof. Dr. João Mauricio Rosário (UNICAMP) Coorientador: Prof. Dr. Didier Dumur (SUPELEC, França)

A Banca Examinadora composta pelos membros abaixo aprovou esta Tese:

Prof. Dr. João Mauricio Rosário, Presidente Faculdade de Engenharia Mecânica-DPM-UNICAMP

Prof. Dr. Paulo Roberto Gardel Kurka Faculdade de Engenharia Mecânica-DPM-UNICAMP

Prof. Dr. Antônio Batocchio Faculdade de Engenharia Mecânica - DEF-UNICAMP

Prof. Dr. Humberto Ferasoli Filho Departamento de Computação - UNESP

Prof. Dr. Leonimer Flávio de Melo Departamento de Automação - Engenharia Elétrica-UEL

Campinas, 8 de fevereiro de 2013.

 Dedico este trabalho a minha família, mãe, pai, tio que me ajudaram, com todo seu esforço. Ao meu namorado por toda sua compreensão e dedicação, a sua família que sempre me apoiaram.

### **Agradecimentos**

Agradeço:

À minha família por toda sua compreensão, amor e apoio incondicional.

 Ao meu namorado So Yamashiroya, e sua família por toda sua ajuda e força em cada momento de meu estudo.

 Ao meu orientador Prof. Dr. João Mauricio Rosário por toda sua confiança, ajuda, visão e ensinamentos.

 Ao meu coorientador Prof. Dr. Didier Dumur por sua orientação, ajuda e confiança.

 À UNICAMP e CAPES- Coordenação de aperfeiçoamento de Pessoal de Nível Superior pela ajuda financeira para o desenvolvimento dos estudos.

Ao Almiro Franco por todo seu apoio em cada etapa deste estudo.

 Ao Laboratório de Automação e Robótica LAIR, por sua colaboração para a realização do projeto.

 A todos os colegas e professores do Departamento de Projeto Mecânico e da CPG da UNICAMP que ajudaram para a culminação deste trabalho.

 A todos os colegas e professores do Departamento de Controle e Automação da SUPELEC-França por toda sua ajuda, apoio e amizade.

 A todos meus amigos e colegas que estiveram ajudando-me incondicionalmente, em cada instante deste estudo.

*Uma vez que desfrutamos de todos os aspectos da vida como um desdobramento da mente grande, não precisamos ir em busca de uma alegria excessiva. Assim nossa serenidade é imperturbável....* 

*Shunryu Suzuki* 

### **Resumo**

 Esta tese de doutorado apresenta o estudo do comportamento dinâmico para máquinasferramenta CNC (Controle Numérico Computadorizado) com ênfase na implementação do sistema de controle, a fim de melhorar o desempenho desse dispositivo, possibilitando assim a obtenção de maiores velocidades de funcionamento com precisão de operação. O estudo do comportamento dinâmico do sistema foi baseado na modelagem dinâmica do dispositivo CNC, através de um modelo tipo MIMO (Múltiplas Entradas- Múltiplas Saídas), não linear, invariante no tempo, constituído pelo modelo do sistema mecânico, elétrico, eletrônico e controle. O modelo é fundamentado no estudo dos torques estático, dinâmico e de perturbações, incluindo a dinâmica não linear ocorrida pelos efeitos de atrito dos componentes, variação inercial e forças de perturbação. O modelo final é definido mediante a aplicação de uma estratégia proposta de identificação e estimação de parâmetros dinâmicos do dispositivo CNC real. A estratégia é baseada na estimação de parâmetros através de modelos de referência e método de otimização não linear. O sistema de controle proposto é constituído pelos níveis de geração de movimentos, controle e compensação, diagnóstico e otimização. O nível de controle utiliza estratégias de controle PID, controle preditivo generalizado (GPC) e controle preditivo robusto (GPCR). O nível de compensação é configurado pelos controladores em *feedforward* utilizando modelos de atrito e variação inercial. Finalmente, a validação e testes são realizados inicialmente através da implementação de um simulador virtual de dispositivo CNC, com posterior validação experimental em um dispositivo com arquitetura de supervisão e controle aberto disponível no Laboratório de Automação e Robótica da UNICAMP.

*Palavras Chave:* Máquina-Ferramenta CNC, Modelagem Dinâmica de dispositivo CNC, Identificação e Estimação de Parâmetros, Sistemas de Controle, Controlador Preditivo Generalizado.

### **Abstract**

 This doctoral thesis presents the dynamic behavior for CNC (Computer Numerical Control) Machine Tool with emphasis on the control system, for the purpose of improving the machine's performance, by obtaining high operation's velocity with precision. This study was based on the dynamic modeling by means of MIMO (multiple-input and multiple-output), nonlinear, and invariant time model, constituted by mechanical, electrical, electronics and control models. The model is based on the study of static, dynamic, and perturbation torques, and includes the nonlinear dynamic caused by the effects of friction in the components, inertial variation and perturbation's force. The final model is defined through the application of a strategy proposed by the identification and parameters estimation, in order to obtain the actual CNC machine's values. The strategy is formed by the parameters estimation by means of reference models and nonlinear optimization methods. The control architecture proposed is composed of the following levels: movement generator, control and compensation, diagnosis and optimization. The level of control applies strategies of PID control, generalized predictive control (GPC) and robust predictive control (GPCR). The level of compensation is configured by the feedforward controls, which utilize the friction and inertial variation models. Finally, the validation and tests are developed initially through the implementation of a virtual simulator of CNC machine tool, with the latter experimental validation in device with supervision and open architecture control, available in UNICAMP.

*Key words*: CNC Machine tool, Dynamic modeling of CNC device, Identification and Parameter Estimation, Control Systems, Generalized Predictive Control.

# **Lista de Ilustrações**

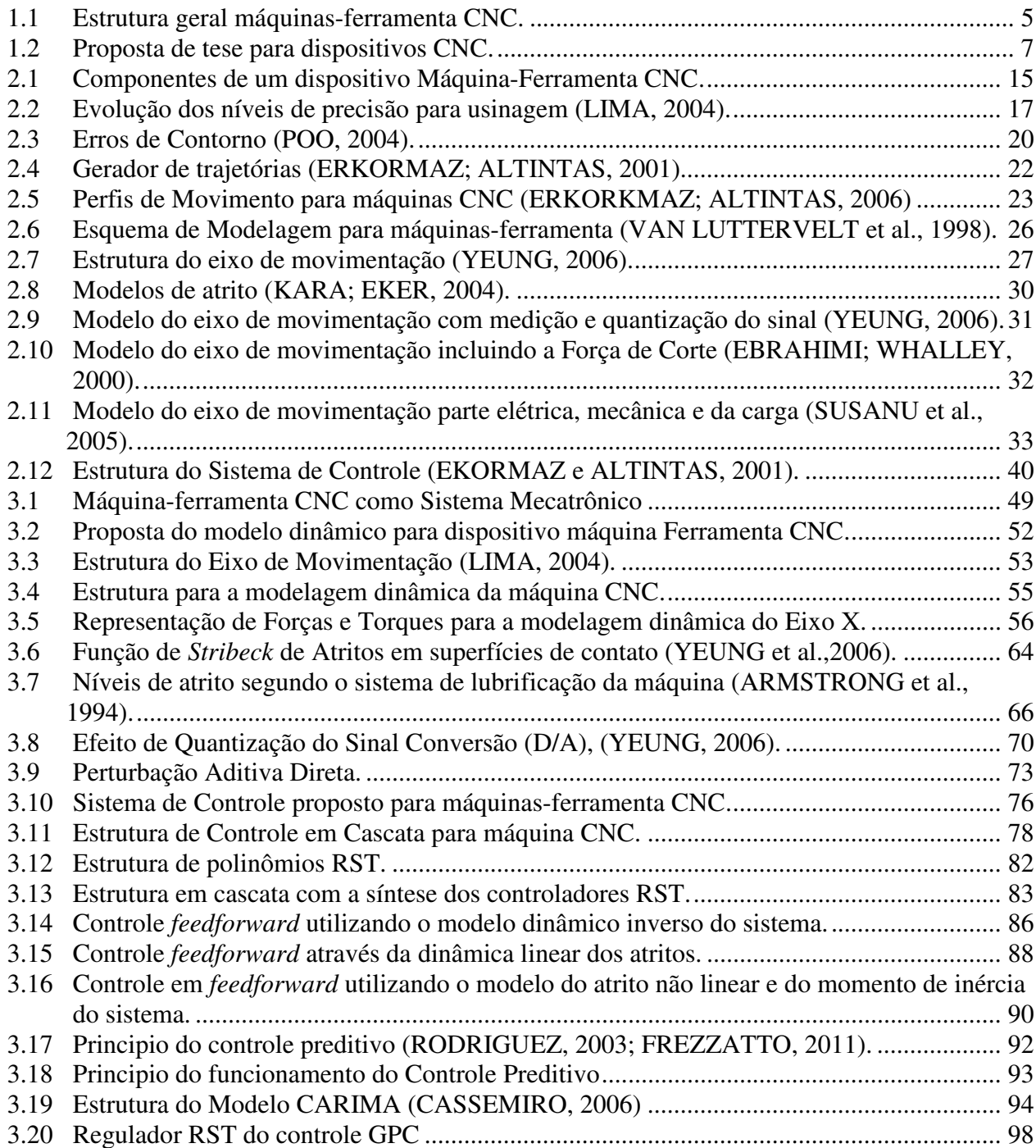

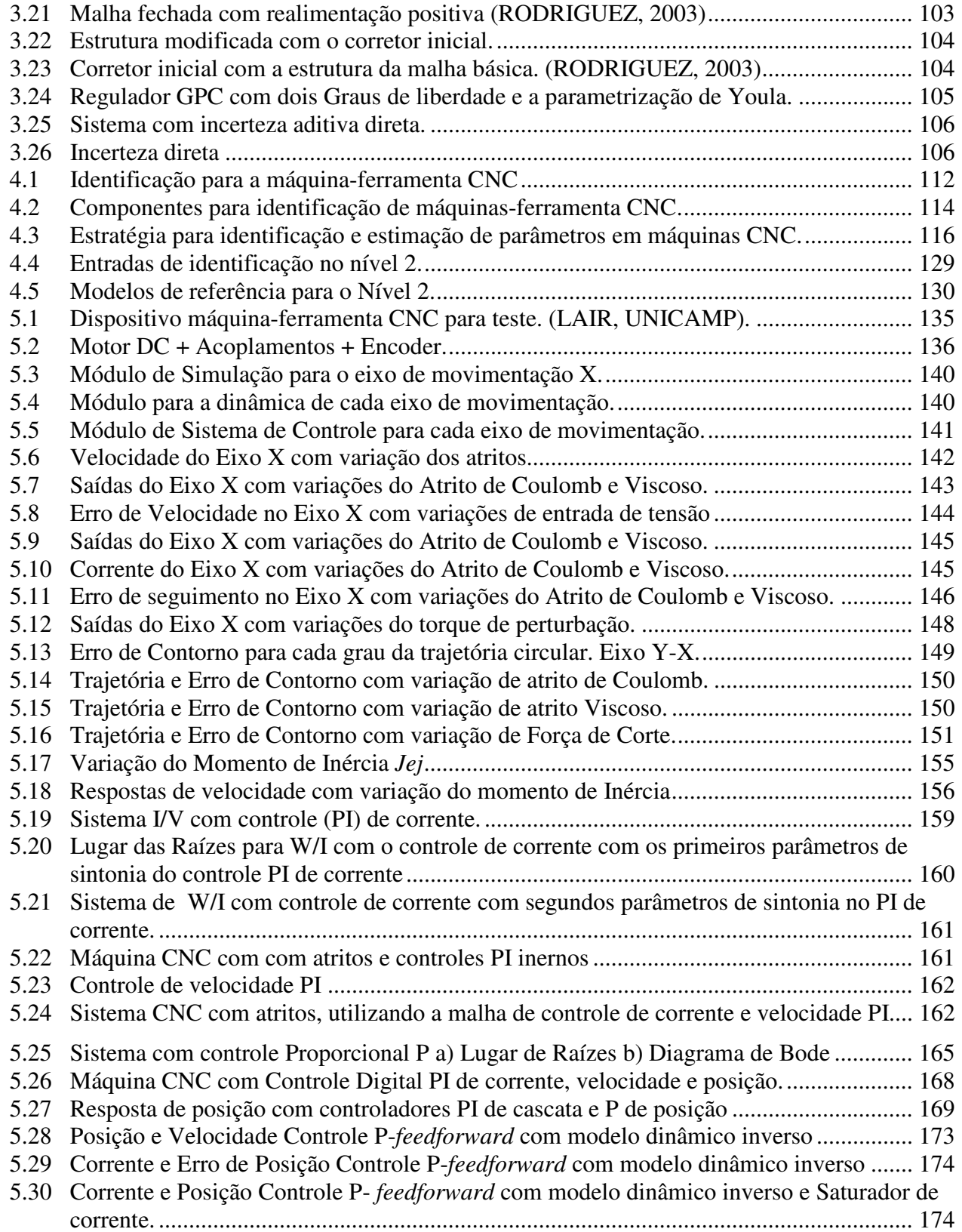

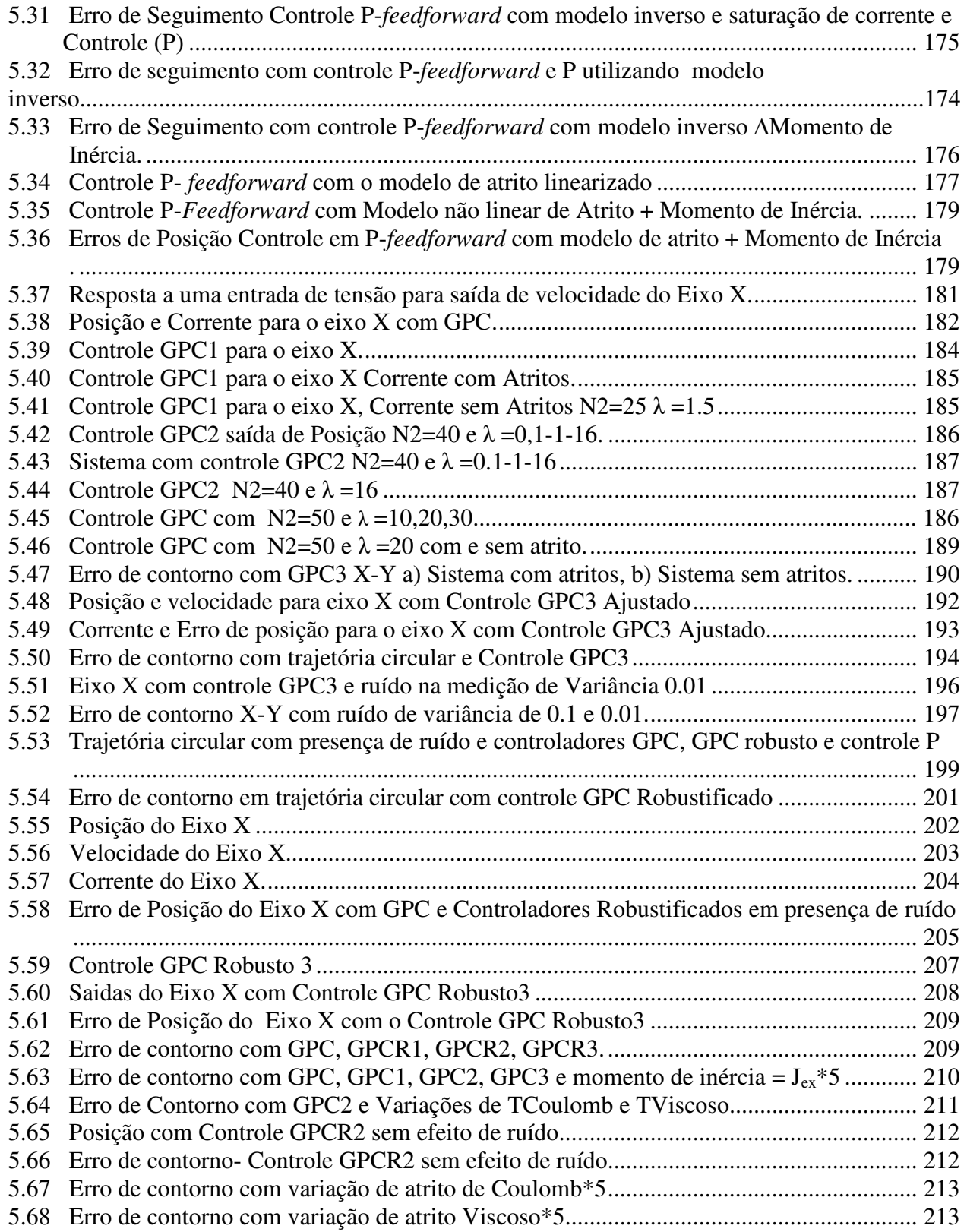

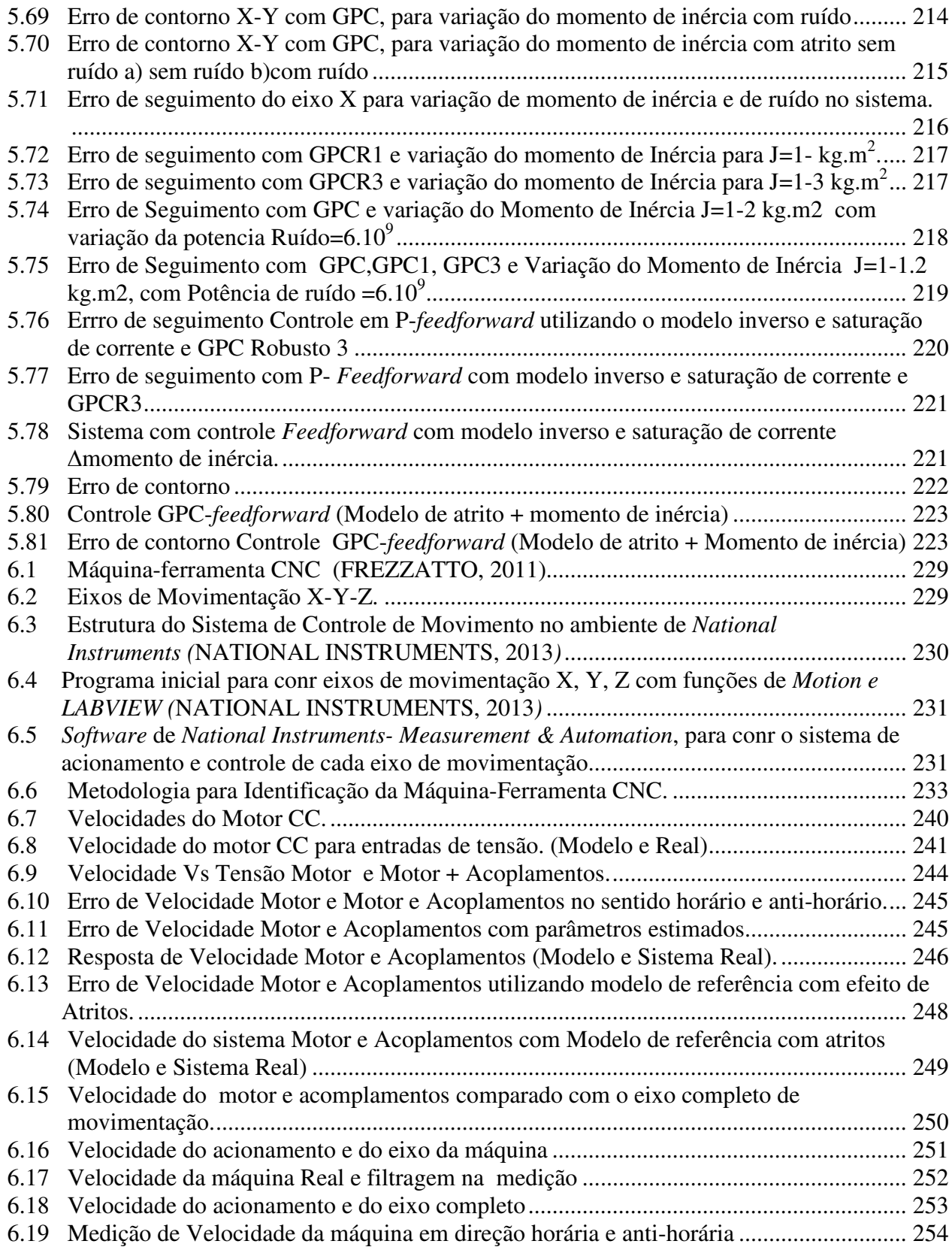

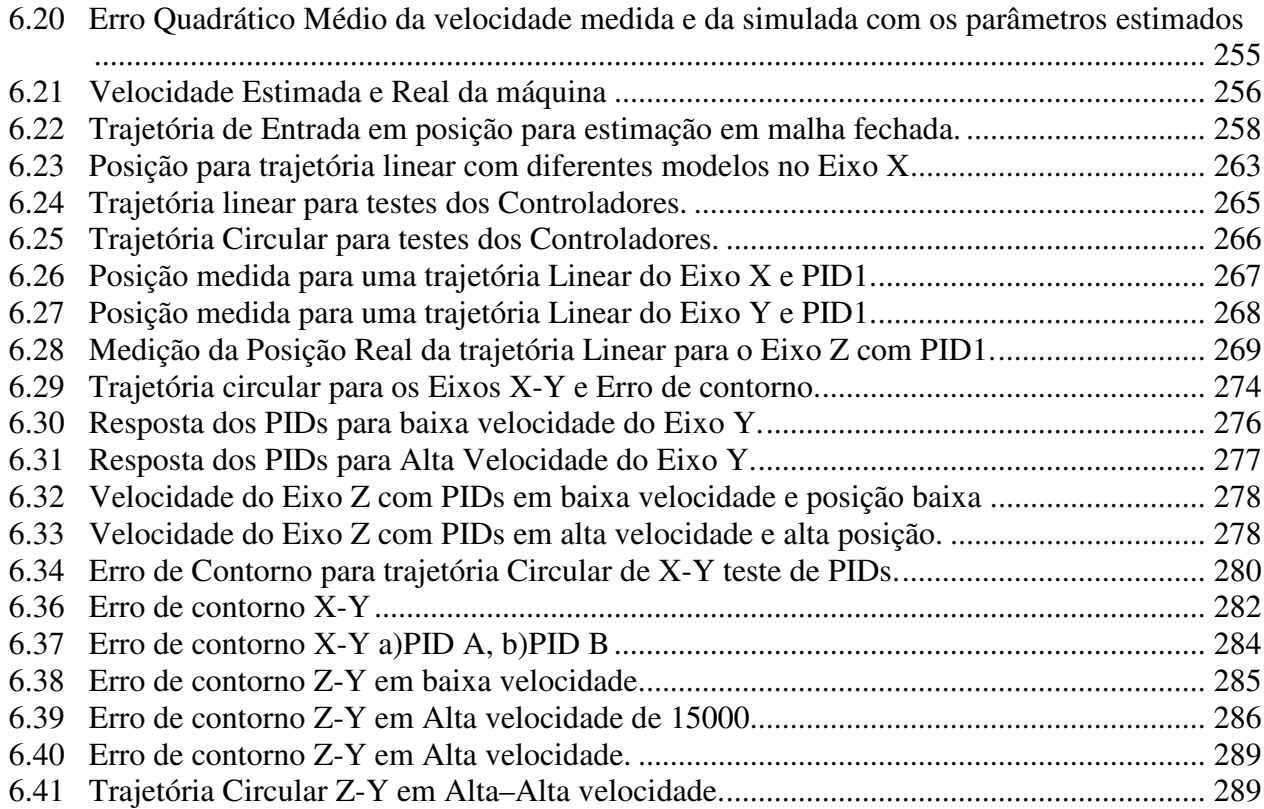

## **Lista de Tabelas**

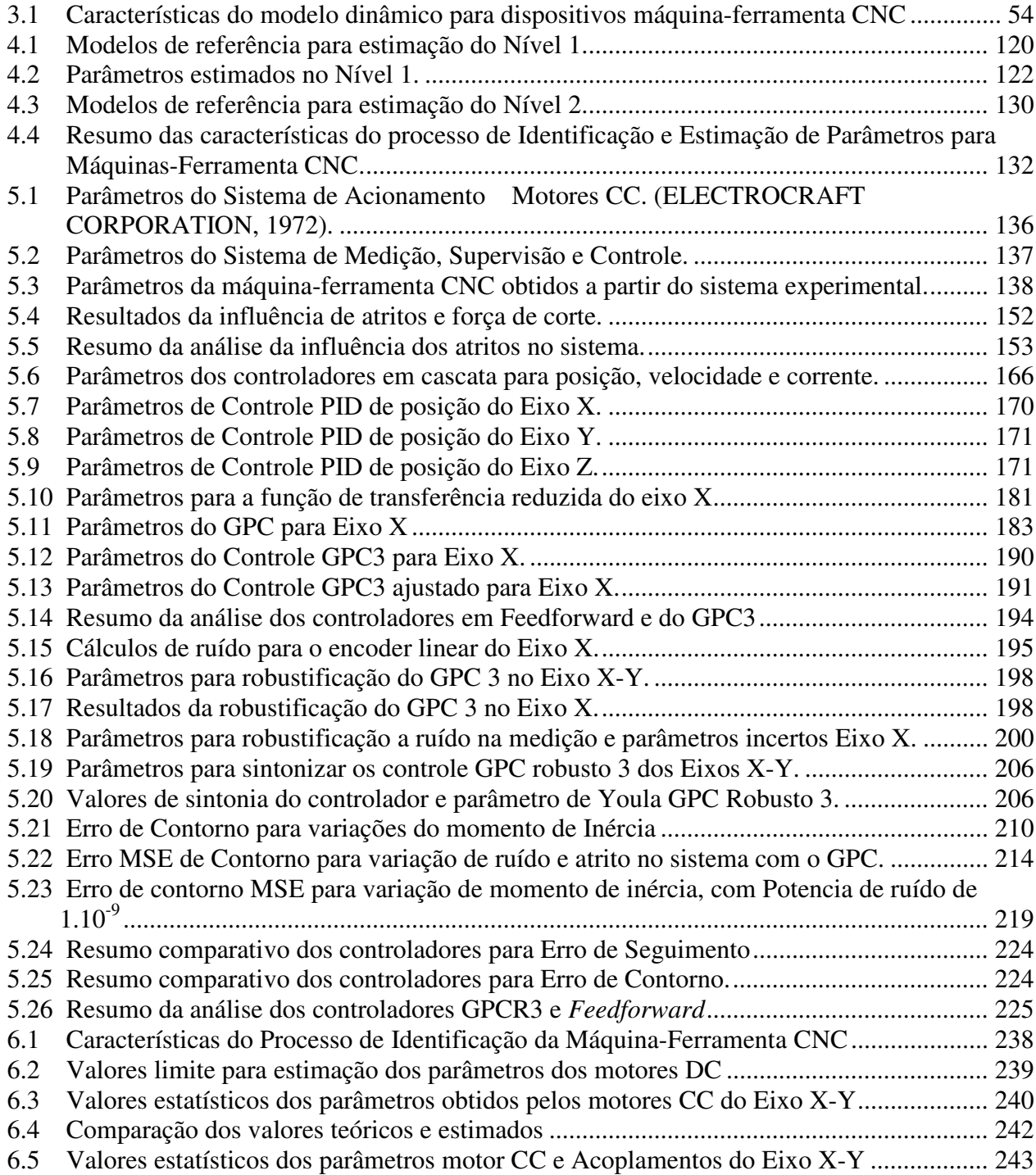

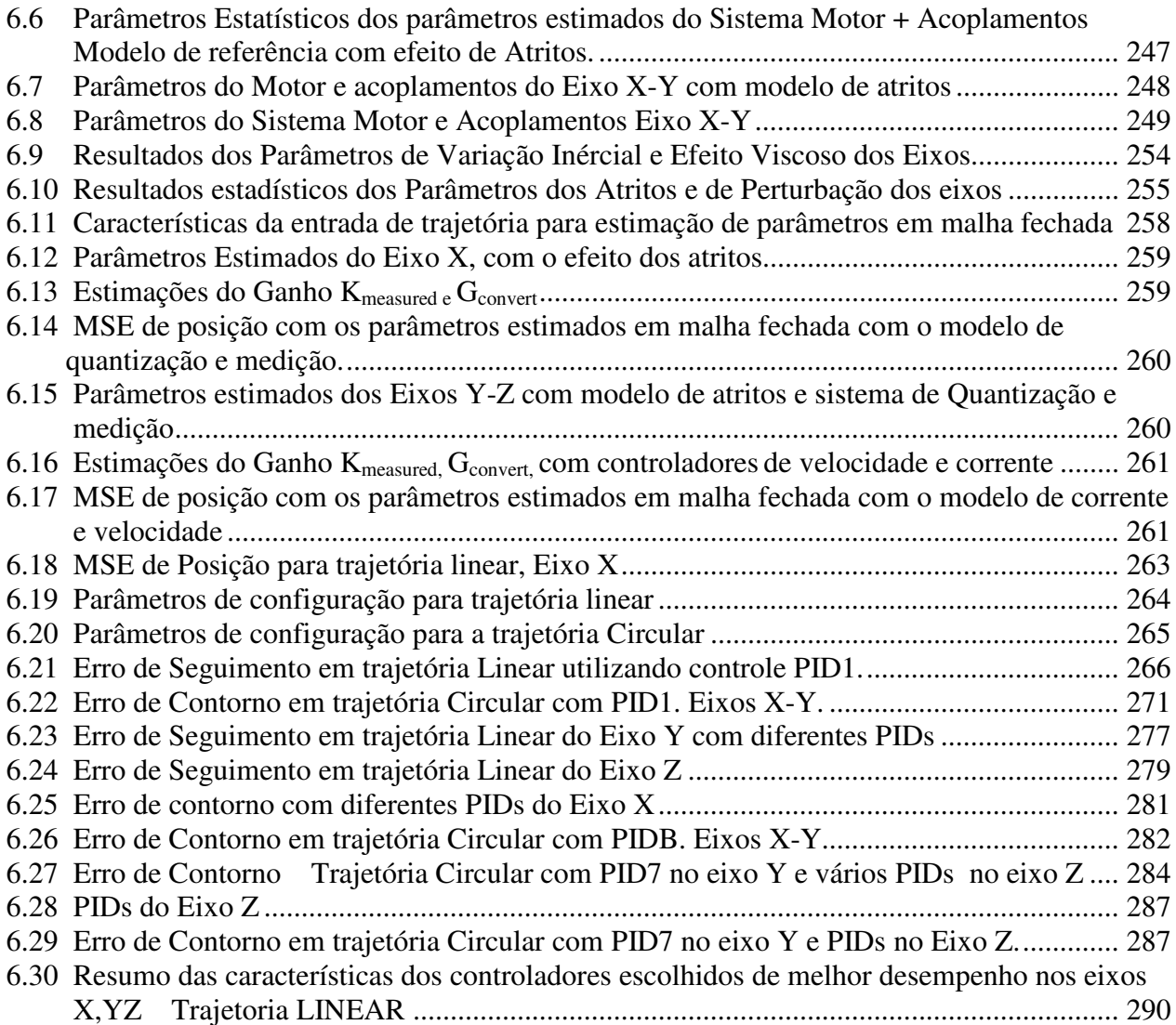

# **Lista de Abreviaturas e Siglas**

### *Letras Latinas*

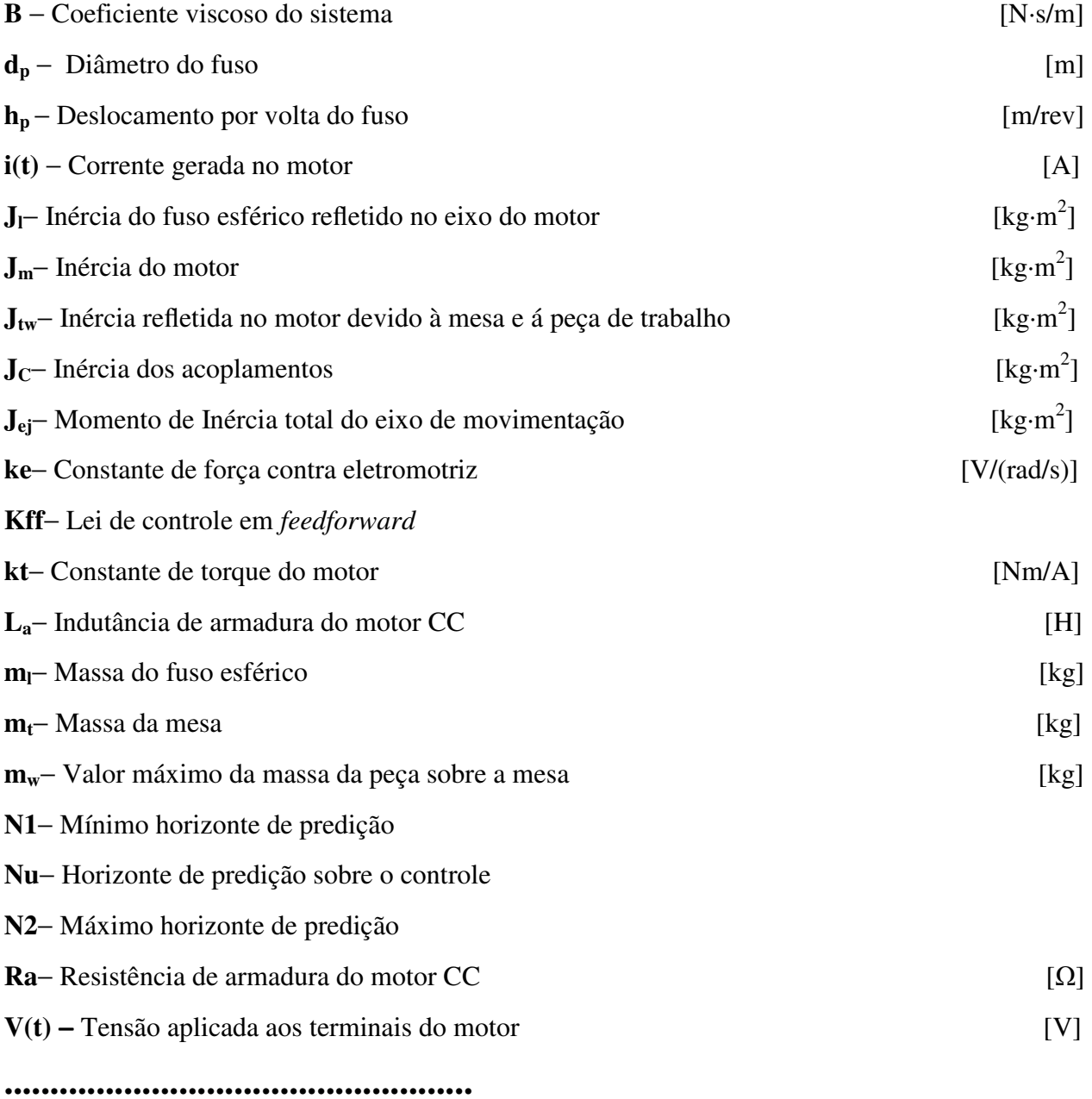

### *Letras Gregas*

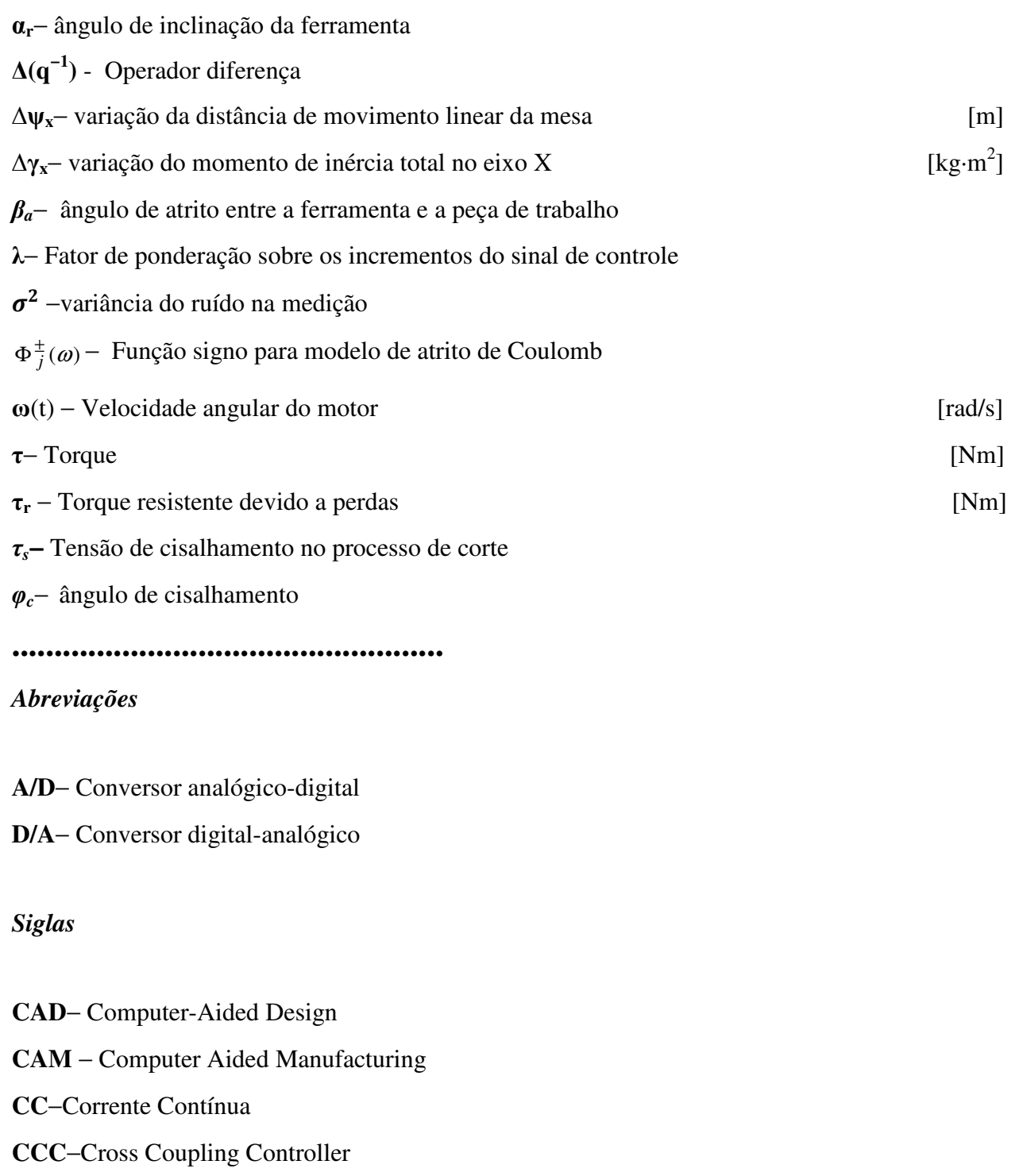

**CNC**−Computer Numerical Control

**CSP**− Communication Sequential Process

**FPGA**− Field-Programmable Gate Array

**GPC**−Generalized Predictive Control

**ISO**− International Organization for Standardization

**MIMO**− Múltiplas Entradas – Múltiplas Saídas

**MITF**− Modified Inverse Transfer Function

**NURBS**− Non-Uniform Rational B-Splines

**OAC**− Open Architecture Control

**PID**− Proporcional-Integral-Derivativo

**PWM**− Pulse Width Modulation

**RST**− Estrutura polinomial empregada na síntese de controladores a tempo discreto

**VHDL**− VHSIC *Hardware* Description Language

**ZPTEC**−Zero Phase Error Tracking Controller

## **SUMÁRIO**

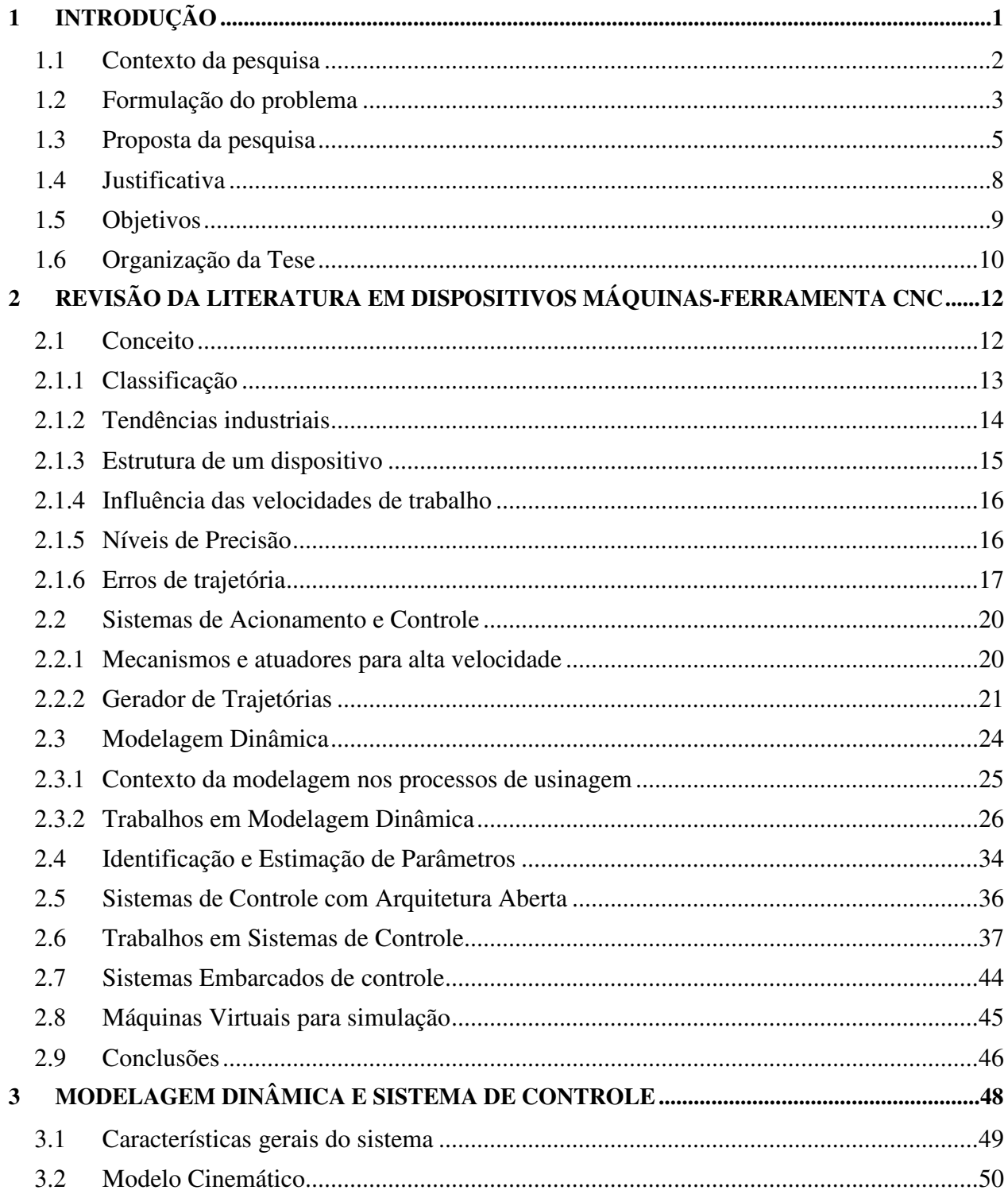

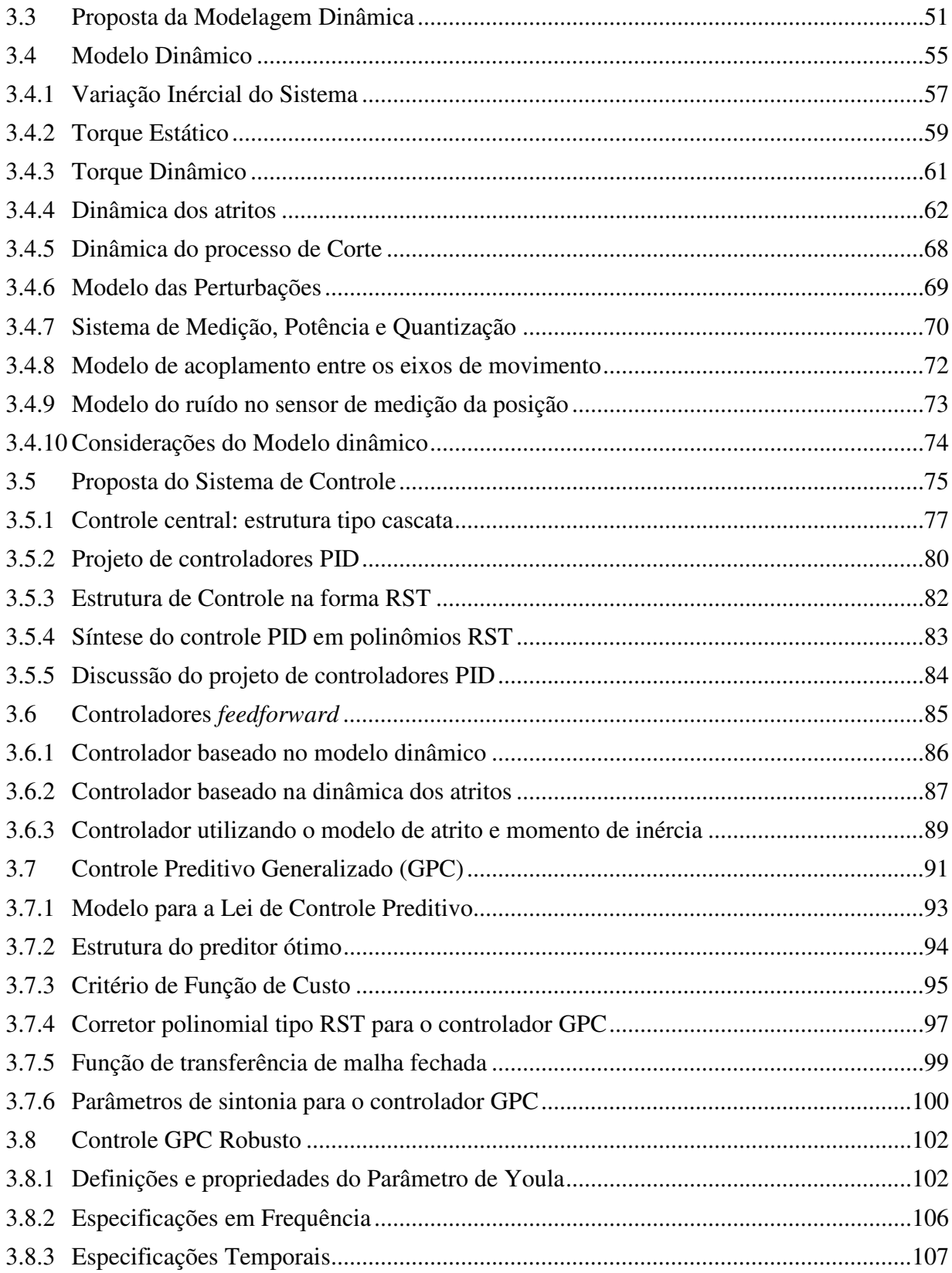

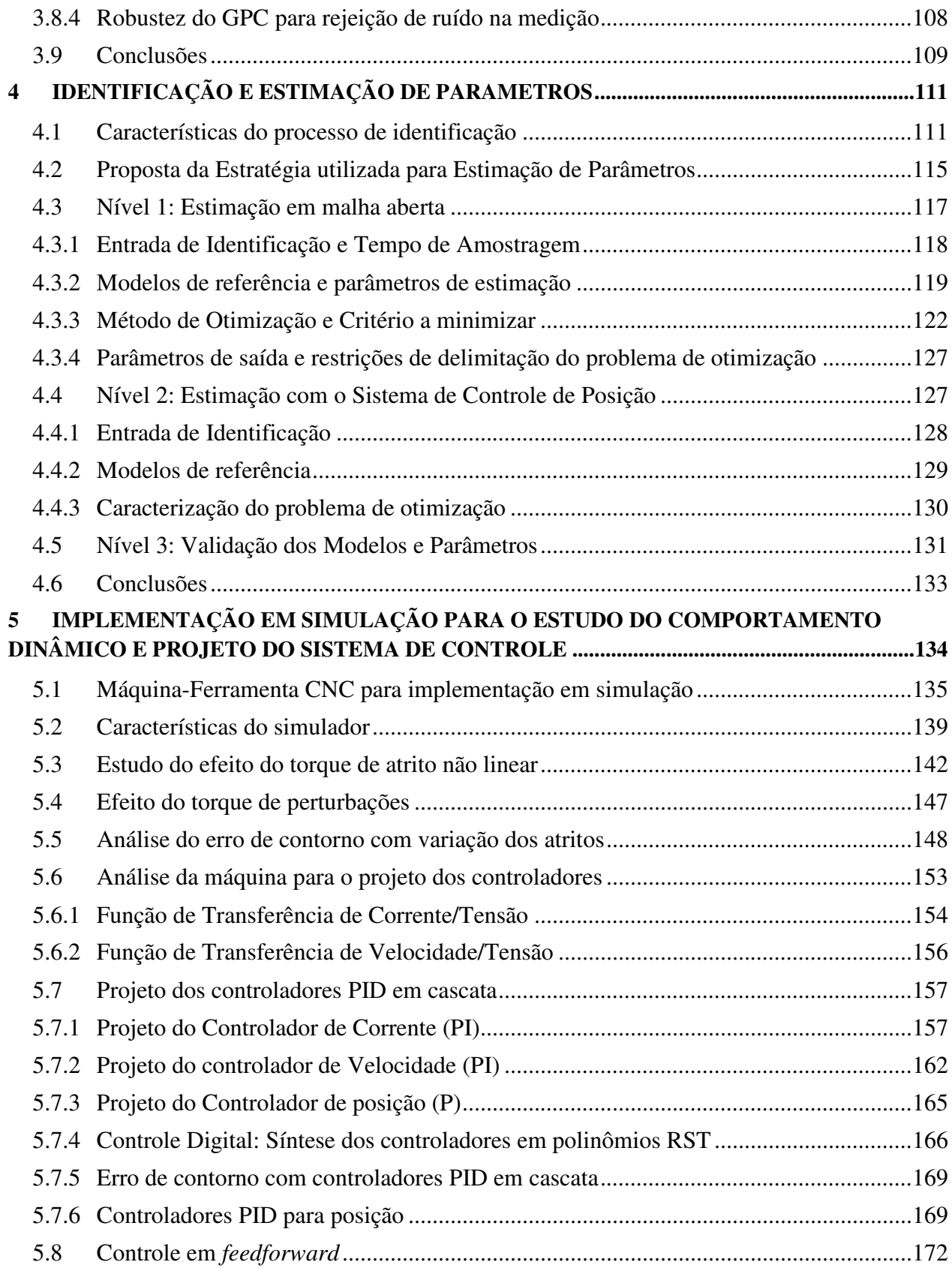

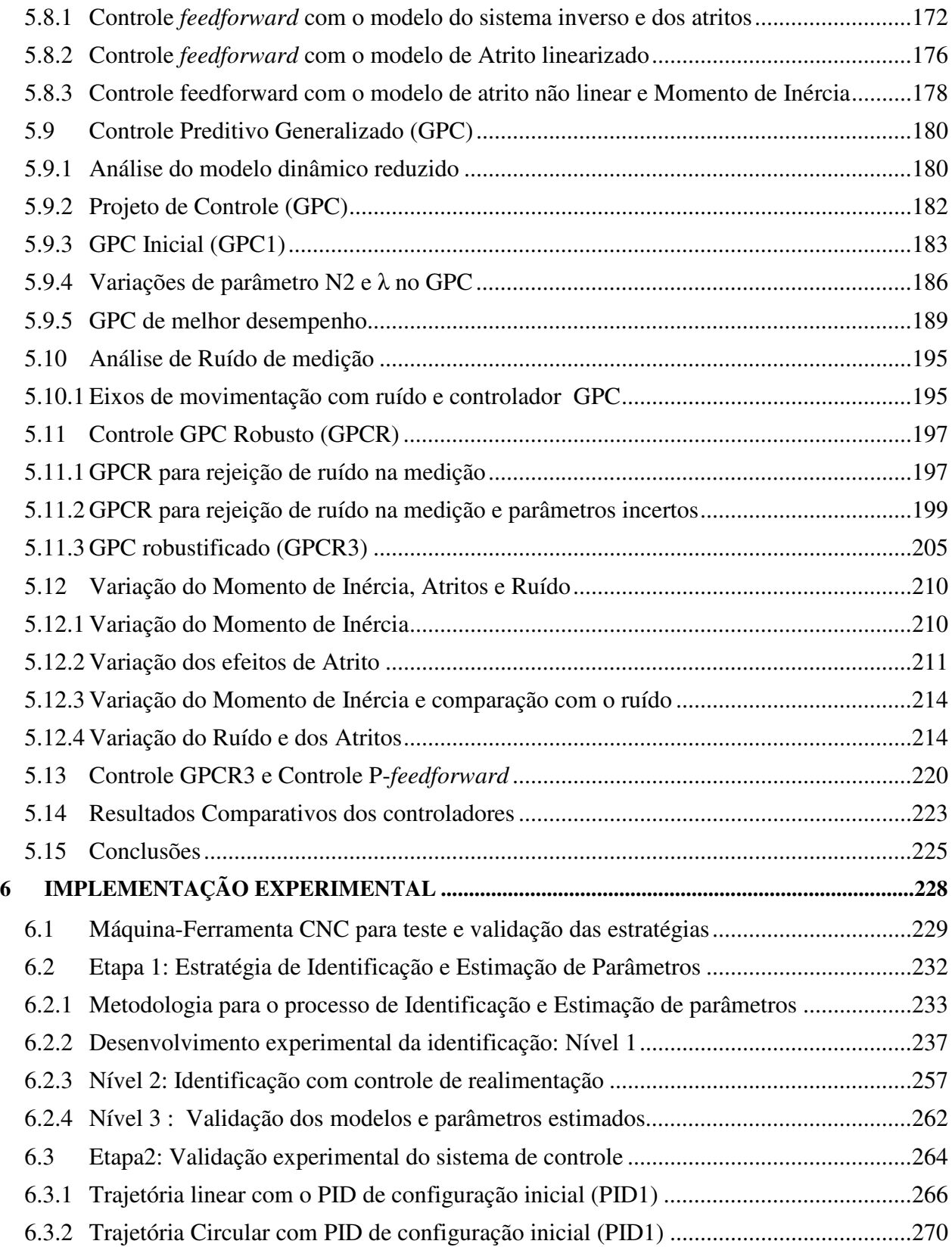

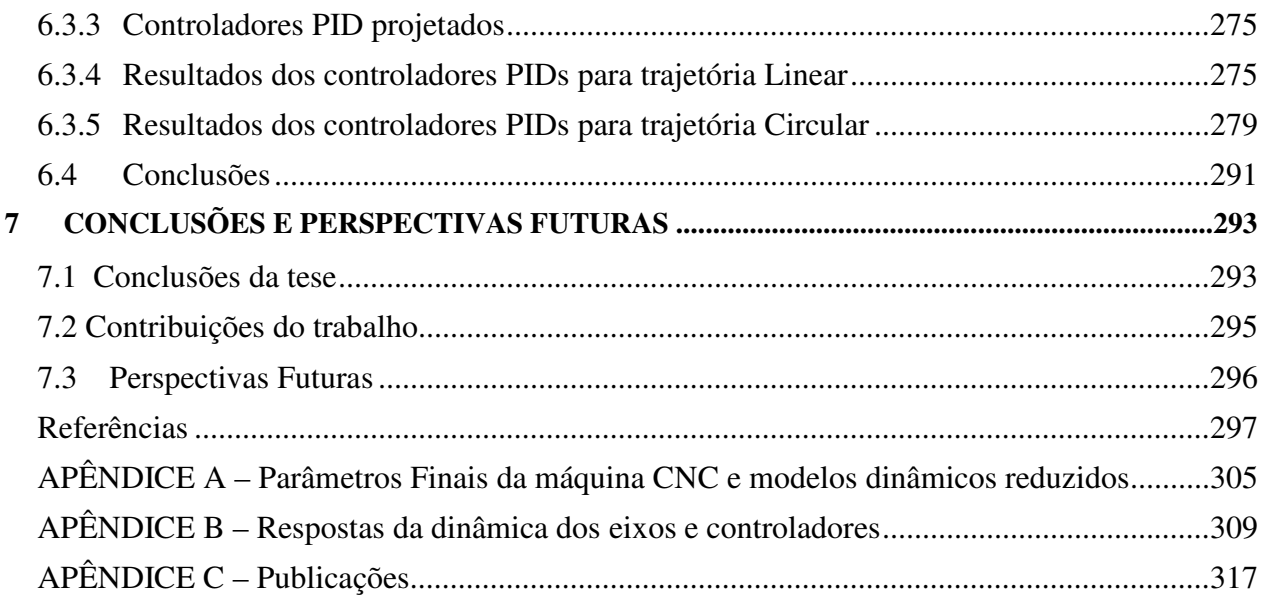

## **1 INTRODUÇÃO**

 Os dispositivos Máquinas-Ferramenta CNC (Controle Numérico Computadorizado) são complexos Sistemas Mecatrônicos (ALTINTAS et al., 2005; HUO et al., 2010, ) que permitem a produção de peças com alta precisão, melhor uso dos recursos e altas velocidades. A capacidade e eficiência destas máquinas são determinadas pelo sistema mecânico, elétrico de potência, eletrônico, controle e o tipo de processo de usinagem. Utilizam-se as máquinas para a fabricação de diversos tipos de peças com diferentes ferramentas, a fim de realizar tarefas de confecção ou acabamento. As máquinas possuem um sistema CNC para o controle e programação das trajetórias de movimento de cada peça de usinagem obedecendo aos requisitos da produção (YOUNKIN, 2008; ALTINTAS, 2000).

 As novas demandas da indústria são orientadas em obter maior produtividade com arquiteturas de controle flexíveis, oferecendo capacidade de reconfiguração e otimização, garantindo assim robustez nos sistemas de produção (NEUGEBAUER et al., 2007). Adicionalmente, é percebida a necessidade de equipamentos para processos de manufatura com sistemas de alta tecnologia, caracterizados por sua automatização, eficiência, precisão, conservação de energia e do médio ambiente (ZHANG, 2010).

 Maiores níveis de precisão são foco principal de estudo em máquinas-ferramenta (ERKORKMAZ et al., 2001), já que visam melhorar a qualidade dos produtos e otimizar os recursos, obtendo sistemas mais rápidos e de alto desempenho. O desenvolvimento de máquinas com precisão de movimentos significa a melhoria da qualidade nas operações de usinagem e no produto final (DU et al., 2010).

#### **1.1 Contexto da pesquisa**

 Atualmente, o mercado de dispositivos CNC, no contexto mundial, vem crescendo com uma alta demanda industrial (CECIMO, 2012). Estes dispositivos constituem cerca de 70% das máquinas da produção operativa na indústria mundial (YOUSSEF; EL-HOFY, 2008). O alto crescimento e mudanças presentes na produção exigem a necessidade de novas tecnologias em dispositivos CNC com alto desempenho, representando assim uma busca contínua no desenvolvimento de tecnologias e pesquisa, conseguindo-se maiores índices de produtividade, que ajudam na economia dos países, e consequentemente representam um importante avanço tecnológico e científico.

 Tendências tecnológicas para melhorar o desempenho destas máquinas orientam-se no desenvolvimento de tecnologias para alta e ultra precisão em sistemas com poucos eixos de movimentação, assim como em grandes centros de usinagem multifuncional (MORIWAKI, 2006). Para esse fim, são desenvolvidos trabalhos em otimização de alta velocidade para controladores com arquiteturas abertas e flexíveis, máquinas como sistemas de manufatura reconfiguráveis, com modularidade e funções de processamento programadas segundo os requisitos da produção (PADAYACHEE; BRIGHT, 2012). Também, sistemas mecatrônicos com tecnologia de sistemas embarcados e otimização de energia nos processos de corte e movimento.

 Uma das problemáticas mais relevantes nas máquinas-ferramenta CNC é a diminuição da precisão em altas velocidades, afetando o desempenho destas, e aumentando os erros de contorno e de seguimento durante o movimento de trajetórias contínuas (POO et al., 1972). Essa problemática afeta diretamente os tempos de resposta da usinagem, alterando consequentemente a produtividade e qualidade dos produtos.

 A perda de precisão é originada por múltiplas causas, como deficiência no sistema de controle, desgaste ou defeitos na estrutura mecânica e problemas no sistema elétrico e eletrônico, quando as máquinas realizam tarefas de usinagem em alta velocidade. As operações de usinagem de peças com dispositivos CNC utilizam movimentos e trajetórias programados segundo os requerimentos do usuário, cuja implicação nos limites em velocidade é fundamental. No entanto, às vezes, esse incremento minimiza a qualidade na precisão, afetando a estabilidade e robustez do sistema.

 Outra causa da perda de precisão são os diferentes tipos de erros produzidos no processo de usinagem conforme Neugebauer et al. (2007). Os principais erros são de tipo: térmico, de transferência, oscilações naturais da máquina, acionamento nos eixos de movimentação, deformação elástica e forças de inércia. Segundo Poo et al. (1972) os erros são associados às constantes de tempo, técnicas aplicadas da modelagem e magnitude dos parâmetros do sistema de controle.

 Em termos da parte mecânica da máquina CNC o grau de precisão da peça final é afetado pela deformação e deflexão da estrutura, a qual deverá manter-se dentro dos limites específicos do sistema. A avaliação do comportamento da estrutura é obtida a partir de suas características estáticas e dinâmicas (YOUSSEF; EL-HOFI, 2008). Adicionalmente a parte mecânica da máquina pode apresentar problemas térmicos, de estabilidade estrutural, desgaste dos componentes, atritos, folgas e vibrações.

 Alguns dos sistemas de controle das máquinas CNC estão restritos aos comandos de controle programados no começo de sua operação, com possibilidade limitada para melhorar seu desempenho em termos de reduzir os tempos de resposta, incrementar sua velocidade, aumentar a robustez às perturbações e otimizar a energia utilizada. Isso se deve em parte, a suas estruturas de controle fechadas, pouco flexíveis, e que não possuem a possibilidade de um ajuste das estratégias e dos parâmetros de controle.

#### **1.2 Formulação do problema**

 Dada a busca por máquinas-ferramenta CNC com alto desempenho, este trabalho de pesquisa esta focado em como melhorar o comportamento dinâmico destas máquinas, em termos de aumentar seu desempenho em diferentes velocidades, diminuindo o erro nas trajetórias, garantindo assim robustez e estabilidade no sistema de controle.

 Varias propostas apresentadas nos trabalhos de Erkorkmaz e Altintas (2001); Kamalzadeh et al. (2007); Van den Braembussche et al., (1996); Ramesh et al. (2005), Papadopoulos e Chasparis (2002); e Xi et al., (2010) visam melhorar o desempenho dos dispositivos CNC, projetando sistemas de controle baseados em estratégias robustas ou adaptativas, as quais possuem maior possibilidade para atingir altas velocidades e diversos graus de precisão. Contudo, é importante desenvolver sistemas de controle considerando a complexidade da dinâmica do sistema. Para isso, torna-se necessário utilizar novos modelos dinâmicos como mecanismos de predição e análise para solucionar os problemas em precisão ou velocidade (VAN LUTTERVELT et al., 1998), a fim de projetar sistemas de controle que efetivamente melhorem o desempenho do sistema.

 Modelos dinâmicos para o sistema de acionamento em máquinas CNC são encontradas na literatura (ALTINTAS, 2000; YEUNG ET AL., 2006; ERKORKMAZ E ALTINTAS, 2001; KAMALZADEH ET AL., 2007; ERKORKMAZ E WONG, 2007; BIGRAS, 2009), com modelos lineares e invariantes no tempo; modelos em tempo variante; e modelos com não linearidades. A modelagem dinâmica com funções lineares fornece uma representação limitada do comportamento dinâmico. Nesse sentido, a dinâmica relacionada com as mudanças de movimento, as trajetórias com mudanças rápidas dos eixos em tempos curtos e velocidades altas, as variações nos processos de corte (ZORIKTUEV, 2008), as folgas, o desgaste dos elementos e os efeitos dos atritos nos mecanismos são modelados por funções não lineares (ARMSTRONG et al., 1994). Contudo, percebe-se a falta de um estudo de modelagem desde uma análise mais integral.

 Adicionalmente, algumas das propostas dos sistemas de controle são baseadas em modelos básicos de acionamento, sem levar em consideração as características dos mecanismos e da estrutura da máquina, e ainda é difícil implementar controladores avançados nas máquinas CNC, devido a suas estruturas pouco flexíveis e fechadas. Assim, é detectada a falta de integrar uma análise mais completa da dinâmica da máquina com as leis de controle, projetando sistemas de controle aberto e flexivel, como são discutidos por Dumur (2010); Dumur et al. (2008), e Susanu (2005), com o objetivo de configurar novos controladores para melhorar o desempenho nestes sistemas de movimentação.

#### **1.3 Proposta da pesquisa**

 A estrutura para máquinas-ferramenta CNC é apresentada na Figura 1.1. Esta estrutura é constituída pelo módulo CAD (Desenho Assistido por Computador), cujo objetivo é processar os requerimentos do usuário através de um ambiente computacional, disponibilizando os dados de contorno da peça a usinar para o gerador de trajetórias. O módulo de trajetórias utiliza algoritmos de interpolação, criando os perfis de movimento para cada eixo de movimentação. Esses perfis são as referências para os controladores. O sistema de controle inclui os modelos dinâmicos, o módulo de identificação de parâmetros e os sistemas de medição e controle. O módulo de otimização utiliza os perfis de trajetória e parâmetros da máquina para otimizá-los.

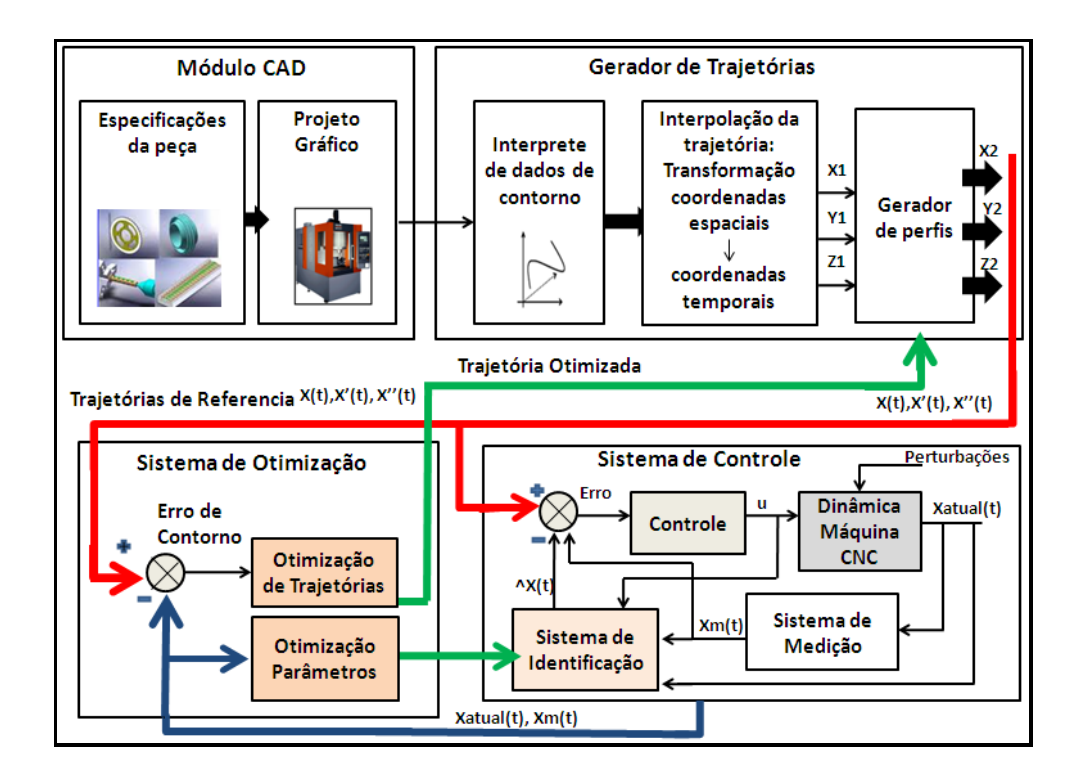

Figura 1.1: Estrutura geral das máquinas-ferramenta CNC.

 A proposta deste trabalho é desenvolver um estudo do comportamento dinâmico das máquinas-ferramenta CNC, a fim de projetar um sistema de controle aberto e flexivel, que permita a configuração de diferentes estratégias de controle, através de um modelo dinâmico mais completo destas máquinas. O modelo dinâmico é baseado nos modelos dos trabalhos realizados por Altintas (2000), Erkorkmaz e Altintas (2001) e Yeung et al. (2006) e acrescenta as dinâmicas de interligação dos eixos, a dinâmica da variação inércial, estudo dos atritos, perturbações e regulação interna de velocidade e corrente.

 O sistema de controle está baseado nas estruturas definidas por Susanu (2008), Altintas (2000) e Koren (1983) com regulação em cascata e compensação de perturbações. Sua diferencia com as outras propostas na literatura são os níveis de diagnostico e otimização. Estes níveis contribuem na estimação dos parâmetros, através de métodos de otimização e procura de trajetórias para melhorar o projeto das leis de controle, baseado no modelo dinâmico. Adicionalmente o desenvolvimento de um ambiente de máquina virtual (ERKORMAZ et al., 2006; SUSANU e DUMUR, 2004), a fim de simular o comportamento dinâmico e projetar novos sistemas de controle. A proposta desta tese é apresentada na Figura 1.2.

 O estudo do comportamento dinâmico do sistema está baseado na modelagem dinâmica do dispositivo CNC, que consiste em um modelo tipo MIMO (Múltiplas Entradas – Múltiplas Saídas), não linear, invariante no tempo. Esse modelo é baseado no estudo dos torques estático, dinâmico e de perturbações. O torque dinâmico está constituído pelos componentes dos torques de atrito não linear, do torque primário de perturbação e do torque produzido no sistema de acionamento, com a influência do momento inércial dos componentes. O modelo de efeito de atrito é representado pelos modelos do atrito de Coulomb e Viscoso mediante a função de *Stribeck* (YEUNG, et al., 2006). As funções de perturbação estão direcionadas ao estudo de um modelo da força de corte, incluindo as propriedades físicas dos componentes mecânicos do sistema.

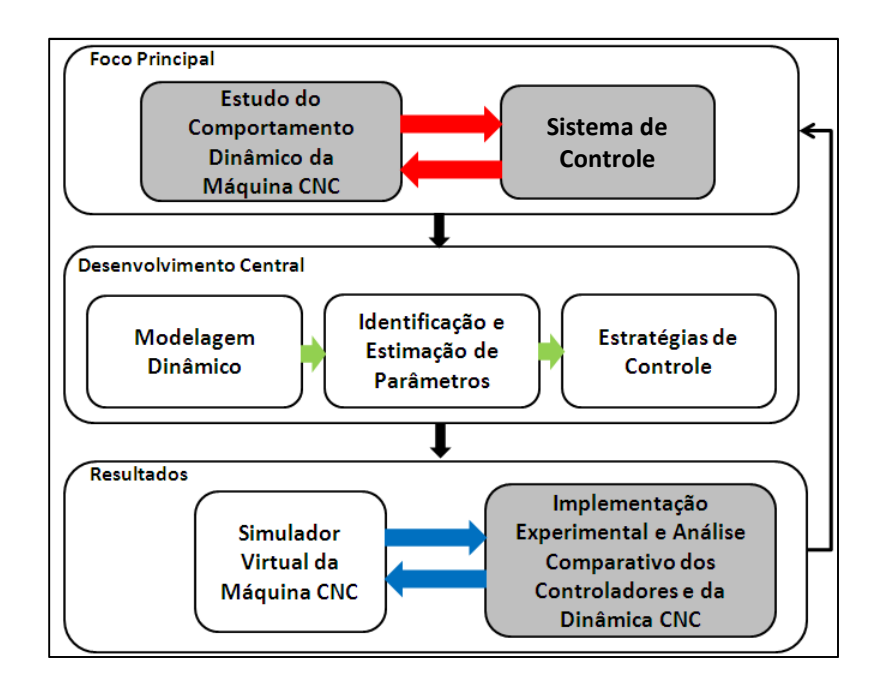

Figura 1.2: Proposta de tese para dispositivos CNC.

 O modelo dinâmico é integrado em um modelo único da máquina, representada pelas *entradas*, que são as funções e parâmetros físicos dos mecanismos e da estrutura. O *modelo interno* é constituído pelos modelos de cada junta com o sistema de acionamento, funções não lineares de atrito, modelos do sistema de quantização e medição, sistema de potência, controladores internos para velocidade e corrente, efeito de acoplamentos entre as juntas e perturbações. As *saídas* do modelo são representadas na corrente, posição, velocidade, aceleração e torque de cada eixo de movimentação.

 A proposta da Estratégia de Identificação é baseada na estimação de parâmetros por modelos de referência com métodos de otimização não linear. Essa estratégia está definida em três níveis. O primeiro nível é desenvolvido mediante uma estimação de parâmetros em malha aberta, com movimento independente das juntas. O segundo nível identifica os parâmetros incluindo a dinâmica de controle em malha fechada com a regulação de posição, corrente e velocidade. Finalmente, o terceiro nível é utilizado para validação dos modelos de referência e parâmetros estimados.

 O Sistema de Controle proposto é constituído pelos seguintes níveis: gerador de movimentos, de controle, compensação, diagnostico e otimização. O nível de gerador de movimentos possui o módulo de trajetórias, que construi os perfis para cada eixo de movimentação. O nível de controle é projetado para regular os parâmetros dinâmicos da máquina, utilizando uma estrutura central em cascata e estratégias de controle (PID), controle preditivo generalizado (GPC) e controle robusto (GPCR) para controle da posição. O nível de compensação é configurado pelos controladores em *feedforward* através de modelos de atrito e variação inércial. O nível de diagnostico e otimização incluem os módulos de identificação de parâmetros com os métodos de estimação não linear.

#### **1.4 Justificativa**

 Este trabalho de doutoramento se insere dentro de um projeto de cooperação cientifica envolvido ao Laboratório de Automação Integrada e Robótica da Faculdade de Engenharia Mecânica da UNICAMP com o Departamento de Controle e Automação de SUPELEC-França, desenvolvendo uma análise do comportamento dinâmico das máquinas-ferramenta CNC, com o objetivo de projetar um sistema de controle aberto, visando melhorar seu desempenho, no seguimento de trajetórias continuas, e posterior validação em uma máquina-ferramenta CNC, disponível no laboratório da UNICAMP.

 Este projeto contribui para a área de Sistemas Mecatrônicos, pelo impacto que possuem os sistemas de controle em máquinas-ferramenta CNC, propiciando arquiteturas com maior eficiência, robustez e flexibilidade para sistemas com precisão em usinagem de peças complexas. Além de proporcionar avanço tecnológico e perspectivas para novas áreas de pesquisa em sistemas de movimentação de alta velocidade e precisão.

#### **1.5 Objetivos**

O objetivo geral:

 Propor um estudo do comportamento dinâmico para máquinas-ferramenta CNC com ênfase na implementação do sistema de controle, através da modelagem dinâmica e das estratégias de identificação de parâmetros, aplicando técnicas de controle preditivo e robusto para melhorar o desempenho das máquinas durante o seguimento de trajetórias em diferentes velocidades, e minimizar erros de seguimento e contorno.

Os objetivos específicos:

- 1 Desenvolver o modelo dinâmico para Máquinas-Ferramenta CNC, através da modelagem dos componentes do sistema de acionamento e controle, modelando os efeitos de atritos, variação inércial e funções de perturbações;
- 2 aplicar a estratégia de identificação proposta para estimação dos parâmetros da máquina, utilizando os modelos dinâmicos de referência através de métodos de otimização não linear;
- 3 desenvolver o sistema de controle, por meio de estratégias de controle clássico PID, preditivo GPC, preditivo Robusto por parâmetro de Youla (GPCR) e controle em *feedforward* para o seguimento de trajetórias e minimização do erro de contorno em alta velocidade;
- 4 realizar o estudo do comportamento dinâmico das máquinas-ferramenta, utilizando os modelos dinâmicos, os parâmetros estimados e o Sistema de Controle;
- 5 implementar a modelagem e o sistema de controle da máquina em um ambiente de simulação computacional para a aplicação do estudo dinâmico e do sistema de Controle;
- 6 realizar uma análise comparativa das diferentes estratégias de controle em termos de estabilidade, robustez, precisão e velocidade.

7 analisar os resultados das implementações e testes no sistema físico real.

 Para o desenvolvimento do trabalho é utilizada a metodologia apresentada na Figura 1.3, constituída pelas etapas de pesquisa bibliográfica, desenvolvimento da proposta em modelagem dinâmica, identificação de parâmetros e sistema de controle, com validação experimental em dispositivo CNC existente no Laboratório de Automação e Robótica LAIR-UNICAMP, e posterior análise dinâmica e desenvolvimento do simulador. Finalmente é realizado um estudo comparativo dos controladores propostos, mostrando através da análise experimental a validade do estudo.

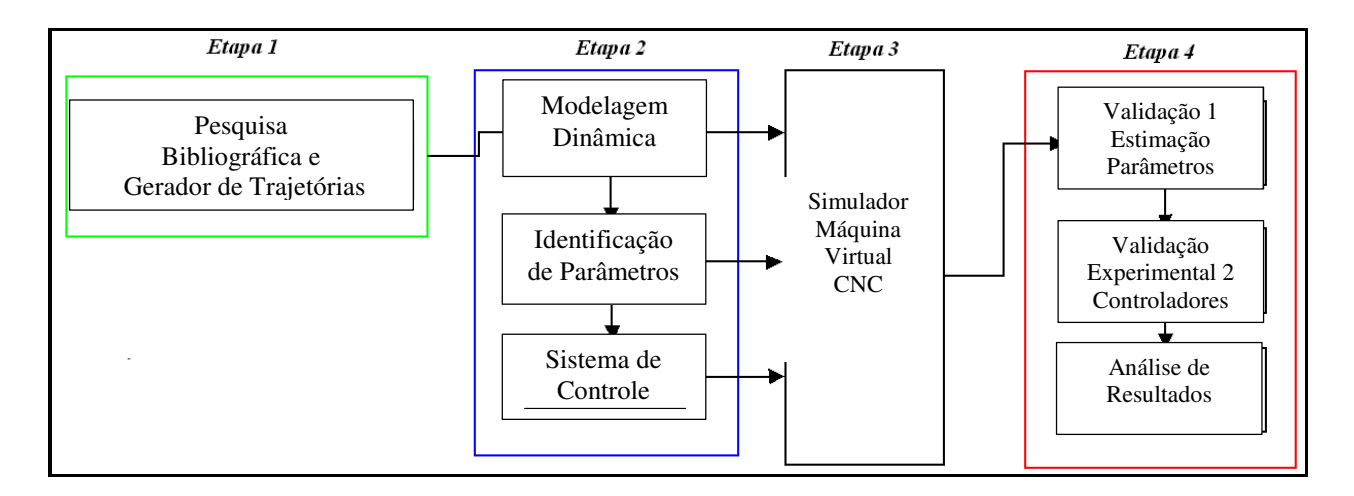

Figura 1.3: Metodologia para o desenvolvimento do trabalho.

#### **1.6 Organização da Tese**

 Este trabalho de doutorando é apresentado através da metodologia proposta anteriormente a partir do desenvolvimento dos seguintes capítulos.

 No Capítulo 2 é apresentada uma revisão da literatura que contem as informações e discussão sobre os trabalhos desenvolvidos na área de máquinas-ferramenta CNC, descrevendo o conceito, tipos e classificação destas máquinas, elementos de acionamento e controle, gerador de trajetórias, modelagem dinâmica, identificação e estimação de parâmetros, sistemas de controle, sistemas embarcados e máquinas virtuais para simulação dos dispositivos CNC.

 No Capítulo 3 é desenvolvida a proposta da modelagem que descreve as características dinâmicas da máquina-ferramenta CNC. Logo após, é apresentado o sistema de controle proposto, projetando os controladores tipo PID e *feedforward* para compensação de atritos e perturbações. Finalmente, são analisados os controladores preditivos GPC e GPC Robusto utilizando o parâmetro de Youla.

 No Capítulo 4 é desenvolvida a estratégia de identificação e estimação de parâmetros, realizando o nível 1 da estimação independente das juntas, sem controle de posição. O nível 2 é a identificação feita com os controladores em realimentação. Finalmente o nível 3 é a validação dos modelos e parâmetros.

 No Capítulo 5 é realizada a simulação do comportamento dinâmico e do projeto dos controladores da máquina CNC em estudo.

 No Capítulo 6 são apresentados os principais resultados obtidos a partir da primeira validação experimental que corresponde à estratégia de identificação e estimação de parâmetros do modelo dinâmico, cujos resultados permitirão o projeto dos controladores. Uma segunda validação experimental que corresponde à implementação dos controladores PID no dispositivo CNC experimental.

No Capítulo 7 são discutidas as conclusões e perspectivas futuras.

 Finalmente, são apresentados os Apêndices relacionados às simulações do modelo dinâmico e do sistema de controle.

## **2 REVISÃO DA LITERATURA EM DISPOSITIVOS MÁQUINAS-FERRAMENTA CNC**

 Neste capitulo são apresentados os principais conceitos sobre as máquinas-ferramenta CNC e os métodos de modelagem dinâmica, identificação de parâmetros e sistemas de controle. O capitulo é organizado nos seguintes temas:

- Estudo das características das máquinas CNC com definição dos conceitos, às estruturas das máquinas e a análise de velocidades e precisão requeridas nos processos de usinagem.
- Em seguida, é realizado o estudo dos elementos de acionamento e controle, com os mecanismos e atuadores para alta velocidade.
- Adicionalmente são analisadas as características do gerador de trajetórias para criação dos perfis de movimento.
- Finalmente é revisada a modelagem dinâmica; identificação e estimação de parâmetros, sistemas de controle de movimento, sistemas embarcados e máquinas virtuais.

#### **2.1 Conceito**

 As máquinas-ferramenta CNC (Controle Numérico Computadorizado) são sistemas mecatrônicos que trabalham na produção de peças complexas com precisão, otimização dos recursos e altas velocidades, especialmente quando é associado a programas de CAD (Computer Aided Design)/CAM (*Computer Aided Manufacturing*). O dispositivo CNC é constituído através dos módulos: mecânico, elétrico, eletrônico, e de controle. As entradas do dispositivo CNC são os requerimentos do usuário programados em códigos de máquina, os quais são configurados através de uma lista de instruções e funções específicas, em concordância com as normas internacionais ISO1056 (*International Organization for Standardization*) (ALTINTAS, 2000). As instruções são utilizadas para os comandos de movimentação das juntas, fornecendo os perfis de posição, velocidade e aceleração, junto com as informações para manipulação da ferramenta.
O módulo de CNC realiza os procedimentos de conversão das instruções da máquina em sinais para o sistema de acionamento. Estes são sinais de potência em corrente ou tensão para os atuadores. A medição de velocidade e posição é feita através dos sensores que capturam os sinais para fornecer os dados ao sistema de controle. Os dados são processados pelo sistema de monitoramento e controle para regular os parâmetros e funcionamento da máquina.

#### **2.1.1 Classificação**

 Existem diversos tipos de máquinas-ferramenta organizadas segundo as características de operação da usinagem, movimento de corte, avanço e volume de trabalho. Entre os tipos de operação da usinagem podem-se encontrar o torneamento longitudinal, vertical, furação, mandrilamento, retificação, lapidação, fresamento frontal e fresamento de topo. O movimento de corte e avanço são operações realizadas pela ferramenta ou peça de trabalho. O volume de trabalho é referido às características de comprimentos entre a peça e o espaço de trabalho (LIMA, 2004).

 Algumas das máquinas-ferramenta que realizam diferentes tipos de operações mencionadas anteriormente são os seguintes: torno mecânico, tornos CNC, centros de torneamento, tornos verticais, fresadora, furadeira, aplanadora mecânica, máquinas de mandrilar e máquinas para acabamento fino, entre outros (YOUSEFF; EL-HOFY, 2008).

 Segundo Youseff e El-Hofy (2008) as máquinas-ferramenta podem-se classificar pelo seu nível de precisão normal, alta ou muito alta, e pelo nível de especialização da máquina nas tarefas a executar como: propósito geral, específico ou limitado. As máquinas de precisão normal são utilizadas para tarefas de propósito geral, de alta precisão são utilizadas para produzir peças em altas tolerâncias e tem maior precisão em montagens, e as máquinas com precisão muito alta são as capacitadas para produzir partes especificas com elevado nível de precisão.

 A classificação das máquinas-ferramenta de controle numérico CNC segundo Koren (1983) estão dadas pela estrutura de comando, segundo o tipo de usinagem, método de programação e comando de junta. Na estrutura de comando, encontram-se as máquinas-ferramenta de comando numérico baseado em *hardware* ou de comando através de computador.

 Segundo o tipo de usinagem, as máquinas são de ponto a ponto (PTP) ou de perfil continuo. Na usinagem de ponto a ponto, a peça é movimentada em relação ao sistema de coordenadas origem das máquinas, assim, a ferramenta é ativada para realizar uma tarefa especifica e uma vez finaliza esta atividade, a peça pode ser movimentada a uma nova posição.

 O método de programação da ferramenta pode ser de tipo incremental ou absoluto. A programação incremental é feita através da programação de movimentação dos eixos com incrementos dos comprimentos, a partir da posição anterior. Entretanto, a programação absoluta é referida desde a origem do sistema. A classificação segundo o tipo de controle de junta pode ser em malha de controle aberta ou em realimentação.

## **2.1.2 Tendências industriais**

 A produtividade das máquinas-ferramenta é medida pelo numero de partes produzidas e sua qualidade no acabamento final. Alguns métodos para atingir melhores níveis de produtividade são: o incremento das velocidades da máquina e de seu sistema de alimentação, aumento da potência disponível, melhores níveis de automação e adaptação de novas técnicas de Controle Numérico (YOUSSEF; EL-HOFY, 2008).

 De acordo com Koren (1983), a produtividade e a precisão são requeridas na indústria, no entanto, as duas podem ser contraditórias. Devido a isso, o equilíbrio entre estas características deve ser procurado no sistema. Para aumentar a produtividade, altas velocidades são necessárias, porém, essas podem induzir tensões térmicas, problemas em vibrações e desvios da ferramenta afetando a precisão.

 O tempo total de usinagem pode ser reduzido em quatro níveis: tempo de usinagem reduzido pelo incremento na velocidade, tempos de movimentação da peça no momento de usinagem, tempo de carga e descarga de peças e tempo de troca da ferramenta. Outro aspecto importante que acarreta em um aumento do nível de produção é o tempo necessário para realizar consertos, reparações ou realizar operações de manutenção da máquina, o qual pode ser reduzido através de técnicas avançadas de diagnóstico.

#### **2.1.3 Estrutura de um dispositivo**

 Existem várias estruturas de máquinas CNC, dentre delas, encontra-se a proposta mencionada por Altintas (2000) como uma estrutura constituída pelo **módulo mecânico** composto por: mesa de trabalho de cada junta, estrutura física da máquina, mecanismos como os rolamentos, parafuso, acoplamentos, guias de movimento e sistema da ferramenta. O **módulo elétrico e eletrônico** é constituído pelos: motores, sistema de potência, sensores, fontes de alimentação e acionamentos. O **módulo do sistema de controle** consiste em todos os elementos que realizam o controle das juntas da máquina como o computador, interface de controle e dispositivos de comunicação e supervisão. Na Figura 2.1 é apresentada a estrutura da máquina CNC.

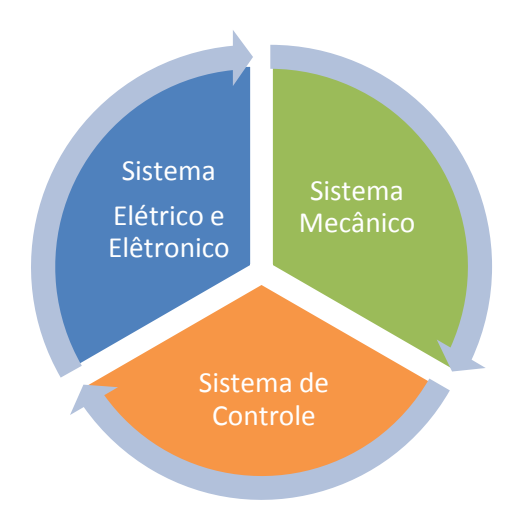

Figura 2.1: Componentes de um dispositivo Máquina-Ferramenta CNC.

#### **2.1.4 Influência das velocidades de trabalho**

 Segundo a norma da ISO (*International Organization for Standardization*) /R229 e o DIN 804, as velocidades de usinagem das máquinas-ferramenta variam entre 100-1000 rpm na maior parte das aplicações industriais, dependendo da faixa de velocidades R<sub>n</sub>. A norma DIN 323 define as faixas  $R_n$  segundo a aplicação para máquinas pouco utilizadas, com máquinas de grande número de velocidades, número de faixas de velocidades, máquinas furadeiras entre outras. Youssef e El-Holfy (2008) definem a faixa de velocidade como:

$$
R_n = \frac{V_{\text{max}}}{V_{\text{min}}} \cdot \frac{d_{\text{max}}}{d_{\text{min}}} = R_v \cdot R_d \tag{2.1}
$$

 $V_{max}$ ,  $V_{min}$  = velocidade máxima, velocidade mínima, d<sub>max</sub>, d<sub>min</sub>= diâmetro máximo e mínimo da peça de trabalho,  $R_v$ = faixa de velocidade de corte,  $R_d$ = diâmetro. A faixa para tornos numéricos varia ao redor de  $R_n=250$ , para máquinas de fresamento em  $R_n=50$ , e para máquinas furadeiras em  $R_n=10$ . Outras formulações são concebidas por Diniz et al. (1999) focadas nas velocidades e características da ferramenta como cálculo da velocidade de corte, de avanço e de tempo de corte. Também as referências nos movimentos e relações geométricas na usinagem dos metais são esclarecidas na norma NBR 6162 (1989 *apud* DINIZ et al., 1999), da Associação Brasileira de Normas Técnicas.

#### **2.1.5 Níveis de Precisão**

 As máquinas estão projetadas para manter a máxima produtividade com precisão, sem diminuir a qualidade das superfícies do trabalho final (YOUSSEF; EL-HOFY, 2008). A Figura 2.2 apresenta as tendências da precisão de usinagem na evolução do tempo e os tipos de máquinas utilizadas nos diferentes níveis de precisão.

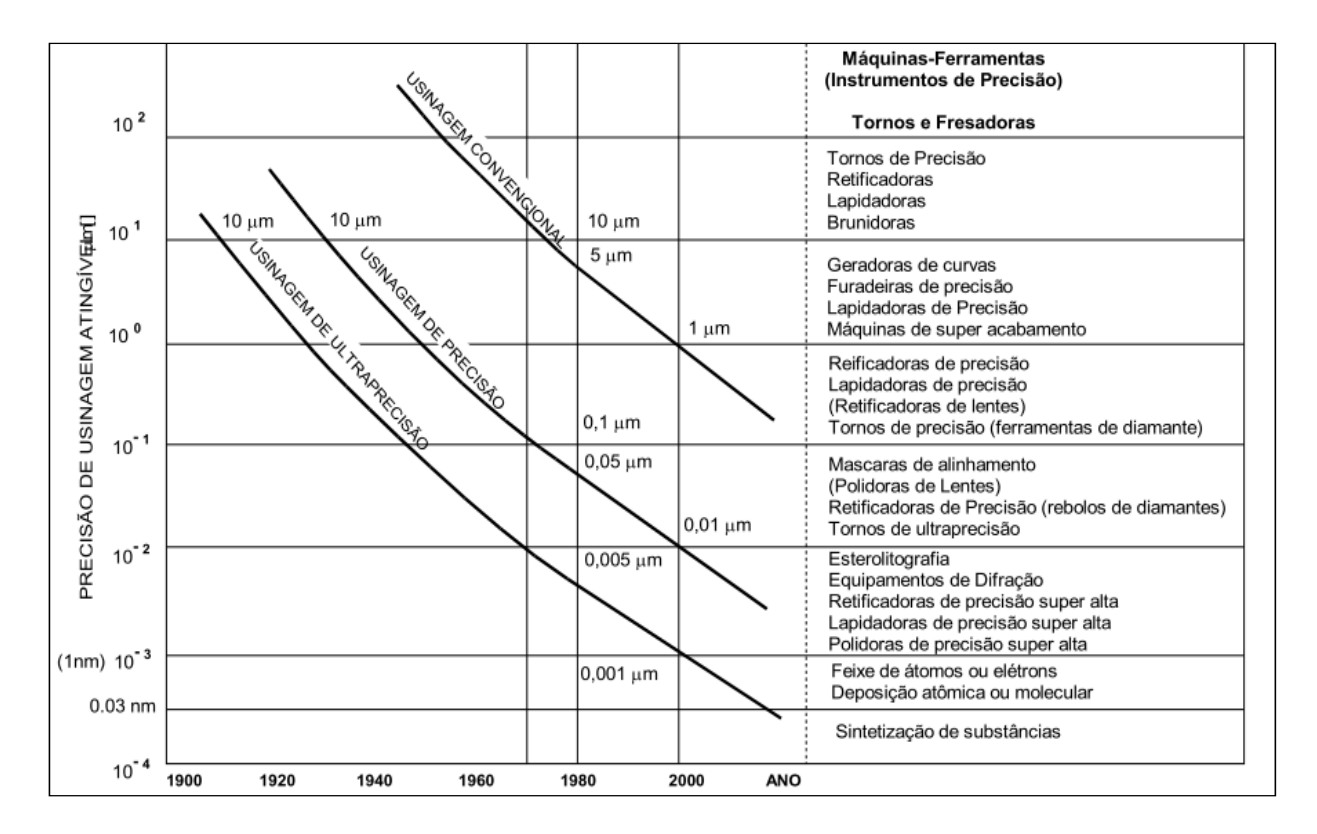

Figura 2.2: Evolução dos níveis de precisão para usinagem (LIMA, 2004).

 Segundo o estudo realizado por Lima (2004) os processos de usinagem são projetados em três níveis como são a usinagem: convencional, de precisão e ultraprecisão. A tendência nos níveis de precisão é aumentar cada vez mais os requisitos do sistema entre micrômetros e nanômetros. Altintas (2000) reporta que a precisão de uma máquina-ferramenta CNC também é relacionada com o desempenho dos algoritmos de controle. Minimizando o erro de contorno, é possível obter uma resposta transitória suave, evitando trajetórias com oscilações durante as mudanças de velocidade. Tendências em ultraprecisão e micro-usinagem em máquinas CNC são evidenciadas nos trabalhos de Jayanti et al. (2012).

#### **2.1.6 Erros de trajetória**

 Em máquinas CNC, o seguimento de trajetórias apresenta erros de contorno e de seguimento, os quais são definidos por Erkorkmaz e Altintas (2001) como o **erro de contorno** 

que é o desvio ortogonal desde a trajetória desejada, o qual surge devido aos **erros de seguimento**, estes são a diferencia medida entre a trajetória atual e a referência em cada uma das juntas. Embora, os erros de contorno indicassem existência de erro de seguimento, o caminho oposto não é verdadeiro.

 O **erro de contorno** está definido como a diferença atual em distância entre o caminho programado e o real. No caso de um contorno circular para eixos perfeitamente alinhados o erro radial é pequeno quando o fator de amortecimento de todo o sistema é de 0.707, aproximando o sistema para um tipo de segundo ordem. No caso de corte de um canto, se o ganho for demasiado baixo a dinâmica dos eixos será sobreamortecida resultando em um corte reduzido, pelo contrario se o ganho for demasiado alto a dinâmica dos eixos será sobamortecida, resultando em erros de seguimento e sobre picos do perfil, ocasionando um corte aumentado. Portanto, para possuir alta precisão, os ganhos do sistema de controle deverão ser bem adaptados á dinâmica do sistema (RAMESH, 2005).

 A limitação de largura de banda utilizada em um Controlador (P), (PI) ou (PD), gera erros de seguimento em malha fechada do sistema de controle, além das perturbações e atritos que diminuem a precisão e eficiência do sistema. No caso de trajetórias não lineares como círculos ou *splines*, a alternativa para diminuir o erro de contorno é incrementar a largura de banda, com o objetivo de seguir a informação de altas frequências do sinal de referência, ou utilizar a forma da trajetória e informação do erro de contorno na lei de controle, para regular a posição da ferramenta de acordo com o perfil desejado (ERKORKMAZ; ALTINTAS, 2001).

 O **erro de posicionamento** é definido por Koren (SUSANU et al., 2005), como o erro relacionado com a capacidade da máquina para localizar-se no ponto final desejado em termos da precisão. O autor classifica a fonte de erros de contorno da usinagem como:

a) Deficiência no nível de material: Estrutura geométrica inapropriada dos eixos originando deflexão dos mesmos;

b) estrutura dos componentes da máquina: resistência e deformação térmica;

c) fenômenos de histereses apresentados nas engrenagens, os parafusos, acoplamentos, componentes moveis e as peças em movimentação com atrito, por exemplo, o fenômeno de *stick-* *slip* que produz uma força no inicio de movimento e uma queda acentuada, o que gera movimentos descontínuos que afetam a precisão da usinagem;

d) efeitos do processo de usinagem: forças de corte maiores, as quais podem causar deformação da ferramenta ou na peça, vibrações, desgaste da ferramenta e efeitos térmicos;

e) erros ocasionados pelo sistema de controle.

 Conforme o trabalho de Poo et al. (1972), os erros nas máquinas CNC são associados às constantes de tempo, técnicas aplicadas de modelagem, e magnitude dos ganhos de controle de velocidade. Na Figura 2.3 é apresentado o erro de seguimento e de contorno para uma trajetória linear e circular.

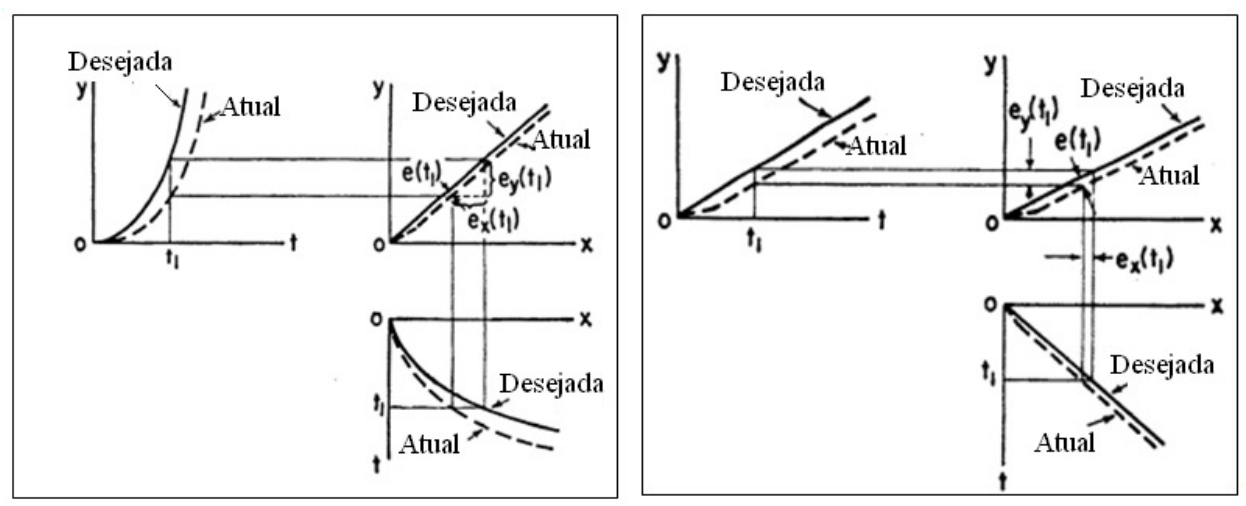

a. Trajetórias Curvas em X-Y b. Trajetórias Lineares em X-Y

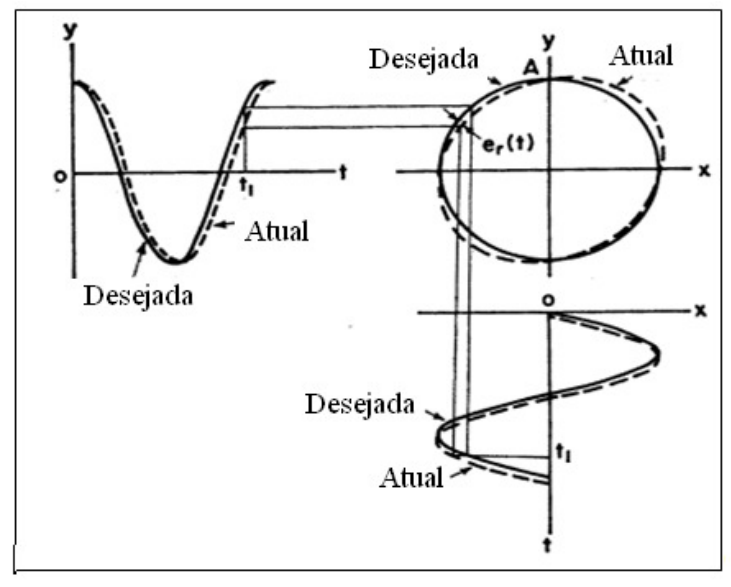

c. Trajetória de Contorno Circular X-Y

Figura 2.3: Erros de Contorno (POO, 2004).

 Ganhos muito altos no sistema de controle e velocidades baixas ajudam a minimizar o erro de contorno. Ramesh e Mannan (2005) mencionam o erro de seguimento e de contorno como aspectos que afetam significativamente o desempenho da máquina-ferramenta. Portanto, a alta precisão nas máquinas CNC depende da minimização destes erros, os quais podem ser melhorados mediante o desenvolvimento dos controladores para cada junta, e na escolha de mecanismos e estrutura adequada da máquina.

# **2.2 Sistemas de Acionamento e Controle**

#### **2.2.1 Mecanismos e atuadores para alta velocidade**

 As exigências do mercado em máquinas-ferramenta CNC com ultraprecisão estão orientadas ao desenvolvimento de novas tecnologias em mecanismos e micro componentes como acoplamentos, rolamentos, guias de movimentação, elementos de transmissão de movimento e

atuadores. As tecnologias em configuração de *hardware* para estes novos mecanismos estão avançando cada vez mais para serem utilizados nos diversos sistemas de máquinas-ferramenta.

 Os sistemas de controle para ultraprecisão e micro usinagem estão sendo melhorados, visando realizar tarefas mais especializadas como o trabalho de superfícies esféricas, peças não assimétricas e curvas mais complexas com maior velocidade e diferentes materiais (MORIWAKI, 2006), e um dos fatores que possibilita melhorar o desempenho dos sistemas de controle é planejado desde a entrada de referência fornecida pelo gerador de trajetórias.

## **2.2.2 Gerador de Trajetórias**

 O gerador de trajetórias de dispositivos CNC (Figura 2.4) processa as informações de contorno da peça a ser produzida mediante a construção do caminho em coordenadas espaciais, utilizando técnicas de interpolação para gerar as trajetórias em coordenadas temporais. Finalmente, os perfis de movimento são fornecidos (Figura 2.5) constituídos pela posição, velocidade, aceleração e *jerk* do sistema. Os perfis de movimento representam as entradas de referência para o sistema de acionamento e o controle dos eixos de movimentação da máquinaferramenta. Os métodos mais empregados para a interpolação dos pontos são *Bezier, NURBS* (*Non-Uniform Rational B-Splines*) e *Splines*.

 Os geradores de trajetória podem ser classificados em geradores *online* e *offline* (FREZZATTO et al., 2010). O gerador *online* executa as tarefas de interpolação e convergência dos dados ao mesmo tempo do funcionamento da máquina. Com isso, é necessário desenvolver algoritmos de alta velocidade de processamento para conseguir resultados satisfatórios. Ao contrario do gerador *offline*, este calcula os perfis de movimento quando a máquina está sem funcionamento. No entanto, isso pode causar imprecisões nos parâmetros finais calculados, e que os resultados estejam afastados do comportamento real da máquina.

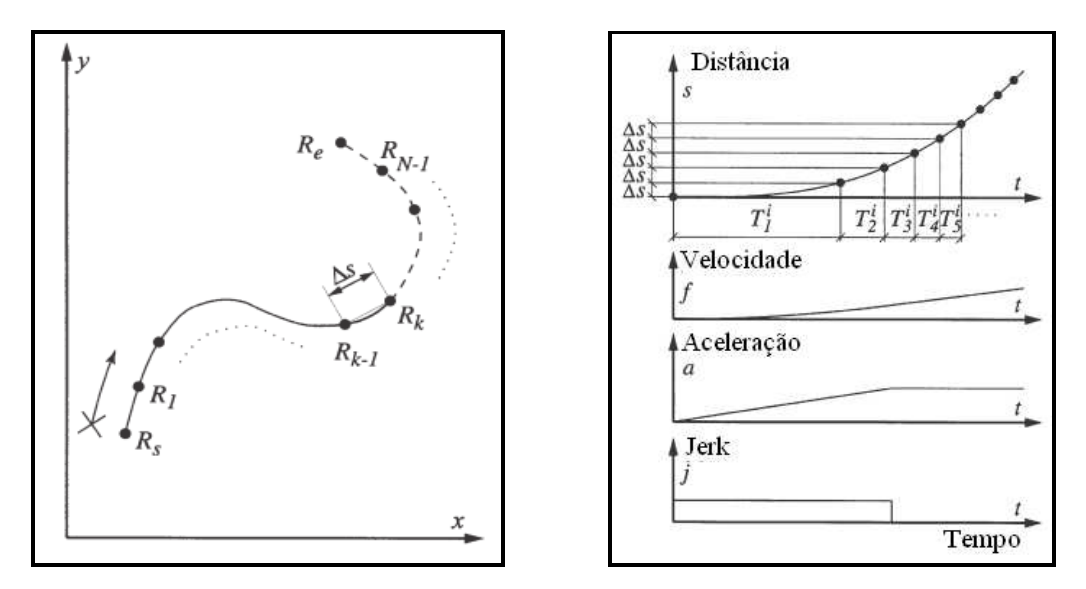

a. Geração do Caminho (coordenadas espaciais) b. Construção dos Perfis (coordenadas

temporais)

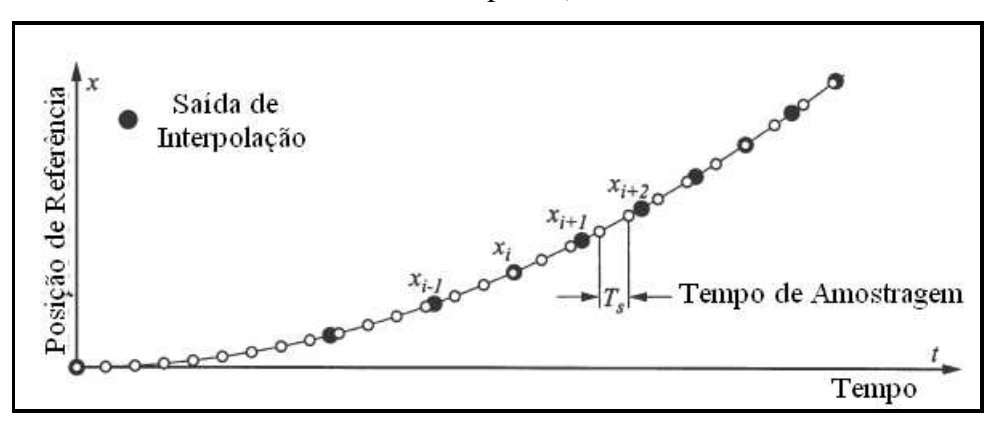

c) Processo de interpolação

Figura 2.4: Gerador de trajetórias (ERKORMAZ; ALTINTAS, 2001).

 Os perfis de movimento (Figura 2.5) são uma representação das informações de velocidade com relação ao tempo e suas derivadas como aceleração e desaceleração, adicionalmente é realizado o perfil de *jerk* como uma representação das variações na aceleração.

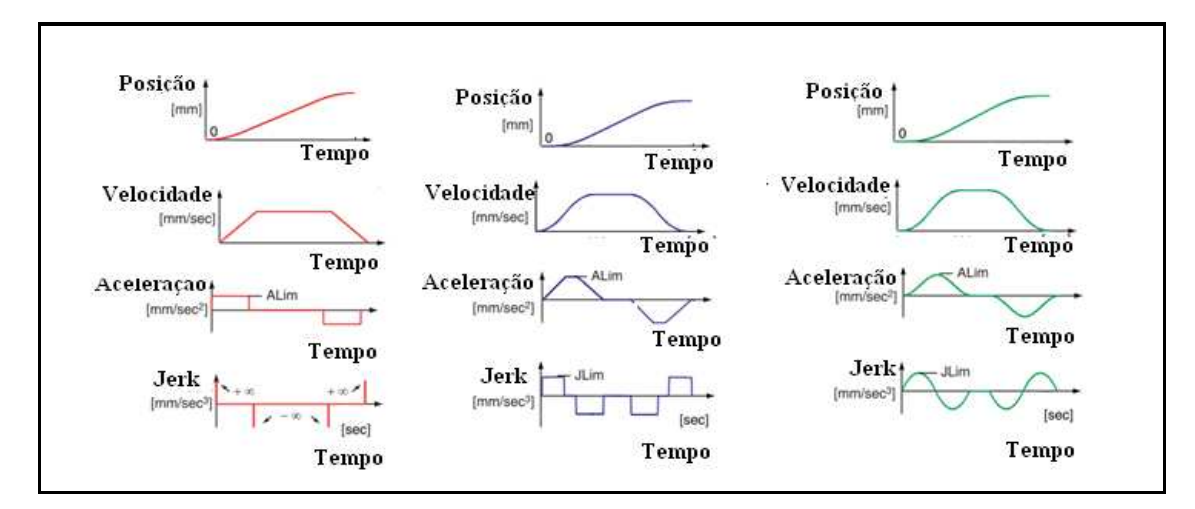

Figura 2.5: Perfis de Movimento para máquinas CNC (ERKORKMAZ; ALTINTAS, 2006).

A geração de trajetória de referência desempenha o papel fundamental no controle computacional da máquina-dispositivo. As trajetórias geradas não apenas tem que descrever o passo desejado de dispositivo corretamente, porém, também tem que ter perfis cinemáticos suaves a fim de manter alta precisão de rastreamento, e evitar excitar os modos naturais da estrutura ou do sistema de servo-controle (ERKORKMAZ; ALTINTAS, 2001, p. 1323).

 Sistemas de Controle em máquinas CNC utilizam trajetórias representadas em perfis de movimento trapezoidal ou sinusoidal, a fim de melhorar a precisão e evitar excitar a dinâmica que não esteja modelada no planejamento dos controladores (ALTINTAS, 2000).

 Novos métodos de otimização da trajetória da ferramenta são pesquisados, incluindo-se análise em superfícies de forma livre, erros geométricos sobre corte, otimização de energia em movimentos da ferramenta, desvios da superfície, adaptação da ferramenta, temperatura, e rugosidade superficial (HARIK et al., 2012).

 O gerador de trajetórias é um módulo importante no desempenho das máquinasferramenta CNC, porque, uma vez dependendo dos algoritmos de construção dos perfis de movimento, esse conseguirá as entradas de referência para o sistema de controle, obtendo como resultado um melhor desempenho no sistema. Devido a seu grau de importância, nota-se que os métodos para interpolação cada vez mais necessitam de algoritmos que consigam otimizar e melhorar os processos de análise de contorno, interpolação de pontos, e construção de perfis de movimento.

 Munlin e Makhanov (2012) apresentam um novo algoritmo de otimização de trajetória o qual de forma iterativa varia os ângulos de rotação de uma máquina de cinco eixos, através de pontos de localização de corte inseridos na trajetória. O trabalho de Sencer e Altintas (2008) projeta um algoritmo de planejamento de otimização da alimentação dos eixos de movimentação para minimizar o erro de contorno em superfícies no processo de usinagem.

 Alguns trabalhos em geração de trajetórias *online* são apresentados por Wang et al. (2009), quem desenvolveu um controlador com interpolação através de s*pline* para cinco eixos em arquitetura aberta. A curva de trajetória de posição é discretizada em tempo real. Shen et al., (2012) propõem métodos de compensação assíncrona *online*, para ajustar os erros causados pela deformação térmica e geometria da máquina, aplicando uma compensação de posição por meio da interpolação aproximada para a posição desde uma trajetória por *NURBS*.

 Outros trabalhos que utilizam *NURBS* para a interpolação de trajetórias são feitos por Liu et al.(2012) e Li (2011). O método de planejamento de trajetórias utilizando otimização da posição da ferramenta com método de multiponto de usinagem é referido no trabalho de Rufeng et al. (2010).

#### **2.3 Modelagem Dinâmica**

 Diferentes propostas da modelagem da máquina ferramenta CNC são encontradas na literatura, baseadas na análise das funções estáticas e dinâmicas do sistema. Três vertentes da modelagem do sistema podem ser concebidas. A primeira é uma modelagem através de modelos aproximados a sistemas lineares e invariantes no tempo. Os modelos padrão para os eixos de movimentação são baseados no sistema de acionamento e de medição do sinal. A segunda modelagem inclui modelos variantes no tempo e não linearidades, tais como os atritos, efeitos de *stickslip*, saturações e folgas nos componentes. Finalmente, uma modelagem através de funções não lineares para representar efeitos de atritos, mudanças de movimento, sistemas de quantização, digitalização, funções de ruído e forças de corte.

 As propostas na modelagem das máquinas-ferramenta são baseadas nos módulos mecânico, elétrico de potência e eletrônico, modelando algumas das forças que refletem no eixo dos atuadores. Algumas propostas incluem modelos de atritos e da folga nos mecanismos. No entanto, outras propostas modelam apenas a parte elétrica e mecânica dos motores sem influência de outras possíveis perturbações.

#### **2.3.1 Contexto da modelagem nos processos de usinagem**

 Os modelos para os processos de usinagem são classificados pelo tipo de operação, elementos do sistema, técnica de modelagem, natureza do processo e capacidade de produção. O modelo da máquina-ferramenta deve ser construído utilizando-se elementos e leis de interação relevantes do sistema, o qual consiga predizer o comportamento da máquina para o desenvolvimento de controladores, diagnóstico e supervisão (VAN LUTTERVELT et al., 1998).

 A Figura 2.6 representa as diferentes etapas da modelagem para processos de usinagem de máquinas CNC (VAN LUTTERVELT et al., 1998). Nessa estrutura são definidas as etapas de concepção, aplicação e otimização para modelagem das operações de usinagem. Na primeira etapa são definidas as tarefas e modelos gerais dos componentes da máquina, na etapa seguinte é realizada a aplicação dos modelos, especificando as características da peça de trabalho, da ferramenta e da máquina. Na terceira etapa, são os processos relacionados com a otimização dos parâmetros finais da modelagem. Finalmente, é desenvolvida a etapa com as recomendações para a aplicação dos modelos.

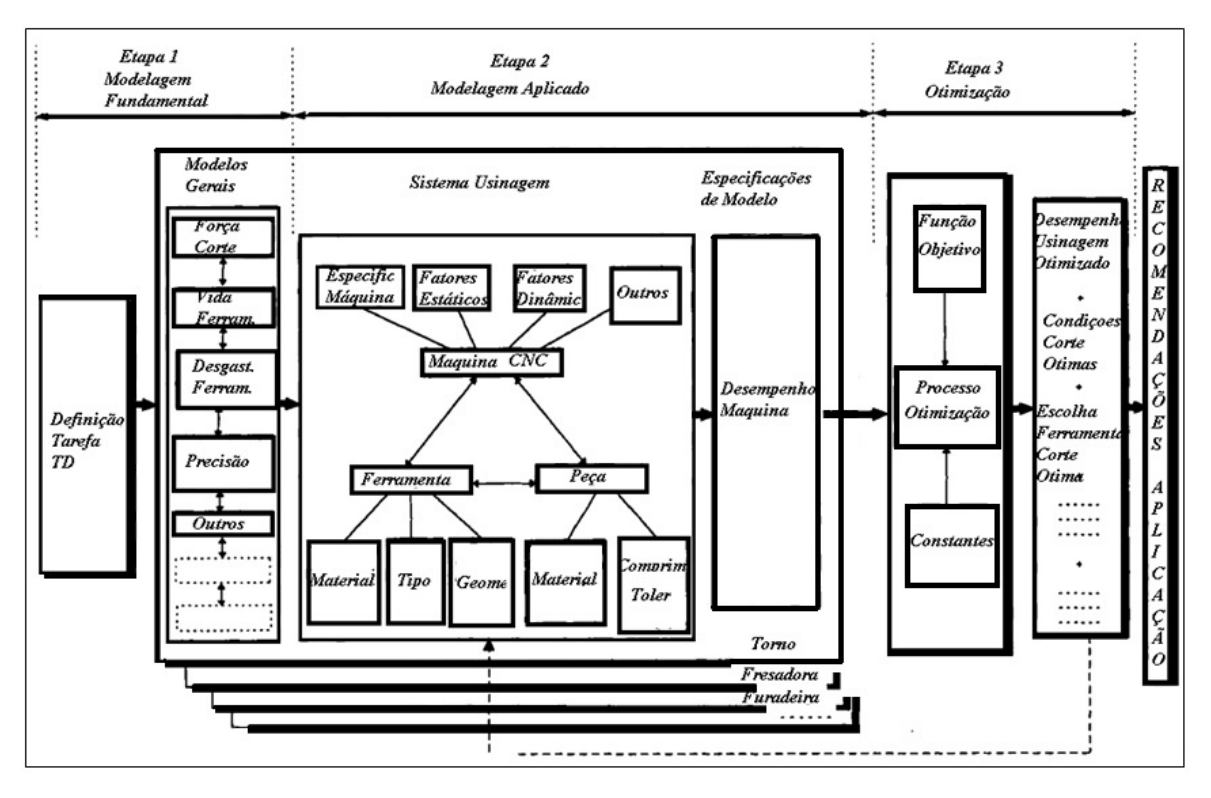

Figura 2.6: Esquema de Modelagem para máquinas-ferramenta (VAN LUTTERVELT et al., 1998).

## **2.3.2 Trabalhos em Modelagem Dinâmica**

 Iniciativas baseadas no modelo estão disponíveis na literatura, a fim de realizar projetos para compensação de erros cinemáticos (calibração do modelo), processamento de sinais, compensação dinâmica e térmica, predição de falhas, predição de áreas de instabilidade, como estados críticos do sistema e controle em velocidades e posicionamento (NEUGEBAUER et al., 2007).

 Um dos trabalhos com foco na dinâmica das máquinas-ferramenta CNC foi desenvolvido por Altintas (2000). Ele apresenta a modelagem da máquina para cada eixo de movimentação, baseado no comportamento das cargas estáticas e dinâmicas do sistema. Essa análise é aprofundada com trabalhos de Erkorkmaz e Altintas (2001) os quais integram as características do torque de atrito Viscoso e de Coulomb, mediante modelos de atrito não linear.

 Na Figura 2.7 é apresentado o sistema de acionamento do eixo de movimentação constituído pelo motor, sistema de potência, acoplamentos, mesa de trabalho, mecanismos de conversão de movimento, sensor (encoder) para medição da posição e a ferramenta.

 As características deste modelo são estudadas por Yeung et al. (2006), cujo trabalho projeta os modelos dinâmicos dos eixos de movimentação, aplicando o modelo linear do motor CC, o cálculo do momento de inércia com relação ao parafuso, a mesa, a peça de trabalho, além da influência do torque estático do sistema. Esse trabalho utiliza os modelos de atritos representados por funções não lineares. O modelo inclui funções de ruído de medição, quantização dos sinais como os conversores de sinal digital-analógico, folga nos rolamentos, e também contém os elementos de saturação para limite de corrente do atuador.

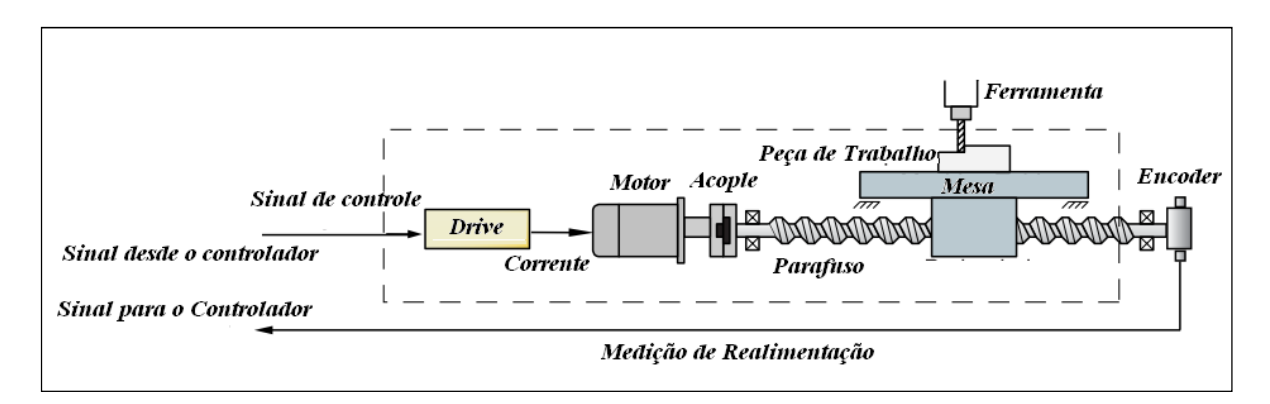

Figura 2.7: Estrutura do eixo de movimentação (YEUNG et al., 2006).

 Outros projetos de sistemas de controle aplicam modelos com a representação do sistema de potência e o sistema atuador-amplificador, efeitos de atrito mediante a função de Stribeck, folgas, ruído na medição e componentes de saturação como são apresentados nos trabalhos de Eckorkmaz e Wong (2007), Kamalzadeh et al. (2007) e Altintas (2000). O estudo dos efeitos de atritos em alguns mecanismos tem sido estudado conforme apresentado no trabalho de Chen (1995), que realiza a modelagem dinâmica, detalhando as funções de atritos no parafuso e nas guias mecânicas.

 A influência dos atritos nos mecanismos em movimento afeta a resposta final do sistema de controle, acrescentando os erros de posição. Devido a isso, incluir na modelagem dinâmica o estudo de atritos dos mecanismos permite projetar as leis de controle com maior precisão em relação aos modelos mais próximos do comportamento real da máquina. Assim como o trabalho de Bigras (2009), que descreve a importância dos efeitos de atrito mecânico introduzidos nos modelos, para analizar a dificuldade real existente nos mecanismos de controle de posição, também mencionado no trabalho de Canudas-de-Wit e Kelly (2007), que menciona a importância do controle para mecanismos com atrito através de modelos LuGre.

 Para elaborar uma modelagem detalhada na parte dos atritos são utilizados os conceitos do estudo realizado por Armstrong et al. (1994), que desenvolveu um trabalho sobre a ciência dos atritos com uma contribuição para a comunidade do controle desde os estudos da tribologia (ciência a qual estuda a interação de superfícies em movimento relativo), lubrificação e física, compreendendo a dinâmica dos atritos. A qualidade dos compensadores por atrito depende da qualidade do modelo de atrito e da análise das técnicas implementadas.

 O estudo dos atritos é motivado pela análise das perdas de energia, falhas nos equipamentos e máquinas, as quais são refletidas na economia do processo de produção. O estudo de Amstrong et al. (1994) considera a importância no conhecimento da topologia das superfícies em contato. O autor realiza uma análise do atrito como função da velocidade baseado na função de *Stribeck* e as forças que existem na movimentação de uma superfície com outra, levando em consideração o efeito de deslizamento nos deslocamentos.

 Nos elementos rolantes, geralmente apresentam-se menos atrito que nos elementos deslizantes, por isso às vezes, estes atritos são depreciáveis em comparação aos deslizantes. Outra ideia desenvolvida pelo autor é sobre o ruído no atrito, que menciona a importância de fatores como a velocidade e a carga do sistema para realizar a identificação e o controle dos atritos. Entretanto, existem fatores internos os quais trabalham dependentes do tempo, ciclos de deslizamento ou deslocamento total do deslizamento. Esses efeitos são originados pelas perdas por lubrificação, deformação do material, mudanças na temperatura, e detritos por desgaste. A máquina pode apresentar alto ou baixo nível de atrito uma vez que o nível de estado estável foi atingido depois de estar em movimentação (ARMSTRONG et al., 1994).

28

 Alguns modelos dinâmicos incluem estudos de atrito em escala atômica como o s*tick-slip,*  que são considerados no trabalho de Tarng e Cheng (1995). Esse atrito apresenta influência na precisão de contorno das máquinas CNC. O modelo desenvolvido é não linear, simulando o atrito como função da velocidade.

 Brocail et al.(2010) menciona o desenvolvimento de modelos de atrito linear como o atrito de Coulomb, Coulomb-Orowan, e Tresca e suas relações não lineares, os quais são aplicados para descrever o contato entre uma interface da ferramenta e a peça. O autor propõe uma análise do comportamento do atrito em condições de temperatura, pressão e deslizamento. O modelo inclui a geração de calor induzida pela deformação do plástico, e o atrito modelado por uma função não linear para o atrito de Coulomb.

 O estudo dos atritos é caracterizado como um comportamento de micro dinâmica, na fase de pre-deslizamento e de macro dinâmica, na fase de deslizamento. Na etapa de prédeslizamento, o atrito é igual à força aplicada, mas em direção de reversa. O atrito varia com condições de desgaste, lubrificação, tolerâncias de manufatura e calor gerado durante as operações de usinagem. Chen et al. (2003) caracteriza e compensa o atrito para um motor linear para alta precisão de movimento; propondo um modelo de atrito baseado em lógica difusa.

 Chen e Tlusty (1995) desenvolvem um trabalho em efeitos de baixo atrito nas guias e no parafuso de avanço para a dinâmica de máquinas de altas velocidades. Os autores modelam a ação dos rolamentos com a massa da mesa como um sistema massa-mola, adicionado ao servomotor. Os componentes têm valores fixos, e não apresentam variações de funções no tempo.

 O modelo linear é capaz de suprir requerimentos de propriedades de robustez quando o sistema mecânico possui movimentação rotativa em uma simples direção. Esses tipos de modelos excluem representações da dinâmica próximas no ponto de velocidade zero, e alguns efeitos de atrito. No entanto, se o sistema estiver em movimentação nas duas direções, algumas dinâmicas podem aparecer como não linearidade como é apresentado na Figura 2.8 (KARA; EKER, 2004).

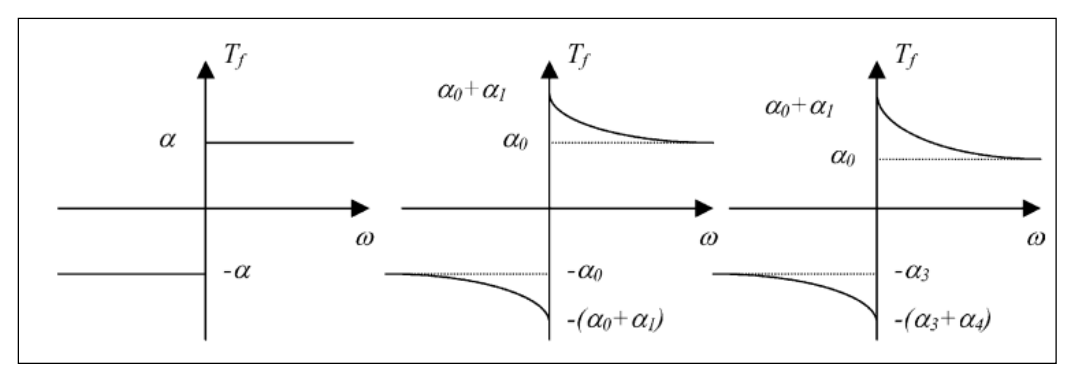

Figura 2.8: Modelos de atrito (KARA; EKER, 2004).

 Geralmente é possível representar o torque de atrito gerado em superfícies em contato pela função matemática de signo, outros modelos utilizam representações em termos de uma função exponencial, observando a transição de um atrito estático a um atrito cinético.

 As perturbações no sistema também influenciam o comportamento dinâmico das máquinas, alterando a precisão da peça. Modelos dinâmicos que utilizam forças de perturbação externas também são incluídos em algumas propostas como o trabalho de Hun et al. (2006). O autor apresenta uma modelagem das forças externas e um modelo de atritos aplicando parâmetros da função da corrente da máquina. Engin e Altintas (2001) contribuem na modelagem generalizada para simular as ferramentas com o objetivo de predizer as forças de corte, vibrações, acabados na superfície dimensional e estabilidade. O trabalho de Yeung et al. (2006) descreve o modelo com efeito do atrito não linear e efeitos da força de corte, como é apresentado na Figura 2.9.

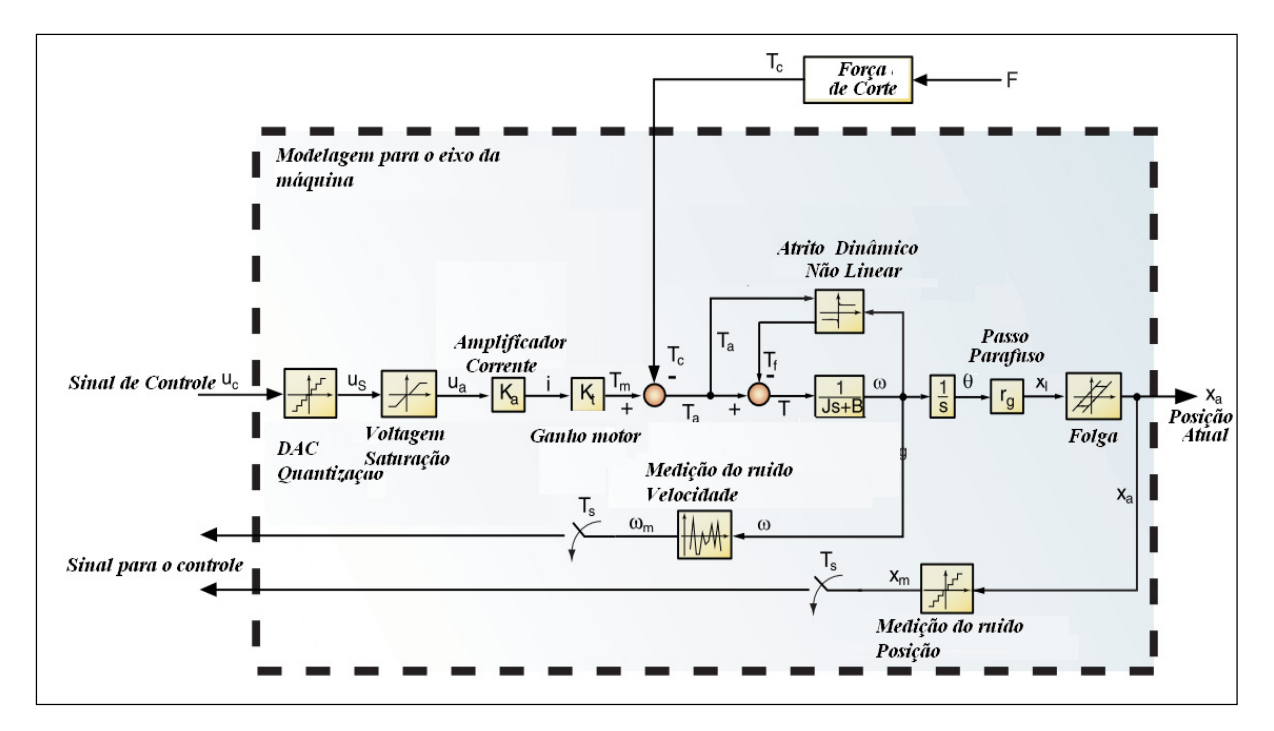

Figura 2.9: Modelo do eixo de movimentação com medição e quantização do sinal (YEUNG et al., 2006).

 Alguns dos métodos de análise e modelagem são utilizados por Ebrahimi e Whalley (2000), para simulação dos sistemas de potência das máquinas-ferramenta. Esse estudo realiza uma comparação entre os modelos lineares e não lineares dos elementos de transmissão mecânica. A folga e a rigidez influenciam na precisão das máquinas. A rigidez é definida como o fator principal que determina o nível de pre-carga.

 O autor nota trabalhos feitos por Kao et al. (1996) que modela os efeitos da folga e analisa os efeitos na precisão das máquinas CNC. Chen e Tlusty (1995) contribuem na modelagem dos sistemas de acionamento. Os modelos são de ordem reduzida para propósitos específicos. Embora, sua dinâmica seja mais complexa, esses modelos não levam em considereação pequenas constantes de tempo, retardos finitos, e efeitos das não linearidades que podem-se apresentar, se o ganho de controle em malha fechada é alto, conduzindo assim a instabilidade do sistema.

 Características mecânicas no sistema de acionamento como os atritos, a inércia e precarga apresentam efeitos significantes na parametrização do sistema como menciona Tsutsumi et al. (1995 *apud* EBRAHIMI; WHALLEY, 2000). Os efeitos de folga e de atrito de Coulomb

predominam com não lineares no sistema. Primeiramente o autor utiliza equações lineares para modelar o sistema de acionamento da máquina, em seguida adiciona os modelos não lineares do atrito de Coulomb representado com um modelo em descontinuidade em velocidade zero.

 A folga é representada por um elemento de histereses referido à perda de movimento ou erro de reversa, o que significa que quando o motor inverte seu sentido de rotação, a mesa possui uma remanência estacionaria. Antes de movimentar-se na direção oposta, esse é um tempo de retardo na resposta da mesa ao movimento do motor. Na Figura 2.10 é representado o modelo dinâmico da máquina proposta por Ebrahimi e Whalley (2000), utilizando o modelo de forças de corte e atrito no sistema de acionamento e na mesa.

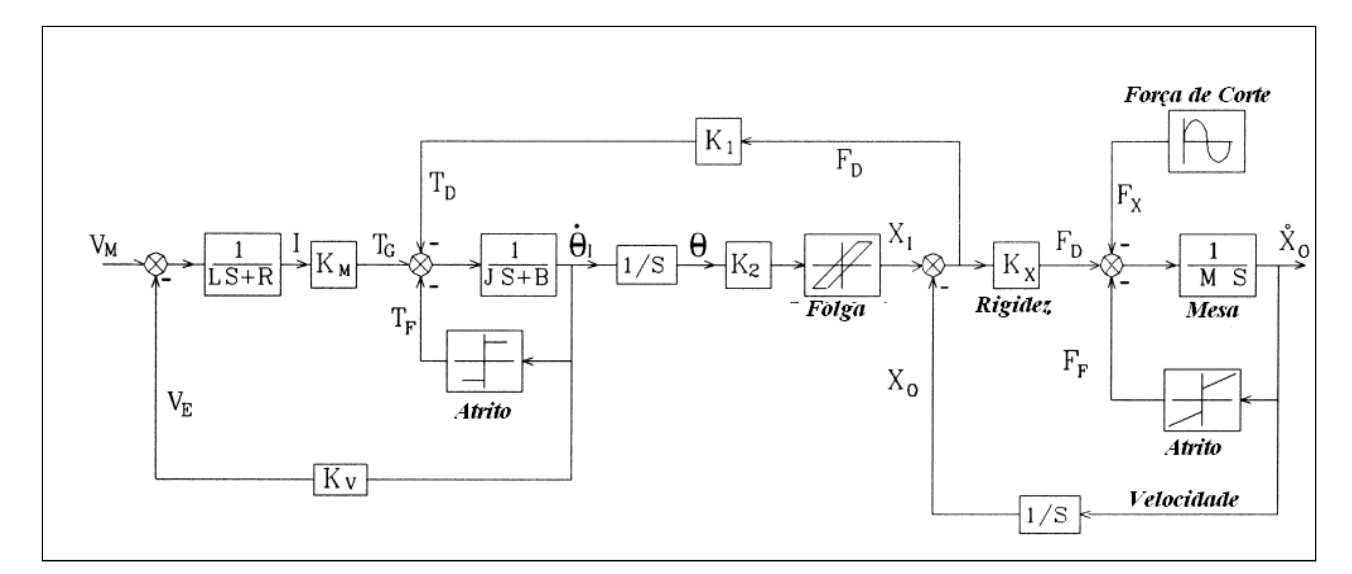

Figura 2.10: Modelo do eixo de movimentação incluindo a Força de Corte (EBRAHIMI; WHALLEY, 2000).

 Estudos das folgas nos mecanismos são realizados por Kao et al. (1996). A folga é um erro dependente da posição e é não linear. Essa acontece no espaço entre dois elementos mecânicos ou no processo de inversão da direção do atuador, o que é analisado em termos de erro dinâmico e do erro estático de folga. O erro estático é produzido pela folga entre os elementos mecânicos. O erro dinâmico da folga é produzido pela imperfeição da resposta transiente do mecanismo de acionamento.

 A modelagem dinâmica também pode-se realizar mediante a comparação representativa de modelos reduzidos e mais simples. Nesse sentido, algumas propostas de modelos para os sistemas de movimento são aplicadas através de modelos de massa-mola-amortecedor como é realizado por Ferreti (2005). As massas do modelo giram à igual velocidade que do motor, enquanto, a mola e o amortecedor concentram as propriedades elásticas do sistema de transmissão. Modelos de baixa ordem também são utilizados no trabalho de Dumur et al. (2008).

 Susanu et al. (2005) propõe um trabalho de Controle Preditivo Generalizado para máquinas CNC. Nesse trabalho foi aplicada uma modelagem dos três eixos da máquina, centrado no atuador que é um servomotor, modelando a parte mecânica e elétrica, com influência da carga. Esse modelo utiliza as equações diferenciais para um motor CC, e modela o sistema com um momento de inércia total constituído pelo momento de inércia do motor, redutor, eixo e parafuso (Figura 2.11).

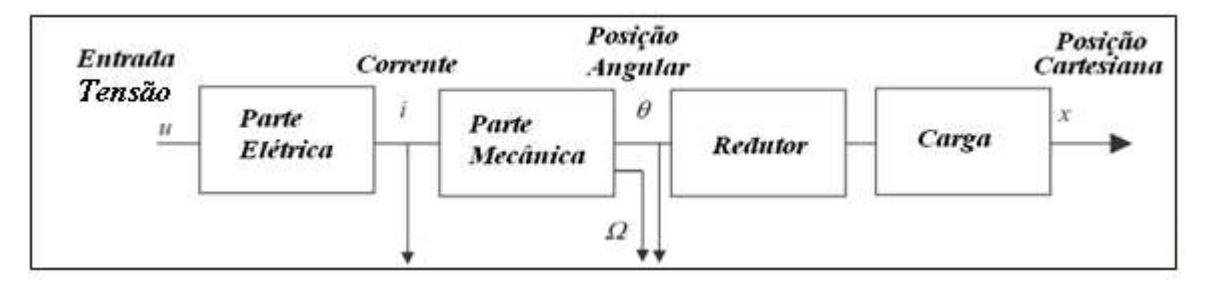

Figura 2.11: Modelo do eixo de movimentação: parte elétrica, mecânica e da carga (SUSANU et al. , 2005).

 Varanasi e Nayfeh (2004) desenvolveram um modelo da dinâmica de transmissão através do sistema do parafuso, que considera a inércia distribuída do parafuso e do comprimento e amortecimento dos rolamentos e acoplamentos.

 Diferentes modelos para as máquinas-ferramenta podem ser escolhidos, classificando a modelagem segundo os processos de usinagem, a quantidade de eixos de movimentação e os componentes mecânicos, elétricos, eletrônicos e de controle. Contudo, o modelo desenvolvido não será válido sem possuir os valores dos parâmetros reais da máquina. Para isso, são necessários processos de identificação e estimação de parâmetros que permitam obter informação do sistema e fornecer um modelo dinâmico válido para estudo.

## **2.4 Identificação e Estimação de Parâmetros**

 A identificação de sistemas é um processo iterativo que emprega modelos matemáticos, grupo de entradas de estimulo e sinais de resposta para encontrar modelos que representem o comportamento de um sistema. Para obter um modelo, são utilizados diversos métodos de identificação, cuja escolha depende da natureza do sistema. O processo de identificação pode ser caracterizado através de uma metodologia proposta por Ljung (1987). Na primeira etapa são projetados os experimentos do sistema, aquisição de dados e processamento. A seguir, é escolhido um grupo de modelos, definindo-se as funções de custo e critérios objetivos. Finalmente são calculados e validados os possíveis modelos representativos do sistema.

 Quanto ao processo de estimação de parâmetros, são utilizadas técnicas para encontrar os valores de um modelo de referência, previamente definidos para o sistema. O processo emprega as entradas e saídas do sistema, além dos algoritmos para estimar os parâmetros, mediante avaliação de funções de custo.

 Na identificação de máquinas-ferramenta CNC, é utilizado o método de mínimos quadrados lineares para identificas os parâmetros dinâmicos. Nesse sentido, os sistemas a serem identificados usam modelos lineares mais simples e de ordem reduzida (GUEGAN et al., 2003).

 A complexidade destas máquinas dificulta o processo de identificação, devido à estrutura de seus mecanismos e dos subsistemas para gerar os movimentos. Assim, o processo de identificação deve cuidar da escolha das entradas de referência para estimular o sistema além da medição dos sinais, do ruído que afeta os dados e da dinâmica do sistema de controle que interage na resposta da máquina. Devido a isso, algumas estratégias de identificação são propostas por Erkorkmaz e Wong (2007), cujo trabalho aplica técnicas de identificação para um sistema CNC, comandado por instruções simples de máquina. Essa proposta utiliza trajetórias que movimentam os eixos na dinâmica de controle em realimentação. Esse trabalho aplica o modelo de atrito de *Stribeck* (AMSTRONG et al., 1994). Adicionalmente, predisse os erros de seguimento que surgem das súbitas mudanças apresentadas na movimentação em diferentes direções. A identificação é feita com estruturas de controle PID (Proporcional-Integral-Derivativo) ou P-PI com controle em *feedforward*, tal qual a velocidade é controlada por um PI e a posição por um controlador P. Finalmente o modelo em malha fechada é linear com relação a seus parâmetros, permitindo utilizar a técnica de mínimos quadrados lineares para a identificação dos parâmetros do modelo.

 Segundo Bigras (2009) a natureza dos atritos, representada pela função de *Stribeck* das máquinas, apresenta componentes não lineares. Por causa disso, é aplicado um observador de tipo não linear que consegue estimar os parâmetros obtendo melhores resultados que com observadores de tipo linear. Kara e Eker (2004) desenvolvem uma modelagem não linear e uma identificação de um sistema de acionamento empregando um motor CC. O modelo aplica modelos lineares e não lineares, modelando a não linearidade dos atritos e a zona morta em velocidade, quando existe a mudança na direção de movimento. O sistema é construído através de uma estrutura não linear de *Hammerstein* para identificar os modelos não lineares do sistema. Adicionalmente, desenvolve uma identificação de outros parâmetros através de mínimos quadrados *online*.

 A identificação para estimar os atritos é amplamente utilizada mediante o filtro de Kalman. O trabalho desenvolvido por Ray e Remine (1998) aplica esse tipo de filtro para determinar as funções de atrito. Esse filtro também é utilizado nos trabalhos de Erkorkmaz e Altintas (2001). O filtro de Kalman emprega a informação da entrada do processo e da medição, com a finalidade de observar as perturbações nos eixos de movimentação. É usado, também, em algoritmos *online*, e *offline*. Uma de suas vantagens, é que consegui diagnosticar sinais de perturbação sem precisar de um modelo predeterminado, ou de sensores reais no sistema.

 Iwasaki et al. (1999) aplica um observador de perturbação não linear para compensar o atrito no eixo de movimentação. Algumas problemáticas nos sistemas de controle são produzidas devido à imprecisão dos modelos de atrito. O observador é composto de um observador adaptativo, o qual percebe a direção de movimentação, estimando de forma instantânea os valores de atrito e compensando o efeito causado no sistema.

 A estimação e identificação de parâmetros pode-se realizar *online* ou *offline*, dependendo dos dispositivos tecnológicos para sua implementação e o tipo de sistema de controle. O trabalho desenvolvido por Morales-Velazquez et al. (2010) realiza o processo de identificação mediante a implementação do algoritmo de mínimos quadrados lineares em uma plataforma de sistema embarcado utilizando FPGA *(Field-Programmable Gate Array)* para máquinas CNC com sistemas de controle aberto.

 Brocail et al. (2010) realiza um teste de perturbação para caracterizar os coeficientes de atrito através da ferramenta e da peça de trabalho no processo de corte. O modelo numérico de teste conseguiu determinar as condições como pressão de contato, temperatura, velocidade de deslizamento e coeficiente de atrito de Coulomb. A contribuição desse trabalho foi determinar uma lei de atrito para levar em conta o contato entre a peça e a ferramenta, a qual limita à zona de corte com velocidades baixas de deslizamento com alta pressão.

## **2.5 Sistemas de Controle com Arquitetura Aberta**

 Tendências em máquinas CNC são desenvolver sistemas de controle com arquitetura aberta (OAC-*Open Architecture Control*), cuja principal contribuição encontrasse na facilidade e flexibilidade para integração de controladores, conforme as especificações dos usuários, por meio de interfaces abertas e métodos de configuração com ambientes estandardizados e de fácil acesso.

 Interfaces de controle aberto para dispositivos CNC são necessárias para integrar novas e avançadas funções de máquina dentro dos sistemas de controle, e são importantes para a criação de unidades de manufatura reconfigurável (PRITSCHOW, et al., 2001). Um sistema aberto segundo o estandarte IEEE (SUSANU et al., 2005), deverá possuir a capaciadade de implementar aplicações para funcionar em diferentes plataformas de varios tipos de vendedores e clientes, interoperando com outros aplicativos e sistemas, conservando um estilo consistente de interação com o usuario.

#### **2.6 Trabalhos em Sistemas de Controle**

 Numerosas pesquisas têm sido feitas na área de desenvolvimento e implementação de controladores para máquinas CNC. Nos últimos anos, diferentes tipos de modelos dinâmicos e estratégias de controle foram propostos para melhorar o desempenho das máquinas. Os sistemas de controle estão incluindo complexidades da dinâmica da máquina, observando as perturbações e mudanças no movimento.

 Uma das problemáticas nos controladores é atingir alta precisão, mantendo a estabilidade e robustez no sistema. Devido a isso, novas técnicas de controle devem ser propostas. Controladores clássicos de tipo Proporcional (P), Proporcional Derivativo (PD) ou Proporcional Integral Derivativo (PID) são técnicas utilizadas frequentemente pela indústria. No entanto, esses tipos de sistemas de controle não possuem a capacidade de seguir comandos de posição em alta velocidade, minimizando o erro de trajetória (ALTINTAS, 2000). Segundo Van den Braembussche et al. (1996) alguns controladores clássicos não melhoram o desempenho destas máquinas, quando são produzidos efeitos dinâmicos, resultantes de mudanças em velocidade, e quando é requerida alta velocidade em contornos e bordas. Os erros dinâmicos resultantes de mudanças rápidas nos comandos de referência podem ser cancelados parcial ou totalmente introduzindo o controle em *feedforward*.

 Para dar solução aos problemas de precisão em termos de diminuição de erro de trajetória e altas velocidades, dois enfoques podem-se encontrar na literatura como são: O *Controle de Seguimento* o qual diminui o erro de seguimento em cada eixo de movimentação. Esse indiretamente resulta na redução do erro de contorno. Um segundo enfoque conhecido como o *Controle de Contorno,* o qual estima o erro de contorno em tempo real e utiliza esta estimação na lei de controle em realimentação.

 Algumas das estratégias de controle para melhorar o desempenho das máquinas mediante controle clássico são apresentadas por Altintas (2000). Avanços em controle preditivo são realizados por (ALTINTAS, 2000; DUMUR et al., 2008; SUSANU et al., 2005), controle robusto e adaptativo (ERKORKMAZ; ALTINTAS, 2001; ALTINTAS, 2000; KAMALZADEH; ERKORKMAZ, 2007; VAN DEN BRAEMBUSSCHE et al., 1996; XI et al., 2010; RAMESH et al., 2005, PAPADOPOULOS; CHASPARIS, 2002), e controle por compensação (Xi et al, 2010; KAMALZADEH; ERKORKMAZ, 2007, ZHANG et al., 2010, POGNET, P. et al., 1994; VARANASI, K.; NAYFEH, 1994).

 É possível que as máquinas-ferramenta CNC melhorem o desempenho utilizando controladores simultâneos para os eixos de movimentação, os quais são projetados como controladores tipo MIMO (Múltiplas Entradas – Múltiplas Saídas), como é mencionado por Altintas e Sencer (2010), cujo trabalho desenvolveu uma estratégia de controle de contorno para alta velocidade em uma máquina de cinco eixos de movimentação, com o objetivo de minimizar erros de contorno, utilizando um controlador de modos deslizantes. Ramesh e Mannan (2005) mencionam que é necessário gerar controladores que consigam monitorar e controlar posição e velocidade juntas, sincronizando os movimentos dos eixos com alta velocidade para seguimento de trajetórias complexas.

# *Controladores de Seguimento:*

 O desempenho das máquinas em termos de minimizar o erro de contorno, pode ser melhorado, utilizando estratégias de controle de seguimento que sejam aplicadas aos eixos independentes, por meio de estruturas de antecipação e referências otimizadas das trajetórias. Avanços nesse sentido, são encontrados nos trabalhos de Uhlmann et al. (2012), que desenvolve um controlador com filtro de Kalman. Altintas e Khoshdarregi (2012) propõem um controlador de erro de contorno para evitar as vibrações da máquina, utilizando filtros na entrada da referência dos eixos de comando, minimizando a excitação de modos estruturais.

 A problemática de melhorar o erro de contorno através do incremento da largura de banda no sistema por um ganho alto de realimentação, possui diferentes limitações em termos de sensitividade na medição do ruído, excitando a dinâmica não modelada e causando oscilações indesejadas (ERKORKMAZ E ALTINTAS, 2001). A proposta da dinâmica de controle em malha fechada com estrutura em cascata emprega estratégias de filtragem para cancelar alguns sinais em frequência. Portanto, seus componentes estáveis também são cancelados, obtendo uma função de transferência do sistema que anula grande parte de sua dinâmica.

 Um dos controladores de seguimento é proposto por Tomizuka (1987 *apud* ALTINTAS et al., 2000) chamado **ZPTEC (***Zero Phase Error Tracking Controller***).** Este utiliza um algoritmo de controle digital em *feedforward* para seguimento de trajetória. Esse controlador permite cancelar a fase do sistema assegurando que sua resposta em frequência esteja entre a saída desejada e a atual. A precisão do sistema é incrementada com esse controlador, desde que o modelo seja preciso e não possua variações com o tempo, mudanças da inércia, atritos e dinâmicas não modeladas. Mesmo assim, é mais difícil manter a precisão do ZPETC.

 Algumas soluções para limitar conteúdos em altas frequências do sinal de controle é utilizar filtros antes do controlador; como é proposto por Butler et al. (1991). Melhorar o desempenho das máquinas mediante modificações do controlador em termos de adicionar ou cancelar zeros no *feedforward*, é uma alternativa para reduzir o erro de seguimento e contorno em trajetórias com baixas e médias frequências. Adicionalmente, esse diminui o erro significativamente para trajetórias com componentes de alta frequência como cantos ou bordas. Nesse sentido, existem controladores em *feedforward* chamados de cancelamento do zero e pólo estável (SPZC) e o controlador para erro de seguimento com fase zero (ZPETC). No entanto, o desempenho desses controladores depende da precisão do modelo do sistema (EKORMAKZ e ALTINTAS, 2001).

 Van den Braembussche et al. (1996) propõem um controle de *feedforward* para melhorar o erro de seguimento e um observador de estados em realimentação e compensação de oscilações. O trabalho analisa os controladores por alocação de pólos, resultando o controlador de modos deslizantes com maior robustez as mudanças de parâmetros. O controlador  $H_{\infty}$  será instável para um incremento na carga, enquanto um controlador por locação de pólos é robustamente estável. Entretanto, o erro de seguimento aumenta com o incremento da carga.

 Ekormaz e Altintas (2001) desenvolvem um controlador de seguimento através de um filtro de Kalman e um controle por alocação de pólos (Figura 2.12). Adicionalmente, o trabalho possui um estudo da dinâmica em malha fechada e o projeto de um ZPETC para melhorar a largura de banda no seguimento de trajetória. A força do atrito é precompensada em *feedforward*  a fim de manter a precisão de contorno nos cantos e bordas. Esse trabalho utiliza o filtro de Kalman como observador de estado para tomar conta do ruído na malha de realimentação e melhorar o rendimento. O ZPTEC em cascata ajuda a evitar os picos de ressonância. Esse controlador permite que perturbações como a força de corte e atritos sejam detectadas e compensadas, com certo período de tempo determinado pelos pólos em malha fechada do filtro de Kalman. Contudo, quando tem arcos ou seguimento ao redor de canto, atritos mudam a direção descontinuamente.

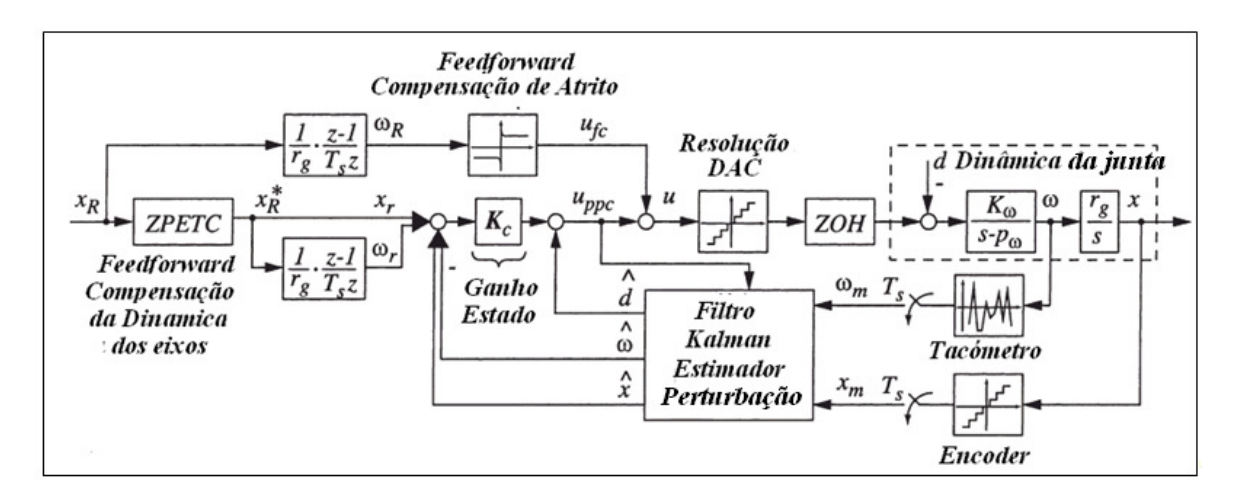

Figura 2.12: Estrutura do Sistema de Controle (EKORMAZ e ALTINTAS, 2001).

 Para compensar efeitos de atrito, Xi et al.(2010) propor um esquema de controle utilizando o modelo de atrito estático baseado no erro de seguimento em dois fases, implementadas sequencialmente no tempo. Neste trabalho é demonstrado que o ajuste no ganho integral da malha de velocidade elimina os erros produzidos por forças de contato no seguimento de trajetória circular. Outros controladores de seguimento como o trabalho feito por Iwasaki (2003) examinam as características dinâmicas do atrito utilizando um modelo não linear representativo deste atrito.

 A resposta em velocidade das máquinas pode ser melhorada se é minimizado os erros de seguimento e contorno. Assim, controladores com efeitos antecipativos podem ajudar a corrigir esses erros, como os controladores preditivos, que são introducidos por Boucher et al.(1990) e Dumur et al. (1996). O trabalho propõe aplicações nas máquinas utilizando o controlador GPC (Controlador Preditivo Generalizado). Esse controlador incorpora a ação antecipada da referência para rejeição de perturbações, utilizando a lei de controle calculada através da predição das saídas de um modelo de referência e das informações atuais. Esse tipo de controlador é estendido por Dumur et al. (1996) para incluir restrições na lei de controle e no erro de seguimento. O controle GPC é utilizado nos processos industriais, braços robóticos, com uma relativa insensibilidade as pequenas mudanças no modelo, e é facilmente levado na implementação em dispositivos embarcados.

 Dumur et al. (2008) desenvolve uma proposta de controle preditivo baseado em modelos que descrevem a parte elétrica e mecânica da máquina, medianta modelos dinâmicos dos atuadores. O controle preditivo é aplicado na malha de posição, e o controlador inicial inclui um modo simples para predição, aplicando controladores para velocidade e corrente. Esse controlador inicial é robustificado através do parâmetro de Youla (RODRIGUEZ, 2003), a fim de obter funções estabilizantes da lei de controle com maior robustez na rejeição de ruído de medição e parâmetros incertos. Uma das vantagens desse parâmetro é que possibilita encontrar um grupo de polinômios R', S' e T'estabilizadores, a partir de polinômios base do GPC, utilizando algoritmos de otimização.

 Altintas (2000) sugere que o controle de seguimento em se mesmo é suficiente para manter a precisão de contorno necessária, enquanto, é projetado para produzir um alto seguimento da largura de banda com adequada rejeição da perturbação e robustez na mudança dos parâmetros.

# *Controladores de Contorno:*

 Os primeiros aportes do Controle de Contorno foram desenvolvidos por KOREN (1983) que propõe um controle chamado CCC (*Cross Coupling Controller*) o qual estima o erro de contorno em tempo real baseado em um modelo de trajetória linear, e controla os atuadores para colocar a posição da ferramenta dentro da trajetória desejada. Esse é um método para calcular o erro de contorno desde o erro de seguimento em cada eixo da máquina, o qual consiste em um cálculo em tempo real do erro de contorno e uma lei de controle para eliminá-lo.

 Koren e Lo (1991) melhoram o desenvolvimento do CCC, estimando o erro de contorno com trajetórias circulares e parabólicas. Embora, o CCC seja projetado para minimizar o erro de contorno, a precisão de contorno em alta velocidade de usinagem depende da largura de banda e da rejeição da perturbação no controle do eixo. Trabalhos de Erkorkmaz e Altintas (1998) desenvolvem um algoritmo de estimação do erro de contorno em tempo real para melhorar a precisão, implementando o CCC junto com a compensação dinâmica dos eixos por realimentação.

 Uma causa da degradação do desempenho de seguimento e contorno é utilizar o erro de contorno e o erro de seguimento em cada eixo para calcular as entradas do controlador com métodos de controle baseados em modos deslizantes ou métodos de controladores tipo fuzzy (UCHIYAMA, 2008). Considerar simultaneamente estes erros em cada eixo de movimentação cria dificuldades para ajustar os parâmetros do controlador.

 Métodos robustificados em relação às perturbações, e os efeitos produzidos pelos atritos e forças de corte são realizados por Uchiyama (2008) mediante um controle de contorno robusto para eixos de movimentação. Esse controlador é de tipo biaxial, com sinais de posição, velocidade, e máximo limite de perturbação, o qual pode ser aplicado a qualquer contorno de curva suave. O controlador teve sucesso utilizando curvas circulares e não circulares. No entanto, o controlador apresenta erro nos resultados, quando existem perturbações como os efeitos de atrito, forças de corte ou mudanças nos parâmetros do modelo. Embora, esse desenvolvimento apresente um melhor desempenho do sistema de controle com uma variação de entrada de controle menor, um erro de contorno inerente existe devido à dificuldade em calcular o erro de contorno com precisão para qualquer contorno de curva em tempo real.

# *Controladores Adaptativos:*

 Controladores de tipo adaptativo são propostos por ALTINTAS et al. (2000) através de modos deslizantes para eixos de movimentação de alta velocidade, e robusto a parâmetros com incerteza, compensando o sistema a perturbações. É uma técnica de controle não linear. No entanto, em aplicações de contorno em alta velocidade, o atrito muda descontinuamente ao redor de cantos, o qual não é detectado imediatamente para ser compensado. O controlador por modo deslizante possui a vantagem da sintonização rápida e sua implementação, porém precisa de um gerador de trajetória mais suave em sua referência. O erro de seguimento é minimizado, no entanto, os atritos, perturbações e mudanças nos parâmetros do sistema limitam a precisão de contorno.

Outra proposta em controle adaptativo é desenvolvida por Kamalzadeh e Erkorkmaz (2007) através de modos deslizantes adaptativos, que utiliza a rejeição de vibrações, e técnicas de compensação de atrito e ondulações do torque. O atrito não linear e as ondulações no torque são modelados e compensados por *feedforward*. A ondulação de torque é observada mediante um filtro de Kalman como uma perturbação equivalente na entrada do sistema de acionamento. O filtro de Notch é utilizado para reduzir o efeito das vibrações na estrutura por um sinal de controle.

# *Arquitetura de Controle:*

 Arquiteturas de controle são analisadas por Susanu e Dumur (2006). Seu trabalho propõe uma estrutura hierárquica de controle baseada no conhecimento da trajetória, e utiliza o principio de horizonte de predição do controle preditivo, ajudando a melhorar a degradação no seguimento devido à saturação nos sinais de controle. A estrutura de controle possui o nível de comando através do controle preditivo, nível de supervisão da trajetória, que modifica em um caminho preditivo as referências dos eixos, com o intuito de minimizar o impacto de saturação dos sinais de controle na precisão da trajetória, e nível de geração de trajetória, que atua com um efeito antecipativo quando as referências modificadas estão mais distantes desde a origem e recalcula a entrada da trajetória. Essa estrutura possui varias vantagens em termos de seguimento de precisão e rapidez, evitando desenvolvimento de controladores *feedforward*, quanto às técnicas preditivas dão uma ação antecipada em malha fechada.

 A estrutura em cascata para o controle do sistema de acionamento é baseada nos polinômios RST como uma arquitetura geral. Um controlador RST de dois graus de liberdade é uma estrutura polinomial a qual fornece a possibilidade de separar as capacidades de seguimento da dinâmica de rejeitar as perturbações, por meio de uma simples equação de lei de controle (CASSEMIRO, 2006).

#### **2.7 Sistemas Embarcados de controle**

 A síntese dos controladores para máquinas-ferramenta está materializada através dos sistemas embarcados. Assim, existem numerosas tecnologias segundo as características das máquinas e das arquiteturas de controle. Estes sistemas deveram responder aos requisitos do sistema com maiores tempos de resposta e processamento, eficiência no consumo de potência, energia, flexibilidade e confiabilidade (MARWEDEL, 2011). Os sistemas possibilitam a configuração de arquiteturas de controle para sistemas abertos, programação para módulos reconfiguráveis, e vantagens para melhorar o desempenho nos dispositivos mecatrônicos.

 O processo de sistemas embarcados é relacionado diretamente com um sistema dinâmico. Lee e Seshia (2011) propõem uma análise da modelagem do sistema seguido de um projeto do sistema embarcado com o estudo em arquiteturas de memória, entradas e saídas do sistema, multitarefas, e processadores embarcados com uma etapa final de análise temporal, quantitativo e de confiabilidade sobre todo o sistema embarcado.

 Estruturas de arquitetura de controle aberta e reconfigurável implementados em sistemas embarcados de FPGA (*Field-Programmable Gate Array*) são propostas, por Morales-Velazquez et al. (2010). Seu trabalho utiliza uma plataforma multiagente para o controle da máquina. Também é aplicadoa tecnologia de sistemas embarcados para geradores de trajetórias, a fim de melhorar o perfil em *jerk* das máquinas através de tecnologias de FPGA, para alto rendimento no processamento e nos tempos de resposta (OSORNIO-RIOS et al., 2009).

 Broenink e Hilderink (2001) apresentam um método de desenvolvimento de controle embarcado, o qual considera módulos de processo passo a passo com os modelos do sistema físico e as leis de controle. O trabalho utiliza interfaces de *hardware* para FPGA com programação de VHDL baseado no CSP (*Communication Sequential Process*). Sistema de controle numérico embarcado para máquinas-ferramenta com arquiteturas tipo FPGA são desenvolvidos por Fei et al. (2011), com resultados em alta precisão e velocidade, reduzindo custos em *hardware,* e melhorando flexibilidade e operabilidade do sistema CNC.

## **2.8 Máquinas Virtuais para simulação**

 Máquinas Virtuais para sistemas mecatrônicos de tipo CNC são desenvolvidas, com o proposito de realizar simulações mais próximas do comportamento dos sistemas, conseguindo estudos para diagnóstico e projetos de controle. Diversos trabalhos em ambientes virtuais para máquinas-ferramenta CNC têm sido desenvolvidos (FREZZATTO; ROSARIO, 2011; FREZZATTO, 2011; SUSANU; DUMUR, 2004; ALTINTAS et al., 2005, KADIR et al. , 2011), por meio de realidade virtual, técnicas baseadas em web, modelagem matemático, interações de *software* e metodologias STEP-NC (CUENCA et al., 2011).

 Alguns trabalhos em máquinas virtuais são desenvolvidos por Schützera et al. (2012) para melhorar precisão de superfícies e textura as quais podem ser otimizadas através da alimentação e seguimento de trajetórias suaves diretamente na máquina-ferramenta. As posições e velocidades da ferramenta são monitoradas pelo controle com entrada para a simulação de corte, o qual prevê e aperfeiçõaa a qualidade da superfície. Propostas das metodologias para plataformas reconfiguráveis são desenvolvidas por Liao e Lee (2010) para análise, predição e simulação do comportamento destas máquinas.

#### **2.9 Conclusões**

 Este capítulo apresentou às principais características das máquinas-ferramenta CNC, com a análise dos parâmetros de velocidade e precisão para os processos de usinagem. Esse estudo nos levou a revisar trabalhos e conceitos sobre os sistemas de acionamento, geração de trajetórias, modelagem dinâmica, estratégias de identificação e sistemas de controle. Finalmente são revisadas propostas de sistemas de controle embarcado e simuladores virtuais.

 As principais tendências de máquinas CNC estão orientadas para alta e ultra precisão, com velocidades de operação cada vez mais altas. Nesse sentido, é preciso que os mecanismos de acionamento sejam melhorados com novos materiais e componentes para ser utilizados em tarefas de micro e macro usinagem.

 Os sistemas de controle podem-se melhorar desde as arquiteturas, estratégias de controle, referências de entrada, métodos de robustificação, na modelagem dinâmica para projetar as leis de controle e nas tecnologias para sua implementação.

 Na modelagem dinâmica, são percebidos modelos de tipo linear e não linear para modelar os mecanismos, subsistemas e dinâmicas próprias do sistema. Os controladores são geralmente projetados utilizando modelos simplificados e de baixa ordem, além de projetar de forma independente o controle para cada eixo de movimentação. Assim, é percebida a necessidade de projetar uma modelagem integral, considerando as influências de cada eixo em relação aos outros e seu comportamento dinâmico na resposta final da máquina.

 Nos sistemas de controle para máquinas CNC, são observados vários tipos de controladores, com foco nos controladores de contorno e seguimento. Esses controladores são implementados através de estratégias baseadas em controle clássico, preditivo, robusto e adaptativo. As estruturas estão em realimentação negativa e cascata para o seguimento de trajetória e regulação da dinâmica. A maior parte das propostas são estratégias de controle baseadas no modelo dinâmico do sistema. Algumas aplicam estruturas de tipo *feedforward* para

compensar efeitos dos atritos e perturbações. Também, são utilizados filtros ou sistemas de précompensação na trajetória para ajudar as leis de controle em aumentar a velocidade e a precisão.

 Com a revisão da literatura, percebem-se dois pontos importantes dos sistemas de controle. O primeiro é que a base da modelagem dinâmica deverá ser projetada o mais proximá às características das máquinas reais, para fornecer informações importantes no projeto dos controladores, e o segundo é a falta de sistemas abertos e flexíveis para programar controles avançados que possam melhorar o desempenho das máquinas em precisão e velcidade.

 No próximo capitulo é apresentada a proposta do modelo dinâmico para máquinasferramenta CNC, a fim de utilizá-lo para projetar o sistema de controle.

# **3 MODELAGEM DINÂMICA E SISTEMA DE CONTROLE**

 Neste capitulo, é realizada a proposta de modelagem dinâmica e do sistema de controle para máquinas-ferramenta CNC. A modelagem dinâmica foi desenvolvida a partir da análise dos torques gerados no sistema e as características de seus componentes. Consequentemente, a modelagem foca no comportamento do torque dinâmico, estático e de perturbações. As interações dinâmicas que acontecem dentro desses sistemas são modeladas com o objetivo de obter um modelo único que integre os eixos de movimentação com as características dos parâmetros dinâmicos, incluindo os modelos do sistema mecânico, elétrico, eletrônico e de controle. A modelagem utiliza funções não lineares do efeito dos atritos, das perturbações e do processo de corte.

 O Sistema de Controle está constituído pelos níveis de controle, geração de movimento, compensação, diagnostico e otimização. As estratégias para o projeto dos controladores internos são o Proporcional-Integral (PI) para regular a corrente e velocidade, e o controle tipo Proporcional (P) e Proporcional-Integral-Derivativo (PID) aplicados para a posição. Os controladores tipo *feedforward* são utilizados junto com os controladores (P) para compensar os atritos e perturbações, adicionando um efeito antecipativo. Devido à necessidade de melhorar o erro de contorno e seguimento, com maiores velocidades de resposta foi projetado o controle Preditivo Generalizado (GPC). Este controle utiliza o modelo dinâmico e uma trajetória definida para a predição das leis de controle. Contudo, esse controle apresenta erro em termos de robustez no seguimento de trajetórias para alta velocidade, sendo afetado pela presencia de atritos. Neste sentido, é proposta a estratégia de robustificação do GPC por parametrização de Youla com robustez a ruído na medição e parâmetros incertos.

 Inicialmente, são definidas as principais características da máquina CNC e uma proposta para a modelagem dinâmica. A seguir são desenvolvidas as equações matemáticas para o modelo dinâmico, que descreve cada eixo de movimentação e suas interações. Finalmente, é obtido um modelo tipo MIMO, não linear e invariante no tempo que é utilizado para a simulação, diagnostico identificação e projeto de controladores das máquinas CNC. Os controladores são
projetados com estruturas de controle digital e sintetizados em polinômios do tipo RST, para implementação nas interfaces de controle da máquina.

# **3.1 Características gerais do sistema**

 O sistema mecatrônico máquina-ferramenta CNC (ALTINTAS, 2001) pode ser definido com a integração de três áreas de estudo: Mecânica, Processos e Sistemas de Controle como apresentam-se na Figura 3.1. O sistema mecânico é constituído pela estrutura física, o sistema de acionamento dos eixos de movimentação e os mecanismos de transmissão, conversão e geração de movimentos. O sistema de processo define as características da máquina segundo as tarefas que podem-se executar em termos das especificações de manufatura e produção. O sistema de controle é encarregado de regular e supervisionar os parâmetros dentro dos limites de operação ótimos para estabilidade e desempenho da máquina.

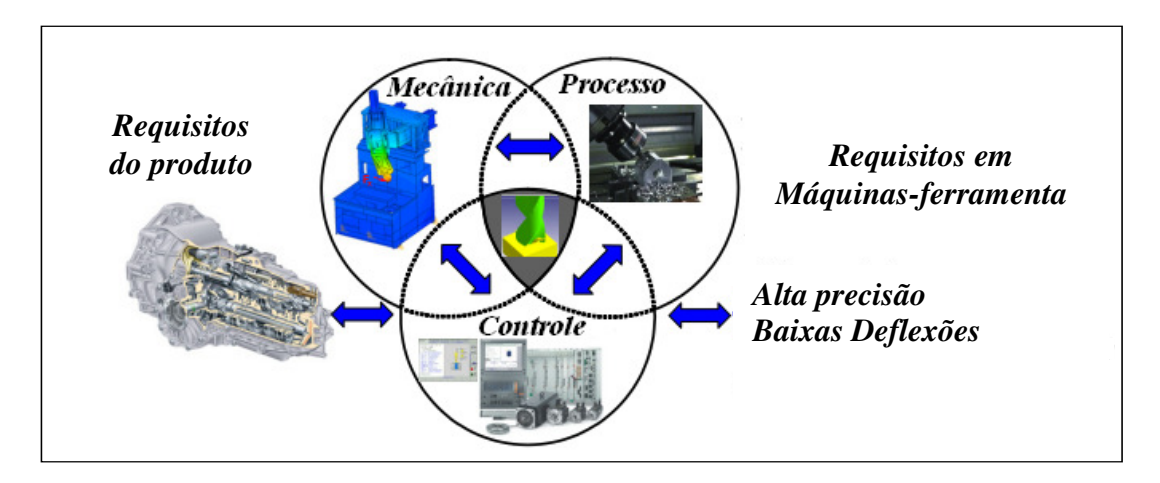

Figura 3.1: Máquina-ferramenta CNC como Sistema Mecatrônico.

 Essas áreas estão representadas através dos módulos: mecânico, elétrico, eletrônico e de controle. O sistema mecânico constituído pela estrutura e mecanismos, é configurado segundo as tarefas de usinagem, a quantidade dos eixos de movimentação e do movimento relativo entre a peça e a ferramenta (LIMA, 2004). Os elementos característicos da estrutura são as colunas,

bases, mesas para usinagem e a estrutura física dos eixos de movimentação. Cada eixo está constituído pelos mecanismos de acoplamento, transmissão e conversão de movimentos. Esses mecanismos são compostos de guias, fusos esféricos, rolamentos, acoplamentos, redutores, sistema mecânico da ferramenta e de fixação da peça.

 O sistema elétrico e eletrônico é constituído pelos dispositivos de acionamento como os motores, sistema de potência, as fontes de alimentação, os conversores do sinal e interfaces para comunicação dos dispositivos eletrônicos. O sistema de medição, supervisão e controle consiste nos dispositivos de medição de sinais como os sensores de movimento, velocidade, posição, e corrente. Adicionalmente, é conformado pela interface de controle e de comunicação o qual desenvolve a regulação de parâmetros com as centrais de comando para supervisar e planejar tarefas e movimentos do dispositivo CNC.

#### **3.2 Modelo Cinemático**

 O modelo cinemático da máquina-ferramenta CNC pode-se analisar desde o modelo cinemático direto e inverso para cada eixo de movimentação independentemente, com as características dos mecanismos de transmissão de movimento.

Assim, o modelo direto calcula a posição linear  $(\vec{x})$ dos eixos de movimentação da máquina em função das posições angulares  $(\vec{\theta})$ . E o modelo cinemático inverso fornece a posição angular utilizando a posição linear (FREZZATTO, 2011).

 É considerada para este tipo de máquinas CNC com fuso, a relação do deslocamento linear por revolução do fuso esférico, assim, o modelo para um eixo de movimentação é dada pela relação  $\overrightarrow{X} = \frac{n_{px}}{2} \cdot \overrightarrow{\theta_x}$ .  $\vec{X} = \frac{h_{px}}{2\pi} \cdot \vec{\theta}_x$ , utilizando a medição do deslocamento linear  $h_{px}$  do fuso esférico.

#### **3.3 Proposta da Modelagem Dinâmica**

 O estudo da dinâmica da máquina é definido a partir da análise do comportamento dos elementos em movimento focado no estudo da inércia, como estudo das propriedades da massa e sua interligação com o sistema (JOSEPH; HUSTON, 2002). Assim, a máquina é modelada com os elementos que produzem e mantém o movimento, analisando os efeitos de variação inércial e parâmetros dinâmicos como a velocidade e posição. Projetar o modelo dinâmico significa o estudo das características de memória do sistema ou que evoluem com o tempo, e uma representação do comportamento da relação de suas variáveis em representações descritivas. Nesse caso, utilizam-se equações diferenciais para modelar o sistema (DORF; BISHOP, 2005).

 A estrutura proposta para a modelagem dinâmica da máquina-ferramenta CNC é apresentada na Figura 3.2. A proposta consiste em um modelo tipo MIMO, não linear e invariante no tempo. Um sistema não linear é aquele que não cumpre com as condições de linearidade de superposição (OGATA, 1997). Ou seja, a saída do sistema, formada pela combinação linear das entradas de diferentes sinais é igual á mesma combinação obtida por cada sinal de entrada independentemente. O sistema invariante no tempo é definido com os parâmetros do modelo os quais não apresentam mudanças através do tempo.

 As *entradas* do modelo dinâmico são constituídas pelas entradas principais, internas e externas. As entradas principais são as referências das trajetórias da máquina, que são os perfis de movimento ou sinais de controle para os sistemas de acionamento. As entradas internas são utilizadas para o funcionamento interno do modelo, como os parâmetros físicos da estrutura mecânica, dos eixos de movimentação, elementos de acionamento e do controle como: materiais, comprimentos, características dos mecanismos e dos elementos de quantização e medição. As entradas externas são definidas como as perturbações do ruído do ambiente ou sinais desconhecidos pelo sistema.

51

 As *saídas* do modelo são definidas por cada eixo de movimentação e são as seguintes: posições lineares, velocidades lineares, acelerações, torques do sistema de acionamento e correntes.

 O *modelo* incorpora a informação do sistema de acionamento por cada eixo de movimentação, elementos de regulação e controle da corrente e velocidade da máquina. Adicionalmente, é modelado o sistema de quantização para efeitos de conversão dos sinais digitais em analógicas, em termos de resolução de bits e valores máximos de tensão dos atuadores. Esses modelos são interligados com os modelos dinâmicos que descrevem os efeitos de atrito não linear apresentados nos mecanismos internos de cada eixo. Os atritos são modelados mediante a função não linear de *Stribeck* (YEUNG et al., 2006), baseada nos torques produzidos pelo atrito de Coulomb, torque estático e atrito Viscoso, em função das velocidades da máquina e da natureza dos mecanismos. No modelo, são integradas as funções de perturbações internas, que representam as forças do processo de corte.

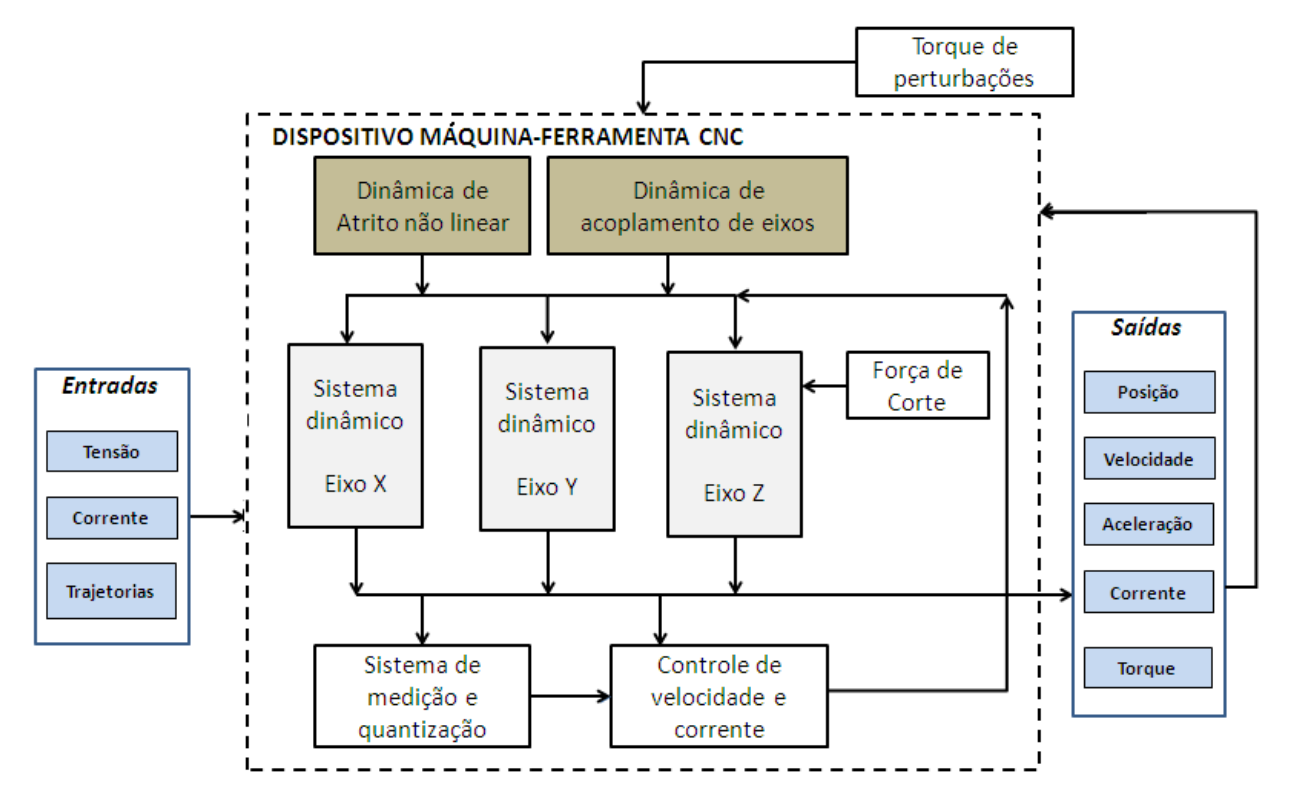

Figura 3.2: Proposta do modelo dinâmico para dispositivo máquina-ferramenta CNC.

 Os eixos de movimentação ou juntas dos dispositivos CNC são constituídos pelo conjunto de mecanismos rígidos, elementos de transmissão e conversão de movimento, dispositivos de acionamento e acoplamento. O sistema do eixo de movimentação utilizado para este estudo é representado na Figura 3.3.

 O eixo é composto pela guia mecânica para movimentação da mesa, o fuso esférico para conversão de movimento rotacional do motor CC em movimento linear, do amplificador ou sistema de potência para acionamento e controle do motor, os acoplamentos para ajustar o atuador com os outros mecanismos, rolamentos, o sensor de velocidade e posição, os elementos de quantização para medição e condicionamento de sinais e fontes de alimentação.

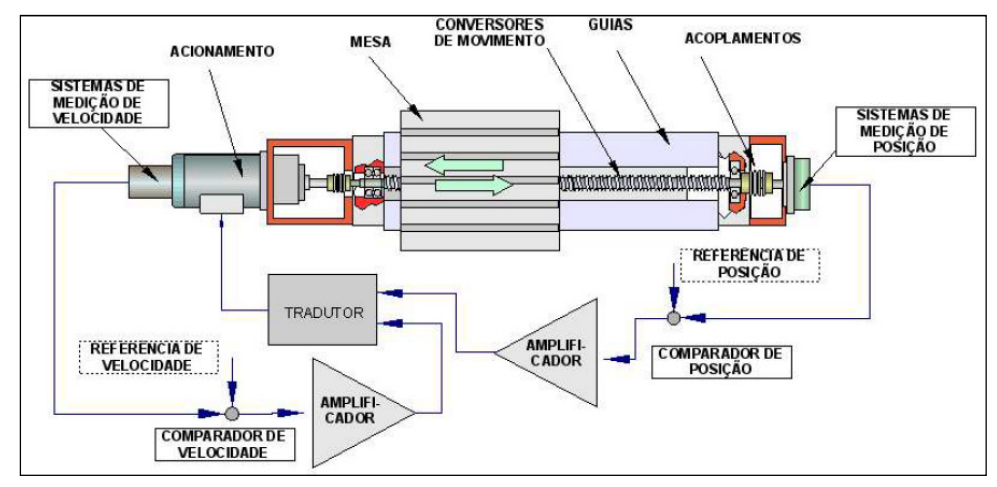

Figura 3.3: Estrutura do Eixo de Movimentação (LIMA, 2004).

 O modelo dinâmico da máquina-ferramenta CNC é resumido na Tabela 3.1, em termos das entradas, saídas e modelos internos. As informações das entradas são fornecidas para cada eixo de movimentação.

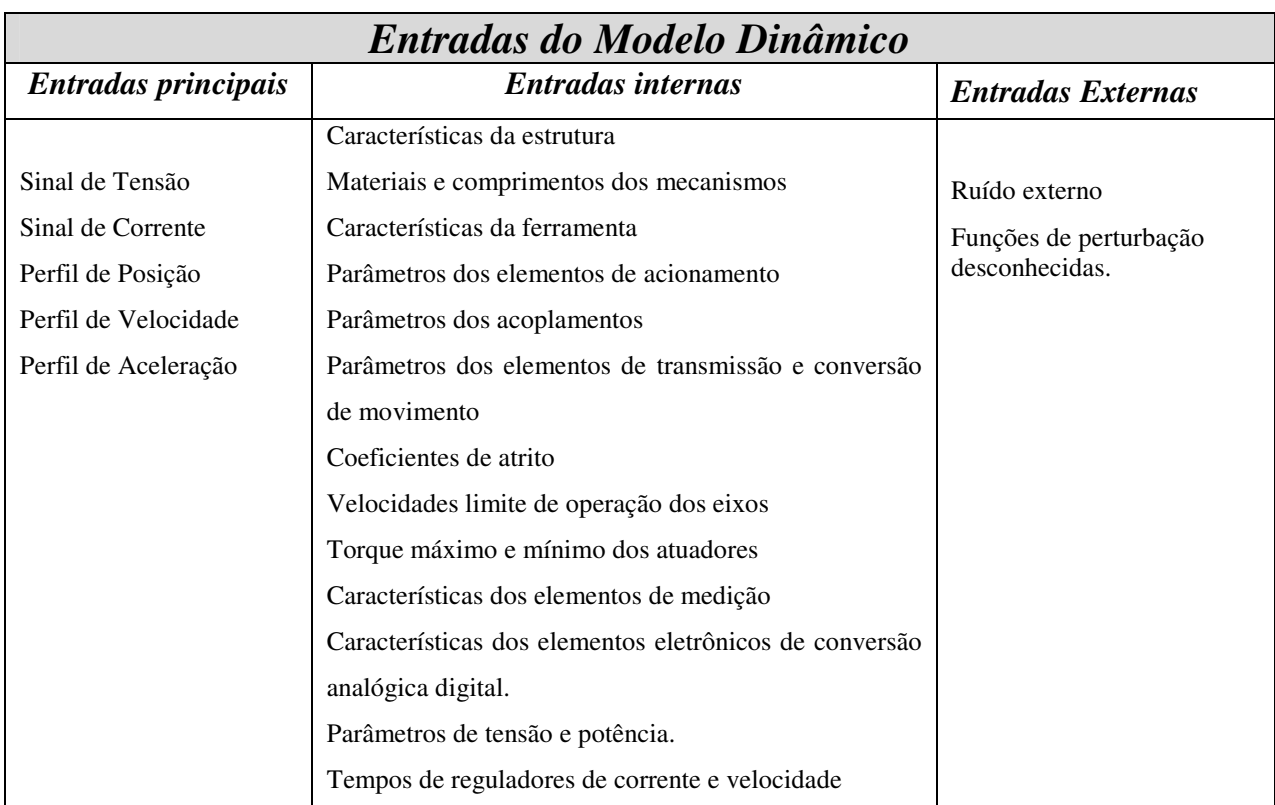

Tabela 3.1: Características do modelo dinâmico para dispositivos máquina-ferramenta CNC.

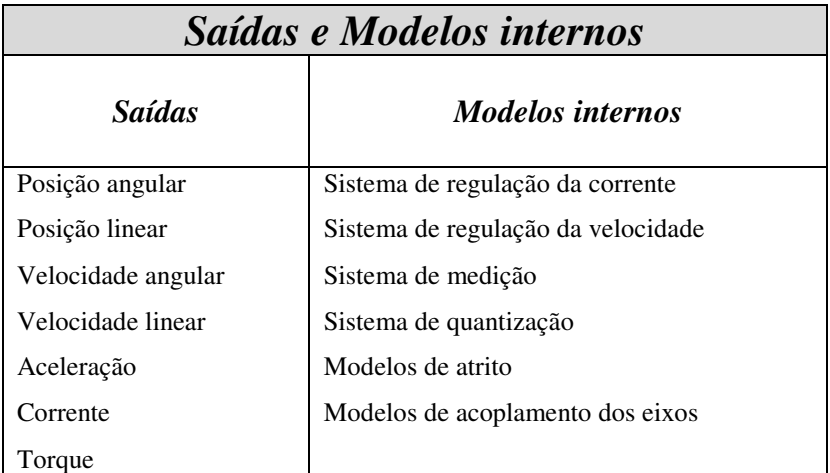

 Os parâmetros e sinais descritos na Tabela 3.1 são fornecidos para cada eixo de movimentação da máquina-ferramenta CNC.

# **3.4 Modelo Dinâmico**

 A modelagem dinâmica para os dispositivos máquina-ferramenta CNC é baseada no estudo de cargas estáticas e dinâmicas presentes no sistema. Esta modelagem aplica os conceitos dos modelos de eixos de movimentação, desenvolvidos por Altintas (2000), Erkorkmaz e Altintas (2001) e Yeung et al. (2006). A análise tem o centro no estudo dos torques estático, dinâmico e de perturbações, que são produzidos pela interação dinâmica entre cada um dos eixos. A estrutura do modelo proposto para a análise matemático é representado na Figura 3.4.

 Algumas das fontes de cargas estáticas são as perdas por atrito nas guias dos eixos de movimentação, nos rolamentos e a presença das forças de corte. O motor deve superar os efeitos das cargas estáticas, com um torque suficientemente alto na aceleração da mesa e no sistema dos fusos, em um tempo curto, para que a máquina atinja à velocidade de estado estacionário superando e regulando as cargas dinâmicas do sistema.

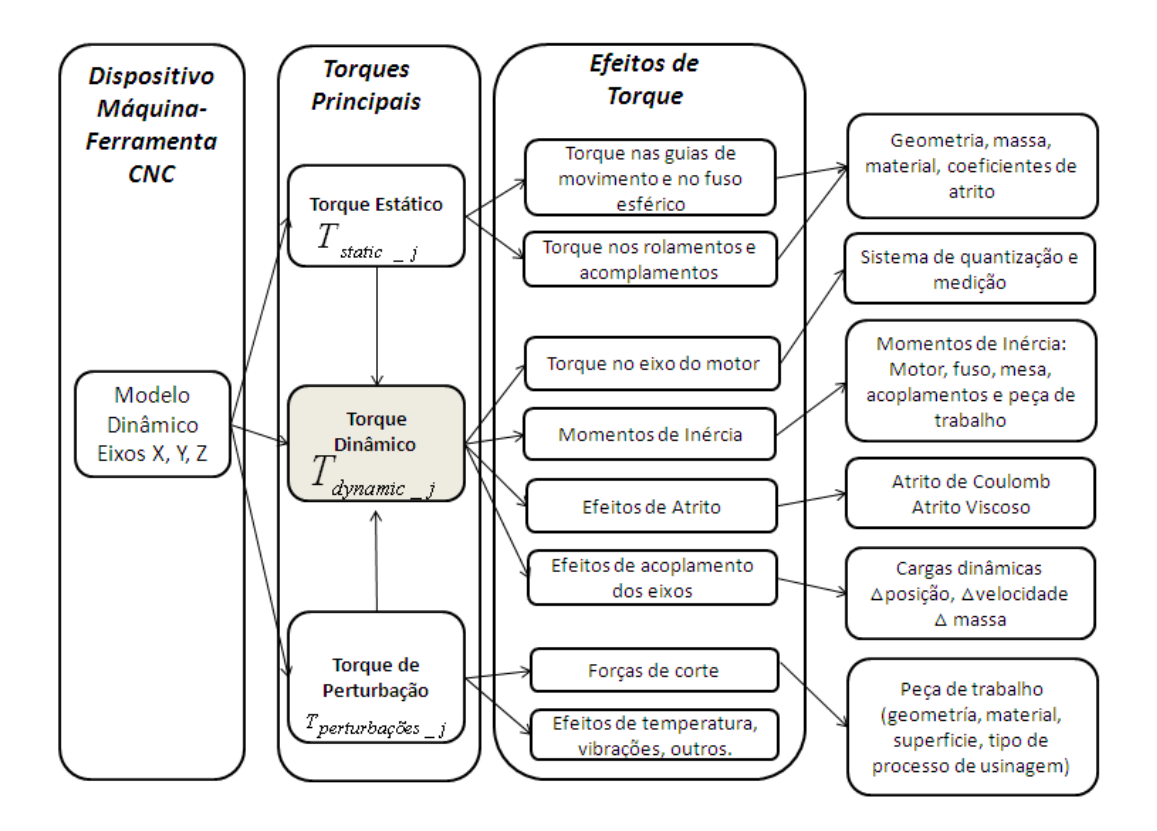

Figura 3.4: Estrutura para a modelagem dinâmica da máquina CNC.

O modelo dinâmico de cada eixo está representado pela equação de movimento (3.1).

$$
T_{dynamic\_j} = \sum_{i=0}^{N} J_{ij} \ddot{\theta}_j + \sum_{i=0}^{N} \beta_{ij} \dot{\theta}_j + T_{stat\_dis\_j}
$$
(3.1)

O parâmetro *Tdynamic\_j* é o torque dinâmico do sistema, e *j=1,…n, n* corresponde ao numero de eixos de movimentação da máquina. *J<sup>i</sup>* é o momento de inércia total por cada eixo de movimentação, *i* é o índice correspondente aos momentos de inércia influentes no eixo do motor com *i=0,…N, N* define os subsistemas que influenciam no momento de inércia. Neste casso, considerasse o momento de inércia dos motores, mesa de trabalho, massa da peça para usinagem, fusos e acoplamentos,  $\theta$  é a posição angular,  $\beta$ *i* é o atrito viscoso, e  $T_{stat\_dis,j}$  é o torque estático de perturbação.

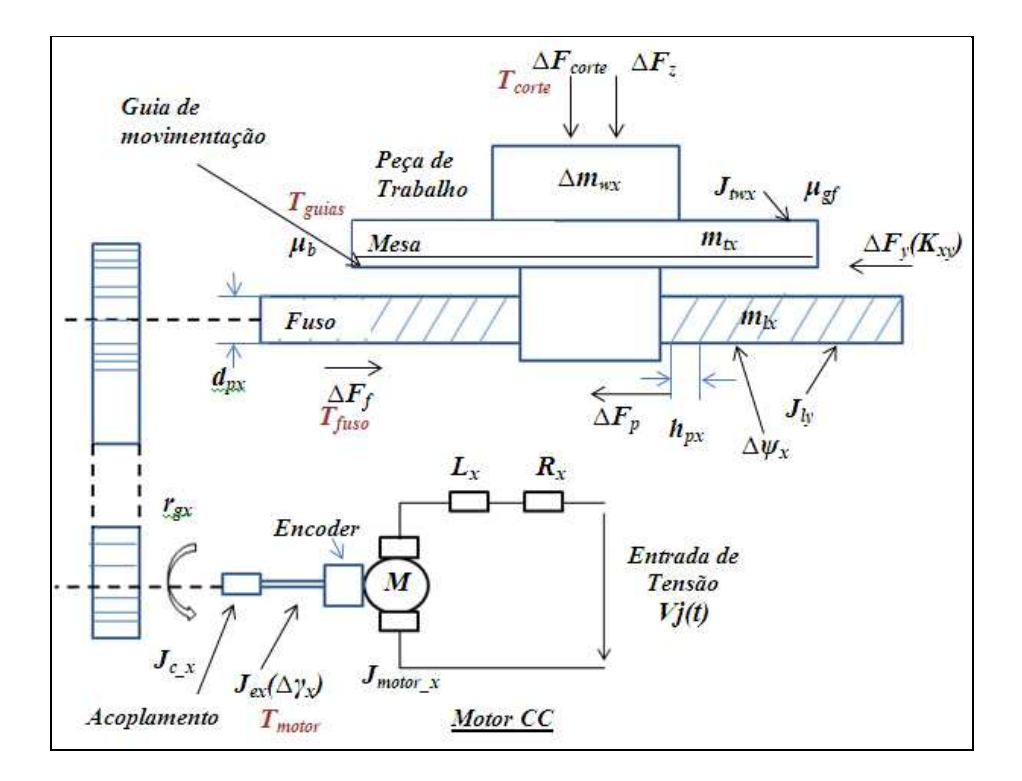

Figura 3.5: Representação de Forças e Torques para a modelagem dinâmica do Eixo X.

Na Figura 3.5 é apresentado um diagrama de forças e torques para o eixo de movimentação X, o qual é influenciado pelas forças geradas do eixo vertical Z e horizontal Y. As variáveis mostradas são explicadas nos itens a continuação.

## **3.4.1 Variação Inércial do Sistema**

O momento de inércia da máquina é caracterizado pela variação inércial de cada eixo de movimentação, e é refletido sob o eixo do motor. Esta variação do momento de inércia total é determinada pelo momento de inércia da mesa *Jtj* , da peça de trabalho *Jwj*, do fuso esférico *Jlj*, do motor *Jmotor\_j* e dos acoplamentos *Jcj* . O momento de inércia da mesa é constituído pela massa da mesa *mtj* e da peça de trabalho *mwj*. O momento de inércia da mesa varia segundo a posição da mesa em relação ao seu centro de movimento. A peça de trabalho igualmente muda seu momento de inércia devido à variação da massa da peça quando se encontra em processo de corte ou desbaste de material. Contudo, o parâmetro de momento de inércia total do sistema é modificado em função do posicionamento dos eixos, e dos comprimentos dos mecanismos de conversão de movimento. O momento de inércia para o eixo X de uma máquina-ferramenta de três eixos é expresso através da Equação (3.2).

$$
J_{ex} = f(J_{twx}(\Delta m_w, m_t, \Delta \psi_t), J_{lx}, J_{cx}, J_{motor\_x}, \Delta \gamma_x) = \sum_{i=0}^{N} J_{ij}
$$
(3.2)

Os momentos de inércia refletidos no eixo X do motor estão representados através da Equação (3.3). O *j* é o numero total dos eixos, que são 3, (*x,y,z), hpj* é o passo do fuso de movimentação,  $d_{pj}$  é o diâmetro do fuso,  $r_{gj}$  é o raio de redução de velocidade,  $\Delta \psi_x$  é a variação da distância de movimento linear da mesa com relação ao passo do fuso e  $\Delta \gamma_x$  é a variação do momento de inércia total no eixo X.

$$
J_{\text{pwx}} = \left(\Delta m_{\text{wx}} + m_{\text{rx}}\right) \left(\frac{h_{\text{px}}}{2\pi} \cdot \Delta \psi_{\text{x}}\right)^2
$$

$$
J_{\text{lx}} = \frac{1}{2} m_{\text{lx}} \left(\frac{d_{\text{px}}}{2}\right)^2
$$

$$
J_{\text{ex}} = \frac{J_{\text{pwx}} + J_{\text{lx}}}{r_{\text{gx}}^2} + J_{\text{motor}_{\text{-x}}} + J_{\text{cx}} + \Delta \gamma_{\text{x}}
$$
(3.3)

O momento de inércia do eixo de movimentação Y é afetado pela variação do momento de inércia do eixo X. O processo de corte sobre a peça de trabalho afeta o comportamento do eixo X, e como resultado o momento de inércia do eixo Y, também é modificado. O momento de inércia do eixo Y *Jey* varia segundo sua posição em relação ao centro de movimento como é expresso na Equação (3.4)-(3.5).

$$
J_{y} = f(J_{twy}(\Delta m_{wy}, m_{ty}, m_{tx}), J_{ty}(\Delta \psi_{y}), J_{ly}, J_{cy}, J_{motot_{y}, \Delta \gamma_{y})
$$
(3.4)

Os momentos de inércia que compõem o momento de inércia total do eixo Y estão representados através da Equação (3.5), onde Δm<sub>*wy*</sub> é a variação da massa da peça de trabalho devido aos processos de corte ou desbaste de material.

$$
J_{\text{hyy}} = \left(\Delta m_{\text{wy}} + m_{\text{ty}} + m_{\text{tx}}\right) \left(\frac{h_{\text{py}}}{2\pi} \Delta \Psi_{\text{y}}\right)^2
$$
  

$$
J_{\text{ly}} = \frac{1}{2} m_{\text{ly}} \left(\frac{d_{\text{py}}}{2}\right)^2
$$
  

$$
J_{\text{ey}} = \frac{J_{\text{hyy}} + J_{\text{ly}}}{r_{\text{gy}}^2} + J_{\text{motor}_{\text{-y}}} + J_{\text{cy}} + \Delta \gamma_{\text{y}}
$$
(3.5)

O momento de inércia do eixo de movimentação Z é representado pela Equação (3.6).

$$
J_{Iz} = (m_{Iz}) \left( \frac{h_{pz}}{2\pi} \Delta \Psi_z \right)^2
$$
  

$$
J_{Iz} = \frac{1}{2} m_{Iz} \left( \frac{d_{pz}}{2} \right)^2
$$
 (3.6)

$$
J_{ez} = \frac{J_{twe} + J_{lz}}{r_{gz}^2} + J_{mz} + J_{cz} + \Delta \gamma_z
$$

### **3.4.2 Torque Estático**

O torque estático *Tstatic\_j* é produzido pelas cargas estáticas presentes nos eixos de movimentação. Isto é geralmente causado pelos efeitos de atritos entre as mesas, as guias de movimento e os rolamentos, além da influência da força de corte. O torque estático total refletido no eixo do motor é representado na Equação (3.7). Esse torque é constituído pelo torque produzido pelos efeitos de atrito nas guias *Tgfj*, nos rolamentos *Tlfj,*, torque no fuso *Tfj* produzido pela influência da força de corte e o torque estático presente nos acoplamentos do eixo *Tcj.* Os torques produzidos nos rolamentos, acoplamentos e fuso são funções das características próprias de cada eixo de movimentação como: as massas do eixo, o material da peça de trabalho, os coeficientes de atrito entre as superfícies e as dimensões dos mecanismos.

$$
T_{static\_j} = T_{g\bar{f}} + T_{l\bar{f}} + T_{\bar{f}} + T_{cj}
$$
\n(3.7)

Os atritos nas guias de movimento produzem efeitos que geram o torque *Tgfj* nos eixos dos motores. Este é constituído pelos torques em cada eixo da máquina como *Tgfx, Tgfy e Tgfz* representados na Equação (3.8). O torque estático *Tgfj* também é influenciado pelos torques gerados nas forças de corte *Fcj*, cujo valor varia dependendo da influência de corte em cada eixo. Outros parâmetros que influenciam no comportamento do torque *Tgfj* são: a força gravitacional *g*, as massas das mesas  $m_{tj}$ , o coeficiente de atrito entre as superfícies  $\mu_{gf}$  o qual depende do material em contato, e o passo do fuso de movimentação *hpj*. O torque no eixo X é afetado diretamente pela força de corte *Fzx* ,e o torque no eixo Y é afetado pela componente *Fzy* da força de corte.

$$
T_{gfx} = \frac{h_{px}}{2\pi} \mu_{gf} \left[ (m_{tx} + \Delta m_{wx})g + \Delta F_{zx} \right]
$$
  

$$
T_{gfy} = \frac{h_{py}}{2\pi} \mu_{gf} \left[ (m_{ty} + m_{tx} + \Delta m_{wy})g + \Delta F_{zy} \right]
$$
  

$$
T_{gfz} = \frac{h_{pz}}{2\pi} \mu_{gf} \left[ (m_{tz})g + F_{z} \right]
$$
 (3.8)

A força axial presente nos rolamentos é refletida nos lados do fuso esférico, com a finalidade de absorver as forças da potência do acionamento, das guias e do fuso ao mesmo tempo. O torque presente nos rolamentos *Tlf\_xy* e os torques refletidos no fuso *Tfj* são produzidos pelas forças de corte *Ffcz\_j*, os quais são expressos na Equação (3.9). A máxima força de alimentação no acionamento é representada por *F<sup>f</sup>* , a força de precarga nos rolamentos do eixo é *Fp*, e o diâmetro de cada rolamento *dp*.

$$
T_{ff_{\perp xy}} = \frac{d_b}{2} \mu_b \left[ F_f + F_p \right]
$$
  
\n
$$
T_{fx} = \frac{h_{px}}{2\pi} F_{fcz_{\perp x}}
$$
  
\n
$$
T_{fy} = \frac{h_{py}}{2\pi} F_{fcz_{\perp y}}
$$
\n(3.9)

O torque estático de perturbação expresso através de Equação (3.10) é representado pelo torque estático da Equação (3.7) e pelo parâmetro de redução da velocidade em cada eixo *rgj.* O parâmetro de redução de velocidade depende das características físicas do mecanismo do sistema de acionamento.

$$
T_{\text{stat}\_\text{dis}} = \frac{T_{\text{static}\_\text{j}}}{r_{\text{gj}}}
$$
\n(3.10)

O torque gerado pelos acoplamentos entre o motor e o fuso dos eixos é expresso na Equação (3.11). Ele utiliza a constante de acoplamento *Kcj* que é determinada pelas características

geométricas e do tipo de material dos acoplamentos, *l<sup>j</sup>* representa o comprimento do eixo entre o acoplamento e o motor.

$$
T_{cj} = K_{cj} l_j \tag{3.11}
$$

## **3.4.3 Torque Dinâmico**

 Quando acontecem mudanças de movimento e de velocidade, as máquinas-ferramenta precisam de alto torque de aceleração para compensar os efeitos produzidos pela inércia do sistema e os efeitos dos atritos, que reduzem a velocidade e incrementam a temperatura nos mecanismos. O torque dinâmico do sistema *Tdynamic\_j* que faz parte da Equação (3.1) de movimento, é refletido no eixo do motor, constituído pelo torque produzido pelo atuador, pelos efeitos de atritos nas guias de movimento *Tfhl*, pelas forças de corte *Tct* e pelo torque produzido devido aos efeitos de perturbação *Tp,* como as vibrações na estrutura, características do ambiente, efeitos de temperatura e do ruído na medição. Esse torque dinâmico é representado através de Equação (3.12).

$$
T_{dynamic} = T_{motorj} - (T_{fnl} - j + T_{ct} - j + T_{p} - j) \tag{3.12}
$$

A modelagem do atuador depende do tipo de motor dos eixos de movimentação da máquina. Para essa modelagem é utilizado o modelo de um motor CC controlado pela armadura. O modelo para esse tipo de atuador é expresso na Equação (3.13) (DORF; BISHOP, 2005). O *vj(t)* é a tensão de entrada do motor*, ij(t)* a corrente do sistema*, Lj* a indutância, *Rj* a resistência elétrica, *Eg(t)* a tensão gerada internamente*, kt* a constante de torque e *ke* a constante da força eletromotriz.

$$
v_j(t) = L_j \dot{i}_j(t) + R_j \dot{i}_j(t) + E_{gj}(t)
$$
  
\n
$$
E_{gj}(t) = k_{ej} \dot{\theta}(t)
$$
  
\n
$$
T_{motorj} = k_{ij} \dot{i}_j(t)
$$
\n(3.13)

 O atuador possui limites de entrada de tensão para o funcionamento normal da máquina CNC. Esses limites são modelados com elementos de saturação de tensão os quais utilizam os valores máximo e mínimo de tensão que suporta o atuador (Equação 3.14) (ERKORKMAZ et al, 2007).

$$
u_a(k) = \begin{cases} u_{\min} & |u_s(k) < u_{\min} \\ u_s(k) & |u_{\min} \le u_s(k) < u_{\max} \\ u_{\max} & |u_s(k) > u_{\max} \end{cases}
$$
 (3.14)

 Onde *u<sup>s</sup>* é o comando gerado pela lei de controle para regular a tensão do motor, *u<sup>a</sup>* é o sinal de controle normalizado pelo amplificador para valores de funcionamento do atuador. O *umin* e *umax* são os limites de tensão mínimo e máximo na entrada do atuador. Esses valores são calculados por meio dos parâmetros do motor, o torque mínimo e o torque máximo, como são definidos através da Equação (3.15).

$$
u_{\min} = \frac{T_{\min}}{k_a k_t}
$$
  

$$
u_{\max} = \frac{T_{\max}}{k_a k_t}
$$
 (3.15)

# **3.4.4 Dinâmica dos atritos**

 O efeito dos atritos tem sido amplamente estudado na área de máquinas, devido a sua influência no comportamento final dos mecanismos em contato e em movimento. A importância de incorporar essa análise para o projeto dos sistemas de controle é cada vez mais utilizado para melhorar o desempenho em termos de alta precisão. Na máquina CNC, os atritos são detectados nas guias dos eixos de movimentação, originados pelo tipo de contato entre a mesa deslizante e a

guia estacionária, além dos outros mecanismos como os rolamentos e acoplamentos. Os coeficientes de alto atrito são encontrados na superfície lubrificada das guias de metal e a mesa, onde se apresenta o contato. A área de superfície do metal de contato é reduzida por guias hidrodinâmicas ou hidrostáticas devido aos lubrificantes injetados entre a mesa e as guias.

O torque de atrito dinâmico do sistema é modelado através da Equação (3.16), o que é representado pela influência do torque estático, Equação (3.7), o torque interno do motor *Taj* e o torque produzido pelos atritos determinados pela função de *Stribeck* (YEUNG, et al., 2006) apresentado na Equação (3.16). O efeito do torque de atrito dinâmico da máquina varia dependendo das velocidades de movimentação dos eixos e do torque estático. Os perfis de movimento da máquina influenciam no efeito produzido pelos atritos, devido aos tempos de resposta, velocidade e aceleração. Os atritos são dependentes da velocidade limite de operação da máquina e das velocidades atuais de movimentação dos eixos no processo de usinagem. O efeito da função de atrito incrementa-se conforme a velocidade de cada eixo. Uma situação crítica no comportamento dinâmico da máquina é representada pelas velocidades próximas da velocidade zero e das mudanças na orientação do movimento dos eixos, em tempos muito curtos e altas velocidades, afetando função dinâmica não linear dos atritos (YEUNG, et al., 2006).

$$
T_{\text{full}_j}(k) = \begin{cases} 0 & \text{se} \quad \omega_j(k) = 0 \text{ e } T_{aj}(k) = 0 \\ T_{aj}(k) & \text{se} \quad \omega_j(k) = 0 \text{ e } T_{\text{static}_j} < T_{aj}(k) < T_{\text{static}_j}^+ \\ T_{\text{static}_j}^+(\omega(k)) & \text{se} \quad \omega_j(k) = 0 \text{ e } T_{aj}(k) > T_{\text{static}_j}^+ > 0 \\ T_{\text{static}_j}^-(\omega(k)) & \text{se} \quad \omega_j(k) = 0 \text{ e } T_{aj}(k) < T_{\text{static}_j}^-\end{cases} \tag{3.16}
$$
\n
$$
T_{\text{surface}_j}^+(\omega(k)) \text{ se} \quad \omega_j(k) > 0 \\ T_{\text{tribect}_j}^-(\omega(k)) \text{ se} \quad \omega_j(k) < 0 \\ T_{\text{tribect}_j}^-(\omega(k)) \text{ se} \quad \omega_j(k) < 0 \end{cases} \tag{3.17}
$$

Para velocidades do eixo de movimentação iguais a zero, o torque de atrito da máquina apresenta um valor de zero no caso que a velocidade e o torque do atuador sejam zero; se o torque do atuador é maior ou menor que o torque estático e a velocidade do eixo são zero, então o valor do torque de atrito torna-se igual ao valor de torque estático. Finalmente, o torque de atrito terá o valor correspondente com as respostas da função de atritos de *Stribeck* para velocidades do eixo maiores ou menores de zero.

Os atritos presentes nos mecanismos associados ao eixo de movimentação podem ser analisados através das características de superfícies metálicas lubrificadas em contato, as quais são descritas pela curva de *Stribeck* como é apresentado na Figura 3.6. Essa função é determinada através de quatro regiões: zona de atrito estático, lubrificação de fronteira, parcial e total. Cada uma destas regiões apresentam diferentes efeitos na dinâmica da máquina. Essas mudanças devido aos atritos devem ser reguladas pelo sistema de controle quando a máquina é acelerada em baixas velocidades ou próximas de zero, ou quando acontecem mudanças na direção do movimento.

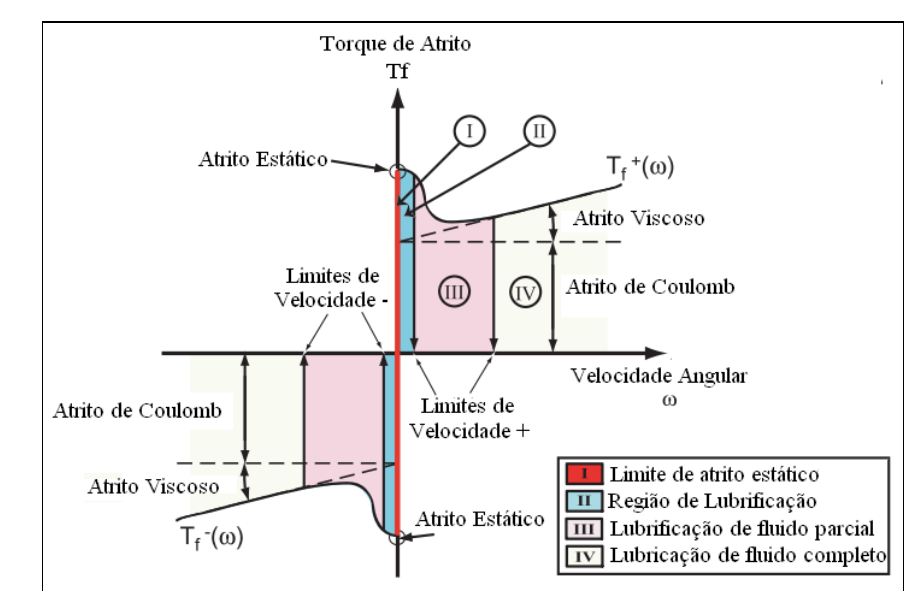

Figura 3.6: Função de *Stribeck* de Atritos em superfícies de contato (YEUNG et al., 2006).

Na **primeira região**, o atrito estático não depende da velocidade, causando pequenos deslizamentos. O primeiro regime é relacionado com o atrito estático e o deslocamento inicial. As superfícies em contato apresentam rugosidades. Nesta região, são evidenciadas deformações elásticas nas partes em contato, produzindo um deslocamento inicial próximo à região de fronteira. Essas rugosidades que se deformam produzem um crescente atrito estático na máquina.

Considera-se que, quando a máquina está em estado de atrito estático, não existe deslocamento, porém, existem em baixas velocidades, mudanças pequenas de movimento da máquina. Os efeitos do atrito estático nos rolamentos e acoplamentos do eixo produzem um pré-deslizamento afetando a resposta do sistema de controle.

A **segunda região** é a lubrificação de fronteira, que corresponde ao movimento em baixas velocidades. Nessa região, o atrito depende das propriedades da superfície e das características químicas do lubrificante. Devido ao contato com as superfícies sólidas, é produzido um cisalhamento na fronteira lubrificada. Nesta região, acontece o contato de sólido com sólido, apresentando maior atrito que nas regiões 3 e 4.

A **terceira região** corresponde à lubrificação do fluido parcial. Se o atrito estático é maior que o atrito de Coulomb, o efeito do torque de atrito diminui com o aumento da velocidade. Nessa região, o lubrificante é colocado na região dos rolamentos e da carga através do movimento por deslizamento ou rolamento. O lubrificante é injetado nos mecanismos gerando uma superfície, assim, este processo começa a ser dominado pela interação do lubrificante viscoso e velocidade de movimento. Quando a superfície já está grossa, a separação das superfícies é completada, e a carga é suportada pelo fluído. Essa região é das regiões mais difíceis de modelar devido a suas características de mudança de uma lubrificação parcial.

A **quarta região** é a lubrificação total de fluido. O atrito é função da velocidade e pode ser modelado com a função de atrito viscoso e atrito de Coulomb. A hidrodinâmica e a elastohidrodinâmica são dois métodos de lubrificação. Nessa região, o desgaste entre os componentes é reduzido, e o atrito é consideravelmente controlado. Na Figura 3.7 apresentam-se os níveis de atrito segundo as condições de lubrificação (ARMSTRONG et al., 1994).

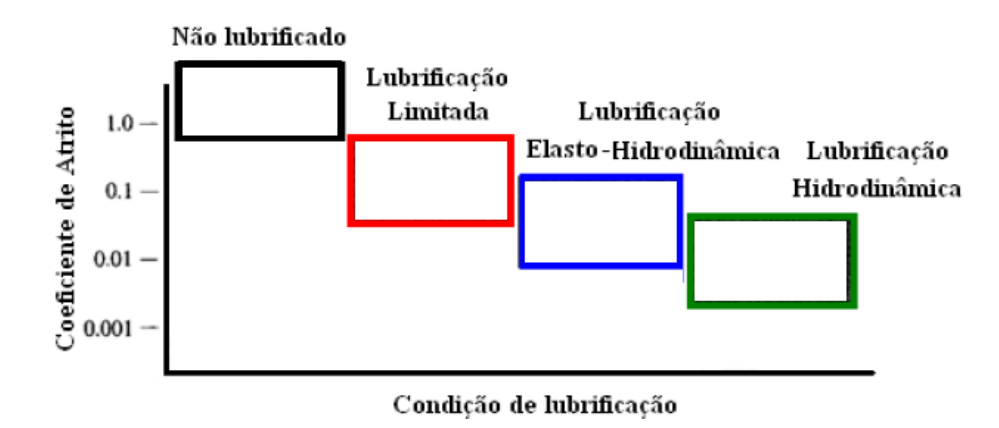

Figura 3.7: Níveis de atrito segundo o sistema de lubrificação da máquina (ARMSTRONG et al., 1994).

A função de *Stribeck* representa o comportamento entre as superfícies metálicas (Xi, et al., 2010). Essa função é caracterizada pela Equação (3.17). A curva é uma função constituída pelo torque estático representado na Equação (3.7), torque de atrito Viscoso da Equação (3.19) e torque do atrito de Coulomb da Equação (3.18). Em altas velocidades, o torque estático apresenta uma mínima influência na dinâmica do sistema. Enquanto, o atrito de Coulomb afeta diretamente em relação ao seu valor original de atrito. O torque produzido pelo atrito viscoso incrementa o efeito diretamente proporcional à velocidade do eixo de movimentação. As velocidades limite da fronteira nas duas direções de rotação estão representadas por  $\omega_{1\pm}$ e  $\omega_{2\pm}$ .

$$
T^{\pm} \text{stribeckj}(t) = T^{\pm} \text{staticj} * e^{-\frac{\omega(t)}{\omega l^{\pm}}} + T^{\pm} \text{coulj} * \left(1 - e^{-\frac{\omega(t)}{\omega 2^{\pm}}} \right) + T_{\text{viscj}} \cdot \omega_j(t) \tag{3.17}
$$

O atrito de Coulomb acontece no contato existente entre as duas superfícies secas sem lubrificação. Esse atrito é representado pela função da velocidade dos eixos, sentido de direção de movimentação e parâmetros elétricos do motor CC. Para o modelo de atrito de Coulomb é aplicada a função signo  $\Phi_j^{\pm}(\omega)$  (Ekorkmaz e Altintas, 2001), a qual possui um valor de 1 para velocidades do eixo maiores ou menores de zero, e de 0 para velocidades iguais a zero. A constante de atrito *Kcoulj* representa o valor de coeficiente de atrito de Coulomb gerado nas

superfícies em contato. A função de torque de atrito de Coulomb é apresentada na Equação (3.18).

$$
\Phi_j(\omega) = \begin{cases} 0 & \text{se} \quad \omega_j(k) = 0 \\ 1 & \text{se} \quad \omega_j(k) > 0 \\ -1 & \text{se} \quad \omega_j(k) < 0 \end{cases}
$$

(3.18)

$$
T_{coulj}^{\pm} = f\left(\Phi_j^{\pm}, \omega(k), K_{coul}^{\pm}\right) = \Phi_j^{\pm}(\omega). K_{coulj}^{\pm}
$$

A função de atrito de Coulomb apresenta uma descontinuidade quando varia o sentido de movimento do eixo, mudando de velocidades positivas a negativas e vice-versa. A descontinuidade como é representada no modelo de Coulomb (Equação 3.17), gera altas não linearidades ocasionando oscilações e diminuição da precisão em velocidades próximas ao zero.

O efeito do atrito Viscoso ocorre no movimento de um corpo e um fluido, ou entre duas superfícies em movimento relativo separadas por uma fina película continua de fluido. A função de atrito viscoso é apresentada pela constante viscosa  $K_{visc}$  e a velocidade angular do eixo  $\omega_i(k)$ , a qual é expressa pela Equação (3.19).

$$
T_{viscj}^{\pm} = f(K_{visc}^{\pm}, \omega_j(k)) = K_{visc}^{\pm}{}_{j} \omega_j(k)
$$
\n(3.19)

A função de atrito viscoso apresenta maior linearidade com relação ao atrito de Coulomb. Quando incrementa a velocidade, o comportamento do atrito geral possui maior influência da viscosidade que é gerada pelo lubrificante entre os mecanismos, guias de movimento e as mesas dos eixos da máquina.

#### **3.4.5 Dinâmica do processo de Corte**

As operações de corte realizadas em duas ou três dimensões são utilizadas para remoção de material na usinagem da peça. Nesta modelagem, é utilizado o caso simples de operação de corte em um processo ortogonal de duas dimensões na remoção de material, modelado por Altintas (2000). Nesta operação, o material é removido pela ponta da ferramenta que é perpendicular à direção da ferramenta e do movimento da peça de trabalho. A força de cisalhamento (Equação 3.20) pode ser expressa como função da tensão de cisalhamento *s*, do ângulo de cisalhamento  $\varphi_c$ , e das condições de corte. Essas condições de corte em relação à peça de corte são a espessura *h* e largura *b*.

$$
F_s = \tau_s b \frac{h}{\sin \varphi_c} \tag{3.20}
$$

A força de corte resultante é definida pela Equação (3.21). O ângulo de atrito entre a ferramenta e a peça de trabalho é  $\beta_a$ : e o ângulo de inclinação da ferramenta é  $\alpha_r$ . A força de corte resultante é definida através da seguinte equação

$$
F = \tau_s bh \frac{1}{\sin \varphi_c \cos(\varphi_c + \beta_a - \alpha_r)}
$$
(3.21)

A largura de corte e a velocidade da ferramenta influenciam na força tangencial e as forças de alimentação. As forças de corte são funções dos parâmetros do processo de corte, ou seja: tipo da ferramenta, geometria da peça de trabalho, temperatura de corte, dimensões de corte e características do material. Na Equação (3.22) são definidas as forças axiais e radiais de corte.

$$
Ft = F\cos(\beta_a - \alpha_r) \tag{3.22}
$$

$$
F_f = F \sin(\beta_a - \alpha_r)
$$

O torque devido à força de corte *Tct* refletido no eixo do motor é constituído pela força resultante das forças axial e radial do corte da ferramenta na peça de trabalho com *Fcorte* pela distancia *dc* entre a peça de trabalho e o eixo do atuador.

$$
F_{corte} = \sqrt{Ft^2 + Ff^2}
$$
  
\n
$$
T_{ct\_j} = F_{corte}d_c
$$
\n(3.23)

Lasemi et al. (2010) mencionam a importância de construir a trajetória da ferramenta com qualidade, levando em consideração os parâmetros de corte como a orientação, geometria e características da ferramenta.

#### **3.4.6 Modelo das Perturbações**

O torque de perturbações apresentado na Equação (3.24) afeta o torque dinâmico completo do sistema (Equação 3.12). Ele é constituido pelas vibrações fisicas da estrutura mecânica da máquina, ruido externo, efeitos de temperatura nos mecanismos, e efeitos de deslisamento na movimentação dos eixos, dentre outros possiveís efeitos de perturbação de acordo com o processo de usinagem e ambiente de trabalho da máquina CNC. Uma aproximação para a proposta de modelagem dinâmica é considerar algumas constantes das possíveis fontes de perturbação.

$$
T_{p\_j} = \Delta T_{temperature} + \Delta T_{slip\_stick} + \Delta T_{vibrations} + \Delta \xi_{noise}
$$
\n(3.24)

#### **3.4.7 Sistema de Medição, Potência e Quantização**

O sistema de medição é conformado por um conjunto de dispositivos para aquisição dos sinais do sistema e sensores de posição e velocidade. Os sensores comumente utilizados para a medição de posição e velocidade são os encoders incrementais. Os mesmos são transdutores de movimento que obtêm medições do movimento linear ou angular, convertendo a informação em sinais elétricos para serem utilizadas no cálculo da posição ou velocidade da máquina. O modelo representativo para a conversão da quantidade de pulsos da posição angular do eixo do atuador pelo encoder esta definido na Equação (3.25), através do modelo de um ganho de conversão da medição de posição *Gmedição\_j*. O modelo utiliza uma função do encoder, determinado pela quantidade de pulsos por revolução *Ppulsos*, em relação de uma constante de precisão na medição do sinal *kmedição*.

$$
G_{medi\zeta\tilde{a}o\_j} = \theta_j \left(\frac{P_{pulsos\_j}}{2\pi}\right) k_{medi\zeta\tilde{a}o\_j}
$$
 (3.25)

O sistema de quantização está definida na Equação (3.26), pelo ganho *GDAC\_j,* que é um conversor de sinais digitais para análogas (D/A). Essa função é baseada nos limites de operação da máquina em termos do valor de tensão máximo e mínimo para os atuadores *Dpower*, e a resolução do conversor (D/A) de tipo eletrônico em bits *Kbits*. O efeito de digitalizar os sinais é devido à necessidade de utilizar os dispositivos de medição e controle de tipo digital. Este processo implica uma escolha dos tempos de amostragem adequados, além de técnicas de controle em tempo discreto (Figura 3.8).

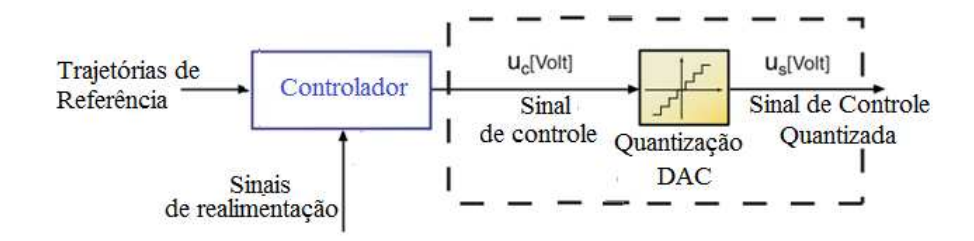

Figura 3.8: Efeito de Quantização do Sinal de Conversão (D/A), (YEUNG et al., 2006).

$$
G_{DAC_{-}j} = f(D_{power}, K_{bits}) = \frac{\pm D_{power}}{2^{Kbits}}
$$
\n(3.26)

Os elementos de potência e interface eletrônica são modelados com as características dos limites de operação das fontes de alimentação *Vsupply*, a frequência PWM (Module Width Pulse) *frPWM* para o controle dos atuadores, e os elementos de proteção para corrente *Isat*. A função do sistema de acionamento é *Kdrive\_j* está definida na Equação (3.27), a qual é configurada como um ganho segundo as características do dispositivo que gera o PWM.

$$
K_{drive} = f(fr_{PWM}, V \pm_{\sup ply}, I_{sat})
$$
\n(3.27)

Para a regulação da corrente e velocidade, geralmente as máquinas CNC possuem sistemas de controle que regulam esses parâmetros internamente ou dispositivos eletrônicos que saturam e limitam as correntes do sistema. Para a modelagem proposta é analisado o regulador de corrente e velocidade utilizando controladores de tipo PI, através da velocidade angular de referência  $\omega_{ref}$  e a velocidade medida  $\omega_{medi\zeta\bar{a}o}$ , a corrente de referência  $i_{ref}$  e a corrente medida no eixo de movimentação *imedição* (Equação 3.28)

$$
e_1(t) = \omega_{ref}(t) - \omega_{medi\zeta\tilde{a}o}(t)
$$
  
\n
$$
e_2(t) = i_{ref}(t) - i_{medi\zeta\tilde{a}o}(t)
$$
\n(3.28)

O regulador de corrente e velocidade PI é calculado através de Equação (3.29). O controle de corrente está definido por meio da constante proporcional *kpc*, integral *kic*, e o ganho de conversão que normaliza a corrente em tensão *Ki\_v*, este modelo é definido em *Gconv\_volts*. Para o controlador de velocidade, *kpv* é o ganho proporcional, *kiv* é o ganho integral e *Kvel\_i* é o ganho de conversão de velocidade em corrente, este controle é definido em *Gconv\_current*. Esta proposta de regulação da corrente e velocidade são representadas através de uma estrutura de controladores em cascata, com uma malha de controle externa de velocidade e uma malha interna de corrente.

$$
G_{conv_{-}volts} = \frac{v_j(t)}{\left[k_{pc}e_2(t) + \int k_{ic}e_2(t)dt\right]} \cdot K_{i_{-}v}
$$
  
\n
$$
G_{conv_{-}current} = \frac{i_1(t)}{\left[k_{pv}e_1(t) + \int k_{iv}e_1(t)dt\right]} \cdot K_{vel_{-}i}
$$
\n(3.29)

## **3.4.8 Modelo de acoplamento entre os eixos de movimento**

As equações de acoplamento entre os eixos são de alta importância na modelagem dinâmica destas máquinas, devido aos efeitos da variação inércial, os quais afetam as correntes, torques e velocidades dos eixos e, porém a precisão final da peça usinada. As equações de acoplamento entre os eixos estão representadas com a influência de uma constante de acoplamento *Kjj* entre os eixos, em relação a sua velocidade e posição, como está definido na Equação (3.30). A velocidade total no eixo X é influenciada pela movimentação do eixo Y. A equação de acoplamento do eixo Z é calculada com a velocidade dos outros eixos com efeitos da força do processo de corte. Se qualquer dos eixos não se movimenta, a equação de acoplamento é comandada pela velocidade independente de cada eixo.

$$
\omega_{xt}(t) = K_{xy}.\omega_y(t) + \omega_x(t) + \Delta\omega_{cutting\_zx}
$$
  
\n
$$
\omega_{yt}(t) = K_{yx}.\omega_x(t) + \omega_y(t) + \Delta\omega_{cutting\_zy}
$$
  
\n
$$
\omega_{zt}(t) = K_z.\omega_z(t) + \left[K_{zx} \Delta\omega_x(t) + K_{zy} \Delta\omega_y(t)\right]\omega_{cutting}
$$
\n(3.30)

 As outras equações que foram definidas no acoplamento desta modelagem estão representadas anteriormente na variação do momento de inércia de cada eixo nas Equações (3.3)- (3.5)-(3.6) e do torque estático Equação (3.8).

## **3.4.9 Modelo do ruído no sensor de medição da posição**

O ruído presente nos sensores da máquina é modelado através de uma perturbação de tipo aditiva como é apresentada na Figura 3.9. A perturbação afeta diretamente o sinal de saída do sistema, neste caso é colocado na saída da posição linear da máquina.

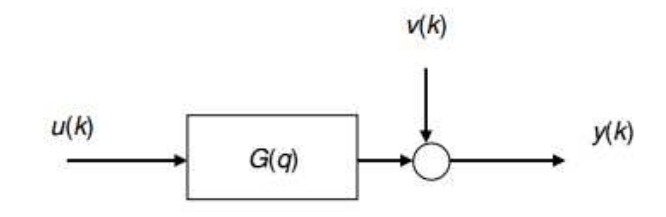

Figura 3.9: Perturbação Aditiva Direta.

O ruído na medição da posição é definido como a diferença entre a medição atual e um parâmetro de ruído estimado como está na Equação (3.31), (EKORKMAZ; ALTINTAS, 2001).

$$
x_m(k) = x_a(k) + \tilde{x}(k)
$$
  

$$
\tilde{x}(k) = x_m(k) - x_a(k)
$$
 (3.31)

 O ruído da medição é analisado como uma distribuição uniforme com *–dx/2* e *+dx/2,* de média zero e variância  $\sigma^2 = N_{\tilde{x}}$ , com  $\tilde{\mu}$  como o erro de quantização e *dx* como a resolução do encoder. A Equação (3.32) apresenta o cálculo da variância de ruído no encoder.

$$
p(\tilde{u}) = \begin{cases} \frac{1}{du} - du/2 \le \tilde{u} \le + du/2\\ 0 \end{cases}
$$
  
\n
$$
N\tilde{u} = E[(X - u)^2] \Rightarrow E(\tilde{u}) = 0, X = \tilde{u}
$$
  
\n
$$
N\tilde{u} = E[(\tilde{u})^2] = \int_{-du/2}^{+du/2} p(\tilde{u})(\tilde{u})^2 d\tilde{u} = \frac{du^2}{12}
$$
  
\n
$$
N\tilde{x} = \frac{dx^2}{12}
$$
\n(3.32)

 O desvio padrão do ruído e sua variância estão definidos na Equação (3.33), onde *x* representa a distância em milímetros e  $\beta$  o número de pulsos do encoder.

$$
dx = \frac{x}{\beta}
$$
  
\n
$$
\sigma^2 = N\tilde{x} = \frac{dx^2}{12}
$$
  
\n
$$
Desvio = \sqrt{\sigma^2}
$$
\n(3.33)

 A potência do ruído é definida pela variância do ruído e o tempo de amostragem do sistema de medição, definido como Ruído= σ<sup>2</sup> \* *T*<sub>amostragem</sub>

## **3.4.10 Considerações do Modelo dinâmico**

 O modelo dinâmico proposto para os dispositivos máquinas-ferramenta CNC (Figura 3.2), aplica a Equação (3.1) como a estrutura inicial para a modelagem da máquina. Neste sentido, a Equação (3.1) é constituída pelas variações do momento de inércia de cada eixo, representadas pelas Equações (3.2), (3.4) e (3.6). O torque estático esta definido na Equação (3.7), e o torque dinâmico definido na Equação (3.12) que inclui o torque do atuador, de atritos, da força de corte e de perturbações. O torque do atuador neste caso utiliza motores CC controlados pela armadura, e o modelo é definido na Equação (3.13) com o modelo de limitação de tensão determinado na Equação (3.14) e (3.15). Os efeitos de atrito são considerados parte do torque dinâmico que está definida na Equação (3.16), o qual inclui o Torque Estático e a função de atrito de *Stribeck* da Equação (3.17). O torque dinâmico inclui as forças de corte definidas nas Equações (3.20) e (3.23). O torque de perturbações é modelado na Equação (3.24).

 A saída de posição do sistema é calculada pela integral da velocidade angular representada na Equação (3.1). A posição linear é definida pela Equação (3.25) utilizando o ganho de medição. O sinal de controle de posição deve ser quantizado, realizando a conversão do sinal digital em analógica, e para isso, utiliza-se o ganho DAC modelado na Equação (3.26). A saída dos controladores para o sistema de acionamento deve ser normalizada em valores representativos de potência para a máquina, e nesse caso é utilizado o ganho de acionamento *Kdrive* especificado na Equação (3.27).

 O sistema de regulação interno de corrente e velocidade da máquina é modelado através de um controlador PI definido pelas Equações (3.28) e (3.29), incluídos na malha de realimentação, utilizando as variáveis de velocidade angular definidas na Equação (3.1) e da corrente na Equação do atuador (3.13).

 As saídas de velocidade e aceleração de cada eixo são obtidas pela solução da Equação diferencial definida na Equação (3.1). As saídas de corrente e torque do atuador são obtidas pela solução da Equação diferencial do atuador (3.13). A saída de posição angular é obtida pela integração da variável de velocidade da Equação (3.1) para cada eixo de movimentação.

 A modelagem dinâmica e cinemática definidas anteriormente são a base para o estudo do comportamento dinâmico da máquina CNC e são utilizadas para o projeto e implementação do sistema de controle, que será explicado a continuação.

## **3.5 Proposta do Sistema de Controle**

 A proposta do Sistema de Controle para máquinas-ferramenta CNC é apresentada na Figura 3.10, cujo controle é aplicado para cada eixo de movimentação. Esta proposta é baseada nas estruturas definidas por Susanu (2008), Altintas (2000) e Koren (1983) com regulação em cascata e compensação de perturbações.

 O sistema está configurado pelos seguintes níveis: a) controle, b) gerador de movimentos, c) compensação e d) diagnostico e otimização. Sua diferença com as outras propostas na literatura são os níveis de diagnostico e otimização. Esses níveis contribuem na estimação dos parâmetros, através de métodos de otimização e procura de trajetórias para melhorar o projeto das leis de controle. Adicionalmente os módulos do nível de compensação para perturbações utilizam as referências otimizadas das trajetórias fornecendo melhores sinais de controle para regulação no seguimento da referência.

**Nível de geração de movimentos**: corresponde às entradas de referência para a máquina. As entradas são os perfis de movimento construídos pelo gerador de trajetórias, cuja tarefa é definir os tempos e sinais de posição, velocidade e aceleração para cada eixo de movimentação, segundo os requisitos da peça a ser usinada.

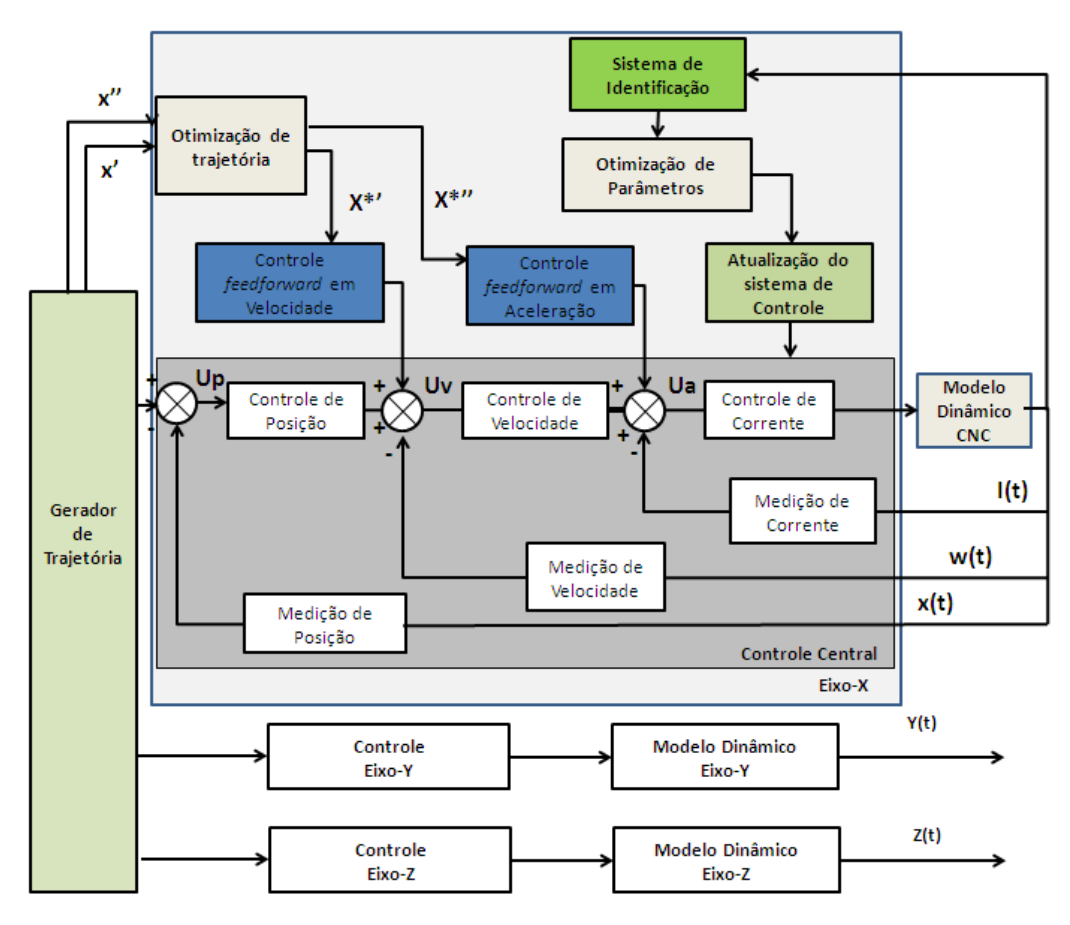

Figura 3.10: Sistema de Controle proposto para máquinas-ferramenta CNC.

**Nível de controle:** controla os parâmetros dinâmicos da máquina. A estrutura central é de tipo cascata, que está constituída por três malhas de controle em realimentação negativa. A primeira malha regula a corrente e sua entrada de referência é fornecida pelo controle de velocidade, cuja referência é da malha externa de posição ou controlador mestre. As trajetórias de referência de posição são reguladas para fornecer sinais de velocidade e corrente dentro dos limites da máquina, através dos perfis de movimento. As malhas de controle são projetadas pensando na regulação de corrente como um controle com uma resposta mais rápida que os outros controladores, regulando os limites das correntes da máquina para operação.

**Nível de compensação**: O sistema possui dois controladores em *feedforward* para compensar os atritos e perturbações. As saídas destes controladores são entradas para o controle de velocidade e de corrente com o objetivo de antecipar a lei de controle em velocidade e aceleração. Os controladores de *feedforward* utilizam a referência da entrada de perfil de trajetórias. Os modelos aplicados para configurar os controladores em *feedforward* são baseados nos modelos de atrito e de variação do momento de inércia dos eixos de movimentação.

**Nível de diagnostico e otimização**: inclui o módulo de identificação e estimação de parâmetros. Esse módulo utiliza as informações de saída do sistema e da entrada para realizar o diagnostico da máquina atualizando os parâmetros reais no modelo. Esses parâmetros são sintetizados pelos métodos de otimização para procura dos valores e ajuste dos dados do modelo e controle. Os processos podem ser *online* ou *offline* dependendo da estrutura física e dos dispositivos tecnológicos em que serão implementados os módulos de identificação e otimização.

 Nesta tese, o nível de geração de movimentos do sistema de controle é desenvolvido mediante aplicação de trajetórias simples, utilizando perfis de velocidade trapezoidal (FREZZATTO, 2011). O nível de diagnostico e otimização é desenvolvido mediante a estratégia proposta para identificação e estimação de parâmetros apresentadas no Capitulo 4. O nível de controle é desenvolvido através da estrutura de controle em cascata e das estratégias PID, GPC, GPC robusto, e o nível de compensação é constituído pelos controladores em f*eedforward.* Esses níveis são explicados a continuação.

# **3.5.1 Controle central: estrutura tipo cascata**

 O controle em cascata é uma das estruturas de malhas de controle utilizadas em sistemas com presença de perturbações associadas às variáveis controladas (COOPER et al., 2004). Esse tipo de estrutura de controle está baseado em malhas de regulação interna e externa, chamadas de controle escravo e controle mestre. No caso de máquinas CNC, são requeridas três malhas de controle para a regulação de corrente e velocidade como controles internos, e um controlador mestre de posição. A entrada de referência para o controle de corrente é a velocidade, e o controle de velocidade utiliza a referência desde o controle de posição.

 O tempo de resposta do controle interno deve ser maior que as outras malhas de controle, para garantir estabilidade e controle das variáveis do processo. Na Figura 3.11 é apresentado o controle de tipo cascata. As variáveis do controlador interno são dependentes das variáveis do controlador externo, e nesse caso, o comportamento das trajetórias de posição estarão relacionadas com o comportamento da velocidade e corrente.

 Para ajustar esse controlador, primeiro são sintonizados os parâmetros da malha de controle interna, e, em seguida, são calculados os novos modelos incluindo o controlador interno para projetar o controle da malha externa. Em máquinas CNC, o primeiro controle em sintonizar é o controle de corrente. A seguir, é calculado o modelo da máquina incluindo o controle de corrente para projetar o controle de velocidade. Finalmente, com os parâmetros do controlador de velocidade, é calculado o modelo incluindo os controladores internos, para logo ajustar o controle externo de posição.

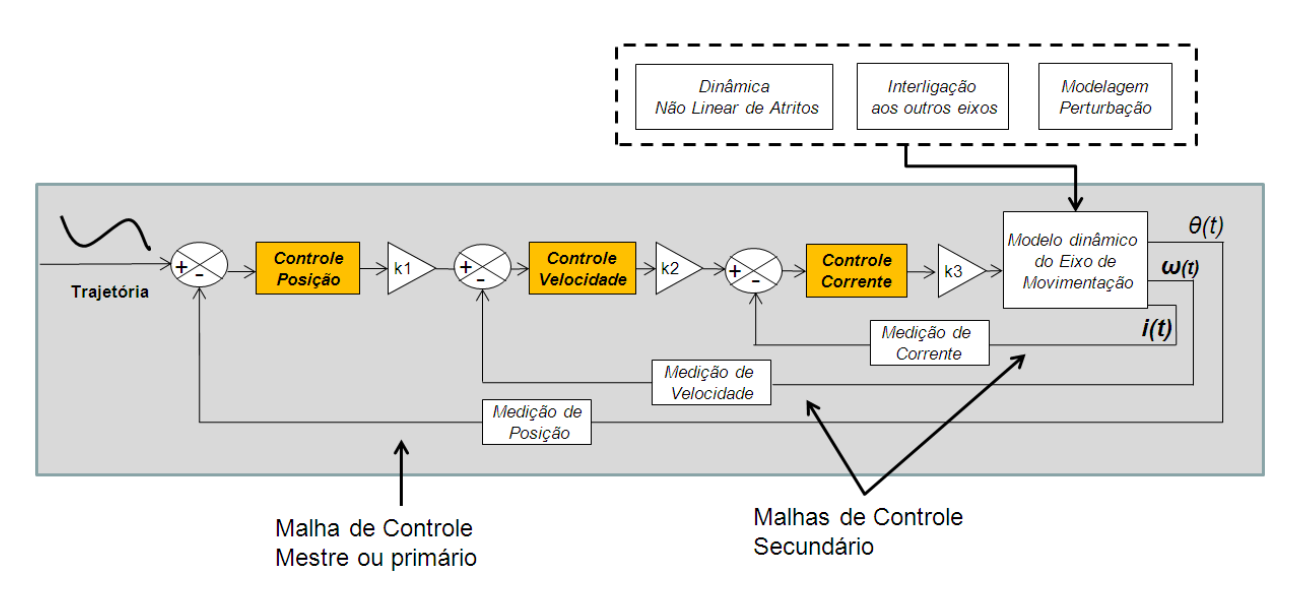

Figura 3.11: Estrutura de Controle em Cascata para máquina CNC.

 O projeto do controlador de corrente utiliza o modelo dinâmico da máquina CNC por meio da saída de corrente e entrada de tensão, especificado nos itens anteriores deste Capitulo 3. O controlador de corrente é colocado como primeira malha de controle na máquina. Para o projeto do controlador de velocidade, é utilizada a síntese do modelo do sistema com o controlador de corrente. As funções de transferência para o cálculo do primeiro controlador de corrente são definidas na Equação (3.34), a saída da função de corrente *I(s)* com relação a uma entrada *U1(s*), a função do controlador de corrente *Kc(s),* o ganho de conversão de corrente para a tensão do atuador *Gc(s)* e a máquina representada por *MTI(s)* função de transferência da máquina com entrada de tensão e saída de corrente.

$$
G_1(s) = \frac{I(s)}{U_1(s)} = \frac{Gc(s)K_c(s)M_{TI}(s)}{1 + Gc(s)K_c(s)M_{TI}(s)}
$$
(3.34)

 Para a análise do controlador de velocidade é calculada a função de transferência da máquina com saída em velocidade *w(s)* e entrada de velocidade *U2(s),* que é entrada de referência para o primeiro controle interno multiplicado pelo ganho de conversão de velocidade em corrente *Gwc(s),* com a função de transferência da máquina *MCW(s)* com entrada de corrente e saída em velocidade angular representada na Equação (3.35).

$$
G_2(s) = \frac{\omega(s)}{U_2(s)} = G_{\omega}(s)G_1(s)M_{c\omega}(s)
$$
\n(3.35)

 Obtendo uma função de transferência com o controlador de velocidade representada pela Equação (3.36).

$$
G_3(s) = \frac{\omega l(s)}{\omega} = \frac{G_2(s)K_{\omega}(s)}{1 + G_2(s)K_{\omega}(s)}
$$
(3.36)

Finalmente a função de transferência para posição seria calculada com a função  $G_3(s)$ obtendo o controlador para posição como na Equação (3.37).

$$
G_4(s) = \frac{\theta l(s)}{\theta} = \frac{G_3(s)K_p(s)}{1 + G_3(s)K_p(s)}
$$
(3.37)

 O controlador central da máquina CNC é projetado mediante controladores de tipo (PI) para o controle de corrente e velocidade. Esses controladores são fixos na máquina, e são modificadas as estratégias para o controle mestre de posição. Nesse sentido, é utilizado o modelo dinâmico incluindo os controladores de corrente e velocidade para os controladores de posição. A estratégia de controle PID é explicada a continuação, com o objetivo de configurar os controladores internos e de posição.

## **3.5.2 Projeto de controladores PID**

 O controle PID (Proporcional, Integral e Derivativo) é utilizado frequentemente em aplicações industriais, onde diversos sistemas de máquinas e equipamentos mecatrônicos implementam esse tipo de controlador, com diversas tecnologias para a sintonia e programação de parâmetros (ASTROM; HAGGLUND, 1997). Atualmente, esse tipo de controlador pode-se colocar em equipamentos de tipo analógico ou digital como microprocessadores, interfaces eletrônicas e por computador.

 Um controlador PID é baseado na correção do erro do sistema através de uma ação proporcional, integral e derivativa. Sua expressão matemática é representada pela resposta *u(t)* como a saída do controlador e sua entrada *e(t)* que é o erro do sistema *e(t)= y(t)referência-yatual(t)*. A expressão matemática de um controlador PID é apresentada pela Equação (3.38), como função do sinal de controle no tempo, com *K* como o ganho proporcional, *Ti* o tempo de integração e *Td* o tempo derivativo assim (OGATA, 1997):

$$
u(t) = K \left( e(t) + \frac{1}{T_i} \int_0^t e(\tau) d\tau + T_d \frac{de(t)}{dt} \right)
$$
(3.38)

 Nas máquinas-ferramenta CNC, são utilizados métodos para calcular os PID aplicando algoritmos que permitam projetar os parâmetros a partir dos requerimentos desejados do sistema. Assim, os métodos analíticos como o Lugar Geométrico das Raízes ou os métodos por frequência podem ser escolhidos.

 O sistema de controle é projetado com controladores baseados no modelo dinâmico, ou seja, que sua precisão e desempenho estão relacionados com os parâmetros modelados e a robustez das estratégias de controle. Para isso, os métodos empíricos de ajuste de controladores podem não satisfazer as necessidades de alto desempenho para velocidade e precisão do dispositivo CNC. Levando em consideração este ponto, o método de lugar das raízes foi escolhido para o projeto de controladores PID, devido a que é possível projetar os parâmetros de controle especificando os requisitos da máquina.

 Este método permite ajustar os tempos de resposta e velocidade de cada eixo de movimentação com o erro desejado para a variável a controlar. A estabilidade do sistema é analisada pelo lugar geométrico das raízes e das margens de ganho e fase da função de transferência obtida com os controladores. Os parâmetros que o algoritmo de cálculo PID fornece são utilizados no simulador virtual da máquina e avaliados através da:

- resposta em velocidade angular  $\omega_i(t)$  e corrente  $i_i(t)$  de cada eixo de movimentação;
- tempos de resposta em cada variável de saída da máquina;
- picos de corrente;
- e oscilações ou saturações presentes nas respostas dinâmicas.

 Os requerimentos para o projeto são cuidadosamente fornecidos para evitar saturações da corrente, efeitos de temperatura nos mecanismos, oscilações e vibrações da máquina. Os parâmetros finais do projeto de cada controlador de corrente, velocidade e posição PI, são avaliados e ajustados no simulador virtual desta tese. A fim de revisar o comportamento dinâmico que possui o controle com a modelagem não linear do sistema. Para implementação dos controladores em dispositivos eletrônicos digitais são sintetizados em polinômios RST como é explicado a continuação.

# **3.5.3 Estrutura de Controle na forma RST**

 Os sistemas de controle para as máquinas CNC utilizam dispositivos eletrônicos baseados em tecnologia digital. Devido a isso, as leis de controle foram calculadas em tempo discreto para ser implementados nestes dispositivos. A lei de controle RST apresenta uma relação de controle linear das leis de controle em tempo discreto, a qual facilita a programação dos controladores. Esta lei de controle introduzida na malha do sistema de posição, e malhas internas da máquina de velocidade e corrente, possui a relação entre a saída *y(t)*, a variável de controle *u(t)* e a referência *w(t).* A implementação da equação RST com o operador em atraso *q -1* esta definida pela Equação (3.39) (CASEMIRO, 2005).

$$
s(q^{-1})\Delta(q^{-1})u(t) = -R(q^{-1})u(t) + T(q^{-1})w(t)
$$
\n(3.39)

Na Figura 3.12 esta a representação da lei de controle RST.

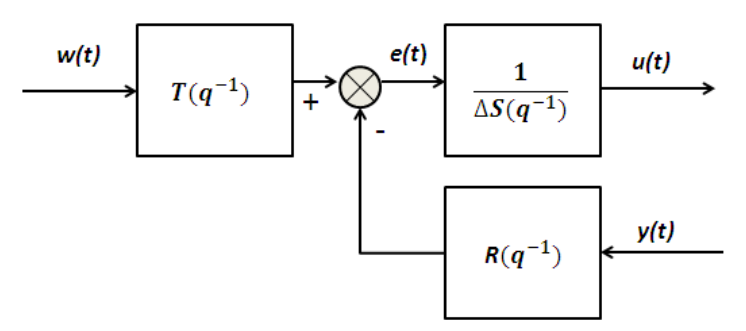

Figura 3.12: Estrutura de polinômios RST.

 A estrutura em cascata aplicada para a regulação de posição e velocidade para a máquina CNC com os controladores RST é apresentada na Figura 3.13. O modelo da máquina CNC já possui internamente o controle de corrente.

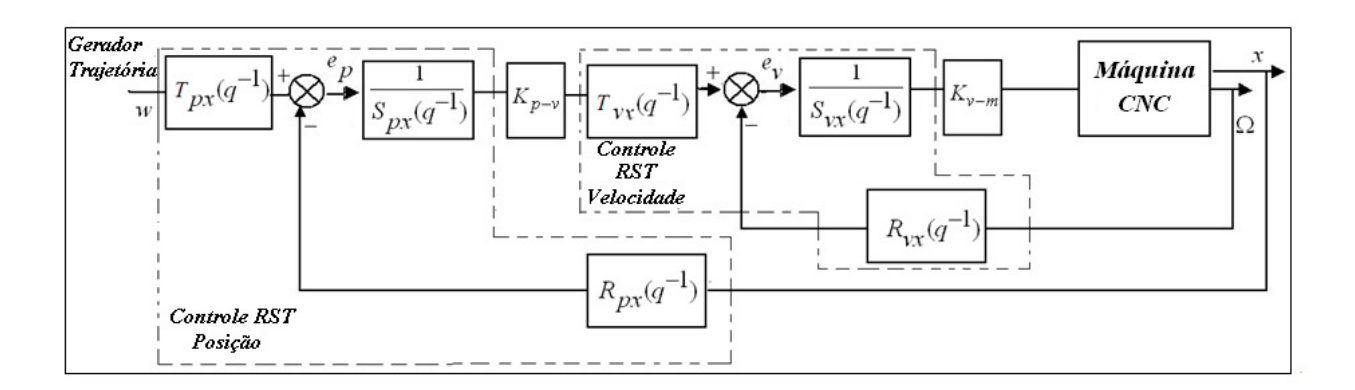

Figura 3.13: Estrutura em cascata com a síntese dos controladores RST.

# **3.5.4 Síntese do controle PID em polinômios RST**

 Para aplicar o PID nos sistemas de controle da máquina CNC, é necessário projetar o controlador em tempo discreto  $(C(q^{-1}))$  e sintetizar o controlador nos polinômios RST. Para o PID discreto pode-se utilizar diferentes métodos de digitalização dos controladores analógicos, como são a representação em atraso, em avanço (aproximação de Euler) e Tustin (Bilinear). A representação em atraso e em avanço utiliza uma aproximação numérica da derivada de um sinal, enquanto o método de Tustin utiliza uma aproximação numérica de uma integral.

 O PID para digitalização nestas máquinas geralmente aplica a aproximação em avanço para gerar controladores de tipo estável. Esse tipo de transformação possui a vantagem de representar o problema de instabilidade no caso de ser inconsistente a digitalização. O tempo de amostragem é um fator importante no momento de digitalizar o controlador. Para isso, é escolhido o parâmetro como é apresentado no Capitulo 4 de identificação de parâmetros, visando aproximar o sistema digital ao modelo analógico. A Equação (3.40) apresenta a relação do

controlador PID digital, com  $K_p$  como o ganho proporcional,  $T_i$  o tempo integral,  $T_d$  o tempo derivativo, e *Ta* o tempo de amostragem (CASSEMIRO, 2006).

$$
C(s) = K_p \left[ 1 + \frac{1}{T_i s} + T_d s \right] \Rightarrow C(q^{-1}) = K_p \left[ 1 + \frac{T_a}{1 - q^{-1}} + \frac{T_d}{T_a} (1 - q^{-1}) \right]
$$
(3.40)

O controlador PID discreto da Equação (3.40) é sintetizado em polinômios RST assim:

$$
R(q^{-1}) = T(q^{-1}) = K_p \left[ (1 + \frac{T_a}{T_i} + \frac{T_d}{T_a}) - (1 + 2\frac{T_d}{T_a})q^{-1} + \frac{T_d}{T_a}q^{-2} \right]
$$
\n
$$
S(q^{-1})\Delta(q^{-1}) = 1 - q^{-1}
$$
\n(3.41)

### **3.5.5 Discussão do projeto de controladores PID**

 No projeto dos controladores PID por técnicas analíticas, mesmo que se tivessem os requerimentos desejados do sistema, é importante delimitar as restrições para o cálculo dos parâmetros. Os valores finais do PID podem satisfazer os requerimentos de estabilidade analítica e procedimento matemático. Entretanto, é possível que esses não satisfaçam o comportamento dinâmico real implícito no sistema dinâmico próprio da máquina. Assim, é importante a escolha dos requerimentos desejados ligados com as restrições da máquina em termos do tempo de resposta e erro estacionário. Pode-se precisar um erro em ultra precisão segundo o sistema, e o método de cálculo para os valores finais podem fornecer respostas válidas no cálculo do algoritmo matemático. No entanto, na aplicação real, esses parâmetros saturam o sistema e não respondem devidamente, para isto é fundamental testar o controlador no simulador para melhorar os parâmetros antes de utilizá-los na máquina real.

 Embora, o método do PID possa conseguir uma porcentagem de erro de contorno e de seguimento no sistema, não é possível atingir um erro em níveis altos de precisão, em termos de antecipar por se mesmo respondendo com maior velocidade. Assim estes controladores apresentam um grau de liberdade onde o seguimento da dinâmica se iguala ao seguimento da
dinâmica de referência. Nesse sentido, é considerado o controle preditivo para incluir o efeito antecipativo, melhorando o erro de seguimento em cada eixo de movimentação e uma diminuição do erro de contorno, aumentando a velocidade no sistema.

 Como resposta a isso, é configurado o controlador PID utilizando uma estrutura de tipo *feedforward*. As técnicas utilizadas anteriormente são projetadas para o modelo dinâmico linear, conforme aos requerimentos da máquina. Contudo, a robustez é altamente afetada pelas mudanças no modelo, perturbações externas ou restrições. Os parâmetros calculados com modelos linearizados ou reduzidos são avaliados com a modelagem dinâmica completa no simulador. Estes controladores são explicados a continuação.

## **3.6 Controladores** *feedforward*

 O controle *feedforward* é utilizado para compensar os efeitos de atritos e perturbações em sistemas de movimentação (EKORMAKZ; ALTINTAS, 2001), incrementando a velocidade de resposta e diminuindo erro no seguimento das trajetórias, além de proporcionar o efeito de antecipação nos controladores. Existem diferentes configurações deste tipo de controladores dependendo dos modelos utilizados para projetar seus parâmetros como é apresentado nos trabalhos de Seraji (1987) e Elliott e Sutton (1996). No caso de máquinas CNC, os controladores *feedforward* são configurados baseados no modelo dinâmico do sistema e das fontes de perturbação. Para projetar esse tipo de controladores são utilizadas três configurações assim: o modelo dinâmico de cada eixo de movimentação, os modelos dos atritos, e a dinâmica dos atritos com a variação do momento de inércia.

 A vantagem desses controladores é seu efeito antecipado para a regulação, que possibilita a correção do erro e incremento de velocidade. No entanto, o projeto dos controladores em *feedforward* é baseado no conhecimento do modelo das perturbações. Além disso, muitas vezes, sua sintonia requer de maior ajuste em relação aos modelos da máquina (SUSANU; DUMUR, 2004). Contudo, o controlador em *feedforward* ajuda ao PID de posição anteriormente discutido neste capitulo, fornecendo o efeito antecipativo, conseguindo minimizar os erros de contorno*.* 

Assim, serão discutidos no texto a seguir os controladores de *feedforward* e posteriormente os controladores GPC, a fim de melhorar o desempenho em precisão e velocidade das máquinas CNC.

## **3.6.1 Controlador baseado no modelo dinâmico**

 O primeiro controlador em *feedforward* proposto é configurado baseado no modelo inverso da dinâmica da máquina CNC (KOREN; LO, 1992). Este modelo é gerado a partir do modelo dinâmico completo não linear reduzido em uma velocidade nominal de operação  $\omega_0(t)$ , explicado com detalhe no Capitulo 5, na Equação (5.15). A entrada para esse controlador é a trajetória de referência em velocidade, e a saída é a lei de controle *u(t).* Esta lei de controle é adicionada com a lei de controle de posição para fornecer a referência de controle de velocidade da máquina. Este sistema é representado na Figura 3.14.

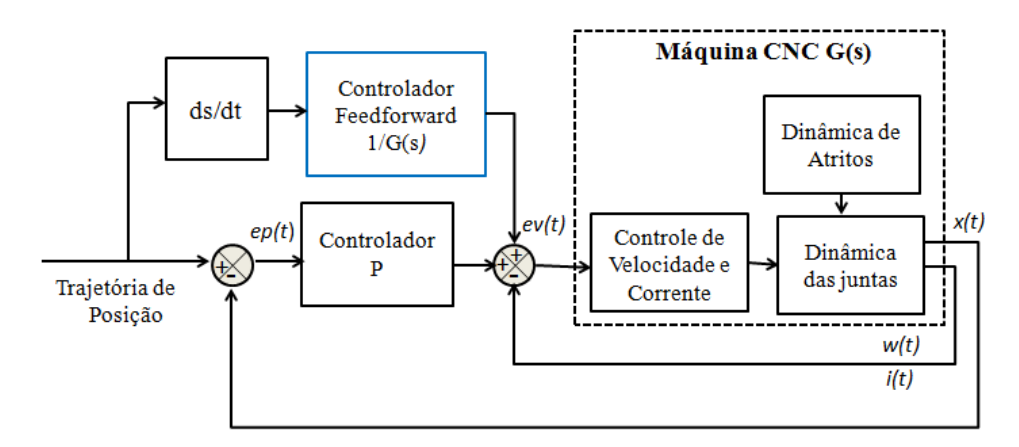

Figura 3.14: Controle *feedforward* utilizando o modelo dinâmico inverso do sistema.

O controlador *feedforward*  $K_{ffx}$  é de segunda ordem. Os polinômios  $A(s) = a_n s^n + a_{n-1} s^{n-1} + ...$ +  $a_1s^1$  +  $a_0$  e B(s)=  $b_ns^n$  +  $b_{n-1}s^{n-1}$ +... +  $b_1s^1$  +  $a_0$ , são os polinômios do modelo da função reduzida da máquina, sendo *n* a ordem do modelo, *a<sup>i</sup>* e *b<sup>i</sup>* seus coeficientes. O D(s) e E(s) são os polinômios obtidos do processo de inverter a função de transferência do modelo dinâmico. A constante *x* é utilizada para ajustar o controlador. A expressão do controlador está na Equação (3.42).

$$
Tf_{\text{positive}} = \frac{A(s)}{B(s)s^2 + C(s)s}
$$
\n
$$
K_{\text{fix}} = D(s)s^2 + \alpha_x(E(s))
$$
\n(3.42)

 Esse controle aplica a antecipação em velocidade conseguindo melhorar o efeito de regulação do seguimento. Enquanto, o outro controlador P ou PID na malha de realimentação, regula a dinâmica do sistema. No entanto, este controle *feedforward* baseado no modelo reduzido do sistema, não considera a dinâmica completa, perdendo precisão na resposta final. Outro controlador em *feedforward* que leva em conta a maior parte da dinâmica, considerando os atritos com um modelo linear é desenvolvido a continuação.

## **3.6.2 Controlador baseado na dinâmica dos atritos**

 Para melhorar o desempenho da máquina com relação à influência dos atritos, é utilizado o modelo de atrito Equação (3.17) (ERKORKMAZ; ALTINTAS, 2001), linearizado ao redor do ponto de operação de velocidade nominal  $\omega_0$  da máquina, por expansões de Taylor (GARCIA, 2005). O sinal de comando desse controlador em *feedforward* é a entrada de referência na malha de velocidade. O controle é apresentado na Figura 3.15. A linearização não considera a descontinuidade que acontece em velocidade zero na mudança de movimento dos atuadores.

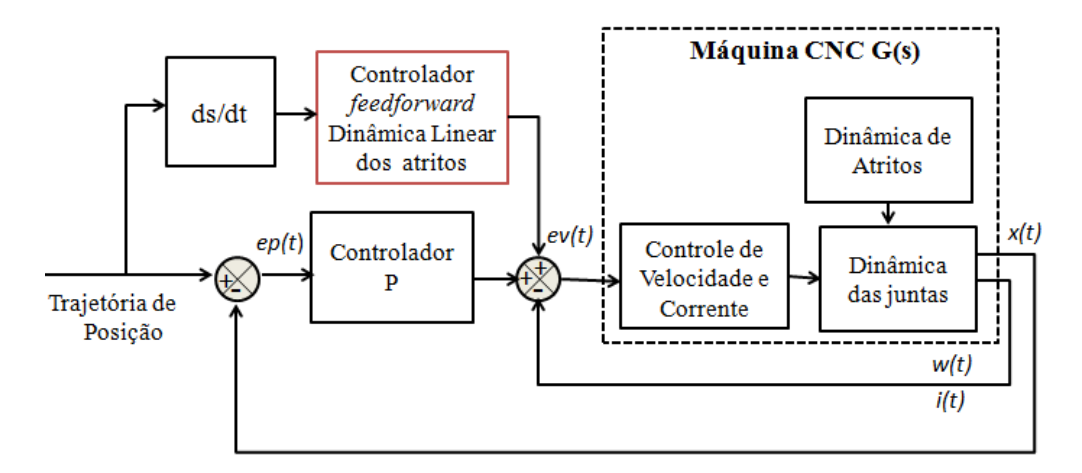

Figura 3.15: Controle *feedforward* através da dinâmica linear dos atritos.

 A Equação de atritos apresentada na Equação (3.43) é linearizada através do método de Euler-Taylor no ponto de operação de (*X0, 0*), e é aplicada para obter as funções de transferência apresentadas na Equação (3.44):

$$
T_{friction} = T_{stat}e^{-\frac{\omega}{\omega_1}} + T_{coul}(1 - e^{-\frac{\omega}{\omega_2}}) + T_{visc}\omega
$$
\n(3.43)

$$
P = \left[T_{stat}\left(\frac{-\frac{\omega_0}{\omega_1}}{\omega_1}\right) + T_{coul}\left(\frac{\frac{\omega_0}{\omega_2}}{\omega_2}\right) + T_{visc}\right]\omega
$$
  

$$
C = -T_{stat}\left(\frac{-\frac{\omega_0}{\omega_1}}{\omega_1}\right)\omega_0 + T_{coul} - T_{coul}\left(\frac{\frac{\omega_0}{\omega_2}}{\omega_2}\right)\omega_0
$$
 (3.44)

O controle  $K_f$  calculado para um sentido de movimento no ponto de operação  $\omega_0$  esta definido na Equação (3.45)

$$
K_{ff} = P\omega(t) + C \tag{3.45}
$$

$$
K_{ff+}(t) = P\omega(t) + C = P\dot{\theta} + C
$$
  

$$
K_{ff+}(t) = C1\dot{\theta} + C2
$$

 É essencial que o controle seja desenvolvido para os dois sentidos de movimento, porém, esse controle possui maior sensibilidade nas mudanças próximas de velocidade zero, onde a descontinuidade do sistema não é projetada nos controladores. Este controlador não melhora o desempenho em baixas velocidades, além da falta de considerar o impacto que possui as mudanças devidas aos momentos de inércia. Por isso, é considerado outro controlador *feedforward* que inclui o modelo completo de atrito não linear e o momento de inércia como efeito na aceleração do sistema, este controle é descrito a continuação.

#### **3.6.3 Controlador utilizando o modelo de atrito e momento de inércia**

 É utilizado o controlador baseado no modelo do atrito como está na Figura 3.16, acrescentando um controle para efeito de antecipação na aceleração do sistema com o parâmetro de momento de inércia (TJAHJOWIDODO et al., 2005). Nesse sentido, a regulação de seguimento afeta na dinâmica da malha de controle de corrente. A referência da malha de corrente é acrescentada pelo sinal do controle de *feedforward*. Esse controle afeta a dinâmica de aceleração do sistema, porém, aumenta o nível de corrente com o objetivo de fornecer o torque necessário para incrementar a velocidade dos eixos e responder conforme o perfil de aceleração.

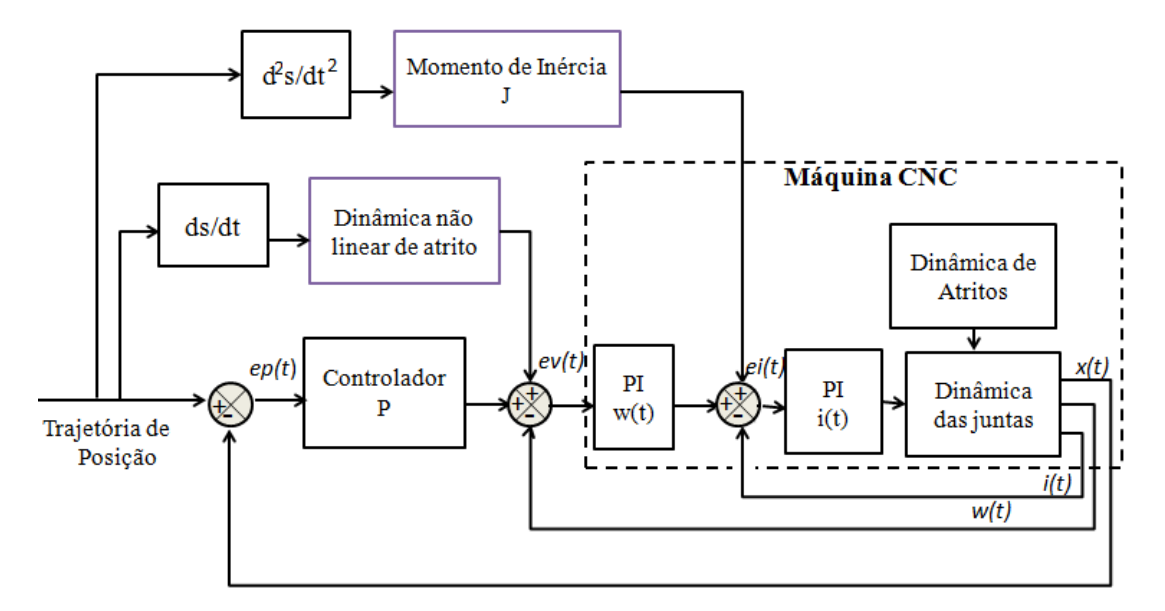

Figura 3.16: Controle em *feedforward* utilizando o modelo do atrito não linear e do momento de inércia do sistema.

O controlador *Kff* utiliza a função de atrito não linear mediante a Equação (3.46)

$$
K_{ff} = \begin{cases} \frac{\alpha}{k_{t}} \left[ T_{\text{stat}} e^{-\frac{\omega_{r}}{\omega_{1+}}} + T_{\text{coul}}^{+} (1 - e^{-\frac{\omega_{r}}{\omega_{2+}}}) + T_{\text{visc}} \omega \right], \omega > 0\\ 0, \omega = 0\\ \frac{\beta}{k_{t}} \left[ T_{\text{stat}} e^{-\frac{\omega_{r}}{\omega_{1-}}} + T_{\text{coul}}^{+} (1 - e^{-\frac{\omega_{r}}{\omega_{2-}}}) + T_{\text{visc}} \omega \right], \omega < 0 \end{cases}
$$
(3.46)

 A lei de controle final é calculada com o momento de inércia e um efeito derivativo na função de controle  $K_{ff}$ , a qual é sintonizada através dos parâmetros  $\alpha$  e  $\beta$  para obter os sinais de regulação desejada. Na Equação (3.47) é definida a lei de controle.

$$
u_{ff} = J_{ex} \cdot \frac{d^2 x}{dt^2} + K_{ff} \cdot \frac{dx}{dt}
$$
 (3.47)

 O controle de *feedforward* na aceleração permite melhorar o erro de seguimento e da dinâmica do sistema, devido a seu efeito antecipativo e da dinâmica, mediante o controle com referência na malha interna em cascata que possui a maior velocidade de resposta que os outros controladores. A referência desse controlador é acrescentada pela lei de controle em f*eedforward* modificando o seguimento para este controlador. Contudo, estes controladores são ajustados com o modelo da máquina e dos atritos, e às vezes, não é rapidamente sintonizado, além de que sua robustez depende da escolha dos modelos para a lei de controle. Considerando o anterior e os efeitos dinâmicos produzidos pela ação de *feedforward* como incremento de oscilações ou picos de corrente, é necessário projetar outro tipo de controladores que possam robustecer ás incertezas de modelo e outras perturbações, com um efeito antecipativo e preditivo na lei de controle. Nesse sentido, o controlador GPC é desenvolvido na seguinte parte do capitulo.

#### **3.7 Controle Preditivo Generalizado (GPC)**

 O Controle Preditivo Generalizado (GPC) é um controlador que pertence à família de controladores que utilizam o modelo dinâmico do sistema para projetar as leis de controle. O GPC é um controle baseado no conceito de criar um efeito antecipado do sistema, o qual é projetado em função das características do modelo dinâmico para predizer a saída no futuro. O cálculo da sequência de comandos de controle é projetado com o objetivo de minimizar um critério de horizonte finito de predição, com o limite de operação entre a saída predita e a saída futura desejada. Esse controle é projetado com a análise de comandos em tempo discreto calculados em cada período de amostragem, levando em consideração a ideia principal de horizonte finito (RODRIGUEZ, 2003).

 Para determinar a sequência de comandos de controle futuros, o sistema GPC utiliza a trajetória de referência já previamente conhecida e o cálculo da saída predita, que é obtida pela resposta do modelo de referência. As saídas preditas desde o modelo e a trajetória de referência são comparadas para calcular o erro do sistema. A função de custo baseada no erro é minimizada para projetar as leis de controle, que serão sintetizadas em polinômios RST. O conceito esta representado pela Figura 3.17.

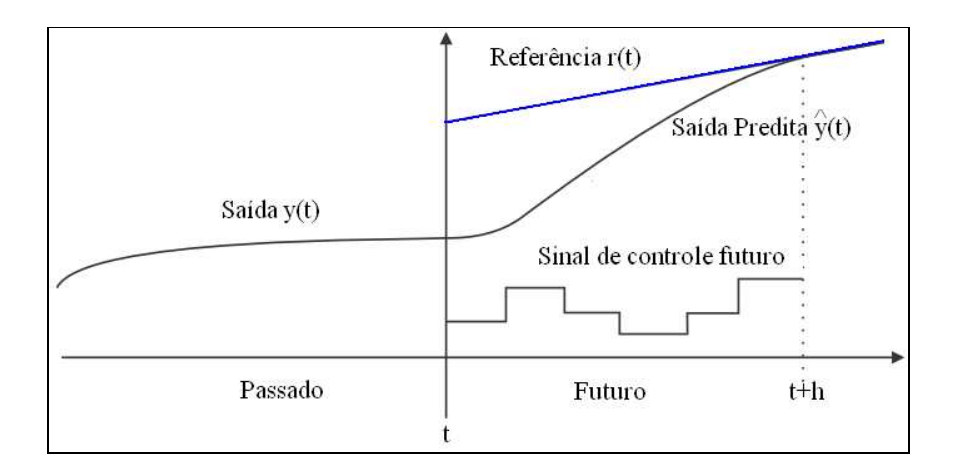

Figura 3.17: Principio do controle preditivo (RODRIGUEZ, 2003; FREZZATTO, 2011).

O Controle Preditivo está baseado sobre as seguintes ideias (DUMUR, 2010):

 O controle preditivo projeta a lei de controle baseado no efeito antecipativo, utilizando os conhecimentos da evolução da trajetória, com os conhecimentos prévios e futuros da referência para ajustar os comandos. Assim, é possível que este controle aplicado em máquinas-ferramenta CNC responda adequadamente, devido a que elas precisam de trajetórias previamente definidas em termos da criação de perfis de movimento.

 O Controle Preditivo é um controle de tipo MBC (*Model Based Control*), ou seja, um controle que precisa de um modelo numérico para desenvolver o comportamento das leis de controle do sistema. Devido a isso, a modelagem dinâmica e a identificação de parâmetros são relevantes no momento de desenvolver as leis de controle preditivo. Entretanto, a robustez a mudanças nos parâmetros do modelo deve ser verificada com o controle e a máquina real.

 A lei de controle GPC minimiza um critério quadrático em um horizonte finito, sobre os erros de predição futuros. A diferença entre a saída predita do sistema e a consigna futura ou trajetória de referência é calculada para planejar os comandos de controle futuros. O controle realiza uma sequência de comandos futuros em malha aberta, os quais são otimizados utilizando os critérios de otimização precedente, onde o primeiro valor deste procedimento é aplicado sobre a máquina CNC.

 O procedimento de cálculo de comandos é feito em cada tempo de amostragem seguinte, segundo o principio do horizonte de predição. O controle preditivo é uns dos tipos de controlador desenvolvido nas bases de controle digital, devido a isso, o tempo de amostragem é um fator importante no momento de calcular as leis de controle. Assim, o principio de funcionamento desse controlador é apresentado na Figura 3.18.

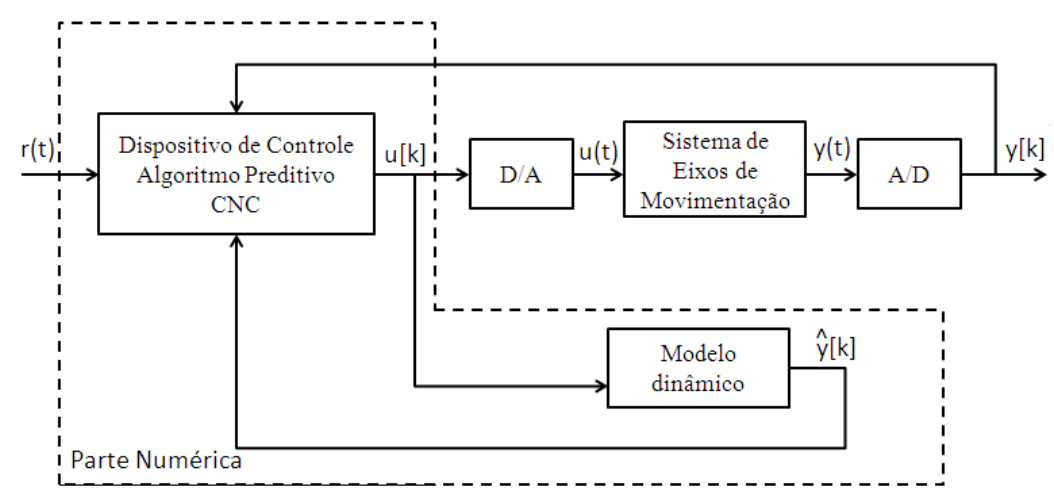

Figura 3.18: Principio do funcionamento do Controle Preditivo.

 O controle preditivo foi utilizado em máquinas-ferramenta como é apresentado em trabalhos por Susanu (2008) e Dumur (2005), melhorando o desempenho no seguimento de trajetórias. A efetividade desses controladores nas máquinas CNC é obtida devido a suas características discutidas anteriormente, como o cálculo das leis de controle baseadas em uma trajetória conhecida, a qual é um requisito destes sistemas.

## **3.7.1 Modelo para a Lei de Controle Preditivo**

 O modelo dinâmico da máquina CNC obtido no começo deste Capitulo 3, é utilizado para o cálculo do comando preditivo. Para este controlador, é utilizado um modelo generalizado CARIMA (Controlled AutoRegressive Integrated Moving Average) para os cálculos das leis de controle. Esse modelo considera a entrada  $u(t)$ , a saída  $y(t)$  o sinal de perturbação  $\zeta(t)$  o qual é considerado aleatoriamente com média zero, ruído do sistema  $C(q^{-1})$ , o efeito integral  $\Delta(q^{-1}) = 1-$ 

*q -1* que garante um erro estático de velocidade para uma entrada de referência ou de perturbação de tipo degrau. Os polinômios  $A(q^{-1})$  e  $B(q^{-1})$  definem os modelos dinâmicos do sistema. Esse modelo é representado pela Equação (3.48). O modelo CARIMA inclui a modelagem das perturbações como o efeito destas na dinâmica do controlador (RODRIGUEZ, 2003).

$$
A(q^{-1})y(t) = B(q^{-1})u(t-1) + \frac{C(q^{-1})}{\Delta(q^{-1})}\xi(t)
$$
\n(3.48)

O diagrama de blocos representativo para o modelo CARIMA esta na Figura 3.19.

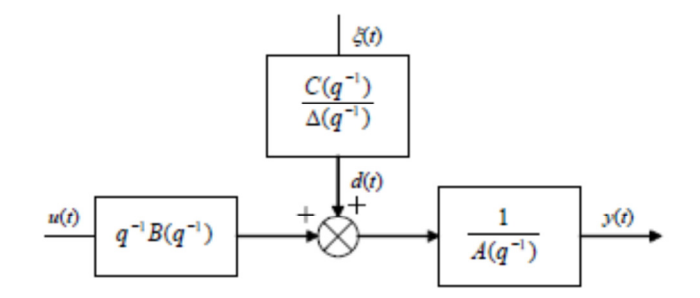

Figura 3.19: Estrutura do Modelo CARIMA (CASSEMIRO, 2006).

 Os polinômios do sistema, *A(q-1) , B(q-1)* e C*(q-1)* são representados como polinômios com o operador de retardo *q -1*, até o grau dos polinômios *na, nb* e *nc.*

$$
A(q^{-1}) = 1 + a_1 q^{-1} + ... + a_{na} q^{-n_a}
$$
  
\n
$$
B(q^{-1}) = b_0 + b_1 q^{-1} + ... + b_{nb} q^{-n_b}
$$
  
\n
$$
C(q^{-1}) = 1 + c_1 q^{-1} + ... + c_{nc} q^{-n_c}
$$
\n(3.49)

#### **3.7.2 Estrutura do preditor ótimo**

 O preditor ótimo está definido como a saída no futuro constituída pela resposta livre e uma resposta forçada. O valor da saída do sistema no instante *t+j* esta na Equação (3.50) (DUMUR, 2010).

$$
y(t+j|t) = \underbrace{\frac{F_j(q^{-1})}{C(q^{-1})} y(t) + \frac{H_j(q^{-1})}{C(q^{-1})} \Delta u(t-1)}_{\text{Respostal-} } + \underbrace{G_j(q^{-1}) \Delta (t+j-1) + J_j(q^{-1}) \xi(t+j)}_{\text{Respostal-} } \tag{3.50}
$$

Os polinômios desconhecidos  $F_j$ ,  $G_j$ ,  $H_j$  *e J<sub>j</sub>* são soluções únicas das equações diofantina. O polinômio *Gj* representa o futuro, *Fj* o presente e *Hj* o passado e *Jj* é um termo associado às perturbações. A solução é realizada por iterações recursivas como é apresentado por DUMUR (2010).

Os graus dos polinômios são definidos pela Equação (3.51)

$$
Grau[J_{j}(q^{-1})] = j-1, Grau[F_{j}(q^{-1})] = m\acute{a}xim\acute{a}grau[A(q^{-1})]grau[C(q^{-1})] - j]
$$
\n
$$
Grau[G_{j}(q^{-1})] = j-1, Grau[H_{j}(q^{-1})] = m\acute{a}xim\acute{a}grau[B(q^{-1})] - 1, grau[C(q^{-1})] - 1]
$$
\n(3.51)

# **3.7.3 Critério de Função de Custo**

 A lei de controle GPC é resultado da minimização de um critério quadrático, onde os erros futuros utilizam um termo de ponderação sobre os incrementos do comando, expressado na Equação de Custo (3.52).

$$
J = \sum_{j=N_1}^{N_2} \left[ \hat{y}(t+j) - w(t+j) \right]^2 + \lambda \sum_{j=1}^{N_u} \Delta u^2(t+j-1)
$$
\n(3.52)

 $com \Delta u(t+j) = 0$  para  $j \ge N_u$ 

- − *N1* é o horizonte inicial de previsão,
- − *N2* é o horizonte final de previsão sobre a saída,
- − *Nu* é o horizonte de controle de predição,
- − λ é um coeficiente de ponderação sobre o controle,
- − W é a trajetória de referência,
- −  $\hat{y}(t + j)$  é a saída prevista no instante "t+j" obtida a partir do preditor ótimal,
- − *w(t+j)* é a referência no instante "t+j" ,
- $\Delta u(t+j) = u(t+j) u(t+j-1)$ . É o incremento de controle definido como a variação.

 O processo de minimização do critério utiliza a forma matricial da Equação de Predição e a Equação de Função de Custo (3.52) assim

$$
\hat{\mathbf{y}} = \mathbf{G}\tilde{\mathbf{u}} + \frac{1}{C(q^{-1})}\mathbf{if}\mathbf{y}(t) + \frac{1}{C(q^{-1})}\mathbf{ih}\Delta u(t-1)
$$
\n
$$
\text{Re } \text{sposta} \text{ Live}
$$
\n(3.53)

As seguintes equações são utilizadas para o cálculo da lei de controle:

$$
\mathbf{u} = [F_{N_1}(q^{-1})...F_{N_2}(q^{-1})]^T
$$
\n
$$
\mathbf{u} = [H_{N_1}(q^{-1})...H_{N_2}(q^{-1})]^T
$$
\n
$$
\mathbf{u} = [\Delta u(t)... \Delta u(t + N_u - 1)]^T
$$
\n
$$
\mathbf{v}_c = [w(t + N_1)...w(t + N_2)]^T
$$
\n
$$
\mathbf{\hat{y}} = [\hat{y}(t + N_2)... \hat{y}(t + N_2)]^T
$$
\n
$$
\mathbf{G} = \begin{bmatrix} s_{N_1} & s_{N_1 - 1} & \cdots & \cdots & s_{N_1 + 1} & s_{N_1 + 1} & \cdots & \cdots & s_{N_1 + 1} & s_{N_1 + 1} & \cdots & \cdots & s_{N_2 - N_u + 1} \end{bmatrix} = \begin{bmatrix} s_{N_1} & s_{N_1 - 1} & \cdots & \cdots & s_{N_1 - N_u + 1} & s_{N_1 + 1} & \cdots & s_{N_2 - N_u + 1} \end{bmatrix}
$$
\n(3.56)

Da minimização do critério é obtido a sequencia de controle como

$$
\widetilde{u}_{opt} = -\mathbf{N} \left[ \frac{1}{C(q^{-1})} \mathbf{if} y(t) + \frac{1}{C(q^{-1})} \mathbf{ih} \Delta u(t-1) - w \right]
$$
(3.57)

Com as seguintes expressões:

$$
\mathbf{N} = \left[\mathbf{G}^T \mathbf{G} + \lambda \mathbf{I}_N\right]^{-1} \mathbf{G}^T = \begin{bmatrix} \mathbf{n}_1^T \\ \cdot \\ \cdot \\ \mathbf{n}_u^T \end{bmatrix}
$$
\n
$$
\widetilde{\mathbf{u}}_{opt} = \left[\Delta u(t)_{opt} ... \Delta u(t + N_u - 1)_{opt}\right]^T
$$
\n(3.58)

 Finalmente, o valor da primeira sequencia do comando de controle preditivo é aplicado no sistema, baseado no principio de *Receding Horizon*.

$$
u_{opt} = u_{opt}(t-1) - \mathbf{n}_1^T \left[ \frac{1}{C(q^{-1})} \mathbf{if} y(t) + \frac{1}{C(q^{-1})} \mathbf{ih} \Delta u(t-1) - \mathbf{w} \right]
$$
(3.59)

#### **3.7.4 Corretor polinomial tipo RST para o controlador GPC**

 Do modelo CARIMA e as leis de controle GPC, é possível sintetizar esses em polinômios RST, que seriam os reguladores implementados no dispositivo de controle aberto para as máquinas CNC como é mostrado na Figura 3.20.

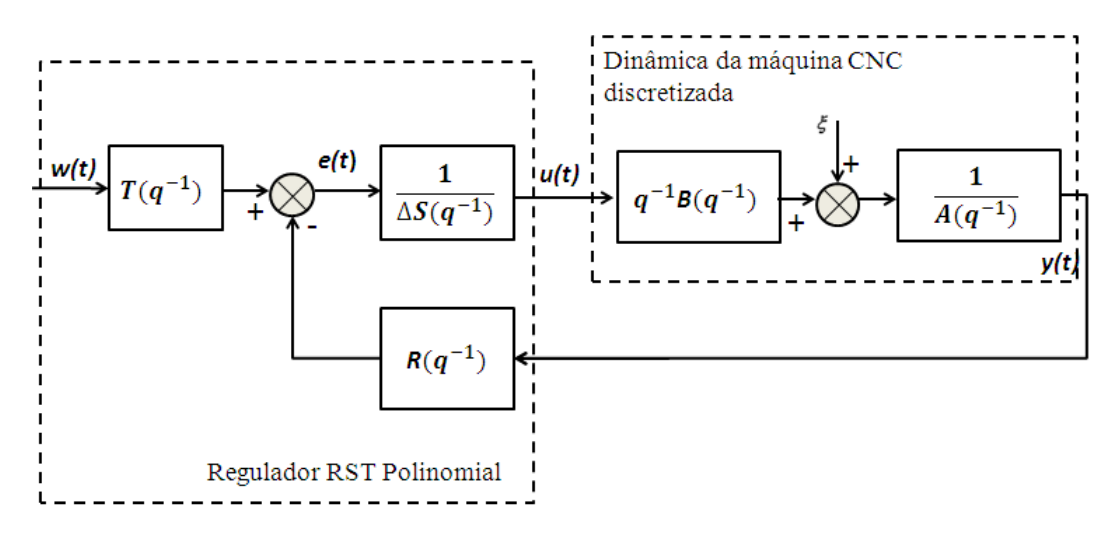

Figura 3.20: Regulador RST do controle GPC.

Utilizando a relação da Equação (3.60)

$$
S(q^{-1})\Delta u(t) = -R(q^{-1})y(t) + T(q)w(t + N_2)
$$
\n(3.60)

e aplicando a equação de comando preditivo, é obtido a Equação (3.61)

$$
\Delta u(t)(C(q^{-1}) + \mathbf{n}_1^T \mathbf{i} \mathbf{h} q^{-1}) = -\mathbf{n}_1^T \mathbf{i} \mathbf{f} y(t) + C(q^{-1}) \mathbf{n}_1^T \mathbf{w}
$$
(3.61)

 Pela análise das Equações (3.60) e (3.61) são obtidos os polinômios R, S e T os quais são representados como na Equação (3.62) com  $C(q^{-1})=1$ .

$$
S(q^{-1}) = C(q^{-1}) + \mathbf{n}_1^T \mathbf{i} \mathbf{h} q^{-1}
$$
 *grad de*  $S(q^{-1}) = \max(n_c, n_b)$   
\n
$$
R(q^{-1}) = \mathbf{n}_1^T \mathbf{i} \mathbf{f}
$$
 *grad de*  $R(q^{-1}) = \max(n_a, n_c - N_1)$  (3.62)  
\n
$$
T(q) = C(q^{-1}) \mathbf{n}_1^T \left[ q^{-N_u + N_1} q^{-N_u + N_1 + 1} \dots \right]^T
$$
 *grad de*  $T(q) = n_c + N_2 - N_1$ 

Os polinômios RST para implementação são:

$$
R(q^{-1}) = r_0 + r_1 q^{-1} + r_2 q^{-2} + \dots + r_{na-1} q^{-(na-1)} + r_{na} q^{-na}
$$
  
\n
$$
S(q^{-1}) = 1 + s_1 q^{-1} + s_2 q^{-2} + \dots + s_{nb-1} q^{-(nb-1)} + s_{nb} q^{-nb}
$$
  
\n
$$
T(q) = t_{N1} q^{N1} + t_{Ni+1} q^{-Ni+1} + \dots + t_{N_2} q^{N_2}
$$
\n(3.63)

 O cálculo deste controlador GPC é configurado para cada eixo de movimentação da máquina CNC, utilizando valores de sintonia dos parâmetros N1, N2, Nu e  $\lambda$  considerando as características dinâmicas de cada eixo. No caso do eixo X e Y, é importante manter um horizonte N2 não muito alto, pois este diminuiria a velocidade dos eixos de movimentação, colocando mais lento o sistema, por outro lado, um N2 muito pequeno, eleva a velocidade dos eixos, incrementando os picos de corrente e oscilações causadas pelos efeitos de atritos. Para isso é considerado um valor de N2 como  $N2_{\text{max}}=T_{\text{Assentamento}}/T_{\text{Amostragem}}$ .

#### **3.7.5 Função de transferência de malha fechada**

 É utilizada a função de transferência em malha fechada do sistema de controle GPC na máquina para análise do comportamento do sistema, esta é definida como:

$$
A(q^{-1})\Delta(q^{-1})y(t) = B(q^{-1})\Delta u(t-1) + C(q^{-1})\xi(t)
$$
  
\n
$$
S(q^{-1})\Delta u(t-1) = T(q^{-1})w(t+N_2-1) - R(q^{-1})y(t-1)
$$
\n(3.64)

O polinomio característico é

$$
P(q^{-1}) = A(q^{-1})S(q^{-1})\Delta(q^{-1}) + B(q^{-1})R(q^{-1})q^{-1}
$$
\n(3.65)

.<br>منابع المعاد

O polinômio  $Ac$  está influenciado pelos parâmetros de controle N1, N2, Nu e  $\lambda$ . Em malha fechada a função de transferência do sistema esta definida por:

$$
y(t) = \frac{B(q^{-1})T_1(q^{-1})}{A_c(q^{-1})}w(t+N_2-1) + \frac{S(q^{-1})}{A_c(q^{-1})}\xi(t)
$$
\n(3.66)

 A Equação (3.66) da função de transferência entre a saída do sistema e entrada expressa a característica que o polinômio *C(q-1)* não afeta diretamente a dinâmica do sistema. No entanto, afeta a função de transferência relacionada com a saída e entrada de perturbação.

$$
y(t) = \frac{B(q^{-1})T_1(q^{-1})}{A_c(q^{-1})} w(t + N_2 - 1) + \frac{\Delta(q^{-1})S(q^{-1})}{C(q^{-1})A_c(q^{-1})} d(t)
$$
(3.67)

 O polinômio *C(q-1)* modifica a dinâmica do sistema pela influência na função de transferência da saída com relação à entrada de perturbação, e não afeta a função de transferência da saída com relação à entrada de referência. Isso é verificado se o modelo do sistema é perfeito. O polinômio C*(q-1)* modela o ruído no sistema, porém, também pode ser visto como um observador sobre a lei de controle (DUMUR, 2010). Assim, os efeitos de atrito ou funções da força de corte da máquina-ferramenta CNC podem incluir-se como modelos lineares no polinômio C*(q-1),* para projetar as leis de controle preditivo que sejam mais próximos com a dinâmica real do sistema.

## **3.7.6 Parâmetros de sintonia para o controlador GPC**

 Para projetar as leis de controle GPC, são utilizados alguns critérios, que a função de custo exige para sua minimização. Este tipo de controle não possui equações que permitam associar os parâmetros físicos com os parâmetros de projeto. Devido a isso, é requerido maior conhecimento do projetista para associar os parâmetros da máquina-ferramenta a controlar com a técnica de controle GPC. Algumas das regras utilizadas para definir os parâmetros utilizando o tempo de amostragem *Ta* são (DUMUR, 2010):

- − **N1**, valor inferior de predição: o produto de **N1**.*Ta* é escolhido menor a o retraso puro do sistema.
- − **N2**, o valor máximo de predição, o produto de **N2**.*Ta* é escolhido como máximo para o valor do tempo de resposta. Se escolher o N2 maior o sistema responderá mais lentamente.
- − **Nu, o** valor de horizonte de predição sobre o controle, se é escolhido o valor de 1, os cálculos das leis de controle são simplificados e mantem o margem de estabilidade, valores maiores tende a degradar a margem do sistema.
- $λ$  é o coeficiente de ponderação de controle é relacionado ao ganho do sistema G que é a matriz de coeficientes de resposta referente ao modelo, através da relação.

$$
\lambda_{opt} = tr(\mathbf{G}^T \mathbf{G})
$$
\n(3.68)

 Para os objetivos de estabilidade é utilizada a função de transferência do sistema em malha aberta corrigida com o controlador analizando as margens de fase e de ganho, através do diagrama de Bode, Black ou de Nyquist o controle como

$$
H_{bo}(q^{-1}) = \frac{q^{-1}B(q^{-1})R(q^{-1})}{A(q^{-1})S(q^{-1})\Delta(q^{-1})}
$$
\n(3.69)

 Os objetivos de robustez são analisados mediante o cálculo da sensibilidade direta e pela sensibilidade complementaria. A sensibilidade direta esta definida pela Equação (3.70)

$$
\sigma_d = \frac{A(q^{-1})S(q^{-1})\Delta(q^{-1})}{A(q^{-1})S(q^{-1})\Delta(q^{-1}) + q^{-1}B(q^{-1})R(q^{-1})}
$$
\n(3.70)

A sensibilidade complementaria esta definida na Equação (3.71)

$$
\sigma_c = \frac{q^{-1}B(q^{-1})R(q^{-1})}{A(q^{-1})S(q^{-1})\Delta(q^{-1})+q^{-1}B(q^{-1})R(q^{-1})}
$$
\n(3.71)

 A sensibilidade direta exprime a influência da perturbação da força de corte ou de atritos sobre a saída do sistema. Enquanto, a sensibilidade complementaria representa a influência de ruído da medição sobre a posição da máquina. Para definir bons parâmetros de projeto do controlador, pode ser analisada a resposta do sistema em termos das sensibilidades, com uma sensibilidade direta de módulo inferior a 6dB e uma sensibilidade complementaria de módulo inferior a 3dB.

## **3.8 Controle GPC Robusto**

 A robustez do sistema a perturbações e mudanças nos parâmetros do modelo, deve ser garantida. A existência de problemas com ruído e outras perturbações afetam o desempenho da máquina. No entanto, os problemas com a robustez dos controladores da máquina implica robustificar independentemente a dinâmica de seguimento e de regulação. Nesse caso, o controlador preditivo pode ser robustificado através de solução de um problema de otimização convexa, por meio do parâmetro de Youla.

 A robustificação mediante o parâmetro de Youla utiliza a lei de controle com os parâmetros de correção estabilizantes, para obter um comportamento de entrada e saída desejada. Essa robustificação é feita sem modificar o comportamento de entrada e saída do controlador, já que o problema de robustificação é realizado através de um corretor de dois graus de liberdade o qual permite separar a dinâmica de seguimento e regulação, conseguindo assim, realizar a síntese de cada dinâmica independentemente. As características de robustez obtidas não dependem do corretor inicial (RODRIGUEZ, 2003).

#### **3.8.1 Definições e propriedades do Parâmetro de Youla**

 A parametrização de Youla é utilizada para construir um conjunto de corretores estabilizantes e funções de transferência estáveis do sistema, com uma função bilineal. Isso significa, que a cada corretor estabilizante pode corresponder uma função de transferência estável e ao contrario. A transferência estável é associada a cada corretor estável e é representada por uma matriz a qual é chamada o Parâmetro de Youla **Q**. (RODRIGUEZ, 2003).

 Partindo desde uma família de corretores estabilizantes para um sistema determinado, considera-se a malha fechada positiva como na Figura 3.21.

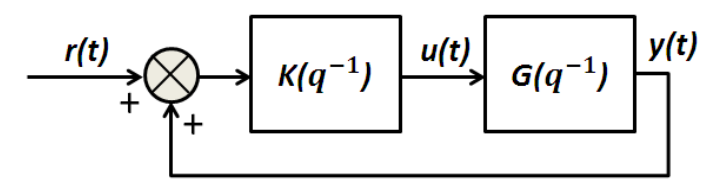

Figura 3.21: Malha fechada com realimentação positiva (RODRIGUEZ, 2003).

 Nesse caso, o sistema G é estável para a lei de controle *u(t)* e observável para a saída *y(t),* e G é um sistema estritamente próprio. A família de corretores é definida como:

$$
K = K_0 + \tilde{V}_0^{-1} Q (I + V_0^{-1} N Q)^{-1} V_0^{-1}
$$
\n(3.72)

 O parâmetro de Youla possui múltiplas possibilidades, em função do corretor estabilizante inicial **K0** escolhido e o sistema **G**. Os comandos obtidos do GPC são sintetizados em polinômios RST a dois graus de liberdade. Esses polinômios podem ser utilizados para sintetizar a robustificação pelo parâmetro de Youla **Q**. O processo é feito por síntese de técnicas de tipo H.

 A parametrização de Youla de um corretor de dois graus de liberdade é feita utilizando os parâmetros obtidos do GPC com os polinômios RST com síntese de *C(q-1)=1* e os parâmetros de ajuste N1, N2, Nu e  $\lambda$ . A estrutura inicial da Figura 3.20 é utilizada para desenvolver a parametrização de Youla com a nova estrutura dos corretores iniciais R'S'T' apresentada na Figura 3.22.

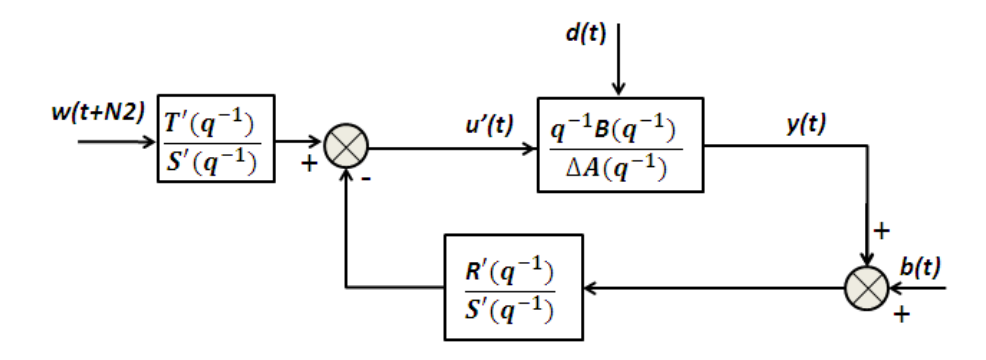

Figura 3.22: Estrutura modificada com o corretor inicial.

 A nova estrutura em função do corretor estabilizante inicial **K0** e o sistema **G (**Figura 3.23) são projetados através da estrutura representada na Figura 3.23**.**

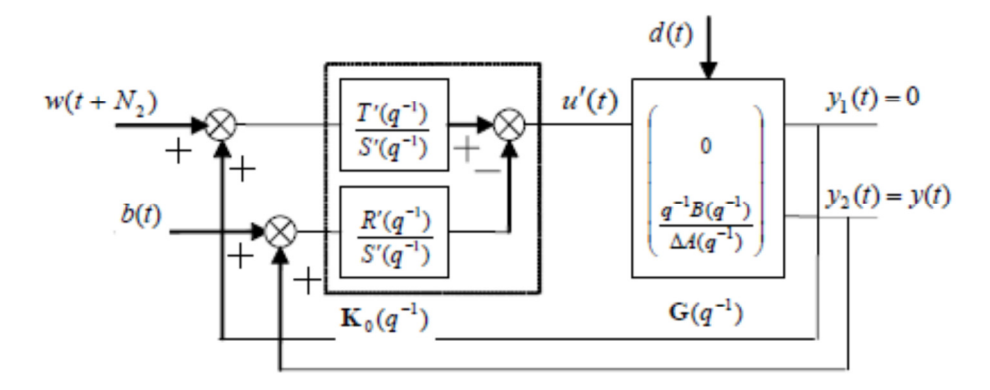

Figura 3.23: Corretor inicial com a estrutura da malha básica. (RODRIGUEZ, 2003).

 Com a transformação do sistema mediante a Figura 3.23 e a relação de parâmetros da Equação (3.73) são calculadas as funções de robustificação de Youla.

$$
G(q-1) = \left(\frac{0}{\frac{q^{-1}B}{\Delta A}}\right), K_0(q^{-1}) = \left(\frac{T'}{S} - \frac{R'}{S'}\right) comm \ r = \begin{pmatrix} w \\ b \end{pmatrix}, y = \begin{pmatrix} 0 \\ y \end{pmatrix}
$$
 (3.73)

 Com o procedimento de fatorização e utilizando os teoremas de parâmetro de Youla (RODRIGUEZ, 2003) é obtido o corretor estabilizante com **Q**=[Q1 Q2] como:

$$
K(q^{-1}) = \left(\frac{T'-A_0Q_2}{S'-q^{-1}BQ_1} - \frac{R'+\Delta AQ_1}{S'-q^{-1}BQ_1}\right)
$$
(3.74)

Os polinômios RST incluindo os corretores são definidos como:

$$
T(q^{-1}) = T'(q^{-1}) - A_0(q^{-1})Q_2(q^{-1})
$$
  
\n
$$
R(q^{-1}) = R'(q^{-1}) + \Delta(q^{-1})A(q^{-1})Q_1(q^{-1})
$$
  
\n
$$
S(q^{-1}) = S'(q^{-1}) - q^{-1}B(q^{-1})Q_1(q^{-1})
$$
\n(3.75)

Com  $Q_1(q^{-1})$  e  $Q_2(q^{-1})$  que são funções de transferência estáveis. A função de transferência  $Q_2(q^{-1})$  modifica o comportamento de entrada/saída e o parâmetro  $Q_1$  modifica a dinâmica de malha fechada ou de regulação, sem mudanças na função de transferência de entrada/ saída. As características do Parâmetro de Youla garante que o parâmetro **Q**=[Q1 Q2] é estável e que é possível encontrar um corretor ótimo que atinge as especificações requeridas.

 A aplicação do parâmetro de Youla ao corretor inicial é representado na Figura 3.24, com Q2 que modifica a dinâmica de seguimento e Q1 modifica a dinâmica da malha fechada.

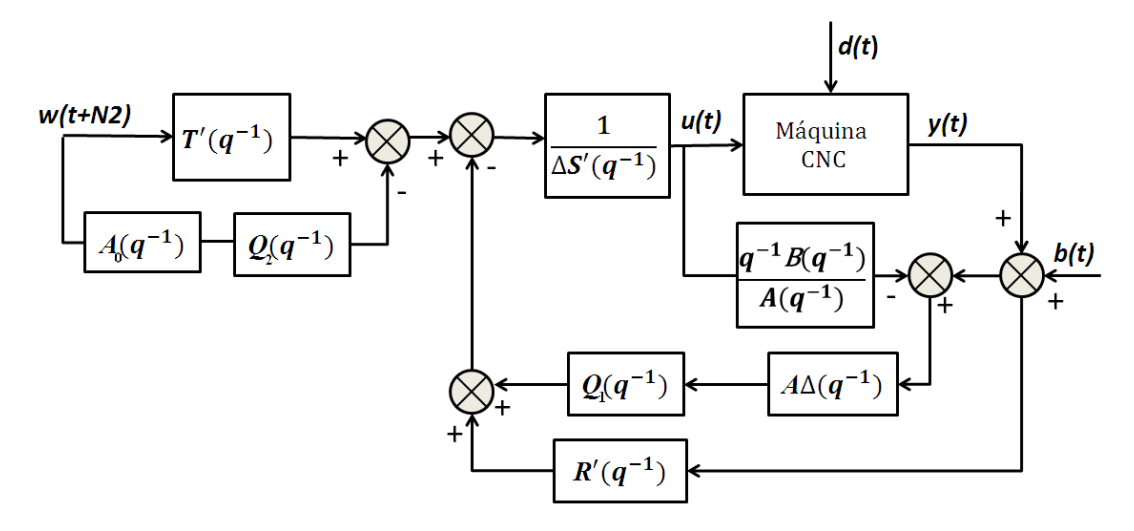

Figura 3.24: Regulador GPC com dois Graus de liberdade e a parametrização de Youla.

### **3.8.2 Especificações em Frequência**

 Existem diferentes tipos de incertezas como: aditiva direta, aditiva inversa, multiplicativa direta e multiplicativa inversa, as quais podem ser configuradas segundo as características do sistema. O **P(q-1)** é a função de transferência conectada ao tipo de incerteza não estruturada. Segundo a modelagem dinâmica da máquina deve ser escolhido o tipo de incertezas com a que pode ser robustificado a lei de controle. Se forem consideradas as incertezas no sistema como sinais não estruturados aditivos diretos, o sistema é alterado como é apresentado na Figura 3.25.

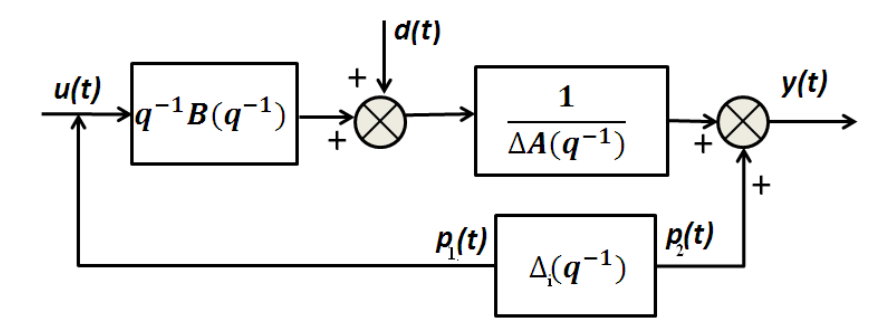

Figura 3.25: Sistema com incerteza aditiva direta.

O sistema com a função de incerteza direta está na Figura 3.26:

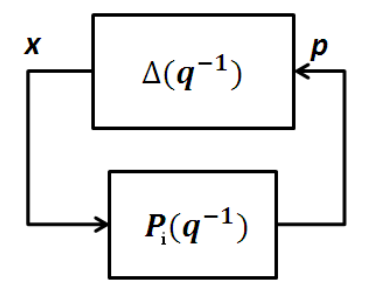

Figura 3.26: Incerteza direta.

E a função de transferência com a incerteza está apresentada pela Equação (3.76):

$$
P = -\frac{R'A}{A_0 A_c} - \frac{A^2 \Delta}{A_0 A_c} Q_1
$$
 (3.76)

 Para análise de controle desse novo sistema incluindo a incerteza aditiva direta, é utilizada a análise de estabilidade através do teorema do Pequeno Ganho que é enunciado assim (RODRIGUEZ, 2003):

Considerando que a Figura 3.26 possui uma função de transferência  $\Delta_i(q^{-1})$  que é própria e asintoticamente estável, definida por:

$$
\left|\Delta_i(e^{-j\omega})\right| < \gamma \text{ para todo } \omega \in \left[-\pi, \pi\right] \tag{3.77}
$$

Então, a malha fechada é asintoticamente estável se a função  $P(q^{-1})$  é própria, asintoticamente estável, definida como:

$$
\left| P(e^{-j\omega}) \right| < \frac{1}{\gamma} \text{ para todo } \omega \in [-\pi, \pi] \tag{3.78}
$$

 A robustificação de uma incerteza aditiva direta não estruturada esta dada pela minimização da norma  $H_{\infty}$  como é definido na seguinte expressão:

$$
\min_{Q_1 \in RH_\infty} \left\| P(q^{-1}) W(q^{-1}) \right\|_\infty \tag{3.79}
$$

 A função de transferência W é uma ponderação da banda de frequências do sistema, na qual as incertezas têm maior influência.

## **3.8.3 Especificações Temporais**

 As especificações temporais correspondem a um gabarito temporal com as funções de transferência do sistema **H** (RODRIGUEZ, 2003), que permite obter as especificações convexas para manter os requerimentos do gabarito temporal. O termo *Sij* é a resposta do sistema *Hij* a uma entrada especifica. Os requerimentos temporais estão definidos segundo o gabarito como:

$$
C_{\text{env}} = \{Q / \forall t \ge 0; s_{\min} \le s_{ij}(t) \le s_{\max}(t)\}
$$
  
\n
$$
C_{\text{env}} = \{Q / \Phi_{\text{env}}(Q) \le 0\}
$$
\n(3.80)

Com o termo:

$$
\Phi_{\text{env}} = \max \left( \max_{t \ge 0} \left( s_{ij}(t) - s_{\text{max}}(t), s_{\text{min}}(t) - s_{ij}(t) \right) \right) \tag{3.81}
$$

 Utilizando as restrições em frequência e temporal, é possível definir o problema de robustificação de um corretor inicial RST, definido como um problema de minimização com restrições.

#### **3.8.4 Robustez do GPC para rejeição de ruído na medição**

 Para encontrar um parâmetro de robustificação que permita rejeitar o ruído na medição é procurado o parâmetro de Youla, que maximiza a margem de robustece Br correspondente a uma incertidumbre aditiva direta, ponderada para uma função de transferência W, com relação a um gabarito para rejeitar a perturbação. O efeito de aumentar a margem de robustez da como resultado uma diminuição do ruído de medição sobre o controlador, conseguindo manter a robustez a dinâmicas de parâmetros desconhecidos. Em consequência, o sistema poderia responder com menor velocidade.

 Para realizar essa robustificação, é colocado um limite para rejeitar a perturbação mediante um gabarito e encontrar um parâmetro de Youla que maximize a margem de robustez *Br* com relação ao gabarito. Os parâmetros utilizados são a ponderação *W* o qual pode ser escolhido como um filtro para altas frequências, no caso de dinâmicas que são rejeitadas nessas frequências.

#### **3.9 Conclusões**

 Neste capitulo foi realizado o estudo da modelagem dinâmica para máquinas-ferramenta CNC, analisando as características do sistema mecânico, elétrico, eletrônico, de medição e controle. O modelo foi baseado no estudo dos torques estático, dinâmico e de perturbações. Para isso, foi desenvolvida uma análise da dinâmica dos eixos de movimentação e suas interligações. Como fator importante na dinâmica são estudados os efeitos da variação inércial, os torques dinâmicos e estáticos, além da análise dos atritos que são produzidos nos mecanismos internos da máquina.

 Também foi apresentada uma proposta do Sistema de Controle para regulação da dinâmica de máquinas-ferramenta CNC. O sistema possui o nível de gerador de movimentos, controle, compensação, diagnostico e otimização. O nível de controle é proposto com uma estrutura de tipo cascata, que regula os parâmetros básicos da operação da máquina utilizando estratégias de controle clássico (PID), preditivo (GPC) e robusto (GPCR) sintetizados em polinômios de controle tipo RST.

 As estratégias de controle são projetadas utilizando o modelo dinâmico reduzido da máquina. Os controladores obtidos são implementados no simulador virtual com o modelo não linear completo para finalizar o ajuste dos controladores. Esta etapa final é muito importante, já que o modelo dinâmico não linear possui maior proximidade com a dinâmica real da máquina, e é possível visualizar os efeitos dos controladores projetados em termos dos erros das variáveis dinâmicas, saturações, oscilações e outros efeitos que reduzem o desempenho da máquina.

 Os controladores foram projetados inicialmente com o controle (P), sintonizado pelo lugar das raízes, com o objetivo de projetar os pólos obedecendo aos requisitos do sistema. Contudo, esse tipo de controle permite uma regulação de um grau de liberdade. Isso é fazendo uma regulação da dinâmica igual à regulação de seguimento. O erro obtido com este tipo de controle para máquinas CNC é um erro que deve ser considerado em termos de aumentar a precisão e velocidade, já que a dinâmica do sistema pode alterar esse erro final. Ou seja, em baixas velocidades ou próximas de zero, com efeitos da variação inércial, o controle não responde com alto desempenho.

 Em relação ao Controlador Preditivo GPC nas máquinas CNC, este ajuda a corrigir o erro de seguimento e de contorno da máquina com melhor desempenho em tempos de resposta e velocidade em relação ao PID. O GPC possui a vantagem do efeito antecipativo em dois graus de liberdade com regulação no seguimento de referência e na dinâmica do sistema. No entanto, o modelo reduzido para o projeto deste controle afeta a robustez do controlador em relação às variações inérciais, atritos e ruído na medição. Devido a isso, o controle é robustificado utilizando o parâmetro de Youla. Esse método incrementa o nível de robustez dos controladores para rejeição de perturbações a incertezas de parâmetros e ruído de medição.

 Utilizando os controladores em *feedforward* é possível melhorar as respostas para precisão das máquinas, devido aos efeitos na lei de controle de aceleração e velocidade nas malhas internas. Contudo, as sintonias desses controladores dependem da precisão dos modelos do sistema e sua robustez pode ser afetada pelas variações da dinâmica.

 A modelagem dinâmica de uma máquina CNC é fundamental para o projeto do Sistema de Controle. No entanto, o modelo deve ser complementado com os valores dos parâmetros da máquina CNC real, para isso, é imprescindível desenvolver mecanismos de estimação e identificação de parâmetros que permitirão o diagnostico completo e a simulação da máquina, além da possibilidade de detecção de algumas falhas, conseguindo assim o planejamento mais adequado do sistema de controle.

# **4 IDENTIFICAÇÃO E ESTIMAÇÃO DE PARAMETROS**

 Este capítulo apresenta uma proposta da estratégia para identificação e estimação de parâmetros em máquinas-ferramenta CNC. A proposta é desenvolvida em três níveis. O primeiro nível corresponde a uma identificação para cada eixo independente, sem efeitos de realimentação do sistema de controle, que é realizado em malha aberta. O segundo nível aplica a identificação, incluindo a dinâmica de controle de posição dos eixos de movimentação. As entradas nesse nível são as referências de trajetória pelos perfis de movimento. Finalmente, um terceiro nível, em que se realiza a validação dos modelos e dos parâmetros estimados. Nesse nível, a validação é realizada mediante o erro de contorno e seguimento. O método para estimação dos parâmetros é baseado em técnicas de otimização não linear para problemas com restrições e valores limite dos parâmetros.

 Inicialmente, é definida a proposta da estratégia para identificação com as características de cada nível. Logo após, é explicada a metodologia para aplicar a estratégia, descrevendo a configuração das entradas para a identificação por cada nível, modelos de referência, técnicas de pré-processamento de dados e métodos de otimização para estimação e validação dos modelos. Finalmente, é explicado o método para estimação dos atritos não lineares do sistema.

#### **4.1 Características do processo de identificação**

 A teoria da identificação facilita uma abordagem sistemática para ajustar modelos matemáticos mais próximos à parte determinística do sistema, eliminando efeitos de ruído em sua resposta final (PINTELON; SCHOUKENS, 2001). A construção de modelos por identificação inclui três componentes básicos que são: os dados do sistema, o grupo de possíveis modelos de referência, e as regras para os quais os modelos serão validados (LJUNG, 1987). Os processos de identificação são classificados em função dos modelos obtidos, existindo assim a identificação de tipo paramétrica ou não paramétrica. A primeira é relacionada a modelos previamente estabelecidos e seu resultado é um modelo com parâmetros ajustados ao modelo de referência, a segunda:

> [...] são métodos que não resultam em um modelo matemático tal como uma função de transferência, mas sim através de uma representação gráfica que caracteriza a dinâmica do sistema em estudo. Exemplos típicos de tais representações são a resposta ao impulso e a resposta em frequência (AGUIRRE, 2007).

 Os processos de identificação podem ser realizados *online* cuja estimação é concorrente com a coleta de amostras do processo, ou *offline* a qual realiza a estimação uma vez obtida todos os dados para o processamento. Estes processos se diferenciam das características em tempos de processamento, técnicas de análise de dados, e tecnologias para o processo de identificação. A Figura 4.1 representa o esquema geral de identificação para uma máquina-ferramenta CNC, que são as entradas, saídas e o modelo do sistema utilizado, para obter os parâmetros e modelos ajustados do sistema dinâmico.

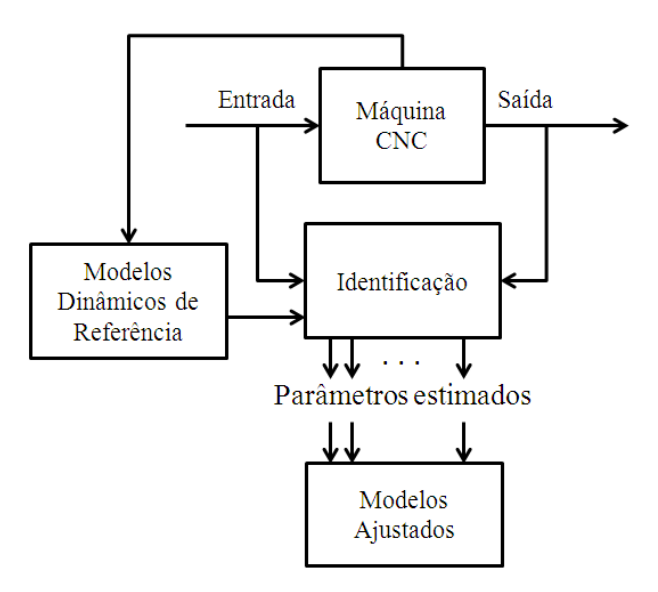

Figura 4.1: Identificação para máquinas-ferramenta CNC.

 A **Estimação de Parâmetros** é realizada através de um grupo de modelos de referência, conjunto de parâmetros, dados do sistema e critério de função de custo, a fim de encontrar o modelo e parâmetros mais próximos do sistema real. Nesse sentido, a estimação segundo Ljung (1987) utiliza estruturas de modelos  $M(\theta)$ , com um vetor de parâmetros  $\theta \in D_M$ , com  $D_M$  o conjunto de valores que possuem os limites dos parâmetros a estimar. Os modelos são definidos como

$$
\mathbf{M}^* = \{ M(\theta) | \theta \in D_M \}
$$
\n(4.1)

 Cada modelo representa um conjunto de possíveis saídas futuras. O preditor poderia ser um filtro linear *Wy(q, )* com relação a saída *y(t)* e entrada *u(t)*

$$
\mathbf{M}(\boldsymbol{\theta}) : \hat{y}(t | \boldsymbol{\theta}) = W_y(q, \boldsymbol{\theta}) y(t) + W_u(q, \boldsymbol{\theta}) u(t)
$$
\n(4.2)

Este modelo corresponde a um modelo representado através de suas funções  $G(q, \theta)$  e  $H(q, \theta)$ , e valor de perturbação e(t) assim

$$
y(t) = G(q, \theta)u(t) + H(q, \theta)e(t)
$$
\n(4.3)

A Equação (4.4) define os valores dos filtros em termos das funções do modelo.

$$
W_y(q,\theta) = \left[1 - H^{-1}(q,\theta)\right]
$$
  
\n
$$
W_u(q,\theta) = H^{-1}(q,\theta)G(q,\theta)
$$
\n(4.4)

 Se o filtro é não linear, utiliza-se uma função como a Equação (4.4), a qual pode ser modificada dependendo do sistema em estudo. O modelo estimado em termos das saídas estimadas é definido na Equação (4.5).

$$
M(\theta): \hat{y}(t|\theta) = g(t, Z^{t-1}; \theta)
$$
\n(4.5)

A estimação de parâmetros utiliza os dados do sistema definidos por

$$
\mathbf{Z}^{N} = [y(1), u(1), y(2), u(2), ..., y(N), u(N)] \tag{4.6}
$$

Com isto o problema de estimação focaliza em como analisar a informação do vetor  $\mathbb{Z}^N$ , para escolher os valores apropriados do vetor de parâmetros  $\hat{\theta}_N$ , e, portanto, um modelo adequado  $\mathbf{M}(\hat{\theta}_{N})$  do grupo de modelos de referência  $\mathbf{M}^{*}$ , é dizer realizar um mapeamento desde o grupo de dados  $\mathbf{Z}^{\mathrm{N}}$  ao grupo de modelos  $\mathrm{D}_{\mathrm{M}_{\cdot}}$ 

$$
\mathbf{Z}^N \to \hat{\mathbf{\theta}}_N \in D_M \tag{4.7}
$$

 A validação dos modelos corresponde aos testes a serem realizados com os diferentes modelos, para escolher o modelo que descreve com proximidade ao sistema, mediante a minimização do erro de trajetória como

$$
\mathcal{E}(t, \theta^*) = y(t) - \hat{y}(t|\theta^*)
$$
\n(4.8)

 A Figura 4.2 apresenta os componentes para a identificação e estimação de parâmetros nas máquinas-ferramenta CNC.

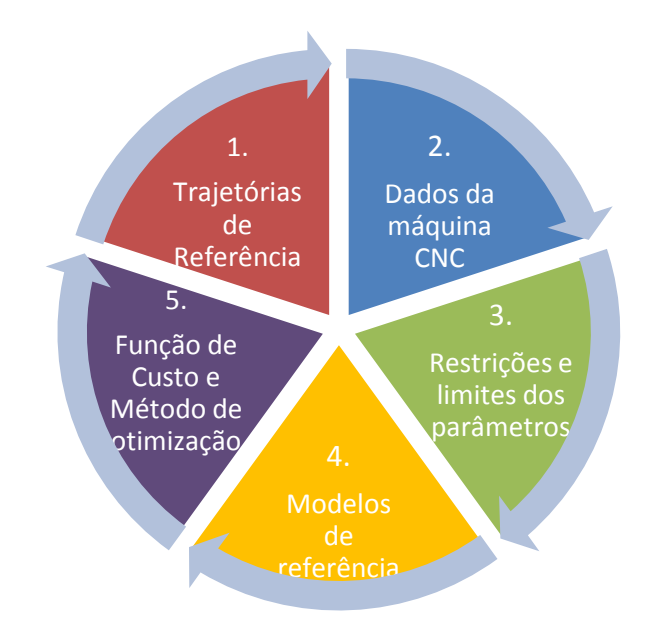

Figura 4.2: Componentes para identificação de máquinas-ferramenta CNC.

#### **4.2 Proposta da Estratégia utilizada para Estimação de Parâmetros**

 As máquinas-ferramenta CNC possuem uma dinâmica complexa, que dificulta o processo de modelagem e de identificação, por causa das limitações mecânicas, elétricas e eletrônicas. Os valores de velocidade e corrente da máquina são medidos, e configuradas as entradas de posição, para realizar o processo de estimação. A modelagem obtida do sistema leva a problemas de estimação paramétrica de tipo não linear, invariante no tempo. O método de estimação aplica a otimização minimizando a função objetivo do erro de seguimento na trajetória por cada eixo de movimentação.

 A estratégia proposta de identificação é apresentada na Figura 4.3. Esta estima os parâmetros principais da modelagem como são os momentos de inércia do sistema de acionamento e dos eixos de movimentação, o torque estático de cada eixo, os valores de atritos de Coulomb e Viscoso, e do torque de perturbação. Esta estratégia é também utilizada para a identificação dos parâmetros de cada atuador e ganhos do sistema de medição e sistema de potência.

*Nível 1:* Neste nível de identificação, é realizada a estimação de parâmetros sem controle de realimentação para cada eixo independentemente. A malha aberta possui a vantagem de estimular a máquina sem intervenção da dinâmica de controle, requerendo maior quidado nos limites dos parâmetros e da operação da máquina. Neste nível é obtida a informação básica do sistema de acionamento e suas interligações. O diagnóstico inicial é realizado neste nível, e seu principal objetivo é determinar os parâmetros e modelos de base, caracterizando os valores limite e as restrições do sistema, que permitem delimitar o problema de otimização.

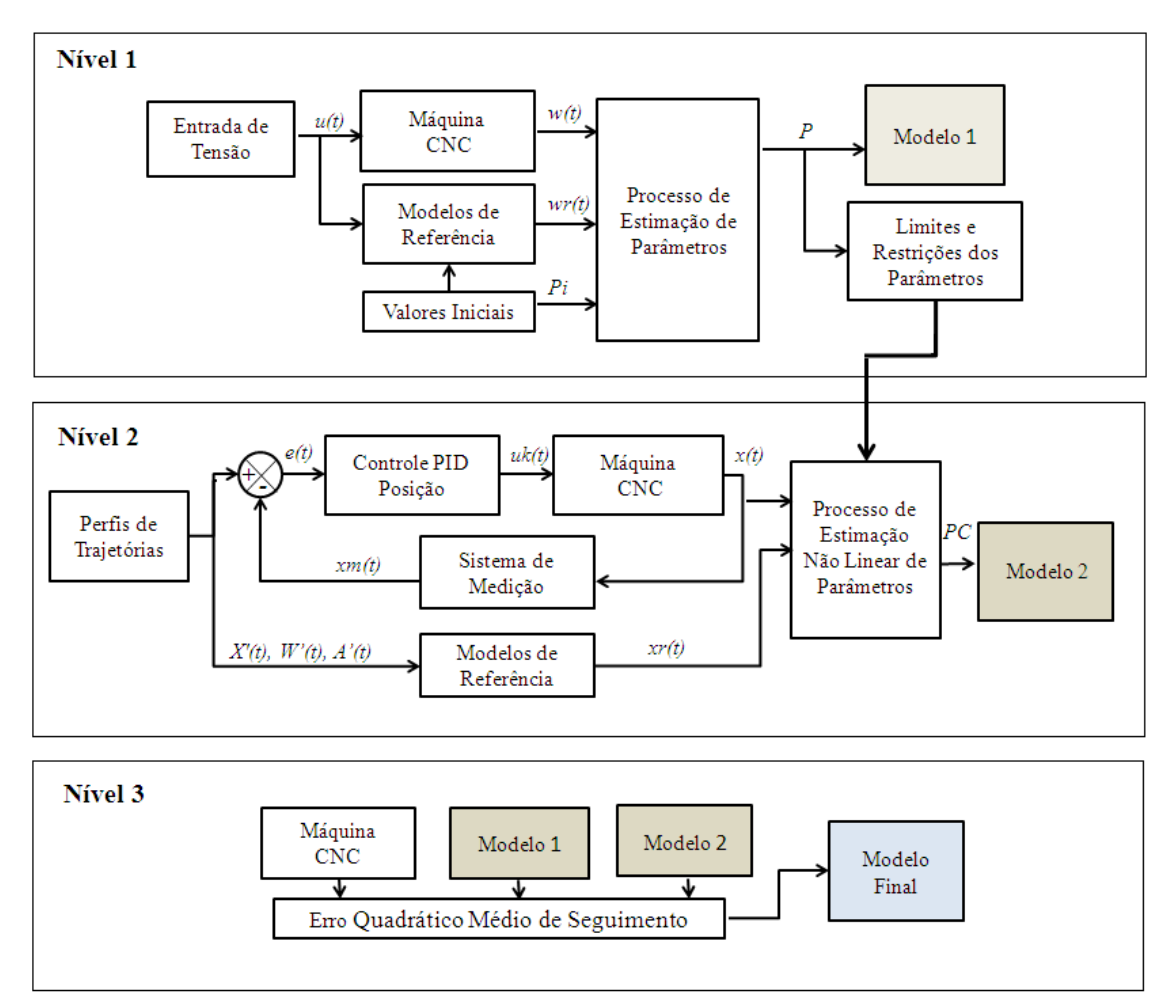

Figura 4.3: Estratégia para identificação e estimação de parâmetros em máquinas CNC.

*Nível 2*: O segundo nível consiste em estimar os parâmetros do sistema em malha fechada com o controle de posição PID e os sistemas de regulação em corrente e velocidade. Neste nível, as entradas são configuradas diretamente desde o gerador de trajetórias com as referências dos perfis de posição, velocidade e aceleração segundo a trajetória. Os controladores PID de posição são incluídos nos modelos de referência. Contudo, este nível precisa dos valores limite e das restrições do primeiro nível, além dos parâmetros de ajuste do controlador. Os valores iniciais dos parâmetros estabelecem os limites do espaço de procura do algoritmo de otimização, restringindo a região e evitando possíveis valores fora da área, assim é possível obter uma minimização da função de custo que converge ao valor mínimo de erro. Uma característica relevante na estimação do nível 2, é a possibilidade de analisar interações dos eixos em movimento no mesmo instante de tempo, o que isso conduze à análise de possíveis relações de

interligação do comportamento e à influência de um eixo com relação aos outros que possui a máquina.

*Nível 3*: O terceiro nível realiza a validação dos modelos, aplicando os parâmetros estimados nos níveis anteriores. Para isso, é feito à análise do erro de seguimento em trajetórias básicas, por meio dos modelos de referência e parâmetros obtidos. Com a medição do erro quadrático médio são calculados os modelos mais próximos, e os valores limite dos parâmetros.

#### **4.3 Nível 1: Estimação em malha aberta**

 Em algumas máquinas-ferramenta CNC, que possuem a possibilidade de desacoplar os eixos de movimentação do sistema de controle, podem-se estimar os parâmetros por cada eixo independentemente. As vantagens dessa estratégia no nível 1, são proporcionar as informações básicas dos eixos e analisar as restrições e limites de operação da máquina. Contudo, a estimação requer uma maior precisão nos comandos de entrada uma vez que não possui nenhum efeito das leis de controle. Apesar de permitir a liberdade de movimento, podem-se ocasionar movimentos e alterações em corrente que prejudicam ao sistema. O nível 1 é complementado com o nível 2 para estimar os efeitos da dinâmica completa, com o funcionamento interligado dos eixos de movimentação.

 Para uma identificação mais consistente em termos de restringir as regiões de procura dos valores dos parâmetros, é proposto o nível 1, que realiza uma estimação do sistema de acionamento, identificando os parâmetros dos atuadores isolados. A seguir, é realizada uma estimação dos atuadores com os acoplamentos, desligando os outros mecanismos que conectam à mesa de trabalho e ao fuso de movimento. Finalmente, uma estimação do eixo de movimentação completo.

#### **4.3.1 Entrada de Identificação e Tempo de Amostragem**

 A entrada de referência para a identificação no nível 1, é baseada nos limites de tensão  $v(t)$  e corrente *i(t)* dos atuadores, das velocidades  $\omega(t)$  de operação e dos limites de posição  $x_{max}(t)$ *xmin(t)*, y*max(t), ymin(t)*, *zmax(t)* e *zmin(t)*. Dependendo destas características, a entrada de tensão é definida para cada sistema de acionamento.

 O sinal de entrada terá efeitos sobre os torques produzidos pelos atritos do sistema que sejam dependentes das velocidades limite e da velocidade atual do sistema. Um dos pontos importantes na identificação é a direção de movimento, quando muda o sentido de giro dos motores e dos eixos. É possível obter informações sobre as não linearidades perto da velocidade zero, além das mudanças nos torques de atrito. Nesse sentido, quando os eixos variam sua direção, é incrementada a corrente no sistema de acionamento. Entretanto, acontece saturação nos elementos de potência. Este efeito da mudança também é mais representativo entre os atritos presentes nas guias de movimentação, devido à natureza com que é representada a não linearidade do atrito especificamente o atrito de Coulomb como está definida na Equação (3.17).

 Outro efeito relevante na máquina com relação às velocidades em que se deve identificar é a mudança do sinal da entrada entre os valores de velocidade máxima e mínima. Estas velocidades devem atravessar pelo ponto de velocidade zero. A Equação (4.8) define o sinal de entrada.

$$
u_{ident} = \begin{cases} u_{min+} & t_1 \le t \le t_2 \\ u_{min-} & t_2 < t \le t_3 \\ u_{max+} & t_4 < t \le t_5 \\ u_{max-} & t_6 < t \le t_7 \end{cases}
$$
(4.9)

 A entrada de tensão na máquina *uident* , é determinada pelos valores de tensão máxima *umax* e mínima *umin*, identificando a direção de movimento. Os tempos estabelecidos (*t1, t2, t3, t4, t5, t6,* 

*t7...tn*) são calculados segundo a duração de tempo de resposta *tr*, tempo de amostragem *t<sup>s</sup>* e o numero de amostras N. Estes valores de tensão são colocados em sequências de entrada para alimentar cada eixo de movimentação.

 Se a identificação for feita em termos da quantidade de potência através do PWM(*Pulse Witdh Modulation*), é necessário realizar a conversão nos cálculos de porcentagem de ciclo útil, para entregar ao sistema e os tempos deste sinal, com relação além da frequência de operação do sistema de potência.

 A entrada é configurada em relação aos tempos de resposta que apresenta o eixo da máquina, e para isso, é necessário os experimentos de movimentos básicos dos eixos, para medir o tempo de resposta que possui o sistema, em diferentes velocidades. Tomando como base o tempo de resposta para diferentes velocidades e uma velocidade de operação nominal, é aproximado o tempo de amostragem como na Equação (4.10), através da teoria de Nyquist-Shanon. A Equação (4.10) representa uma aproximação para a escolha do **tempo de amostragem**  e quantidade de amostras.

$$
T_{\text{amostragen}} \approx \frac{T_{\text{estacionario}}}{10}
$$
\n
$$
F_{\text{amostragen}} \ge 2F_{\text{max}}
$$
\n(4.10)

### **4.3.2 Modelos de referência e parâmetros de estimação**

 Os modelos de referência no nível 1 da identificação em malha aberta são definidos segundo os subsistemas em que pode ser dividido o estudo de cada eixo da máquina. Os subsistemas principais dos eixos são: 1) Estimação dos parâmetros dos atuadores do sistema de acionamento, 2) Estimação dos atuadores com acoplamento, desligado da mesa e fuso de movimento e 3) Estimação do eixo de movimentação completo. Os modelos utilizados para estimação nos subprocessos estão representados na Tabela 4.1.

| <b>Sistema</b> | Sistema identificado                               | <b>Modelo</b>                                                        | Equações Referidas ao Capitulo (3) de<br>Modelagem Dinâmica                                                                                                    |
|----------------|----------------------------------------------------|----------------------------------------------------------------------|----------------------------------------------------------------------------------------------------|
| 1              | Motor CC                                           | Motor CC                                                             | Equação $(3.13)$                                                                                                    |
| $\mathbf{2}$   | Motor $+$<br>Acoplamentos                          | Motor $CC +$<br>Acoplamentos                                         | Equação(3.1) com $T_{static$ dis=0,<br>Equações. (3.3,3.5,3.6) com<br>$J_{twy}$ , $J_{twx}$ , $J_{ly}$ , $J_{lx} = 0$<br>Equações (3.12) com $T_{\text{fhl}}$ , $T_{\text{ct}}$ e $T_{\text{p}}=0$ |
| 3              | Motor $+$<br>Acoplamentos com<br>função de Atritos | Motor $CC +$<br>Acoplamentos+<br>Efeito de Atritos                   | Equação (3.1) com $T_{static$ dis=0,<br>Equações. (3.3,3.5,3.6) com<br>$J_{twy}$ , $J_{twx}$ , $J_{ly}$ , $J_{lx} = 0$<br>Equações (3.12) com $T_{ct}$ e $T_p=0$<br>Equação $(3.15)$               |
| 4              | Eixo Completo                                      | Motor $CC +$<br>Acoplamentos+<br>Mecanismos do<br>Eixo + Perturbação | Equações (3.1-3.26)                                                                                                    |

Tabela 4.1: Modelos de referência para estimação do Nível 1.

 O modelo de referência 1, corresponde ao atuador, e é definido na Equação (3.13). A entrada é a tensão direta do motor, e as saídas são obtidas em velocidade linear e corrente. Os parâmetros a serem identificados estão representados pela matriz de parâmetros *Ppxn* representada na Equação (3.4), *p* é o número de parâmetros para estimar nos atuadores por cada eixo e *n* é a quantidade de eixos que possui a máquina, com *Jmj* como o momento de inércia do motor, *Bmj* é o atrito viscoso, *Rj* a resistência elétrica, *L<sup>j</sup>* a indutância, *ke<sup>j</sup>* a constante elétrica, *kt<sup>j</sup>* constante de torque.

$$
\mathbf{P}_{pxn} = \begin{cases}\nJ_{mx} & J_{my} & J_{mz} & \dots J_{mn} \\
B_{mx} & B_{my} & B_{mz} & \dots B_{mn} \\
R_x & R_y & R_z & \dots R_n \\
L_x & L_y & L_z & \dots L_n \\
k e_x & k e_y & k e_z & \dots k e_n \\
k t_x & k t_y & k t_z & \dots k t_n\n\end{cases} \implies \begin{cases}\nJ_{mj}, |J_{m \min} \leq J_{mj} \leq J_{m \max}; j = 1, \dots n \\
B_{mj}, |B_{m \min} \leq B_{mj} \leq B_{m \max}; j = 1, \dots n \\
R_j, |R_{e_{\min}} \leq R_j \leq R_{\max}; j = 1, \dots n \\
L_j, |L_{\min} \leq L_j \leq L_{\max}; j = 1, \dots n \\
k e_j, |k e_{\min} \leq k e_j \leq k e_{\max}; j = 1, \dots n \\
k t_j, |k_{t_{\min}} \leq k_{ej} \leq k_{e_{\max}}; j = 1, \dots n\n\end{cases} (4.11)
$$
O modelo de referência 2, refere-se ao modelo do atuador e os acoplamentos de cada eixo da máquina definido nas Equações (3.1, 3.3, 3.5, 3.6, 3.12), com as restrições expressas na Tabela 4.1. Esse modelo de referência inclui o parâmetro de momento de inércia dos acoplamentos *Jcj*. A Equação (4.12) define a matriz de parâmetros para esta estimação.

$$
\mathbf{PC}_{pcxn} = \begin{cases} J_{mx} & J_{my} & J_{mz} & ...J_{mn} \\ B_{mx} & B_{my} & B_{mz} & ...B_{mn} \\ J_{cx} & J_{cy} & J_{cz} & ...J_{cn} \end{cases} \Rightarrow \begin{cases} J_{mj}, & |J_{m\min} \le J_{mj} \le J_{m\max}; j = 1,...n \\ B_{mj}, & |B_{m\min} \le B_{mj} \le B_{m\max}; j = 1,...n \\ J_{cj}, & |J_{c\min} \le J_{cj} \le J_{c\max}; j = 1,...n \end{cases}
$$
(4.12)

 O modelo de referência 3, corresponde ao modelo do atuador, acoplamentos e efeitos dos atritos presentes no eixo do motor. Nesta estimação, o grupo de parâmetros está representado pelos modelos das Equações (3.1, 3.3, 3.5, 3.6, 3.12, 3.15) e definido pela matriz *PApaxn* de parâmetros da Equação (4.13), onde a estimação é baseada nos parâmetros de momento de inércia do motor e os acoplamentos *J(m+c)j*, o atrito viscoso *B<sup>j</sup>* , Torque de Atrito de Coulomb *Tcoul\_j*, Torque de Atrito Viscoso *Tvisc\_j*, Torque de perturbações *Tpert\_j*, Torque estático *Tstat\_j*,e as velocidades limite do sistema de acionamento *w1\_j e w2\_j*.

$$
\mathbf{PA}_{paxn} = \begin{cases}\nJ_{(m+c)x} & J_{(m+c)y} & J_{(m+c)z} & ... J_{(m+c)n} \\
B_x & B_y & B_z & ...B_n \\
T_{Coul_x} & T_{Coul_y} & T_{Coul_z} & ...T_{Coul_n} \\
T_{pert_x} & T_{pert_y} & T_{pert_z} & ...T_{pert_x} \\
T_{stat_y} & T_{zut_x} & T_{stat_y} & T_{zut_x} \\
T_{stat_y} & T_{zut_x} & T_{stat_y} & T_{stat_x} \\
T_{sut_x} & T_{sut_y} & T_{st_x} \\
T_{sut_y} & T_{sut_y} & T_{st_y} \\
T_{sut_y} & T_{sut_y} & T_{st_y} \\
T_{sut_y} & T_{st_y} & T_{st_z} \\
T_{st_y} & T_{st_y} & T_{st_z} \\
T_{st_z} & T_{st_z} & T_{st_z} \\
T_{st_z} & T_{st_z} & T_{st_z} \\
T_{st_z} & T_{st_z} & T_{st_z} \\
T_{st_z} & T_{st_z} & T_{st_z} \\
T_{st_z} & T_{st_z} & T_{st_z} \\
T_{st_z} & T_{st_z} & T_{st_z} \\
T_{st_z} & T_{st_z} & T_{st_z} \\
T_{st_z} & T_{st_z} & T_{st_z} \\
T_{st_z} & T_{st_z} & T_{st_z} \\
T_{st_z} & T_{st_z} & T_{st_z} \\
T_{st_z} & T_{st_z} & T_{st_z} \\
T_{st_z} & T_{st_z} & T_{st_z} \\
T_{st_z} & T_{st_z} & T_{st_z}\n\end{cases}
$$
\n
$$
\begin{cases}\nJ_{(m+c)j} & J_{(m+c)min} \leq J_{(m+c)j} \leq J_{(m+c)max} ; j = 1,...n \\
T_{i} & T_{i} & T_{i} & T_{i} \\
T_{i} & T_{i} & T_{i} \\
T_{j} & T_{j} & T_{j} \\
T_{j} & T_{j} & T_{j} \\
T_{j} & T_{j} & T_{j} \\
T_{j} & T_{j} & T_{j} \\
T_{st_z} & T_{st_z} & T_{st_z}\n\end{cases}
$$
\n
$$
\begin{cases}\nJ_{(m+c)j} & J_{(m+c)j} & J_{(m+c)j} & J_{(m+c)j} & S_{j} \\
T_{i} & T_{i} & T_{i} \\
T_{
$$

 O modelo de referência 4 adequa-se para os eixos completos e utiliza as Equações (3.1)- (3.26). Esta estimação aplica a mesma matriz de parâmetros **PA** definida na Equação (4.13), incluindo o termo de momento de inércia como a variação inercial total do eixo, assim, o momento de inércia *Jej* é referido nas Equações (3.3), (3.5), (3.6). A Tabela 4.2 define os parâmetros completos a estimar no nível 1 da estratégia de identificação.

| <b>Parâmetros</b>                                                                                             | <b>Característica</b>                                        |
|----------------------------------------------------------------------------------------------------|--------------------------------------------------------------|
| $R_{mj}$ , $L_{mj}$ , $K_{ej}$ , $K_{tj}$                                                                     | Parâmetros internos dos motores                              |
| $J_{motor}$ $_{x}$ $J_{motor}$ $_{y}$ $J_{motor}$ $_{z}$ $\ldots$ $J_{motor}$ $_{n}$                          | Momentos de inércia dos motores                              |
| $B_{x_i} B_{y_i} B_{z_i} B_n$                                                                                 | Coeficientes de atrito dos motores                           |
| $J_{mc-x}$ , $J_{mc-y}$ , $J_{mc-z}$ , $J_{mc-n}$                                                             | Momentos de inércia dos acoplamentos motor+acoplamentos      |
| $T^{\dagger}$ coul_x1, $T^{\dagger}$ coul_y1, $T^{\dagger}$ coul_z1, $T^{\dagger}$ coul n1.                   | Coeficientes de Atrito de Coulomb movimento sentido horário, |
|                                                                                                    | para motor + acoplamentos                                    |
|                                                                                                    | Coeficientes de Atrito de Coulomb movimento sentido anti-    |
| $T_{\text{coul } xI, T_{\text{coul } yI, T_{\text{coul } zI, \dots}T_{\text{coul } nI, \dots}$                | horário motor + acoplamentos                                 |
| $B_{eixo-x} B_{eixo-x} B_{eixo-z} B_{eixo-n}$                                                                 | Coeficientes de Atrito dos eixos                             |
| $T^+$ stat x2, $T^+$ stat y2, $T^+$ stat z2, $T^+$ stat n2,                                                   | Torque estático dos eixos                                    |
|                                                                                                    | Coeficientes de Atrito de Coulomb movimento sentido horário  |
| $T^{\dagger}$ coul x2, $T^{\dagger}$ coul y2, $T^{\dagger}$ coul z2, $T^{\dagger}$ coul n2,                   | do eixo                                                      |
| $T_{\text{coll}\_\chi 2}$ , $T_{\text{coul}\_\chi 2}$ , $T_{\text{coul}\_\chi 2}$ , $T_{\text{coul}\_\eta 2}$ | Coeficientes de Atrito de Coulomb movimento sentido anti-    |
|                                                                                                    | horário dos eixos                                            |
| $T_{visc_x2}$ , $T_{visc_y2}$ , $T_{visc_z2}$ , $T_{visc_n2}$                                                 | Coeficientes de Atrito Viscoso dos eixos                     |
| $T_{pert}$ x2, $T_{pert}$ y2, $T_{pert}$ z2, $T_{pert}$ n2,                                                   | Torque de Perturbações dos eixos                             |

Tabela 4.2: Parâmetros estimados no Nível 1.

# **4.3.3 Método de Otimização e Critério a minimizar**

 Devido às características de não linearidades produzidas pelos atritos é necessário solucionar a problemática de estimação de parâmetros utilizando algoritmos de estimação não linear. O método aplicado nos diferentes níveis da estratégia de identificação visa minimizar o critério da função de erro de seguimento nas trajetórias de referência, como é expresso na Equação (4.14).

$$
\min_{X_i \le x \le X_u} f(x) = \frac{1}{2} \sum_{i=1}^m r_i^2(x) = \frac{1}{2} ||r(x)||_2^2
$$
\n(4.14)

 Essa função de custo é constituída pelo conjunto de funções não lineares, que corresponde ao erro entre a saída atual de velocidade ou de posição do sistema e as saídas dos modelos de referência. Segundo o nível da identificação as entradas e saídas analisadas correspondem as variáveis de posição ou de velocidade angular. Os parâmetros  $X_1$  e  $X_u$  são os limites baixo e alto dos parâmetros, com  $X_l < X_u$ . Este problema se projeta para todos os eixos da máquina como é definido na Equação (4.15). A otimização utilizada é baseada nos algoritmos de mínimos quadrados não lineares através de modelos de média escala. Esses métodos utilizam cálculos com álgebra e matrizes completas ao contrário de métodos de larga escala, que utilizam funções matemáticas de menor complexidade. O problema apresentado na Equação (4.14) é constituído pelo vetor de funções não lineares reais definidos como (SHAN, 2006):

$$
r(x) = \begin{bmatrix} r_1(x) \\ r_2(x) \\ \vdots \\ r_m(x) \end{bmatrix}
$$
 (4.15)

A máquina CNC apresenta funções não lineares, definidos por  $\varphi(P, t_i)$ , o qual depende dos parâmetros das matrizes **P, PA** e **PC** definidos nos vetores de parâmetros das Equações (4.11), (4.12) e (4.13). Na estimação de parâmetros, são necessários os dados de medição atual *y<sup>i</sup>* no tempo *t<sup>i</sup>* , para estimar os parâmetros das matrizes **P, PA** e **PC** , minimizando a diferença entre as medições observadas e as obtidas pela predição, como

$$
r_i(x) = \varphi(P, t_i) - y_i \tag{4.16}
$$

 Os parâmetros das matrizes **P, PA** e **PC** são estimados pela resolução do problema não linear da Equação (4.14). O método de otimização por mínimos quadrados não lineares aplica o algoritmo de regiões de confiança para limitar os espaços de procura.

 A resolução do algoritmo começa no valor inicial dos parâmetros e encontra o mínimo da soma de quadrados das funções. Sempre a solução do valor do parâmetro estará baseada na função objetivo, o ponto inicial e os valores máximos e mínimos de cada parâmetro. Para a solução do algoritmo é importante conhecer os termos de gradiente de Hessien para resolver o problema de minimização. O gradiente ∇*f x*)( é definido como

$$
g(x) = \nabla f(x) = \begin{bmatrix} \frac{\partial f(x)}{\partial x_1} \\ \frac{\partial f(x)}{\partial x_2} \\ \vdots \\ \frac{\partial f(x)}{\partial x_n} \end{bmatrix}
$$
(4.17)

e o Hessian  $\nabla^2 f(x)$  é definido na Equação (4.18).

$$
g(x) = \nabla^2 f(x) = \begin{bmatrix} \frac{\partial^2 f(x)}{\partial x_1^2} & \frac{\partial^2 f(x)}{\partial x_1 \partial x_2} & \cdots & \frac{\partial^2 f(x)}{\partial x_1 \partial x_n} \\ \frac{\partial^2 f(x)}{\partial x_2^2 \partial x_1} & \frac{\partial^2 f(x)}{\partial x_2^2} & \cdots & \frac{\partial^2 f(x)}{\partial x_2 \partial x_n} \\ \vdots & \vdots & \ddots & \vdots \\ \frac{\partial^2 f(x)}{\partial x_n \partial x_1} & \frac{\partial^2 f(x)}{\partial x_n \partial x_2} & \cdots & \frac{\partial^2 f(x)}{\partial x_n^2} \end{bmatrix}
$$
(4.18)

 As derivadas da função *f(x)* da Equação (4.18) são definidas em termos do Jacobiano de *r,*  o qual é uma matriz de *mxn* das primeiras derivadas parciais definidas na Equação (4.19).

$$
J(x) = \nabla r(x)^{T} = \begin{bmatrix} \nabla r_{1}(x)^{T} \\ \nabla r_{2}(x)^{T} \\ \n\vdots \\ \nabla r_{m}(x)^{T} \end{bmatrix}
$$
(4.19)

A partir da matriz Jacobiana associada é calculada o gradiente  $\nabla f(x)$ , e com este é possível calcular o Hessian  $\nabla^2 f(x)$ , como é definido na Equação (4.20).

$$
g = \nabla f(x) = \sum_{j=1}^{m} r_j(x) \nabla r_j(x) = J(x)^T r(x),
$$
  
\n
$$
H = \nabla^2 f(x) = \sum_{j=1}^{m} \nabla r_j(x) \nabla r_j(x)^T + \sum_{j=1}^{m} r_j(x) \nabla^2 r_j(x)
$$
  
\n
$$
H = \nabla^2 f(x) = J(x)^T J(x) + \sum_{j=1}^{m} r_j(x) \nabla^2 r_j(x)
$$
\n(4.20)

 Para problemas de mínimos quadrados não lineares a função objetivo apresenta a forma da Equação (4.21).

$$
f(x) = \frac{1}{2}r(x)^{T}r(x)
$$
\n(4.21)

Nesse sentido, é utilizada a representação de  $g = \nabla f(x)$  e H  $H = \nabla^2 f(x)$  da Equação (4.20).

 O algoritmo de minimização está baseado em regiões de confiança e usa o método de Gauss-Newton. Este algoritmo utiliza as estruturas de Gradiente  $\nabla f(x)$  e Hessian  $\nabla^2 f(x)$ definidos na Equação (4.19) e (4.20). O método de Gauss-Newton possui a modificação do método de Newton para a procura linear, este em vez de gerar um vetor de busca em direção *p<sup>k</sup>* pode resolver as equações de Newton  $\nabla^2 f(x_k) p = -\nabla f(x_k)$ Para isto é possível excluir o termo de segundo ordem desde  $\nabla^2 f(x_k)$  e obter o vetor  $p_k$ <sup>GN</sup> resolvendo a Equação (4.22).

$$
J_k^T J_k p_k^{GN} = -J_k^T r_k \tag{4.22}
$$

 A modificação possui vantagens sobre o método de Newton utilizando aproximação da Equação (4.23).

$$
\nabla^2 f_k \approx J_k^T J_k \tag{4.23}
$$

Esta aproximação ajuda aos cálculos da Hessian S  $\nabla^2 r_i(x)$ , *i* = 1,2,..*m* individuais dos resíduos. Uma característica importante do cálculo do método de Gauss-Newton é que em várias aplicações o primeiro termo de  $J^T J$  é muito mais significativo que o segundo termo  $\sum_{i=1}^{m}$ =  $\nabla$ *m j*  $r_j(x)\nabla^2 r_j(x)$ 1  $(x)\nabla^2 r_j(x)$ , uma condição suficiente para isto é que o tamanho deste termo  $|r_j(x)||\nabla^2 r_j(x)|$ , é significativamente menor que os autovalores de *J T J*. Isto acontece quando os resíduos *r<sup>j</sup>* são pequenos, ou quando  $r_j$  é aproximadamente uma função linear é dizer que  $\|\nabla^2 r_j(x)\|$  é pequeno.

O método de regiões de confiança consiste em definir uma região de raio  $\Delta_k$  para cada subproblema. A cada iteração é procurada uma solução *dk* baseado no modelo quadrático da Equação (4.24):

$$
m_k(d) = f_k + g_k^T d + \frac{1}{2} d^T H_k d
$$
\n(4.24)

O qual possui a região de confiança como

$$
\begin{array}{ll}\n\text{min}\limits_{d \in \mathfrak{R}^n} \text{min}\limits_{k \in \mathfrak{R}^n} & m_k(d) \\
\text{subject to} & \left\|d\right\|_2 \leq \Delta_k\n\end{array} \tag{4.25}
$$

 Uma das características mais importantes nos algoritmos de regiões de confiança é a estratégia para fechar o raio  $\Delta_k$  da região em cada iteração. Dado um *dk* pode-se ter uma quantidade como é definido na Equação (4.26).

$$
\rho_k = \frac{f(x_k) - f(x_k + d_k)}{m_k(0) - m_k(d_k)}\tag{4.26}
$$

 A Equação (4.26) define o raio entre a redução atual e a redução predita. A redução atual representa a diminuição na função objetivo para cada passo, e a redução predita está apresentada no denominador da Equação (4.26) do modelo  $m_k$ . A escolha de raio  $\Delta_k$  é determinado pelo raio  $\rho_k$  das anteriores iterações. Esse processo de iterações deve comparar os valores do raio  $\rho_k$ e deve ser positiva. Se for negativo, o novo valor objetivo *f(x+d)* é maior que o valor atual de *fk*, então o passo dessa iteração deve ser eliminado. Se o raio  $\rho_k$  obtém o valor de 1, é um indicador de que o modelo do sistema, e a função nessa iteração está se aproximando. Nesse sentido, é seguro expandir a região de confiança para a próxima iteração. Se o raio  $\rho_k$ é menor que 1, não é alterada a região de confiança. Se o raio  $\rho_k$  for negativo o zero, se deve reduzir o raio da região  $\Delta_k$  para a próxima iteração.

#### **4.3.4 Parâmetros de saída e restrições de delimitação do problema de otimização**

 Os parâmetros obtidos nas iterações da estimação no nível 1 são avaliados para determinar a faixa de valores em que deve ser aplicado o problema de otimização, além de ajustar o valor inicial de procura para o nível 2. Os parâmetros são escolhidos através do valor médio, desvio padrão, erro típico, erro relativo e porcentagem do erro das estimações para cada parâmetro. A partir destas informações obtém-se uma estimativa do possível valor estimado, e valores limites em que pode-se encontrar o valor final.

#### **4.4 Nível 2: Estimação com o Sistema de Controle de Posição**

 Nas máquinas-ferramenta CNC, muitas vezes os eixos de movimentação e o sistema de controle não podem ser separados para funcionar independentemente. Devido a isto uma identificação em malha fechada incluindo o sistema de controle é proposta. Este nível tem como objetivo identificar os parâmetros do sistema com a influência da dinâmica de controle de posição, as etapas são explicadas a continuação.

## **4.4.1 Entrada de Identificação**

 A entrada para estimação de parâmetros no nível 2, são trajetórias lineares simples, a fim de analisar os pontos críticos na dinâmica. Estes pontos críticos são os extremos de posição de cada eixo, cuja variação inercial incrementa substancialmente, mudanças nas trajetórias, como as bordas e cantos em velocidades altas, onde surgem problemas de oscilação e precisão. Estas trajetórias são geradas para valores fixos em aceleração e desaceleração operativa da máquina.

 As velocidades são estabelecidas entre baixa, média e alta, dentro dos limites dos atuadores. A posição igualmente é referida para a trajetória linear em comprimento mínimo, médio e máximo, dependendo dos limites de posição que possui cada eixo de movimentação. A trajetória linear contém ida e retorno de cada eixo, para garantir seguimento nos dois sentidos de movimento, passando pela velocidade zero, a fim de excitar a dinâmica próxima desta velocidade e conseguir informações sobre os atritos neste ponto. Na

Figura 4.4 são apresentadas as trajetórias para identificação no nível 2.

 O gerador de trajetórias da máquina aplica as informações de coordenadas de posição dos eixos para a trajetória linear (Figura 4.4). Os perfis finais são enviados ao sistema de potência para acionamento dos atuadores nos eixos da máquina.

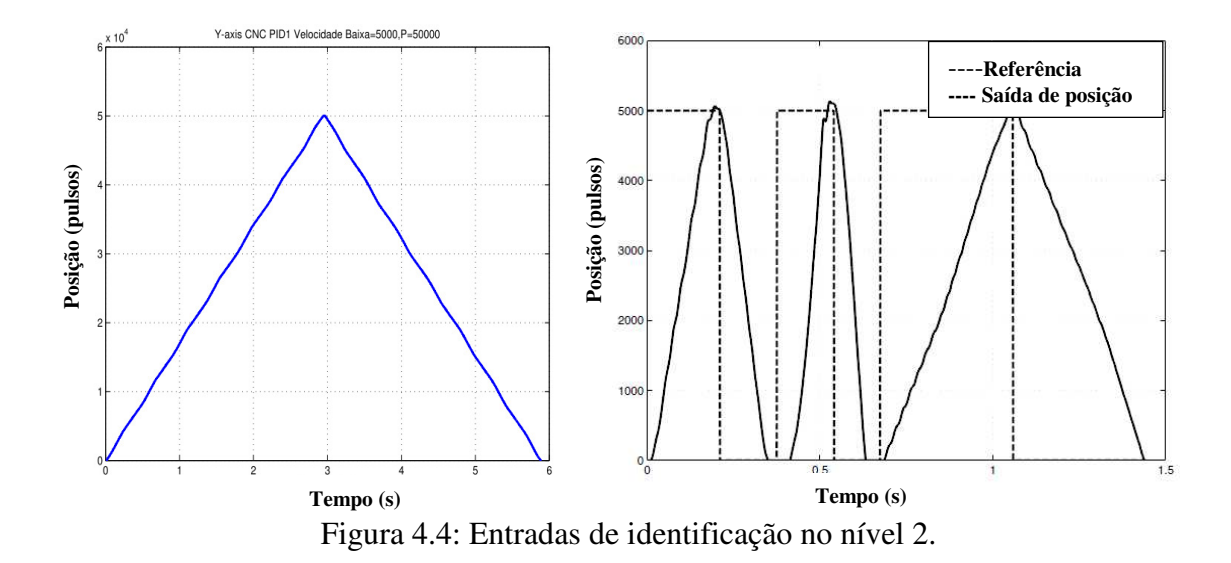

# **4.4.2 Modelos de referência**

 O conjunto de modelos de referência para o nível 2 são: 1) Modelo do eixo completo com os sistemas de quantização, medição e potência, incluindo as funções de atritos não linear e de perturbações; 2) modelo que inclui os efeitos de regulação de corrente e velocidade, com controladores básicos PI ou com elementos de saturação para corrente (Figura 4.5). Na Tabela 4.3 são apresentados os modelos e equações dinâmicas utilizadas no nível 2.

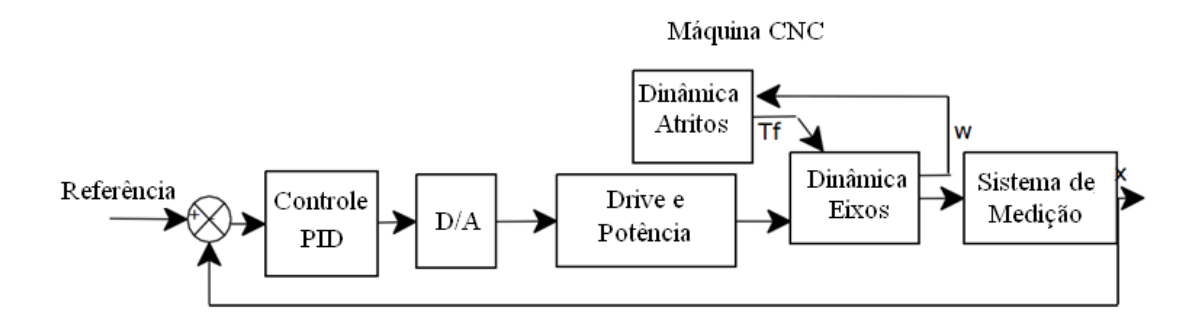

a) Sem controladores internos

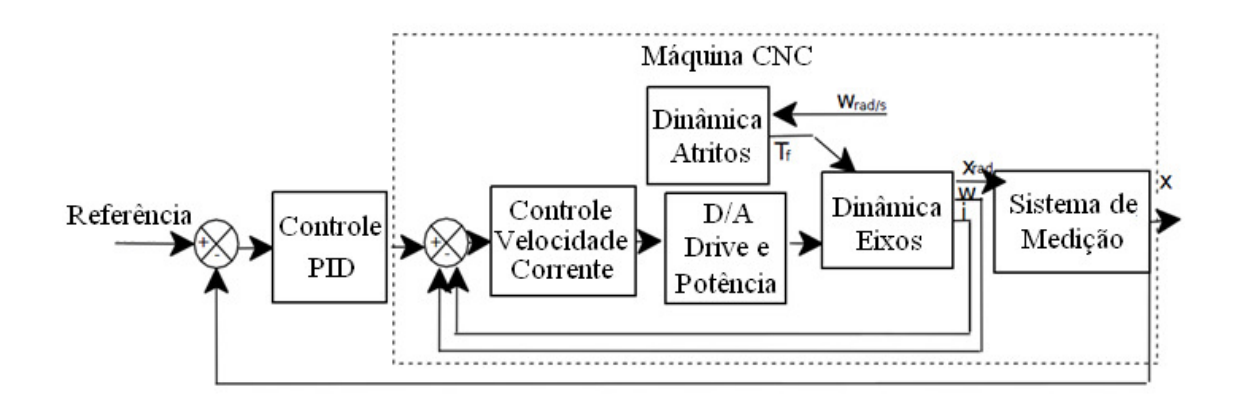

b) Com controladores de velocidade e corrente

Figura 4.5: Modelos de referência para o Nível 2.

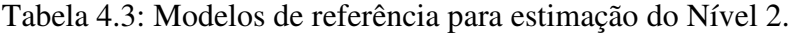

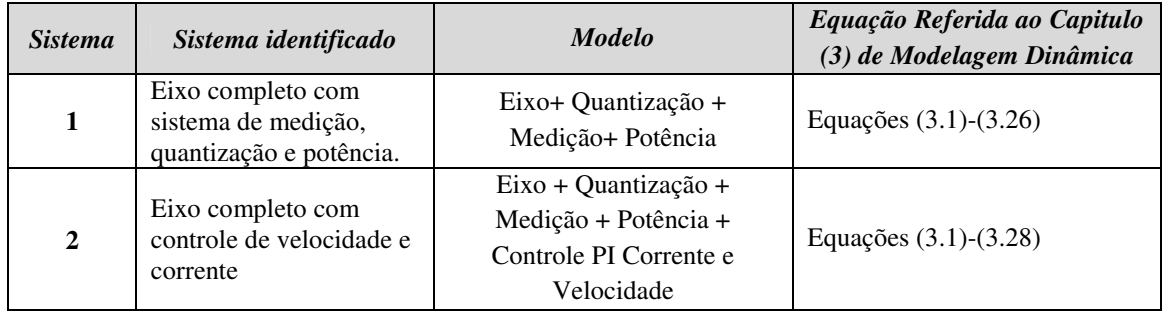

# **4.4.3 Caracterização do problema de otimização**

 O processo de estimação no nível 2 aplica os modelos de referência especificados na Tabela 4.3, e utiliza o mesmo método de otimização não linear, explicado anteriormente para o nível 1. A diferença neste nível em relação ao nível 1 é a estimação do sistema incluindo a dinâmica do controle PID de posição. Assim, a estimação é feita em malha fechada. Para o problema de otimização do nível 2 são empregados os valores obtidos iniciais dos parâmetros com os limites inferior e superior, a fim de reduzir o campo de procura do algoritmo de otimização.

#### **4.5 Nível 3: Validação dos Modelos e Parâmetros**

 No nível 3 é realizada a validação dos modelos e parâmetros dos eixos de movimentação do sistema completo. Os parâmetros são avaliados em cada nível, escolhendo os valores mais próximos aos valores reais. Os modelos do nível 1 e 2 são avaliados para determinar qual modelo representa melhor o comportamento da máquina, utilizando o estudo do erro médio quadrático de seguimento e contorno.

 Os erros são calculados mediante o erro quadrático médio entre o valor real e o valor estimado do modelo, avaliando as saídas em posição de seguimento de cada eixo e de contorno, mediante a Equação (4.27).

$$
MSE = \sqrt{\frac{1}{N} \sum_{i=1}^{N} (x_i - y_i)^2}
$$
 (4.27)

 Os erros de seguimento são visualizados em sinais de posição com relação ao tempo para cada eixo de movimento. O erro de contorno é visualizado em gráficos de posição de coordenadas polares para cada dois eixos. As características do processo de identificação e estimação de parâmetros são resumidas na Tabela 4.4. O *software* utilizado para estimação de parâmetros é *Simulink Design Optimization* de MATLAB®, que foi configurado segundo os parâmetros da Tabela 4.4, através do algoritmo de otimização não linear e método de regiões de confiança. A metodologia para implementação é explicado com detalhe no Capitulo 6.

| <b>Requerimentos</b>         | Parâmetro<br>Descrição          |                                                                  | Características                                                 |  |
|------------------------------|---------------------------------|------------------------------------------------------------------|-----------------------------------------------------------------|--|
|                              | Entrada do<br>sistema           | Sinal de Tensão entre o nível<br>máximo e mínimo para os dois    | Tempos de amostragem                                            |  |
|                              |                                 | sentidos de movimento. (Nivel1).                                 | Tamanho dos vetores de<br>dados.                                |  |
|                              |                                 | Trajetória linear e circular (Nível 2)                           |                                                                 |  |
| Dados para<br>identificação  |                                 | Dados de Velocidade dos motores                                  | Tempos de amostragem                                            |  |
|                              |                                 | entre os valores limite (Nível 1).                               | Tamanho dos vetores de<br>dados                                 |  |
|                              | Saída do sistema                | Resposta de posição dos motores<br>entre máxima e mínima posição |                                                                 |  |
|                              |                                 | segundo a trajetória (Nível 2).                                  |                                                                 |  |
| <b>Modelos</b> de            | <b>Modelos Dinâmicos</b>        | Os modelos de referência são<br>obtidos pela modelagem dinâmica  | O modelo é definido em<br>termos de suas entradas,              |  |
| Referência                   |                                 | da máquina.<br>Tabela 4.1 para o Nível 1.                        | saídas, variáveis e equações<br>de modelagem. Capitulo 3        |  |
|                              |                                 | Tabela 4.3 para o Nível 2.                                       | de modelagem dinâmica.                                          |  |
|                              | Parâmetros a<br>serem estimados | Parâmetros para ser estimados que                                | Os parâmetros são as<br>variáveis que se encontram              |  |
|                              |                                 | seja representativo no modelo de<br>referência.                  | no modelo de referência,<br>cujo valor ainda é<br>desconhecido. |  |
|                              |                                 |                                                                  |                                                                 |  |
| <b>Variáveis</b>             |                                 | Tabela 4.2 de parâmetros.                                        |                                                                 |  |
|                              | <b>Valor Inicial</b>            | Valor inicial do parâmetro para o<br>processo de otimização      | Estes valores são definidos<br>para cada parâmetro com os       |  |
|                              | Valor Mínimo                    | Valor mínimo possível dos<br>parâmetros.                         | limites mais próximos da<br>realidade da máquina.               |  |
|                              | Valor Máximo                    | Valor máximo possível dos<br>parâmetros.                         | Utilizar Nível 1 para definir<br>os limites dos parâmetros.     |  |
|                              | Método de<br><b>Estimação</b>   | Este é o método utilizado para o<br>problema de otimização       | Mínimos Quadrados não<br>lineares                               |  |
|                              | $\overline{Al}$ goritmos de     | Algoritmo para a solução da                                      | Região de confiança                                             |  |
|                              | solução                         | minimização da função de custo                                   |                                                                 |  |
| <b>Estimação</b>             | Numero de<br>iterações          | Intervalos de operação do algoritmo                              | Quantidade de iterações para<br>resolução do problema em        |  |
|                              |                                 |                                                                  | termos de minimizar a<br>função de custo e encontrar            |  |
|                              |                                 |                                                                  | o mínimo local.                                                 |  |
|                              | Tipo de Gradiente               | Tipo de gradiente para a solução de<br>otimização                | Básico                                                          |  |
| Validação de<br>parâmetros e | <b>MSE</b> de                   |                                                                  |                                                                 |  |
|                              | Simulação e<br>Medição          | Erro obtido da saída em simulação e da saída real                |                                                                 |  |
|                              | Medição e<br>Simulação          | Gráfico de simulação da saída com relação aos dados de medição   |                                                                 |  |
| modelos                      | <b>Resíduos</b>                 | Erro residual da estimação                                       |                                                                 |  |
|                              | <b>MSE</b> de contorno          | Erro Quadrático Médio para o contorno em uma trajetória          |                                                                 |  |
|                              | <b>MSE</b> de<br>seguimento     | Erro Quadrático Médio para seguimento de trajetória              |                                                                 |  |

Tabela 4.4: Resumo das características do processo de Identificação e Estimação de Parâmetros para Máquinas-Ferramenta CNC.

# **4.6 Conclusões**

 Neste capitulo foi desenvolvido uma proposta para identificação e estimação de parâmetros para máquinas CNC. A proposta é realizada por níveis, o primeiro nível é uma identificação em malha aberta, que delimita as restrições básicas para o problema de otimização e define os limites para a estimação dos parâmetros. O nível 2 estima os parâmetros do sistema incluindo a dinâmica de controle em realimentação, baseado nas informações do primeiro nível, com os controladores de posição e sistema de regulação de velocidade e corrente. O nível 3 é relacionado com a validação dos modelos e parâmetros estimados nos níveis superiores, utilizando o erro de seguimento e contorno das trajetórias.

 A diferença desta proposta em relação a outras revisadas na literatura é que a maioria dos trabalhos pesquisados aplica uma estimação linear dos parâmetros, assim, estaríamos desconsiderando as não linearidades presentes nos atritos, e as mudanças de direção de movimento, junto com as possíveis fontes de perturbação do sistema. Por isso, é utilizado o método não linear de estimação no processo de otimização. Adicionalmente, é proposta uma estratégia por níveis, a qual permite obter limites dos parâmetros de operação e informações para aplicar na otimização.

 A configuração das entradas deve excitar a dinâmica completa da máquina, em diferentes situações de operação de trabalho. Nesse caso, o nível 1 utiliza a estimação dos eixos independentes e o nível 2 visa estimar a dinâmica com interação simultânea dos eixos em movimentação.

 As restrições e limites dos parâmetros iniciais no problema de otimização são importantes na resposta final dos valores do modelo, uma vez que eles limitam a região de procura para o algoritmo, a fim de obter valores mais próximos ao valor real da máquina. Mesmo assim, podem ser considerados alguns inconvenientes na estimação do processo o qual pode convergir em valores de mínimos locais com respostas não muito próximas aos valores do sistema. Nesse caso, a importância de desenvolver o nível 1, com varias estimativas e uma escolha adequada da entrada e processamento de dados para minimizar os erros no problema de otimização.

# **5 IMPLEMENTAÇÃO EM SIMULAÇÃO PARA O ESTUDO DO COMPORTAMENTO DINÂMICO E PROJETO DO SISTEMA DE CONTROLE**

 Neste capitulo é apresentada a implementação em simulação do estudo do comportamento dinâmico e projeto dos controladores das máquinas-fermenta CNC. Este estudo é baseado na modelagem, estratégia de identificação e experimentos de estimação de parâmetros, apresentados respectivamente nos Capítulos 3, 4 e 6. O objetivo do estudo é analizar o comportamento da máquina frente à variação do atrito não linear, forças de corte, torque estático, variação inércial e efeitos de perturbações. O sistema de controle foi desenvolvido através das estratégias de controle PID, *feedforward*, GPC e GPCR explicadas no Capitulo 3, utilizando os modelos dinâmicos e parâmetros estimados dos capítulos 3 e 4.

 Primeiro é descrito o simulador desenvolvido através da modelagem dinâmica do Capitulo 3. Em seguida, é realizada a análise com influência dos diferentes parâmetros. Finalmente, é desenvolvido o projeto dos controladores. O Sistema de Controle é projetado considerando os critérios de estabilidade e robustez. Para validação das estratégias de controle são analisados os erros de seguimento e contorno, o nível de sensibilidade e robustez a ruído na medição e parâmetros incertos.

 Na parte dos controladores é desenvolvida a estrutura de controle em cascata para velocidade e corrente. A seguir, são projetados os controladores P, PID e *feedforward* para o controle da posição. Logo após são projetados os controladores GPC e GPCR por meio do parâmetro de Youla. Finalmente, é avaliado o desempenho dos controladores através do erro quadrático médio de seguimento e contorno.

#### **5.1 Máquina-Ferramenta CNC para implementação em simulação**

 A máquina-ferramenta CNC utilizada para a validação dos modelos dinâmicos e do sistema de controle é apresentada na Figura 5.1. Esta máquina é um sistema mecânico cartesiano de movimento linear, constituído por três eixos de movimentação X, Y, Z. A máquina é formada pela estrutura mecânica de cada eixo de movimentação constituídos assim: motores CC, sensores de posição e de velocidade (encoder incremental) instalados em cada eixo do motor, fusos esféricos, acoplamentos entre os eixos dos motores e os fusos, guias lineares e mesas de trabalho para os eixos X e Y. Para o eixo Z, é instalada uma porta-ferramenta, que permite utilizar diversos tipos de ferramentas, para desenho ou corte das peças de usinagem. A máquina possui sensores de posição de fim de curso para evitar colisão dos eixos com a estrutura física da máquina.

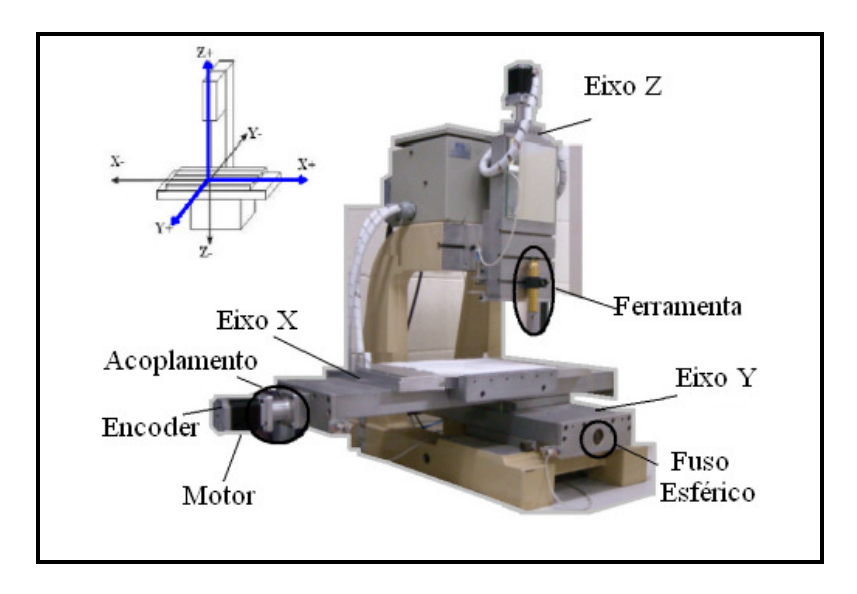

Figura 5.1: Dispositivo máquina-ferramenta CNC para teste. (LAIR, UNICAMP).

 O sistema eletroeletrônico da máquina é configurado pela interface de potência e de controle. A parte de potência controla a corrente e tensão do sistema de acionamento (Figura 5.2) de cada eixo de movimentação, por meio de dispositivos que regulam os picos de corrente e giros dos motores. A interface eletrônica utiliza microcontroladores para gerar o sinal de PWM, para os elementos de potência. Esse dispositivo recebe os sinais de controle calculados pelo computador, a fim de comandar o PWM. Os microcontroladores também recebem os sinais de cada encoder instalados nos três eixos independentemente, e envia os dados através da interface de aquisição de dados. A energia é subministrada por uma fonte de alimentação CC de 50 V e 5 A, para controle dos três eixos de movimentação.

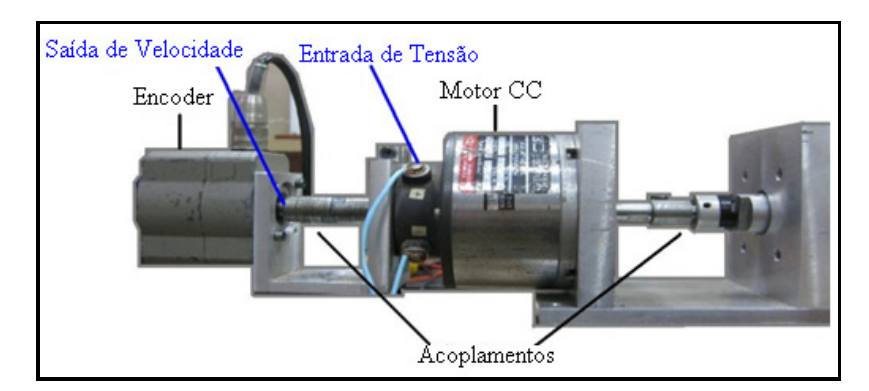

Figura 5.2: Motor DC + Acoplamentos + Encoder.

 O sistema de Supervisão e Centro de Comando do dispositivo CNC está constituído pela interface de *Motion* da *National Instruments* com programas de *software* realizados em *LABVIEW*. Os perfis de trajetória são gerados pelo sistema *Motion*, e são configurados os parâmetros de controle de posição. O *Motion* permite configurar o tipo de controlador PID. No entanto, este é restringido à programação de outras estratégias de controle. As características da máquina estão apresentadas na Tabela 5.1 e na Tabela 5.2.

Tabela 5.1: Parâmetros do Sistema de Acionamento: Motores CC. (ELECTROCRAFT CORPORATION, 1972).

| Sistema de Acionamento |                      |                                               |  |
|------------------------|----------------------|-----------------------------------------------|--|
| <b>Parâmetro</b>       | <b>Valor</b>         | <b>Descrição</b>                              |  |
| VelsmaxC               | 6 <sub>krpm</sub>    | Máxima velocidade dos motores<br>DC sem carga |  |
| Velmax                 | 4krpm                | Máxima velocidade do motores DC<br>com carga  |  |
| т                      | $0.226$ Nm           | Torque do motor nominal                       |  |
| P                      | 70W                  | Saída de Potência                             |  |
| PrateC                 | $7.3$ KW/s           | Taxa da Potência em trabalho<br>continuo      |  |
| PrateP                 | 1570KW/s             | Taxa de potência máxima no pico               |  |
| AmaxTMC                | $43700 \text{rad/s}$ | Aceleração sem carga com máximo               |  |

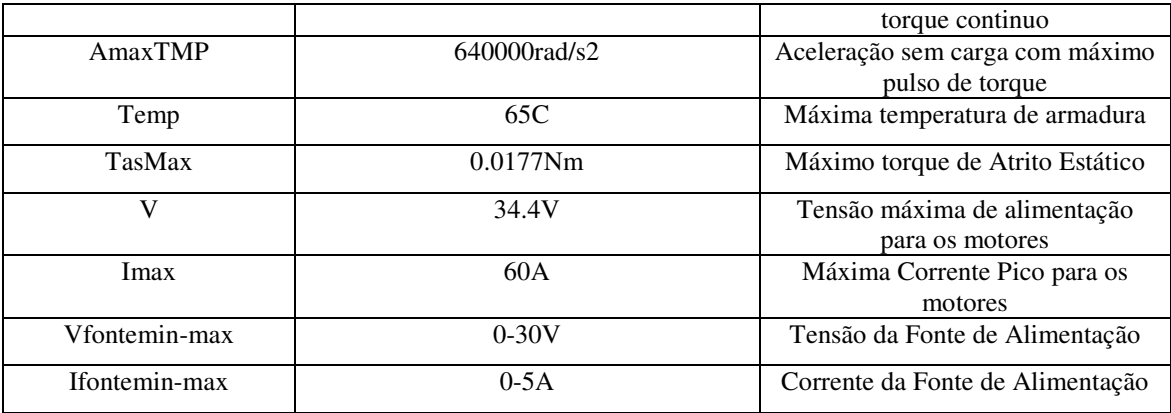

Os parâmetros para configuração do sistema de Medição, Supervisão e Controle em *Motion* são:

| Sistema de Medição, Supervisão e Controle |                                 |                                                     |  |
|-------------------------------------------|---------------------------------|-----------------------------------------------------|--|
| <b>Parâmetro</b>                          | <b>Valor</b>                    | <b>Descrição</b>                                    |  |
| Interface                                 | <b>PCI-7344</b>                 | Interface de NI-Motion                              |  |
| <b>DAC</b>                                | $0-5V$                          | Limites de Tensão de conversor<br>digital-analógico |  |
| AEn                                       | 5V                              | Alimentação dos Encoder Tipo<br>Incremental         |  |
| REn                                       | 1024 pulsos/rev                 | Resolução dos encoders                              |  |
| FrEn                                      | 3.2MHz                          | Frequência dos encoders                             |  |
| <b>PWM</b> Fr                             | 40KHz                           | Frequência do Controle de Potência<br><b>PWM</b>    |  |
| Acc-Dec                                   | $100.000$ pulsos/s <sup>2</sup> | Aceleração e Desaceleração                          |  |
| <b>TCon</b>                               | 500 <sub>us</sub>               | Período de atualização do controle                  |  |

Tabela 5.2: Parâmetros do Sistema de Medição, Supervisão e Controle.

 Os encoders são de tipo incremental. Os parâmetros dos modelos dinâmicos foram encontrados através do processo de identificação e estimação de parâmetros, utilizando a estratégia explicada no Capitulo 4 e a validação experimental 1 descrita no Capitulo 6. Para o simulador e projeto dos controladores foi necessário utilizar os resultados obtidos na estimação, resumidos na Tabela 5.3.

| <b>Parâmetros</b>            | Eixo X                                | Eixo Y                                      | Eixo Z           | Descrição                                              | Referência                             |
|------------------------------|---------------------------------------|---------------------------------------------|------------------|--------------------------------------------------------|----------------------------------------|
| $J_{m}$                      | 4.645 .10 $^{-6}$ kg $.m^2$           | 4.645 .10 <sup>-6</sup> kg .m <sup>2</sup>  | 2.6834x10-5      | Momento de Inércia do<br>Motor                         | (ELECTROCRAFT<br>CORPORATION,<br>1972) |
| $J_{c+b}$                    | 9.5331 .10 $^{-5}$ kg .m <sup>2</sup> | 9.5331 .10 $^{-5}$ kg .m <sup>2</sup>       |                  | Momento de Inércia do<br>Moto + Acoplamentos           | Parâmetro<br>Identificado              |
| $B_{m}$                      | $6.333.10^{-5}$                       | $6.333.10^{-5}$                             | 7.0615x10-4      | Atrito viscoso do Motor                                | (ELECTROCRAFT<br>CORPORATION,<br>1972) |
| $B_{m+c}$                    | $3.3028.10^{-5}$                      | $3.3028\;.10^{\,-5}$                        |                  | Atrito viscoso do motor e<br>acoplamentos              | Parâmetro<br>Identificado              |
| $R_{m}$                      | $0.50511\Omega$                       | $0.50511\Omega$                             | 1.36             | Resistencia Elétrica do<br>motor                       | (ELECTROCRAFT<br>CORPORATION,<br>1972) |
| $L_m$                        | 0.089mH                               | 0.089mH                                     | 3.63mH           | Indutância do motor                                    | (ELECTROCRAFT<br>CORPORATION,<br>1972) |
| $k_T$                        | $0.011822$ Nm / A                     | $0.011822$ Nm / A                           | 0.065            | Constante de Torque do<br>Motor                        | Parâmetro<br>Identificado              |
| $k_e$                        | 0.003540 $V/(rad/s)$                  | 0.003540 $V/(rad/s)$                        | 0.065            | Constante Eletromotriz                                 | Parâmetro<br>Identificado              |
| $J_{\scriptscriptstyle tw}$  | 340 .10 $^{-7}$ kg .m <sup>2</sup>    | 340 .10 $^{-7}$ kg .m <sup>2</sup> -        |                  | Momento de Inércia da<br>mesa e da peça de<br>trabalho | Parâmetro<br>Identificado              |
| $J_{l}$                      | 340 .10 $^{-7}$ kg .m <sup>2</sup>    | 340 .10 $^{-7}$ kg .m $^{2}$ $\overline{ }$ |                  | Momento de Inércia do<br>fuso                          | Parâmetro<br>Identificado              |
| $B_{ex\_t}$                  | $2.075 e.10^{-5}$                     | $1.69207x10^{-5}$ -                         | $1,607x10^{-5}$  | Atrito Viscoso do eixo<br>completo                     | Parâmetro<br>Identificado              |
| $J_{ex\_t}$                  | 1.4158 .10 $^{-4}$ $kg\ m^2$          | $1.62851 \times 10^{-4}$                    | $1,581x10^{-5}$  | Momento de Inércia do<br>eixo Completo                 | Parâmetro<br>Identificado              |
| $m_{t}$                      | 5.47kg                                | 5.47kg                                      | $\overline{a}$   | Massa da mesa                                          | Calculado                              |
| $m_{\rm w}$                  | 20kg                                  | 20kg                                        | 20kg             | Massa da peça de<br>trabalho                           | Calculado                              |
| $\emph{m}_{l}$               | 0.505kg                               | 0.505kg                                     | 0.505kg          | Massa do fuso                                          | Calculado                              |
| $h$ <sub>p</sub>             | $0.005 \, m/rev$                      | $0.005 \, m/rev$                            | $0.005 \, m/rev$ | Passo do fuso                                          | Medido                                 |
| $d_p$                        | 0.0103m                               | 0.0103m                                     | 0.0103m          | Diâmetro do fuso                                       | Medido                                 |
| $r_{g}$                      | 0.1                                   | $0.1\,$                                     | 0.1              | Relação de transmissão                                 | Parâmetro<br>Identificado              |
| $\mu_{\textit{gf}}$          | 0.1                                   | $0.1\,$                                     | 0.1              | Coeficiente de atrito<br>nas guias                     | (ALTINTAS, 2000)                       |
| $\mu_{\scriptscriptstyle b}$ | 0.005                                 | 0.005                                       | 0.005            | Coeficiente nos<br>acoplamentos                        | (ALTINTAS,<br>2000)                    |
| $T_{\textit{coul}}^+$        | 0.042211                              | 0,0771869                                   | 0.076478         | Torque de Atrito de<br>Coulomb +                       | Parâmetro<br>Identificado              |

Tabela 5.3: Parâmetros da máquina-ferramenta CNC obtidos a partir do sistema experimental.

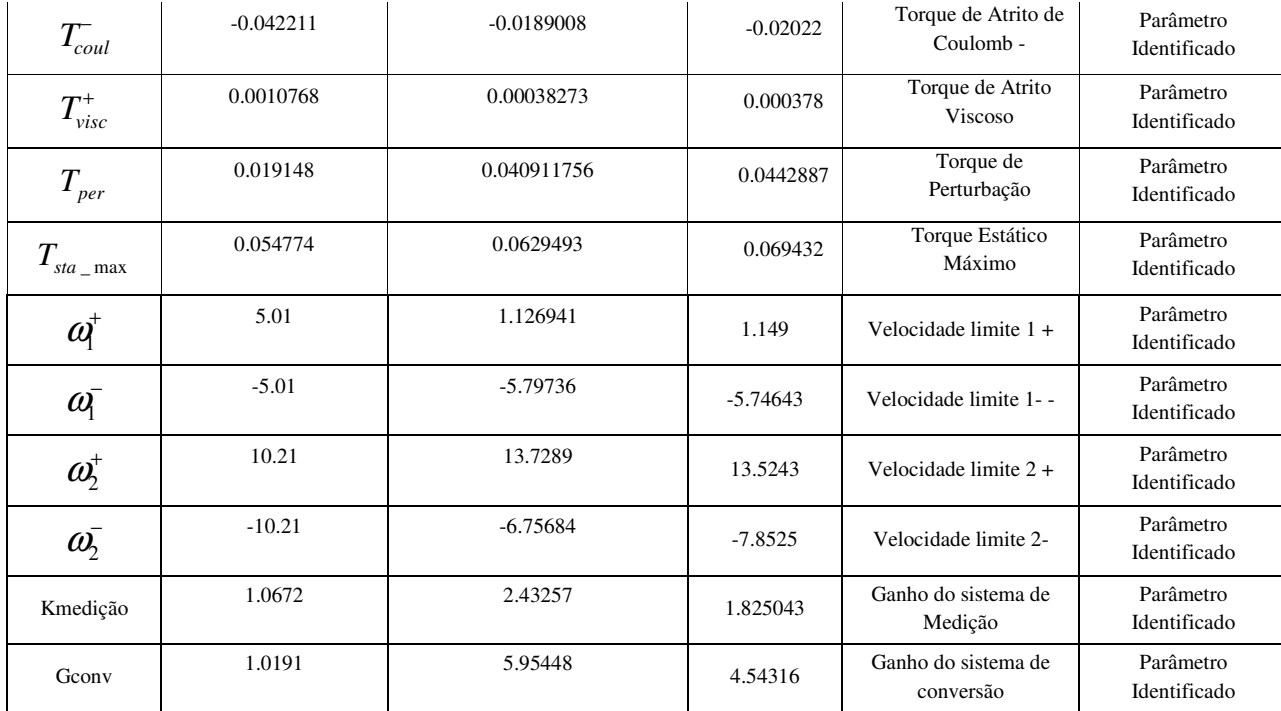

# **5.2 Características do simulador**

 O simulador para a máquina-ferramenta CNC é desenvolvido através do *software*  MATLAB-SIMULINK®. Este ambiente permite a programação das funções que constituem o modelo dinâmico. O simulador utiliza os modelos descritos na Tabela 3.1.

 O Simulador é representado pela configuração de cada eixo de movimentação, as entradas do gerador de trajetórias e as saídas de posição, corrente, velocidade e erro de trajetória dos eixos. A Figura 5.3 apresenta os módulos de programação para o eixo de movimentação X, o qual é repetido para os outros eixos Y e Z. No entanto, são configurados os módulos segundo a dinâmica e características de cada eixo, variando as equações dinâmicas e valores dos parâmetros internos, correspondentes ao modelo de cada eixo como é descrito no Capitulo 3. O eixo de movimentação é constituído pelo módulo de geração de trajetória, da dinâmica, do sistema de controle, de geração de perturbações, das saídas e do sistema de medição do erro de trajetória.

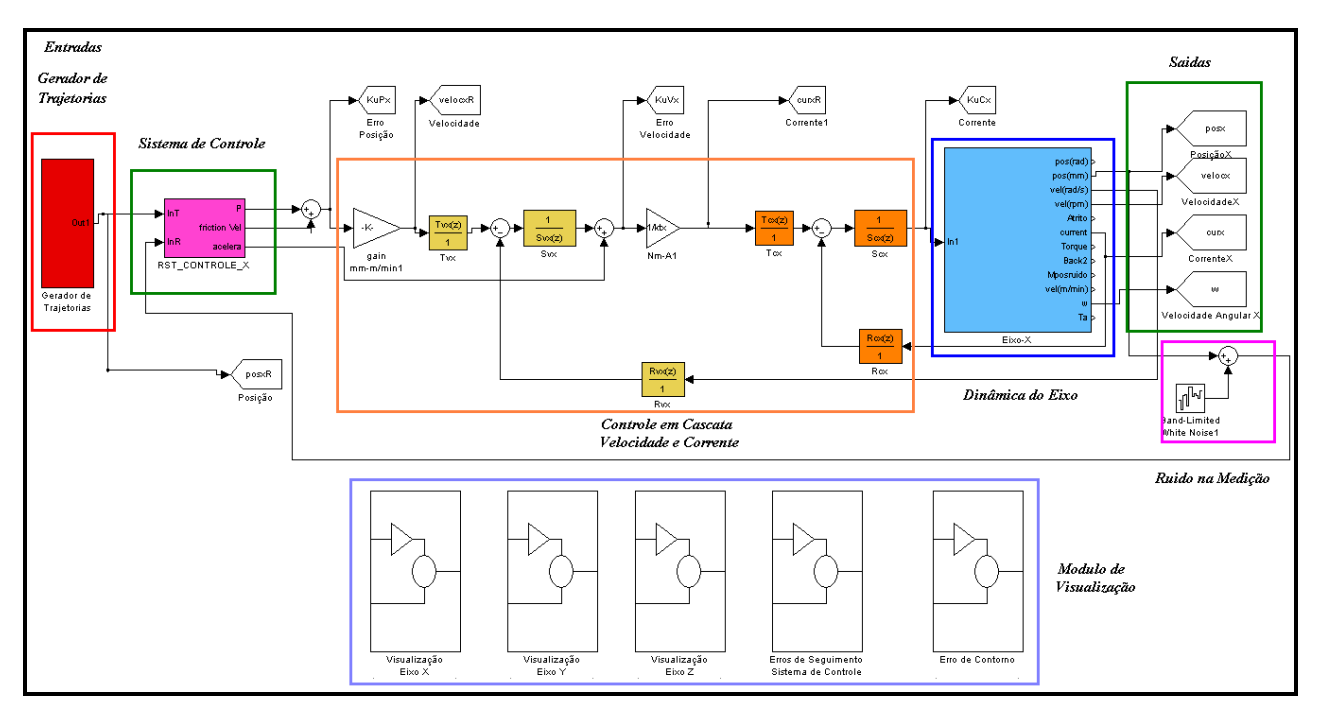

Figura 5.3:Módulo de Simulação para o eixo de movimentação X.

 O módulo interno da dinâmica de cada eixo de movimentação é composto pelo modelo do atuador, função de atrito, função de perturbações, conversão de digital-análogo e sistema de medição, este ultimo é programado com o modelo e características do sensor e ganhos de conversão dos sinais , como é representado na Figura 5.4.

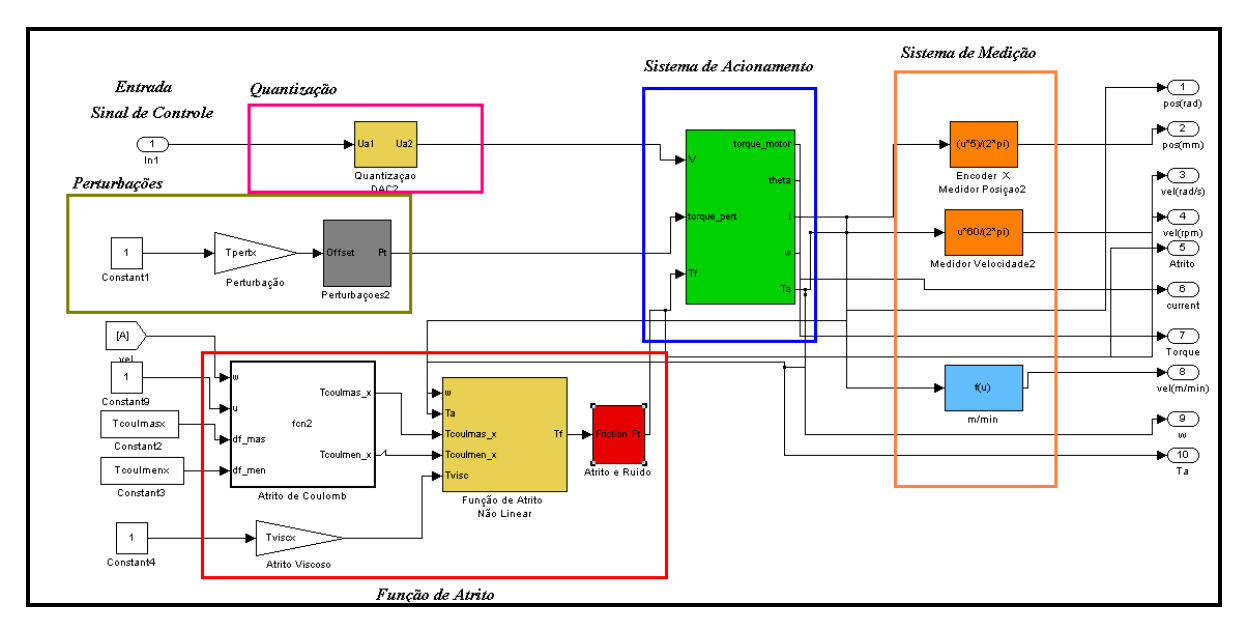

Figura 5.4:Módulo para a dinâmica de cada eixo de movimentação.

 O módulo interno de controle de posição é configurado pelos controladores, sintetizados em polinômios RST ou funções de transferência para os controladores de *feedforward*  apresentado na Figura 5.5. A entrada deste bloco utiliza os sinais de referência do gerador de trajetórias. A entrada são os sinais dos polinômios T, e a medição da posição para o polinômio R.

 As saídas do simulador são representadas em posições lineares *x(t), y(t), z(t),* velocidades angulares  $\omega_x(t)$ ,  $\omega_y(t)$  e  $\omega_z(t)$ , e correntes dos eixos  $i_x(t)$ ,  $i_y(t)$  *e*  $i_z(t)$ .

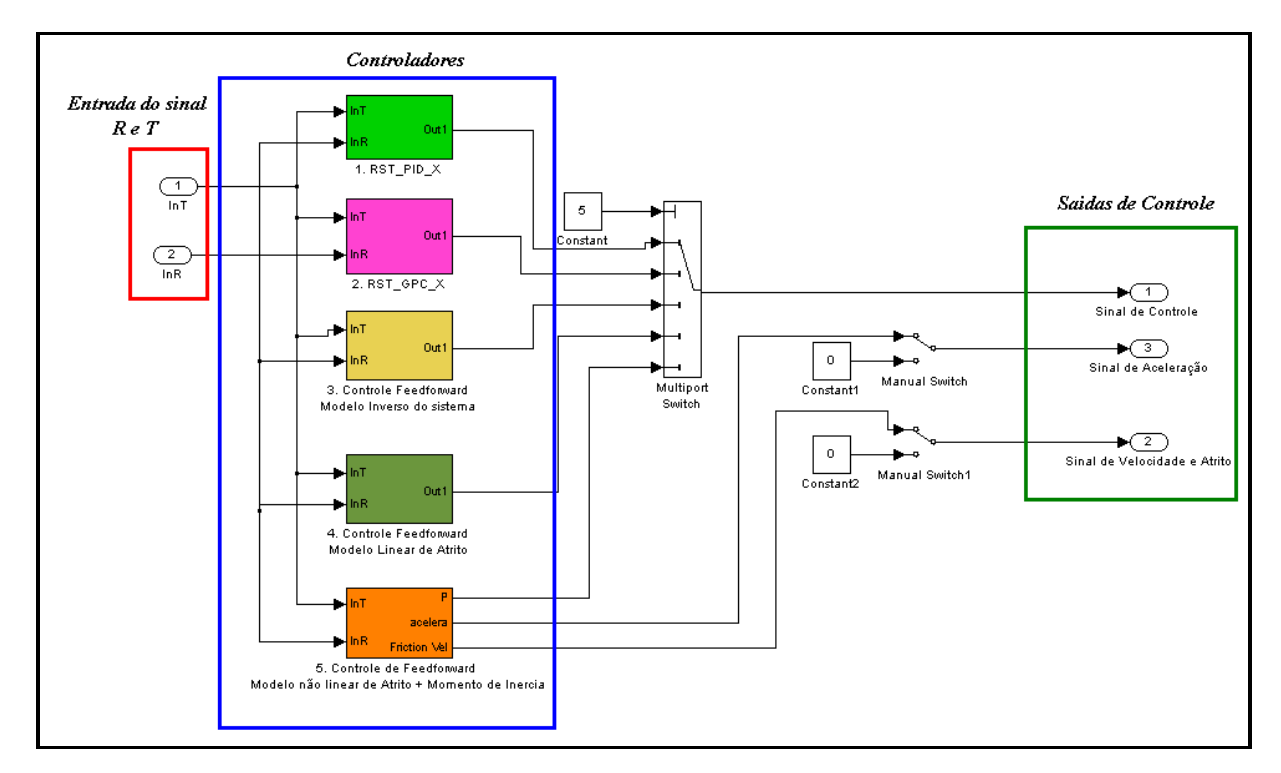

Figura 5.5: Módulo de Sistema de Controle para cada eixo de movimentação.

 Para o estudo do comportamento dinâmico é utilizado o sistema em malha fechada com o controlador de PID para posição, PI para velocidade e corrente, o ganho de conversão digitalanálogo D/A, o ganho de medição em cada eixo de movimentação, os modelos dos atritos e de perturbações.

#### **5.3 Estudo do efeito do torque de atrito não linear**

 Para a análise do efeito dos atritos são variados o valor de torque de atrito de Coulomb e Viscoso, em valores máximo, médio e baixo atrito para cada eixo de movimentação. Os atritos são modificados em uma faixa de valores, levando em consideração os atritos obtidos pela estimação de parâmetros mencionados no Capitulo 6, no processo de estimação. Os valores de atrito de Coulomb no eixo Y estão entre [0.0077, 0.77] e para valores negativos entre [-0.00189, - 0.189]. Para o eixo X são [0.0022, 0.22] e negativos [-0.0042, -0.42]. O sistema foi analisado em malha aberta sem controle de posição, para uma entrada de 12 e -12V sobre o motor. Os principais resultados do eixo X são apresentados na Figura 5.6, 5.7 e 5.8, os resultados dos outros eixos são definidos no APÊNDICE B.

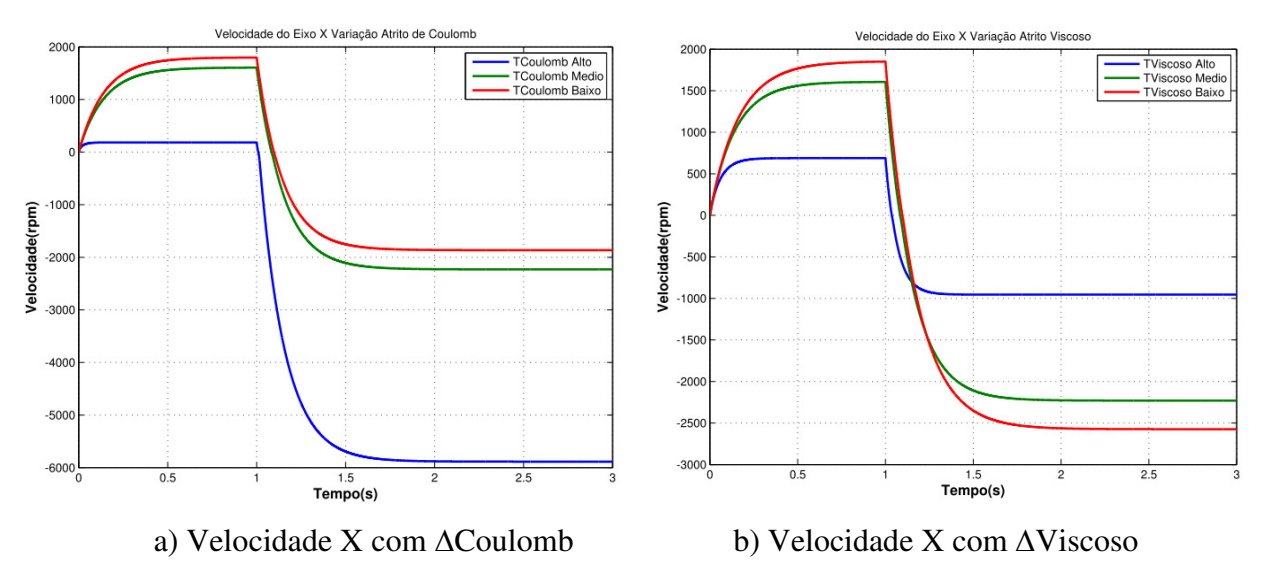

Figura 5.6: Velocidade do Eixo X com variação dos atritos.

 A resposta da Figura 5.6 mostra um comportamento normal do sinal de velocidade, para qualquer variação de atrito, em baixo ou alto atrito, não são percebidas oscilações nesses limites de velocidade. Assim, com o incremento do atrito Viscoso a velocidade do eixo diminui. No entanto, esta é afetada muito mais pelo atrito de Coulomb em um sentido de movimento. Em relação ao outro sentido de movimento, a velocidade é menos afetada pelo atrito de Coulomb que Viscoso.

 Na Figura 5.7, é percebido o aumento da corrente devido ao incremento do atrito viscoso, o qual apresenta maior influência no eixo, em relação ao aumento do Coulomb. Com isso, altos atritos, mantem um torque estático alto, deixando uma velocidade menor no eixo do motor, porém geração de altos torques, a fim de movimentar os eixos da máquina.

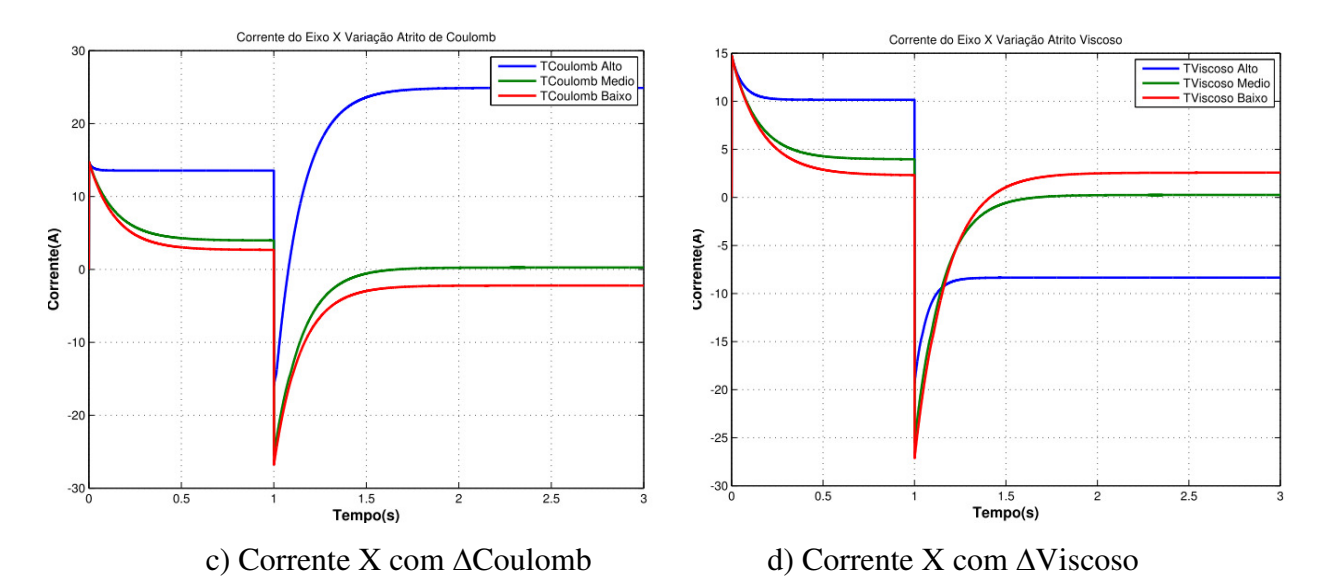

Figura 5.7: Saídas do Eixo X com variações do Atrito de Coulomb e Viscoso.

 Na Figura 5.8 é apresentado o erro de velocidade para diferentes valores de tensão de entrada no atuador. É percebido um maior erro em velocidades baixas. Esse erro é devido à influência dos atritos em baixa velocidade, o qual acrescenta o efeito da não linearidade e causa maior erro de trajetória e de velocidade do eixo de movimentação.

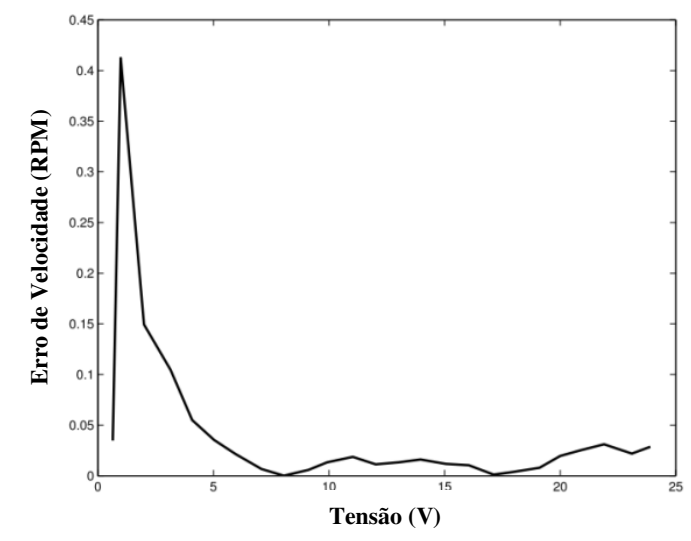

Figura 5.8: Erro de Velocidade no Eixo X com variações de entrada de tensão.

 Nas seguintes simulações são testados os eixos de movimentação para variações dos atritos com o controle de realimentação PID para posição. Na Figura 5.9, Figura 5.10 e Figura 5.11 são apresentadas as respostas de posição  $x(t)$ , velocidade  $\omega_x(t)$ , corrente  $i_x(t)$  e erro do eixo X.

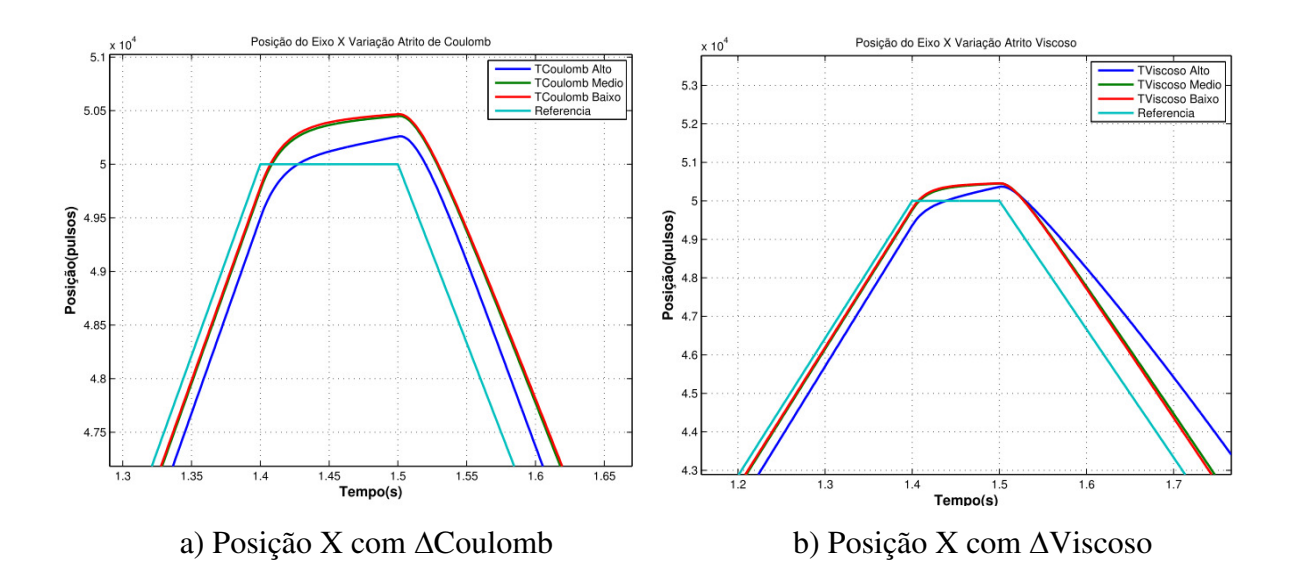

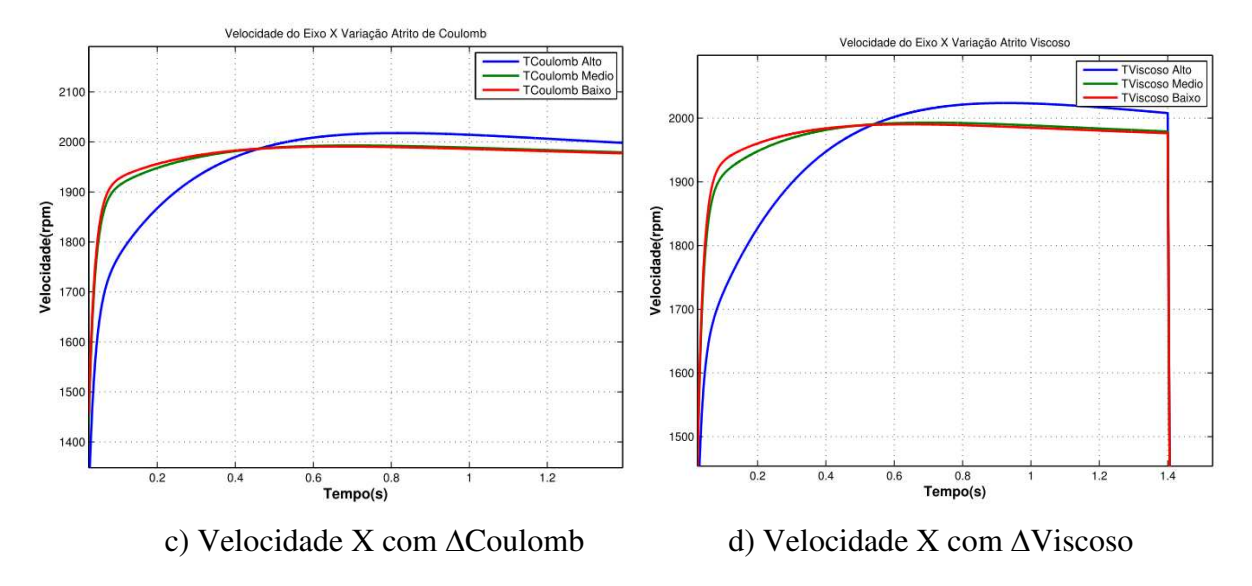

Figura 5.9: Saídas do Eixo X com variações do Atrito de Coulomb e Viscoso.

 Na Figura 5.9 é apresentado o comportamento da posição. Com valores maiores de atrito Viscoso a posição da trajetória está mais afastada da referência que com aumentos do atrito de Coulomb. Em relação à velocidade, com atritos menores, o sistema responde com maior velocidade que com atritos elevados, assim a velocidade para maior valor de atrito Viscoso reduze o tempo de resposta do eixo. A corrente do eixo X é mostrada na Figura 5.10.

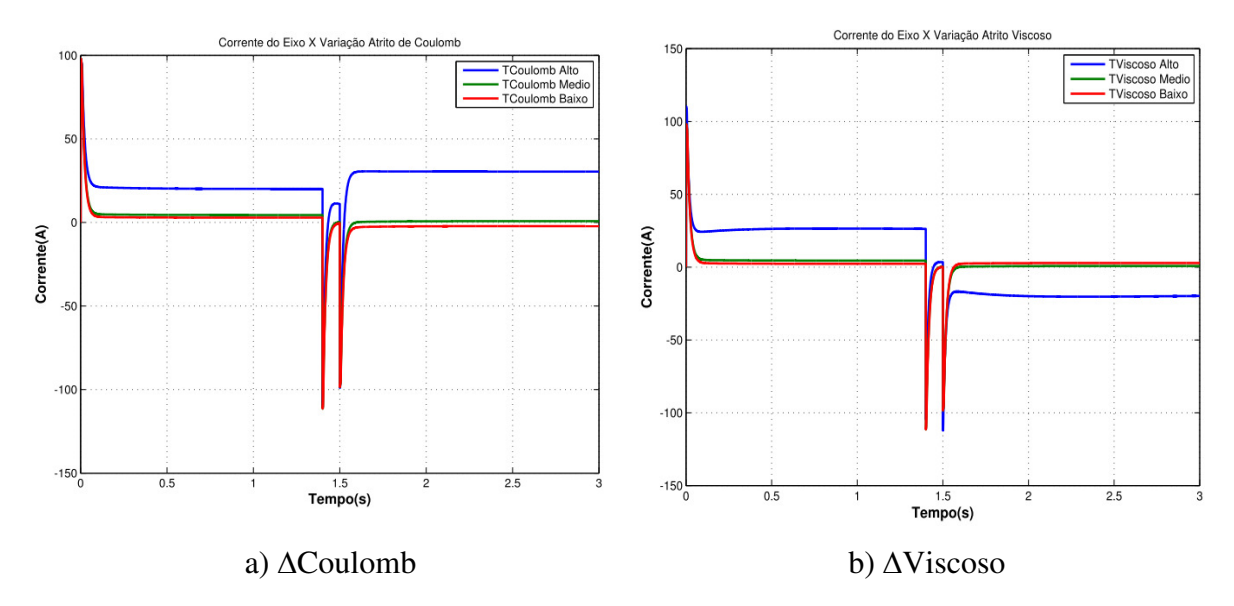

Figura 5.10: Corrente do Eixo X com variações do Atrito de Coulomb e Viscoso.

 A corrente é constante e elevada com o atrito alto de Coulomb, ao contrário do atrito Viscoso que ele é mais elevado. Contudo, na mudança de movimento do eixo, a corrente diminui e cai para valores negativos com o alto atrito Viscoso, que diminui, quando aumenta o atrito de Coulomb.

 O erro de seguimento de posição no eixo X apresentada na Figura 5.11; mostra um máximo erro de posição com valores altos de atrito Viscoso, em ambos os sentidos de movimento. Enquanto, o erro cresce com maior atrito de Coulomb no sentido positivo de movimento do eixo, e diminui substancialmente com movimentos positivos do eixo.

 As respostas de posição, velocidade e corrente do sistema são influenciadas pela variação dos valores de atrito de Coulomb e Viscoso. Assim, para valores altos de atrito Viscoso o erro é maior na posição de trajetória, com altas correntes, e mantendo o valor da corrente na operação, ao contrario, o impacto de altos atritos de Coulomb é menor em relação ao Viscoso, e também sua influência varia dependendo do sentido de movimento.

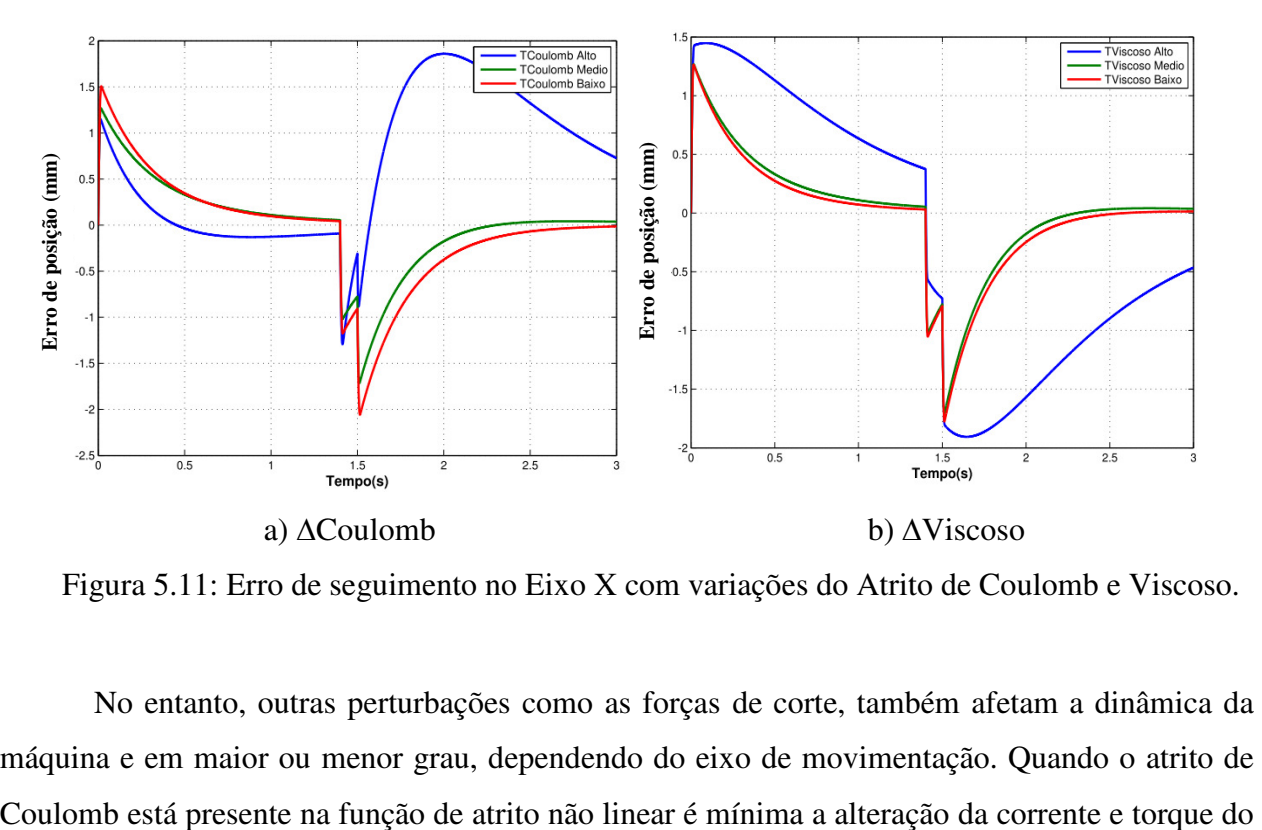

Figura 5.11: Erro de seguimento no Eixo X com variações do Atrito de Coulomb e Viscoso.

 No entanto, outras perturbações como as forças de corte, também afetam a dinâmica da máquina e em maior ou menor grau, dependendo do eixo de movimentação. Quando o atrito de sistema, assim, para diferentes valores de torque de Coulomb as variações da corrente e torque não tem diferenciação. Contudo, o torque é alto, fazendo uma redução significativa na velocidade.

# **5.4 Efeito do torque de perturbações**

 O efeito das perturbações é simulado com uma entrada constante para o eixo X e Y, as respostas de posição, velocidade, corrente e erro de posição do eixo X são apresentados na Figura 5.12. As respostas apresentam as variações de baixo, médio e alto torque de perturbação, o sistema apresenta um comportamento similar. No entanto, para valores altos do torque de perturbação existe um incrementeo no erro de posição e dos picos de corrente aproximadamente em 150A.

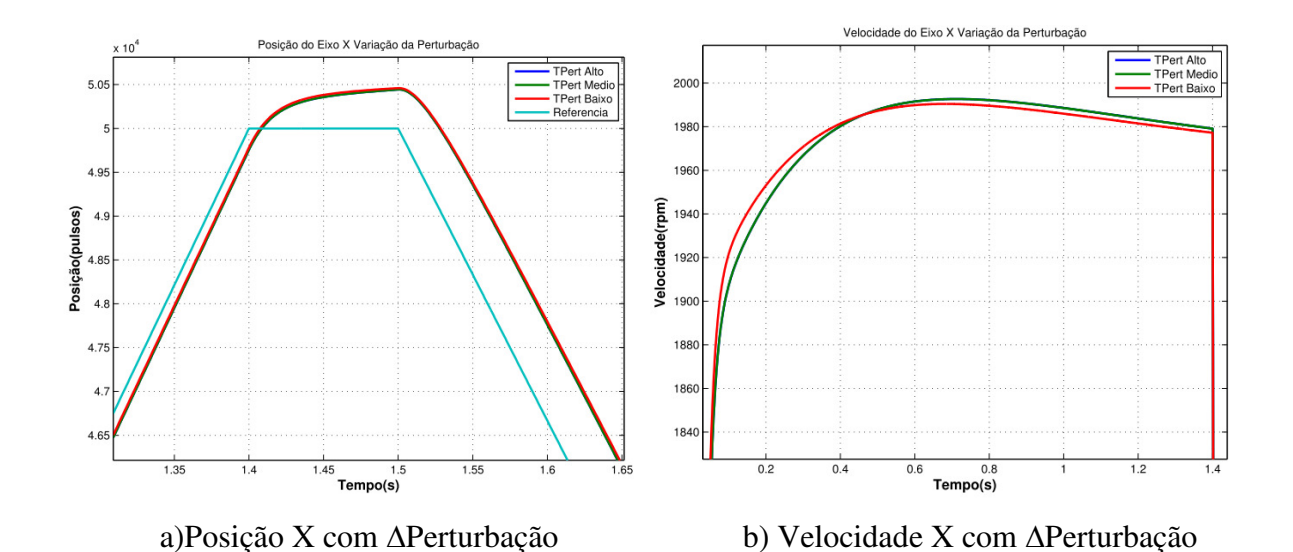

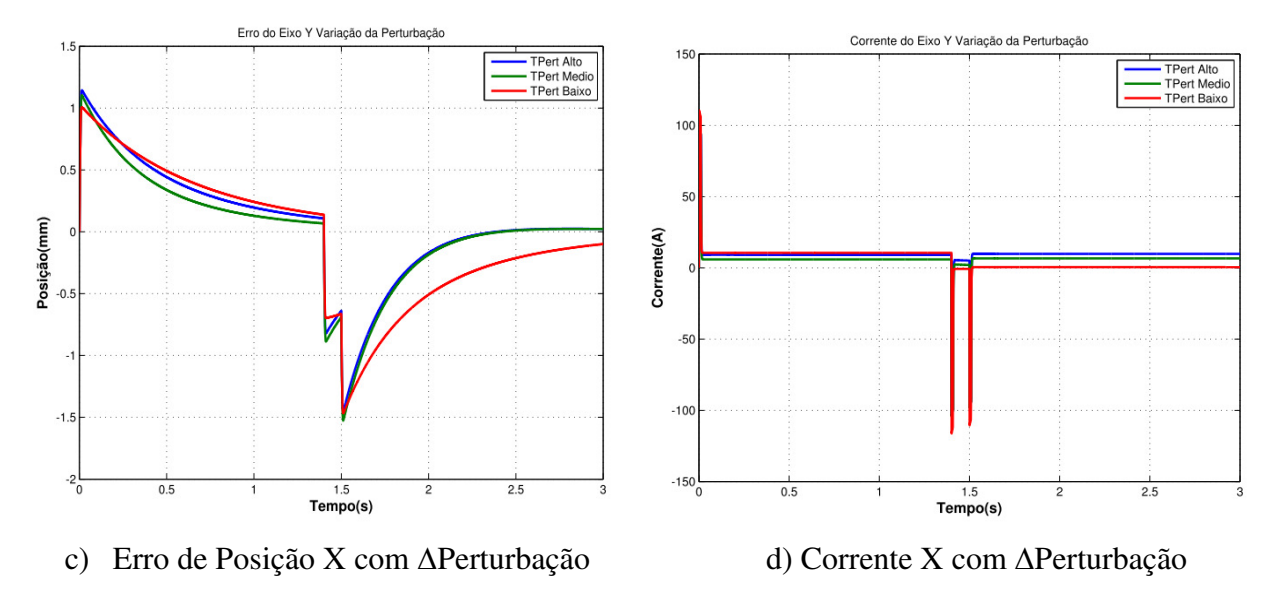

Figura 5.12: Saídas do Eixo X com variações do torque de perturbação.

 Outros testes com variação no torque estático e força de corte mostraram que para valores baixos de torque estático, o sistema não possue uma variação significativa nas variáveis de controle. Apesar da resposta com o torque estático ser maior, apresentam-se valores de corrente e torque mecânico alto, diminuindo a velocidade. A força de corte *Fc*, não apresenta um efeito maior no comportamento do sistema, em relação ao erro de seguimento produzido com os atritos, entretanto, é evidenciada a diminuição da velocidade, mantendo um torque alto exigido no motor.

#### **5.5 Análise do erro de contorno com variação dos atritos**

 O torque de atrito de Coulomb é afetado pela velocidade dos eixos da máquina, como é mostrado na Equação (3.18). No entanto, esse atrito diminui seu efeito em altas velocidades devido à propriedade da função não linear de *Stribeck* como é mostrada na Equação (3.17). Na simulação da máquina CNC, o erro de posição em uma trajetória circular com efeitos do atrito viscoso é aproximadamente de  $7.5705 \times 10^{-6}$ m, e erro com o atrito de Coulomb é de 6.7956 $\times 10^{-6}$ m. Nesse sentido, o atrito de Coulomb apresenta a maior influência de erro no seguimento de

contorno em baixas velocidades. Na Figura 5.13 é apresentado o erro de contorno para cada grau da trajetória circular.

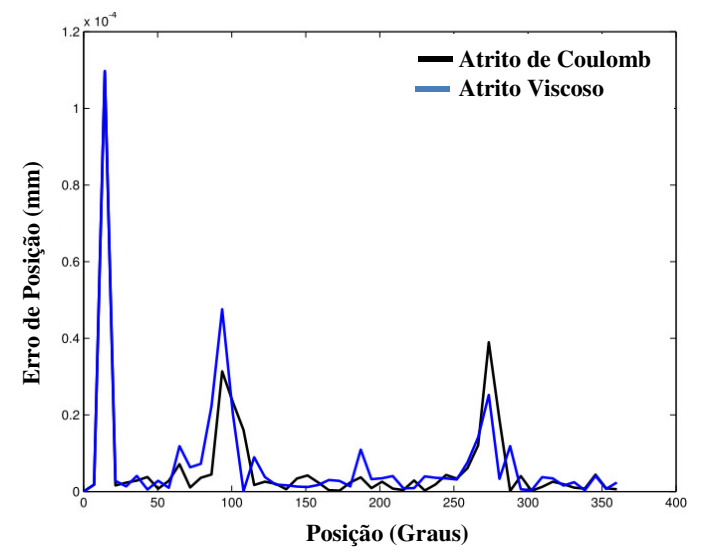

Figura 5.13: Erro de Contorno para cada grau da trajetória circular. Eixo Y-X.

 Na Figura 5.13 são percebidos altos picos de erro de posição para variação de atrito Viscoso e de Coulomb, estes acontecem na mudança de giro de movimento, neste caso, os eixos cruzam pelas velocidades zero, incrementando o efeito de atrito de Coulomb e gerando maior oscilação que afeta o erro de posição.

 Outro dos testes realizados no simulador foi à análise da influência dos atritos e efeitos de perturbação na máquina no seguimento de uma trajetória circular, onde existe movimento simultâneo de dois eixos de movimentação. Para esse teste, é aplicado à variação do atrito de Coulomb e dos parâmetros da força de corte, como torques entre 0-5 Nm, e atritos Viscosos entre 0-0.05Nm. A Figura 5.14 apresenta o seguimento de trajetória para variação do atrito de Coulomb. No começo da trajetória, a corrente e o torque do sistema são incrementados, mostrando dificuldade para o controle atingir à referência, devido à própria inércia do sistema e o alto torque estático que deve superar o sistema de acionamento para conseguir movimentar cada eixo.

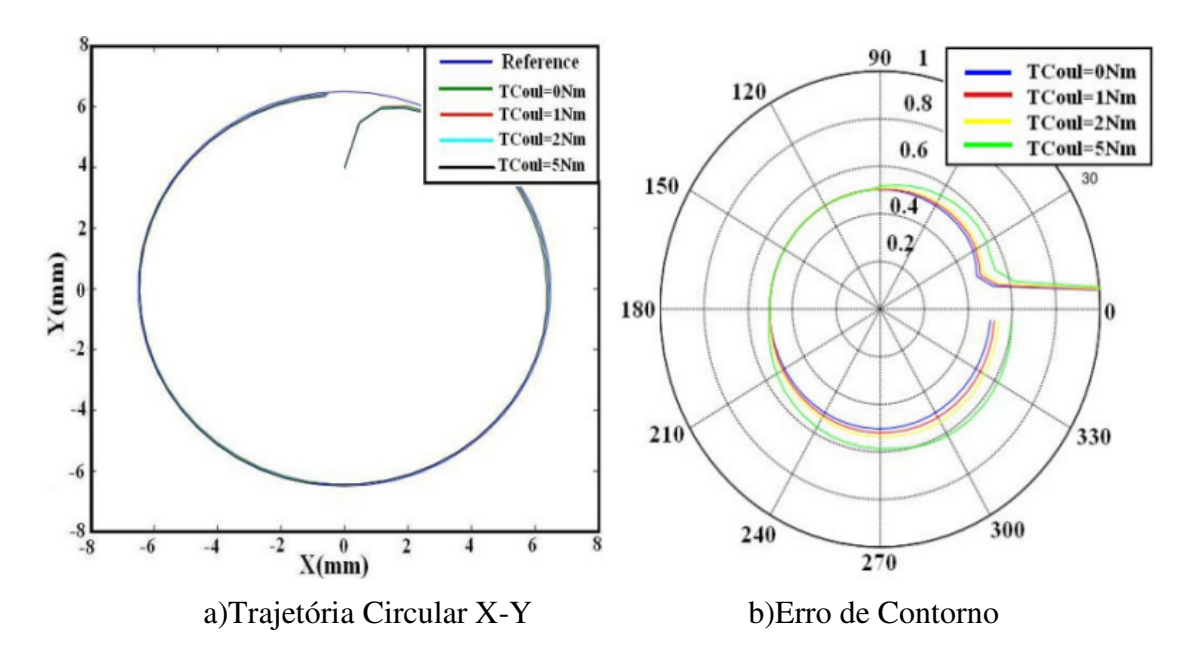

Figura 5.14: Trajetória e Erro de Contorno com variação de atrito de Coulomb.

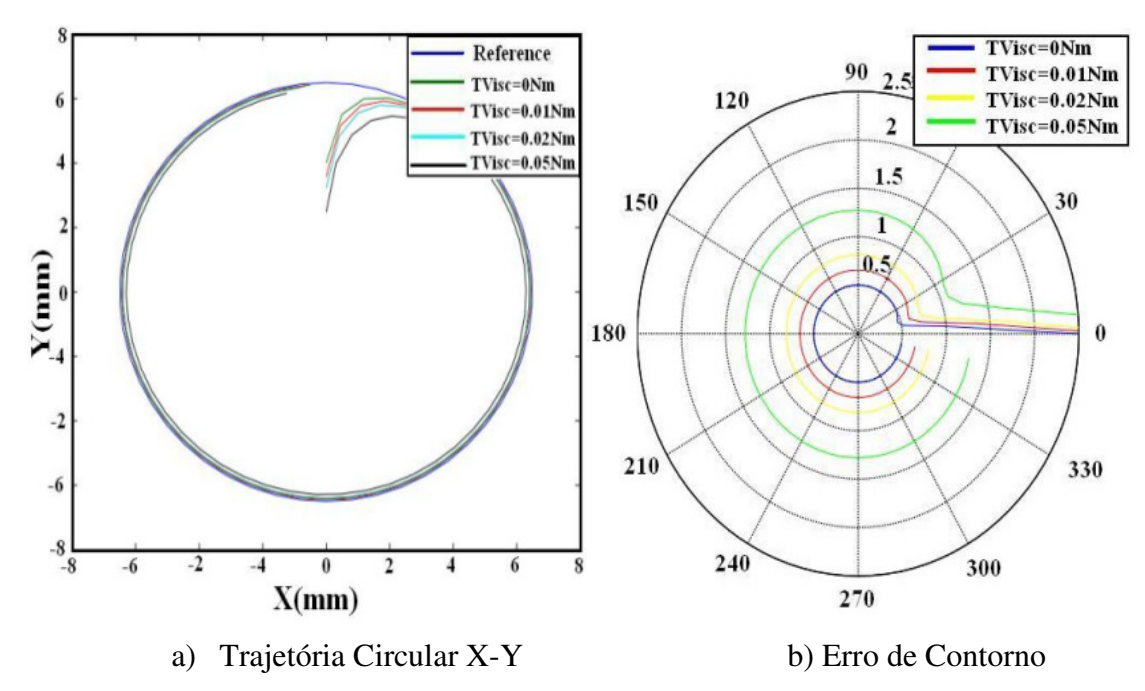

Figura 5.15: Trajetória e Erro de Contorno com variação de atrito Viscoso.

 A Figura 5.14 apresenta o erro de contorno para variações de atrito de Coulomb. O erro cresce até 0.6mm aproximadamente para maior atrito. A Figura 5.15 apresenta o erro de contorno para variações de atrito Viscoso e o erro cresce até 1.25mm. O erro apresenta maior sensibilidade para variações pequenas do atrito Viscoso. A função de atrito não linear da Equação (3.17), é influenciada com os incrementos do atrito Viscoso, com maior porcentagem de erro em relação ao atrito de Coulomb para trajetórias circulares.

 O seguimento da trajetória circular apresenta maior erro no começo da trajetória e uma reposta mais lenta para altos valores de atrito Viscoso. Se o atrito Viscoso cresce, a máquina precisa de maior potência para se movimentar, exigindo maior corrente e diminuindo sua velocidade normal de operação. Em presencia de alto atrito é produzido um erro maior no começo das trajetórias quando a máquina esta parada e começa seu movimento, exigindo maior torque.

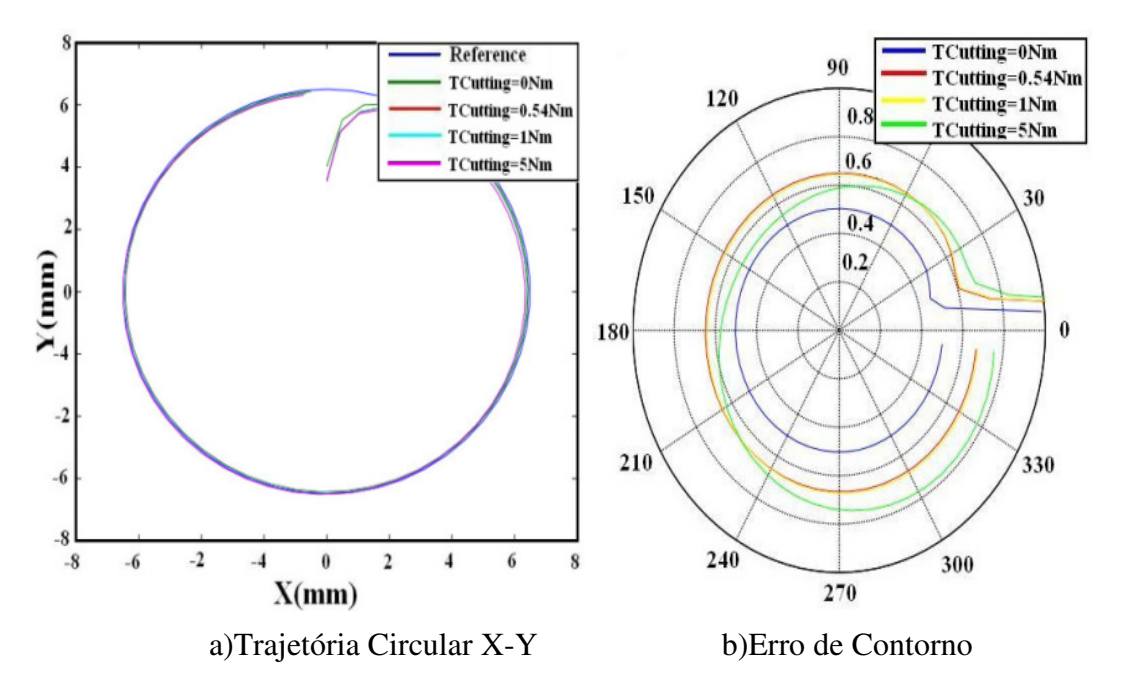

Figura 5.16: Trajetória e Erro de Contorno com variação de Força de Corte.

 Na Figura 5.16 é mostrado o seguimento da trajetória para incrementos da força de corte, apresentando um erro de 0.8mm com um torque de força de corte de 0.54Nm. Na Tabela 5.4 são referidos os resultados de diferentes parâmetros com relação à influência dos atritos e a força de corte.

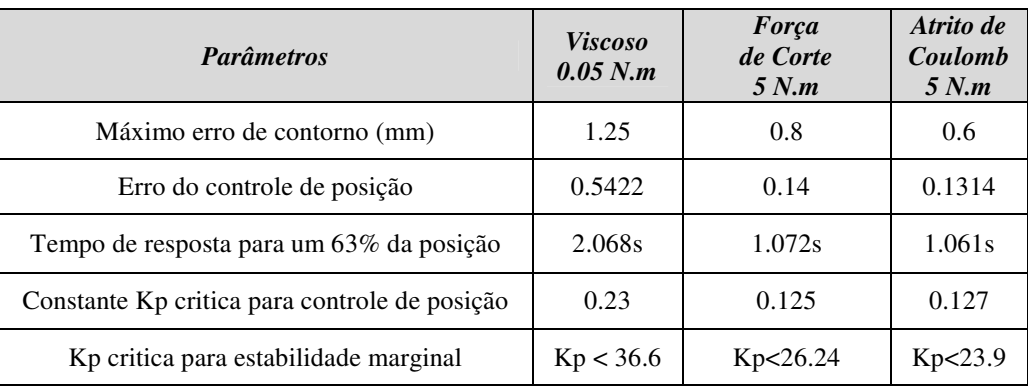

Tabela 5.4: Resultados da influência de atritos e força de corte.

 O efeito devido às forças de corte, perturbação de entrada e da dinâmica do atrito não linear mostra um incremento significativo na corrente dos eixos. Esse efeito mantêm um torque alto e uma diminuição na velocidade do sistema. Com isso é percebido a importância de estimar os parâmetros de torque das funções não lineares, uma vez que essas influenciam de forma significativa na estabilidade e comportamento do sistema de controle, além da resposta de precisão do seguimento e contorno de trajetórias.

 Com uma modelagem das funções da dinâmica do atrito, é possível projetar controladores direcionados a manter essas perturbações e efeitos de atrito em uma faixa de regulação, visando ter uma melhora na operação da máquina.

 Na Tabela 5.5 são resumidas as principais características analisadas das respostas do sistema para variação de atritos e forças de corte.

| Características                      | Atrito Viscoso                          | Atrito de Coulomb                            | <b>Forca de Corte</b>                                            |
|--------------------------------------|-----------------------------------------|----------------------------------------------|------------------------------------------------------------------|
|                                      |                                         |                                              |                                                                  |
| Erro de Contorno                     | Maior erro                              | Mínimo Erro                                  | Médio Erro                                                       |
| Erro de<br>Seguimento                | Maior erro para<br>velocidades altas    | Maior erro para baixas<br>velocidades        | Influência dependendo dos<br>valores na força e na<br>velocidade |
| <b>Corrente</b>                      | Picos nos limites de<br>corrente        | Maior pico de corrente<br>na mudança de giro | Corrente normal                                                  |
| <b>Velocidade</b>                    | Afeta em velocidades<br>altas           | Afeta em velocidades<br>baixas               | Afeta diferentes<br>velocidades                                  |
| Tempo de<br>resposta para<br>posição | Maior                                   | Menor                                        | Médio                                                            |
| Margem de<br><b>Estabilidade</b>     | Maior possibilidade<br>de instabilidade | Media                                        | Menor                                                            |
| Oscilações                           | Médio                                   | Maior produção de<br>oscilações              | Menor                                                            |

Tabela 5.5: Resumo da análise da influência dos atritos e força de corte no sistema.

## **5.6 Análise da máquina para o projeto dos controladores**

 O controle do sistema mecatrônico CNC é desenvolvido mediante a análise das funções dos modelos explicados no Capitulo 3. A informação da dinâmica do sistema é revisada em malha aberta para os parâmetros de corrente, velocidade e posição. Mediante as funções de transferência, são projetados os primeiros controladores (PI) de corrente e velocidade, projetados pelo lugar das raízes, com o modelo linear, e finalmente os parâmetros de controle são ajustados com o modelo não linear completo em simulação.

 A resposta das variáveis é muito mais rápida sem efeito dos atritos. A velocidade máxima esta em 1500 rpm com efeitos dos atritos, e consegui os 2000 rpm em ausência destes. A partir do modelo do atuador exprimido na Equação (3.13) são determinadas as funções de transferência em malha aberta com entrada de tensão e saídas de corrente, posição e velocidade apresentadas nas Equações (5.1)-(5.2)-(5.3). Os momentos de inércia *Jej* são definidos pela Equação (3.3) para o eixo X, Equação (3.5) para o eixo Y e a Equação (3.6) para o eixo Z.

 A função de transferência para a velocidade angular é definida na Equação 5.1, que foi obtida pela resolução das equações diferenciais propostas no modelo dinâmico do capitlo 3, sem influência das funções não lineares.

$$
\frac{\omega(s)}{V(s)} = \frac{k_{m_j}/L_j J_{ej}}{\left(s^2 + \left(\frac{L_j B_{ej} + R_j J_{ej}}{L_j J_{ej}}\right)s + \left(\frac{k_e k_{m_j} + R_j B_{ej}}{L_j J_{ej}}\right)\right)}
$$
(5.1)

A função de transferência para a posição angular é:

$$
\frac{\theta(s)}{V(s)} = \frac{k_{m_j}/LjJ_{ej}}{s\left(s^2 + \left(\frac{L_jB_{ej} + R_jJ_{ej}}{L_jJ_{ej}}\right)s + \left(\frac{k_ek_{m_j} + R_jB_{ej}}{L_jJ_{ej}}\right)\right)}
$$
(5.2)

A função de transferência para a Corrente é:

$$
\frac{I(s)}{V(s)} = \frac{(J_{ej}s + B_{ej})/L_j J_{ej}}{\left(s^2 + \left(\frac{L_j B_{ej} + R_j J_{ej}}{L_j J_{ej}}\right)s + \left(\frac{k_{ej} k_{mj} + R_j B_{ej}}{L_j J_{ej}}\right)\right)}
$$
(5.3)

 Segundo as respostas de Bode e do lugar das raízes, o sistema possui estabilidade absoluta em termos de velocidade e corrente. No entanto, a corrente pode facilmente cair na instabilidade, dependendo da sintonia dos controladores e da carga da peça de trabalho que será usinada. A saída de posição é instável e precisa da malha de controle para regular a trajetória de posição.

## **5.6.1 Função de Transferência de Corrente/Tensão**

 A função de transferência de I/V possui uma margem de fase de 144° na frequência de  $6.57.10<sup>3</sup>$  rad/s, com um ganho estático de 0.0303. Esta função possui dois pólos e um zero no semiplano esquerdo, definindo o sistema com uma estabilidade absoluta. Assim, os pólos desta função dependem do valor do momento de inércia *Jej* e do coeficiente viscoso *Bej* no eixo do

motor, os quais vão definir a estabilidade do eixo. Os pólos possuem uma raiz real com pólo dominante em  $-0.0060x10^3$ . Se os parâmetros de momento de inércia ou coeficiente viscoso são incrementados, os pólos desta função de transferência estariam movimentando-se para o semiplano direito, o que poderia levar à instabilidade do sistema.

 Quando a peça de trabalho é usinada, o momento de inércia dos eixos de movimentação modifica-se, ou quando as posições das mesas de trabalho estão nos extremos da posição com relação ao centro de movimento, causando mudanças nos pólos do eixo. O pólo dominante se movimenta para o zero, aproximando-se ao semiplano direito. No entanto, o zero do sistema é localizado no semiplano esquerdo, e esses pólos se movimentam no próprio semiplano esquerdo. A mesma situação acontece quando o coeficiente viscoso *Bej* aumenta. Neste caso, aumenta o pico de corrente. Na Figura 5.17 é apresentado o diagrama de Bode e a resposta ao degrau para variação do momento de inércia *Jej*, no sistema de I/V.

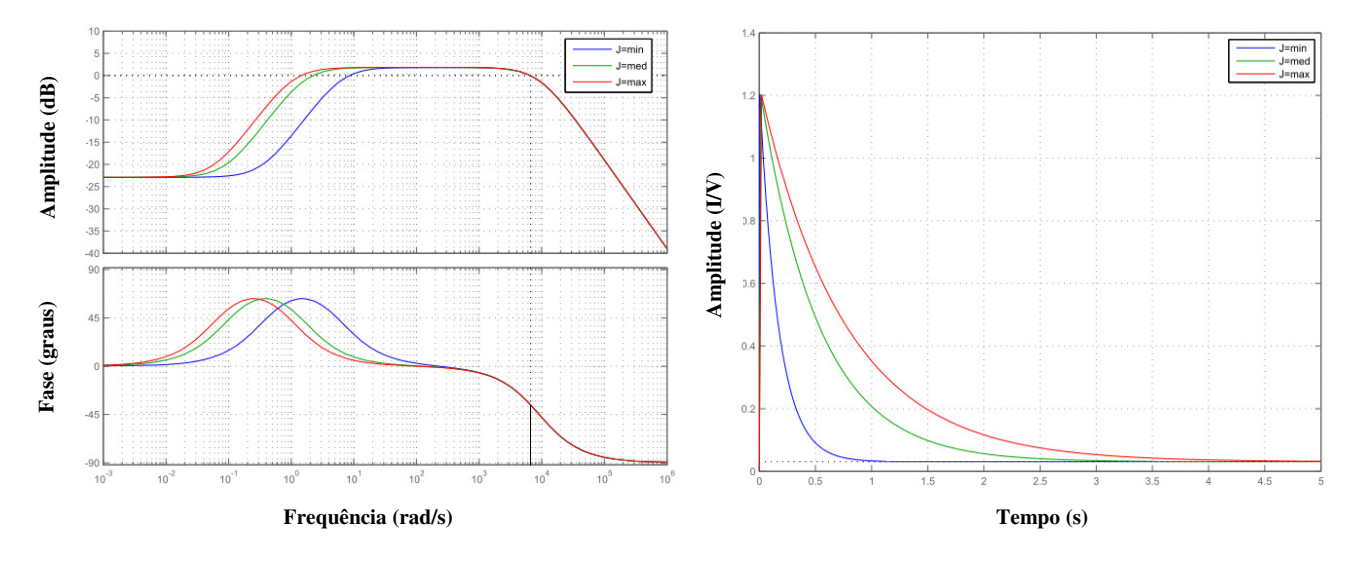

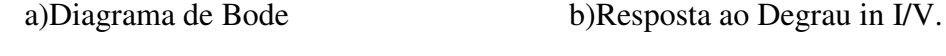

Figura 5.17: Variação do Momento de Inércia *Jej.*

 A largura de banda BW do sistema decresce com o aumento do momento de inércia *Jej*. Adicionalmente o sistema é mais lento devido ao comportamento dos pólos do sistema. A estabilidade do sistema é analisada mediante Nyquist, o qual mostra que o sistema não possui pólos no semiplano direito e o número de envolventes ao redor do ponto zero é igual ao número de zeros. Portanto, o sistema é estável.

## **5.6.2 Função de Transferência de Velocidade/Tensão**

 A função de transferência de velocidade com entrada de tensão é representada por um sistema de segunda ordem. Quando é incrementado o momento de inércia, a largura de banda e o tempo de resposta decrescem. Os pólos do sistema estão no semiplano esquerdo, e esse sistema possui uma resposta dinâmica similar à função da corrente, devido ao polinômio característico do sistema que é igual nas duas situações. A diferença está no zero do sistema, isso pode-se observar na Figura 5.18.

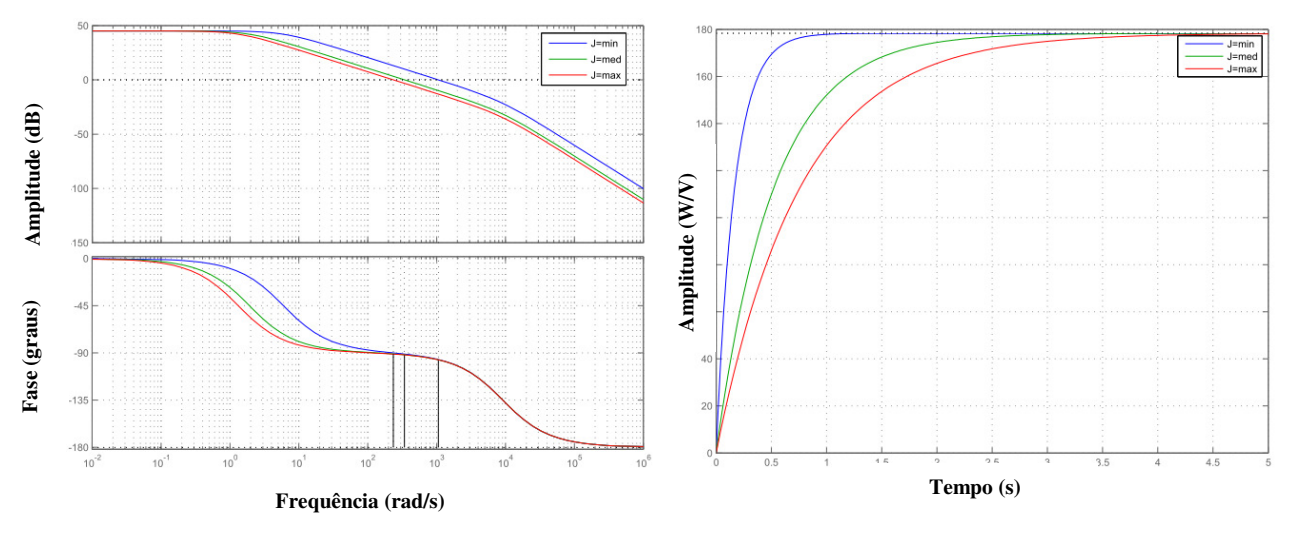

a)Digrama de Bode b) Resposta ao degrau de W/V

Figura 5.18: Respostas de velocidade com variação do momento de Inércia.

 O tempo de resposta varia com o incremento do momento de inércia. Ou seja, a velocidade da máquina pode ser reduzida dependendo da peça de usinagem e dos torques que são gerados no eixo do motor. A resposta em Nyquist não possui pólos no semiplano direito e o número de envolventes ao redor do ponto -1 é igual ao numero zeros no semiplano direito,
definindo um sistema estável. Uma vez conhecido como é o comportamento em funções simplificadas da dinâmica de corrente e velocidade, foi necessário projetar os controladores internos para regular estes parâmetros, que é descrito a continuação.

#### **5.7 Projeto dos controladores PID em cascata**

## **5.7.1 Projeto do Controlador de Corrente (PI)**

 Para desenvolver os controladores em cascata da máquina, é importante levar em consideração que a malha interna de controle deverá responder muito mais rápido que a malha externa. Assim, a malha de corrente deve ser mais rápida que a malha de velocidade. No entanto, gerar uma malha de corrente interna muito mais rápida, exige maior velocidade. Este fato incrementa consideravelmente o pico de corrente afetando os mecanismos.

 Os parâmetros de desenho para o projeto de controle de corrente e de velocidade são escolhidos analisando os limites dos atuadores em tensão, corrente e velocidade máxima. O efeito dos atritos em relação aos parâmetros de corrente é alto, devido a que um valor alto de atritos aumenta o torque não linear no eixo dos atuadores, gerando maior corrente para movimentar-se. Devido a isso, é necessário compensar este efeito de atritos e de velocidade. Uma das condições em velocidade da malha fechada, é que o sistema com maior velocidade apresenta um efeito de atritos mais linear, porém, será afetado em velocidades baixas de movimentação.

# *Escolha dos parâmetros para o projeto*

Para o desenho de controle foi considerado um fator de amortecimento entre 0.9< $\zeta$ <1, a fim de obter um sistema com menos oscilações e um tempo de assentamento entre os limites de tempo de resposta da máquina. A resposta atual de corrente dos eixos esta entre 0.5-0.6 s. O tempo de estabelecimento para o controle pode ser escolhido analisando o tempo de retardo que

desestabiliza o sistema mediante a margem de fase *PM* como é apresentado na Equação (5.4). No caso do eixo X, o sistema é instável com um tempo de retardo de 0.38254 ms.

$$
T_{delay\_unstable} = \frac{PM * \pi / 180}{\omega_{cg}}
$$
\n(5.4)

 O tempo de assentamento do controle de corrente é escolhido analisando o tempo crítico do sistema com a frequência de Nyquist  $\omega_{cg}$ . Nesse sentido, a frequência é de 6.57.10<sup>3</sup> rad/s, e o tempo de assentamento de 0.6 ms, utilizando esses valores, o tempo escolhido é de 0.8ms-5ms e uma sobre-eleveção de 1% com relação ao valor máximo do sistema. Com esses parâmetros a frequência natural do sistema estaria em 5.1828 $x10^3$  e um fator de amortecimento de 0.9647. Os limites de operação do projeto de controle são analisados mediante o critério de Ruth Hurwitz da Equação (5.5) (OGATA, 1997). Com esta equação é possível definir os limites para o ganho do controlador de corrente *Kccx,* aplicando os parâmetros obtidos do controlador e parâmetros do eixo.

$$
f = L_{x}B^{2}e\mathcal{X}_{icx} + 2R_{x}J_{ex}B_{ex}T_{icx} + R_{x}J^{2}e\mathcal{X} + J_{ex}T_{icx}k_{e}k_{m}
$$
  
\n
$$
g = L_{x}B^{2}e\mathcal{X}_{icx}R_{x} + L_{x}B_{ex}T_{icx}k_{e}k_{m} + R_{x}J^{2}e\mathcal{X} + R_{x}J_{ex}B_{ex}T_{icx} + J_{ex}T_{icx}k_{e}k_{m}
$$
  
\n
$$
K_{ccx} > -\frac{(L_{x}B_{ex} + R_{x}J_{ex})}{J_{ex}}
$$
  
\n
$$
K_{ccx} > 0
$$
  
\n
$$
K_{ccx}^{2}(J_{ex}B_{ex}T_{icx} + J_{ex}^{2}) + K_{ccx}f + g > 0
$$
  
\n(5.5)

 Para o controlador de corrente PI foi importante a escolha de tempo integral *Ticx*. Esse tempo influência à velocidade de resposta do controlador. No entanto, é um parâmetro que pode incrementar os picos de corrente da máquina. Contudo, o ganho proporcional *Kccx* apresenta a maior influência na estabilidade do sistema. Por meio da análise do lugar das raízes é revisado o efeito das constantes de controle. Com isso, no controle de corrente pode-se aumentar o parâmetro *Kccx* e a saída de corrente é estável. Os zeros e pólos do sistema continuam no semiplano esquerdo. No entanto, quando é mudado o parâmetro *Ticx* , a velocidade de resposta é afetada, colocando em instabilidade o sistema.

 O sistema possui um zero que depende do *Ticx*, entretanto, o valor do ganho *Kccx* influência às raízes do sistema com um ganho muito alto e o sistema pode mudar a um sistema instável, utilizando as anteriores considerações sobre os parâmetros e utilizando o tempo de assentamento de 0.8 ms desejado, o erro mínimo de sobre-elevação de 1%. Os parâmetros obtidos são Kccx=0.0787 e tempo de Ticx= 0.032981ms. Quando *Kccx* e *Ticx* são maiores, o sistema melhora sua resposta em termos de estabilidade. O valor adequado pode-se encontrar entre  $0.0787 < K_{\rm ccx} < 1.5$ e  $0.032 \text{ ms} < T_{\text{icx}} < 1 \text{ ms}.$ 

 Devido ao comportamento deste controlador, a dinâmica do sistema muda segundo os parâmetros calculados. Nesse sentido, é analisada a função de transferência de velocidade com o controle de corrente. A malha de corrente movimenta os pólos do eixo, mudando o comportamento dinâmico. Devido a isso é fundamental revisar a estabilidade do sistema em relação à saída de velocidade e entrada de corrente. Na Figura 5.19 está representada a saída de corrente e lugar das raízes com o controlador de corrente, utilizando os parâmetros de controle (PI) K<sub>ccx</sub>=0.0787 e tempo T<sub>icx</sub>= 0.032981ms.

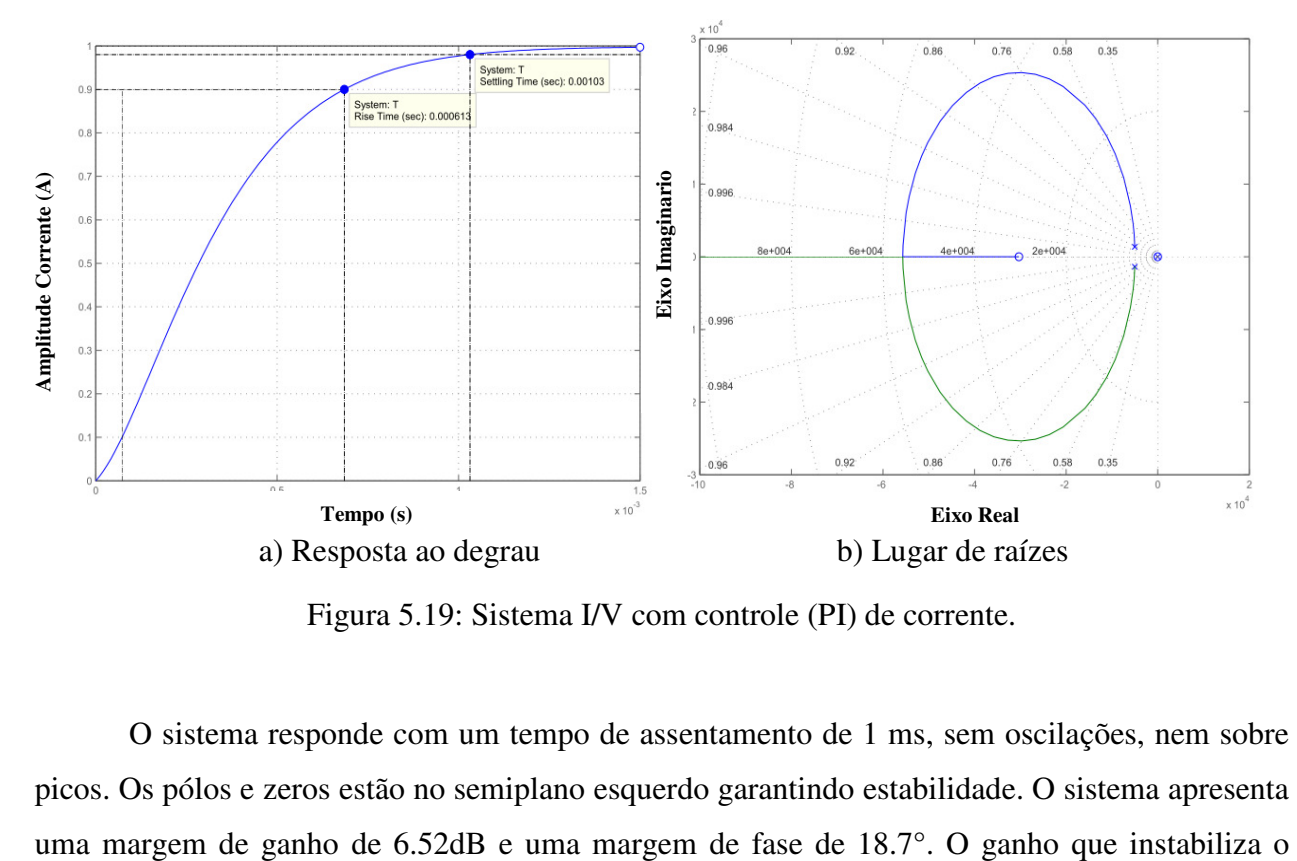

Figura 5.19: Sistema I/V com controle (PI) de corrente.

 O sistema responde com um tempo de assentamento de 1 ms, sem oscilações, nem sobre picos. Os pólos e zeros estão no semiplano esquerdo garantindo estabilidade. O sistema apresenta sistema esta aproximadamente em k=2.1184, e um tempo de retardo para instabilidade de 0.075202ms. Assim, o diagrama de lugar de raízes da função W/I é mostrado na

Figura 5.20, apresentando regiões de inestabilidade, pórem, é necessário à sintonia do controle de corrente para regular e manter estabilidade de corrente e velocidade simultâneo no eixo de movimentação.

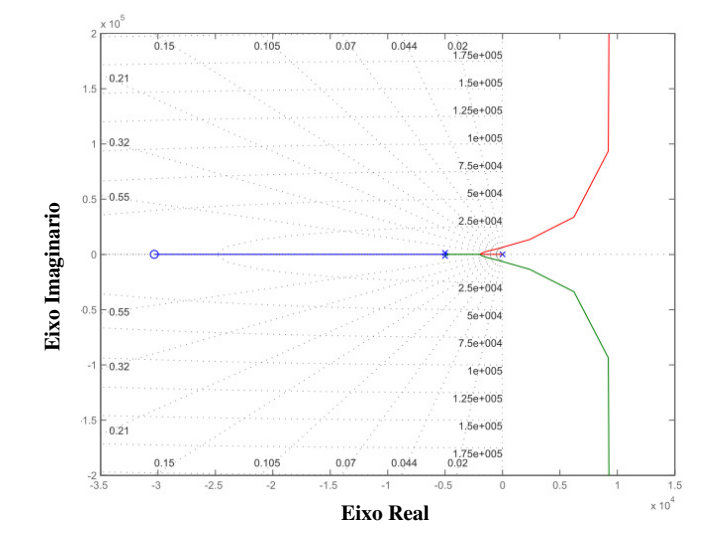

Figura 5.20: Lugar das Raízes para W/I com o controle de corrente com os primeiros parâmetros de sintonia do controle PI de corrente.

 Com o calculo de novos parâmetros do controlador (PI) de corrente, é mostrado o lugar de raízes para o sistema de W/I, ajustando os parâmetros de controle de velocidade para um tempo de assentamento de 5ms, os parâmetros são de Kccx=1.5 e Ticx=1ms. A resposta do lugar de raízes apresentada na Figura 5.21, acontece no semiplano esquerdo, diferenciándola da Figura 5.20, em que o lugar de raízes possui uma região de possivel inestabilidade.

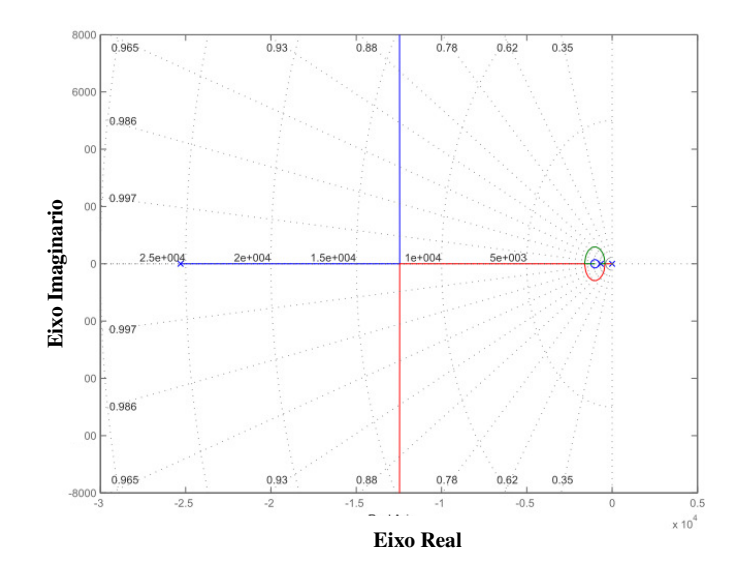

Figura 5.21: Sistema de W/I com controle de corrente com segundos parâmetros de sintonia no PI de corrente.

 Com o primeiro ajuste dos parâmetros de controle de corrente Kccx=0.0787 e tempo Ticx=  $3.2981x10^{-5}$ , e o segundo ajuste Kccx=1.5 e Ticx=1ms. A largura de banda BW decresce quando é utilizada a primeira sintonia de controle. As saídas de máxima e mínima corrente e velocidade do eixo de movimentação X estão na Figura 5.22.

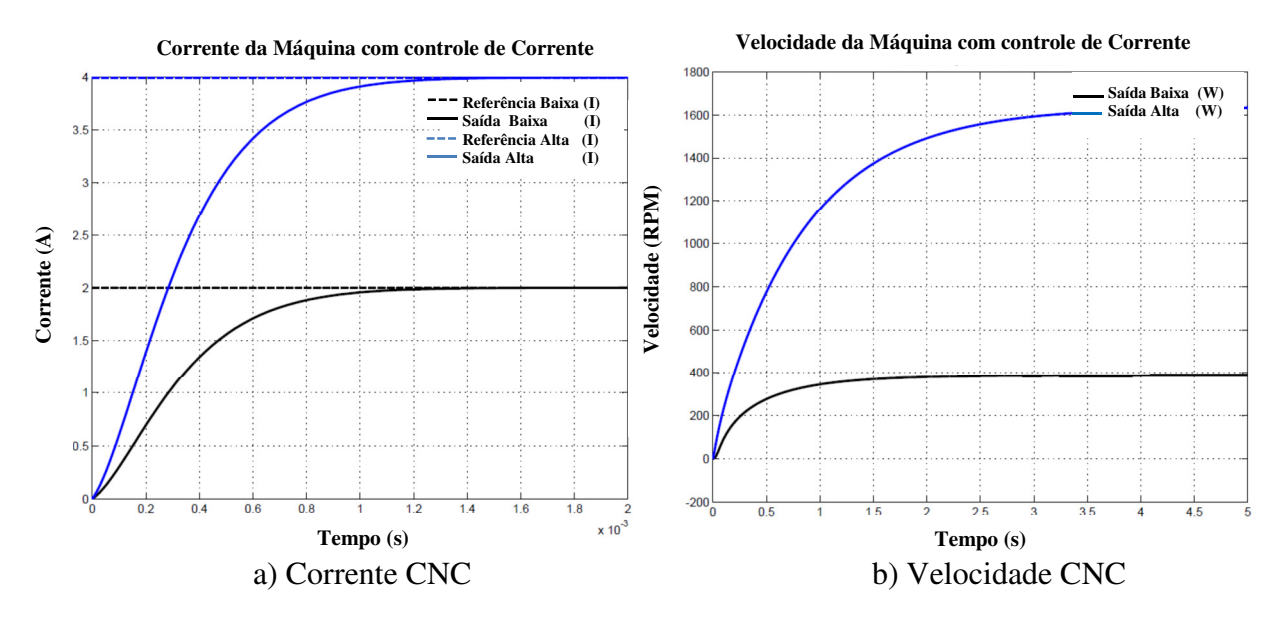

Figura 5.22: Máquina CNC com atritos e controles PI internos .

 Se o sistema precisar de mais velocidade no controle de corrente, os pólos do sistema deverão agir mais rapidamente. Contudo, a saída de velocidade pode ir para a instabilidade, devido ao incremento no tempo de resposta da malha de corrente. O controle de corrente conseguiu diminuir o pico e assim melhorar o desempenho do sistema.

#### **5.7.2 Projeto do controlador de Velocidade (PI)**

 O sistema de controle de velocidade utiliza a velocidade angular da máquina e entrada de corrente. Os limites destes controladores são aplicados em um tempo de assentamento maior que a malha interna de corrente de 0.01s e uma sobre-elevação de 1%. Utilizando o método analítico de sintonia por lugar das raízes, os parâmetros obtidos são Kcvx=0.0938 e Tivx= 5ms. O tempo de resposta é aproximadamente de 13 ms, com uma pequena sobre-elevação. A Figura 5.23 apresenta os pólos e zeros do sistema no semiplano esquerdo com uma estabilidade relativa e um ganho crítico, que depende dos valores do controlador PI de Kcvx e Ticvx. A margem de ganho está em 25.6dB e a margem de fase em 123°, o ganho de estabilidade critica é de K=11.5.

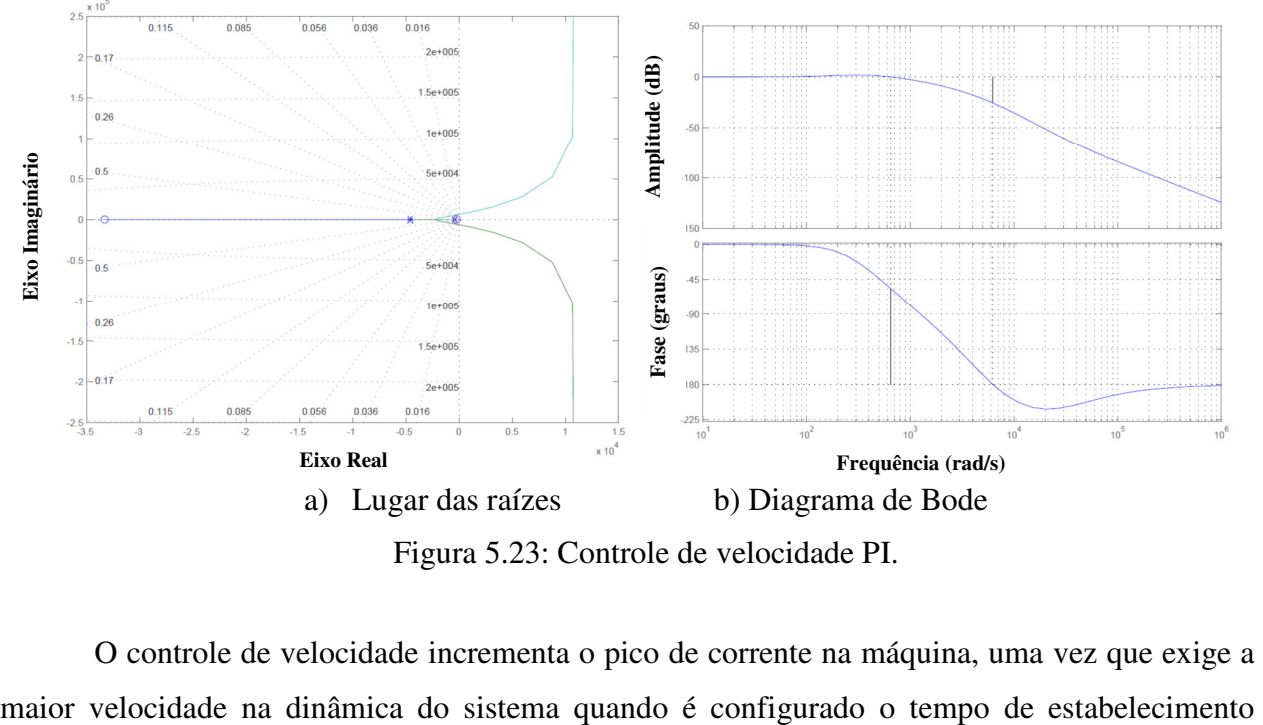

Figura 5.23: Controle de velocidade PI.

O controle de velocidade incrementa o pico de corrente na máquina, uma vez que exige a

desejado no controle de velocidade. Com isso, a resposta é maior e exige o maior torque e corrente na saída dos eixos de movimentação. É possível reduzir esse efeito mudando os ganhos de controle para um sistema mais lento, ou colocando o controle de posição para equilibrar a resposta total do sistema dentro dos limites de corrente e velocidade da máquina. Na Figura 5.24, são apresentadas as respostas do sistema CNC com atritos e com os controladores de velocidade e corrente.

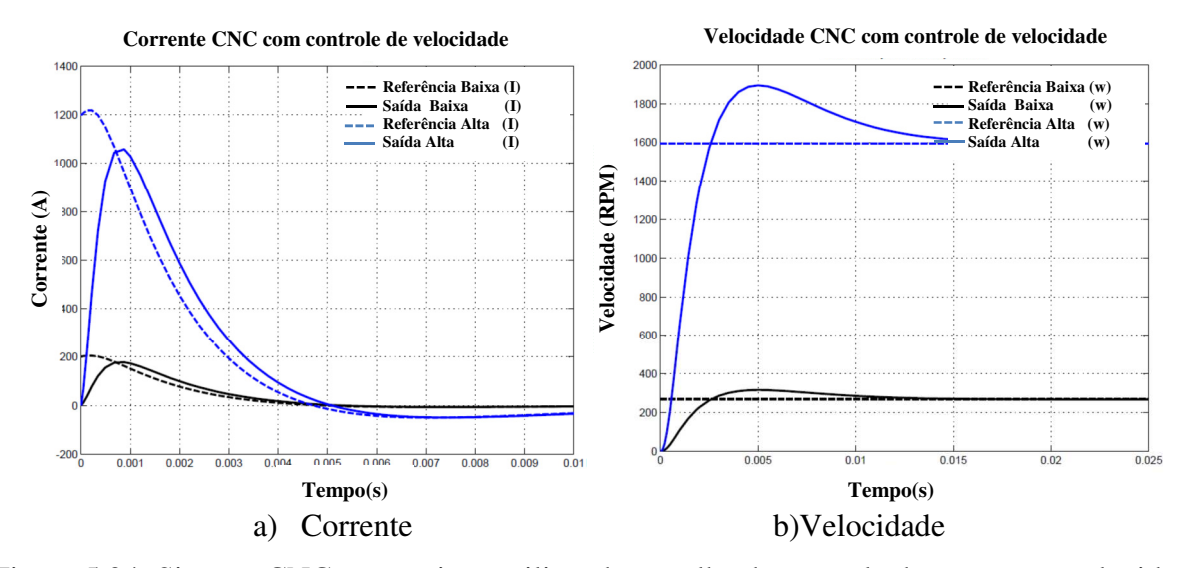

Figura 5.24: Sistema CNC com atritos, utilizando a malha de controle de corrente e velocidade PI.

 A função de transferência para a entrada de torque e a saída de velocidade com os controladores de corrente e velocidade é apresentada na Equação (5.6).

$$
\frac{W(s)}{T(s)} = \frac{(ds+e)}{\left(s^3 + as^2 + bs + c\right)}
$$
\n
$$
a = \left(\frac{L_x B_{ex} + R_x J_{ex} + K_{ccx} J_{ex}}{L_x J_{ex}}\right)
$$
\n
$$
b = \left(\frac{T_{icx} R B_{ex} + T_{icx} k_{ex} k_{mx} + T_{icx} K_{ccx} B_{ex} + J_{ex} K_{ccx}}{T_{icx} L_x J_{ex}}\right)
$$
\n
$$
c = \left(\frac{K_{ccx} B_{ex}}{T_{icx} L_x J_{ex}}\right)
$$
\n
$$
d = \left(K_{ccx} T_{icx} k_{mx}\right) / \left(T_{icx} L_x J_{ex} k_{mx}\right)
$$
\n
$$
e = \left(K_{ccx} k_{mx}\right) / \left(T_{icx} L_x J_{ex} k_{mx}\right)
$$
\n(5.6)

A função de transferência PI de controle de velocidade finalmente está na Equação (5.7).

$$
Tf_1 = \frac{W(s)}{T(s)} = \frac{(ds+e)}{\left(s^3 + as^2 + bs + c\right)}
$$
  
\n
$$
Tf_2 = \frac{Tf_1 G_{k\_velocity}}{1 + Tf_1 G_{k\_velocity}}
$$
  
\n
$$
G_{k\_velocity} = \frac{K_{vx} T_{vx} s + K_{vx}}{T_{vx} s}
$$
  
\n
$$
Tf_2 = \frac{dK_{vx} s^2 + (dK_{vx} + eK_{vx}) s + eK_{vx} / T_{vx}}{s^4 + as^3 + (b + dK_{vx})s^2 + ((cT_{vx} + dK_{vx} + eK_{vx} T_{vx}) / T_{vx})s + eK_{vx} / T_{vx}}
$$
\n(5.7)

 Para a análise da estabilidade e definição dos ganhos do controlador de velocidade é utilizado o critério de Routh expressado na Equação (5.8).

( ) ( ) ( ) ( ) ( ) ( ) ( ) *s D s AB C DA AB C s AB C A D s A C s B D EC s as b dK s cT dK eK T T s eK T s as b dK s cT dK eK T T s eK T dK s dK eK s eK T Tf vx vx vx vx vx vx vx vx vx vx vx vx vx vx vx vx vx vx vx vx vx* 0 1 2 2 2 3 4 4 3 2 4 3 2 2 2 ( /() ) ( /) 0 1 / / 0 / / / − − − − = + + + + + + + = + + + + + + + + + + = (5.8)

 Analisando os polinômios é possível encontrar que o ganho de estabilidade pode-se definir pela Equação (5.9), *Kestavel* <3.1412.

$$
(AB - C)/A > 0 \& (AB - C2 - A2D)/(AB - C) > 0
$$
  

$$
K_{vx} < \frac{T_{vx}(ab - c)}{d - adT_{vx} + eT_{vx}}
$$
 (5.9)

 O sistema apresenta maiores oscilações e maior tempo de resposta com valores de  $K_{vx}$ <0.01. Para valores de 0.01< $K_{vx}$ <0.09 o sistema possui maior estabilidade em termos da margem de fase e de ganho, o tempo pode aumentar e as oscilações começam a diminuir. Para valores de 0.09<*Kvx*<2 o sistema apresenta oscilações continuas, e para 2.1<*Kvx* o sistema é instável.

#### **5.7.3 Projeto do Controlador de posição (P)**

 O controle de posição para a máquina é projetado com um controle proporcional P. Para calcular o ganho deste controlador é utilizada a função de transferência incluindo o controle de corrente e controle de velocidade, como esta na Equação (5.10).

$$
Tf_1 = \frac{W(s)}{T(s)} = \frac{(ds+e)}{\left(s^3 + as^2 + bs + c\right)}
$$
  
\n
$$
Tf_2 = \frac{Tf_1G_{k\_velocity}}{1 + Tf_1G_{k\_velocity}}
$$
  
\n
$$
Tf_3 = Tf_2\left(\frac{1}{s}\right)G_{convert}
$$
\n(5.10)

 Para valores de *Kpx* < 1 o sistema possui um maior erro de posição, no entanto, o pico de corrente é menor, e a velocidade de resposta é lenta. Para *Kpx* >2 o erro de posição é menor, mas a corrente é incrementada. A Figura 5.25 mostra o lugar das raízes para este controlador e o diagrama de bode.

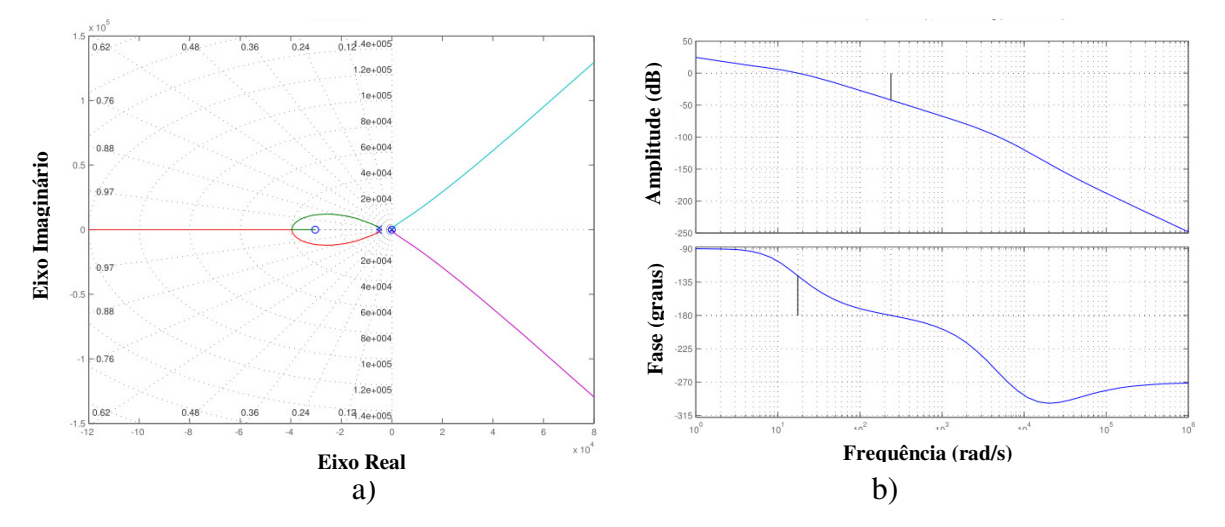

Figura 5.25: Sistema com controle Proporcional P: a) Lugar de Raízes b) Diagrama de Bode.

 O sistema de controle para o eixo X-Y foram ajustados com os parâmetros apresentados na Tabela 5.6.

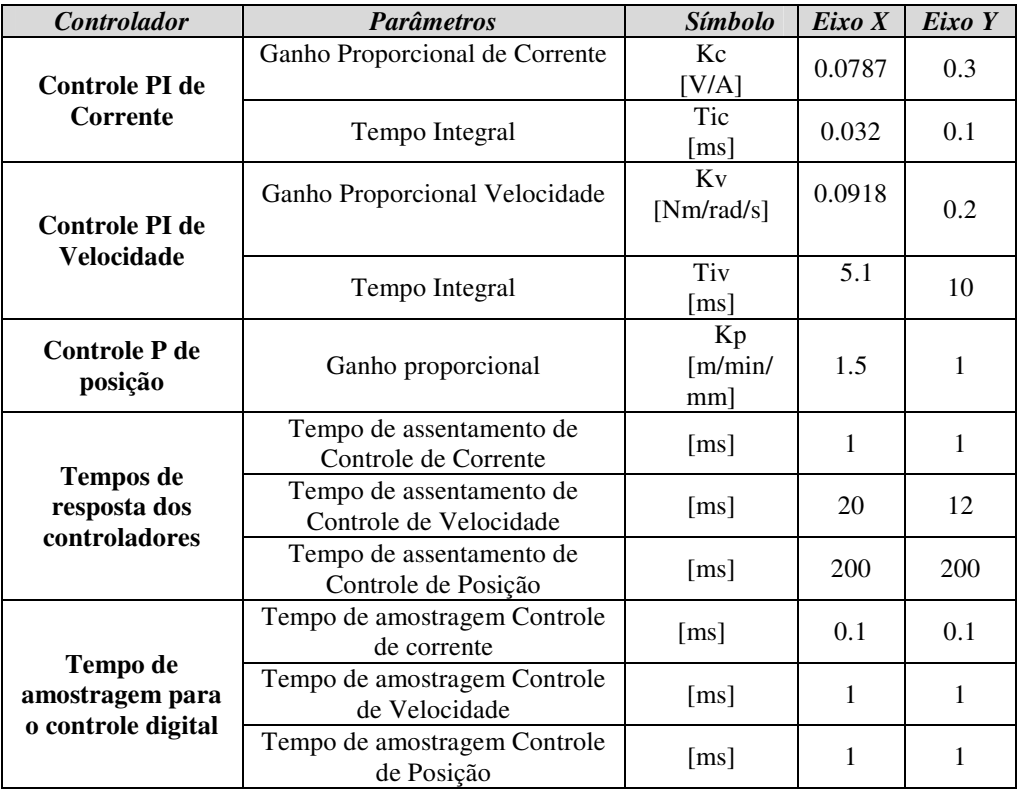

Tabela 5.6: Parâmetros dos controladores em cascata para posição, velocidade e corrente.

## **5.7.4 Controle Digital: Síntese dos controladores em polinômios RST**

 Os controladores projetados em tempo continuo da estrutura em cascata são convertidos em controladores digitais utilizando o tempo de amostragem e os valores calculados. Para digitalizar estes controladores e sintetizar em polinômios RST, são utilizadas as Equações (3.41) do Capitulo 3. O tempo de amostragem para o controle de corrente é de 0.1ms. O tempo de amostragem para o controle de velocidade e de posição é de 1ms. Os polinômios RST são apresentados na Equação (5.11).

$$
R_{corrente-x}(q^{-1}) = T_{corrente-x}(q^{-1}) = 0.3173 - 0.0787q^{-1}
$$
  
\n
$$
S_{corrente-x}(q^{-1})\Delta(q^{-1}) = 1 - q^{-1}
$$
  
\n
$$
R_{velocidade-x}(q^{-1}) = T_{velocidade-x}(q^{-1}) = 0.1099 - 0.0918q^{-1}
$$
  
\n
$$
S_{velocidade-x}(q^{-1})\Delta(q^{-1}) = 1 - q^{-1}
$$
  
\n
$$
R_{c,1} = (q^{-1}) - T_{c,1} = (q^{-1}) - 1.5 - 1.5q^{-1}
$$
 (5.11)

$$
R_{\text{posição-x}}(q^{-1}) = T_{\text{posição-x}}(q^{-1}) = 1.5 - 1.5q^{-1}
$$
  
\n
$$
S_{\text{posição-x}}(q^{-1})\Delta(q^{-1}) = 1 - q^{-1}
$$

 A resposta dos controladores digitais de corrente, velocidade e posição no eixo X, é apresentada na Figura 5.26. Para uma velocidade de aproximadamente 1600 rpm, a corrente pico é de 60 A, e depois é normalizada entre 3 e 4 A. O erro de controle de velocidade é 0.4 rpm pico e do controlador de corrente é 10 A pico.

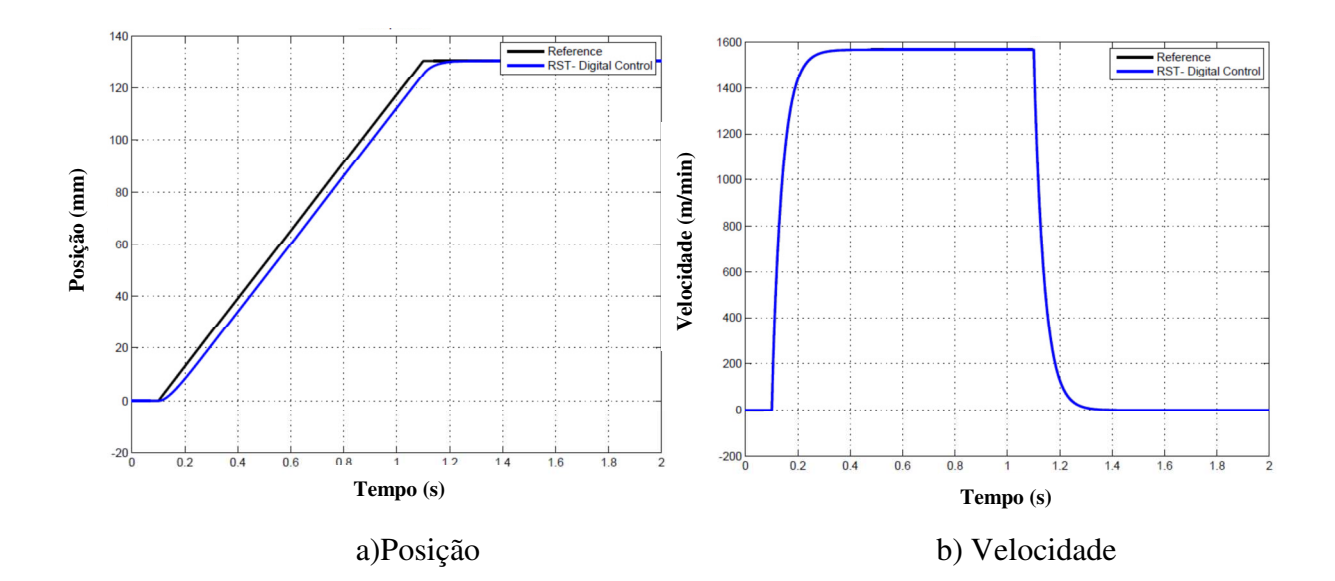

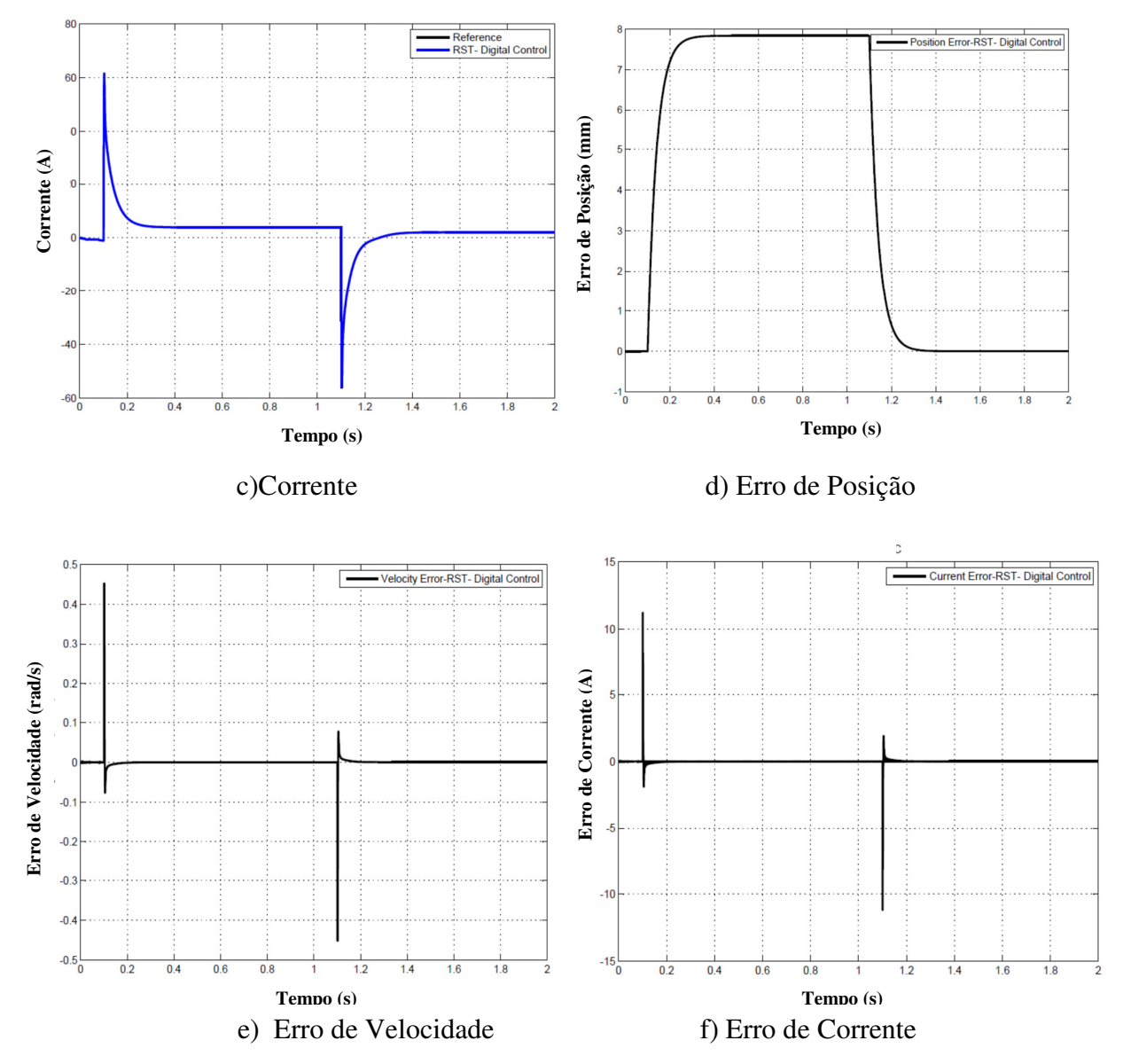

Figura 5.26: Máquina CNC com Controle Digital PI de corrente, velocidade e posição.

 Na Figura 5.26 são percebidas as respostas da máquina com os controladores em cascata digitais, apresentando um erro de seguimento de posição durante toda a trajetória, além de incrementos no pico de corrente e velocidades no começo da trajetória e na mudança de giro de movimento. Porém, o controle de posição (P) não conseguiu diminuir o erro para melhorar o desempenho da máquina.

#### **5.7.5 Erro de contorno com controladores PID em cascata**

 Para a análise do erro de contorno é utilizada uma trajetória circular que executa dois eixos de movimentação simultâneos, a resposta é apresentada na Figura 5.27. Este erro de posição é de 0.1 mm utilizando os controladores tipo PI para corrente e velocidade, e P para posição, este valor ainda é alto para melhorar a precisão na máquina.

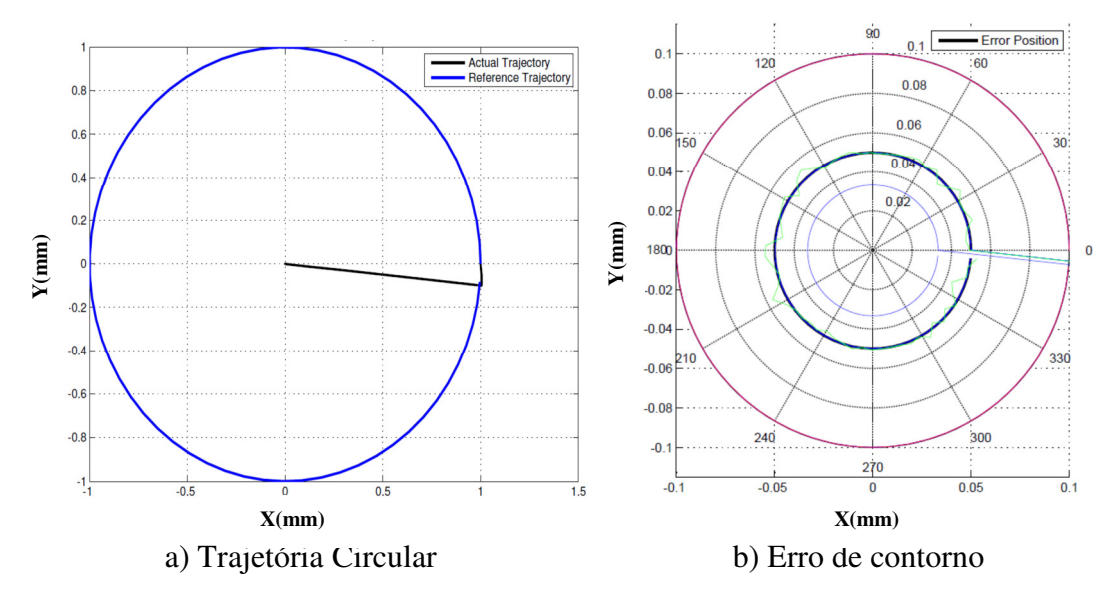

Figura 5.27: Resposta de posição com controladores PI de cascata e P de posição.

# **5.7.6 Controladores PID para posição**

 Uma vez configurados os controladores de corrente e velocidade internos, são projetados as constantes Ki, Kp e Kd para controladores PIDs de posição, utilizando os modelos dinâmicos de cada eixo de movimentação explicado no Capítulo 3, e as estratégias de controle por lugar das raízes. Os PIDs são calculados através do modelo linearizado e reduzido do sistema. Esses controladores são ajustados mediante o simulador com a modelagem completa, e os efeitos das não linearidades dos atritos e do ruído na medição, projetando os parâmetros para o melhor desempenho na máquina em termos de corrente e oscilações. Os parâmetros de controle calculados e avaliados na máquina são definidos na Tabela 5.7 para o eixo X, Tabela 5.8 para o eixo Y e Tabela 5.9 o eixo Z.

 O PID 1 é o controle inicial que foi configurado na máquina com o sistema de *Motion*, através de experimentos nos eixos de movimentação. Os outros controladores são projetados aplicando a modelagem e os algoritmos de controle anteriormente explicados nos capítulos desta tese.

 O PID 2 é projetado para melhorar o erro do sistema e a velocidade de resposta. O PID 3 e PID 4 são projetados para responder muito mais rápido que o PID 2. O PID 4 melhora o erro com relação ao PID 3. O PID 5 está projetado para responder um pouco mais rápido que o PID 2 igual que o PID 6. O PID 7 e PID 8 são projetados para responder mais lento que os outros PIDs, devido aos incrementos da corrente.

|                                                   | Fixo X                                    |           |                           |                   |        |                                |
|---------------------------------------------------|-------------------------------------------|-----------|---------------------------|-------------------|--------|--------------------------------|
| <b>Parâmetros</b>                                 | Tempo de<br><b>Estabelecimento</b><br>[s] | Sobrepico | Erro estacionário<br>[mm] | $\boldsymbol{KP}$ | $K\!I$ | $\boldsymbol{K}\boldsymbol{D}$ |
| PID <sub>1</sub><br>(Controlador<br>Experimental) | *                                         | $\ast$    | ∗                         | 50                | 50     | 10                             |
| PID <sub>2</sub>                                  | 0.04                                      | 0.001     | 0.01                      | 96.93             | 7.39   | 2.189                          |
| PID <sub>3</sub>                                  | $\ast$                                    | 0.001     | 0.01                      | 150               | $\tau$ | $\mathcal{D}_{\mathcal{L}}$    |
| PID <sub>4</sub>                                  | *                                         | 0.001     | 0.01                      | 150               | $\tau$ | 10                             |

Tabela 5.7: Parâmetros de Controle PID de posição do Eixo X.

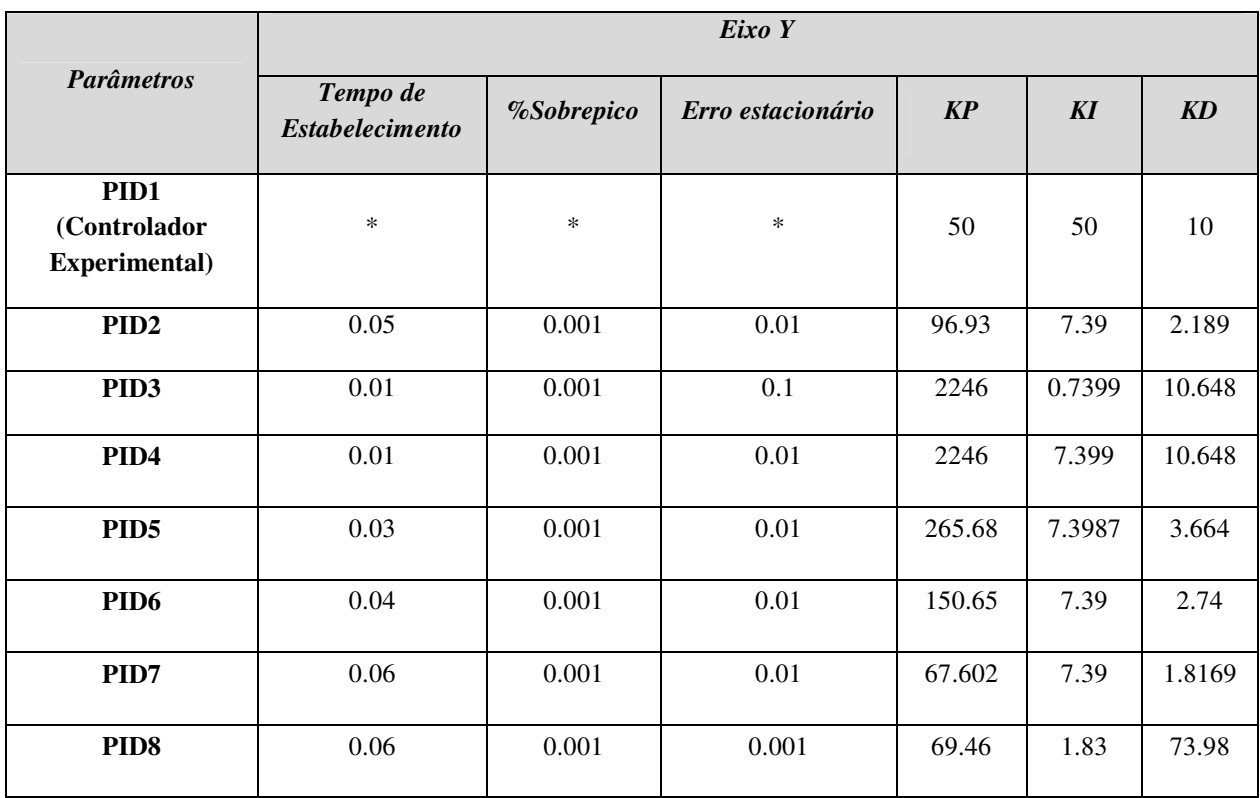

# Tabela 5.8: Parâmetros de Controle PID de posição do Eixo Y.

Tabela 5.9: Parâmetros de Controle PID de posição do Eixo Z.

|                                               | Eixo Z                             |            |                   |                         |           |                        |
|-----------------------------------------------|------------------------------------|------------|-------------------|-------------------------|-----------|------------------------|
| <b>Parâmetros</b>                             | Tempo de<br><b>Estabelecimento</b> | %Sobrepico | Erro estacionário | $\mathbf{K} \mathbf{P}$ | $K\!I$    | $\mathbf{K}\mathbf{D}$ |
| PID1<br>(Controlador<br><b>Experimental</b> ) | $\ast$                             | $\ast$     | $\ast$            | 50                      | 50        | 10                     |
| PID <sub>2</sub>                              | 0.03                               | 0.001      | 0.01              | 44.43                   | 15.85     | 0.8685                 |
| PID <sub>3</sub>                              | 0.06                               | 0.001      | 0.01              | 25.12                   | 15.85     | 0.63                   |
| PID <sub>4</sub>                              | 0.06                               | 0.001      | 0.1               | 24.73                   | 1.58      | 0.63                   |
| PID <sub>5</sub>                              | 0.05                               | 0.001      | 0.01              | 31.99                   | 15.85     | 0.72                   |
| PID <sub>6</sub>                              | $0.02 - 0.05$                      | 0.001      | 0.01              | $45 - 50$               | $14 - 16$ | $1-5$                  |

 Na simulação dos eixos Y e X com o PID 1, percebe-se que o erro de seguimento é maior com este controlador além de manter uma corrente entre 2-4 A. Com o PID2 o erro é menor com relação ao PID 1, e o desempenho do controlador é melhor, além de manter as condições em corrente. Nesse caso, o erro diminui, e a corrente está nos limites de operação.

 Com o PID 3 e PID 4 o erro diminui consideravelmente, no entanto, a corrente é alta ocasionando picos de corrente e oscilações.

 Com o PID 5 e PID 6, embora apresente boas respostas em posição, acontecem pequenas oscilações, além de incrementar o pico de corrente.

 Com o PID 7 e PID 8 o sistema apresenta bom desempenho em termos de corrente, esta conseguiu estar em 2-4, no entanto, o erro de seguimento é afetado. No caso do PID7 apresenta um erro maior que com o PID 8. Com os dois controladores o sistema é mais lento, no entanto, mostra menos oscilações em relação aos outros controladores.

#### **5.8 Controle em** *feedforward*

# **5.8.1 Controle** *feedforward* **com o modelo do sistema inverso e dos atritos**

 O controle de *feedforward* com o modelo dinâmico dos eixos de movimentação através da função inversa e os modelos dos atritos, é calculado para o eixo de movimentação X na Equação (5.12)

$$
Tf_{position\_reduzida\_x} = \frac{16,667}{0,0018s^2 + 1s}
$$
  
\n
$$
K_{ffx} = 1,079.10^{-4} s^2 + \alpha_x(0,06s)
$$
  
\n
$$
\alpha_x = 0,1
$$
\n(5.12)

A função de controle para o eixo de movimentação Y é:

$$
Tf_{position\_reduced_y} = \frac{16,667}{0,003 \text{ ls}^2 + 1s}
$$
  
\n
$$
K_{ffy} = 1,86.10^{-4} s^2 + \alpha_y (0,06s)
$$
  
\n
$$
\alpha_y = 0,15
$$
\n(5.13)

Os coeficientes  $\alpha_x$  e  $\alpha_y$  são importantes na regulação do controlador, a fim de ajustar o controle nos limites de corrente e melhorar o erro de posição. Os valores dessas constantes foram ajustados no simulador. As respostas deste controlador são apresentadas na Figura 5.28 e Figura 5.29.

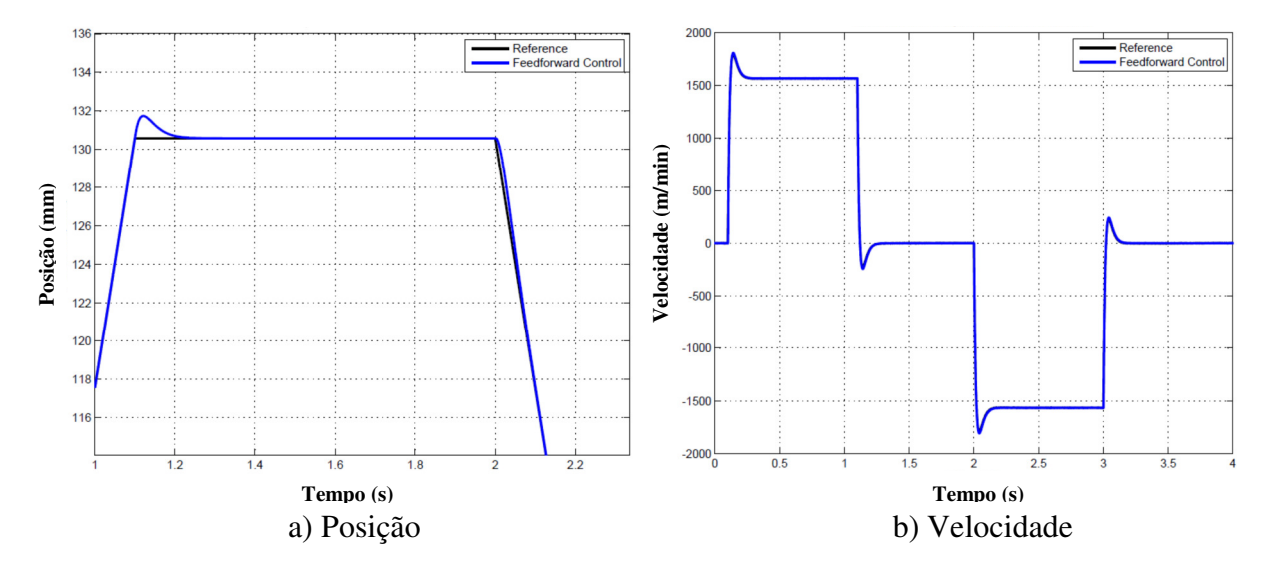

Figura 5.28: Posição e Velocidade: Controle P-*feedforward* com modelo dinâmico inverso.

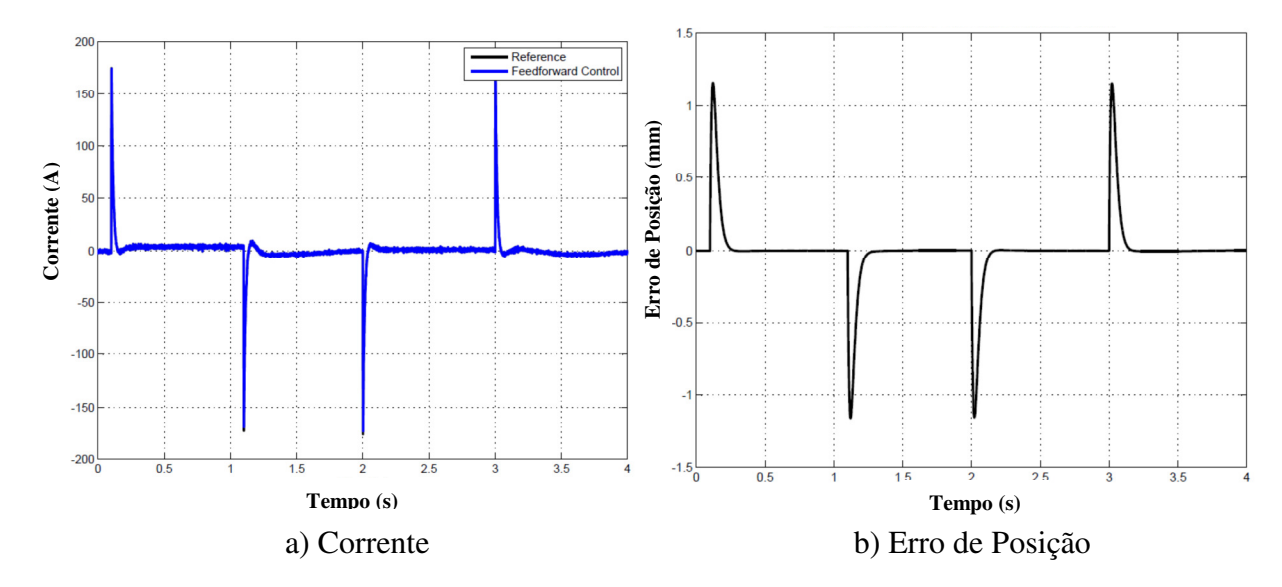

Figura 5.29: Corrente e Erro de Posição: Controle P-*feedforward* com modelo dinâmico inverso.

 O controle apresentado diminui consideravelmente o erro de posição, e mostra algumas oscilações nas mudanças de movimento da trajetória. Também aumenta o pico de corrente ao redor de 150A, devido a isto, é utilizado um saturador para a corrente em 60A. As respostas são apresentadas na Figura 5.30, onde é percebido que o erro de seguimento aumenta devido aos efeitos de saturação, mesmo que corrige a corrente, o erro de posição aumenta.

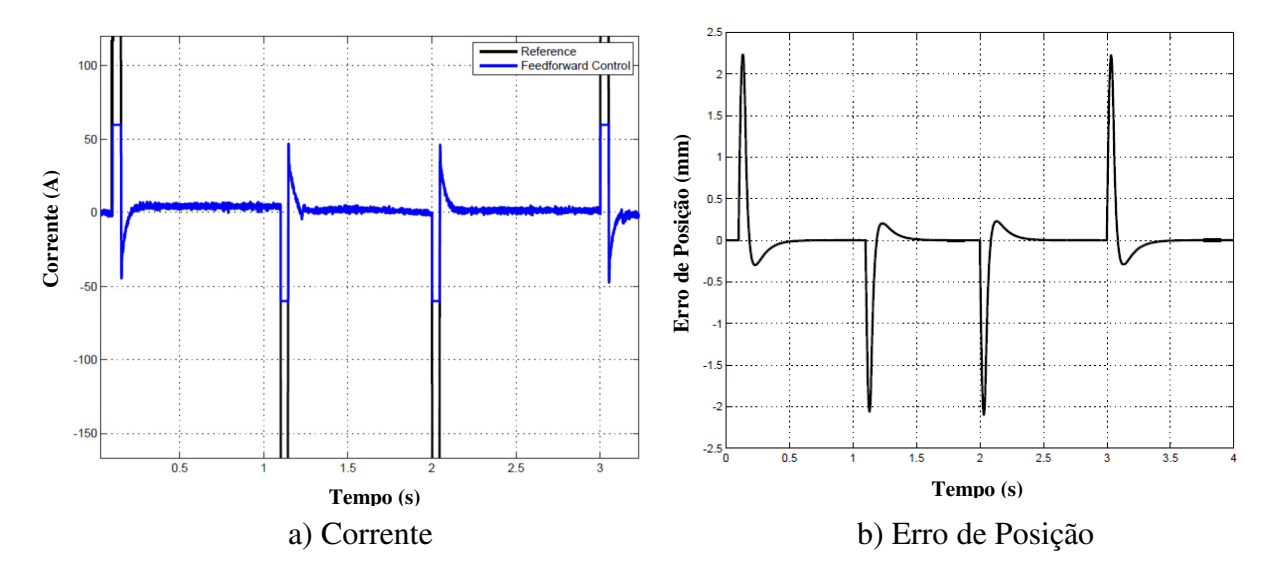

 Figura 5.30: Corrente e Posição: Controle P- *feedforward* com modelo dinâmico inverso e Saturador de corrente.

 Os erros de seguimento com o controlador P e com o controlador P-*feedforward* são apresentados na Figura 5.31. O erro médio de seguimento com o controlador P é 1.7808 mm e com o controle P-*feedforward* é 0.1368 mm.

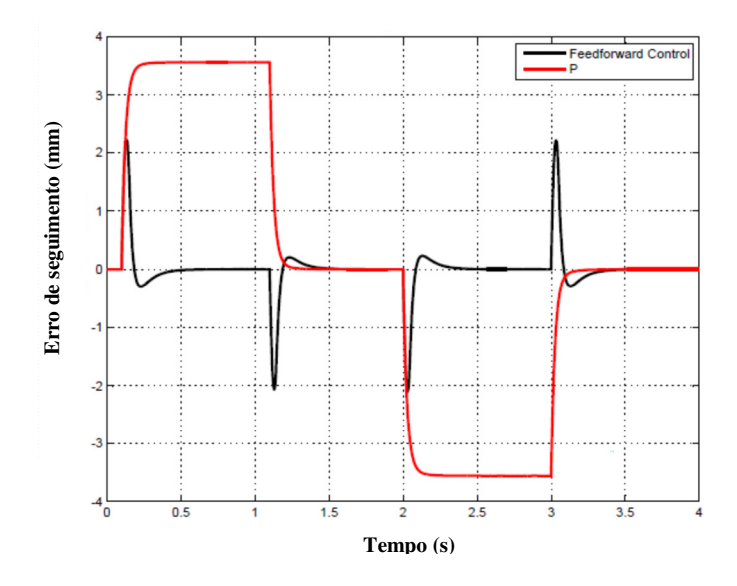

Figura 5.31: Erro de Seguimento: Controle P-*feedforward* com modelo inverso e saturação de corrente e Controle (P) .

 Na Figura 5.32 e Figura 5.33 são apresentadas as respostas do sistema com o controlador (P) e é comparado com o controlador P-*feedforward*, para variações dos atritos e do momento de inércia. Assim, o controlador P-*feedforward* com o modelo inverso apresenta um erro de seguimento constante e menor em relação ao controlador P, quando é influenciado pelas mudanças dos atritos. Entretanto, esse erro aumenta com as a variações do momento de inércia. Mesmo assim, o desempenho do controlador P-*feedforward* é melhor que o controlador P.

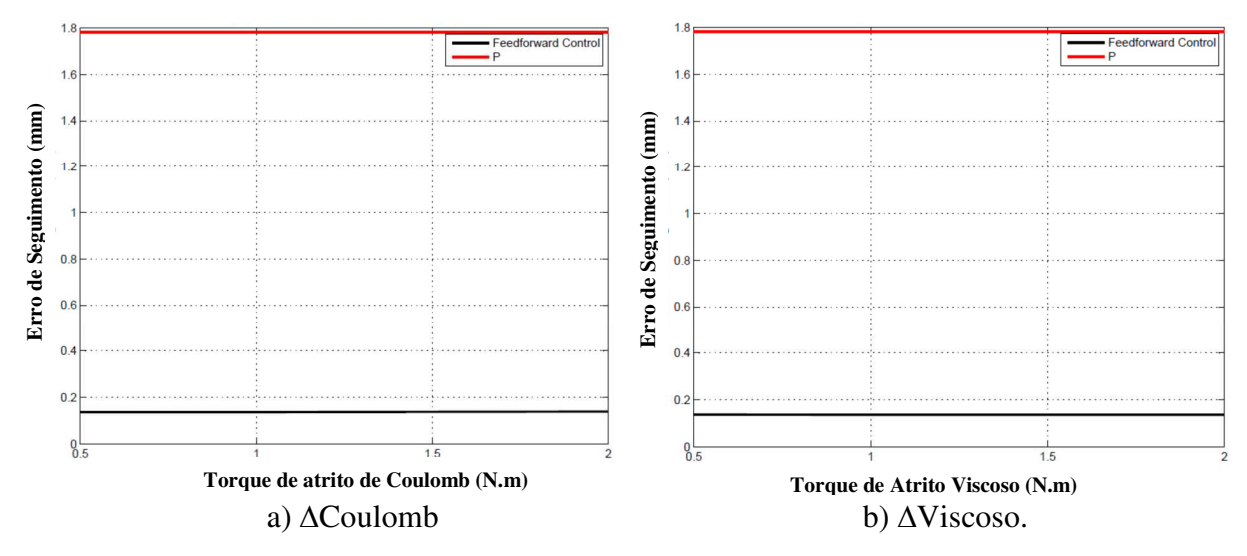

Figura 5.32: Erro de seguimento com controle P-*feedforward* e P utilizando modelo inverso para variação de atritos.

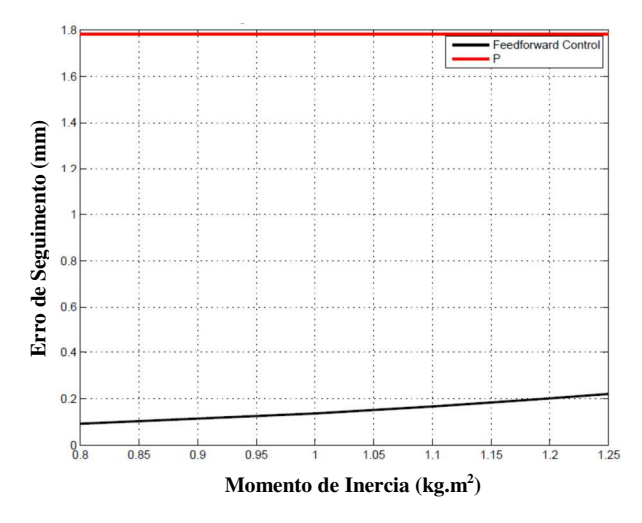

Figura 5.33: Erro de Seguimento com controle P-*feedforward* com modelo inverso para variação de Momento de Inércia.

# **5.8.2 Controle** *feedforward* **com o modelo de Atrito linearizado**

 Os parâmetros de controle em *feedforward* utilizando o modelo de atrito linear são calculados utilizando os valores dos atritos identificados, representados na Tabela 5.3, assim como é definido na Equação (5.14).

$$
K_{ff} = P\omega + C
$$
  
\n
$$
K_{ff+}(t) = P\omega + C = P\dot{\theta} + C
$$
  
\n
$$
K_{ff+}(t) = 1,4823.10^{-4}\dot{\theta} + 0,0221
$$
\n(5.14)

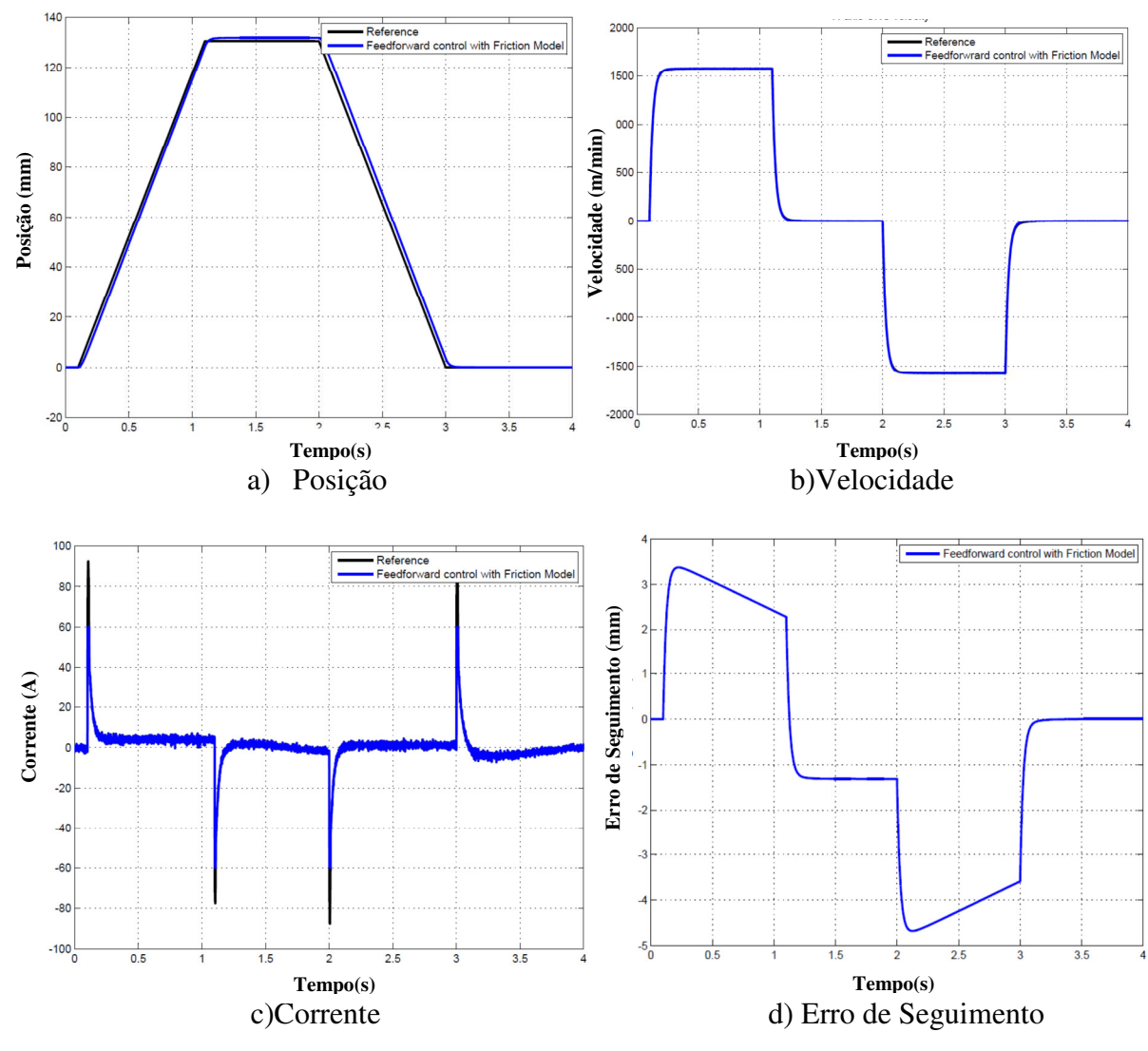

As respostas da máquina com este controlador são apresentadas na Figura 5.34.

Figura 5.34: Controle P-*feedforward* com o modelo de atrito linearizado.

 O erro de posição incrementa-se com este tipo de controlador, devido ao processo de linearização das funções de atrito. A função é analisada para apenas um ponto de operação, e a dificuldade para ajustar os parâmetros finais no controle não justifica o maior erro que este apresenta. Para melhorar o controlador é possível introduzir restrições para os dois sentidos de movimento. No entanto, a descontinuidade de velocidade zero pode ocasionar maiores erros de posição.

# **5.8.3 Controle feedforward com o modelo de atrito não linear e Momento de Inércia**

 O controle de P-*feedforward* é projetado utilizando o modelo de atrito não linear e o momento de inércia do sistema como é discutido no Capítulo 3. O erro é minimizado, aplicando o modelo do atrito completo com a ação do momento de inércia. Nesse sentido, a lei de controle é calculada para velocidades negativas, positivas e velocidade zero. O controle é ajustado com as constantes  $\alpha / k_t$ e  $\beta / k_t$ . Para o eixo X são  $\alpha_x = 0.2$ ,  $\beta_x = 0.4$ , e para o eixo Y são  $\alpha_y = 0.3$ ,  $\beta_y = 1.3$ . A Figura 5.35 apresenta as respostas da máquina para este tipo de controle.

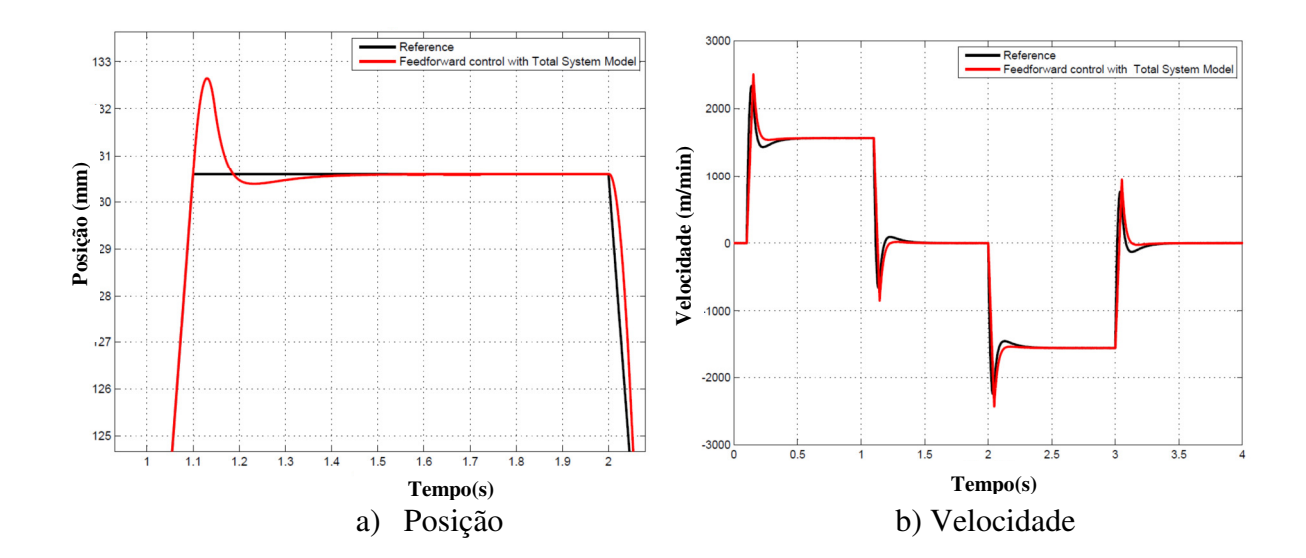

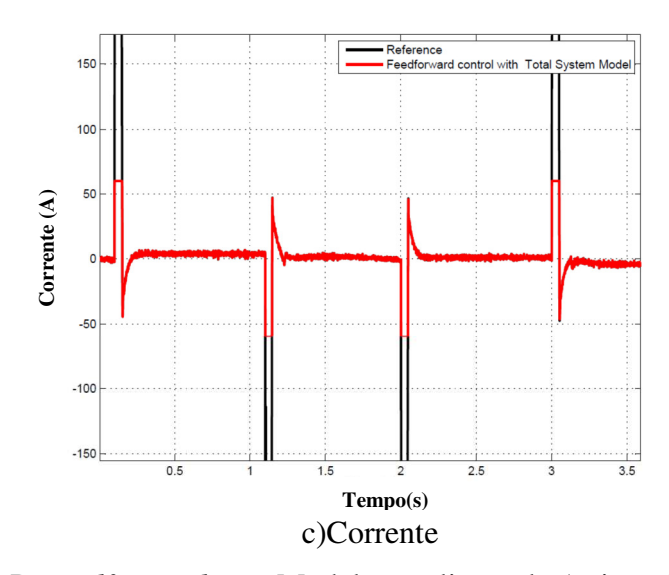

Figura 5.35: Controle P-*Feedforward* com Modelo não linear de Atrito + Momento de Inércia.

 As respostas de posição e velocidade apresentam uma pequena oscilação quando é atingida a referência de posição, e a corrente do sistema incrementa-se, porém, é necessário utilizar a função de saturação para manter os valores de corrente ao redor dos 60A. Com este controlador não é percebida oscilações maiores na mudança de giro dos eixos.

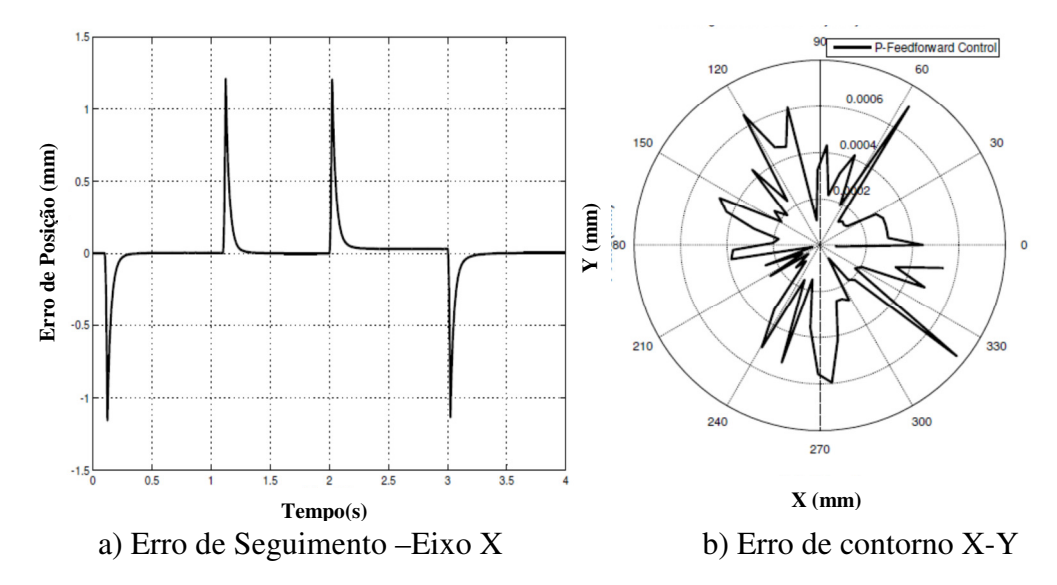

Figura 5.36: Erros de Posição: Controle em P-*feedforward* com modelo de atrito + Momento de Inércia. .

 Os picos de erro de seguimento da Figura 5.36 estão aproximadamente em 1.25mm quando a máquina apresenta mudanças de giro de movimento na trajetória. O erro de contorno possui máximos em 0.0006 mm.

#### **5.9 Controle Preditivo Generalizado (GPC)**

# **5.9.1 Análise do modelo dinâmico reduzido**

 A função de transferência de posição definida na Equação (5.15) inclui a malha de controle de corrente e velocidade, e o modelo não linear de atritos. Esta função do sistema é obtida através da resposta de velocidade a uma entrada de tensão, e reduzida a uma função de primeira ordem. Essa função de velocidade aplica os ganhos de conversão para obter o sinal de posição angular para linear.

$$
G_1 = 5/2\pi
$$
  
\n
$$
G_2 = 2\pi/(0.005 * 60)
$$
  
\n
$$
G_3 = 1/G_1
$$
  
\n
$$
Tf_{position} = \frac{Tf_{velocity} G_1 G_2 K_{ppx} / s}{1 + (Tf_{velocity} G_1 G_2 K_{ppx}) / s}
$$
  
\n
$$
Tf_{position\_openloop} = G_2 * Tf_{velocity} * Q * G_1
$$
\n(5.15)

 A Figura 5.37 apresenta as diferentes respostas de velocidade das possíveis funções de transferência que aproximam-se a esta resposta com sistemas de primeira ordem.

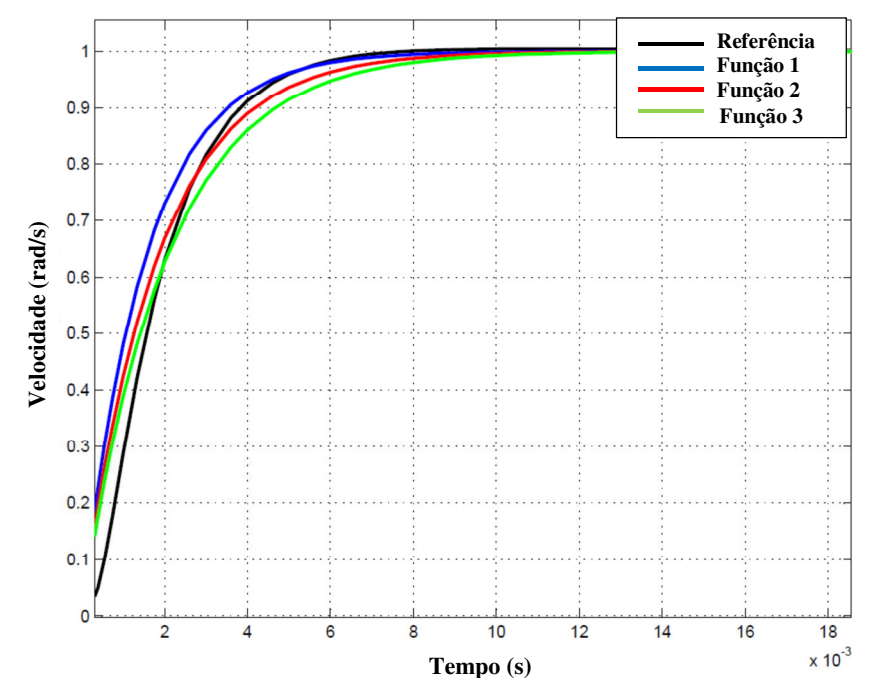

Figura 5.37: Resposta a uma entrada de tensão para saída de velocidade do Eixo X.

 Na Tabela 5.10, são apresentados os parâmetros das possíveis funções de transferência de primeira ordem que se aproximam à resposta de velocidade do eixo X. Pare encontrar a função próxima à resposta do sistema, são projetadas diferentes funções observando o tempo de retardo *td*, tempo de subida *t<sup>r</sup>* e tempo de assentamento *t<sup>s</sup> .*

| <b>TF</b><br>$\boldsymbol{p}$               | Tfde<br>Velocidade | $Tf1 = 1/(0.0015s+1)$ | $Tf2=1/(0.0018s+1)$ | $Tf3=1/(0.002s+1)$ |
|---------------------------------------------|--------------------|-----------------------|---------------------|--------------------|
| Tempo de retardo $t_d$<br>50%               | 1.57ms             | 1.06ms                | 1.27ms              | 1.41ms             |
| Tempo de subida<br>$t_{r0-100\%}$           | 0.02               | 0.013                 | 0.017               | 0.02               |
| Tempo de<br>assentamento<br>$t_{s2\%$ final | 5.8 <sub>ms</sub>  | 6 <sub>ms</sub>       | 7.1 <sub>ms</sub>   | 7.95ms             |

Tabela 5.10: Parâmetros para a função de transferência reduzida do eixo X.

 A função de transferência do eixo de movimentação X escolhida foi Tf2 da Tabela 5.10, por sua proximidade com a resposta real, assim a função de posição esta dada pela Equação  $(5.16).$ 

$$
Tf_{velocidade_{reduced} = \frac{1}{0.0018s + 1}
$$
  
\n
$$
Tf_{posição} = G_2 * Tf_{velocity} * Q * G_1
$$
  
\n
$$
Tf_{posição} = \frac{16.667}{s(0.0018s + 1)}
$$
\n(5.16)

## **5.9.2 Projeto de Controle (GPC)**

 Com a função de transferência reduzida são projetados os controladores do GPC. O primeiro projeto desse controlador aplica um horizonte máximo N1=1, *N2=16, Nu=1* e  $\lambda$ =[0.0001-1] variável, a fim de observar o comportamento do controlador em relação aos efeitos de atritos.

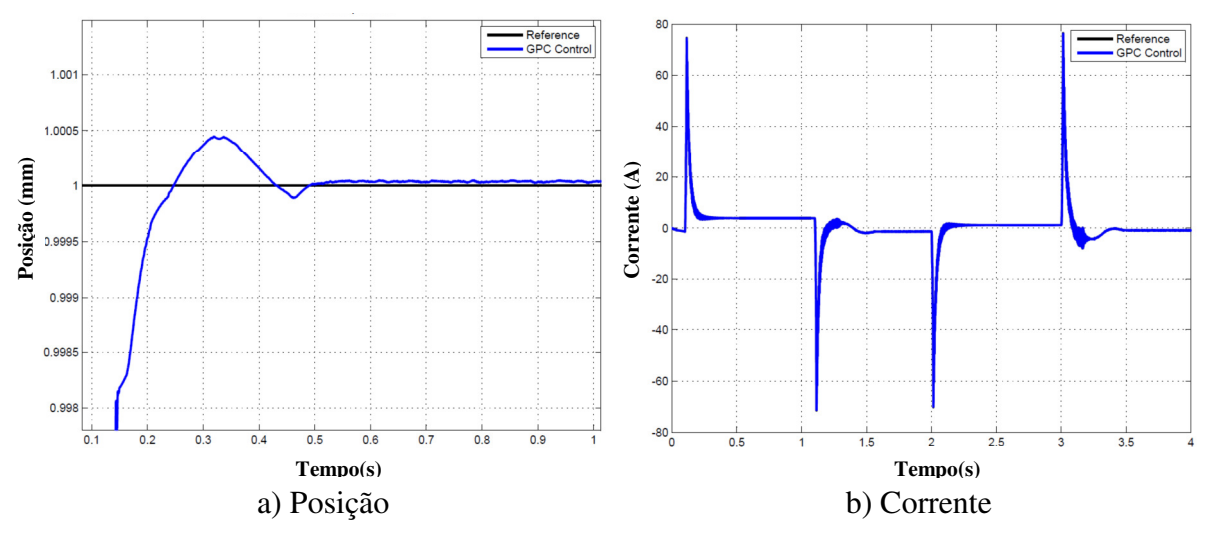

Figura 5.38: Posição e Corrente para o eixo X com GPC.

 Na Figura 5.38, a posição possui uma pequena sobre-elevação no começo da trajetória. A corrente incrementa-se até 70 A, com algumas oscilações quando a máquina muda de giro. O erro do sistema alcança os 0.8 mm de posição pico, e o sinal de controle está com algumas oscilações.

Para um  $\lambda$  maior a resposta é mais lenta em relação a um  $\lambda$  menor. Assim, é necessário projetar outros controladores GPC, baseados nas respostas anteriores, aumentando o horizonte de predição.

#### **5.9.3 GPC Inicial (GPC1)**

 O Controle GPC inicial (GPC1) utiliza os horizontes de predição com o parâmetro de controle N2<sub>max</sub>=T<sub>Assentamento</sub>/T<sub>Amostragem</sub>, assim N2=25,  $\lambda$ =1.5 e Nu=1. Os parâmetros finais para este controlador no eixo X estão na Tabela 5.11, os parâmetros para o eixo Y estão no APÊNDICE B.

| Eixo X<br>Função de<br>transferência<br>discreta |               |                                                                                                    | $H_{pos}(q^{-1}) = \frac{q^{-1}B(q^{-1})}{A(q^{-1})} = \frac{0.0039 q^{-1} + 0.0032 q^{-2}}{1 - 1.5738 q^{-1} + 0.5738 q^{-2}}$ |                 | Tempo de Amostragem<br>$T_{s=}1\text{ms}$ |  |
|--------------------------------------------------|---------------|----------------------------------------------------------------------------------------------------|----------------------------------------------------------------------------------------------------|-----------------|-------------------------------------------|--|
| <b>GPC</b><br><b>Parâmetros</b>                  | $N1=1$        | $N2 = 25$                                                                                                    | $Nu=1$                                                                                                    | $\lambda = 1.5$ |                                           |  |
|                                                  |               | $R(q^{-1})$ = 69.3674 -105.1348 $q^{-1}$ +37.4894 $q^{-2}$<br>$S(q^{-1}) = 1 + 0.2107q^{-1}$                                                                                                    |                                                                                                    |                 |                                           |  |
| <b>Polinômios</b>                                |               | $T(q^{1}) = 0.014q^{1} + 0.0048q^{2} + 0.0094q^{3} + 0.0146q^{4} + 0.0202q^{5} + 0.0260q^{6} + 0.0319q^{7} +$<br>$0.0379q^{8} + 0.0440q^{9} + 0.05q^{10} + 0.0561q^{11} + 0.0622q^{12} + 0.0683q^{13} + 0.0744q^{14}$ 0.0805<br>$q^{15}$ + 0.0866 $q^{16}$ + 0.0927 $q^{17}$ + 0.0988 $q^{18}$ + 0.1049 $q^{19}$ + 0.1110 $q^{20}$ + 0.1171 $q^{21}$ + 0.1232 $q^{22}$<br>$+ 0.1293q^{23} + 0.1354q^{24} + 0.1415q^{25}$ |                                                                                                    |                 |                                           |  |
| Pólos                                            | Malha Aberta  |                                                                                                    | $r_{1}$ = 1 $r_{2}$ = 1 $r_{3}$ = 0.5738 $r_{4}$ = 0.2107                                                                       |                 |                                           |  |
|                                                  | Malha Fechada |                                                                                                    | $r_{1-}0.9299$ , $r_{2-}0.5945$ , $r_{3-}0.5696$                                                                                |                 |                                           |  |
| Margem de Ganho                                  |               |                                                                                                    | Margem de Fase                                                                                                    |                 | Margem de retardo                         |  |
| 14.8dB                                           |               |                                                                                                    | $63.70^{\circ}$                                                                                                    |                 | 2.79ms                                    |  |

Tabela 5.11: Parâmetros do GPC para Eixo X

 As respostas do sistema com o controlador de posição GPC1 estão na Figura 5.39 e Figura 5.40. As saídas de posição e velocidade seguem a referência de controle, com mínimas mudanças nas bordas. No entanto, o sinal de corrente apresenta muitas oscilações quando a velocidade é próxima à velocidade zero, região de alto atrito.

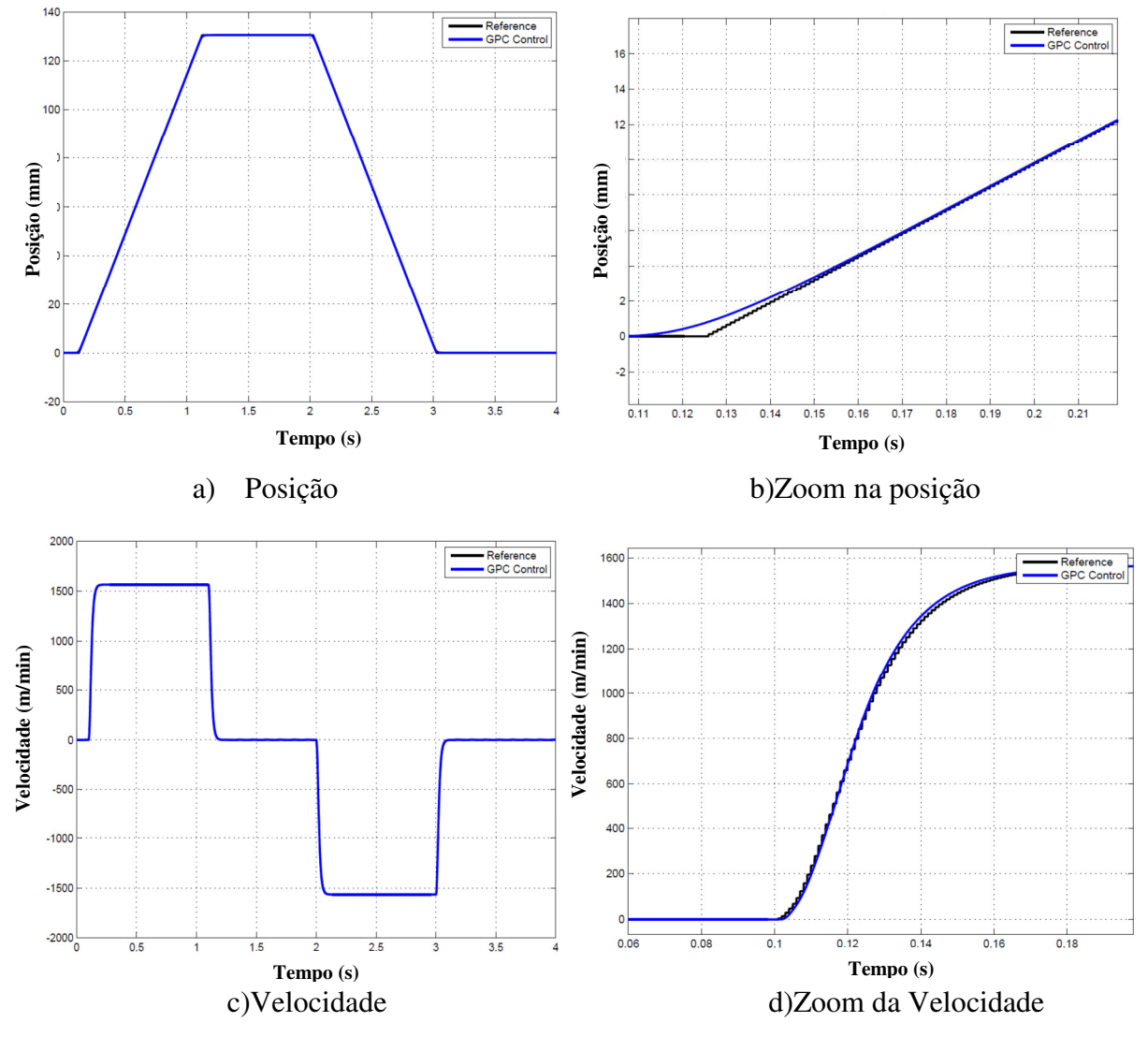

Figura 5.39: Controle GPC1 para o eixo X.

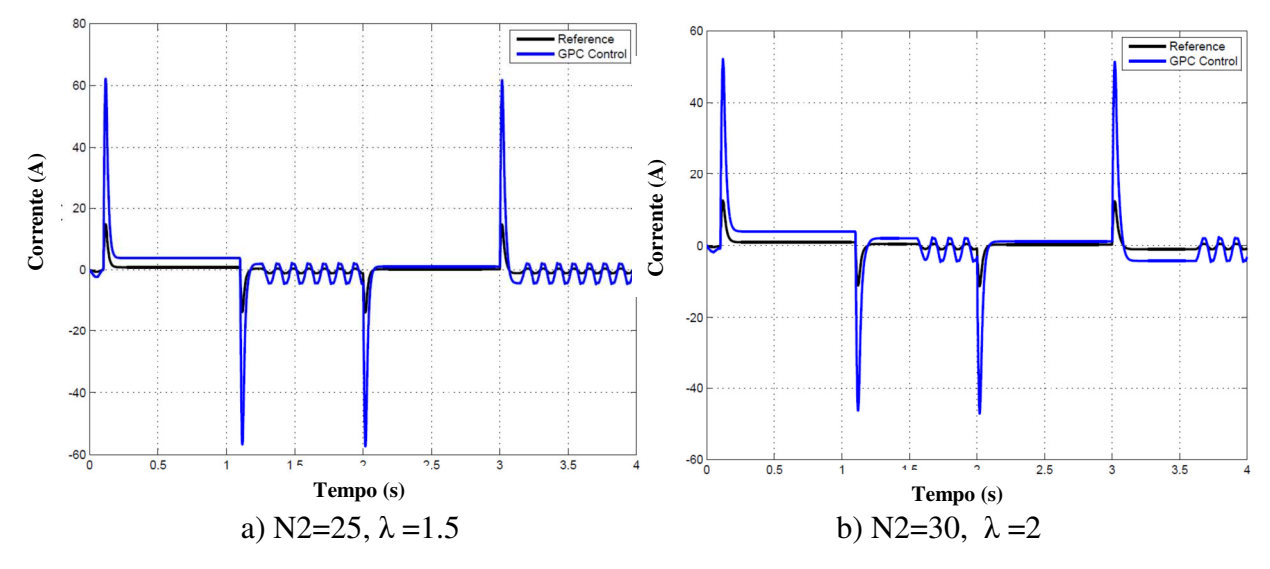

Figura 5.40: Controle GPC1 para o eixo X Corrente com Atritos.

 Na Figura 5.41, é simulado o sistema com o mesmo controlador GPC1, sem efeito dos atritos, e como resultado é obtido que as oscilações na corrente desaparecem.

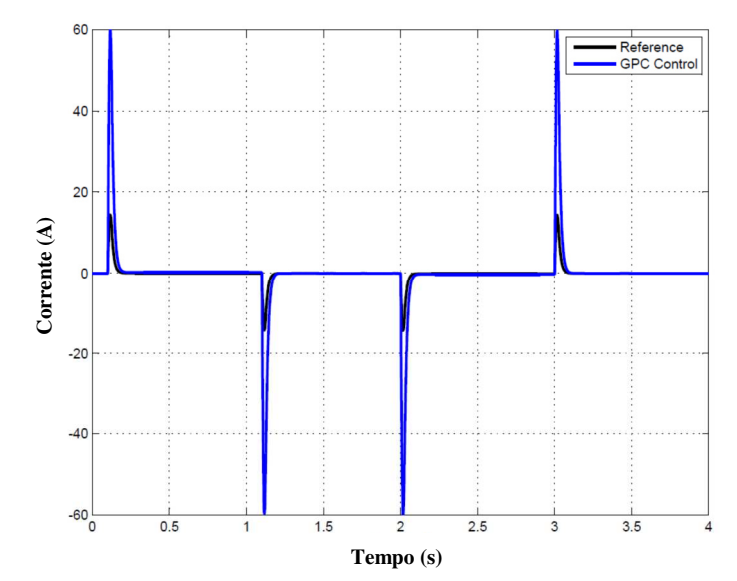

Figura 5.41: Controle GPC1 para o eixo X, Corrente sem Atritos: N2=25  $\lambda$  =1.5.

 Para análise destas oscilações e definição dos parâmetros de controle, a fim de melhorar o desempenho do GPC1, é projetado outro controlador GPC2, variando os parâmetros de horizonte de predição N2 e de fator de ponderação λ.

#### **5.9.4 Variações de parâmetro N2 e no GPC**

 Devido ao efeito dos atritos no sistema, é projetado o controlador GPC2 incrementando o horizonte de predição N2=40, N1=1 e Nu=1, a fim de analisar se é possível diminuir as oscilações mantendo o erro de seguimento mínimo. A Figura 5.42 apresenta as respostas de posição, com variação do parâmetro  $\lambda = [0.1, 1, 16]$ . Pode-se observar que a posição não apresenta influência significativa com a mudança dos parâmetros de controle em presencia dos atritos.

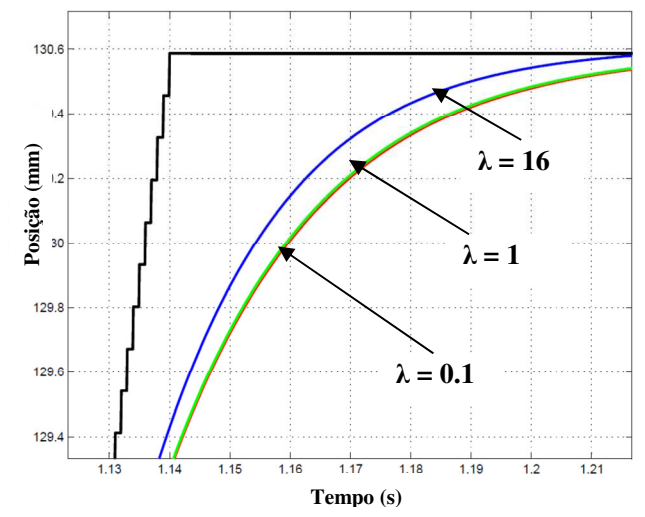

Figura 5.42: Controle GPC2 saída de Posição:  $N2=40$  e  $\lambda = 0, 1-1-16$ .

 Na Figura 5.42 e Figura 5.43, é evidenciado mesmo que o controlador tenha variação no horizonte de predição N2 e no parâmetro  $\lambda$ , o eixo de movimentação continua com múltiplas oscilações na saída de velocidade e corrente, devido a não linearidade dos atritos. Com essa configuração não foi possível diminuir as oscilações com o incremento do horizonte, além de que incrementar esse parâmetro é não recomendado no momento de implementação e de estabilidade do sistema. Pois, o controlador gera polinômios de ordem muito alta que dificultaria a programação no dispositivo de controle.

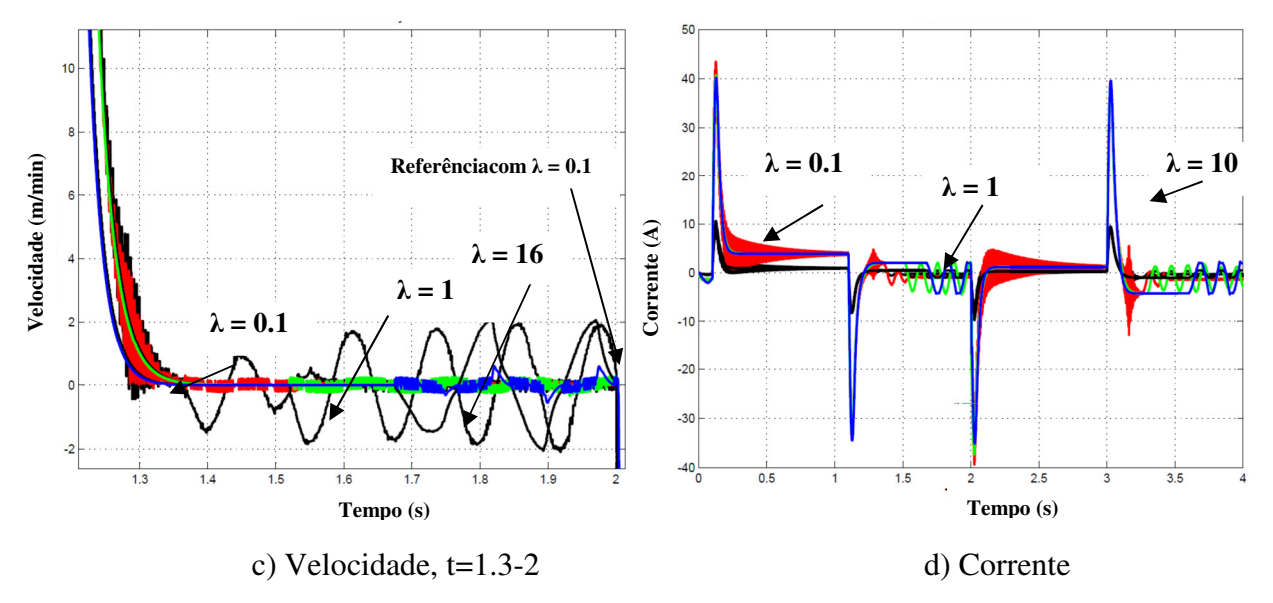

Figura 5.43: Sistema com controle GPC2:  $N2=40$  e  $\lambda = 0.1-1-16$ .

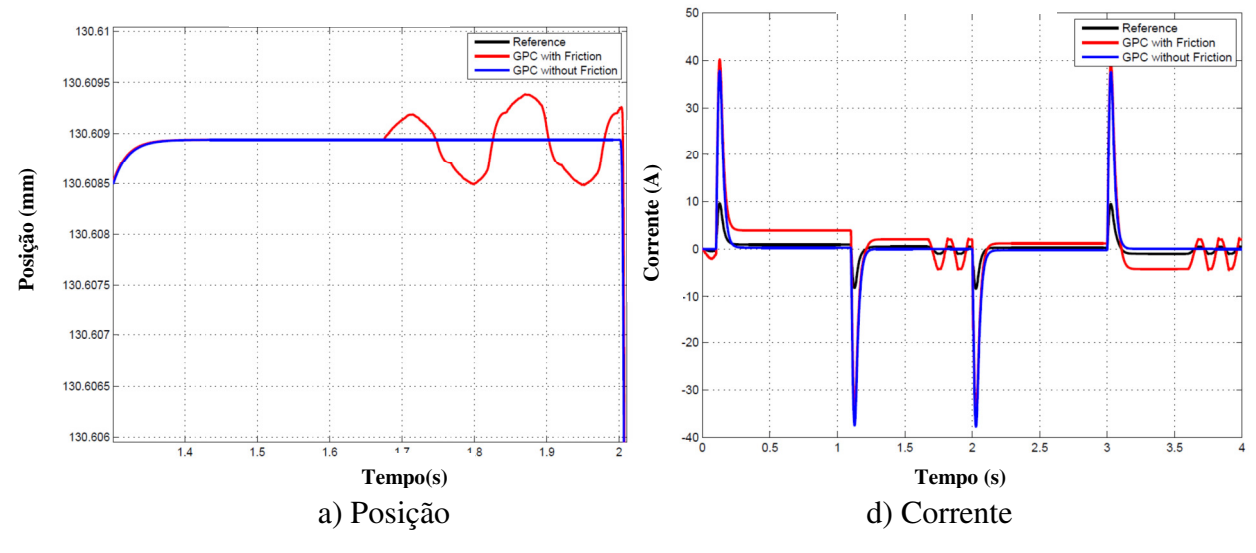

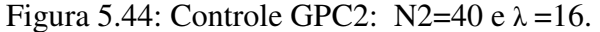

 Na Figura 5.45 são mostradas as respostas em velocidade e corrente, com as oscilações na mudança de movimento e no pico de corrente. Incrementar o horizonte de predição N2 ou alterar o  $\lambda$  deixa o sistema mais lento, conseguindo diminuir algumas oscilações. Entretanto, o custo de estabilidade, da máquina em termos de controle com um horizonte muito alto, afeta as respostas reais da máquina em operação.

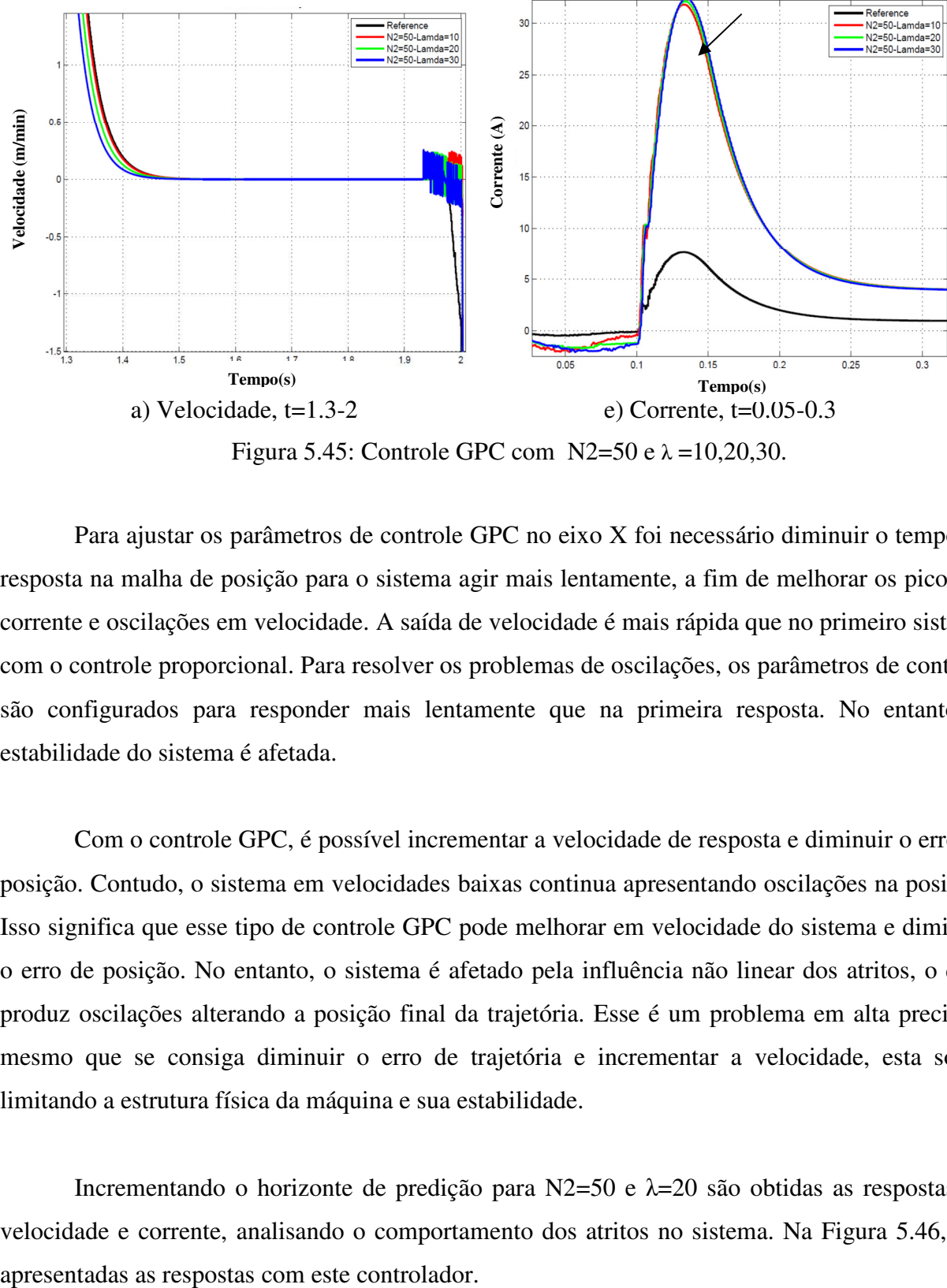

Figura 5.45: Controle GPC com  $N2=50$  e  $\lambda = 10,20,30$ .

 Para ajustar os parâmetros de controle GPC no eixo X foi necessário diminuir o tempo de resposta na malha de posição para o sistema agir mais lentamente, a fim de melhorar os picos de corrente e oscilações em velocidade. A saída de velocidade é mais rápida que no primeiro sistema com o controle proporcional. Para resolver os problemas de oscilações, os parâmetros de controle são configurados para responder mais lentamente que na primeira resposta. No entanto, a estabilidade do sistema é afetada.

 Com o controle GPC, é possível incrementar a velocidade de resposta e diminuir o erro de posição. Contudo, o sistema em velocidades baixas continua apresentando oscilações na posição. Isso significa que esse tipo de controle GPC pode melhorar em velocidade do sistema e diminuir o erro de posição. No entanto, o sistema é afetado pela influência não linear dos atritos, o qual produz oscilações alterando a posição final da trajetória. Esse é um problema em alta precisão, mesmo que se consiga diminuir o erro de trajetória e incrementar a velocidade, esta sobre limitando a estrutura física da máquina e sua estabilidade.

Incrementando o horizonte de predição para  $N2=50$  e  $\lambda=20$  são obtidas as respostas de velocidade e corrente, analisando o comportamento dos atritos no sistema. Na Figura 5.46, são

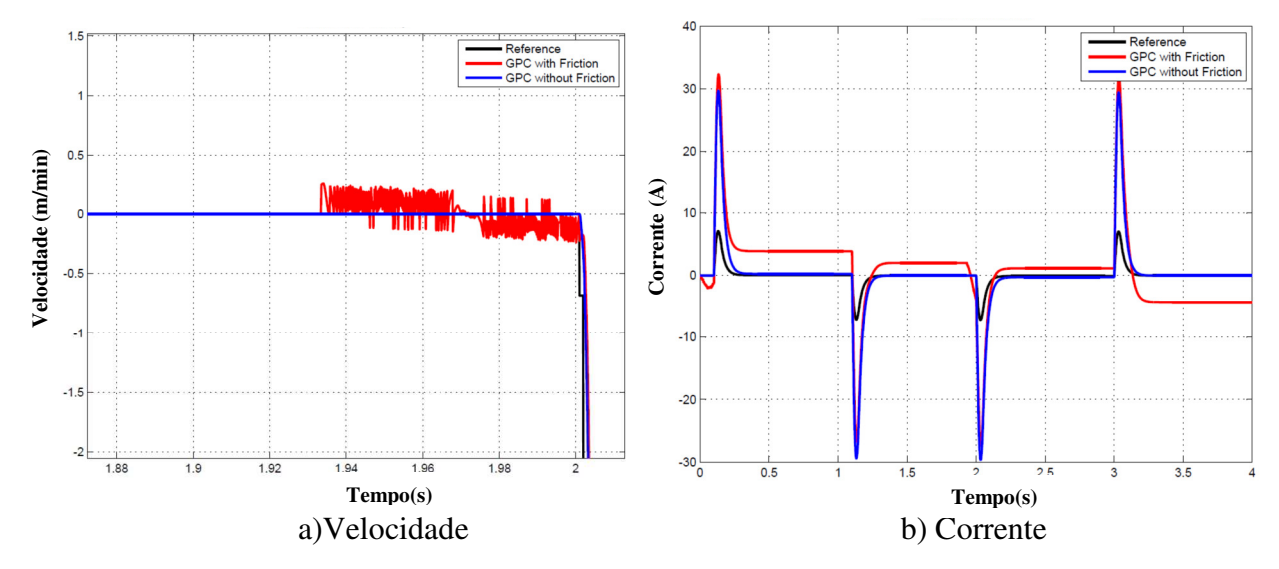

Figura 5.46: Controle GPC com  $N2=50$  e  $\lambda = 20$  com e sem atrito.

 O sistema com a nova configuração do GPC (Figura 5.46) mostrou oscilações no tempo 1.9 ms. Neste instante, o sistema é próximo à velocidade zero. A corrente com atritos possui um maior nível e pico de corrente, além de um maior tempo de resposta. O incremento do horizonte de predição N2 ajuda a minimizar as oscilações colocando o sistema mais lento. Contudo, a configuração do controle GPC não eliminou completamente o efeito dos atritos, onde cada vez mais próximos à velocidade zero as oscilações são mais fortes. Como resultado do aumento do horizonte N2, a síntese do controle GPC em RST, gera polinômios de alta ordem, que na implementação ocasionaria problemas com o tempo de processamento e na estabilidade final de operação.

# **5.9.5 GPC de melhor desempenho**

 Devido aos comportamentos anteriormente analisados com os controladores GPC1 e GPC2, é projetado um controle GPC3 com o horizonte de predição  $N2=25$ ,  $N1=1$ ,  $Nu=1$  e  $\lambda=1.5$ . Os resultados deste controle para o eixo X são apresentados na Tabela 5.12 e para o eixo Y são apresentados no APÊNDICE B.

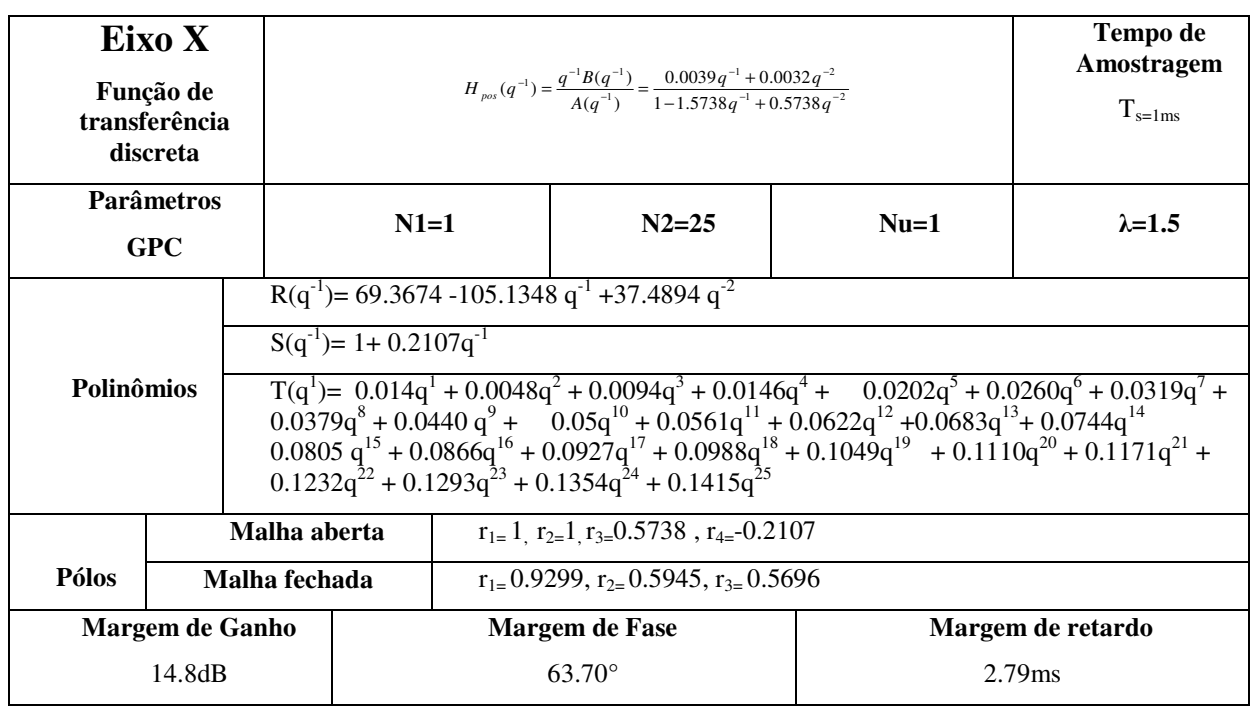

# Tabela 5.12: Parâmetros do Controle GPC3 para Eixo X.

 Os resultados do erro de contorno para uma trajetória circular utilizando o GPC3 é apresentado na Figura 5.47.

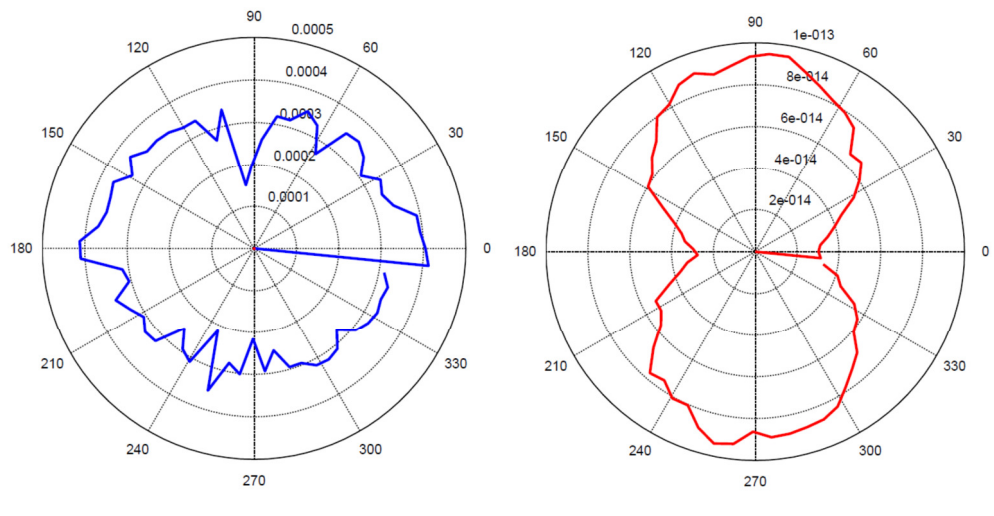

a) Sistema com atritos b) Sistema sem atritos

Figura 5.47: Erro de contorno com GPC3 X-Y: a) Sistema com atritos, b) Sistema sem atritos.

 O controlador GPC3 funciona dentro dos limites estabelecidos, e um erro de contorno aproximadamente de 0.0003mm. No entanto, o polinômio de controle devido ao horizonte de predição é alto, colocando o sistema mais lento. Devido a isso, é ajustado o controlador GPC3 para diferentes horizontes de predição mantendo o limite até N2=25, com esses valores a corrente do sistema está aproximadamente em 60-100 A.

 A nova sintonia do controlador GPC, inclui um ajuste no controle de velocidade interno PI o qual foi configurado com uma resposta mais lenta que a anterior para ajudar a decrescer as oscilações. Os parâmetros dos controladores PI internos são: Kccx= 0.0787; Ticx= 4e-5; Kcvx= 0.1; Tivx= 0.08; Kppx= 1.5015, e os controles do eixo Y são: Kccy= 0.3000; Ticy= 2.0000e-004; Kcvy= 0.2; Tivy= 0.08;Kppy= 1. Nas Tabela 5.13 é apresentado os resultados do controlador GPC3 ajustados para o eixo X, os parâmetros do eixo Y estão no APÊNDICE B.

| <b>Parâmetros</b>           |                     |                       |                     |
|-----------------------------|---------------------|-----------------------|---------------------|
| Eixo X                      | $N2=16 \lambda=0.4$ | $N2=20 \ \lambda=0.7$ | $N2=25$ $\lambda=1$ |
| <b>Pólos</b>                | $r_{1} = 0.8700$    | $r_{1-}0.9084$        | $r_{1-}0.9324$      |
| Malha fechada               | $r_{2}$ 0.6665      | $r_{2=}0.5981$        | $r_{2=}0.5749$      |
|                             | $r_{3} = 0.5693$    | $r_{3} = 0.5658$      | $r3=0.4793$         |
| Margem de Ganho(dB)         | 14.85               | 14.44                 | 13.43               |
| Margem de Fase( $\degree$ ) | 58.94               | 61.42                 | 62.66               |
| Margem de retardo(ms)       | 2.59                | 2.58                  | 2.33                |

Tabela 5.13: Parâmetros do Controle GPC3 ajustado para Eixo X.

 As respostas do eixo de movimentação X utilizando a configuração do GPC3 são apresentadas na Figura 5.48 respetivamente.

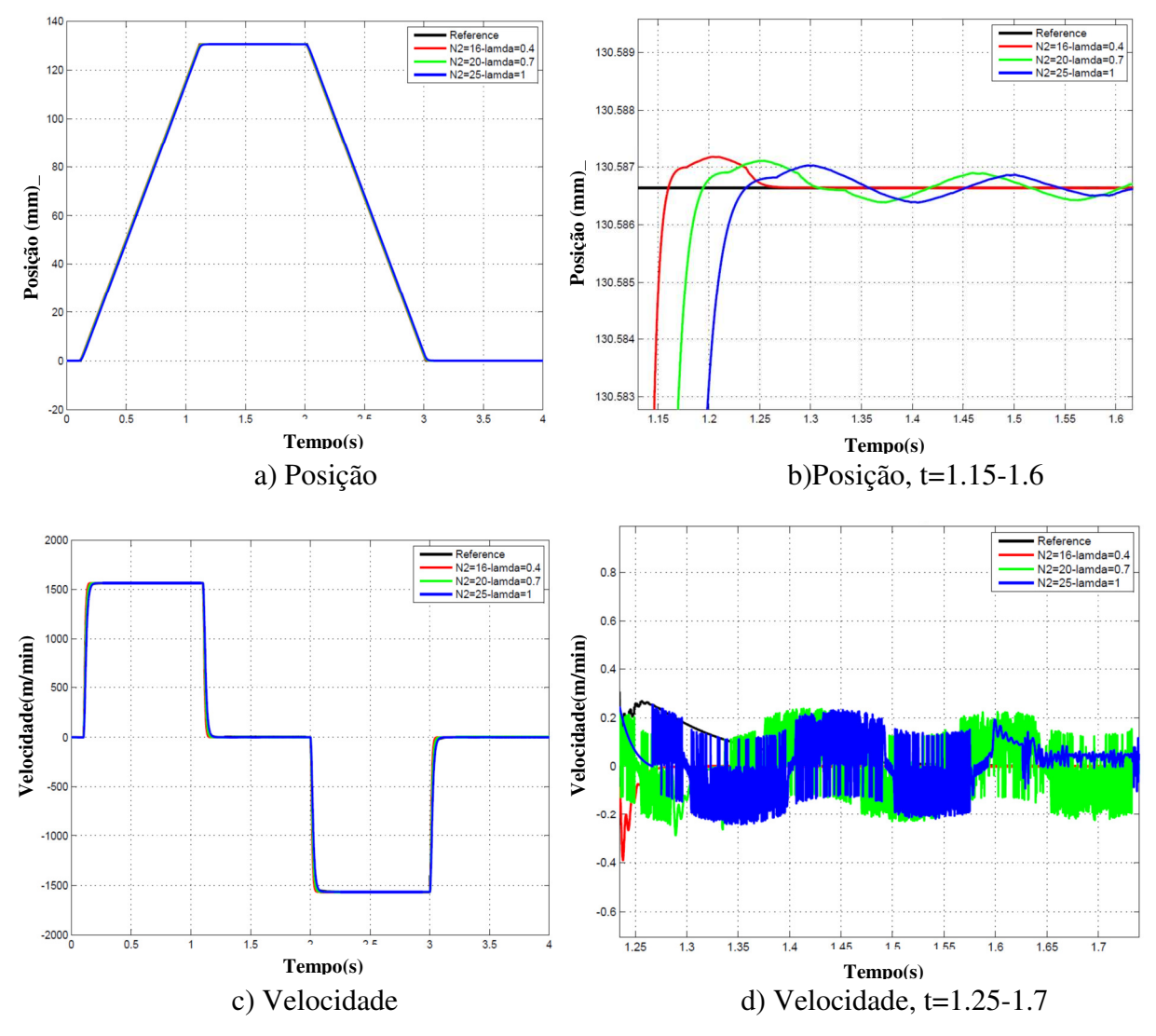

Figura 5.48: Posição e velocidade para eixo X com Controle GPC3 Ajustado.

 Os resultados de posição para o eixo X com controle GPC3 mostram algumas oscilações na posição e na velocidade, ao redor do tempo em que a velocidade diminui e muda de sentido de movimento. Isso ocasionado pelos atritos, nas bordas das trajetórias onde a mudança em posição e velocidade acontece mais rapidamente e em tempos curtos. Como também é percebido na Figura 5.49, a corrente e o erro de posição diminui para N2=16 e lambda = 0.4, apresentando um pico de corrente maior, que com N2=25, é dizer incrementando a resposta em velocidade do sistema, No entanto, o erro de seguimento diminui.
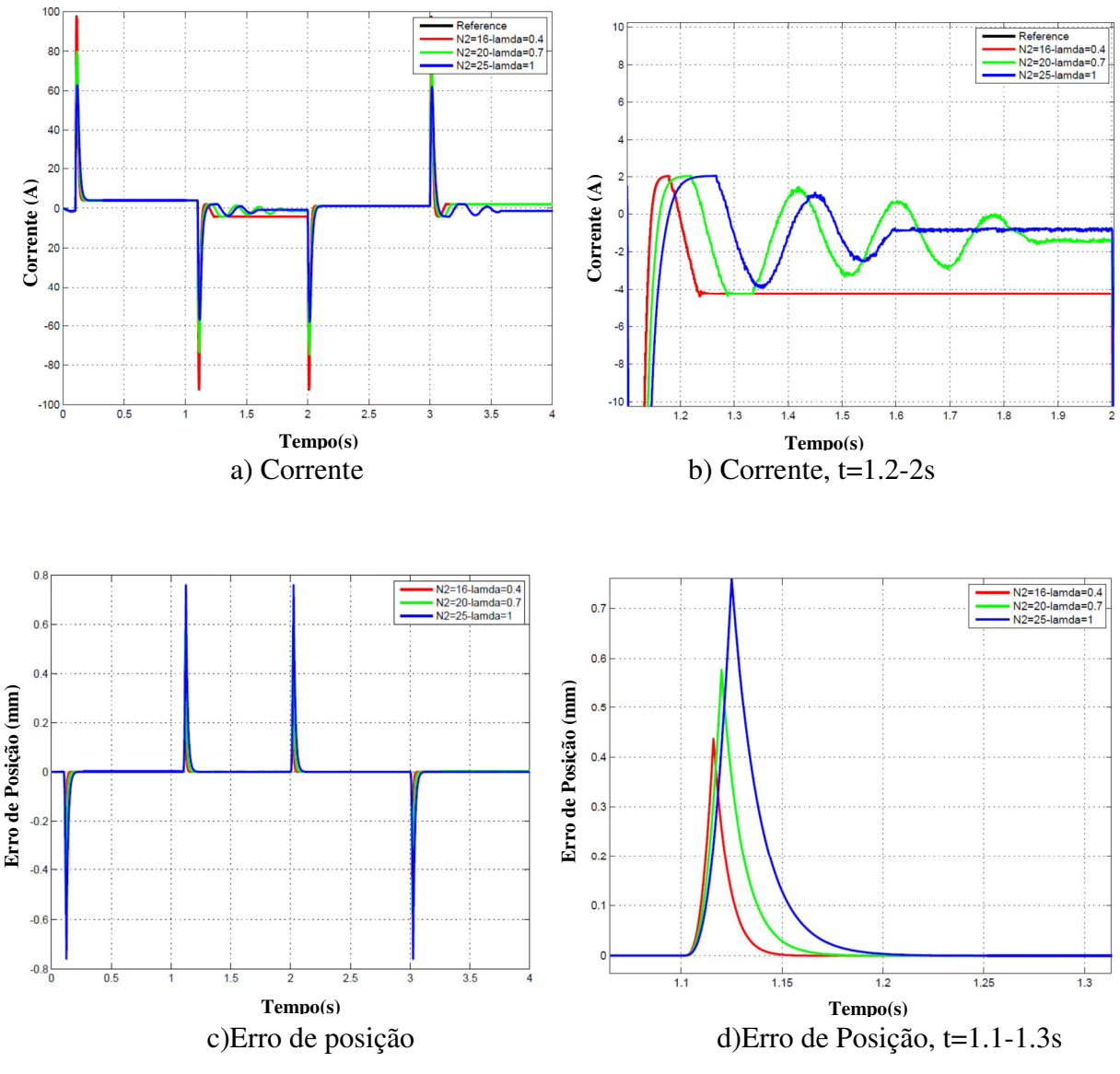

Figura 5.49: Corrente e Erro de posição para o eixo X com Controle GPC3 Ajustado.

 Na Figura 5.50, são apresentados os erros de contorno do sistema utilizando a primeira e segunda sintonia dos controladores PID e o controle GPC3 ajustado. Nessas figuras, podem-se observar as diferenças no erro de contorno devido à presença de atritos, e sua influência no incremento de erro de posição. O sistema sem influência de atritos é dizer máquinas que possuem mecanismos novos, sem efeitos de desgaste, ou problemas de ajuste mecânico, apresentam erros muito baixos, incrementando a precisão, ao contrário, com máquinas que possuem maior desgaste e presença de atritos com o GPC se consegui manter erros de contorno ao redor de 0.0003mm.

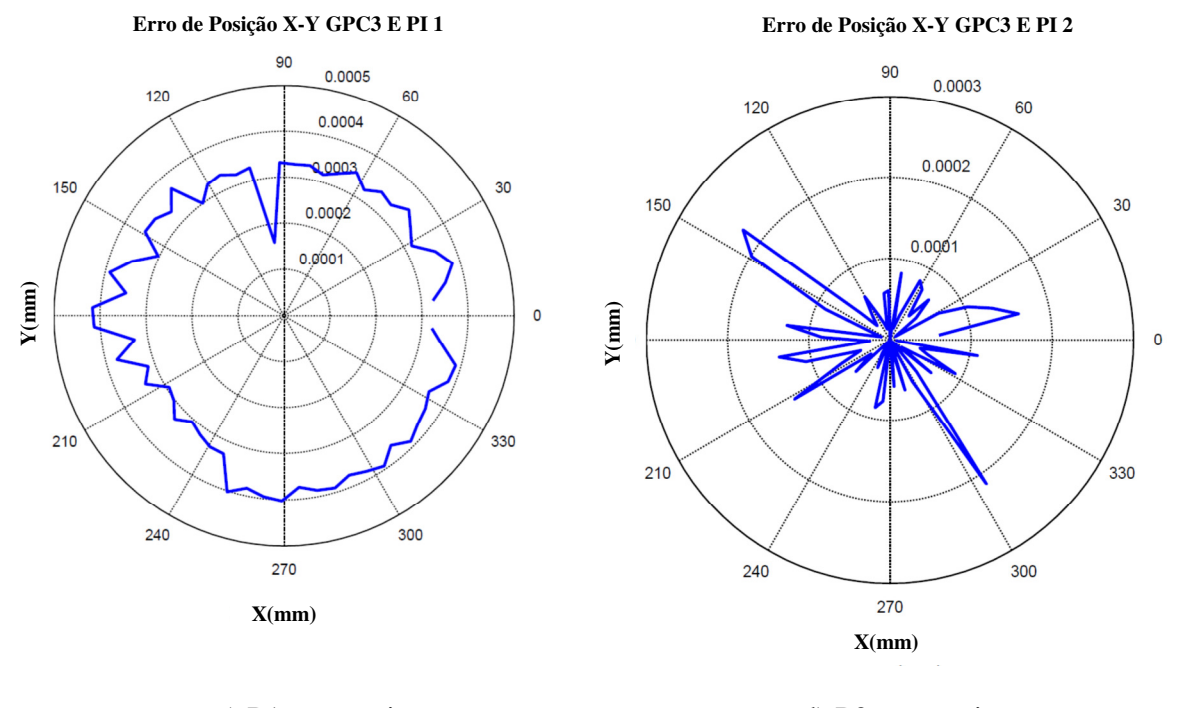

 c) P1 com atritos d) P2 com atritos Figura 5.50: Erro de contorno com trajetória circular e Controle GPC3

 Na Tabela 5.14 são mostradas as características principais dos controladores em feedforward e do GPC obtidas da análise dos principais resultados anteriormente apresentados.

| <b>Controladores</b>                                              | <b>Problemas</b>                                                                                 | <b>Vantagens</b>                                                                   |  |
|-------------------------------------------------------------------|--------------------------------------------------------------------------------------------------|------------------------------------------------------------------------------------|--|
| P                                                                 | Maior erro de seguimento e<br>$\bullet$<br>contorno<br>Sistema mais lento<br>$\bullet$           | Menor corrente                                                                     |  |
| P-feedforward com<br>modelo inverso                               | Pico de corrente aumenta<br>$\bullet$<br>Apresenta oscilações                                    | Erro de Seguimento<br>menor                                                        |  |
| P-feedforward com<br>modelo linear de atritos                     | Pico de corrente aumenta<br>$\bullet$<br>Erro de seguimento aumenta<br>٠                         |                                                                                    |  |
| P-feedforward com<br>modelo de atritos e de<br>momento de Inércia | Maior sensibilidade ao modelo de<br>$\bullet$<br>atritos e as variações do momento<br>de inércia | Pico de Corrente diminui<br>Erro de seguimento<br>diminui                          |  |
| GPC3                                                              | Algumas oscilações no sistema em<br>$\bullet$<br>baixa velocidade                                | Pico de corrente diminui<br>Erro de seguimento<br>diminui<br>Incrementa velocidade |  |

Tabela 5.14: Resumo da análise dos controladores em *feedforward* e do GPC3.

# **5.10 Análise de Ruído de medição**

#### **5.10.1 Eixos de movimentação com ruído e controlador GPC**

 Para verificar a robustez do controlador GPC a ruído da medição é colocado uma perturbação com potência do ruído=0.01 na saída de posição. O valor de ruído ocasionado pelo sensor é calculado utilizando as Equações (3.30)-(3.33), e os resultados são apresentados na Tabela 5.15.

| <b>Parâmetro</b>                | <b>Unidade</b>  | <b>Valor</b>          |
|---------------------------------|-----------------|-----------------------|
| Resolução Linear do encoder     | mm              | 0.0088                |
| Variância do ruído no encoder   | mm <sup>2</sup> | $6.52 \times 10^{-6}$ |
| Desvio padrão do ruído          | mm              | 0.0026                |
| Tempo de amostragem             | S               | $1x10^{-3}$           |
| Potência do ruído               | $mm2$ .s        | $6.52 \times 10^{-9}$ |
| Ruído utilizado para simulação  | $mm2$ .s        | $1x10^{-5}$           |
| Variância do ruído de simulação | mm              | 0.01                  |

Tabela 5.15: Cálculos de ruído para o encoder linear do Eixo X.

 A Figura 5.51 apresenta a resposta em simulação do sistema a um ruído branco com potência de ruído de 10. As respostas para o eixo Y estão apresentadas no APÊNDICE B.

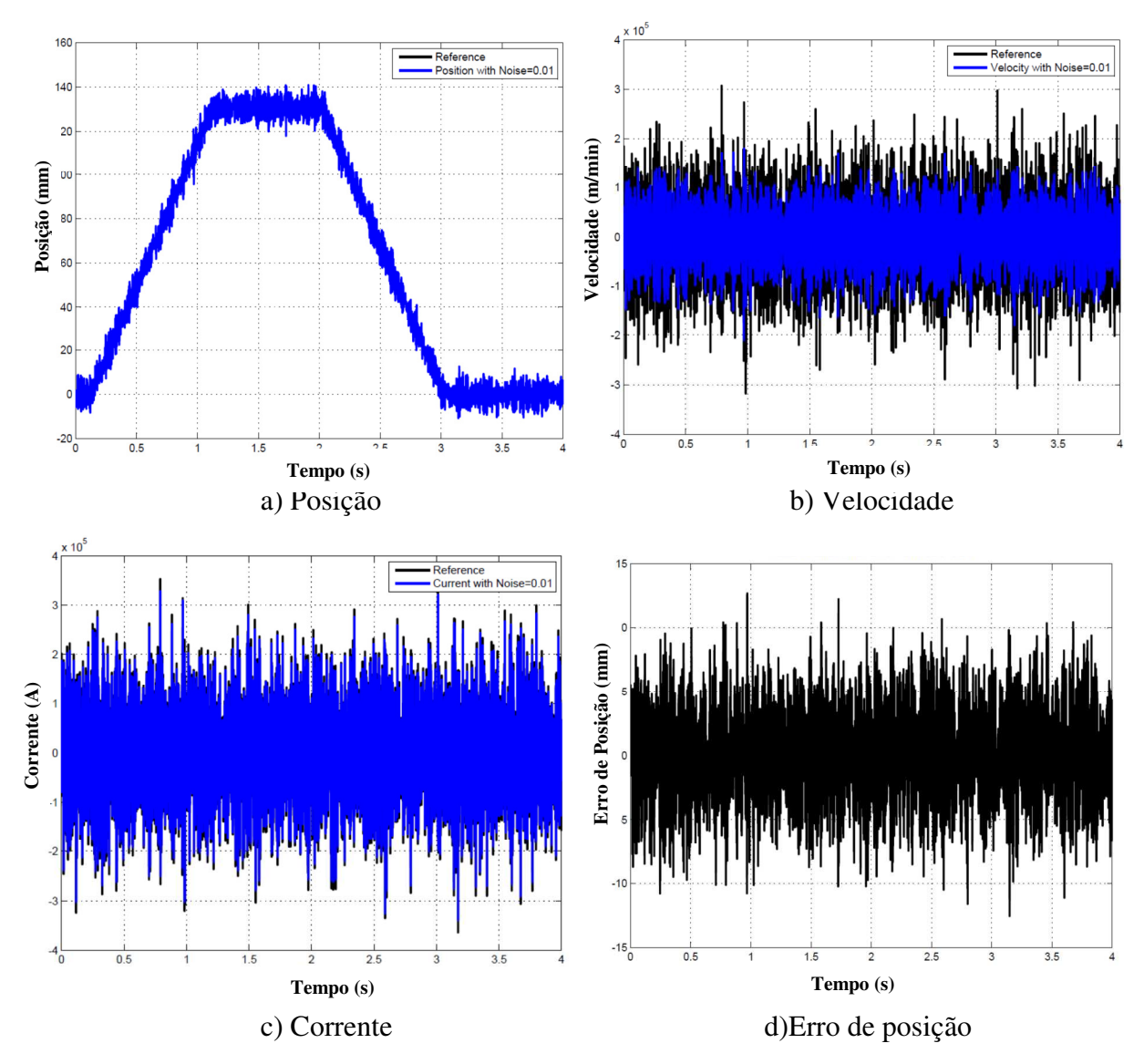

Figura 5.51: Eixo X com controle GPC3 e ruído na medição de Variância 0.01

 A potência do ruído no sensor de medição afeta bastante no sistema que possui o controle GPC3 com relação ao sistema P no erro de contorno. Devido a isso é necessário realizar a robustificação do controle preditivo, para melhorar o desempenho na máquina em termos de erro de seguimento e velocidade do sistema. Na Figura 5.52 são apresentadas as respostas de erro de contorno para o controle P e GPC3, com diferentes variâncias de ruído, assim é percebido como o controle GPC é afetado muito mais com o incremento de ruído no sistema, em comparação com o controlador P.

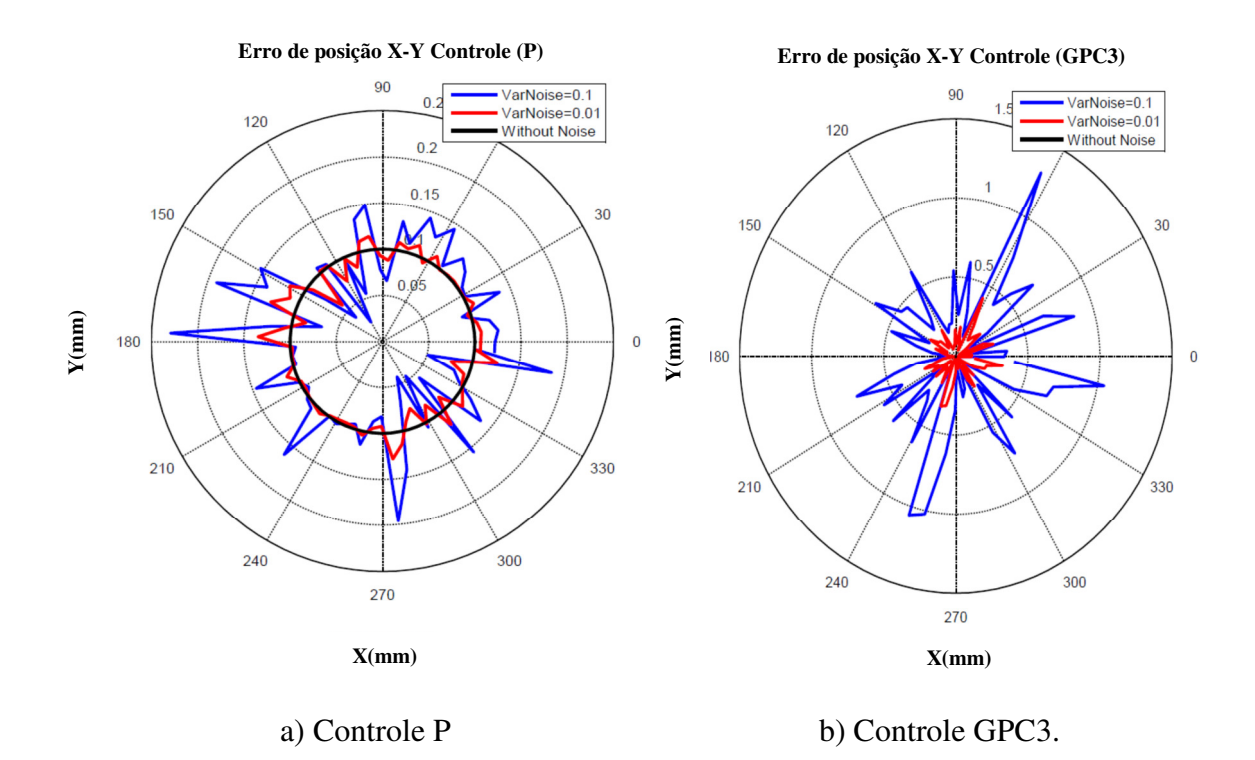

Figura 5.52: Erro de contorno X-Y com ruído de variância de 0.1 e 0.01.

#### **5.11 Controle GPC Robusto (GPCR)**

 A robustez do controlador GPC é realizada mediante a robustificação dos comandos já projetados obtidos no GPC3. Este é robustificado pelo parâmetro de Youla, utilizando duas opções, a primeira robustez para rejeição ao ruído da medição e a segunda é rejeição a ruído e parâmetros incertos.

#### **5.11.1 GPCR para rejeição de ruído na medição**

 O GPC 3 é robustificado com os parâmetros definidos na Tabela 5.16 para o eixo X e Y, definindo os valores máximo e mínimo e tempo de retardo *Tr* para o gabarito temporal (RODRIGUEZ, 2003)*.* Adicionalmente, são escolhidas a ponderação para o filtro de frequências e o ordem possível do polinômio para robustificar os corretores do controlador GPC3, calculado anteriormente.

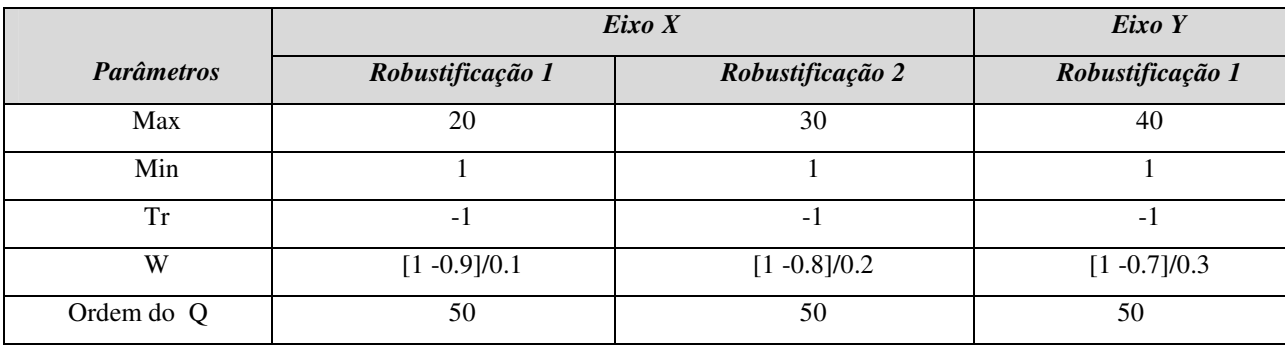

Tabela 5.16: Parâmetros para robustificação do GPC 3 no Eixo X-Y.

 Na robustificação 2 é ajustada a resposta para ordem do polinômio=4, que é uma ponderação de 0.8 e um filtro de W=[1 -0.8]/0.2. Os resultados da robustificação são apresentados na Tabela 5.17.

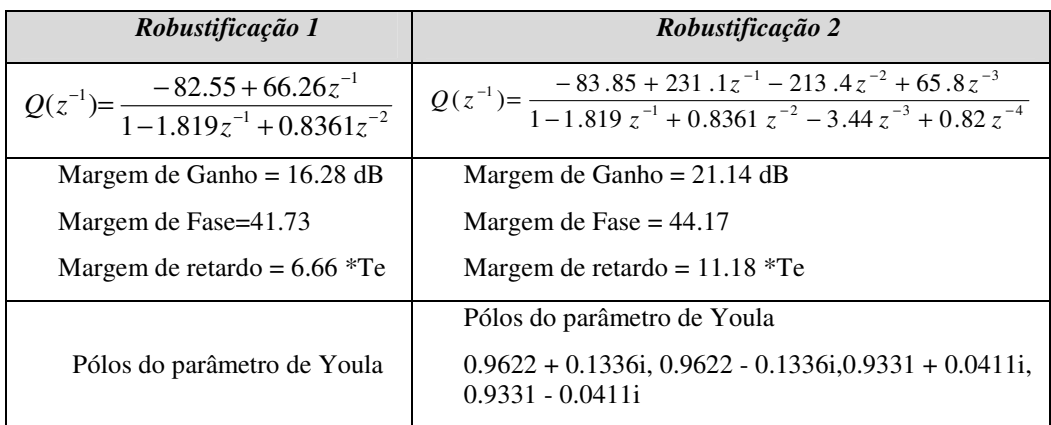

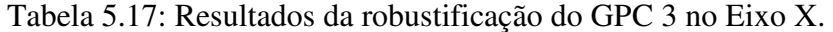

 Na Figura 5.53 é apresentado o principal resultado de robustificação a ruído na medição, este controlador conseguiu manter um erro de contorno menor que com o controlador P ou GPC inicial. Assim, o efeito de robustificar ajuda a diminuir o erro se o sistema esta com ruído.

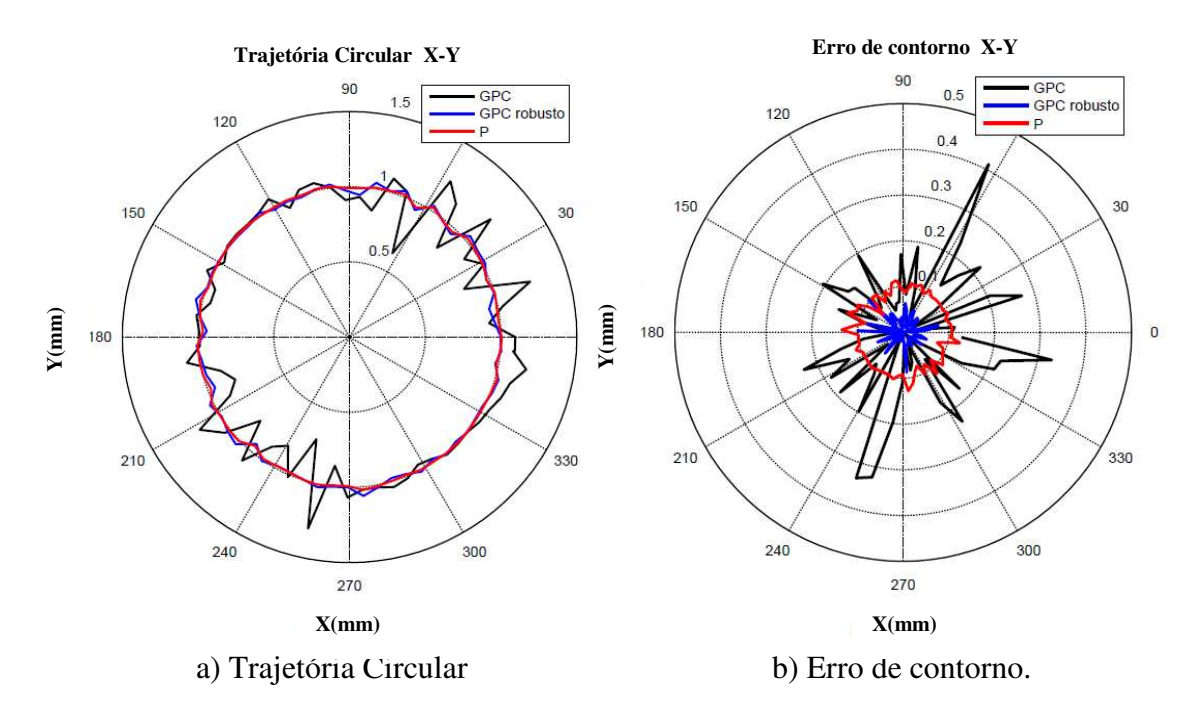

Figura 5.53: Trajetória circular com presença de ruído e controladores GPC, GPC robusto e controle P.

### **5.11.2 GPCR para rejeição de ruído na medição e parâmetros incertos**

 Para melhorar a robustez do controle GPC a ruído na medição e parâmetros incertos são modificados os parâmetros de sintonia para o gabarito temporal e a ponderação W de frequências. As mudanças estão relacionadas com o valor limite do gabarito temporal Max, o filtro F, a ponderação W e a ordem do polinômio Q.

 O GPC robusto para rejeição de ruído na medição é mais robusto comparado com o controle GPC e o controlador P. Esse controle melhora o desempenho do sistema em altas frequências. A Tabela 5.18 apresenta os resultados desta robustificação.

Tabela 5.18: Parâmetros para robustificação a ruído na medição e parâmetros incertos Eixo X.

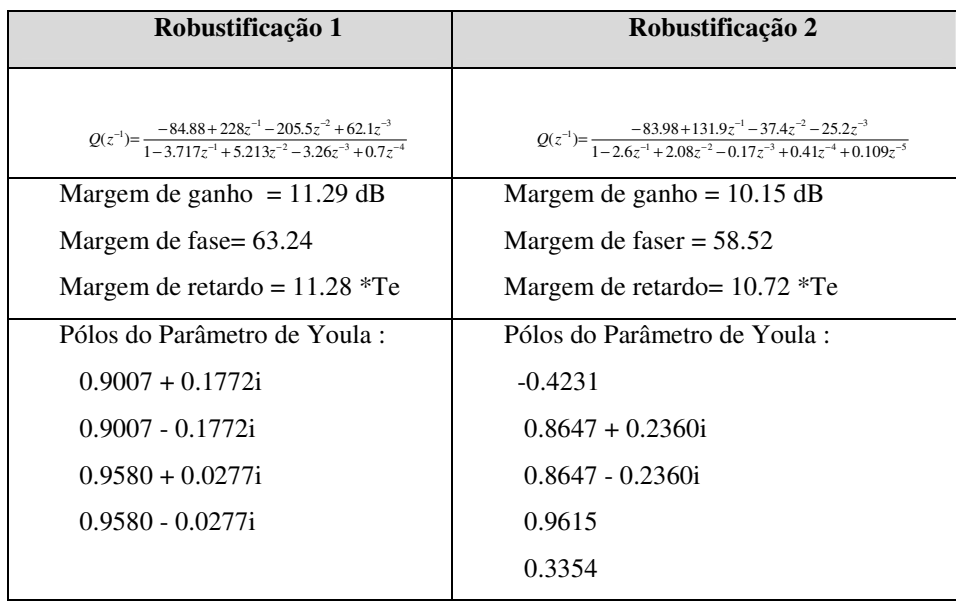

 Para efeito de comparação dos controladores projetados, são utilizados os melhores resultados em termos de desempenho e estabilidade, obtidos nas anteriores robustificações. Nesse sentido, estes controladores correspondem as robustificações 2 de cada processo de robustificação. Os nomes para identificar os controladores são:

- − **GPC**: controle GPC3 básico sem nenhuma robustificação
- − **GPCR1**: controle GPC3 robustificado a ruído de medição, escolhendo a robustificação 2 deste processo.
- − **GPCR2**: controle GPC3 robustificado a ruído de medição e parâmetros incertos, escolhendo a robustificação 2 deste processo.

 Os principais resultados da comparação destes controladores são apresentados a continuação. O erro de contorno da Figura 5.54 mostra a diminuição do erro de contorno a 0.02mm em presença de ruído, utilizando o controle projetado GPCR2.

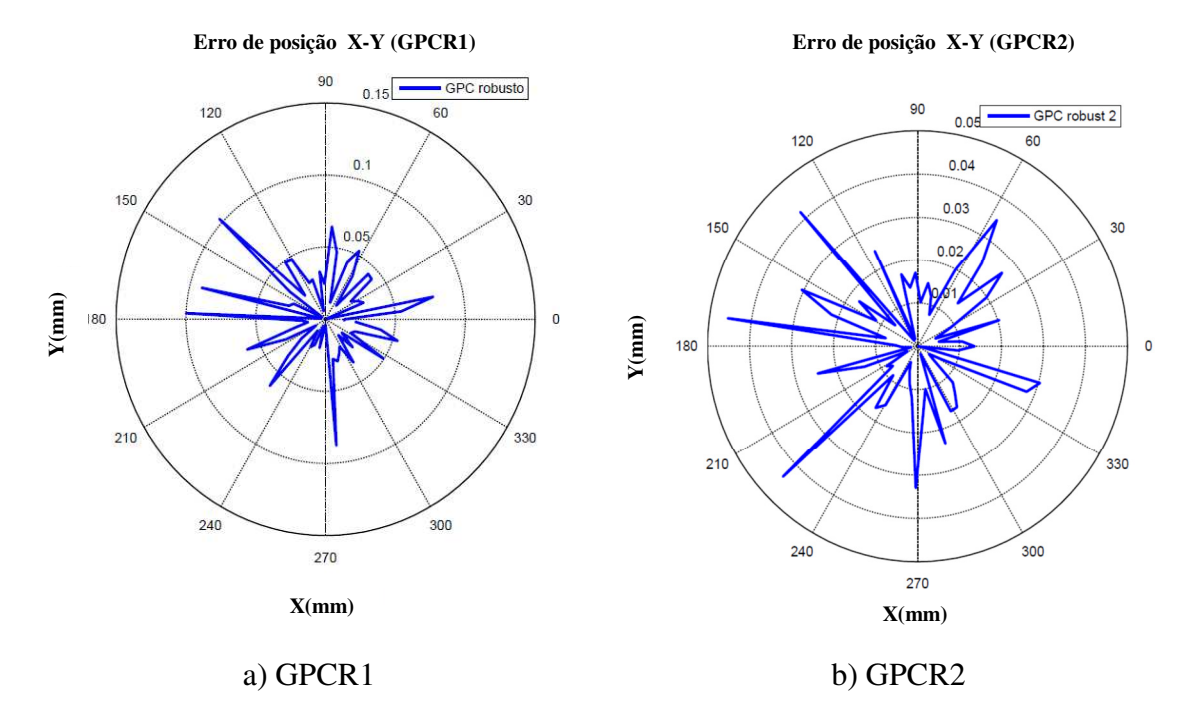

Figura 5.54: Erro de contorno em trajetória circular com controle GPC Robustificado.

 A saída de posição apresenta menores oscilações com os controladores GPCR1 e GPCR2, como é mostrado na Figura 5.55.

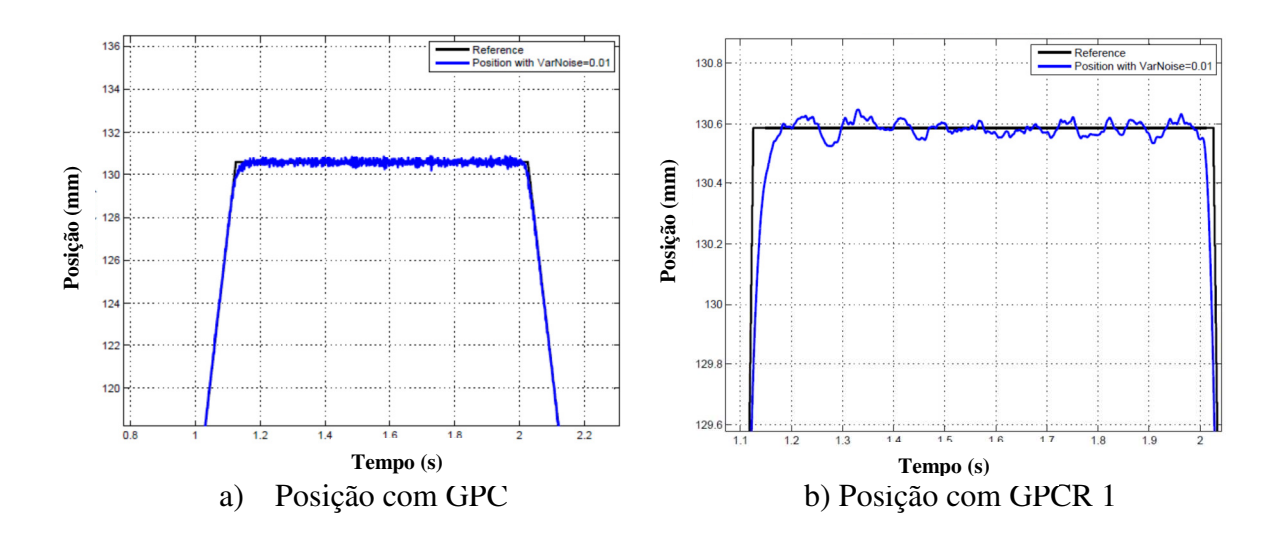

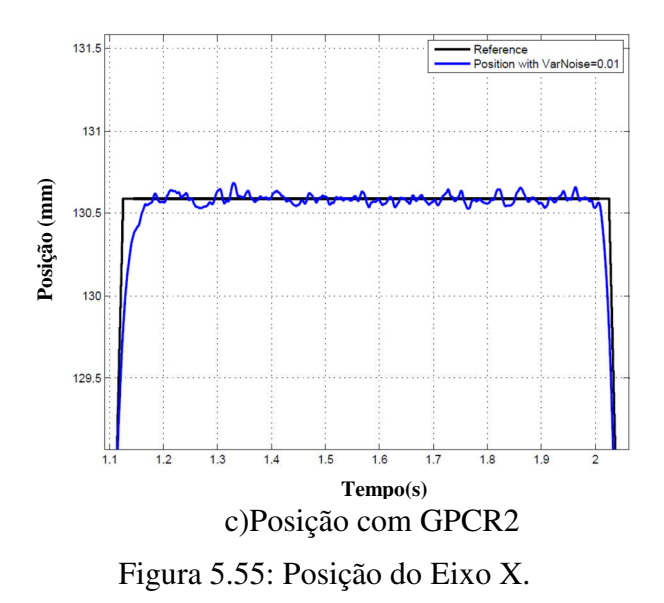

 O efeito do ruído modifica a resposta em velocidade como é apresentado na Figura 5.56, cujo efeito possui maior influência na saída do controle GPC sem robustificar. O comportamento de velocidade melhora quando o GPC é robustificado.

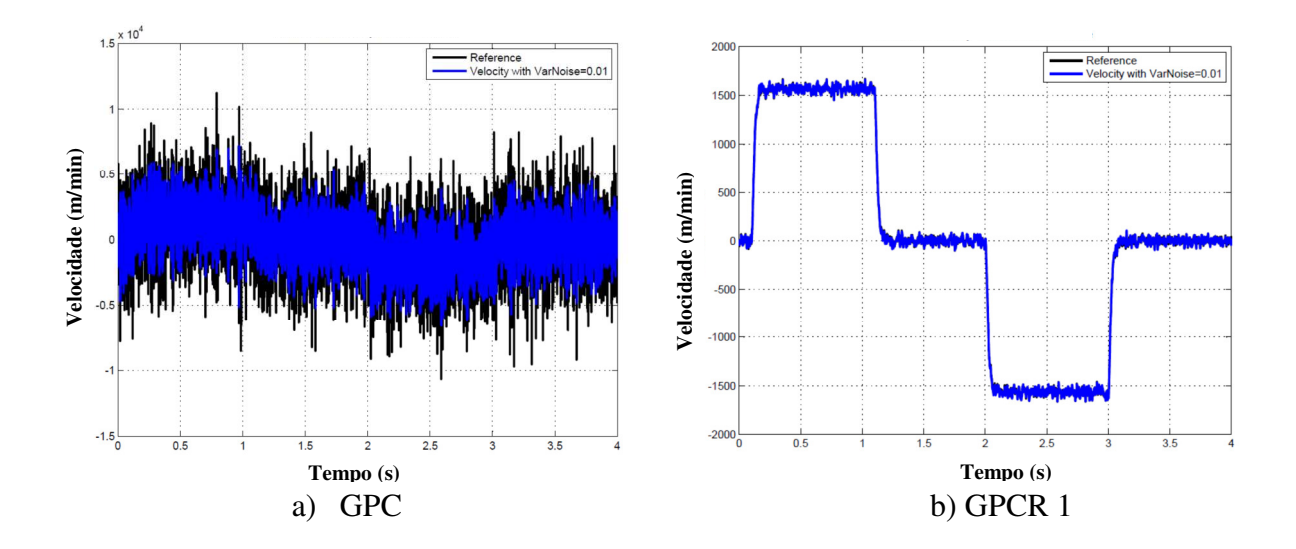

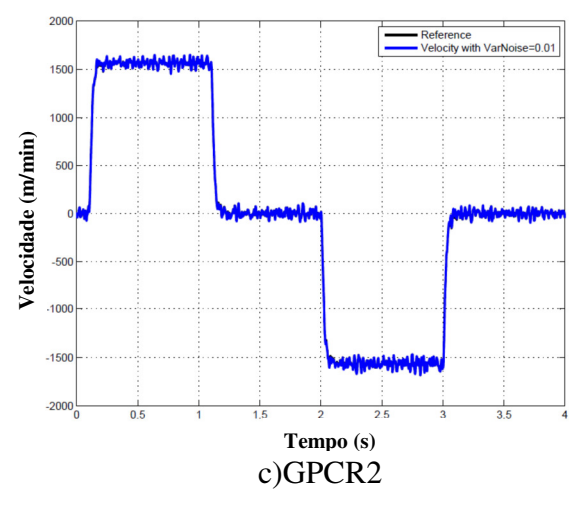

Figura 5.56: Velocidade do Eixo X.

 O ruído é evidenciado com maior intensidade na saída de corrente dos controladores GPC, GPCR1 e GPCR2 como é apresentado na Figura 5.57, e não possui uma redução significativa na amplitude e intensidade do ruído com os diferentes controladores.

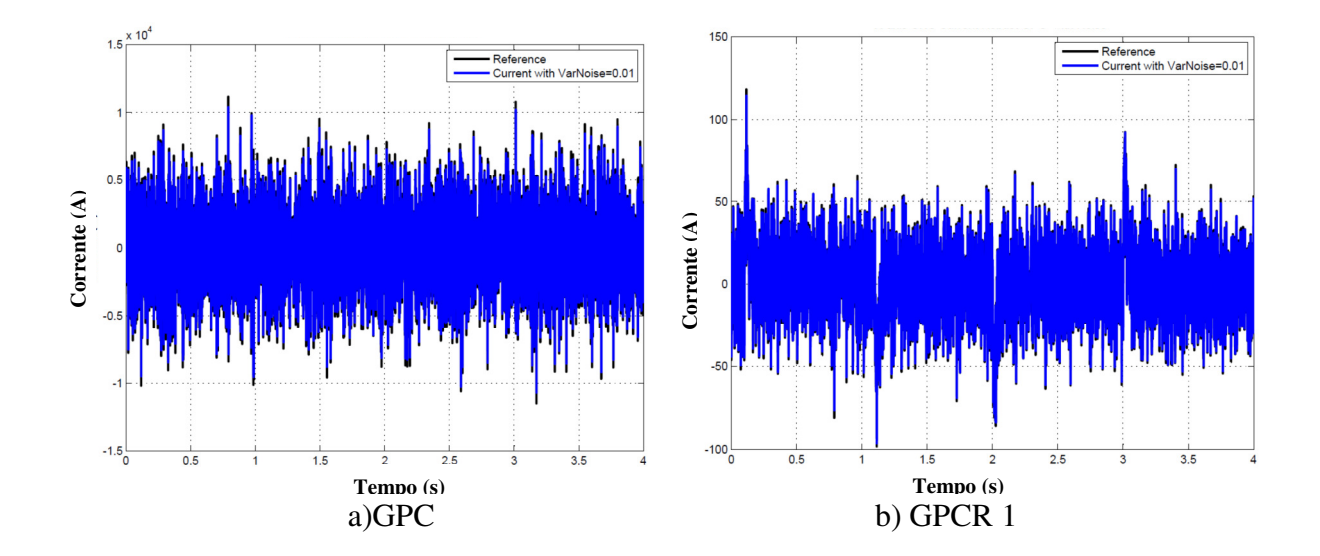

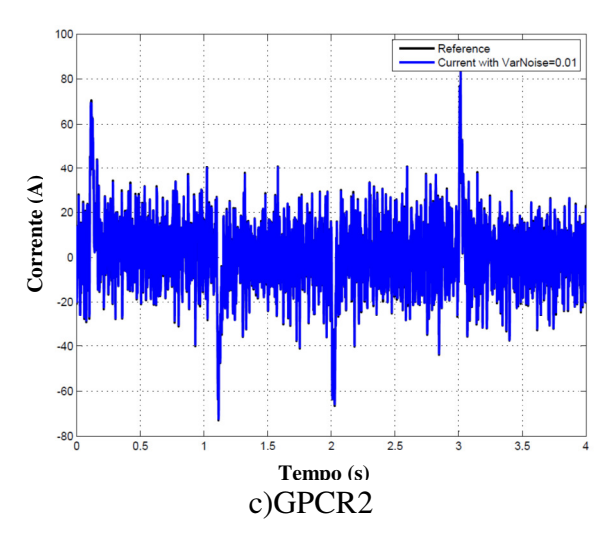

Figura 5.57: Corrente do Eixo X.

 A saída do erro de posição é apresentada na Figura 5.58, com uma diminuição significativa no ruído do sinal de erro, utilizando o controle GPCR1 e GPCR2, aumentando a precisão na saída final de posição.

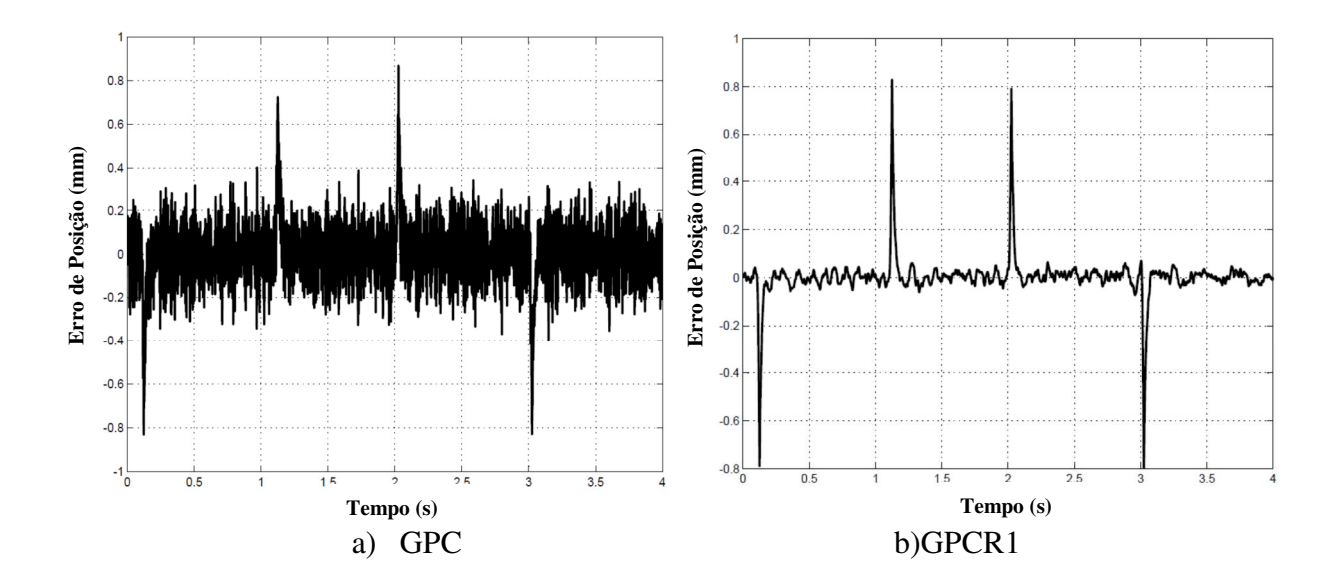

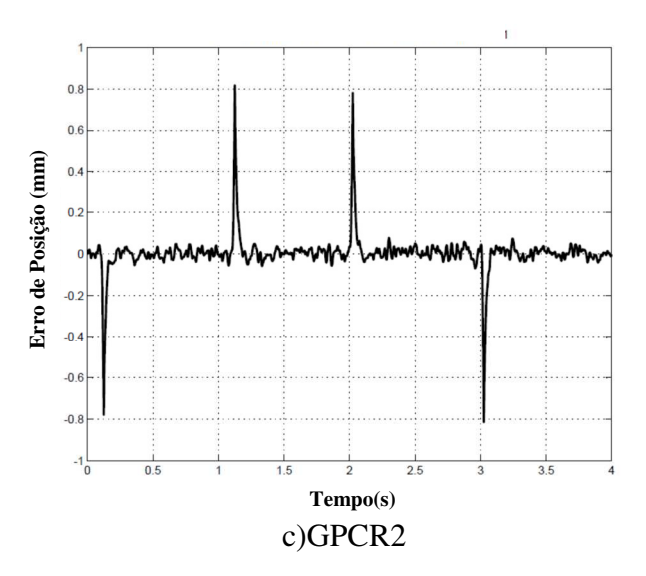

Figura 5.58: Erro de Posição do Eixo X com GPC e Controladores Robustificados em presença de ruído

 O GPCR1 e GPCR2 apresentam respostas similares com influência do ruído, em picos de corrente e erro de seguimento. Em relação ao GPC, este controle possui saídas deterioradas pela influência do ruído, porem é necessária a robustificação. Os controladores GPCR1 e GPCR2 foram projetados com um ruído suficientemente alto na medição. Contudo, é necessário revisar se a diminuição da potência do ruído mais próximo com a saída real da máquina, ajuda no projeto de controle, por isso é desenvolvido a seguir um controlador GPCR3.

# **5.11.3 GPC robustificado (GPCR3)**

 A robustificação 3 do GPC (GPCR3) é feito com o mesmo procedimento da robustificação para rejeição de ruído na medição e parâmetros incertos, com uma potência de ruído  $10x10^{-9}$ , com variância= $10x10^{-6}$ , já que são valores mais aproximados ao sistema real, os parâmetros para sintonizar os controladores GPC são definidos na Tabela 5.19.

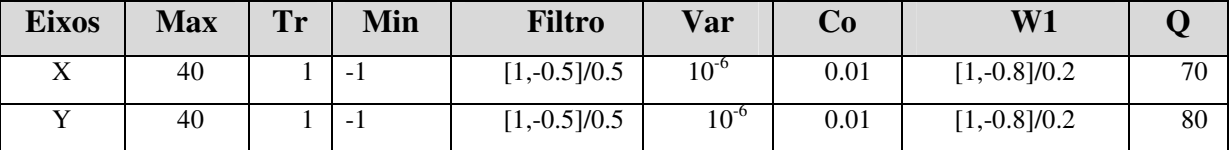

Tabela 5.19: Parâmetros para sintonizar os controle GPC robusto 3 dos Eixos X-Y.

 Assim, os controladores foram ajustados com os valores de Ponderação de 0.8 e ordem da função de transferência de 3 para o eixo X e 4 para o eixo Y. As respostas da robustificação para o eixo Y estão no APENDICE B. Na Tabela 5.20 são relacionados os resultados deste controlador, e as respostas de controle na Figura 5.59.

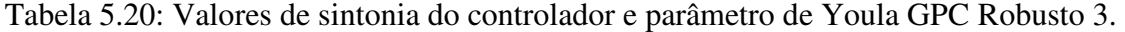

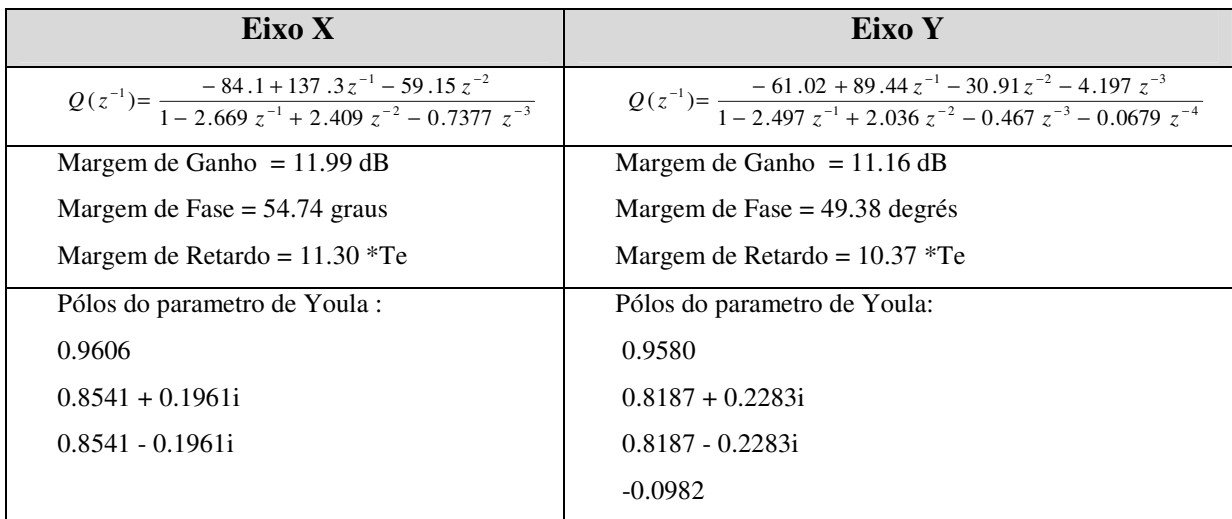

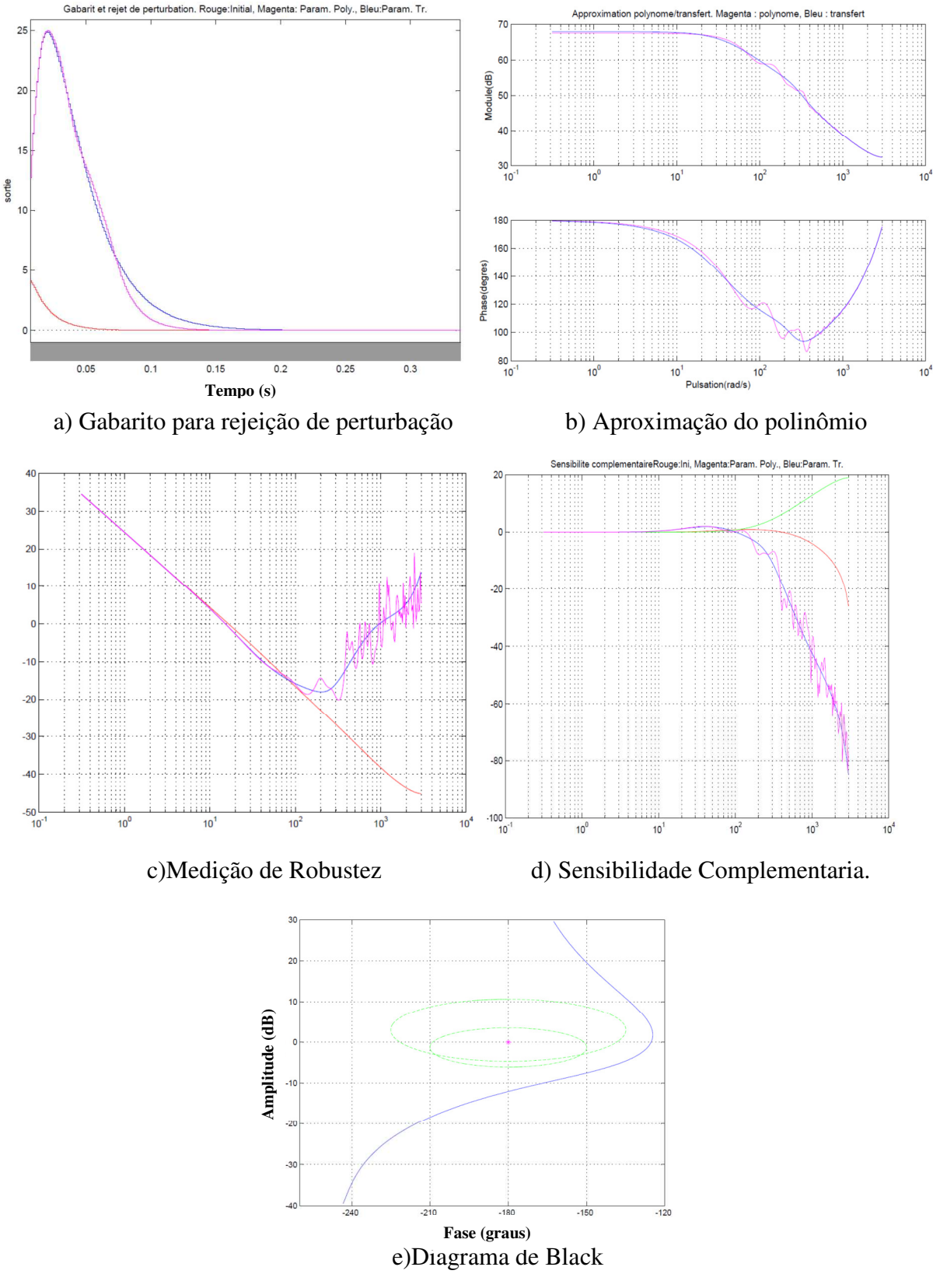

Figura 5.59: Controle GPC Robusto 3.

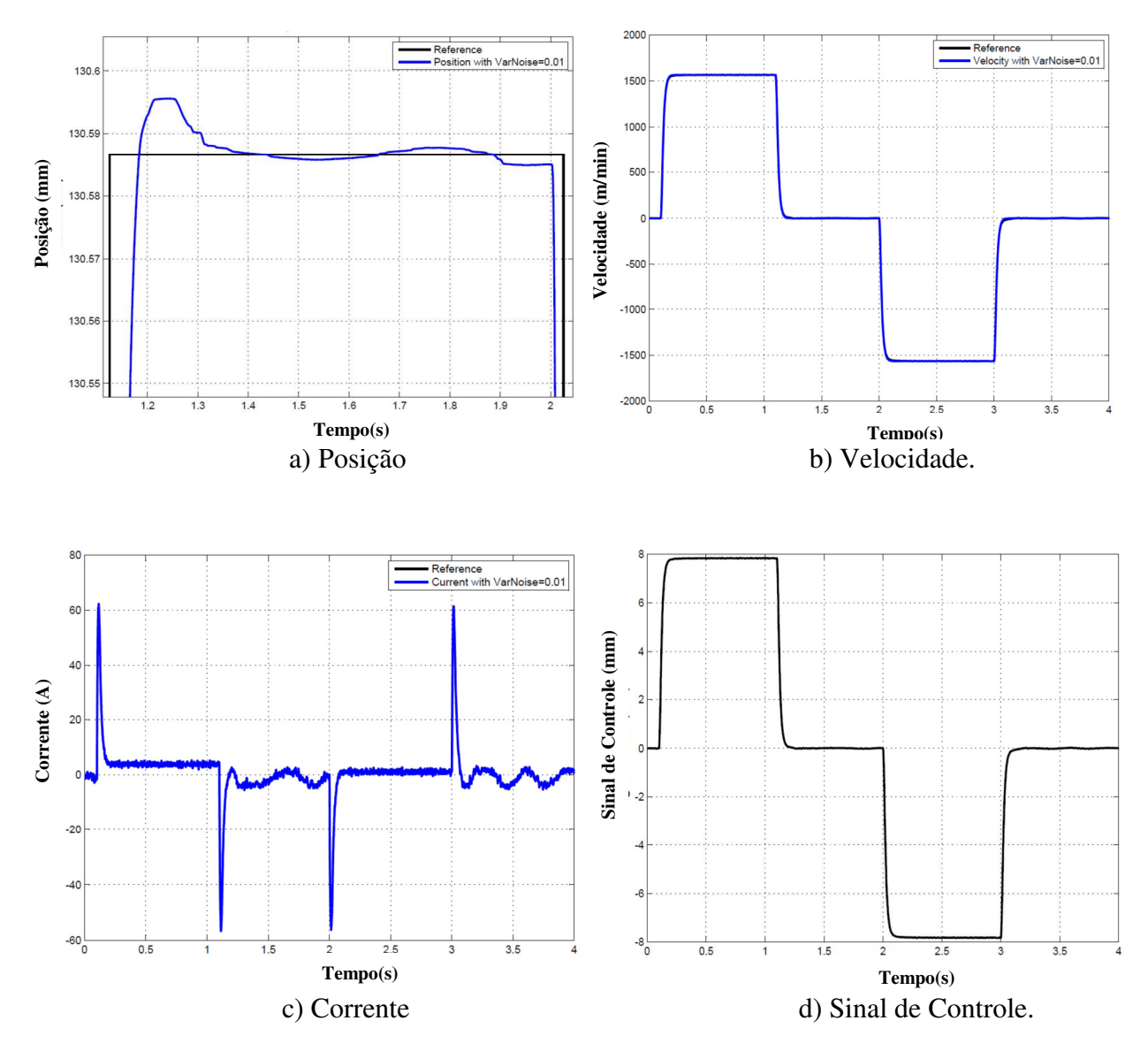

 A resposta da máquina CNC do eixo X com o controle robustificado 3 é apresentada na Figura 5.60.

Figura 5.60: Saídas do Eixo X com Controle GPC Robusto3.

 O ruído afetou menos as saídas de posição e velocidade com o GPCR3, e na saída de corrente conseguiu diminuir o efeito de ruído. A resposta de erro de posição é mostrada na Figura 5.62 com picos de erro em 0.8 mm quando tem mudança de movimento.

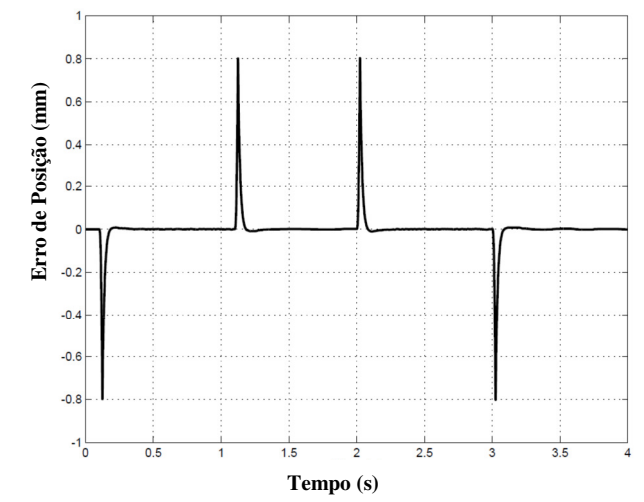

Figura 5.61: Erro de Posição do Eixo X com o Controle GPC Robusto.

 Na Figura 5.62, é apresentado o erro de contorno com os controladores obtidos GPC, GPCR1, GPCR2, GPCR3, mostrando efetividade na diminuição de erro de contorno com o controlador GPCR2 e GPCR3.

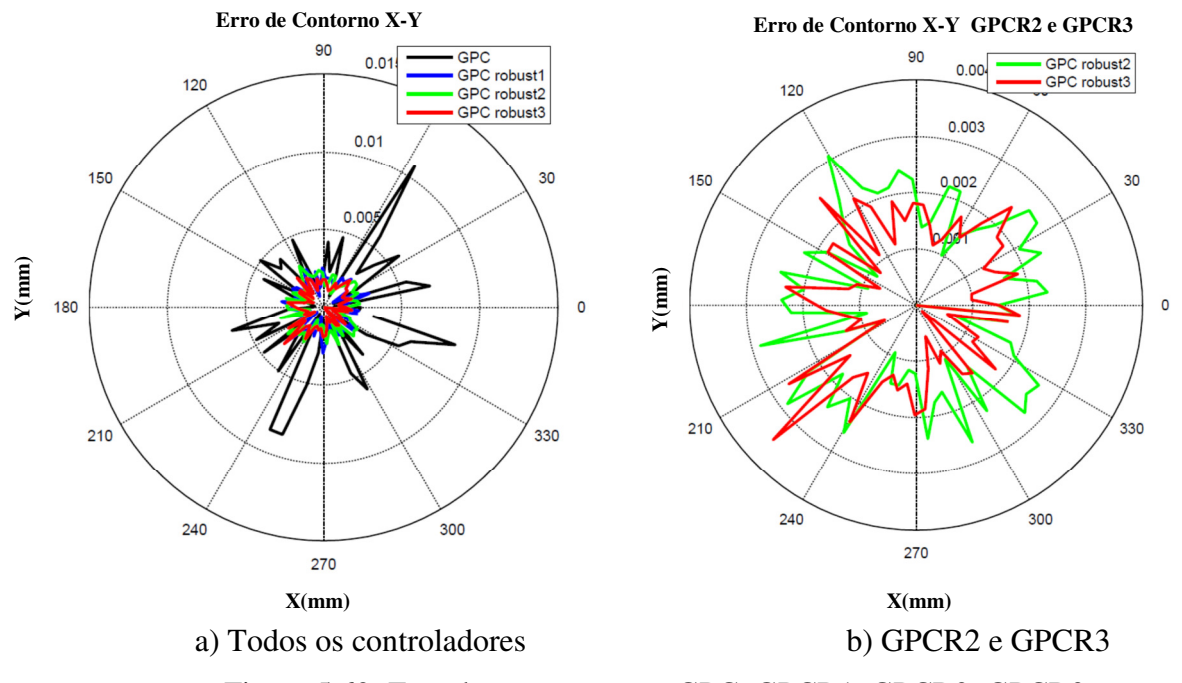

Figura 5.62: Erro de contorno com GPC, GPCR1, GPCR2, GPCR3.

# **5.12 Variação do Momento de Inércia, Atritos e Ruído**

### **5.12.1 Variação do Momento de Inércia**

 A análise dos controladores com variação do momento de inércia foram realizados com os controladores GPC, GPCR1, GPCR2 e GPCR3, uma potência de ruído na medição de =7.10<sup>-6</sup>, e variações do momento de inércia em 5 ou 10 vezes do momento de inércia real de cada eixo. Na Figura 5.63, é apresentado o erro de contorno quando é incrementado o momento de inércia com J\*5.

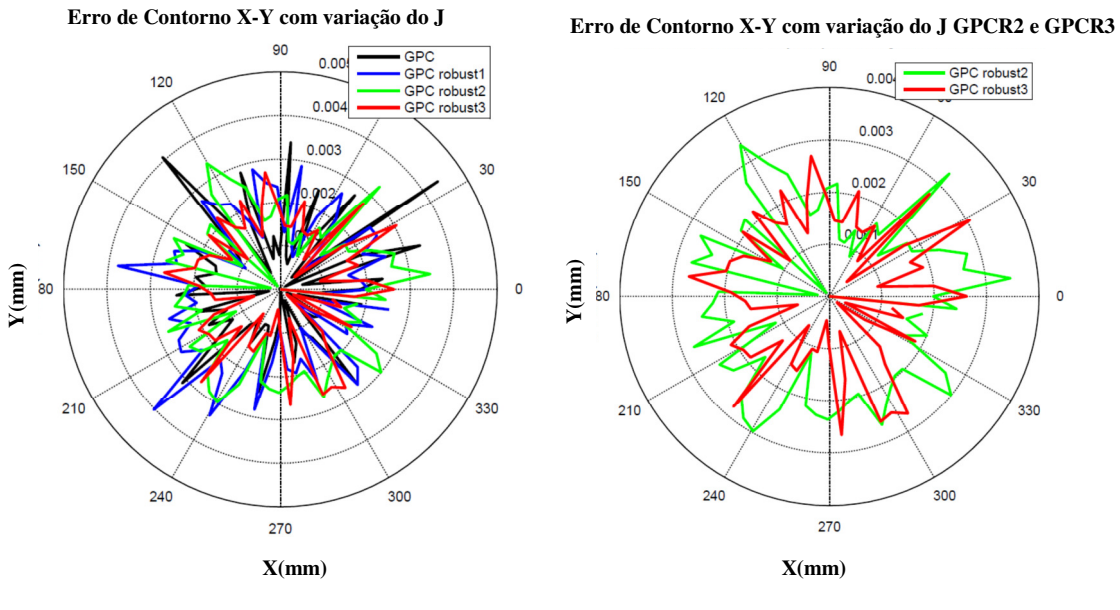

a) Todos os controles b) GPC2 e GPC3.

Figura 5.63: Erro de contorno com GPC, GPC1, GPC2, GPC3 e momento de inércia =  $J_{ex}*5.$ 

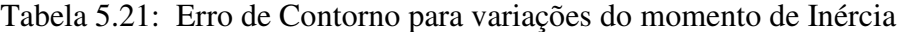

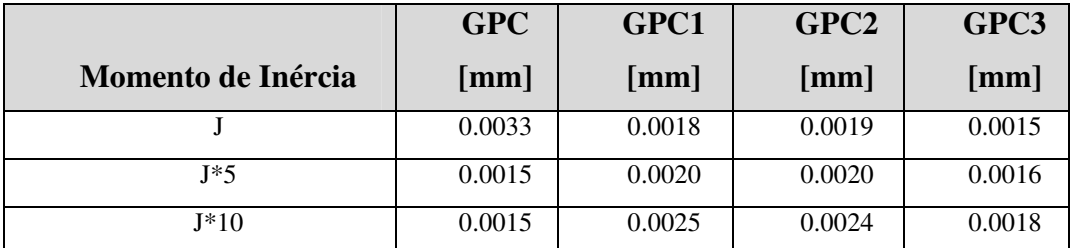

 Segundo os resultados obtidos na Tabela 5.21 da variação do momento de inércia, o GPCR3 apresenta menos erro de contorno com relação ao GPCR1 e GPCR2. No entanto, possui uma variação com relação ao controle GPC normal. Nos incrementos do momento de inércia, esse GPC apresentou uma melhor resposta, e o efeito é analisado posteriormente neste capitulo.

#### **5.12.2 Variação dos efeitos de Atrito**

 Foi escolhido o GPC2 devido a seu desempenho favorável no processo de robustificação. Com esse controle, foram analisadas a variação dos atritos de Coulomb e Viscoso, e as respostas em termos de erro de seguimento e contorno. Assim, é analisado para mudanças de atritos sem efeitos de ruído de medição. A Figura 5.64 apresenta o erro de Contorno para estas mudanças de atrito.

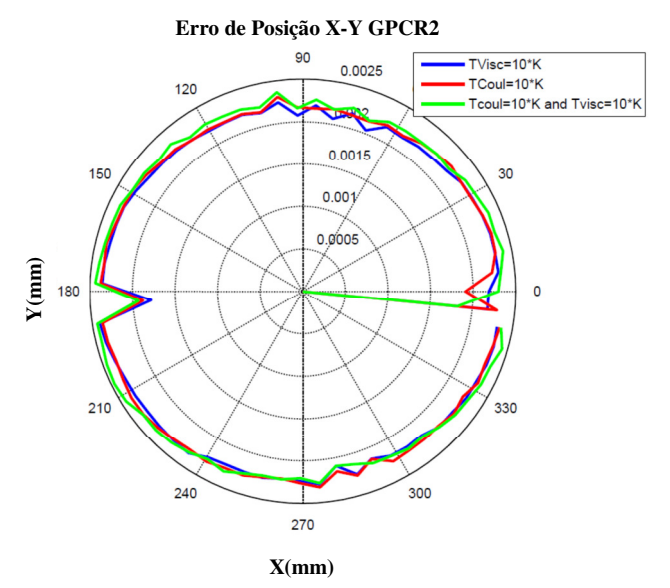

Figura 5.64: Erro de Contorno com GPC2 e Variações de TCoulomb e TViscoso.

 O resultado do erro de contorno está aproximadamente em 0.002 mm, que é muito menor que o erro produzido pelos efeitos de ruído na medição. Na Figura 5.65 são mostradas as respostas de posição com GPC2 para variação do atrito de Coulomb e Viscoso sem ruído, mostrando mínima mudança na resposta, para estes dois atritos. Na Figura 5.66 é mostrado o erro de contorno com os dois atritos, igualmente possui uma variação mínima no erro de contorno de 0.002 mm, mesmo que aumentar qualquer dos atritos, o GPC2 conseguiu regular a posição com mínimo erro de seguimento e contorno.

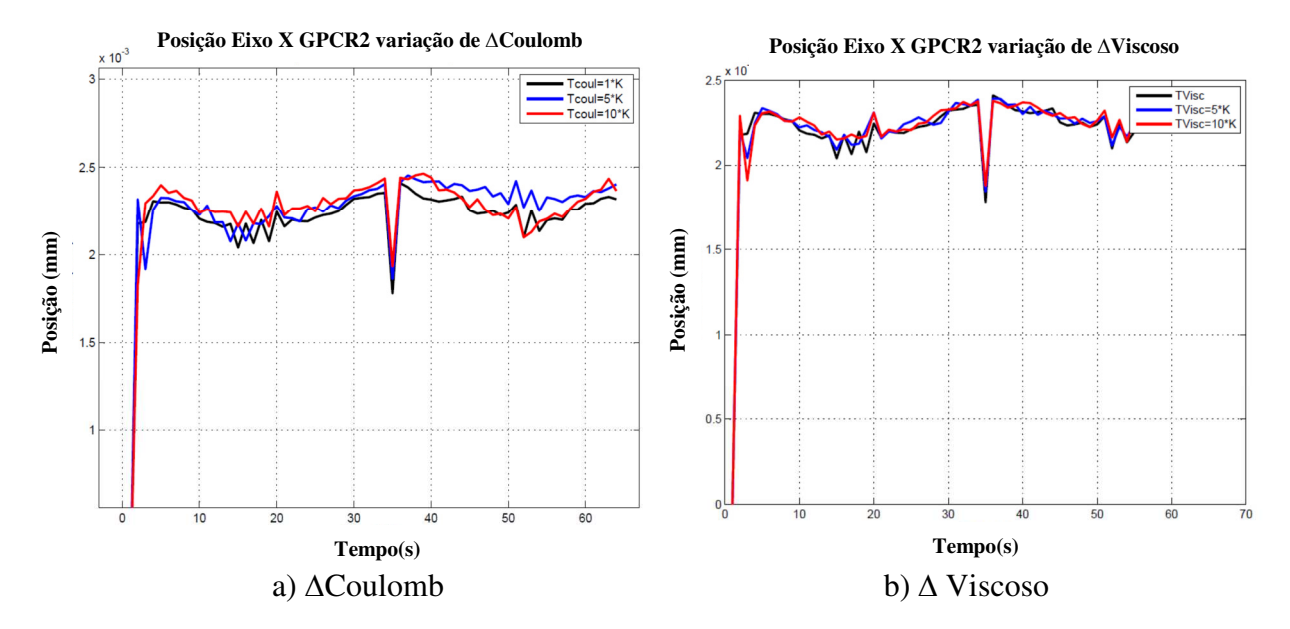

Figura 5.65: Posição com Controle GPCR2 sem efeito de ruído

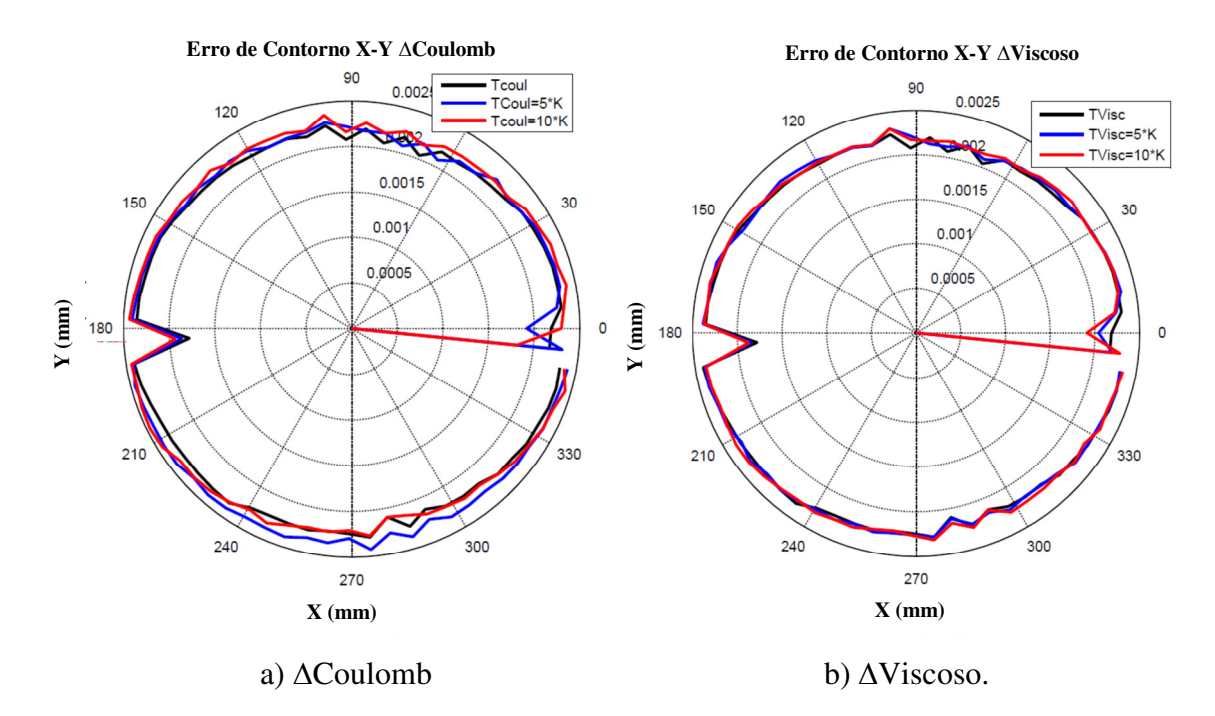

Figura 5.66: Erro de contorno- Controle GPCR2 sem efeito de ruído.

 A comparação dos controladores robustificados GPC é feita na medição de erro de contorno. Na resposta da Figura 5.67 com o atrito de Coulomb e na Figura 5.69 com atrito Viscoso, o erro diminui com o GPR3 entre 0.001mm e 0.002mm.

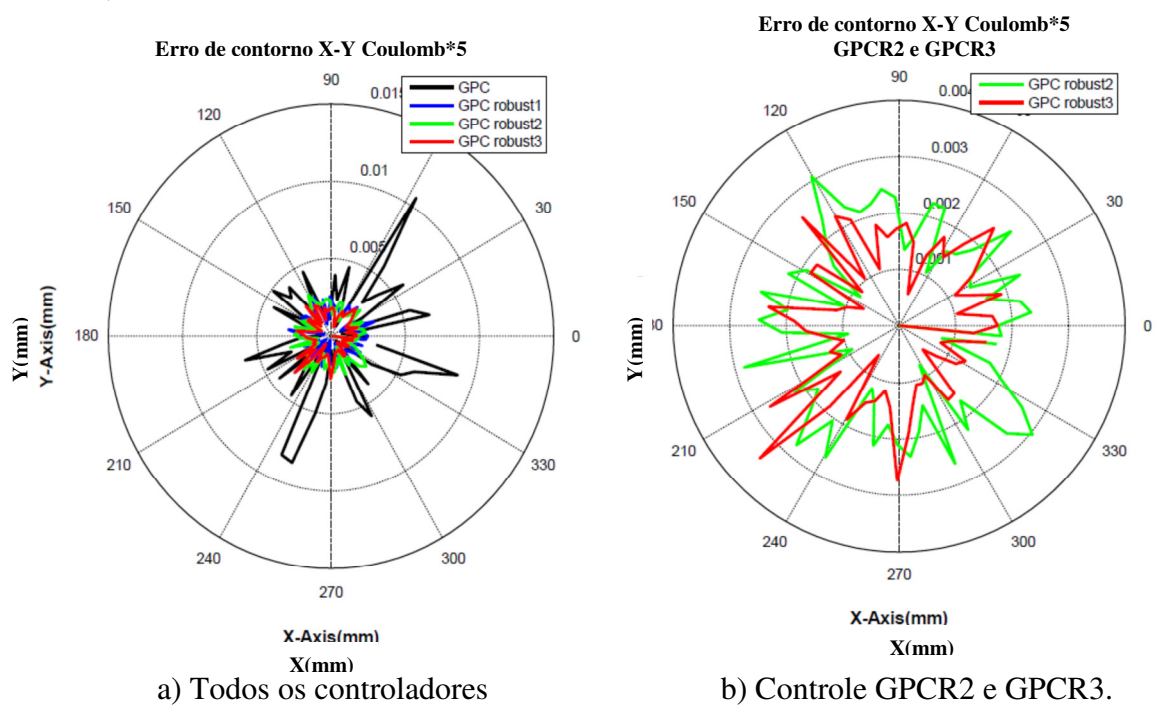

Figura 5.67: Erro de contorno com variação de atrito de Coulomb\*5.

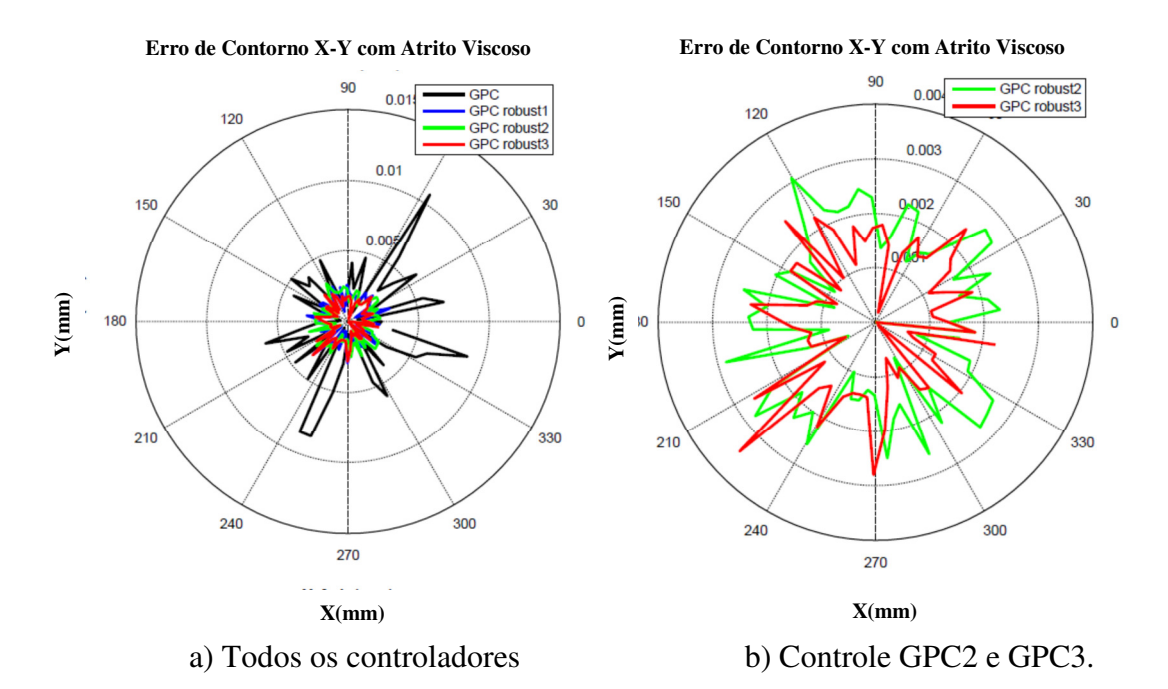

Figura 5.68: Erro de contorno com variação de atrito Viscoso\*5.

# **5.12.3 Variação do Momento de Inércia e comparação com o ruído**

 Outros testes foram realizados para analisar o erro de contorno quando existe variação inércial e ruído no sistema, e os resultados deste erro são apresentados na Tabela 5.22.

| Momento de<br><b>Inércia</b> | Sem ruído e<br><b>Com Atrito</b> | Com ruído e<br>Com atrito | Sem ruído e<br>sem atrito | Com ruído e<br>sem atrito |
|------------------------------|----------------------------------|---------------------------|---------------------------|---------------------------|
| Jex                          | $7.8392x10^{-5}$                 | 0.0041                    | $1.1538 \times 10^{-10}$  | 0.0042                    |
| $Jex*5$                      | $2.7079 \times 10^{-4}$          | 0.0017                    | $5.7900 \times 10^{-10}$  | 0.0020                    |
| $Jex*10$                     | $2.3594 \text{ x}10^{-4}$        | 0.0018                    | $3.0874 \times 10^{-8}$   | 0.0028                    |

Tabela 5.22: Erro MSE de Contorno para variação de ruído e atrito no sistema com o GPC.

#### **5.12.4 Variação do Ruído e dos Atritos**

Analisando o erro de Contorno MSE para o sistema com potência de ruído=1.10<sup>-9</sup> e atrito, a resposta é apresentada na Figura 5.69, na qual percebe-se a diminuição do valor de erro de posição com o incremento de momento de inércia, em presença de ruído e atrito.

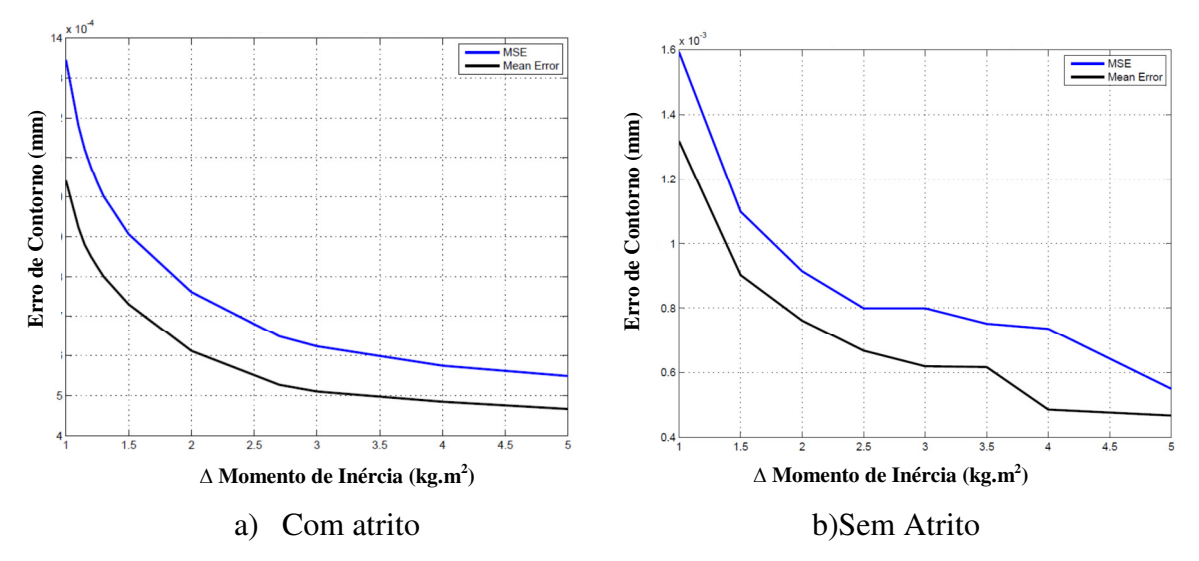

Figura 5.69: Erro de contorno X-Y com GPC, para variação do momento de inércia com ruído.

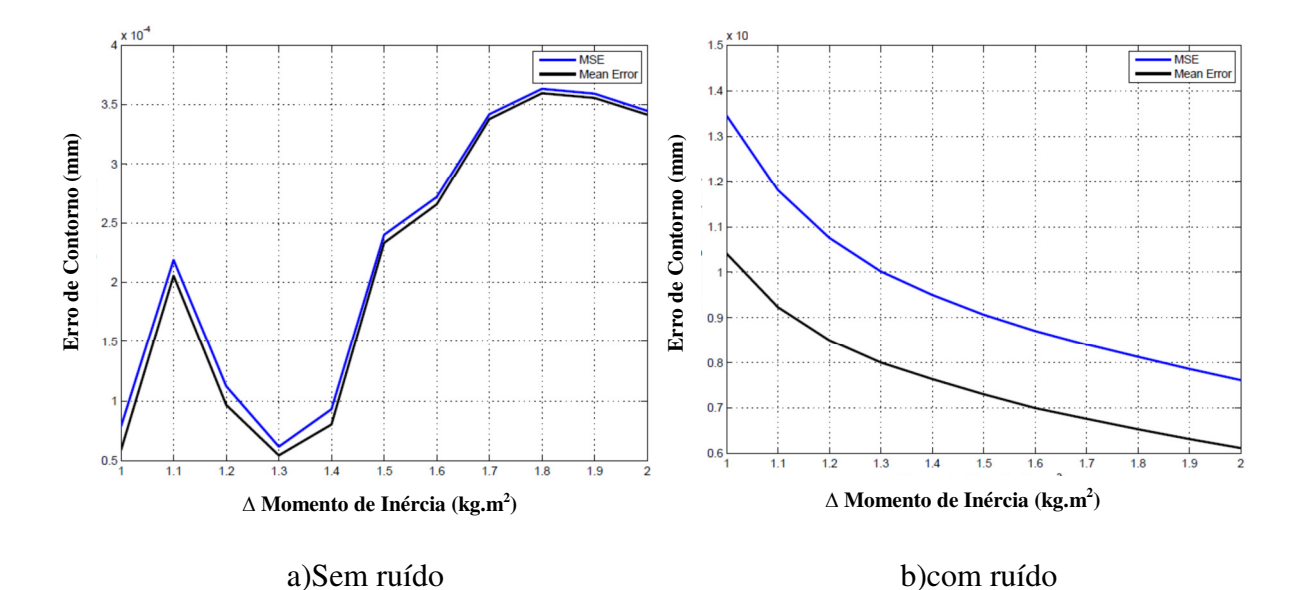

Figura 5.70: Erro de contorno X-Y com GPC, para variação do momento de inércia com atrito sem ruído: a) sem ruído b)com ruído.

 Na Figura 5.71 é apresentado o comportamento do erro de contorno do sistema com variação do momento de inércia e do ruído. O resultado mostrou as diferencias quando existe ruído e em ausência do mesmo, com um comportamento em aumento ou diminuição do erro dependendo a faixa em que o momento de inércia varia, e evidenciou a sensibilidade do controlador com existência de ruído.

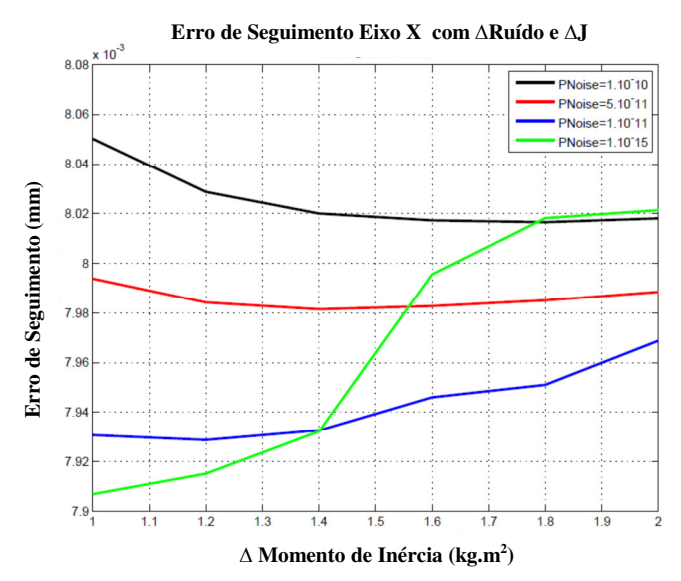

Figura 5.71: Erro de seguimento do eixo X para variação de momento de inércia e de ruído no sistema.

 Observando o resultado da Figura 5.72, quando o momento de inércia começa a crescer, o erro de seguimento diminui com valores altos de ruído. No entanto, o sistema evidencia uma tendência de crescimento quando o ruído diminui com relação aos incrementos do momento de inércia. Neste sentido, o ruído é um fator muito importante na regulação do controle GPC, possuindo maior impacto que as variações de momento de inércia.

 Se o ruído é alto, o sistema de controle apresenta maior sensibilidade para ser afetado, em relação com as variações do momento de inércia. No instante em que o ruído é menor, o parâmetro da variação inércial começa a influir sobre o erro de seguimento do sistema.

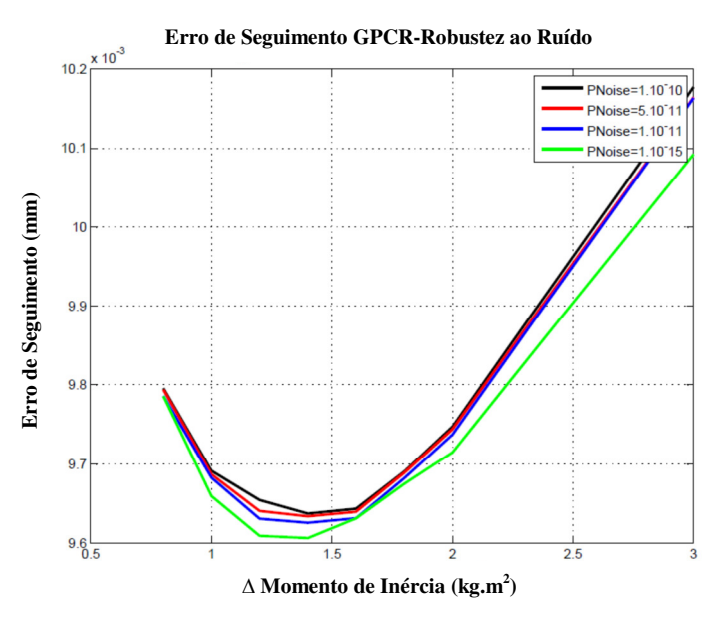

Figura 5.72: Erro de seguimento com GPCR1 e variação do momento de Inércia para J=1- $kg.m^2$ .

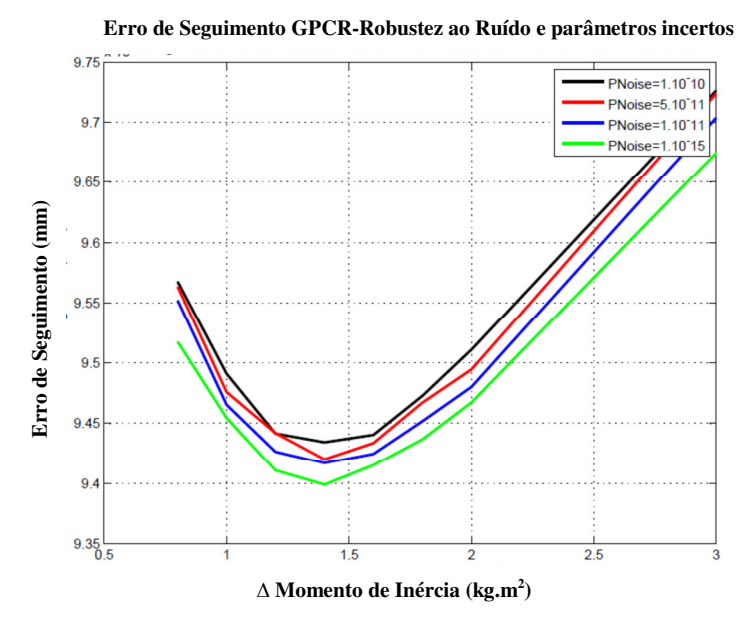

Figura 5.73: Erro de seguimento com GPCR3 e variação do momento de Inércia para J=1-3  $\text{kg.m}^2$ .

 Segundo os resultados da Figura 5.72 e Figura 5.73 o erro aumentou em relação ao incremento do momento de inércia com os GPC robustificados. Assim, o GPCR1 apresenta um erro mais uniforme quando é variado o momento de inércia. Esse controlador foi projetado com a robustificação para o incremento do ruído. Com isso pode-se observar que para incrementos de ruído, o sistema apresenta um mesmo comportamento, sendo robusto para estas mudanças. No entanto, este é afetado pelas mudanças de parâmetros incertos como a variação do momento de inércia.

 Por outro lado, o controle GPCR3 configurado para robustez a ruído da medição e parâmetros incertos, apresenta uma tendência parecida no crescimento do erro como é mostrado na Figura 5.73, tentando manter um menor erro a mudanças dos dois parâmetros (ruído e momento de inércia). Assim, é detalhado o comportamento dos controladores GPCR1 e GPCR3 na Figura 5.74, mostrando o comportamento do sistema a diferentes potências de ruído, e para uma potência muito maior, as configurações do controlador deve-se modificar, pois este incrementa o erro de seguimento.

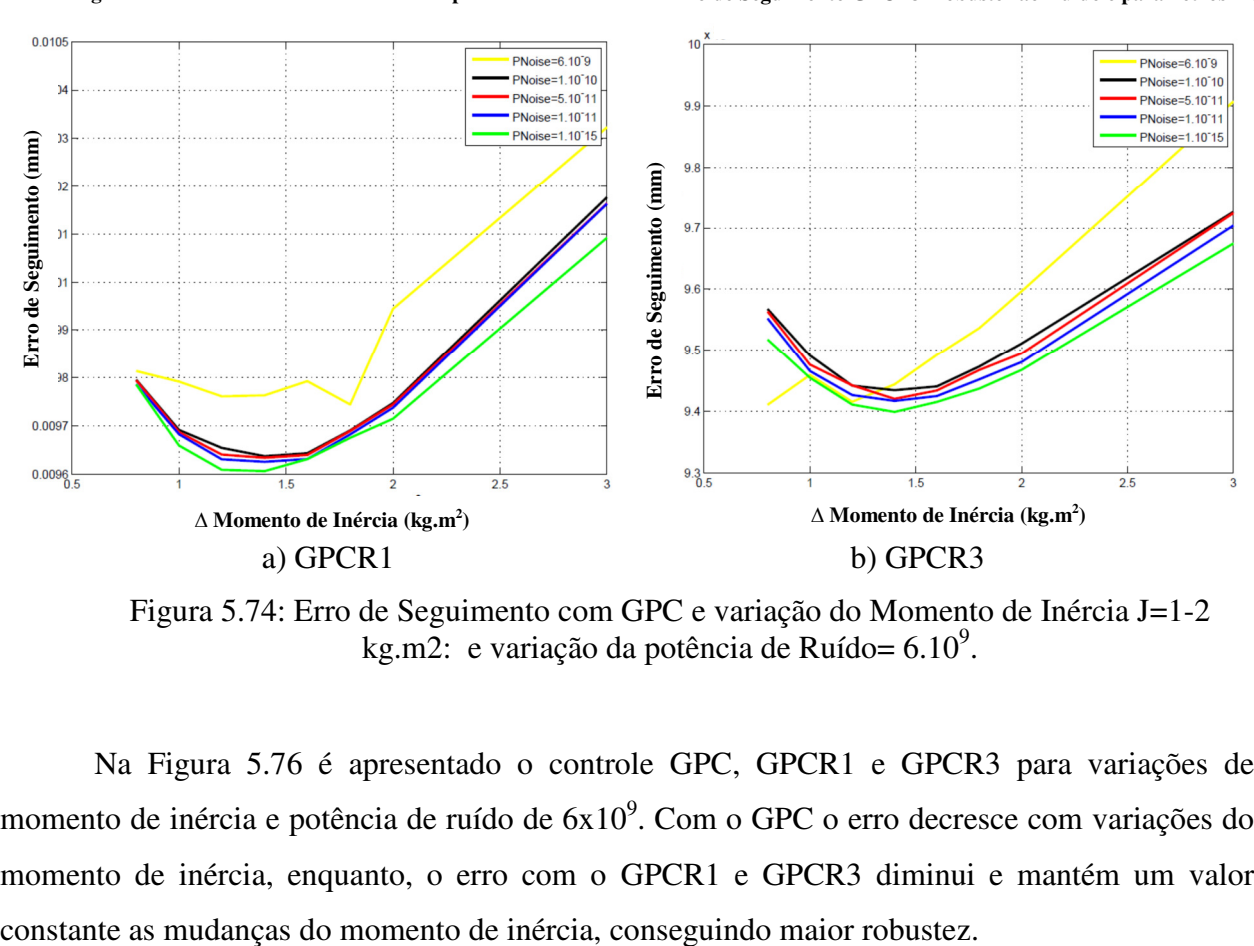

**Erro de Seguimento GPCR1-Robustez ao Ruído e parâmetros incertos Erro de Seguimento GPCR3-Robustez ao Ruído e parâmetros incertos** 

Figura 5.74: Erro de Seguimento com GPC e variação do Momento de Inércia J=1-2 kg.m2: e variação da potência de Ruído=  $6.10^9$ .

 Na Figura 5.76 é apresentado o controle GPC, GPCR1 e GPCR3 para variações de momento de inércia e potência de ruído de  $6x10^9$ . Com o GPC o erro decresce com variações do momento de inércia, enquanto, o erro com o GPCR1 e GPCR3 diminui e mantém um valor

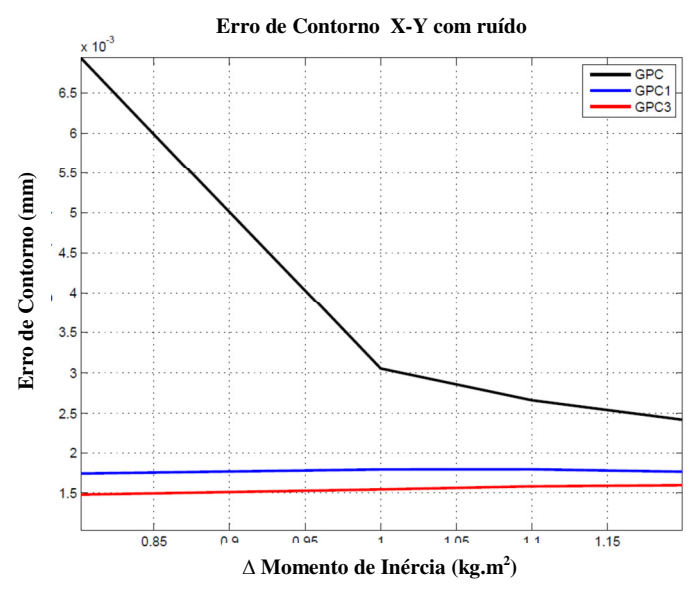

Figura 5.75: Erro de Seguimento com GPC,GPC1, GPC3 e Variação do Momento de Inércia  $J=1-1.2$  kg.m2, com Potência de ruído = 6.10<sup>9</sup>

 Na Tabela 5.23, são resumidos os valores de erro de contorno para os diferentes controladores com variação do momento de inércia e ruído de potência de  $1x10^9$ .

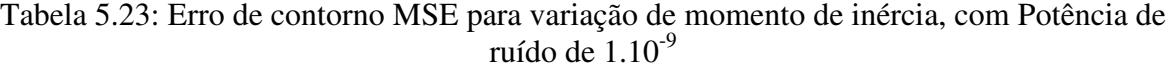

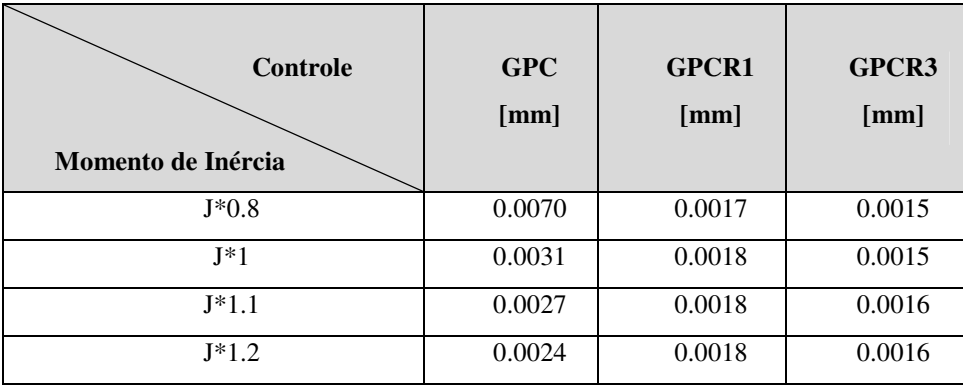

 Os resultados apresentam que o controlador GPCR3 robustificado a ruído e parâmetros incertos possui menos erro de contorno que os outros controladores. O ruído no sistema é um parâmetro que afeta diretamente o comportamento dos controladores, e um parâmetro que possui maior impacto na resposta de erro de posição, comparado com as variações de momento de inércia.

#### **5.13 Controle GPCR3 e Controle P-***feedforward*

 São comparados os controladores GPCR3 e o controle de P-*feedforward* utilizando o modelo inverso para variações de atrito, as respostas são apresentadas na Figura 5.76 e Figura 5.77, mostrando efetividade do GPCR3 em relação ao P-*feedforward*, pois o erro diminui ao redor de 0.6 mm, com o sistema alterado por potência de ruído.

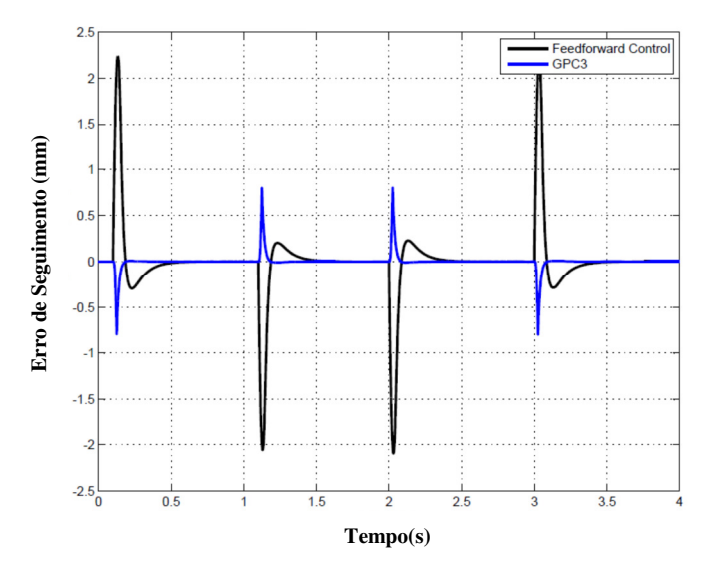

Figura 5.76: Erro de seguimento: Controle em P-*feedforward* utilizando o modelo inverso e saturação de corrente e GPC Robusto 3

 Na Figura 5.77 percebe-se como é menor o erro de seguimento com o GPCR3 em relação ao P-*feedforward* com variações dos atritos. No entanto, com variação de momento de inércia, o

controlador P-*feedforward* mostra um incremento do erro, que é significativo para a precisão do eixo de movimentação.

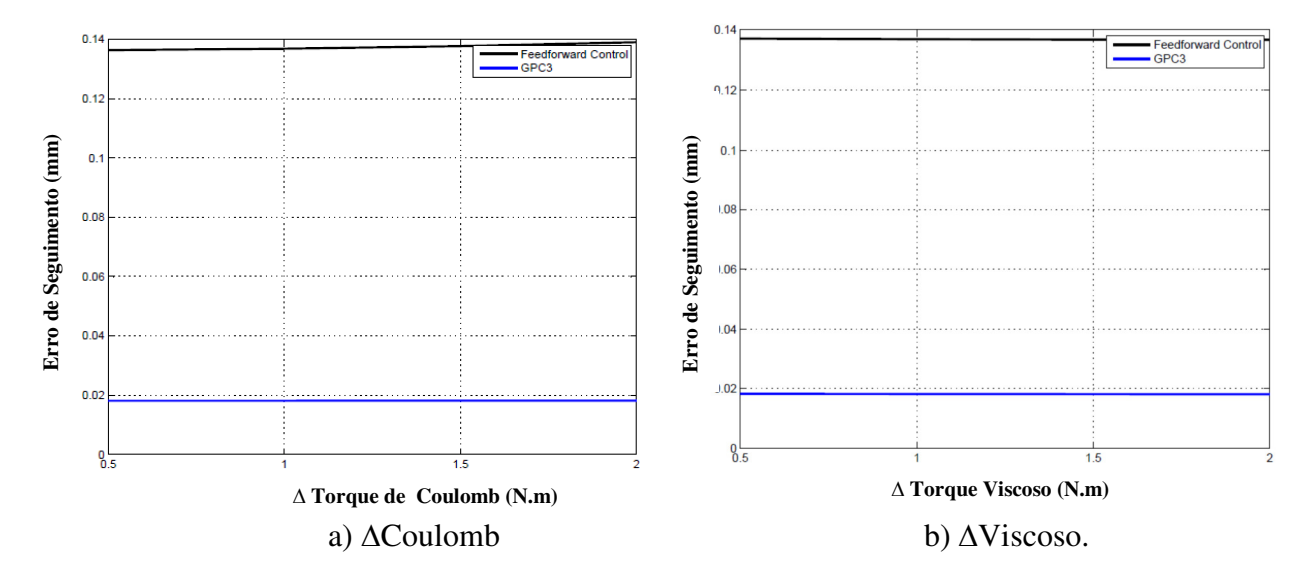

Figura 5.77: Erro de seguimento com P- *Feedforward* com modelo inverso e saturação de corrente e GPCR3.

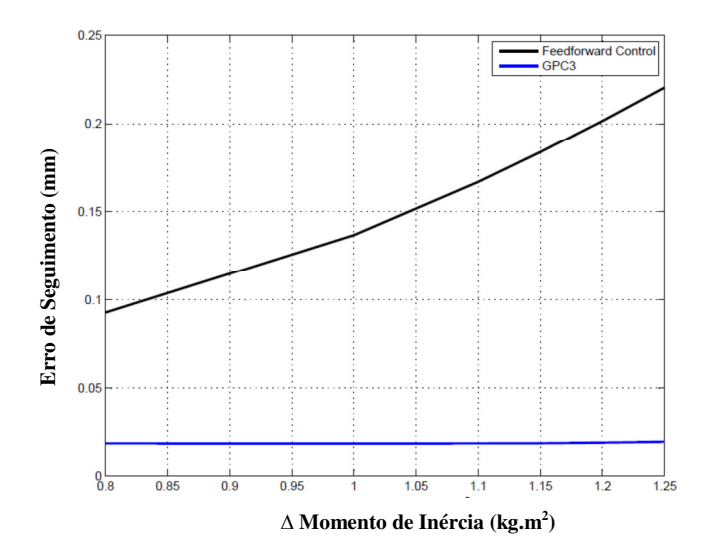

Figura 5.78: Erro de Seguimento com P-*feedforward* com modelo inverso e saturação de corrente: Amomento de inércia.

 As respostas no erro de contorno para o GPCR3 e o controlador *feedforward* são apresentadas na Figura 5.79, assim o erro médio de contorno com o controle P-*feedforward* é de  $3.23 \times 10^{-4}$  mm e o erro com o GPCR3 é de  $15.7 \times 10^{-4}$ mm.

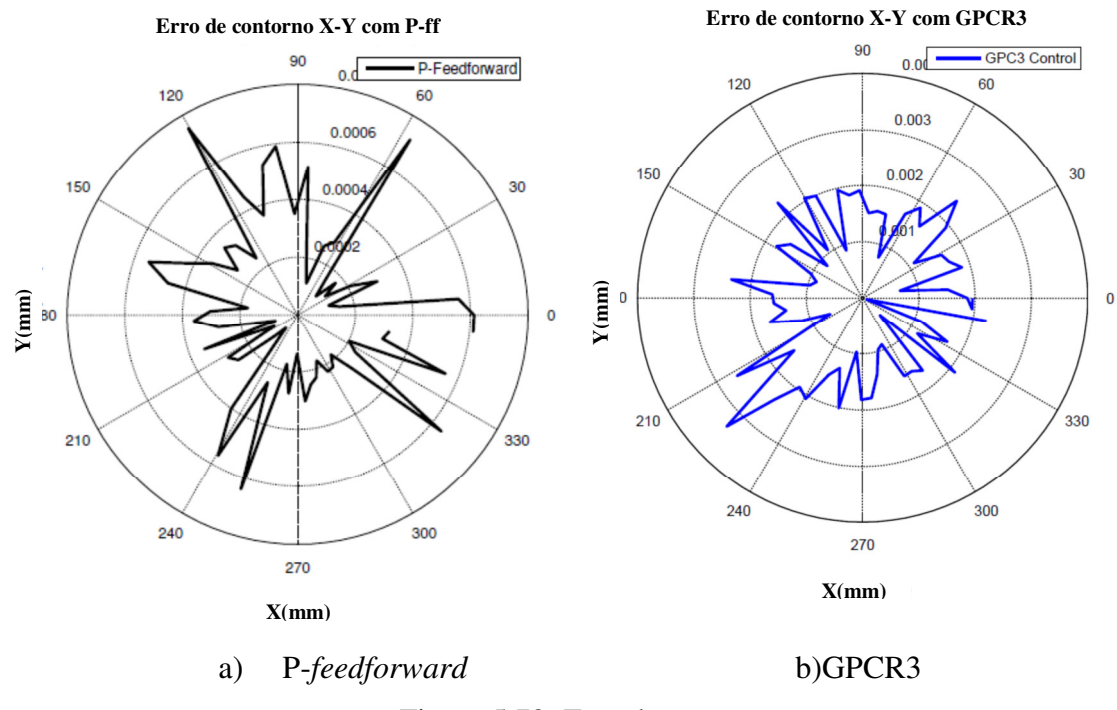

Figura 5.79: Erro de contorno.

 A resposta do sistema utilizando o controle GPC-*feedforward* apresenta um pico de corrente alto que deve ser limitado aos valores máximos do sistema de 60A, apresentada na Figura 5.80, também o erro de seguimento evidencia seus picos maiores em 0.8mm.

 O erro de seguimento com GPC-*feedforward* (Figura 5.80) e o erro de contorno (Figura 5.81) possui um valor similar utilizando o controlador GPCR3. Nesse sentido, não possui vantagem implementar o controlador GPC-*feedforward*, uma vez que o erro é aproximadamente de 0.0014 mm similar com o GPC robusto, e se é maior o custo na implementação e a dificuldade para projetar os modelos do controlador *feedforward* e a sintonia de seus parâmetros.

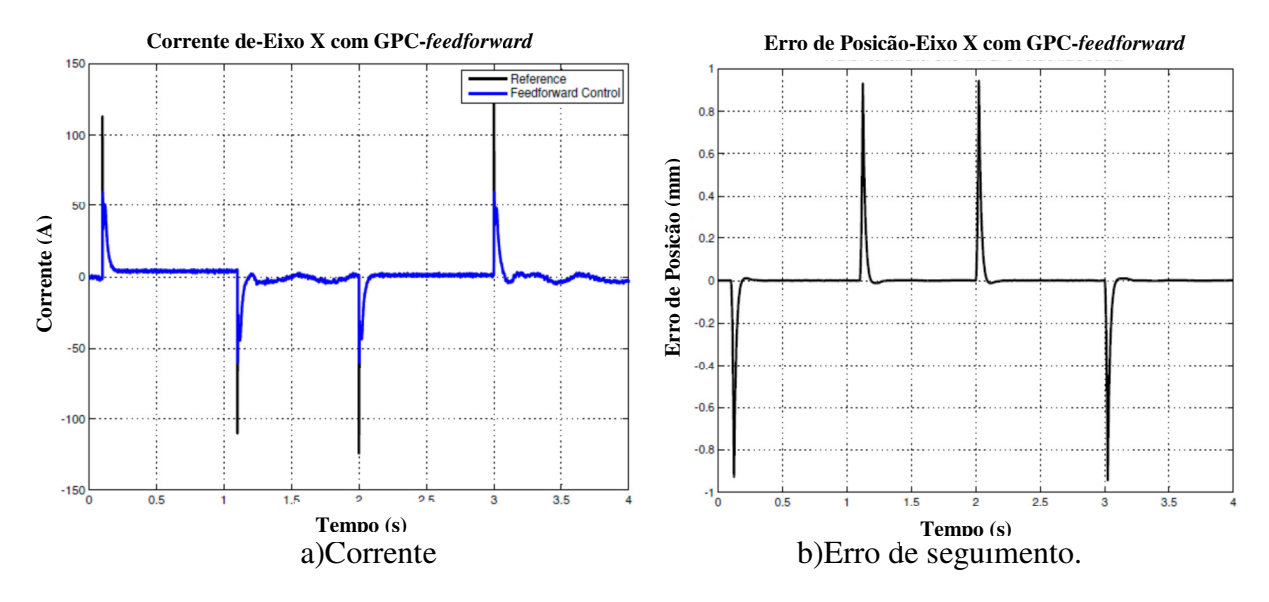

Figura 5.80: Controle GPC-*feedforward* (Modelo de atrito + momento de inércia).

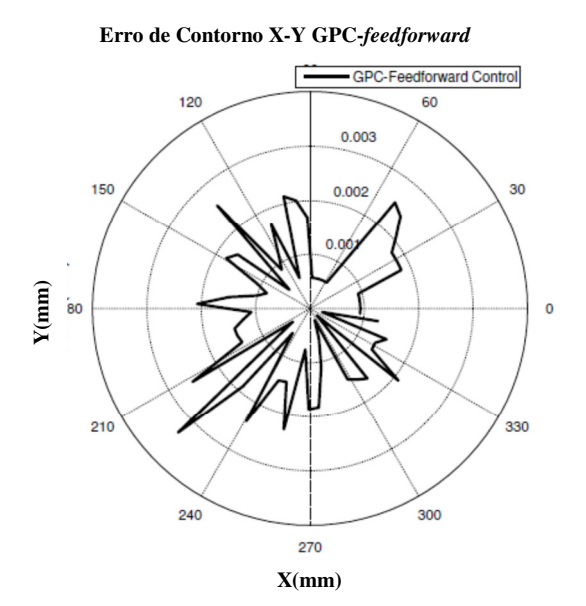

Figura 5.81: Erro de contorno Controle GPC-*feedforward* (Modelo de atrito + Momento de inércia).

# **5.14 Resultados Comparativos dos controladores**

Na Tabela 5.24, são resumidos os erros de seguimento dos eixos de movimentação X e Y,

comparando os diferentes tipos de controle projetados neste capitulo, e a

Tabela 5.25 apresenta os erros de contorno.

Tabela 5.24: Resumo comparativo dos controladores para Erro de Seguimento.

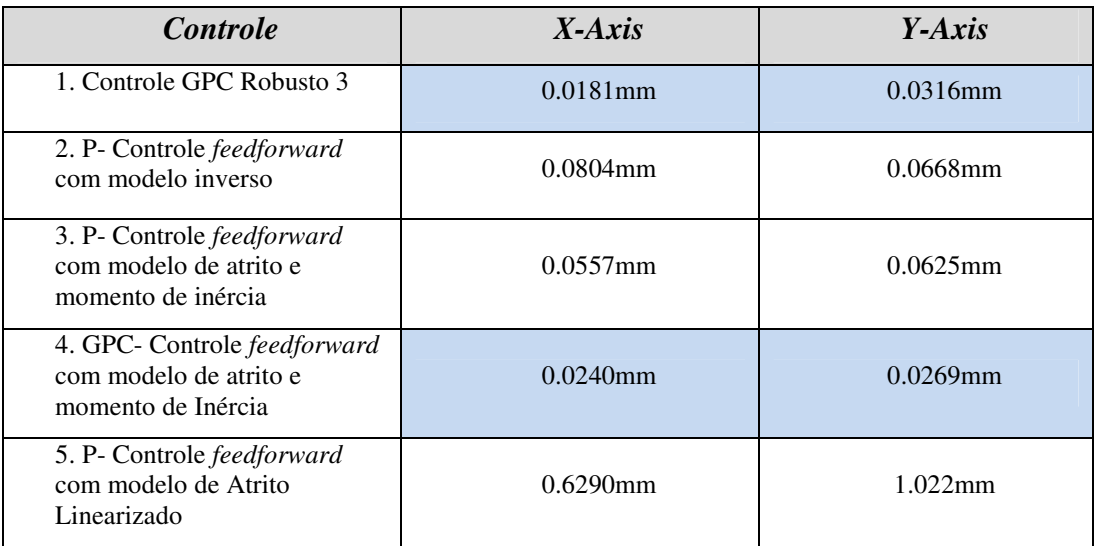

Tabela 5.25 : Resumo comparativo dos controladores para Erro de Contorno.

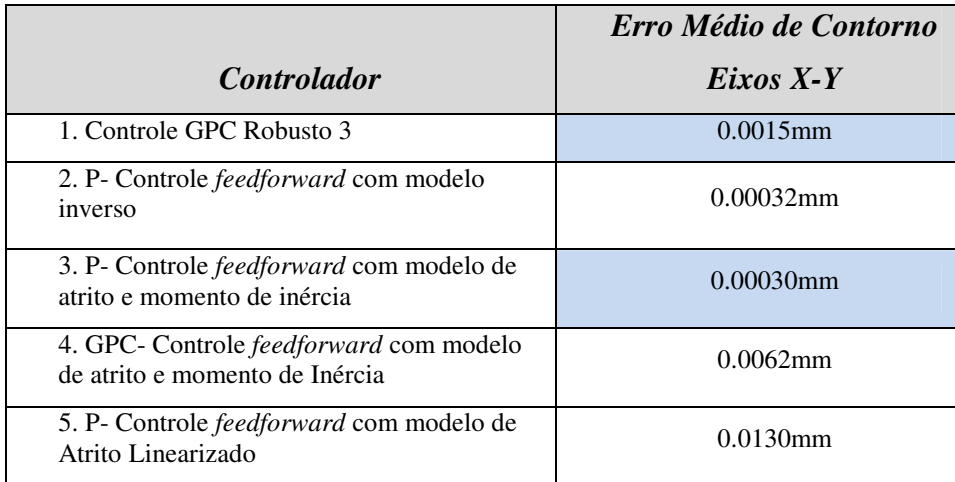

 Na Tabela 5.26 são apresentadas as características principais do GPCR3 e do controlador por P-*feedforward* com o modelo de atritos e momento de inércia, que foram os melhores controladores, obtidos dos resultados anteriores.

| <b>Controladores</b>                                                     | <b>Problemas</b>                                                                                                    | <b>Vantagens</b>                                                                                                    |  |
|--------------------------------------------------------------------------|----------------------------------------------------------------------------------------------------|----------------------------------------------------------------------------------------------------|--|
| <b>P-Feedforward com</b><br>modelo de atritos e de<br>momento de Inércia | Aumenta o erro de contorno<br>Sensibilidade a mudanças do<br>momento de inércia<br>É afetado pelo ruído no sistema.<br>Pico de corrente alto. | Mínimo erro de seguimento<br>٠<br>Mantem uma limitada robustez<br>$\bullet$<br>em relação as variações de<br>atrito.<br>Saída de posição estável e sem<br>٠<br>oscilações<br>Saída de velocidade estável e<br>$\bullet$<br>sem oscilações<br>Poucas oscilações na saída de<br>٠<br>corrente. |  |
| GPC3                                                                     | Aumenta o erro de seguimento                                                                                                    | Mínimo erro de Contorno<br>٠<br>Robustez a variação de atritos.<br>Robustez media com relação a<br>٠<br>variação do momento de<br>inércia<br>Robusto a ruído no sistema<br>٠<br>Corrente normal<br>Menos oscilações                                                                          |  |

Tabela 5.26: Resumo da análise dos controladores GPCR3 e *Feedforward* 

#### **5.15 Conclusões**

 A variação dos atritos possui uma alta influência pela variação da velocidade da máquina e do sentido de movimento, representado pela não linearidade próxima em velocidade zero e sua definição na função de *Stribeck*. Nesse sentido, o incremento nos atritos exige maior corrente e torque para movimentar o sistema, com maior influência na corrente exigida pelo incremento do atrito de Coulomb. O erro de seguimento é mais afetado pelo incremento do atrito Viscoso.

 A variação do momento de inércia dos eixos de movimentação afeta o torque e corrente do sistema, porém, a velocidade de movimento. Esta variação de velocidade influência o comportamento do torque de atritos em relação às superfícies de contato e guias de movimento, acrescentando oscilações e corrente. Devido a isso, o erro de seguimento e contorno aumenta na resposta final de posição.

 O erro de contorno é mais afetado pelo incremento do atrito Viscoso, o qual possui uma influência direta com a velocidade do sistema. No entanto, o atrito de Coulomb incrementa os sobre picos de corrente, exigindo maior corrente em estado estável. Isso coloca em risco a operação da máquina. Em alta velocidade, o atrito de Coulomb diminui seu efeito, mas o atrito Viscoso começa agir diretamente na função de não linearidade, contudo este atrito produz erro de seguimento e de contorno, que afetaria a precisão em alta velocidade. O efeito em baixas velocidades do atrito e de mudanças de movimento está liderado pelo atrito de Coulomb, produzindo oscilações e forçando maior corrente nos atuadores.

 A força de corte influência ao sistema como uma fonte de perturbação externa. Esta força afeta o sistema em alta velocidade. O sistema de controle deverá ter uma medição desta força e robustecer o controlador, pois esta interage com as velocidades dos outros eixos e diminui a precisão final.

 É importante a análise da variação do momento de inércia, já que o efeito da inércia modifica o comportamento dinâmico do sistema, afetando as respostas em velocidade e posição. Assim é necessário especificar as características da peça de trabalho como peso, material e geometria, para robustecer o modelo dinâmico e projetar os controladores com maior precisão.

 O ruído no sistema possui maior influência no sistema, em relação aos efeitos dos atritos, pois os controladores tiveram que ser robustecidos, e mesmo assim, dependendo da potência do ruído, o comando de controle foi afetado.

 A faixa de ruído de medição e do momento de inércia permitido no sistema deve ser considerada, já que sua influência modifica significativamente o comportamento do sistema de controle, influindo na precisão. O projeto de controle GPCR para rejeição de ruído na medição e parâmetros incertos através de parâmetro de Youla, resultou em um comportamento satisfatório para mudanças na dinâmica da máquina ou perturbações, esse conseguiu agir com velocidade e mínimo erro de contorno e seguimento.

226

 O controle GPC-*feedforward* apresenta um melhor desempenho quando é desenvolvido através de modelo completo da máquina e do atrito não linear. Este controle apresenta um melhor comportamento em relação ao P-*feedforward* quando é comparado o seguimento do sistema em trajetórias. No entanto, apresentaram-se problemas no ajuste de controle, devido aos incrementos dos picos de corrente. Para melhorar as elevadas correntes, foi colocado saturadores, mesmo que coloca-se em risco a estabilidade do sistema, no entanto, verificou-se os limites de corrente e do saturador possíveis com os controladores, para ajustar os polinômios finais.

# **6 IMPLEMENTAÇÃO EXPERIMENTAL**

 Neste capitulo, são realizados os experimentos em duas etapas. A primeira é a aplicação da estratégia de identificação e estimação de parâmetros na máquina-ferramenta CNC (Figura 5.1) fornecida pelo Laboratório de Automação e Robótica da Faculdade de Engenharia Mecânica da UNICAMP, utilizando a estratégia de identificação planteada no Capítulo 4, e os modelos dinâmicos obtidos no Capítulo 3. A segunda etapa consiste nos experimentos do sistema de controle, aplicando os controladores discutidos no Capítulo 3 e resultados do Capítulo 5.

 Para implementação dos controladores é utilizada a interface de controle de movimento de *Motion* da *National Instruments*. Nessa plataforma, configura-se cada eixo de movimentação, e são introduzidos os dados da trajetória mediante programas em *Labview* para gerar os perfis de movimento. O *Motion* possibilita a programação dos controladores tipo PID para posição, regulando os parâmetros de corrente e velocidade.

 Na primeira etapa, são apresentadas as características da máquina-ferramenta CNC utilizada para os experimentos e validação. Em seguida, são realizados os experimentos aplicando a estratégia no nível 1 de identificação, e como resultado são obtidos os parâmetros dos eixos com as restrições e valores para o processo de otimização. Logo após, são realizados os experimentos no nível 2 que integra o controle PID de posição, obtendo os resultados dos parâmetros do sistema completo. Finalmente, são apresentados os resultados do nível 3, com a validação dos modelos dinâmicos e parâmetros finais do sistema.

 Na segunda etapa, são mostrados os principais resultados dos experimentos do sistema de controle. A seguir, são expostos os controladores PID projetados para regular a posição, obtidos no Capítulo 7. Logo após, são validados os controladores utilizando o teste da trajetória linear e circular. Finalmente, é analisado o erro de seguimento e erro de contorno para validação dos controladores.
## **6.1 Máquina-Ferramenta CNC para teste e validação das estratégias**

 A máquina-ferramenta CNC (Figura 6.1) é um sistema mecânico linear cartesiano, constituído por três eixos de movimentação X, Y, Z (Figura 6.7). Esta utiliza a interface de *Motion* da *National Instruments* para programação dos perfis de movimento e sinais de controle para os eixos de movimentação.

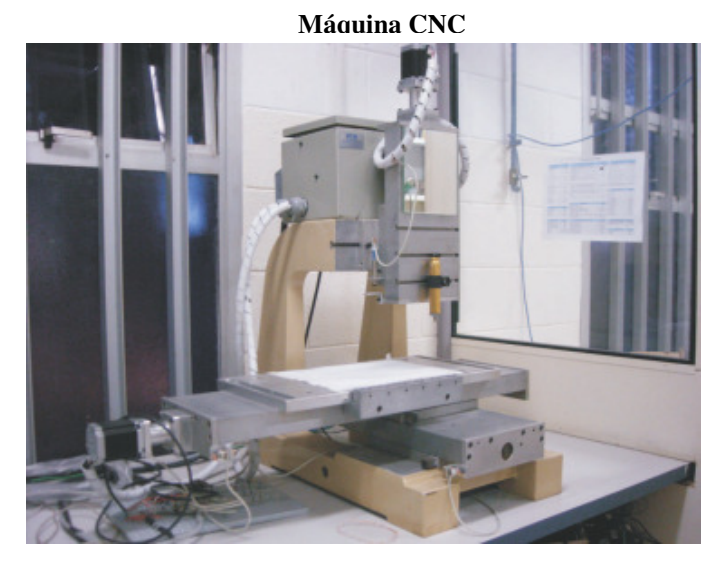

Figura 6.1: Máquina-ferramenta CNC (FREZZATTO, 2011).

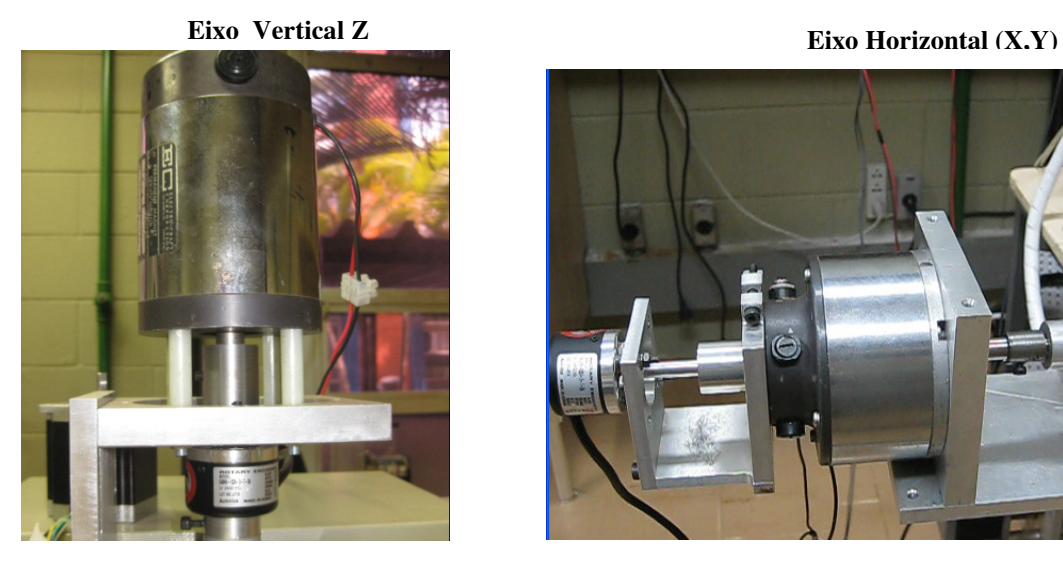

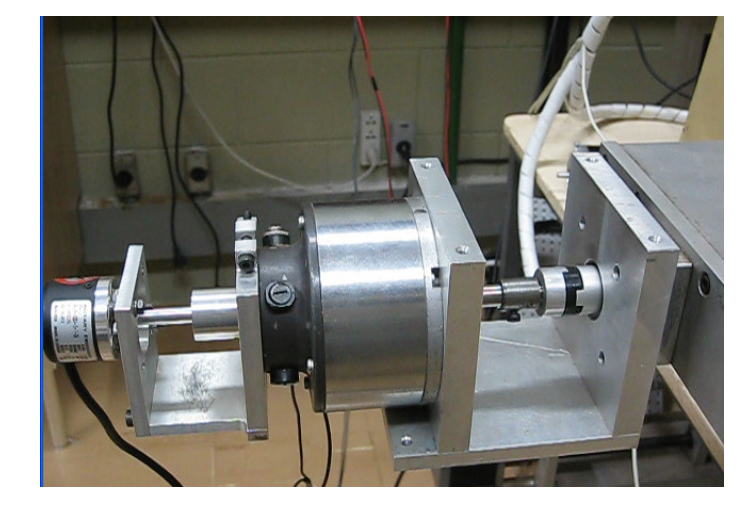

Figura 6.2: Eixos de Movimentação X-Y-Z.

 Na estimação dos parâmetros e controle de trajetórias é utilizada a configuração de *Motion* e *LABVIEW* para as entradas de identificação, controle de posição e aquisição de dados. O processamento de dados é realizado *offline* com o sistema de estimação de parâmetros em *Simulink Design Optimization* de *MATLAB*®. A estrutura utilizada pelo ambiente da *National Instruments* é apresentada na Figura 6.3, com um nivel de Configuração (*Measurement & Automation Explorer*) o qual permite a configuração do sistema de acionamento e controle da máquina física real, com a programação das características de motores, encoders, potência, e controle. Um segundo nível de Prototipagem (NI Motion Assistant) que fornece funções para programação de trajetórias e configuração de leitura e envio de dados para os motores. Finalmente, um nível de Programação para o sistema de Acionamento (LABVIEW) o qual permite realizar a programação das funções principais, integrando as funções de movimento do *Motion Assistant*.

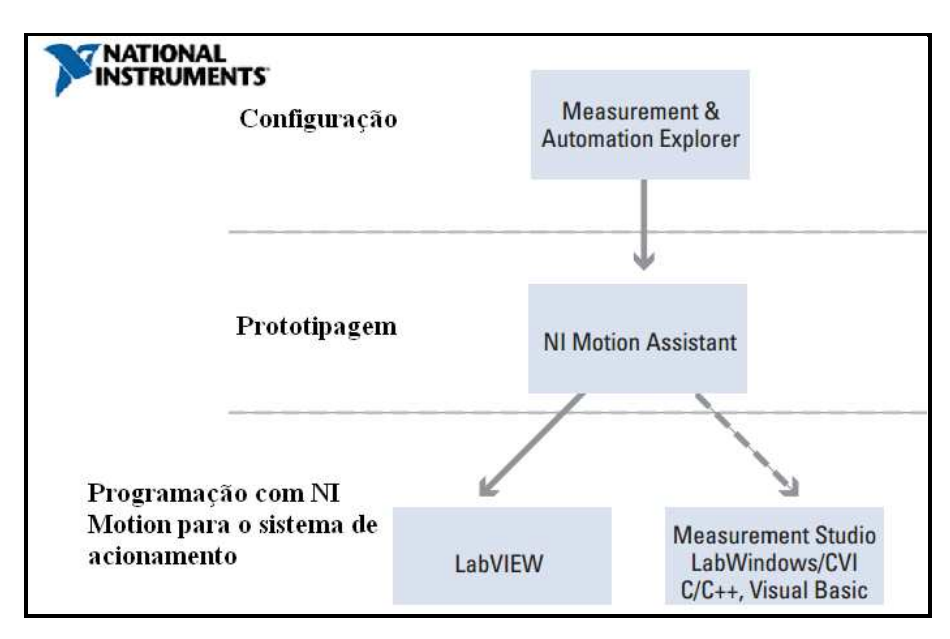

Figura 6.3: Estrutura do Sistema de Controle de Movimento no ambiente de *National Instruments(*NATIONAL INSTRUMENTS, 2013*)*

 Na Figura 6.4 é mostrado um exemplo de programa em LABVIEW que realiza o movimento inicial para os eixos de movimentação X, Y, e Z, enviando sinais de perfis de movimento para cada motor.

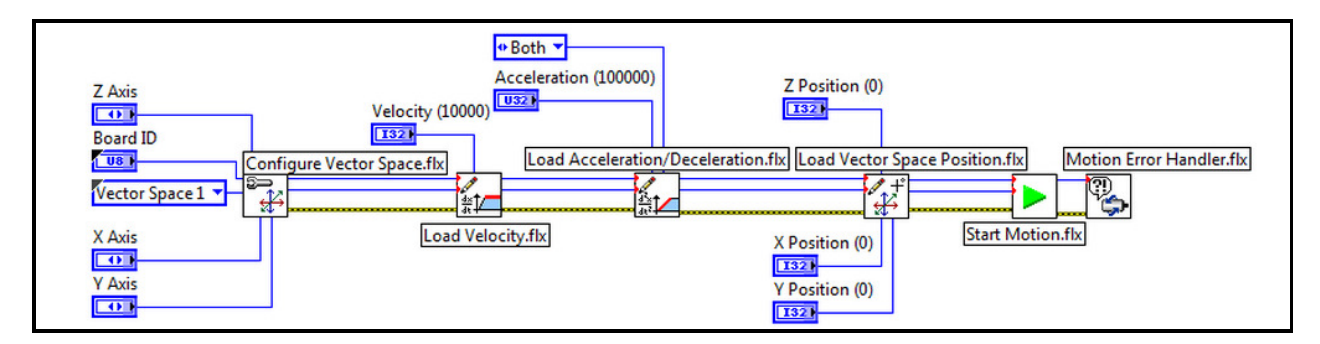

Figura 6.4: Programa inicial para configurar eixos de movimentação X, Y, Z com funções de *Motion e LABVIEW (*NATIONAL INSTRUMENTS, 2013*).*

 A validação dos controladores foi realizada experimentalmente com os controladores PID de posição, devido a que *Motion* somente possui a possibilidade de configurar controladores tipo PID (Figura 6.5), sem flexibilidade para sistemas abertos de controle.

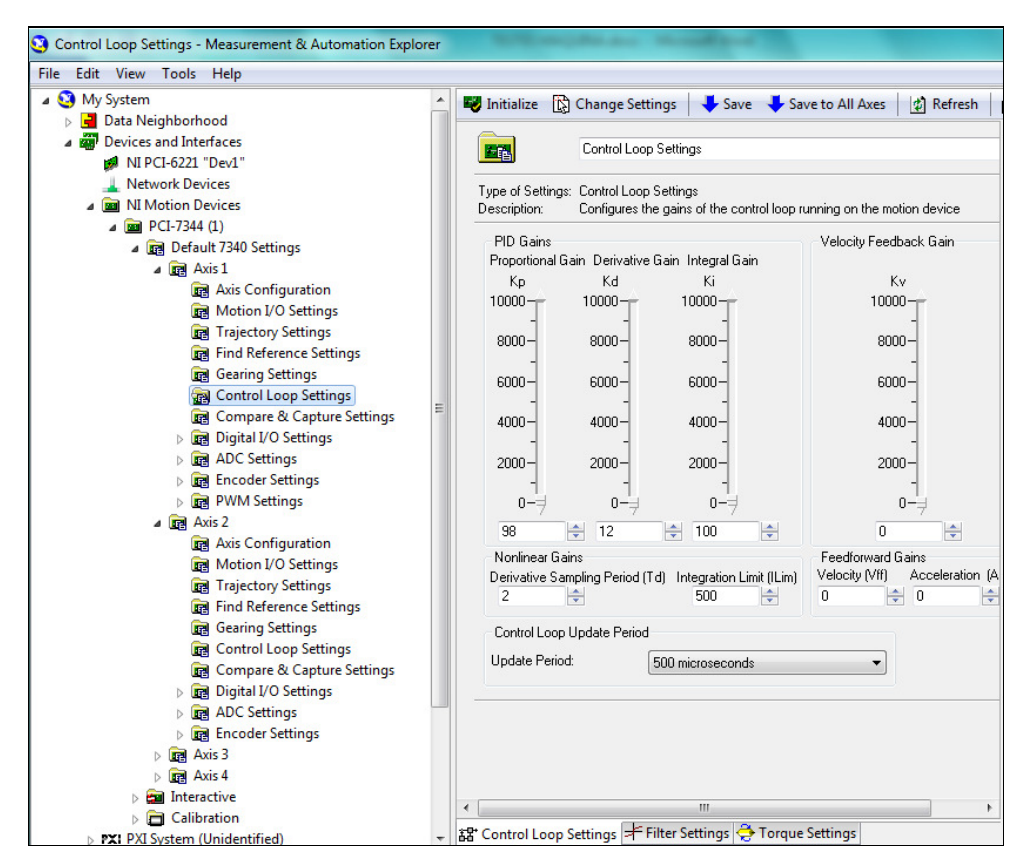

Figura 6.5: *Software* de *National Instruments- Measurement & Automation*, para configurar o sistema de acionamento e controle de cada eixo de movimentação.

 Para implementação de outras estratégias avançadas de controle, o *Motion* restringe a programação. No entanto, a avaliação experimental do PID é suficiente para testar a modelagem, identificação e simulador da máquina CNC propostos neste trabalho, com o que os outros controladores sejam avaliados através do simulador, como foi realizado no Capitulo 5.

## **6.2 Etapa 1: Estratégia de Identificação e Estimação de Parâmetros**

Para realizar a identificação de parâmetros foi utilizada a estratégia proposta na Figura 4.3 e a metodologia definida na Figura 6.1. As entradas no primeiro nível são sinais de tensão para os motores CC. Os motores trabalham até 34.4V, no entanto, para a máquina são colocados em operação desde 1V até 12V, obtendo velocidades desde 100 rpm até 2500 rpm. No segundo nível de identificação, a entrada é uma trajetória programada diretamente no ambiente de Motion, fornecendo os parâmetros de velocidade e aceleração para gerar os perfis de movimento. Para aquisição dos dados, o sistema é configurado em um tempo de amostragem de Ts=1ms.

Os dados são processados por meio de programas em MATLAB®. Os modelos de referência escolhidos estão definidos no Capítulo 4 de Identificação e Estimação de parâmetros. Finalmente o processo de validação tem como objetivo comparar os modelos propostos e os parâmetros obtidos com a máquina CNC. A validação utiliza os seguintes critérios: 1) Erro de Seguimento e 2) Erro de contorno.

# **6.2.1 Metodologia para o processo de Identificação e Estimação de parâmetros**

A metodologia para identificação e estimação de parâmetros é apresentada na Figura 6.6.

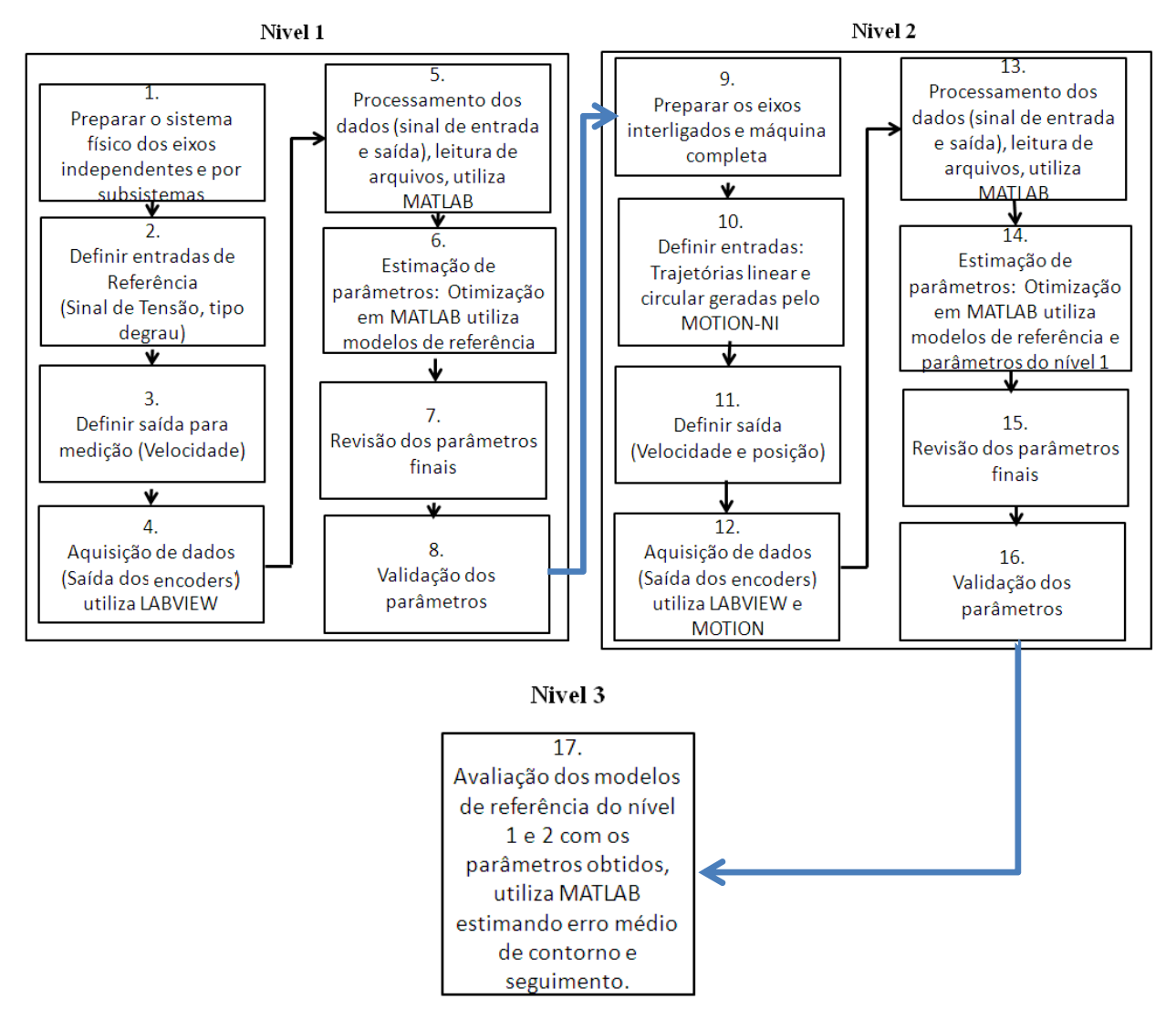

Figura 6.6: Metodologia para Identificação da Máquina-Ferramenta CNC.

## **Nivel 1: Estimação de parâmetros sem controle de posição, eixos independentes**

- **1. Desacople físico dos eixos de movimentação,** nesta etapa é realizada a identificação por partes de cada subsistema do eixo, assim:
- a) Identificação dos parâmetros do motor CC
- b) Identificado dos parâmetros do motor CC e dos acoplamentos
- c) Identificação do eixo completo (motor CC + acoplamento + mesa e mecanismos)

## **2. Entradas**

As entradas do nível 1, são sinais de tensão tipo degrau, que atuam diretamente sobre os atuadores, com valores de tensão entre máximo e mínimo permitido pelos motores CC, e com inversão de giro de movimento. Estes sinais de tensão foram subministrados pela fonte de alimentação.

#### **3. Saídas**

Os dados de saída foram tomados em velocidade diretamente da contagem dos encoders, e calculando as velocidades, utilizando um tempo de amostragem de 1ms, e encoders incrementais de 1024 pulsos/rev. Previamente foram realizados os testes para conhecer o tempo aproximado de resposta da máquina, e assim considerar um valor de tempo de amostragem.

## **4. Aquisição de dados**

 Os dados foram adquiridos pela interface de aquisição de LABVIEW da National Instruments, a qual recebe os dados dos encoders através de um programa realizado em LABVIEW, que permite contar os pulsos, calcular a velocidade, e guardar em arquivos para ser lidos posteriormente.

### **5. Processo dos dados**

 São processados os dados de entrada de tensão e saída de velocidade fornecidos em arquivos de extensão (.txt), do programa de LABVIEW, em vetores de igual tamanho e normalizados. Este processo é realizado em MATLAB®, com leitura de arquivos de dados e processamento de matrizes de informação. Assim, alguns dos dados devem ser filtrados devido ao ruído presente em velocidades muito baixas. Finalmente são obtidos os dados correspondentes para a estimação.

### **6. Processo de estimação**

 Para realizar a estimação é utilizado *Simulink Design Optimization* de *MATLAB*®, que permite a estimação através de diferentes algoritmos de otimização. São introduzidos os dados de entrada, de saída, escolhidos os parâmetros a estimar, o modelo de cada subsistema em Simulink, e são fornecidas as informações de: Valor inicial dos parâmetros, valor máximo e mínimo, tipo de algoritmo e numero de iterações. Para definir estes parâmetros foi importante realizar varias estimativas previas. Alguns parâmetros, já eram conhecidos, pelos manuais técnicos do fornecedor dos atuadores, cálculos e medições, assim era possível determinar alguns limites dos parâmetros para aproximar muito mais os valores finais.

## **7. Parâmetros finais**

 O algoritmo de otimização por método Quadrático Não Linear, utiliza os valores iniciais e minimiza a função objetivo neste caso em relação às variáveis de velocidade e posição, segundo o modelo colocado e os parâmetros escolhidos. Assim, o algoritmo minimiza uma função de custo e encontra o mínimo local, atingindo o valor que minimiza a função. Devido aos resultados deste algoritmo, foi importante sempre revisar os valores finais dos parâmetros, e avaliar com diferentes critérios se realmente são valores próximos ao sistema real.

#### **8. Validação dos parâmetros**

 Para validar os parâmetros, são utilizadas funções do *software* de otimização o qual automaticamente valida a minimização da função de custo, e possui a possibilidade de revisar as respostas de saída de velocidade ou posição da máquina com os parâmetros novos, assim é possível determinar que tão próximo esta a resposta estimada com os parâmetros. No entanto, estes resultados não são suficientes, porem foi necessário revisar as seguintes respostas:

- a. **Valor final** do parâmetro dentro dos limites possíveis da máquina real.
- b. **Comparação da saída do modelo de referência com a saída real**, utilizando os parâmetros estimados.
- c. **Medição do erro médio** entre a saída de velocidade ou de posição do sinal da máquina real e da saída do modelo com os parâmetros estimados.

## **Nível 2: Estimação com controle de posição, eixos simultâneos**

## **9. Identificação dos eixos de movimento completos**

- a) Identificação de cada eixo completo independente dos outros com o sistema de controle PID para posição.
- b) Identificado de dois eixos simultaneamente.

### **10. Entradas**

As entradas do nível 2, são trajetórias de referência criadas no ambiente de *Motion* da *National Instruments*. As trajetórias utilizadas são de trajetória linear e circular. A trajetória linear com máximo, médio e mínimo comprimento, e circular com radio maior e menor. As trajetórias são configuradas no gerador de trajetórias de *Motion*, esse *software* construí diretamente os perfis de movimento para enviar ao sistema de acionamento. Mediante Labview são criados uns programas básicos que excutam as funções de *Motion* para uma linha reta e um circulo, ali são configurados aceleração, desaceleração, velocidades máximas e mínimas, e comandos para envio e leitura de dados.

## **11. Saídas**

Os dados de saída foram tomados em posição e velocidade diretamente da contagem dos encoders.

## **12, 13. Aquisição e Processamento de dados**

As etapas de aquisição de dados e processamento é igual que no nivel 1.

#### **14. Processo de estimação**

 O processo de estimação utiliza o mesmo algoritmo de otimização do nível 1, e as mesmas características, somente que ele inclui nos valores iniciais dos parâmetros os valores obtidos na estimação do nível 1 e segundo as respostas do nível 1 são limitados e ponderados os parâmetros do nível 2.

#### **15, 16. Parâmetros finais e validação destes**

 A etapa de parâmetros finais e validação dos valores é realizada utilizando o mesmo procedimento feito no nível 1, incluindo medição do erro de contorno e de seguimento.

### **Nivel 3: Validação dos modelos**

#### **17. Validação dos modelos da máquina-ferramenta CNC**

 São validados os modelos finais, os quais são definidos em cada nível de estimação com os parâmetros estimados. Para validar é utilizado os parâmetros finais do nível 2, e o modelo de referência escolhido no nível 1 e no nível 2, através do erro de seguimento e de contorno, calculando o erro médio quadrático, segundo o valor real de trajetória da máquina e do valor simulado, obtendo o modelo mais próximo ao sistema real.

#### **6.2.2 Desenvolvimento experimental da identificação: Nível 1**

 No nível 1 de identificação de parâmetros, foram estimados os parâmetros de cada eixo de movimentação independentemente, em malha aberta sem o sistema de controle. Esse nível utiliza os modelos de referência definidos no Capítulo 3, por meio do método de estimação de parâmetros não linear. Essa estimação é realizada através de diferentes subsistemas que constituem cada eixo de movimentação que são: a) motor CC, b) motor CC e acoplamentos, c) eixo completo de movimentação.

## **Estimação de parâmetros para o atuador (Motor CC):**

 O eixo X e eixo Y possuem motores CC com as mesmas características, enquanto o eixo Z possui outro tipo de motor. Para os eixos X e Y, as características da estimação são definidas na Tabela 6.1, os resultados são apresentados na Tabela 6.13, que descreve a média aritmética do valor, desvio padrão, erro típico, erro relativo e porcentagem de erro dos parâmetros obtidos de momento de inércia *Jm*, Coeficiente Viscoso *Bm*, Resistência Elétrica *Rm*, Constante de Torque *K<sup>t</sup>* , Constate Eletromotriz *K<sup>e</sup>* e Indutância *Lm*.

| <b>Requerimentos</b>            | <b>Parâmetro</b>                     | Descrição                                                                                                    | <b>Características</b>                                    |  |  |
|---------------------------------|--------------------------------------|----------------------------------------------------------------------------------------------------|-----------------------------------------------------------|--|--|
|                                 | Entrada do sistema                   | Sinal degrau de Tensão que varia<br>entre 1V-12V no sentido horário e                                                                   | Tempo de amostragem 1ms<br>Tamanho dos vetores de         |  |  |
| Dados para                      |                                      | anti-horário.                                                                                                    | dados entre 500 e 1000<br>dados.                          |  |  |
| identificação                   |                                      | Dados de Velocidade dos motores                                                                                                    | Tempo de amostragem 1ms                                   |  |  |
|                                 | Saída do sistema                     | entre os valores limite 100-<br>2500RPM                                                                                                 | Tamanho dos vetores de<br>dados entre 500 e 1000<br>dados |  |  |
| <b>Modelos</b> de<br>Referência | <b>Modelos Dinâmicos</b>             | Modelo do motor DC representado na Equação (3.13)                                                                                       |                                                           |  |  |
| <i>Variáveis</i>                | Parâmetros para<br>estimar           | Momento de Inércia Jm, Atrito Viscoso Bm, Resistencia Elétrica<br>Rm, Constante de Torque Kt, Constate Eletromotriz Ke<br>Indutância Lm |                                                           |  |  |
|                                 | <b>Valor Inicial</b><br>Valor Mínimo | Os valores para os parâmetros estão definidos na Tabela 7.2                                                                             |                                                           |  |  |
|                                 |                                      |                                                                                                    |                                                           |  |  |

Tabela 6.1: Características do Processo de Identificação da Máquina-Ferramenta CNC

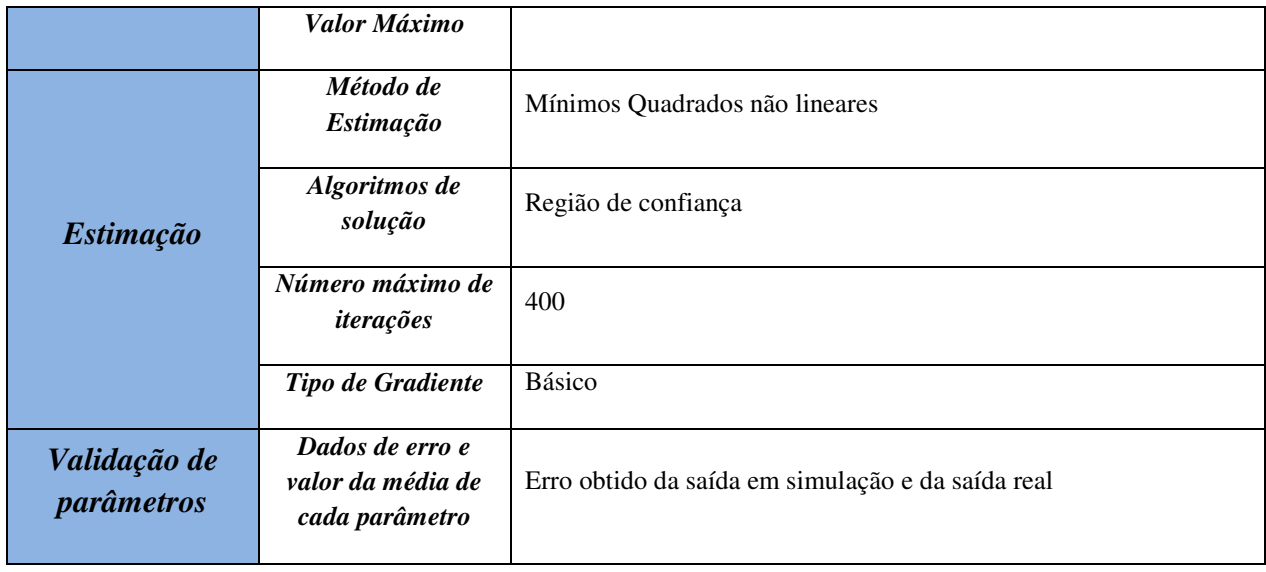

 Para estimar os parâmetros de cada sistema foram definidos os valores limite (máximo e mínimo) e o valor inicial de cada parâmetro. Na Tabela 6.2, estão representados os valores dos motores CC para começar o processo de estimação.

| <b>Parâmetros</b> | <b>Valor Inicial</b> | <b>Valor Mínimo</b> | Valor Máximo |
|-------------------|----------------------|---------------------|--------------|
| Bm                | 0                    | $1x10^{-5}$         | $1x10^{4}$   |
| J <sub>m</sub>    | $\Omega$             | $1x10^{-4}$         | $1x10^{-3}$  |
| Rm                | $\theta$             | $\theta$            | 2            |
| Lm                | 0                    | $\Omega$            | 0.01         |
| Ke                | 0                    | $\Omega$            | $1x10^{-3}$  |
| Kt                | $\Omega$             | $\Omega$            | $1x10^{-3}$  |

Tabela 6.2: Valores limite para estimação dos parâmetros dos motores DC

 Os resultados de velocidade do motor em vazio são representados na Figura 6.7, para diferentes entradas de tensão.

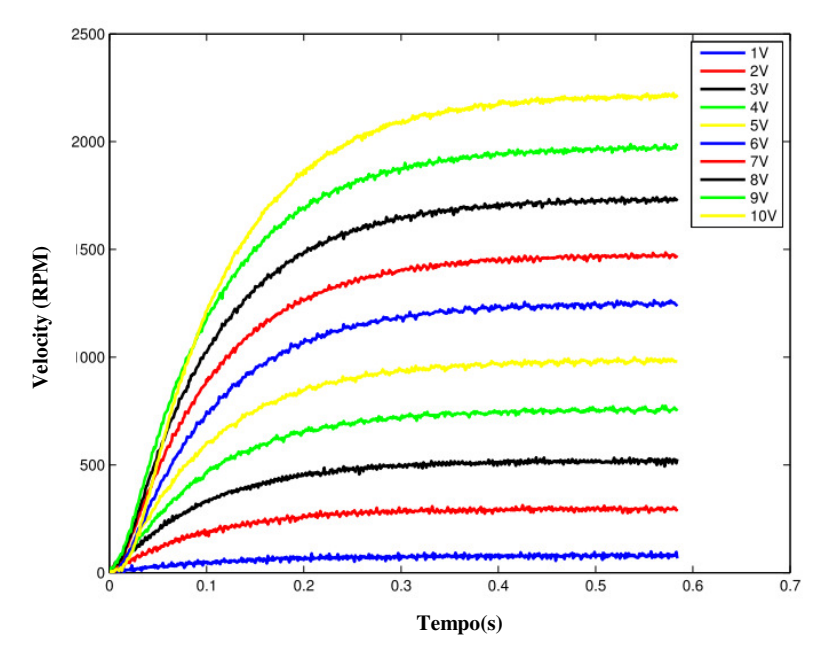

Figura 6.7: Velocidades do Motor CC.

 As entradas do sistema são configuradas em diferentes níveis de tensão, para excitar o motor em sentido horário e anti-horário, observando as mudanças na variação do giro. As entradas e saídas obtidas do sistema são vetores de dados em velocidade (pulsos/s) que foram processados utilizando o *software* de *MATLAB®*. Essas entradas e saídas são colocadas no programa de estimação de parâmetros, utilizando o modelo de referência do motor CC Equação (3.13), os limites dos parâmetros da Tabela 6.2, e as características do programa expressos na Tabela 6.1. Com esse processo, são realizadas diferentes iterações variando dados de entrada e saída, obtendo os resultados apresentados na Tabela 6.3. Os dados são processados calculando a média aritmética dos parâmetros, e os outros valores estatísticos.

Tabela 6.3: Valores estatísticos dos parâmetros obtidos pelos motores CC do Eixo X-Y

| <b>Parâmetros</b>       | Parâmetros do Motor do Eixo X-Y |               |       |               |        |        |  |  |
|-------------------------|---------------------------------|---------------|-------|---------------|--------|--------|--|--|
|                         | Bm                              | Jm            | Rm    | Lm            | Ke     | Kt     |  |  |
| <i>Média Aritmética</i> | $6.3x10^{-5}$                   | $4.6x10^{-6}$ | 0.812 | $7.8x10^{-5}$ | 0.0403 | 0.063  |  |  |
| Desvio Padrão           | 0.6236                          | 0.67596       | 0.036 | 0.3718        | 0.0019 | 0.0102 |  |  |

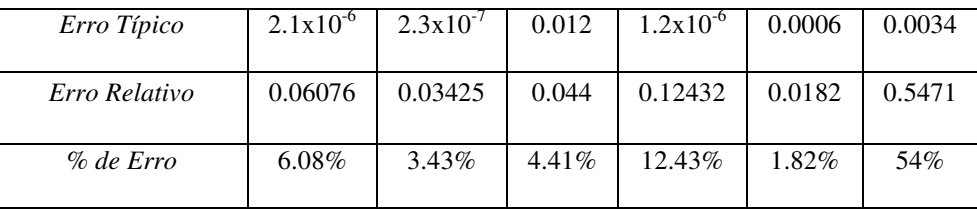

O valor médio estimado dos parâmetros do motor CC é utilizado para simular a saída de velocidade do motor e comparar com a resposta medida do motor real. As respostas para diferentes velocidades estão na Figura 6.8.

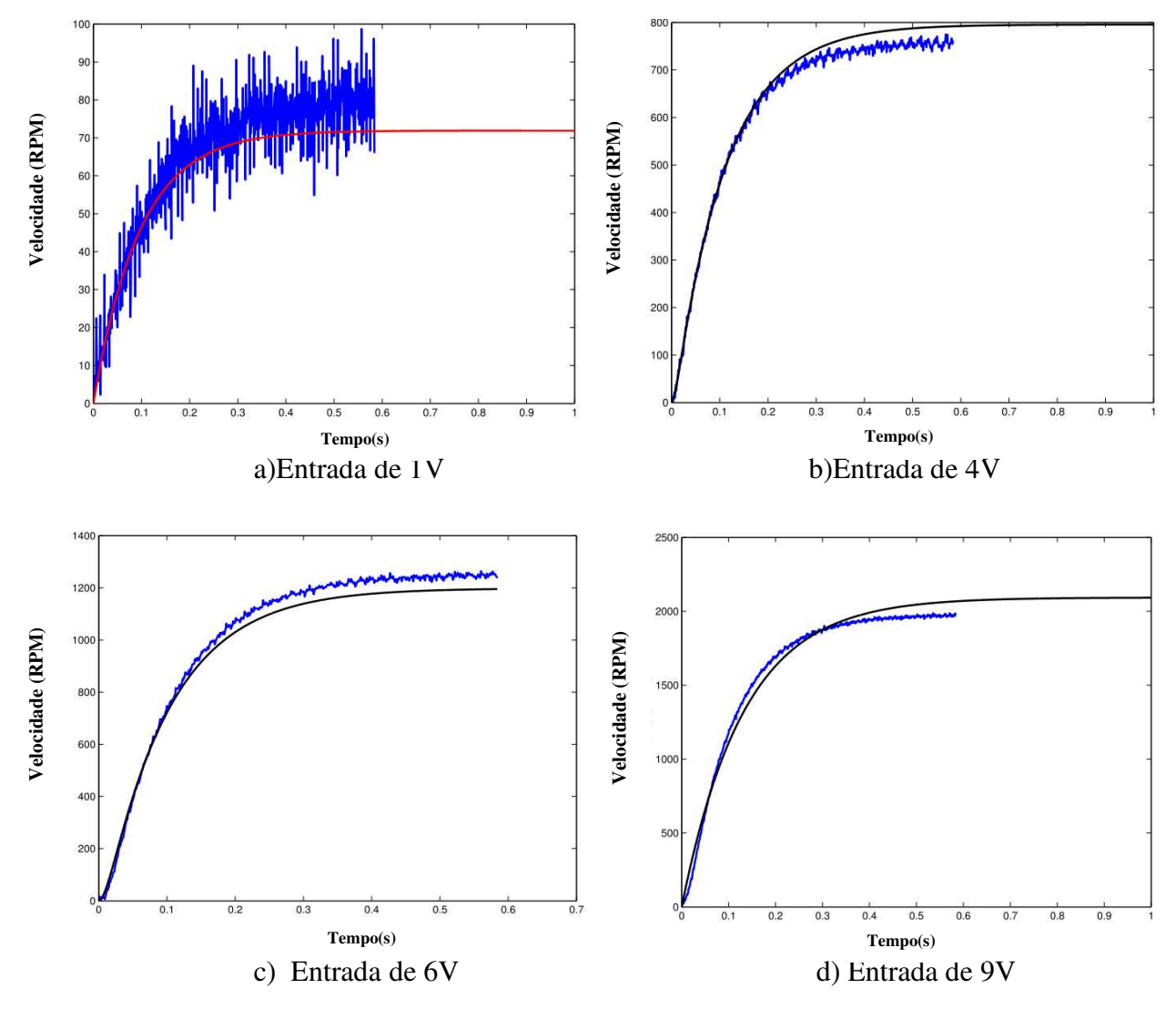

Figura 6.8: Velocidade do motor CC para entradas de tensão. (Modelo e Real)

 Para validar a metodologia de estimação de parâmetros é calculado o erro relativo entre os valores dos parâmetros medidos e os valores estimados, os resultados são apresentados na Tabela 6.4.

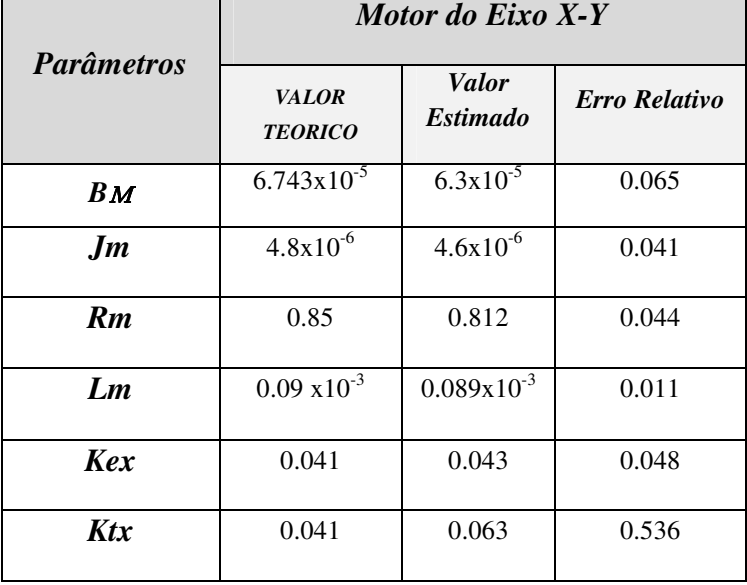

Tabela 6.4: Comparação dos valores teóricos e estimados

 Os parâmetros obtidos da estimação de parâmetros do motor CC apresentam erros relativos pequenos entre os valores estimados e os valores teóricos. O erro é maior na identificação da constante de torque *K<sup>t</sup>* que está com um erro relativo de 0.536, em relação aos outros erros dos parâmetros.

## **Estimação de parâmetros para o atuador e os acoplamentos**

Depois de estimar os parâmetros básicos dos motores, é importante estimar os valores do motor com os acoplamentos como é apresentada na Figura 5.2. Esses acoplamentos são os mecanismos que ligam o atuador com o eixo dos outros mecanismos da mesa. O acoplamento do motor com o eixo completo possui alta influência no comportamento final da máquina, uma vez que essa parte é fonte de possíveis folgas e atritos. Inicialmente, é identificado o motor junto com os acoplamentos utilizando os modelos de referência para estimação definidos na Tabela 4.1.

A estimação para esse sistema motor e acoplamentos utiliza o mesmo procedimento realizado para a estimação dos motores CC. É feita a configuração de entradas para o motor com diferentes valores de tensão, em sentido horário e anti-horário. Os dados de velocidade (pulsos/s) do sistema são configurados em vetores de estimação com a mesma quantidade de dados e valores normalizados. O modelo para esse subsistema está definido na Tabela 4.1. O algoritmo de mínimos quadrados não lineares é utilizado para essa estimação. Os parâmetros estimados são o momento de inércia do sistema total e o coeficiente viscoso no eixo do motor. Os parâmetros do motor estimados são aplicados como base para o processo seguinte de estimação. Os valores limite para o momento de inércia  $J_{m+c}$  são: o valor mínimo de  $1x10^{-4}$  e valor máximo de  $1x10^{-3}$ , para o coeficiente viscoso  $B_{m+c}$  são:  $1 \times 10^{-5}$  e  $1 \times 10^{-4}$ .

 Os resultados estatísticos da estimação dos parâmetros do momento de inércia *Jm+a* e do coeficiente Viscoso *Bm* são apresentados na Tabela 6.5.

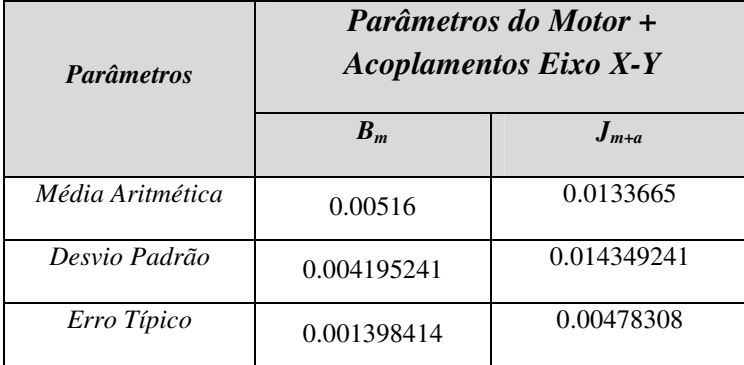

Tabela 6.5: Valores estatísticos dos parâmetros motor CC e Acoplamentos do Eixo X-Y

A Figura 6.9 apresenta a resposta da velocidade e dos acoplamentos segundo a entrada de tensão no atuador, nos sentidos de movimento horário e anti-horário do eixo. A resposta do motor e acoplamentos apresenta uma diminuição em velocidade devido ao incremento do momento de inércia dos acoplamentos no sistema.

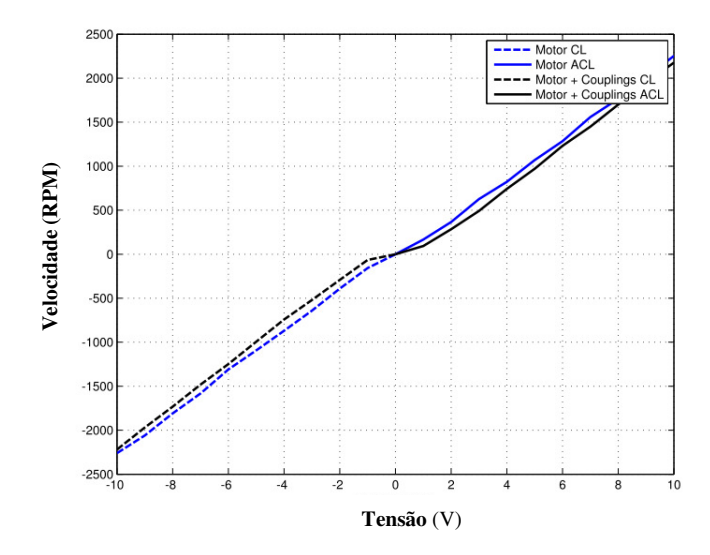

Figura 6.9: Velocidade Vs Tensão: Motor e Motor + Acoplamentos.

 A Figura 6.10 apresenta o erro médio de velocidade do motor em relação ao sistema motor e acoplamentos. O erro de velocidade está aproximadamente entre 60 e 140 rpm. Essa diferença em velocidades é devido ao incremento no momento de inércia o qual gera respostas diferentes na saída de posição e velocidade final.

 O sistema de controle necessita responder ante esse incremento do momento de inércia, e do torque que exigem os diferentes mecanismos, em termos de corrente necessária para os movimentos. Se os perfis de movimento apresentam mudanças rápidas em posição e velocidade, pequenas mudanças em velocidade podem afetar a posição e precisão final da trajetória na peça de trabalho.

 Os parâmetros obtidos de diferentes estimações no sistema motor e acoplamentos foram utilizados no modelo para simular a resposta em velocidade. Os parâmetros estimados utilizam os dados medidos de velocidade para entradas de tensão entre 5V até 9V. As velocidades simuladas são comparadas com as velocidades reais do sistema para calcular o erro médio.

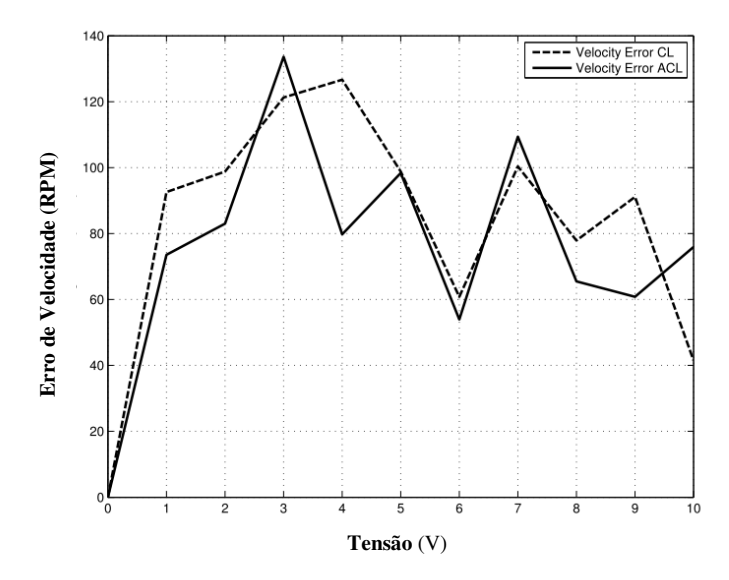

Figura 6.10: Erro de Velocidade: Motor e Motor e Acoplamentos no sentido horário e antihorário.

A Figura 6.11 apresenta o erro de velocidade média para cada tensão com diferentes iterações da estimação dos parâmetros. O erro de velocidade é maior com parâmetros estimados em baixas velocidades e diminui quando a estimação é feita em altas velocidades.

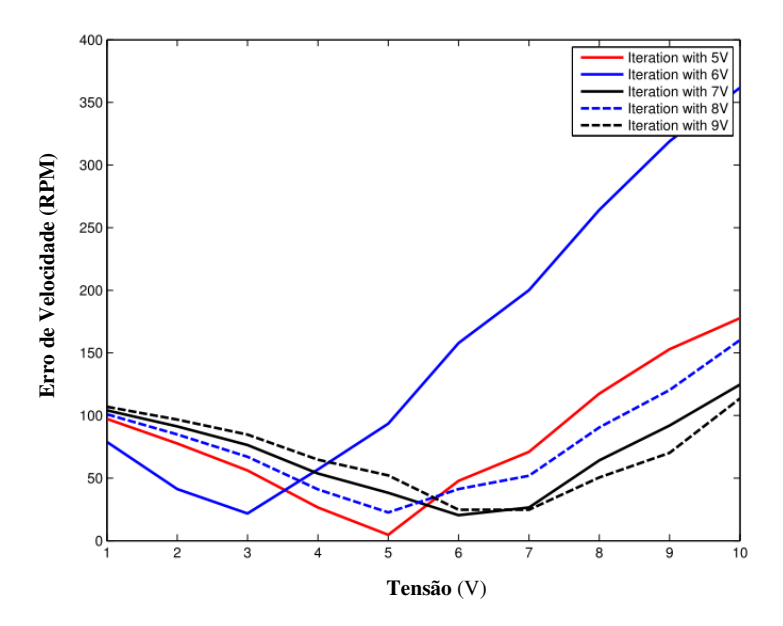

Figura 6.11: Erro de Velocidade: Motor e Acoplamentos com parâmetros estimados.

A média do erro em velocidade é apresentada na Figura 6.11, do sistema motor e acoplamentos do modelo sem efeito dos atritos. O erro não é uniforme, com um valor disperso em todas as medições. Os resultados dos experimentos mantem um mínimo erro de velocidade quando a estimação dos parâmetros é feita para uma entrada de 5V. Assim, os parâmetros dessa estimação são: B<sub>mx</sub>=4.596x10<sup>-3</sup>, J<sub>mx</sub>=23.20x10<sup>-3</sup>, R<sub>x</sub>=0.009, L<sub>x</sub>=9x10<sup>-5</sup>, K<sub>ex</sub>=0.0474, K<sub>tx</sub>=0.04105.

A identificação apresentou um maior erro em velocidades baixas do sistema. A resposta de velocidade para diferentes entradas de tensão são apresentadas na Figura 6.12 com a comparação da resposta real e da simulação.

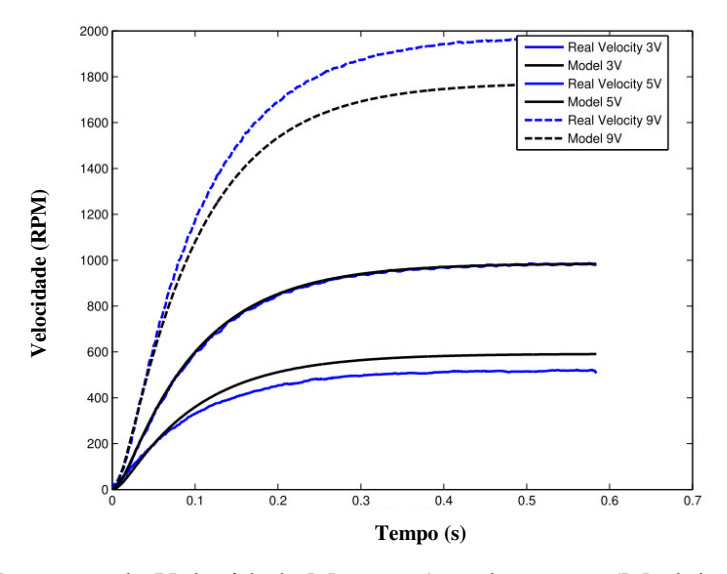

Figura 6.12: Resposta de Velocidade Motor e Acoplamentos (Modelo e Sistema Real).

O erro médio em velocidade é 4.7135 rpm, cujos parâmetros do sistema são aproximadamente iguais aos originais sem carga, alterando os parâmetros do momento de inércia total do sistema e coeficiente viscoso. Essa resposta é apresentada devido ao comportamento da dinâmica do eixo do motor com os acoplamentos, e a influência dos atritos ou folgas presentes, que incrementam a corrente e torque para movimentar o sistema, adicionalmente é dado o incremento no momento de inércia total.

#### **Estimação de parâmetros para o motor CC e Acoplamentos com o modelo de Atritos:**

Nos acoplamentos instalados no eixo do motor, são produzidos efeitos de folga e atrito devido à natureza dos mecanismos em contato. Os parâmetros estimados para o sistema são processados utilizando o modelo de referência do motor CC (Equação (3.13)), acoplamentos (Equação (3.3-3.6)) e o efeito dos atritos definido com a função não linear de *Stribeck* (Equação (3.16)). Devido ao erro médio de velocidade obtido na anterior identificação são estimados os parâmetros introduzindo o modelo de efeito de atrito focado no atrito de Coulomb e Viscoso, e os valores da estatística resumida da estimação do sistema motor e acoplamentos são expressos na Tabela 6.6.

Tabela 6.6: Parâmetros Estatísticos dos parâmetros estimados do Sistema Motor + Acoplamentos: Modelo de referência com efeito de Atritos.

| <b>Parâmetros</b>   | Parâmetros do Motor e Acoplamentos Eixo X-Y |                         |                  |                         |                         |                         |  |  |
|---------------------|---------------------------------------------|-------------------------|------------------|-------------------------|-------------------------|-------------------------|--|--|
|                     | $B_m$                                       | $J_{m+a}$               | <b>T</b> coulmas | Tvisc                   | <b>T</b> pert           | <b>Tstamasx</b>         |  |  |
| Média<br>Aritmética | $2.90017x10^{-5}$                           | $1.9695 \times 10^{-4}$ | $2.7536x10^{-2}$ | $1.3561x10^{-3}$        | $2.3001 \times 10^{-2}$ | $4.3856x10^{-2}$        |  |  |
| Desvio Padrão       | $2.53414x10^{-5}$                           | $2.7301 \times 10^{-4}$ | $2.2141x10^{-2}$ | $2.3550 \times 10^{-3}$ | $3.5445 \times 10^{-2}$ | $6.1043 \times 10^{-2}$ |  |  |
| Erro Padrão         | $0.8447 \times 10^{-5}$                     | $0.9100 \times 10^{-4}$ | $0.7380x10^{-2}$ | $0.7850 \times 10^{-3}$ | $1.1815 \times 10^{-2}$ | $2.0347 \times 10^{-2}$ |  |  |

A estimação do momento de inércia e do atrito viscoso no motor e acoplamentos são valores mais uniformes na faixa de valores estimados com a função do sistema completo de atritos em relação ao sistema sem atritos. O erro médio de velocidade do sistema motor e acoplamentos é apresentado na Figura 6.13. O erro médio 1 é de 97.8514 rpm, o erro médio 2 é de 41.9419 rpm, o erro médio 3 é de 42.1473 rpm e o erro médio 5 é de 42.0067 rpm. Das diferentes iterações são obtidos grupos de parâmetros os quais são utilizados no modelo de simulação e é calculado o erro de velocidade entre a medição e o valor em simulação.

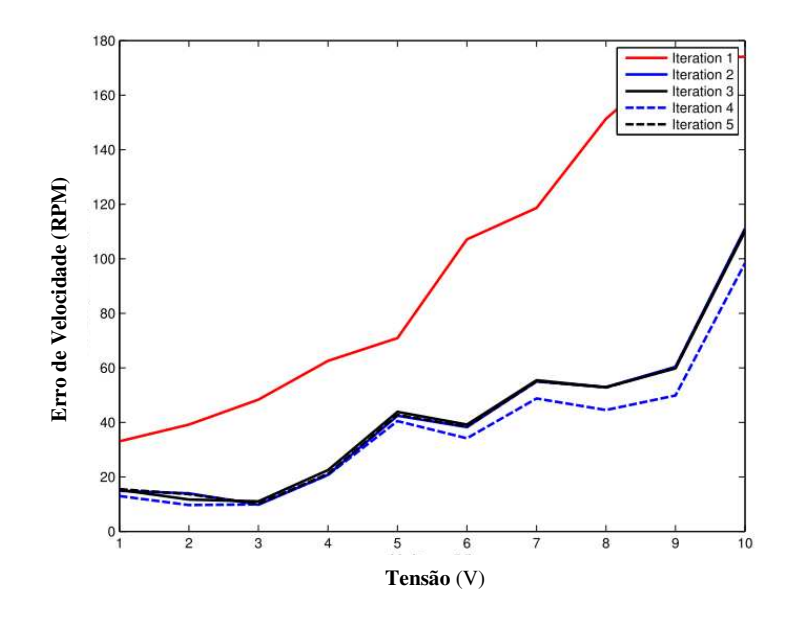

Figura 6.13: Erro de Velocidade: Motor e Acoplamentos utilizando modelo de referência com efeito de Atritos.

A melhor estimação dos parâmetros em relação aos erros do sistema é apresentada na Tabela 6.7. Com estes parâmetros, foi simulada a resposta de velocidade utilizando o modelo de referência, e feita à comparação entre a saída de velocidade real e a resposta do modelo, o que é apresentado na Figura 6.14 para diferentes velocidades.

| <b>Parâmetros</b>   | Parâmetros do Motor e Acoplamentos Eixo X-Y Modelo com Atritos |                        |                  |          |               |  |  |  |
|---------------------|----------------------------------------------------------------|------------------------|------------------|----------|---------------|--|--|--|
|                     | $B_m$                                                          | $J_{m+a}$              | <b>T</b> coulmas | Tvisc    | <b>T</b> pert |  |  |  |
|                     | $6.471 \times 10^{-5}$                                         | $9.238 \times 10^{-4}$ | 0.0832           | 0.000793 | 0.1034        |  |  |  |
| Média<br>Aritmética | Rmx                                                            | <b>Kex</b>             | Ktx              | w1       | w2            |  |  |  |
|                     | 0.053478                                                       | 0.003540               | 0.011822         | 1.2295   | 3.9997        |  |  |  |

Tabela 6.7: Parâmetros do Motor e acoplamentos do Eixo X-Y com modelo de atritos.

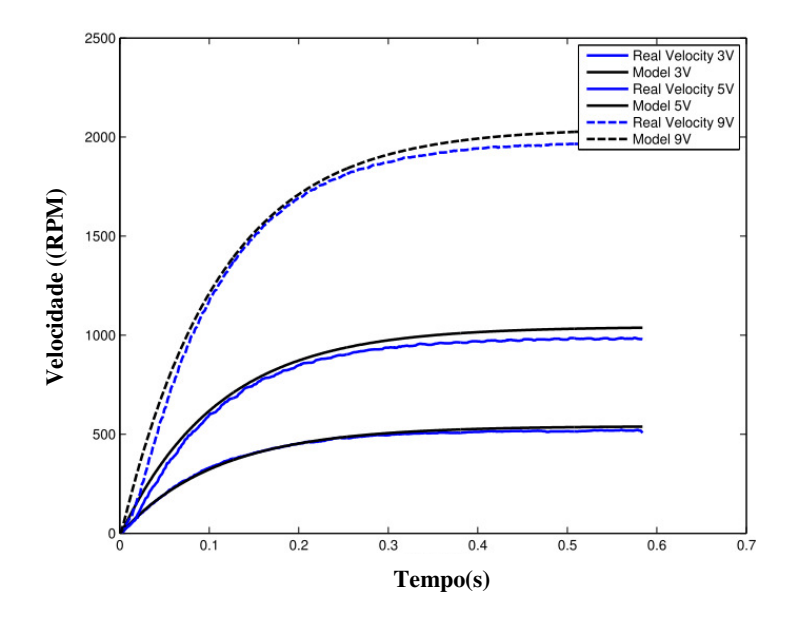

Figura 6.14: Velocidade do sistema Motor e Acoplamentos com Modelo de referência com atritos: (Modelo e Sistema Real).

A resposta de velocidade, com o modelo do motor e acoplamentos aplicando a função de atrito não linear, resulta em uma resposta com menos erro entre a saída real e o modelo. Os parâmetros finais são apresentados na Tabela 6.8.

| <b>Parâmetro</b> | <b>Valor</b>            | <b>Parâmetro</b>       | <b>Valor</b> |
|------------------|-------------------------|------------------------|--------------|
| $J_{mx}$         | $4.645 \times 10^{-6}$  | $T_{sta\_menx}$        | $-0.0108$    |
| $B_{mx}$         | $6.333 \times 10^{-5}$  | $W_{Imas}$ x           | 1.0035       |
| $R_{mx}$         | 0.50511                 | $W_{2max}$             | 3.1019       |
| $L_{mx}$         | $8.9 \times 10^{-5}$    | $W_{lmen\_x}$          | $-1.0035$    |
| $k_{ex}$         | 0.003540                | $W_{2men\_x}$          | $-3.52$      |
| $k_{tx}$         | 0.011822                | $T_{\it columns}$      | 0.014255     |
| $J_{coupb}$      | $9.5331 \times 10^{-5}$ | $T_{\textit{coulmen}}$ | $-1.4730$    |
| $J_{ex}$         | $9.9976 \times 10^{-5}$ | $T_{\mathrm{visc}}$    | 0.00079318   |
| $B_{ex}$         | $6.471 \times 10^{-5}$  | $T_{pert}$             | 0.006219     |

Tabela 6.8: Parâmetros do Sistema Motor e Acoplamentos Eixo X-Y

#### **Estimação de parâmetros dos eixos completos**

 É analisada a resposta de velocidade com o eixo completo, como está representado na Figura 6.15. O movimento é analisado em duas direções do sistema, para entradas de tensão de -10 até 10 V. O acionamento (motor e acoplamentos) se movimenta com maior velocidade em relação ao eixo completo, e suas maiores velocidades são em direção anti-horária.

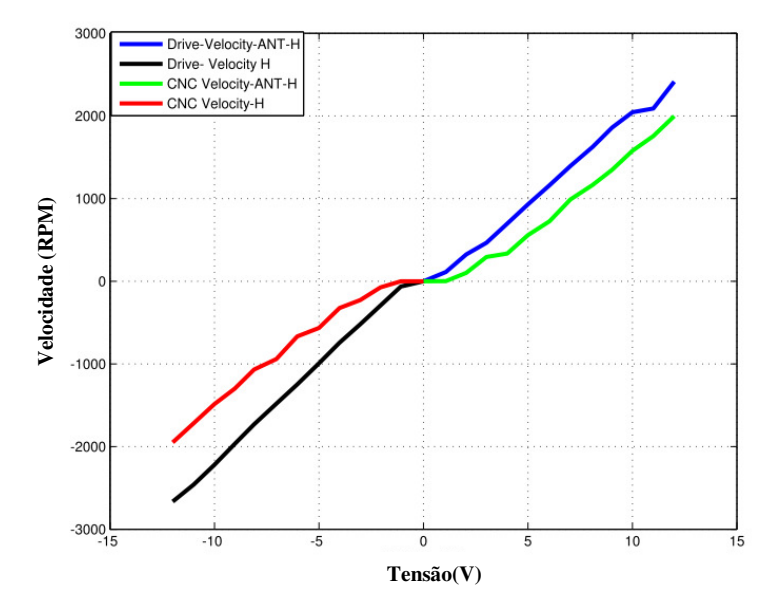

Figura 6.15: Velocidade do motor e acomplamentos comparado com o eixo completo de movimentação.

O momento de inércia total do eixo completo e os efeitos de atrito presentes nas superfícies em contato e nos eixos do motor afetam a resposta do torque dinâmico e estático da máquina, alterando as velocidades da resposta final do eixo de movimentação. A máquina possui dificuldade em baixas velocidades e no começo das trajetórias. Os mecanismos no estado inicial produz alto torque de entrada com aumento da corrente, apresentando dificuldades no movimento até conseguir um torque maior ao torque estático do sistema para gerar o movimento dos eixos. Assim, a máquina precisa de maior corrente neste ponto. Uma vez que a máquina conseguiu responder, o sistema de controle deve regular os parâmetros exigidos na trajetóia de entrada. Em baixas velocidades, a saída de velocidade apresenta maior ruído na medição, em relação às velocidades altas, como é demostrado na Figura 6.16. Em baixa velocidade, a influência de atritos possui uma maior não linearidade que são apresentados como oscilações no eixo de movimentação.

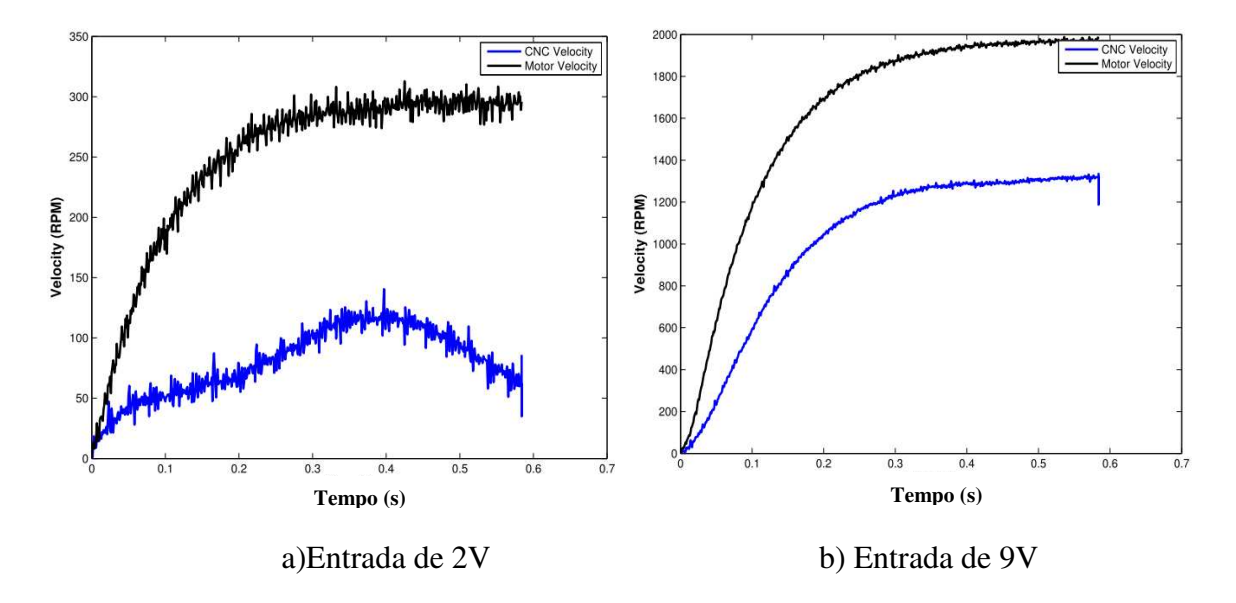

Figura 6.16: Velocidade do acionamento e do eixo da máquina.

As respostas de velocidade do eixo da máquina real para diferentes entradas de tensão nos atuadores e o ajuste com o filtro para efeito de ruído na medição são visualizadas na Figura 6.17

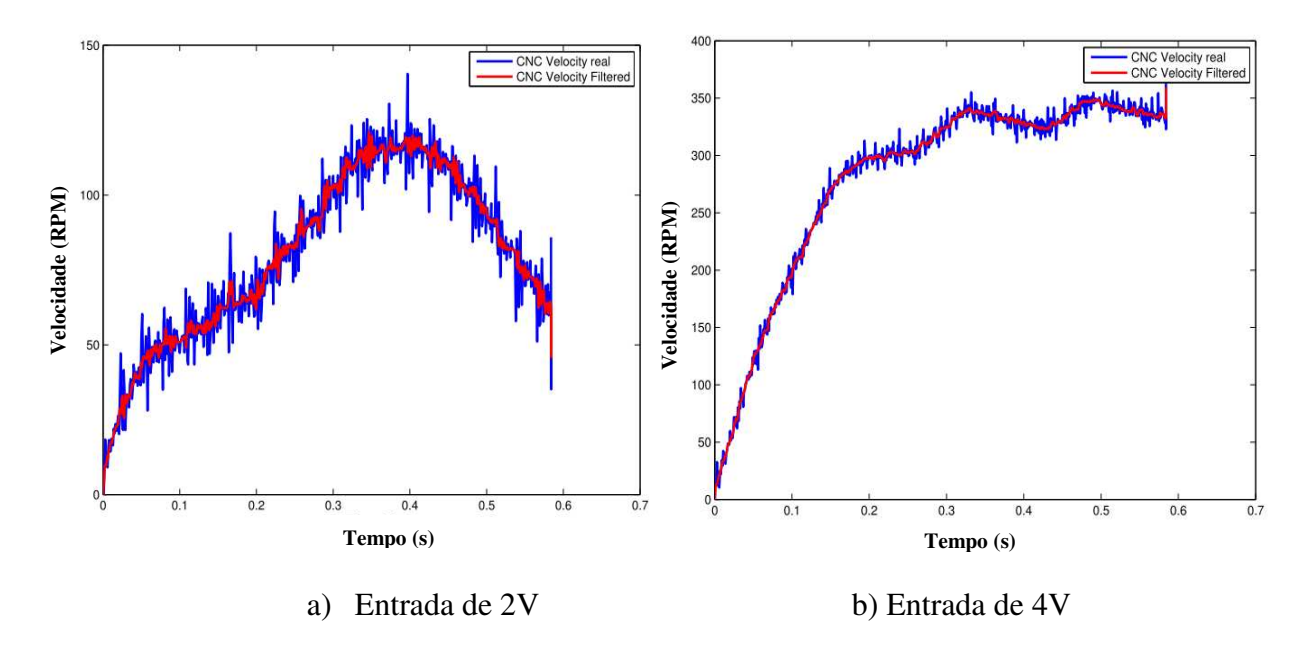

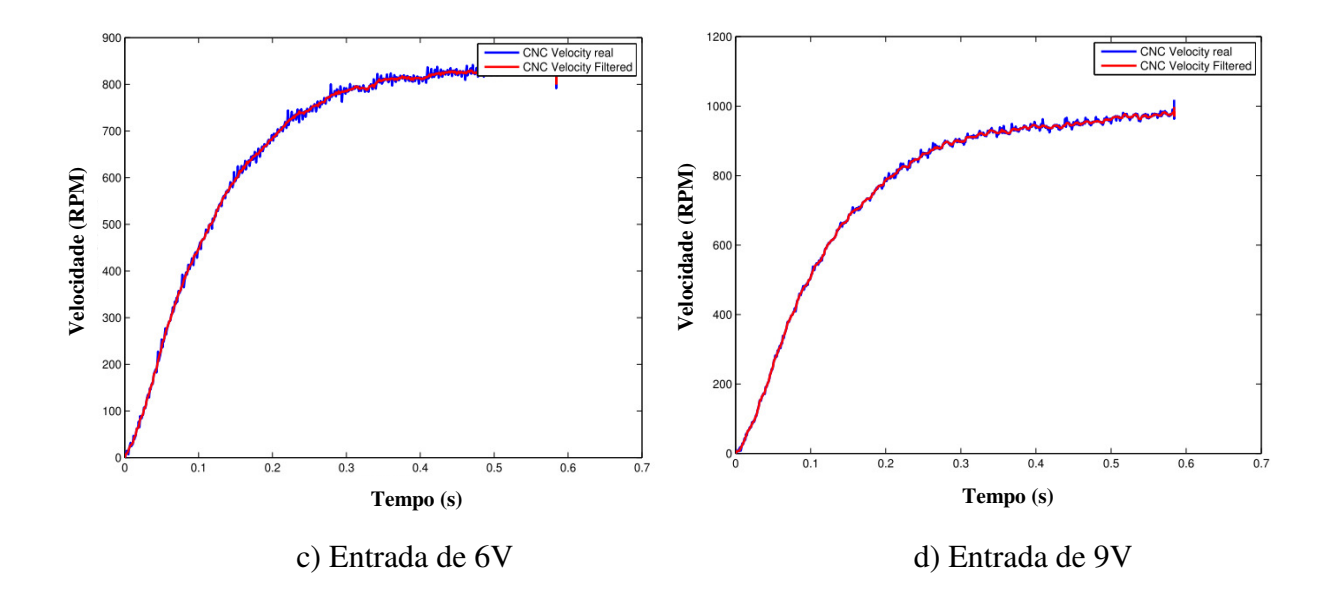

Figura 6.17: Velocidade da máquina Real e filtragem na medição.

Na Figura 6.18 são apresentadas as respostas de velocidade do eixo de movimentação completo e do sistema de acionamento da máquina. O momento de inércia e os atritos aumentam com o eixo completo. Com isso, as velocidades diminuem. O efeito do eixo em baixas velocidades apresenta maiores oscilações que com o sistema de acionamento sem carga. Nesse caso, a influência em baixa velocidade da não linearidade dos atritos é maior, e é evidenciada uma maior influência no eixo completo que no sistema motor e acoplamentos.

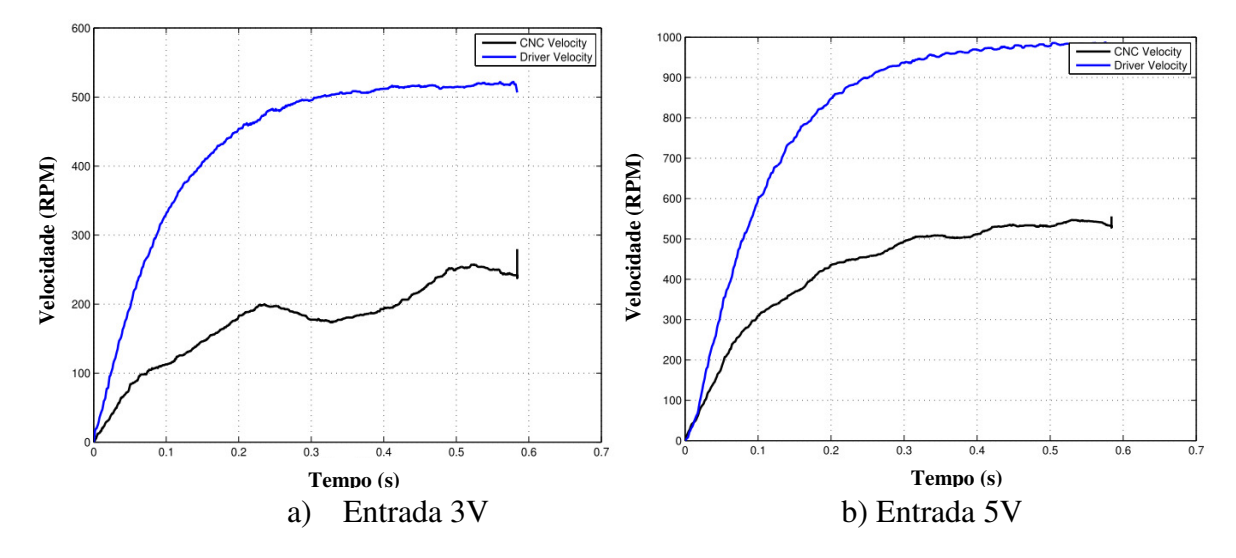

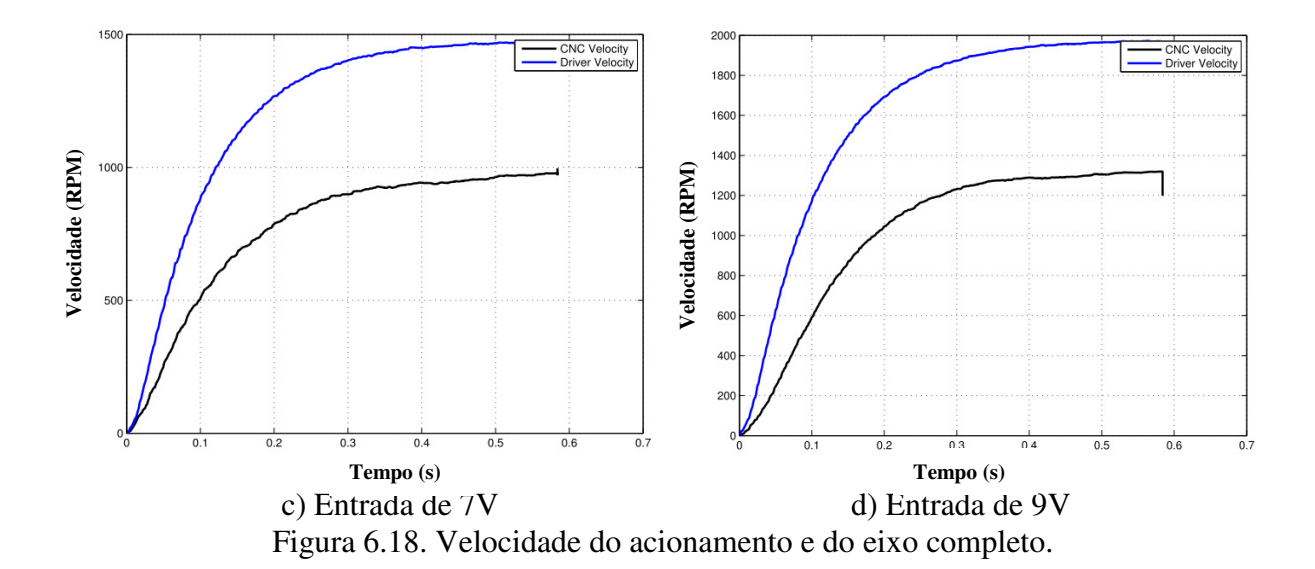

A saída de velocidade do eixo completo da máquina para diferentes velocidades é apresentada na Figura 6.19 para as duas direções de movimento do eixo X. A velocidade de saída do eixo é maior com o sistema motor e acoplamentos, que quando estão presentes todos os mecanismos do eixo. O momento de inércia do eixo incrementa-se exigindo maior torque e corrente para se movimentar. Em baixas velocidades, o eixo apresenta algumas oscilações devido ao efeito de atritos e seu comportamento não linear perto da velocidade zero da máquina. O tempo de resposta é menor no eixo completo, com um tempo aproximado de 0.3s. O comportamento dos eixos apresenta maior tempo de resposta no sentido horário, e as velocidades são maiores neste caso. A influência dos atritos é acrescentada em baixas velocidades. Os resultados da variação de inercia e dos atritos são definidos na Tabela 6.9.

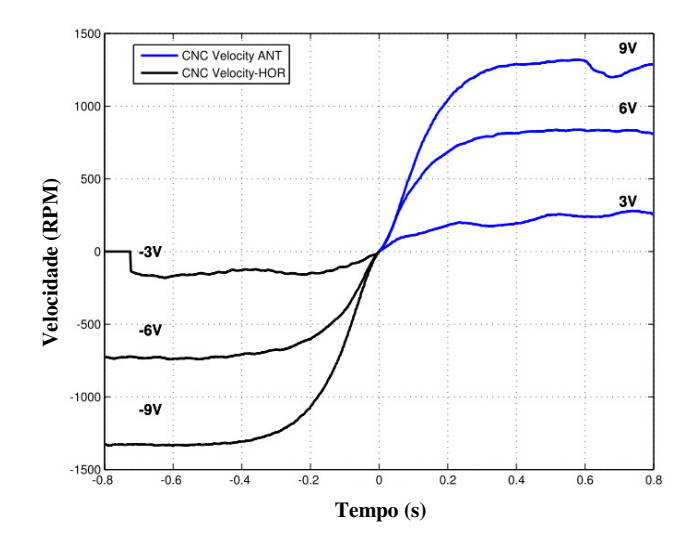

Figura 6.19: Medição de Velocidade da máquina em direção horária e anti-horária.

.

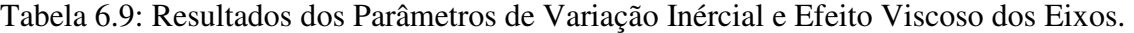

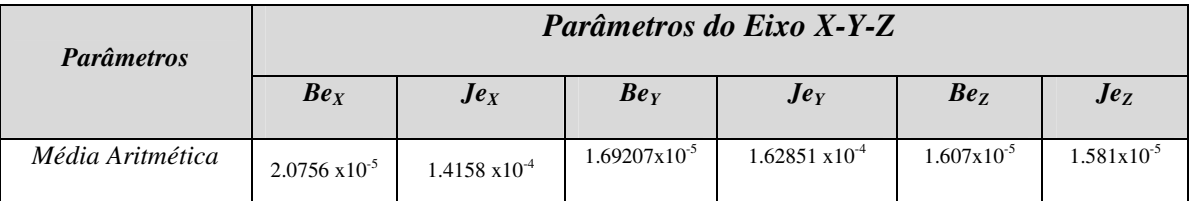

## **Estimação dos atritos dos eixos :**

A estimação dos atritos nos eixos da máquina utiliza o modelo de referência do sistema completo dos eixos, com as funções do atrito não linear. Nesse sentido, a função de *Stribeck* aplica os modelos do comportamento de atrito de Coulomb e Viscoso como é definida na Equação (3.18) e (3.19). O procedimento e método para estimar os parâmetros são iguais aos anteriores métodos para estimar os parâmetros do motor, descritos nos Capítulos 4 e 6. Os parâmetros para estimar são os torques de atrito de Coulomb em duas direções de movimento *Tcoul+* e *Tcoul-*, viscoso *Tvisc*, e perturbações *Tpert.* Também são estimadas as velocidades limite da função de atritos com o limite inferior e superior *w1+, w1-, w2+ e w2-*, velocidades presentes na Equação (3.16) dos atritos representados na Figura 3.5. Os resultados da estimação dos parâmetros de atrito e perturbação são relacionados na Tabela 6.10.

| <b>Parâmetro</b> | Eixo X          |              |              |                 | Eixo Y       |                   |              |  |  |
|------------------|-----------------|--------------|--------------|-----------------|--------------|-------------------|--------------|--|--|
|                  | $T\text{coul+}$ | <b>TVisc</b> | <b>Tpert</b> | $T\text{coul+}$ | Tcoul-       | <b>TVisc</b>      | <b>Tpert</b> |  |  |
| Média            | 0.0025892       | 0.0011545    | 0.054252     | 0.0771869       | $-0.0451038$ | 0.00038273        | 0.040911756  |  |  |
| Desvio<br>Padrão | 0.006796        | 0.001155     | 0.050019     | 0.02389849      | 0.007168834  | 0.000124566       | 0.034814956  |  |  |
| Erro Típico      | 0.034923        | 0.0011421    | 0.023396     | 0.00755736      | 0.002266984  | $3.9391x10^{-05}$ | 0.011009456  |  |  |

Tabela 6.10: Resultados estadísticos dos Parâmetros dos Atritos e de Perturbação dos eixos.

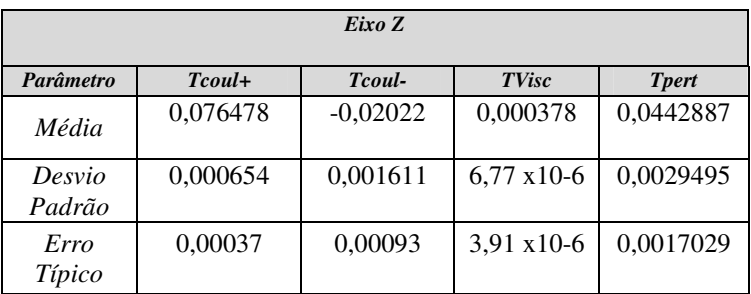

Com os resultados obtidos dos parâmetros na Tabela 6.9 e Tabela 6.10, é calculado o erro quadrático médio das velocidades dos eixos para o eixo X. O erro é obtido por meio do modelo em simulação com os parâmetros estimados e a referência de velocidade. O modelo utilizado é do eixo completo com a função de atrito não linear (Equação (3.16)). O erro de velocidades é representado na Figura 6.20.

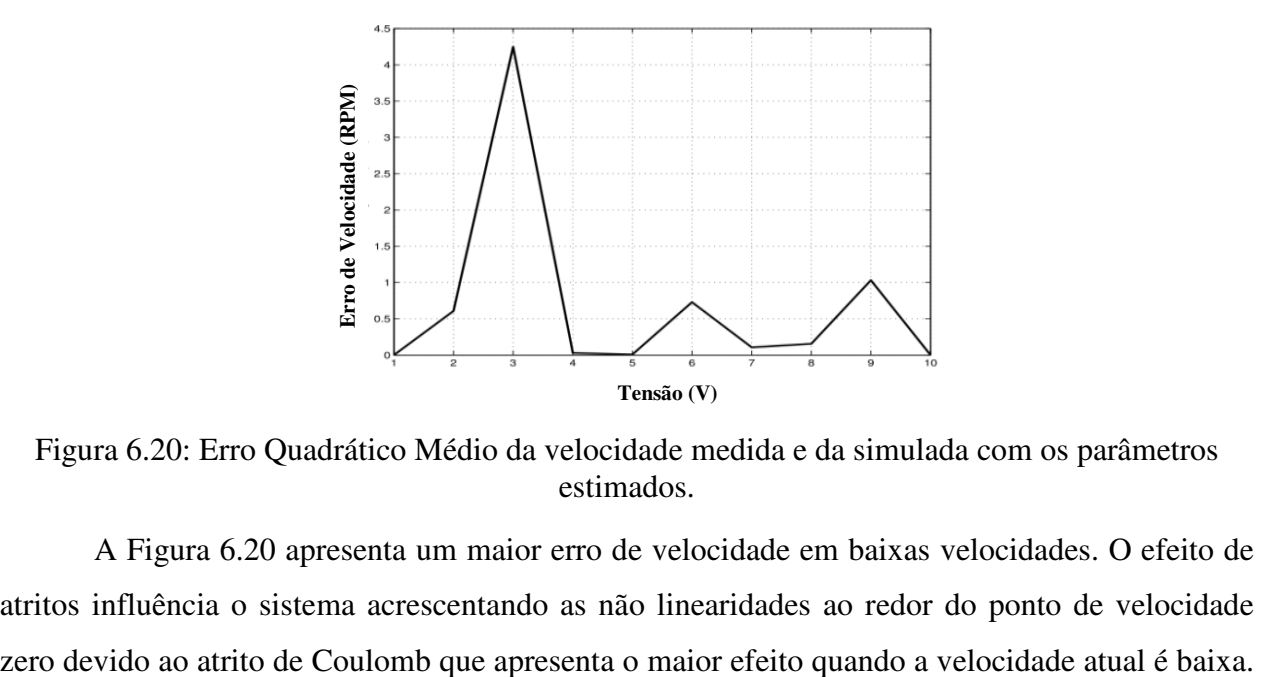

Figura 6.20: Erro Quadrático Médio da velocidade medida e da simulada com os parâmetros estimados.

A Figura 6.20 apresenta um maior erro de velocidade em baixas velocidades. O efeito de atritos influência o sistema acrescentando as não linearidades ao redor do ponto de velocidade

As respostas da estimação de parâmetros do atrito de Coulomb possuem o maior valor com relação ao atrito viscoso. O atrito viscoso apresenta a maior influência em altas velocidades. Contudo, o efeito é maior com o atrito de Coulomb em baixa velocidade. Com o atrito viscoso, já o efeito continua sendo mais linear, em relação ao sistema próximo da velocidade zero.

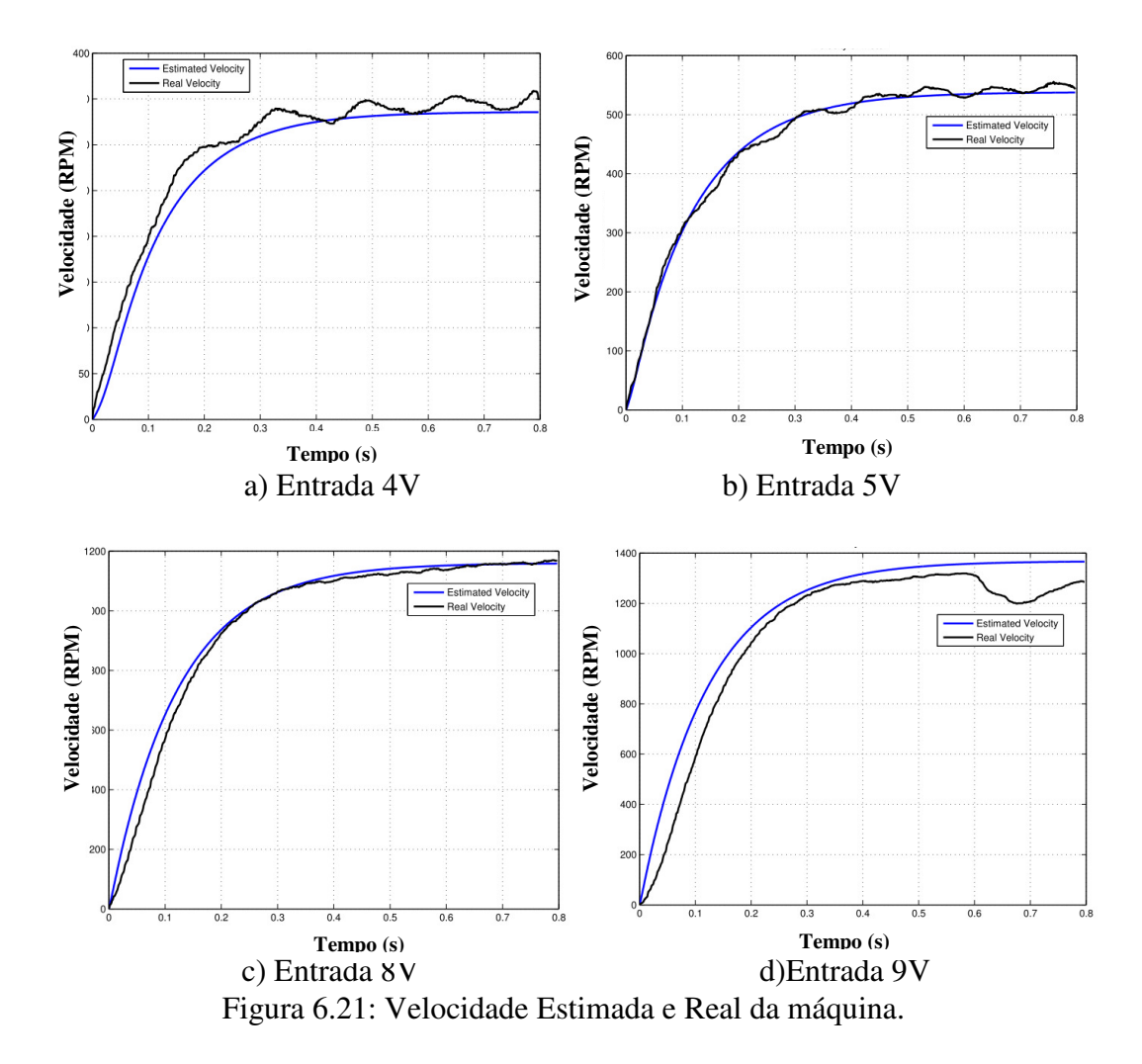

Na Figura 6.21 é representada a velocidade de resposta com o modelo de eixo com atritos, aplicando o grupo de parâmetros de atritos obtidos, em altas e baixas velocidades. O atrito de Coulomb afeta a velocidade como é analisado na Equação (3.18). No entanto, esse atrito pode reduzir seu efeito em altas velocidades devido às características expressas na função não linear de *Stribeck*. As oscilações são frequentes em baixas velocidades, porém, em altas velocidades são apresentadas oscilações de valor maior com menos frequência.

O momento de inércia do eixo Y é maior ao momento de inércia do eixo X, o que corresponde á localização dos eixos. Com relação ao eixo Z, o motor apresenta maior momento de inércia que os outros eixos o qual incrementa o momento de inércia completo desse eixo.

O torque de Coulomb e o torque de Atrito Viscoso apresentam maior valor no eixo Y que no eixo X. Isso se deve ao efeito que gera o eixo X sobre o eixo Y devido a seu incremento de momento de inércia, o qual influência no contato das superfícies gerando maior força e pressão entre as superfícies e sobre as guias de movimento, incrementando o efeito de atrito nas guias refletido no eixo do motor.

Com relação ao torque de perturbação, o valor incrementou-se no eixo X em relação ao eixo Y. É possível ver esse efeito devido às folgas que tinha o eixo X no acoplamento entre o eixo do motor e o encoder. Além que o eixo esta sobre a superfície do outro eixo e a estabilidade da estrutura é mais exposta à vibração do próprio movimento da máquina.

# **6.2.3 Nível 2: Identificação com controle de realimentação**

O sinal de entrada aplicada para a estimação em malha fechada é apresentada na Figura 6.22. Essa entrada é colocada no gerador de trajetórias o qual construí os perfis de posição, velocidade e aceleração para uma trajetória linear. A entrada possui limites em mínima e máxima posição de referência. A estimação dos parâmetros é realizada utilizando três velocidades como mínima, média e máxima. Para garantir o movimento de cada eixo em duas direções é utilizada uma trajetória de ida e retorno de uma linha reta, a qual deve atravessar pelo ponto critico de velocidade zero na mudança de giro do eixo. A posição de referência varia entre 5000 pulsos e 10000 pulsos.

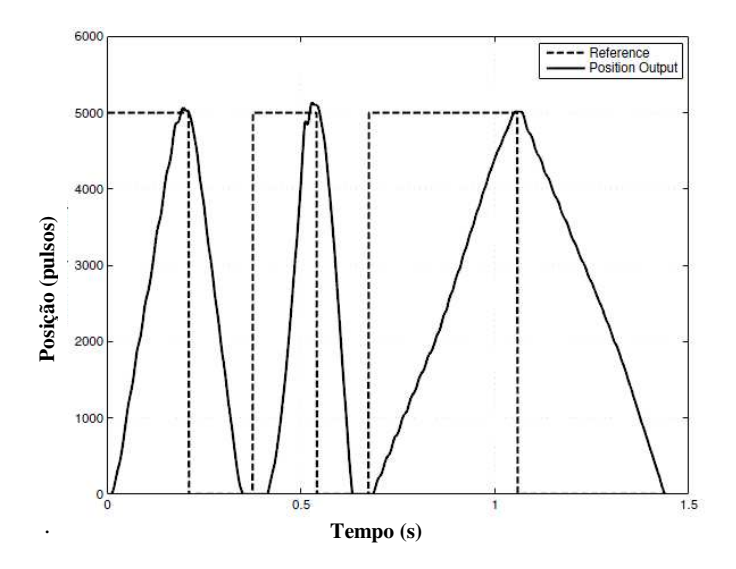

Figura 6.22: Trajetória de Entrada em posição para estimação em malha fechada.

Tabela 6.11 define as posições, velocidades e tempos para programar o gerador de trajetórias utilizando a interface de LABVIEW com funções de *Motion* da National Instruments.

Tabela 6.11: Características da entrada de trajetória para estimação de parâmetros em malha fechada

|                                             |              | Posição:5000      |             | Posição:10000<br>pulsos  |              |             |  |
|---------------------------------------------|--------------|-------------------|-------------|--------------------------|--------------|-------------|--|
| <b>Parámetro</b>                            |              | pulsos            |             |                          |              |             |  |
|                                             |              | <b>Velocidade</b> |             | <i><b>Velocidade</b></i> |              |             |  |
|                                             | <b>Baixa</b> | <b>Media</b>      | <b>Alta</b> | <b>Baixa</b>             | <b>Media</b> | <b>Alta</b> |  |
| Máxima Posição<br>de Referência<br>[pulsos] | 5015         | 5050              | 5103        | 10002                    | 10004        | 10004       |  |
| Tempo de<br><i>Estabelecimiento</i>         | 0.385        | 0.198             | 0.132       | 0.731                    | 0.325        | 0.223       |  |

## **Estimação do eixo com o sistema de medição e quantização:**

Utilizando o modelo completo do eixo definido na Tabela 4.3 são estimados os parâmetros com os perfis de movimento da Tabela 6.15 e o método de otimização por mínimos quadrados não lineares além dos parâmetros estimados no primeiro nível de identificação. Os

resultados da identificação para o eixo X são apresentados na Tabela 6.12, a estimação é realizada utilizando o modelo com os efeitos de atrito.

| <b>Estimação</b> | D              | $\bullet$             | $\mathbf{\Lambda}_{measured}$ | $\sigma_{convert}$ | $W1+$ | $W1-$   | $W2+$  | $W2-$     |
|------------------|----------------|-----------------------|-------------------------------|--------------------|-------|---------|--------|-----------|
|                  | $5.39x10^{-5}$ | $9.02 \times 10^{-5}$ | 0.2911                        | 0.37421            | 2.29  | $-4.34$ | 12.993 | $-8.1231$ |
|                  | $4.42x10^{-5}$ | $5.25 \times 10^{-5}$ | 0.8962                        | 0.12338            | 4.88  | $-5.45$ | 11.62  | $-9.8484$ |

Tabela 6.12 : Parâmetros Estimados do Eixo X, com o efeito dos atritos.

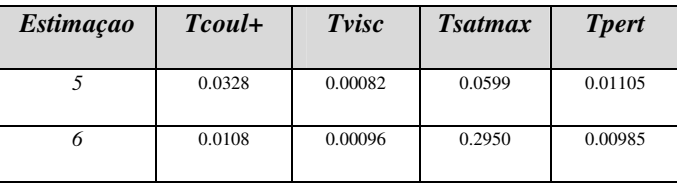

As principais mudanças no modelo são o ganho do sistema de medição *Kmeasured* e o ganho de conversão do sinal de controle de posição para o sinal do atuador *Gconvert*. As estimações mais importantes são apresentadas na Tabela 6.13.

| <b>Estimação</b> | $K_{measured}$ | $G_{\text{convert}}$ |
|------------------|----------------|----------------------|
| PI               | 1.0672         | 1.0191               |
| P <sub>2</sub>   | 1.0908         | 0.50552              |
| P <sub>3</sub>   | 0.5828         | 0.29923              |
| P4               | 0.49291        | 0.40057              |

Tabela 6.13: Estimações do Ganho K<sub>measured e</sub> G<sub>convert</sub>

Esses parâmetros são aplicados no modelo apresentado na Equação (3.1)-(3.23), e as respostas são comparadas com a posição real da máquina CNC. Os valores reais da máquina com os simulados são utilizados para calcular o erro quadrático médio de posição (Equação 6.1), estes são apresentados na Tabela 6.14.

$$
MSE = \sqrt{\frac{1}{N} \sum_{i=1}^{N} (x_i - y_i)^2}
$$
 (7.1)

Tabela 6.14: MSE de posição com os parâmetros estimados em malha fechada com o modelo de quantização e medição.

|                          |              | <b>MSE Posição:5000</b>         |        |        | <b>MSE</b> Position: 10000      |              |
|--------------------------|--------------|---------------------------------|--------|--------|---------------------------------|--------------|
| <b>Parâmetro</b>         |              | pulsos                          |        | pulsos |                                 |              |
| <b>K</b> <i>measured</i> |              | <i><u><b>Nelocidade</b></u></i> |        |        | <i><u><b>Nelocidade</b></u></i> |              |
| <b>G</b> convert         | <b>Baixa</b> | <b>Baixa</b><br>Media           |        |        | <b>Baixa</b>                    | <b>Media</b> |
| PI                       | 2.162        | 5.924                           | 10.457 | 2.425  | 6.447                           | 12.175       |
| P <sub>2</sub>           | 4.365        | 9.972                           | 14.505 | 4.845  | 11.992                          | 19.358       |
| P <sub>3</sub>           | 11.412       | 17.004                          | 19.505 | 15.316 | 25.983                          | 34.669       |
| <i>P4</i>                | 10.609       | 16.428                          | 19.103 | 13.751 | 24.605                          | 33.286       |

O mínimo erro é obtido com os parâmetros  $P1=(k_{measured}=1.0672,G_{convert}=1.0191.$  Os parâmetros de ganho de conversão e de medição dos eixos Y e Z são apresentados na Tabela 6.15.

Tabela 6.15: Parâmetros estimados dos Eixos Y-Z com modelo de atritos e sistema de Quantização e medição

| <i>Estimação</i>                    |                                 | Eixo Y   | Eixo Z         |                            |  |
|-------------------------------------|---------------------------------|----------|----------------|----------------------------|--|
|                                     | $K_{measured}$<br>$G_{convert}$ |          | $K_{measured}$ | $\boldsymbol{G_{convert}}$ |  |
| <b>Valor</b><br><i><b>Médio</b></i> | 2.43257                         | 5.95448  | 1.825043       | 4.54316                    |  |
| <b>Desvio</b><br>Padrão             | 0.204409                        | 0.419027 | 0.941732       | 2.4064                     |  |
| Erro típico                         | 0.06464                         | 0.132508 | 0.54370        | 1.38937                    |  |

Os valores dos ganhos de conversão e medição do Eixo Y são maiores em relação aos valores do eixo X e Z.

## **Estimação do eixo com o sistema de regulação de Velocidade e Corrente:**

Na seguinte estimação, o modelo é modificado incluindo o sistema de regulação de corrente e velocidade mediante um controle PI para corrente e outro da velocidade, como é definido pelos modelos das Equações (3.28)-(3.29).

| <b>Estimação</b> | $K_{measured}$ | $G_{\text{convert}}$ |
|------------------|----------------|----------------------|
| PI               | 0.5279         | 0.17374              |
| P <sub>2</sub>   | 12.102         | 14.946               |
| P <sub>3</sub>   | 33.55          | 35.42                |
| P <sub>4</sub>   | 1.0672         | 1.0191               |

Tabela 6.16: Estimações do Ganho K<sub>measured,</sub> G<sub>convert,</sub> com controladores de velocidade e corrente

Na quarta estimação são utilizados os parâmetros obtidos na estimação da Tabela 6.13 P4=(k<sub>measured</sub>=1.0672,G<sub>convert</sub>=1.0191). Os parâmetros da Tabela 6.16 são aplicados no modelo definido nas Equações (3.1)-(3.23), e as respostas são comparadas com a posição real da máquina CNC. O erro médio quadrático foi calculado para esses dados, os resultados estão na Tabela 6.17.

Tabela 6.17: MSE de posição com os parâmetros estimados em malha fechada com o modelo de corrente e velocidade

|                          |              | $MSE$ [mm]                      |         | MSE[mm]              |              |              |  |
|--------------------------|--------------|---------------------------------|---------|----------------------|--------------|--------------|--|
| <b>Parâmetros</b>        |              | Posição:5000 Pulsos             |         | Posição:10000 pulsos |              |              |  |
| <b>K</b> <i>measured</i> |              | <i><u><b>Nelocidade</b></u></i> |         | We located a         |              |              |  |
| <b>G</b> convert         | <b>Baixa</b> | <b>Baixa</b><br><b>Media</b>    |         | <b>Media</b>         | <b>Baixa</b> | <b>Media</b> |  |
| PI                       | 10.6782      | 14.0477                         | 15.5376 | 17.9632              | 22.4300      | 40.5442      |  |
| P <sub>2</sub>           | 1.3281       | 2.0518                          | 4.7677  | 1.3076               | 1.4310       | 8.59         |  |
| P <sub>3</sub>           | 1.3321       | 2.0447                          | 4.7603  | 1.3118               | 1.4304       | 8.5755       |  |
| P4                       | 1.6471       | 3.8059                          | 6.3033  | 2.0661               | 3.9105       | 10.895       |  |

#### **6.2.4 Nível 3 : Validação dos modelos e parâmetros estimados**

No nível 3 da estratégia de identificação é realizada a validação dos modelos com o valor médio dos parâmetros estimados anteriormente. Para validar qual é o modelo de referência mais próximo da resposta da máquina real, são utilizados os modelos de cada eixo com efeito dos atritos não lineares apresentados pelas Equações (3.1)-(3.23). Esse modelo é chamado o modelo A. O modelo B é o modelo constituído pelo eixo completo e os ganhos do sistema de quantização e medição representado nas Equações (3.25), (3.26) e (3.27). Finalmente o modelo C é definido pela função reduzida do sistema que inclui as malhas de regulação de corrente e velocidade mostrado nas Equações (3.28)-(3.29).

A validação dos modelos é analisada pelo erro médio quadrático de seguimento, e as respostas dos modelos com a resposta real do sistema, para o seguimento de uma trajetória de linha reta, em diferentes posições e velocidades. Os resultados são apresentados na Figura 6.23.

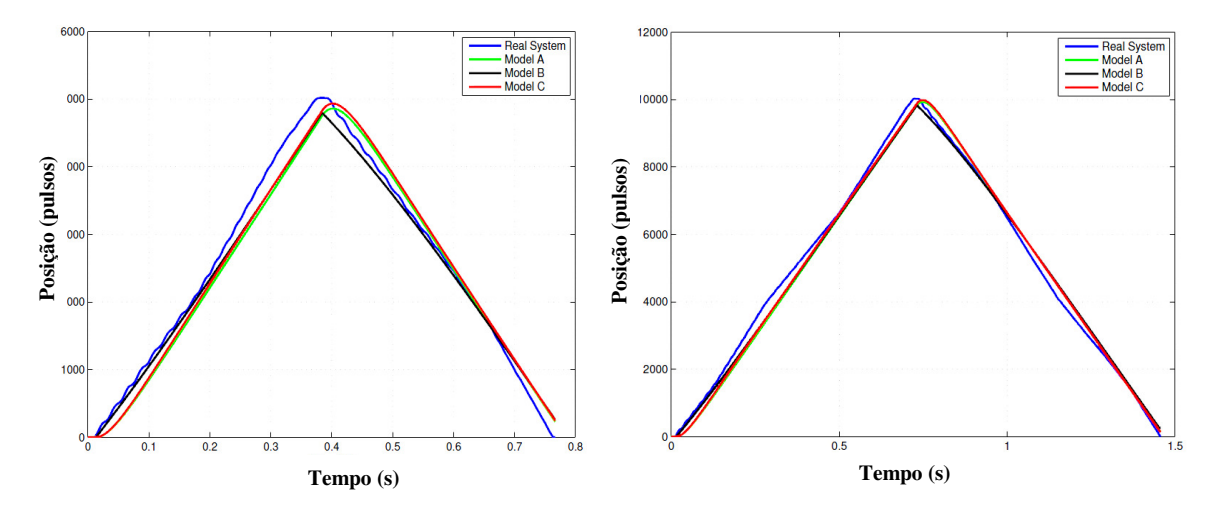

a) Trajetória 5000 pulsos, alta velocidade b) Trajetória 10000 pulsos e alta velocidade

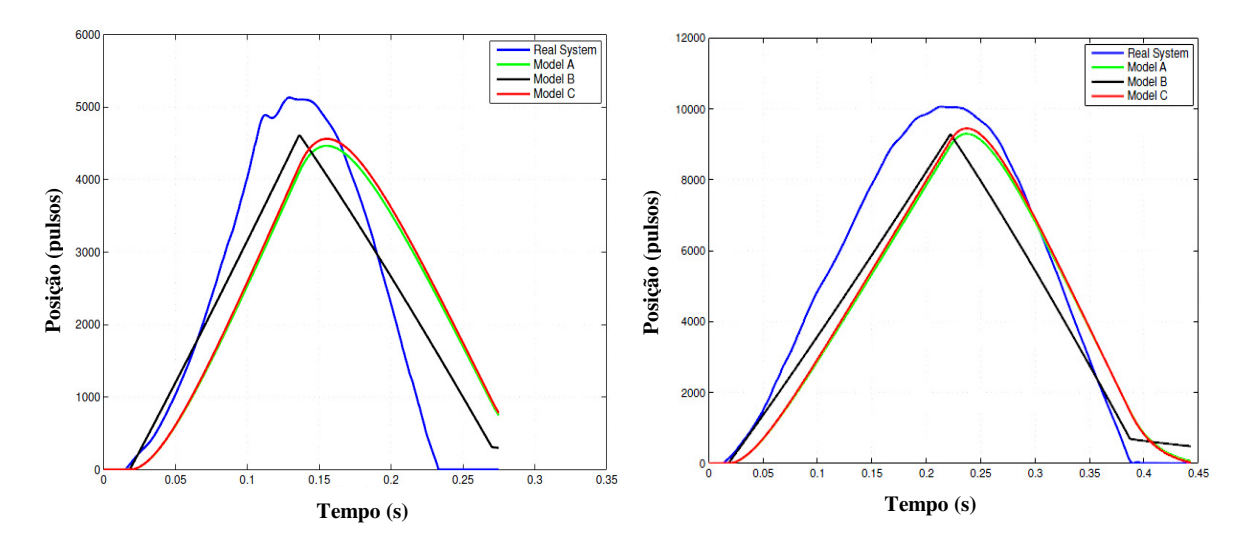

c) Trajetória 5000 pulsos e baixa velocidade d) Trajetória 10000 pulsos e baixa velocidade

Figura 6.23: Posição para trajetória linear com diferentes modelos no Eixo X.

O erro dos modelos com os parâmetros estimados é apresentado na Tabela 6.18.

| <b>Modelo</b> |              | $MSE$ [mm]<br>Posição:5000Pulsos |             | MSE [mm]<br>Posição:10000pulsos |              |             |  |
|---------------|--------------|----------------------------------|-------------|---------------------------------|--------------|-------------|--|
|               |              | <i><b>Velocidade</b></i>         |             | <i><b>Velocidade</b></i>        |              |             |  |
|               | <b>Baixa</b> | <b>Media</b>                     | <b>Alta</b> | <b>Baixa</b>                    | <b>Media</b> | <b>Alta</b> |  |
| A             | 2.161        | 5.929                            | 10.457      | 2.4263                          | 6.452        | 12.181      |  |
| B             | 1.975        | 5.828                            | 10.561      | 2.166                           | 6.248        | 11.651      |  |
| $\mathcal{C}$ | 1.647        | 3.807                            | 6.306       | 2.066                           | 3.913        | 10.895      |  |

Tabela 6.18: MSE de Posição para trajetória linear, Eixo X

 Os parâmetros estimados finais para utilizar nos modelos de referência dos eixos da máquina foram apresentados na Tabela 5.3.

#### **6.3 Etapa2: Validação experimental do sistema de controle**

 O sistema de controle utiliza a interface de *Motion* da *National Instruments* para configurar as características elétricas do sistema de medição e de potência da máquina. Além de possibilitar a programação de controladores tipo PID*.* No entanto, este possui restrições para implementar outro tipo de controladores. Porém, o projeto dos controladores PID é testado experimentalmente na máquina real, e os outros controladores foram validados na simulação.

 Os testes do sistema de controle foram configurados para realizar trajetórias lineares em três posições (baixa, media, alta) e três tipos de velocidade (baixa, media, alta). A configuração de aceleração e desaceleração possui um valor constante. Para teste de cada eixo, é utilizada a trajetória linear de ida e retorno como é apresentada na Figura 6.24, com o objetivo de gerar movimento do sistema no sentido horário e anti-horário, passando por velocidade zero e mudança de giro de movimento. Na Tabela 6.19, são apresentadas as características da trajetória linear configurada para os três eixos de movimento.

| Saída                    | Eixo X       |              | Eixo Y      |              |              | Eixo Z      |              |              |       |
|--------------------------|--------------|--------------|-------------|--------------|--------------|-------------|--------------|--------------|-------|
|                          | <b>Baixa</b> | <b>Media</b> | <b>Alta</b> | <b>Baixa</b> | <b>Media</b> | <b>Alta</b> | <b>Baixa</b> | <b>Media</b> | Alta  |
| Velocidade<br>[pulsos/s] | 5000         | 10000        | 40000       | 5000         | 10000        | 40000       | 5000         | 10000        | 18000 |
| Posição<br>[pulsos]      | 5000         | 20000        | 50000       | 5000         | 20000        | 50000       | 5000         | 20000        | 80000 |

Tabela 6.19: Parâmetros de configuração para trajetória linear
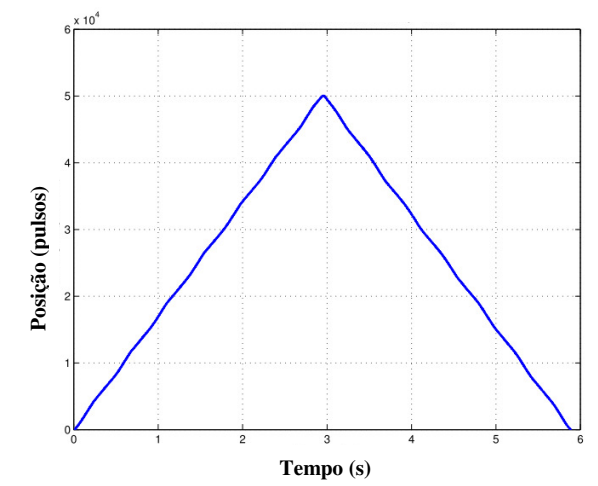

Figura 6.24: Trajetória linear para testes dos Controladores.

 Para a análise da máquina utilizando movimentos que incluem dois eixos de movimento simultâneo, é feito o experimento de uma trajetória circular como é apresentado na Figura 6.30, com o movimento do eixo X-Y, e outros testes com o eixo Y-Z. A trajetória circular é igualmente configurada com três velocidades (baixa, media, alta) e dois valores de raio do circulo. Na Tabela 6.20, são definidos os valores para a trajetória circular.

Tabela 6.20: Parâmetros de configuração para a trajetória Circular

| Saída      | Eixo X       |              |             | Eixo Y       |              |       | Eixo Z       |              |       |
|------------|--------------|--------------|-------------|--------------|--------------|-------|--------------|--------------|-------|
|            | <b>Baixa</b> | <b>Media</b> | <b>Alta</b> | <b>Baixa</b> | <b>Media</b> | Alta  | <b>Baixa</b> | <b>Media</b> | Alta  |
| Velocidade |              |              |             |              |              |       |              |              |       |
|            | 5000         | 10000        | 40000       | 5000         | 10000        | 40000 | 5000         | 10000        | 18000 |
| [pulsos/s] |              |              |             |              |              |       |              |              |       |
| Raio       |              |              |             |              |              |       |              |              |       |
|            |              | 5000         | 20000       |              | 5000         | 20000 |              | 5000         | 20000 |
| [pulsos]   |              |              |             |              |              |       |              |              |       |

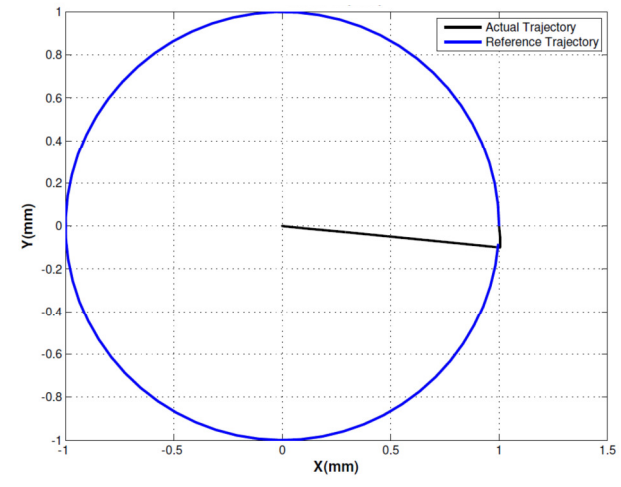

Figura 6.25: Trajetória Circular para testes dos Controladores.

### **6.3.1 Trajetória linear com o PID de configuração inicial (PID1)**

 Os eixos da máquina estão configurados inicialmente com um controlador de posição PID1 com os valores de Kp=50, Ki=50 e Kd=10. O controlador PID1 possui as mesmas constantes nos três eixos de movimentação. Este controlador inicial foi ajustado diretamente na máquina através de procedimentos empíricos. O resumo de resultados do erro de seguimento com o PID1 é mostrado na Tabela 6.22 e o comportamento da posição, é apresentado na Figura 6.26 para o eixo X, Figura 6.27 para o eixo Y e Figura 6.28 para o eixo Z no seguimento da trajetória linear.

| Posição                  | <i><b>Velocidade</b></i> | Fixo X | Eixo Y | Fixo Z |
|--------------------------|--------------------------|--------|--------|--------|
| <b>Baixa</b>             | <b>Baixa</b>             | 0.3065 | 0.0960 | 0.1542 |
| 5000 pulsos<br>6.1035mm  | Media                    | 0.1813 | 0.2026 | 0.9837 |
|                          | Alta                     | 0.4664 | 0.7056 | 0.8700 |
| <b>Alta</b>              | <b>Baixa</b>             | 0.7943 | 0.9376 | 0.5928 |
| 50000 pulsos<br>61.035mm | Media                    | 0.5260 | 0.6327 | 0.3797 |

Tabela 6.21: Erro de Seguimento em trajetória Linear utilizando controle PID1.

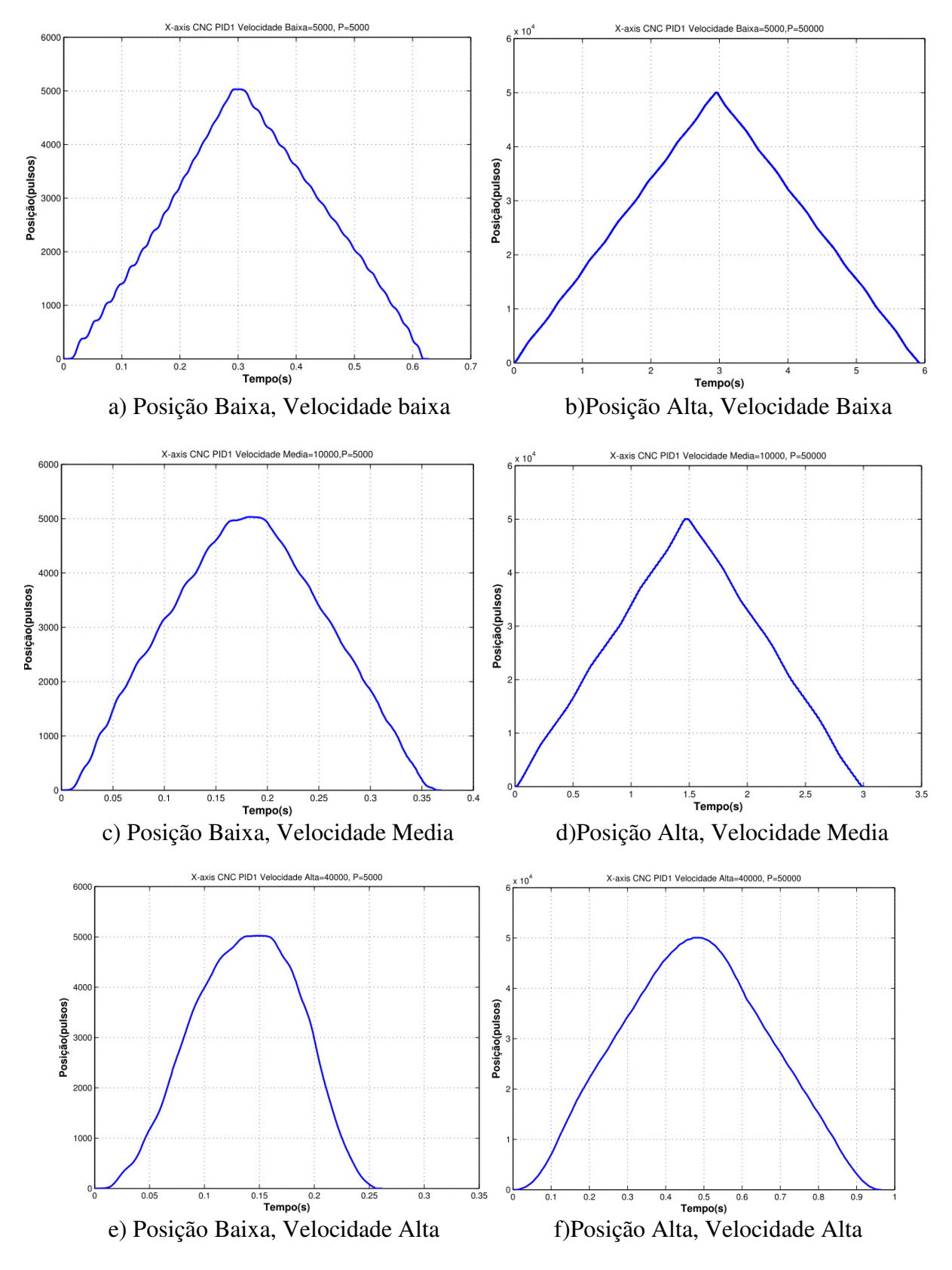

Figura 6.26: Posição medida para uma trajetória Linear do Eixo X e PID1.

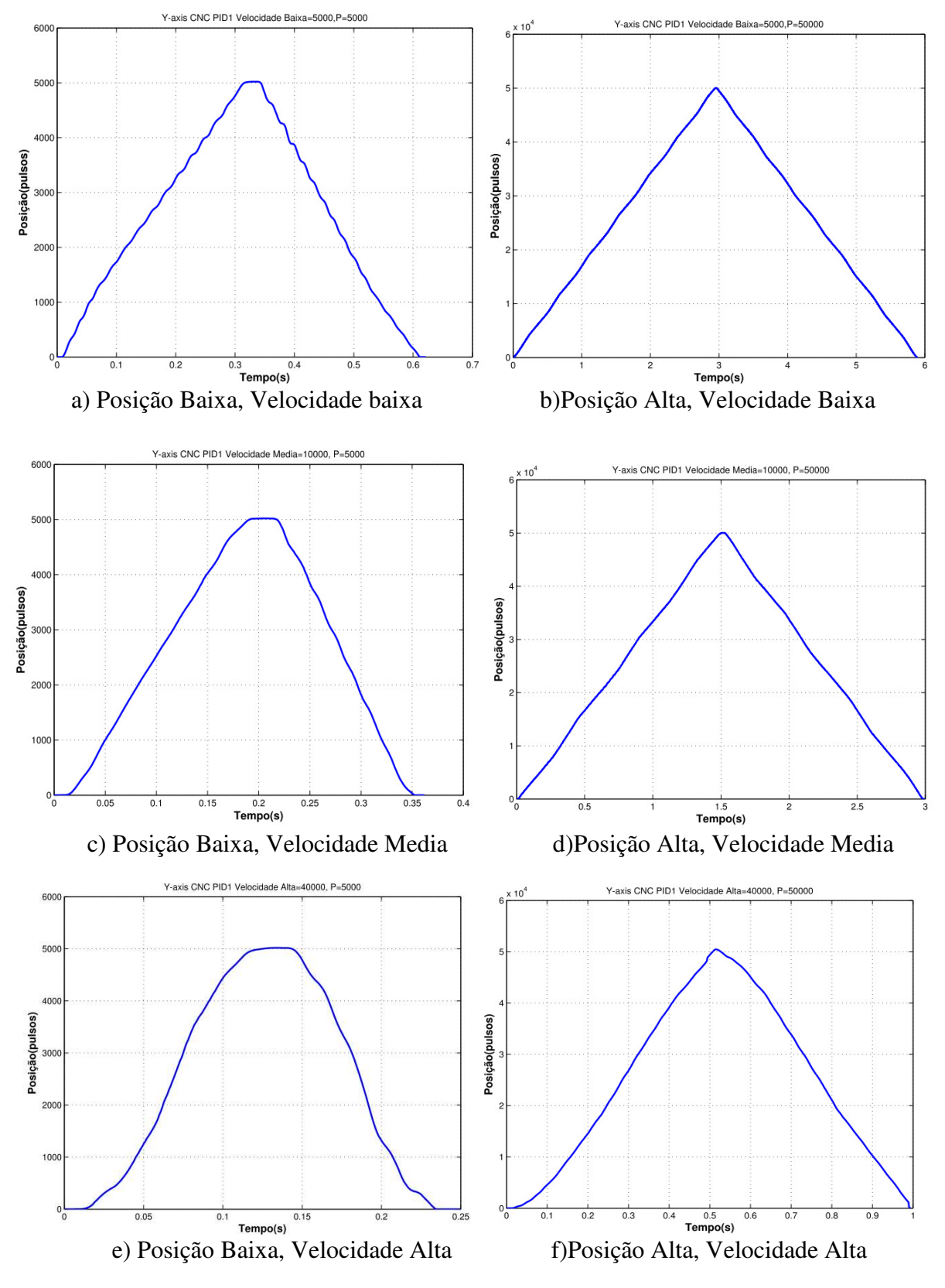

Figura 6.27: Posição medida para uma trajetória Linear do Eixo Y e PID1.

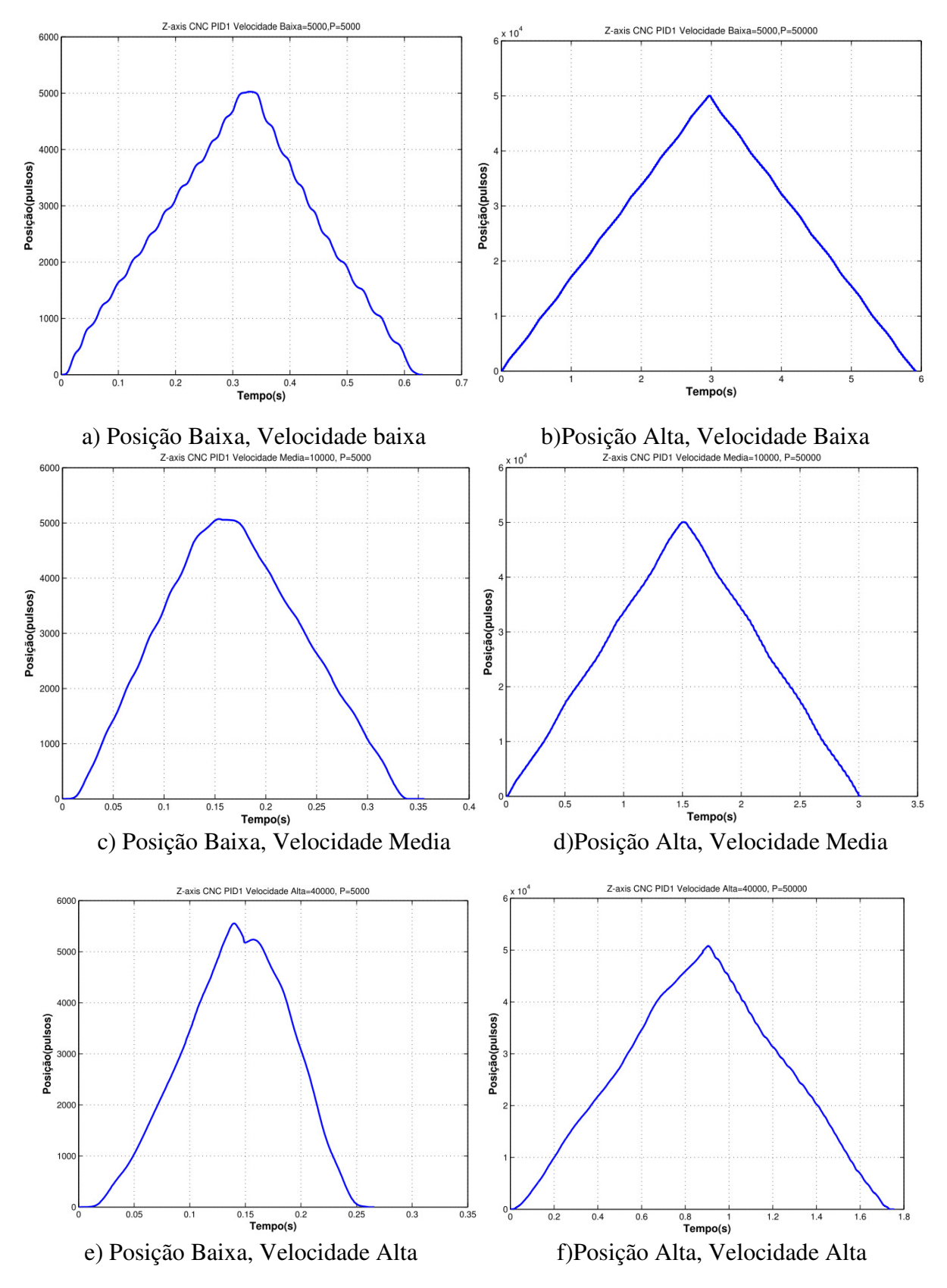

Figura 6.28: Medição da Posição Real da trajetória Linear para o Eixo Z com PID1.

 O eixo Y apresenta maiores oscilações, em baixa velocidade e menor comprimento. Em média velocidade o eixo movimenta-se com menor erro de seguimento, e em altas velocidades apresenta um erro maior na mudança de movimento.

 No eixo Z, o sistema manteve o seguimento da trajetória linear com algumas oscilações em baixa velocidade e comprimento curto, e apresenta maior erro em altas velocidades e na mudança de movimento.

 Assim, no eixo Z, que é um eixo de movimentação vertical, o controlador precisa contra restar à variação de peso que possui o próprio eixo, quando ele se movimenta em descida ou subida. Com isso, o sistema exige maior torque no momento de subida, porém, maior corrente para atingir a posição na velocidade desejada.

 Em baixas velocidades, o eixo X com o controlador PID1, conseguiu seguir a trajetória, com algumas oscilações na mudança de giro de movimento, respondendo melhor para comprimentos maiores que para comprimentos de posição menor. Com velocidade média, o funcionamento do sistema apresenta melhor desempenho em termos de seguimento, oscilações e mudança de giro. Em velocidades altas, o eixo X não conseguiu seguir diretamente o perfil de trajetória e possui um maior erro na mudança de giro.

 Os resultados desse experimento apresentam maior erro nas baixas e altas velocidades, e na média velocidade os eixos trabalham com menos erro. Quando o comprimento é maior e o eixo está em alta velocidade o erro se incrementa muito mais que nos comprimentos menores, chegando a erros não aceitos em precisão para este tipo de máquinas, limitando o trabalho de usinagem para velocidades e comprimentos menores.

#### **6.3.2 Trajetória Circular com PID de configuração inicial (PID1)**

 Para avaliar o desempenho do controlador inicial PID1, é colocada na máquina a trajetória circular com velocidades baixa=VB, velocidade media= VM e velocidade alta= VA, e raio maior=RM e raio menor=RMN na trajetória circular, definidos na Tabela 6.21.

 Em altas velocidades, o sistema responde com maiores oscilações que em baixa velocidade. Para raios de circulo maior o erro também diminui. O maior erro acontece quando a máquina está com maior velocidade e para círculos de raio pequeno. Na Tabela 6.22, são apresentados os erros de contorno para o PID1.

| Raio do Círculo               | <i><b>Velocidade</b></i> | Erro de Contorno MSE<br>Trajetória Circular PID1 | Máximo Erro de<br><b>Contorno</b> |  |
|-------------------------------|--------------------------|--------------------------------------------------|-----------------------------------|--|
|                               |                          | Eixos $X-Y$ [mm]                                 | $Eixos X-Y/mm$                    |  |
| <b>Raio Menor</b><br>6.1035mm | <b>Baixa</b>             | 0.0546                                           | 0.1290                            |  |
| $(5000$ pulsos $)$            | Media                    | 0.0535                                           | 0.1674                            |  |
|                               | <b>Alta</b>              | 0.0826                                           | 0.2672                            |  |
| <b>Raio Medio</b><br>24.41 mm | <b>Baixa</b>             | 0.0536                                           | 0.1114                            |  |
| $(20000 \text{pulsos})$       | Media                    | 0.0614                                           | 0.1587                            |  |
|                               | <b>Alta</b>              | 0.0910                                           | 0.282                             |  |

Tabela 6.22: Erro de Contorno em trajetória Circular com PID1. Eixos X-Y.

 Os resultados de erro de contorno para uma trajetória circular com o PID1 apresentam maior erro em altas velocidades. O erro aproximadamente está ao redor de 0.05 mm para baixas velocidades e para altas ao redor de 0.09 mm. Os resultados são apresentados na Figura 6.29.

 As maiores oscilações são apresentadas para círculos de raio menor e com velocidade alta como é percebido na Figura 6.29(a) e Figura 6.29(e)

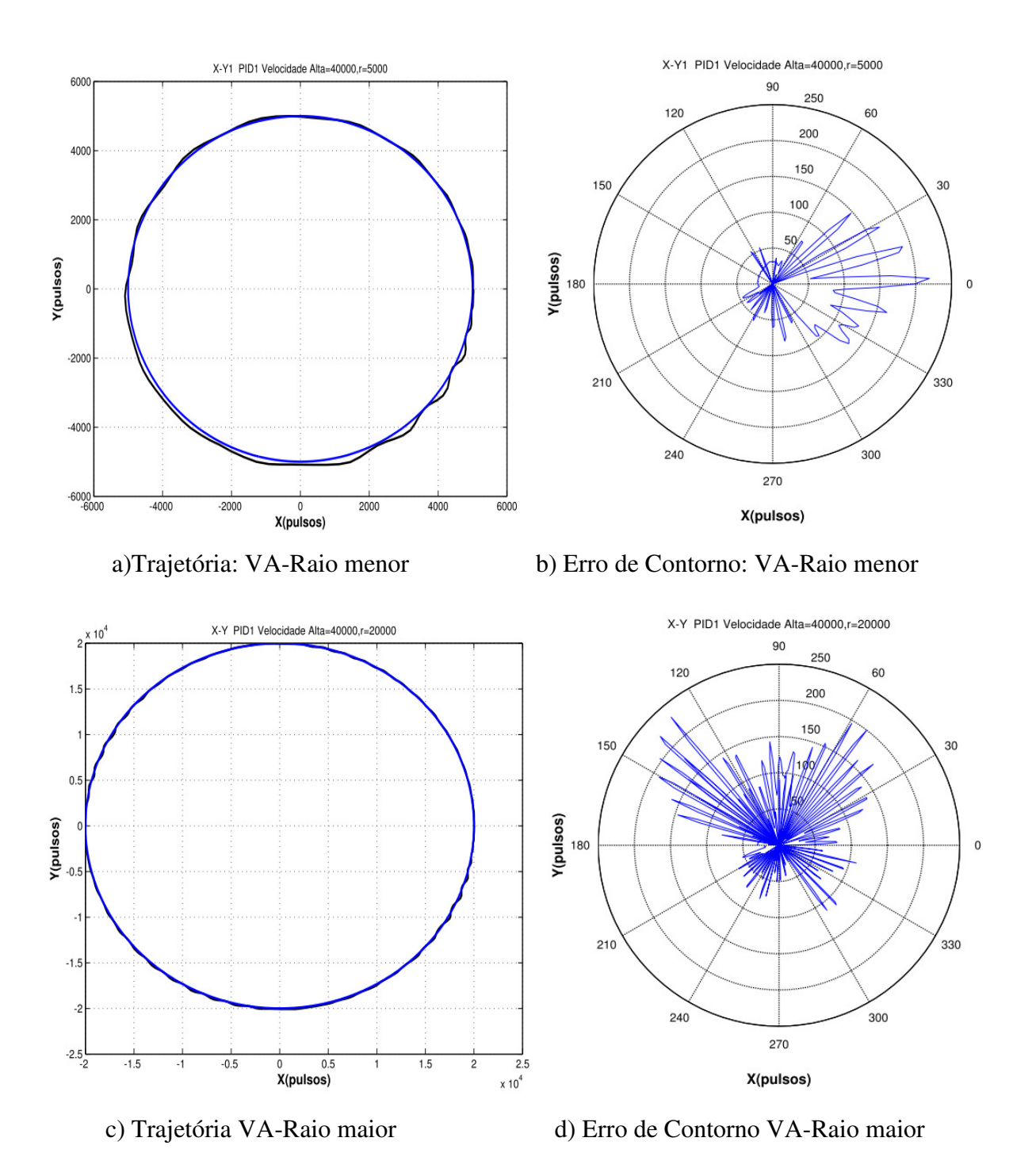

272

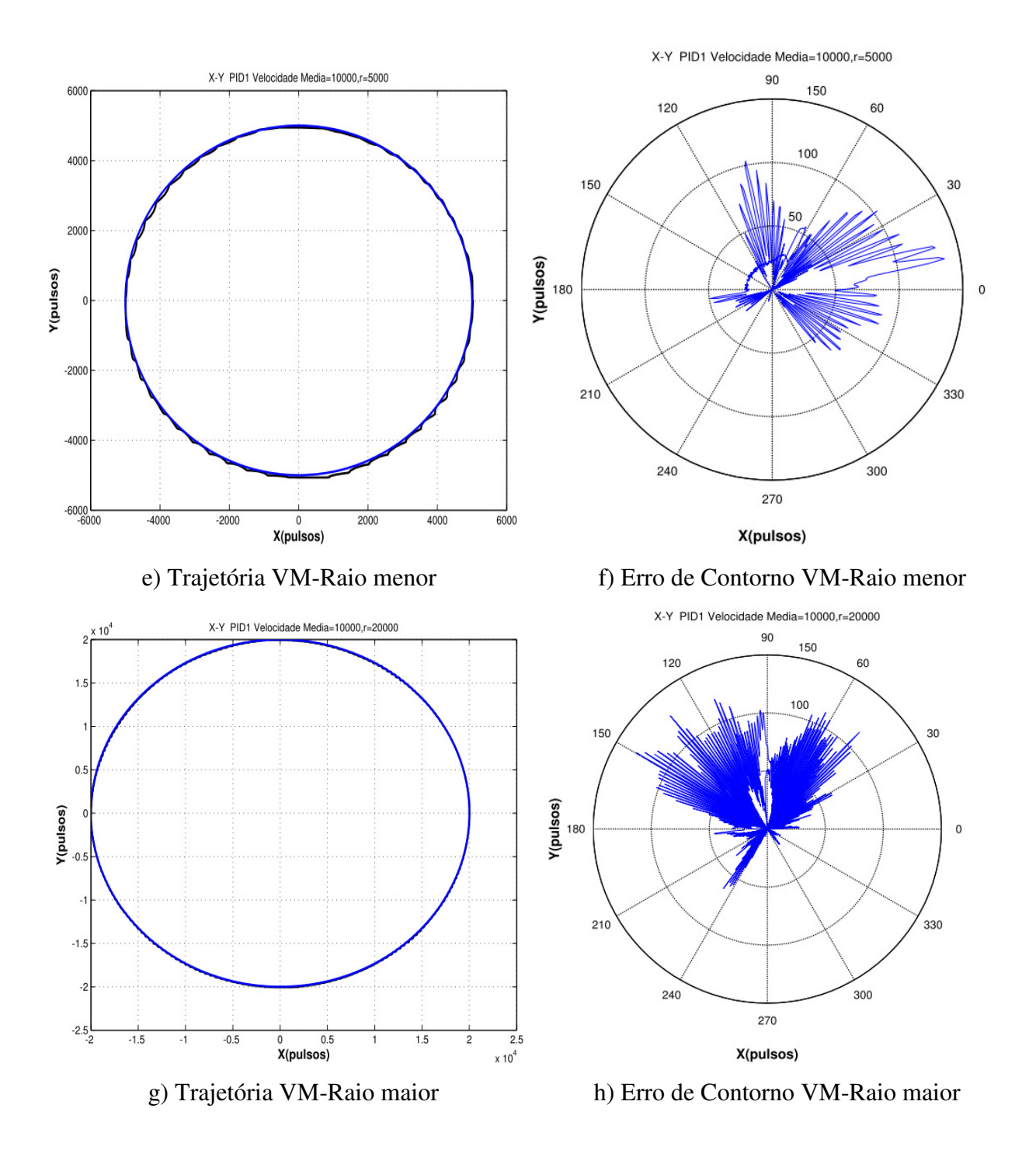

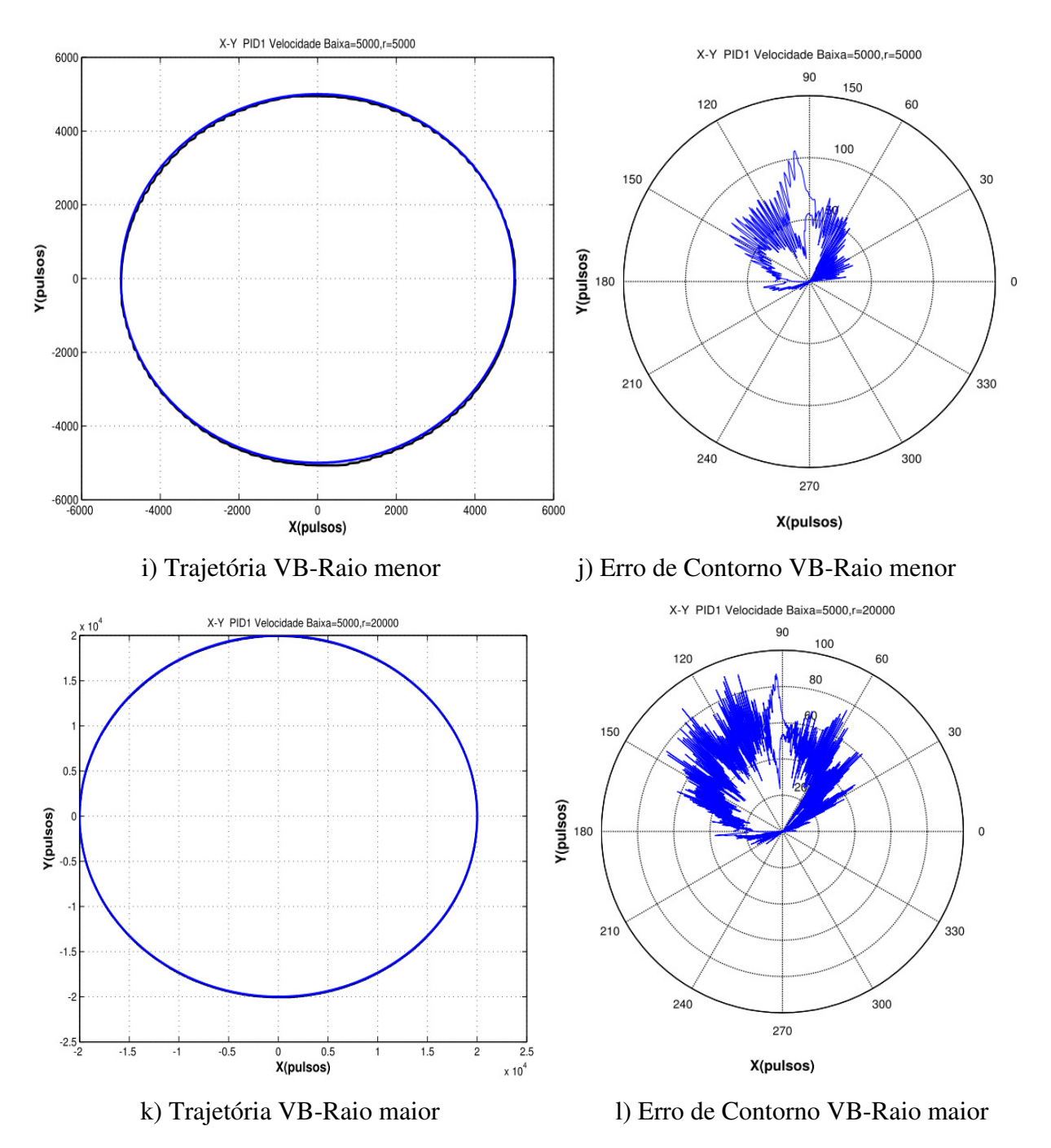

Figura 6.29: Trajetória circular para os Eixos X-Y e Erro de contorno.

#### **6.3.3 Controladores PID projetados**

 Os controladores projetados PID são calculados utilizando os modelos dinâmicos de cada eixo de movimentação explicado no Capitulo 3, e as estratégias de controle por lugar das raízes desenvolvidas no Capitulo 5. Estes controladores são ajustados mediante o simulador com a modelagem completa, que inclui os efeitos das não linearidades dos atritos e do ruído na medição. Os parâmetros de controle validados na máquina estão definidos no Capitulo 5, na Tabela 5.7 para o eixo X, Tabela 5.8 para o eixo Y e Tabela 5.9 o eixo Z.

### **6.3.4 Resultados dos controladores PIDs para trajetória Linear**

 Os resultados dos controladores, em velocidade baixa, apresenta um comportamento dinâmico similar com as diferentes configurações dos PIDs. O erro diminui com os PIDs projetados utilizando o modelo e os parâmetros estimados, em relação ao PID1 de configuração inicial realizado experimentalmente. Na Figura 6.30 e Figura 6.31 são apresentadas as respostas para o seguimento de trajetória linear em baixa e alta velocidade, utilizando os diferentes PIDs projetados para o eixo Y, e na Figura 6.32 e Figura 6.33 para o eixo Z.

 O comportamento dos eixos em baixa velocidade nos eixos Y e X com o *PID1* mantêm um seguimento sem muitas oscilações, porém, em velocidades altas os eixos começam a exigir maior corrente, e a vibração do sistema e as oscilações são refletidas nas trajetórias do desenho final da peça.

 Com o *PID2* o erro de seguimento é menor com relação ao *PID1,* e o desempenho das saídas do sistema possuem melhores respostas em termos de oscilações e picos de corrente.

 Com o *PID3* e *PID4*, o erro de seguimento diminui, no entanto, a corrente é relativamente alta ocasionando picos de corrente e vibrações dos atuadores, o que leva a máquina para trabalhar

com oscilações que termina em um desempenho desfavorável para o sistema. Nesse caso, os *PIDs* são projetados para melhorar o erro de posição e aumentar a velocidade. Entretanto, o sistema mecânico não conseguiu responder adequadamente com os requisitos propostos, por causa de exigir maiores níveis de corrente.

 O *PID5* e *PID6* consegue movimentar os eixos com alto desempenho, porém, apresenta algumas oscilações além de estar no limite de corrente nominal para operação adequada do sistema.

 O *PID7* apresenta um erro maior que com o *PID8*. Com os dois controladores o sistema é mais lento que com os outros controladores. No entanto, a máquina conseguiu trabalhar com melhor corrente, menor erro de seguimento e diminuição das oscilações.

 Utilizando o *PID1* para o Eixo Y e diferentes *PIDs* para o eixo X, foi feito o teste da trajetória circular com o raio de 10.000 pulsos em velocidade mêdia, para ajustar o melhor desempenho do Eixo X e escolher um PID final.

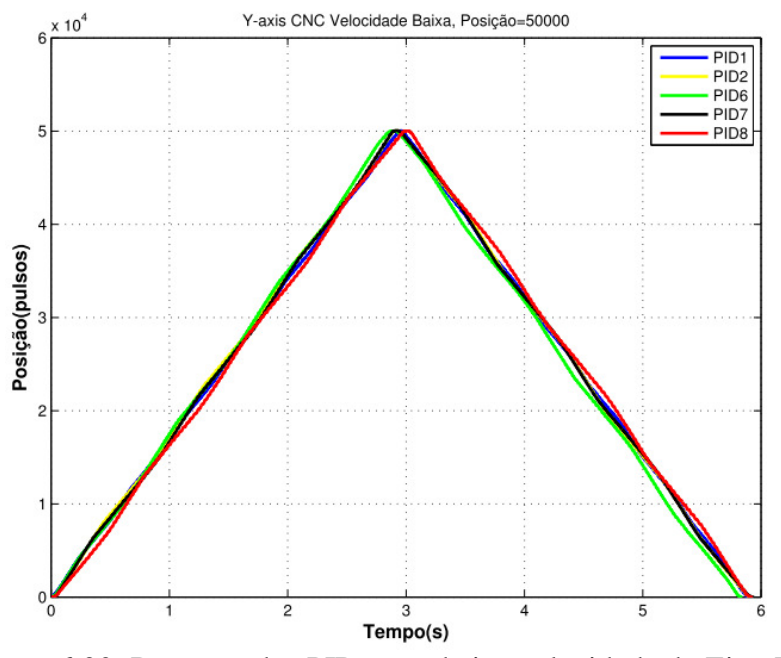

Figura 6.30: Resposta dos PIDs para baixa velocidade do Eixo Y.

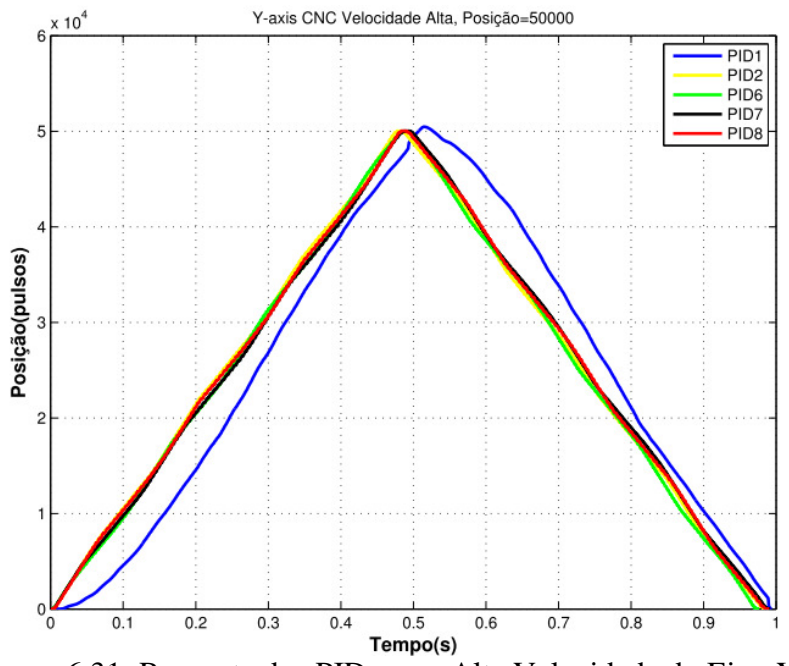

Figura 6.31: Resposta dos PIDs para Alta Velocidade do Eixo Y.

 Na Figura 6.30 é percebido que os controladores PIDs possuem uma resposta próxima e similar. No entanto, na Figura 6.37 para altas velocidades, é diferenciavel a resposta do PID1 em relação ao outros PIDs, o qual está mais afastado da referência da trajetória.

| Posição                                     | <i><b>Velocidade</b></i> | Erro de Seguimento MSE Eixo Y |                  |                  |        |                  |  |
|---------------------------------------------|--------------------------|-------------------------------|------------------|------------------|--------|------------------|--|
|                                             |                          | PID1                          | PID <sub>2</sub> | PID <sub>6</sub> | PID7   | PID <sub>8</sub> |  |
| Alta<br>$(50000 \text{pulsos})$<br>61.035mm | <b>Baixa</b>             | 0.9376                        | 1.0057           | 1.7094           | 1.0296 | 1.2003           |  |
|                                             | Alta                     | 3.324                         | 1.0227           | 1.3220           | 1.0792 | 0.9680           |  |

Tabela 6.23: Erro de Seguimento em trajetória Linear do Eixo Y com diferentes PIDs

 O PID 2 e PID7 mostram um melhor desempenho em termos de diminuir o erro de seguimento em trajetória linear para o eixo Y. O PID 8 apresenta melhor condição de erro com relação aos outros PIDs. No entanto, este PID exige mais corrente e coloca em maior vibração o sistema. O PID 6 e PID1 apresentam o maior erro de seguimento.

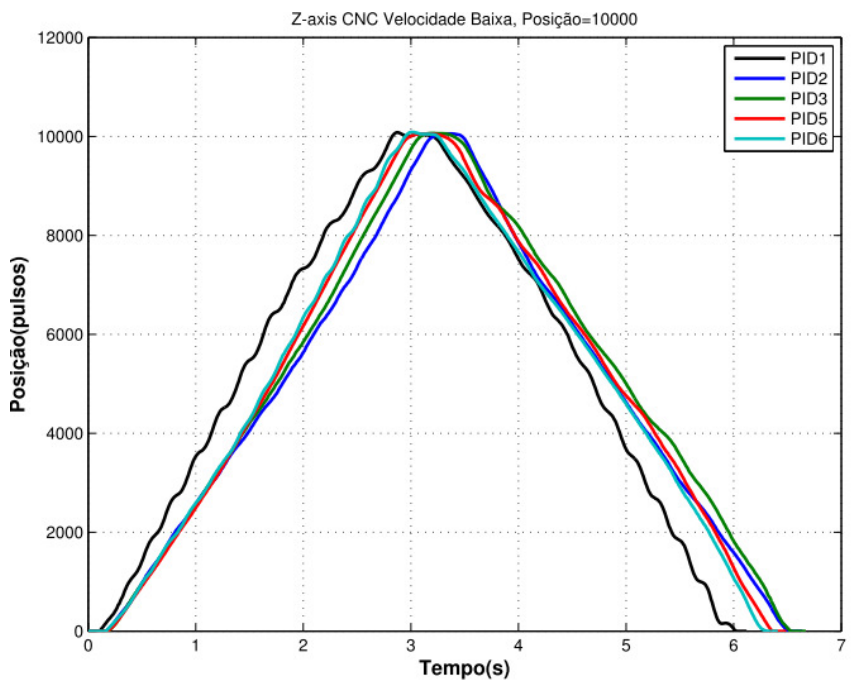

Figura 6.32: Velocidade do Eixo Z com PIDs em baixa velocidade e posição baixa .

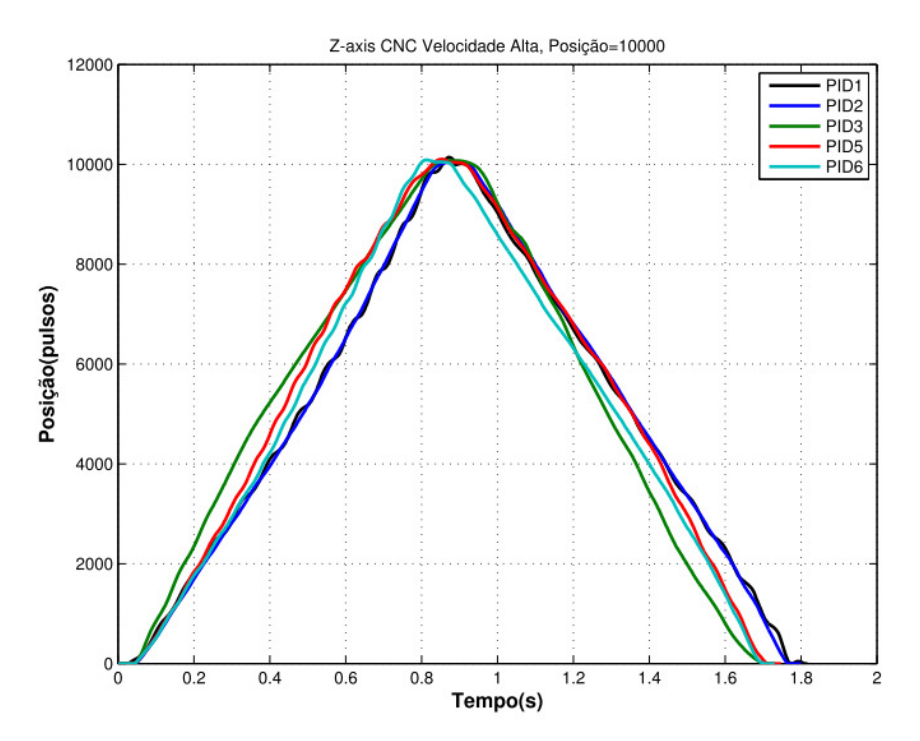

Figura 6.33: Velocidade do Eixo Z com PIDs em alta velocidade e alta posição.

Na Tabela 6.24 é apresentado o resumo dos erros de seguimento para a trajetoria linear no eixo Z.

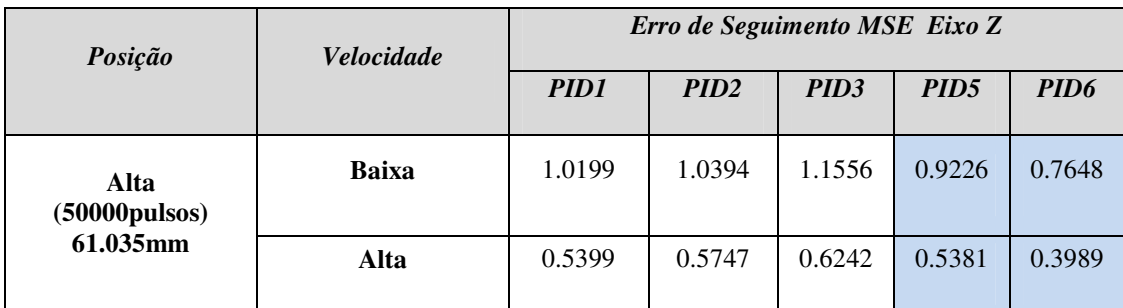

### Tabela 6.24: Erro de Seguimento em trajetória Linear do Eixo Z.

### **6.3.5 Resultados dos controladores PIDs para trajetória Circular**

 O resultado dos diferentes PIDs escolhidos com melhor desempenho segundo o erro, nível de corrente e oscilações do sistema no seguimento de trajetórias lineares dos eixos, são utilizados para configurar o seguimento da trajetória circular. A fim de avaliar o desempenho completo da máquina, com os PIDs projetados, são realizados testes de seguimento circular para os eixos X-Y e Z-Y. Na Figura 6.34 são apresentados os testes de trajetória circular utilizando o PID1 para o eixo Y e vários PIDs para o eixo X, o raio de 10000 pulsos e velocidade media.

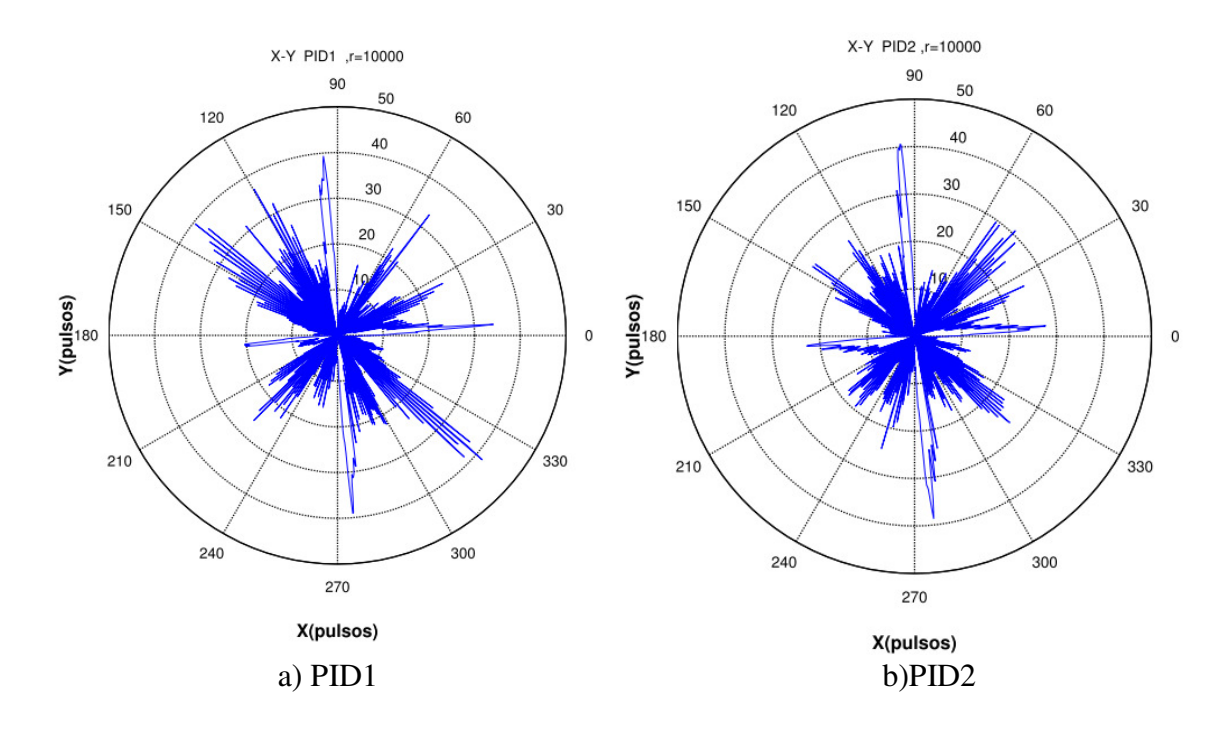

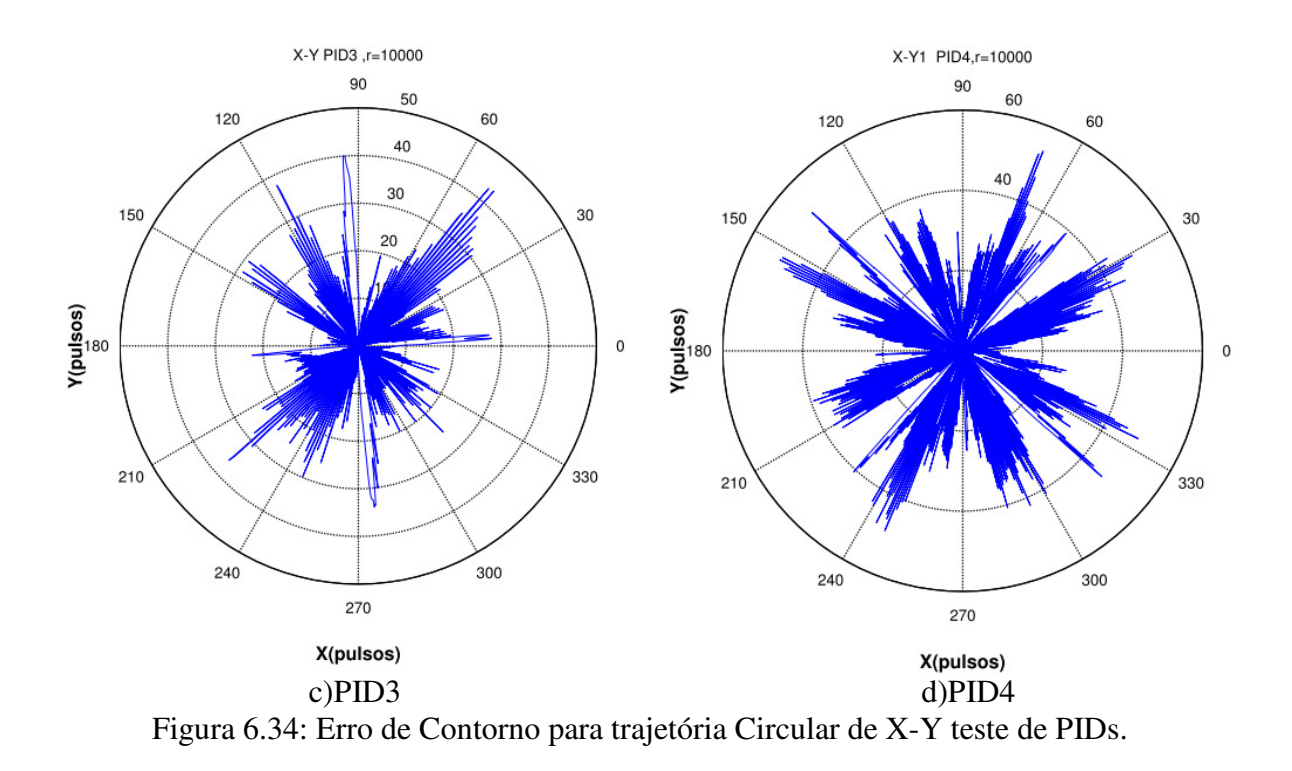

 Analisando os resultados anteriores são verificados os testes utilizando o PID2 no eixo Y e PID1 e PID4 para o eixo X, com raio de 10000 pulsos e alta velocidade.

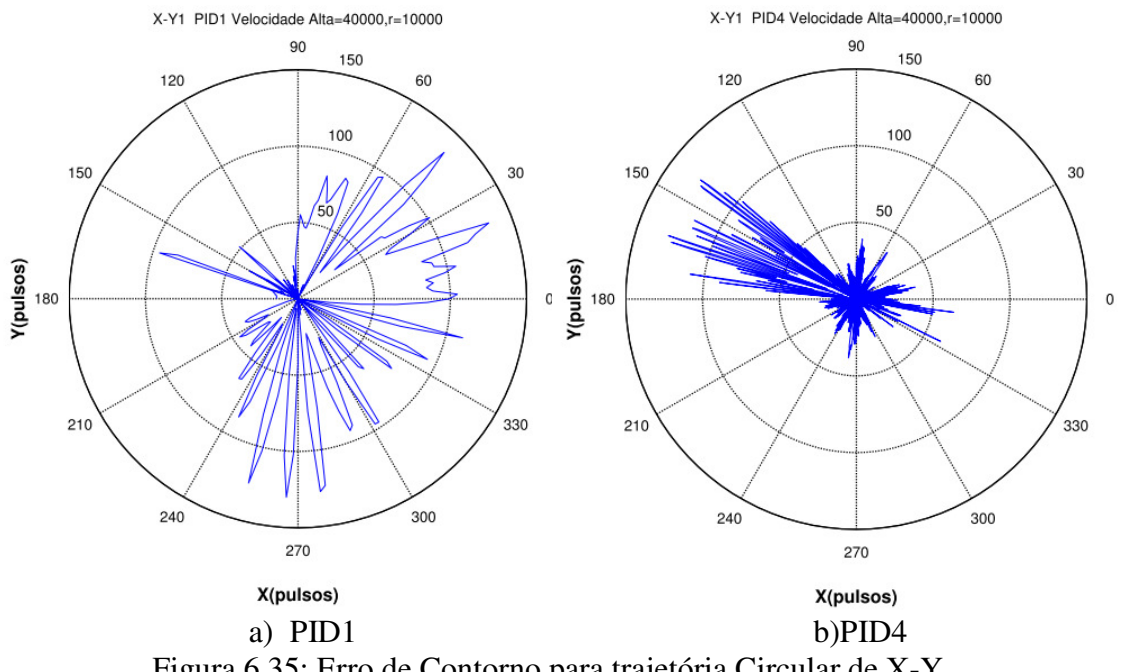

Figura 6.35: Erro de Contorno para trajetória Circular de X-Y .

 Nestes experimentos, é utilizado um circulo de raio médio, e velocidade alta e media. Os PIDs para o eixo X são mudados, e o controle do eixo Y é fixo com o PID1. Assim, a resposta do erro de contorno é apresentada na Tabela 6.25.

| Raio do Círculo            | <i><b>Velocidade</b></i> | Erro de Contorno MSE<br>Trajetória Circular [mm]<br>$Eixos X-Y$ |                  |                  |                  |  |
|----------------------------|--------------------------|-----------------------------------------------------------------|------------------|------------------|------------------|--|
|                            |                          | PID1                                                            | PID <sub>2</sub> | PID <sub>3</sub> | PID <sub>4</sub> |  |
| Raio medio<br>10000 pulsos | Media                    | 0.0145                                                          | 0.0137           | 0.0151           | 0.0222           |  |
| $12.207$ mm                | Alta                     | 0.0693                                                          |                  |                  | 0.0294           |  |

Tabela 6.25: Erro de contorno com diferentes PIDs do Eixo X

 O controle PID4 mostra o menor erro em alta velocide, enquanto o PID2 possui menor erro em baixas velocidades. Assim, para verificar o desempenho em contorno, é testado os melhores PIDs do Eixo Y diferentes configurações do PID do eixo X com uma trajetória circular de raio de 30000 pulsos. Com o PID7 no eixo Y, são feitos os experimentos assim: PIDA= PID1 eixo X, PIDB= PID7 no eixo Y e utiliza os mesmos parâmetros para o eixo X.

 Os resultados com este teste apresenta um melhor desempenho do PIDB no eixo X, porem é realizado um teste com as diferentes configurações da trajetória circular com PIDB e PID1, assim os resultados são apresentados na Tabela 6.26 e na Figura 6.36.

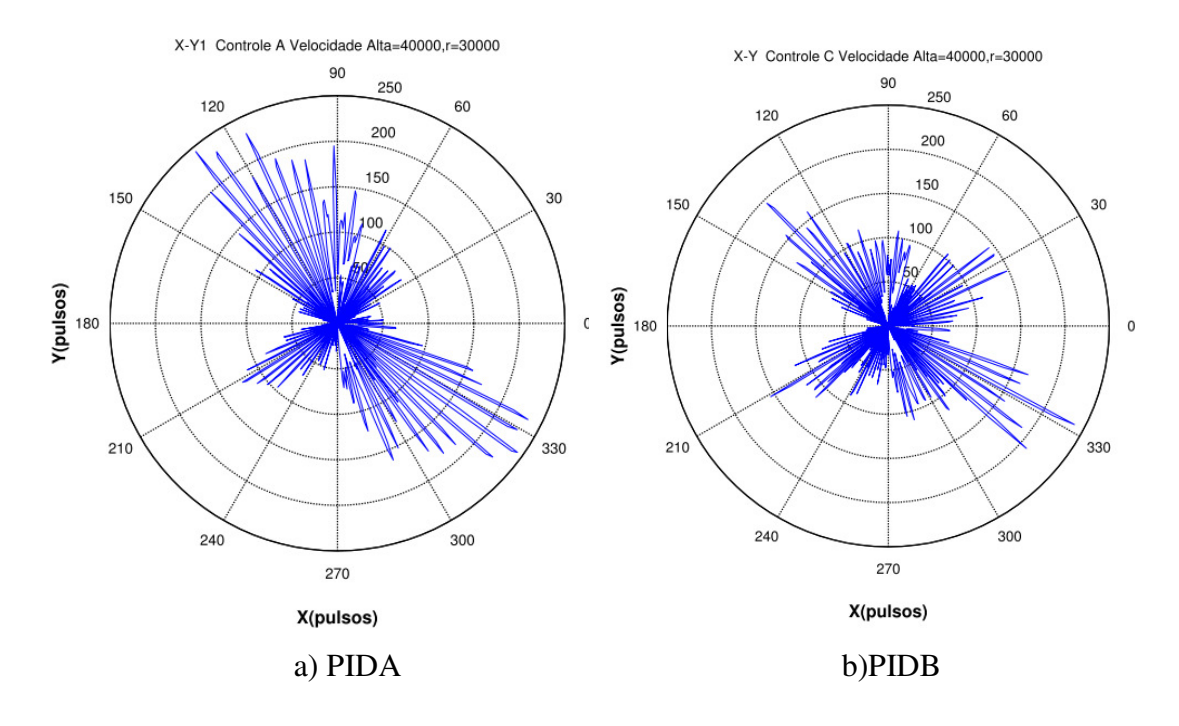

Figura 6.36: Erro de contorno X-Y.

| Raio do Círculo<br><i><b>Velocidade</b></i>     |              | Erro de Contorno MSE<br>Trajetória Circular<br>PID1 | Erro de Contorno MSE<br>Trajetória Circular<br><b>PIDR</b> |  |
|-------------------------------------------------|--------------|-----------------------------------------------------|------------------------------------------------------------|--|
|                                                 |              | Eixos $X-Y$ [mm]                                    | Eixos $X-Y$ [mm]                                           |  |
|                                                 | <b>Baixa</b> | 0.0546                                              | 0.0351                                                     |  |
| <b>Raio Menor</b><br>6.1035 mm                  | Media        | 0.0535                                              | 0.0296                                                     |  |
| $(5000 \text{pulsos})$                          | Alta         | 0.0826                                              | 0.0451                                                     |  |
| <b>Raio Medio</b>                               | <b>Baixa</b> | 0.0536                                              | 0.0233                                                     |  |
| 24.41mm<br>$(20000 \text{pulsos})$              | Media        | 0.0614                                              | 0.0413                                                     |  |
|                                                 | Alta         | 0.0910                                              | 0.0888                                                     |  |
| <b>Raio Maior</b><br>36.621mm<br>(30000 pulsos) | <b>Alta</b>  | 0.0898                                              | 0.0764                                                     |  |

Tabela 6.26: Erro de Contorno em trajetória Circular com PIDB. Eixos X-Y.

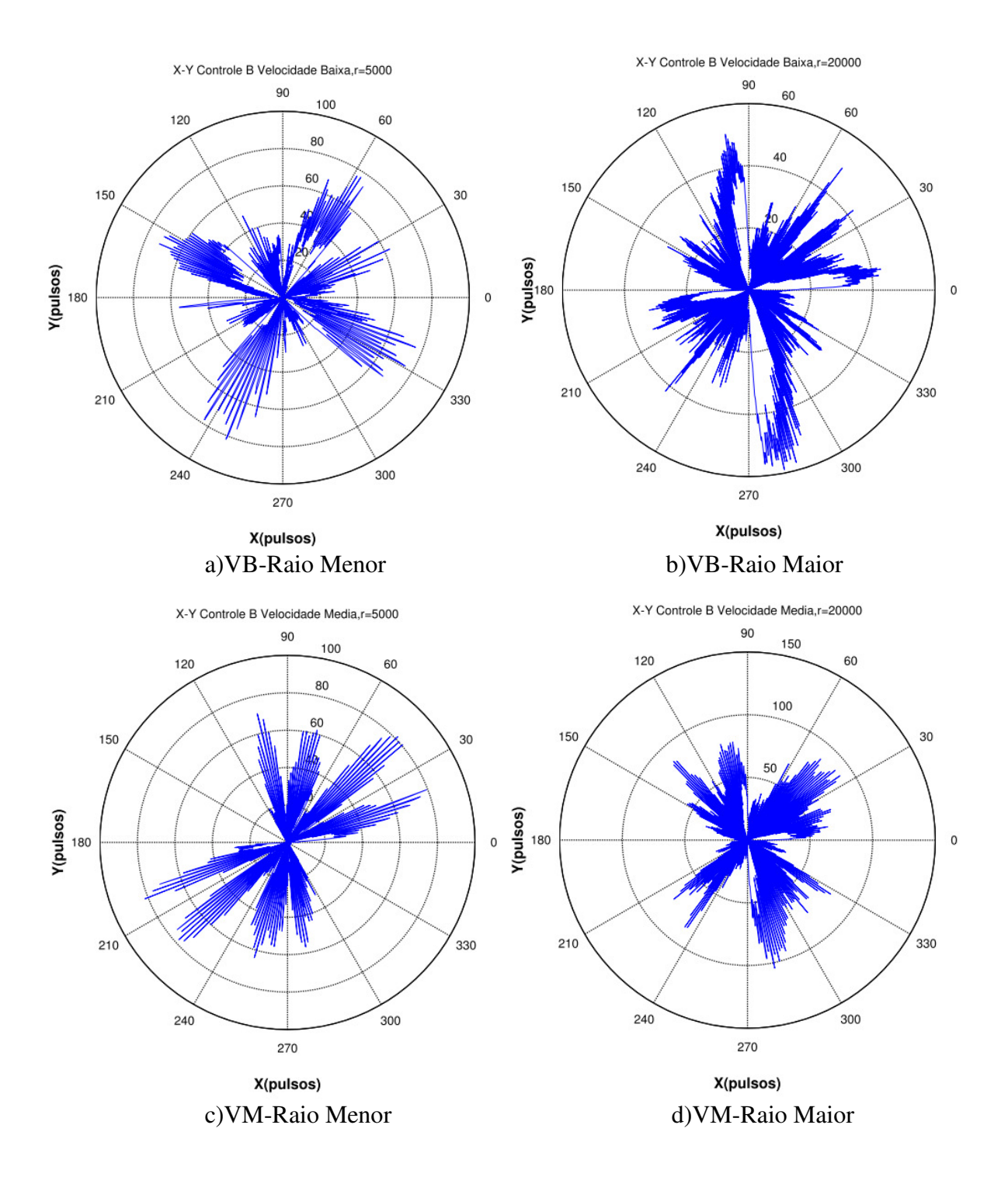

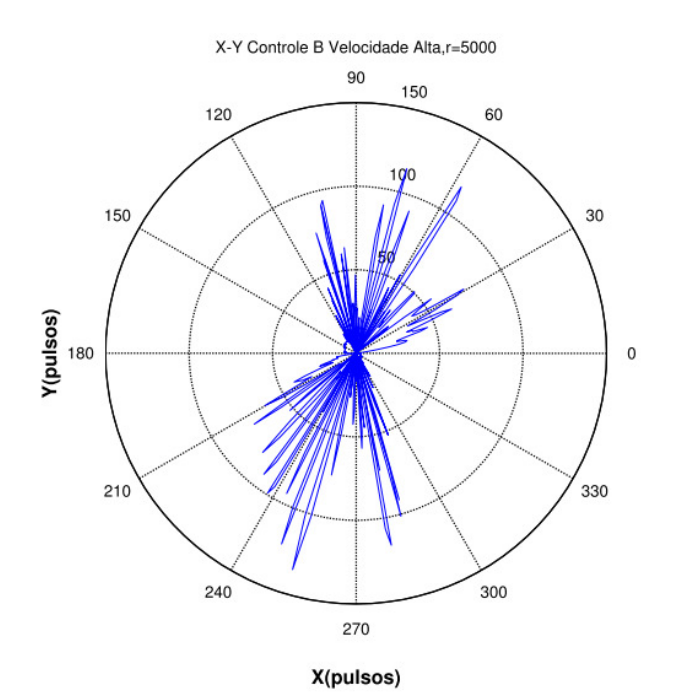

e) VA-Raio menor Figura 6.37: Erro de contorno X-Y: a)PID A, b)PID B.

 O PIDB apresentou um menor erro nas diferentes trajetórias circulares, assim a configuração de parâmetros para ambos os eixos com este controle melhora o erro significativamente em altas velocidades.

 Os resultados do eixo Z foram obtidos mediante o teste dos controladores utilizando o PID7 no eixo Y, e variando os PIDs no eixo Z. O PIDA=PID1z, o PIDB=PID2z, PIDC=PID5z e PIDD=PID6z. O resultado do erro de contorno é apresentado na Tabela 6.27.

Tabela 6.27: Erro de Contorno: Trajetória Circular com PID7 no eixo Y e vários PIDs no eixo Z.

| Raio do Círculo                 | <i><u><b>Velocidade</b></u></i> | Erro de Contorno MSE<br>Trajetória Circular<br>Eixos $Z-Y$ [mm] |             |             |             |  |
|---------------------------------|---------------------------------|-----------------------------------------------------------------|-------------|-------------|-------------|--|
|                                 |                                 | <b>PIDA</b>                                                     | <b>PIDB</b> | <b>PIDC</b> | <b>PIDD</b> |  |
| <b>Raio Maior</b><br>$36.62$ mm | <b>Baixa</b>                    | 0.1163                                                          | 0.1234      | 0.1228      | 0.1219      |  |
| $(30000 \text{pulsos})$         | <b>Alta</b>                     | 0.4306                                                          | 0.1067      | 0.1109      | 0.126       |  |

 As respostas do erro de contorno para os eixos Z-Y na trajetoria circular são apresentadas na Figura 6.38 e Figura 6.39 para alta e baixa velocidade.

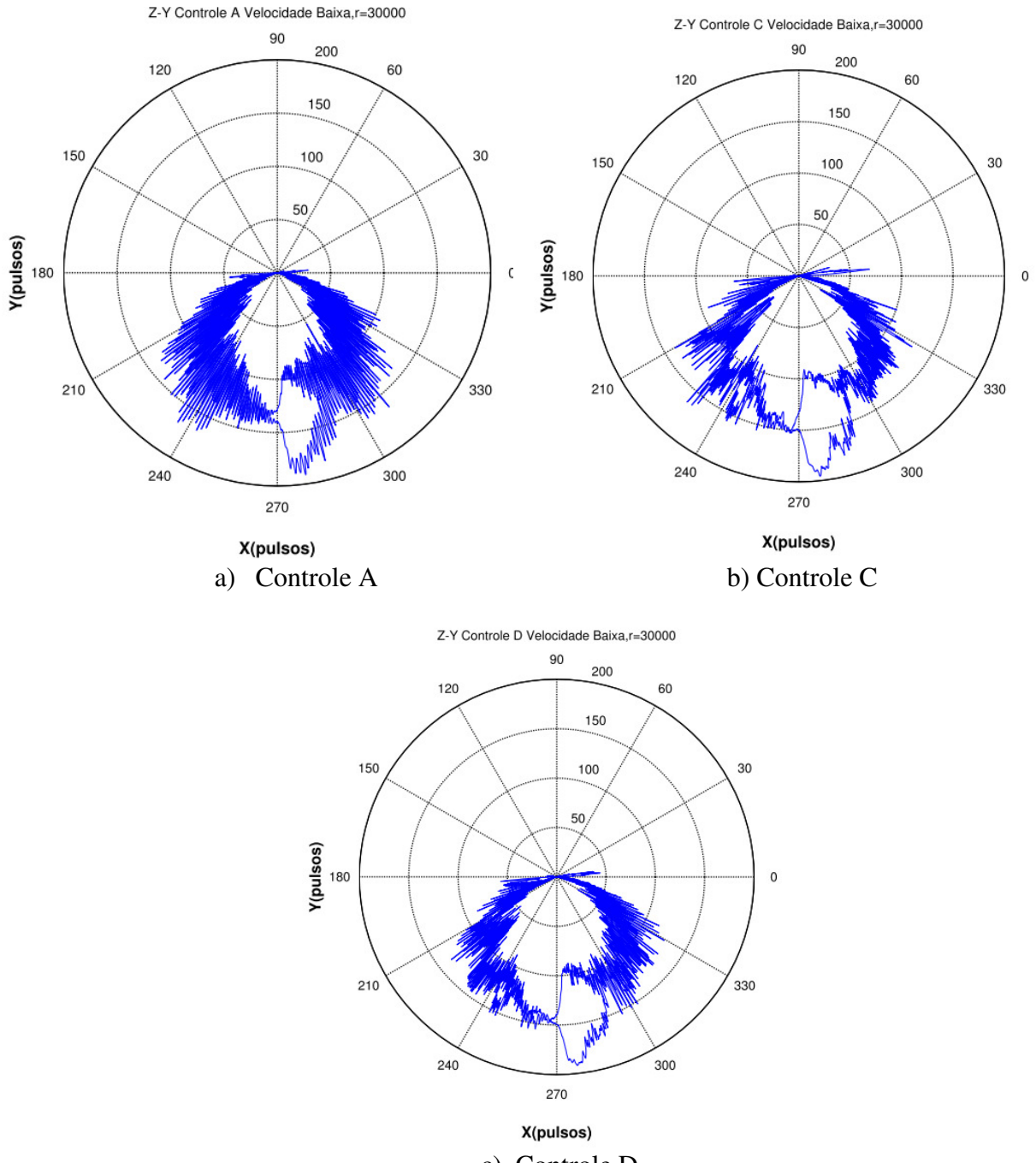

c) Controle D Figura 6.38: Erro de contorno Z-Y em baixa velocidade.

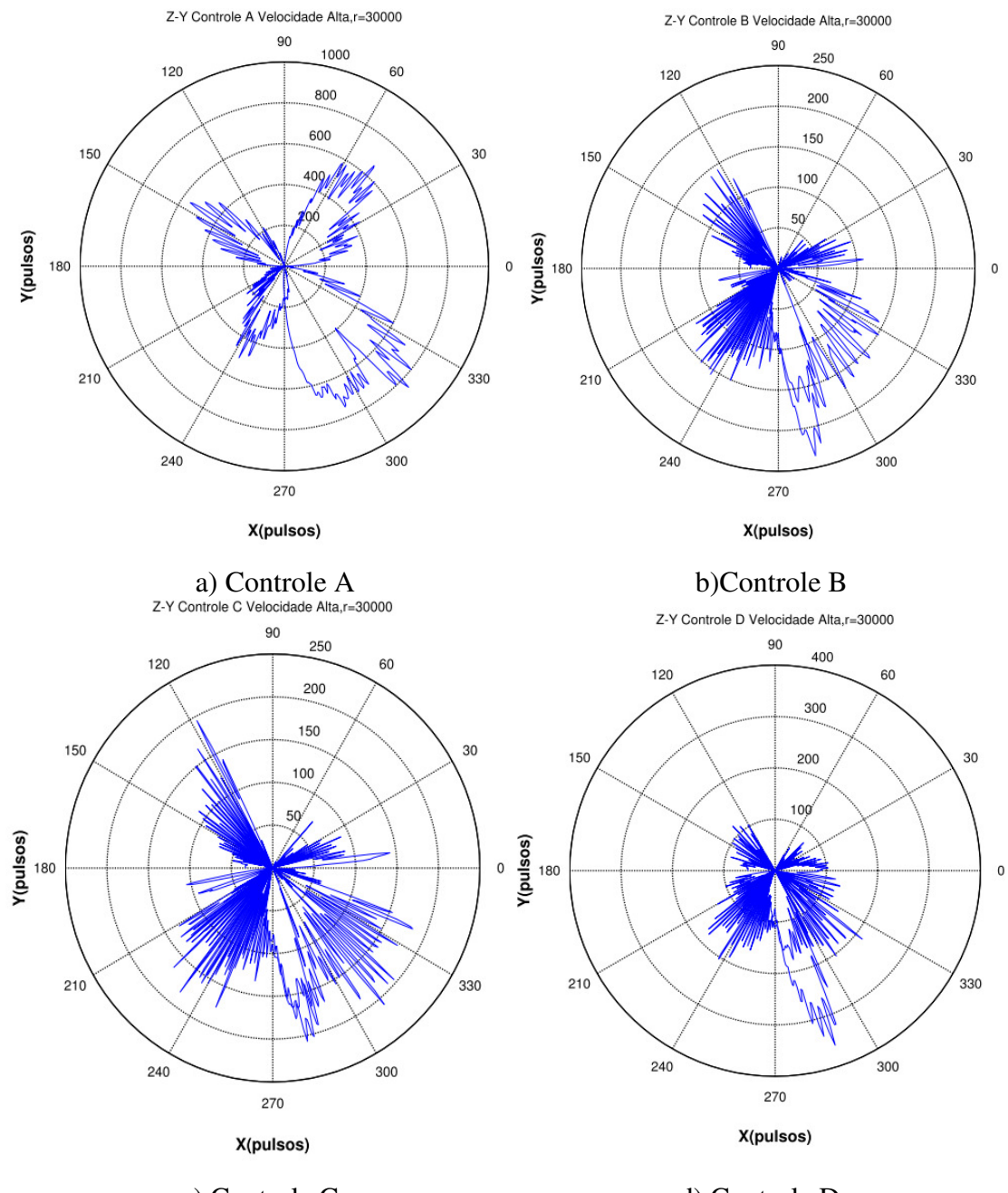

 c) Controle C d) Controle D Figura 6.39: Erro de contorno Z-Y em Alta velocidade de 15000.

 Com o proposito de analizar o sistema Z-Y para maiores velocidades entre 10000 e maiores de 15000, foram calculados outros controladores e utilizando um raio menor de 20000. Nesse caso, é utilizada uma porcentagem de variação do momento inércial do eixo Z para cálculo dos controladores, e analizar o desempenho em altas velocidades e em subida do eixo.Os controladores foram sintonizados para o eixo Z com a Tabela 6.28.

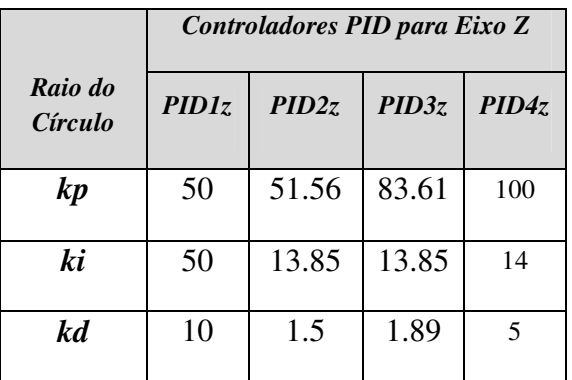

:

Tabela 6.28: PIDs do Eixo Z

 Os resultados deste experimento são apresentados na Tabela 6.29 e o erro de contorno na Figura 6.40.

Tabela 6.29: Erro de Contorno em trajetória Circular com PID7 no eixo Y e PIDs no Eixo Z.

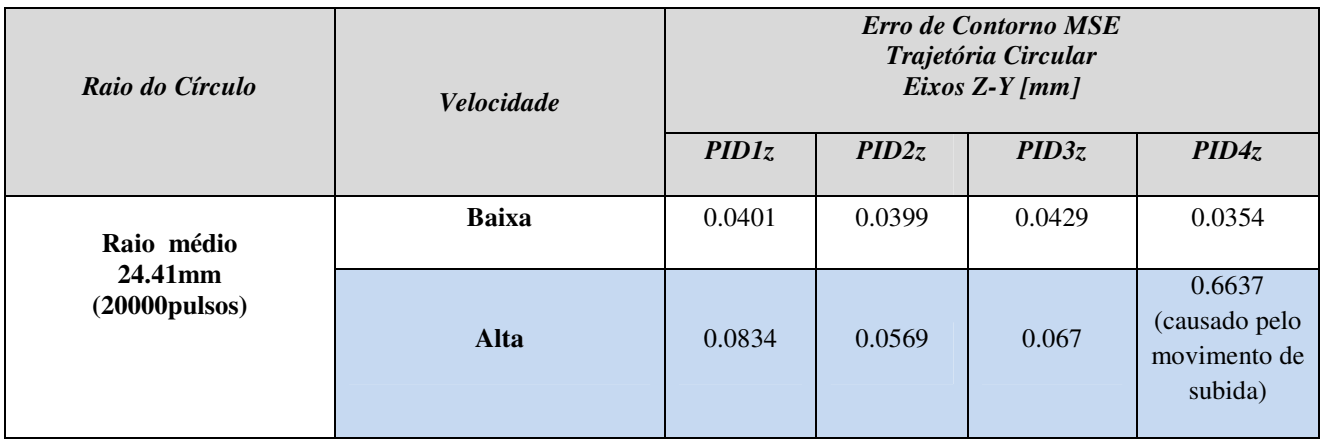

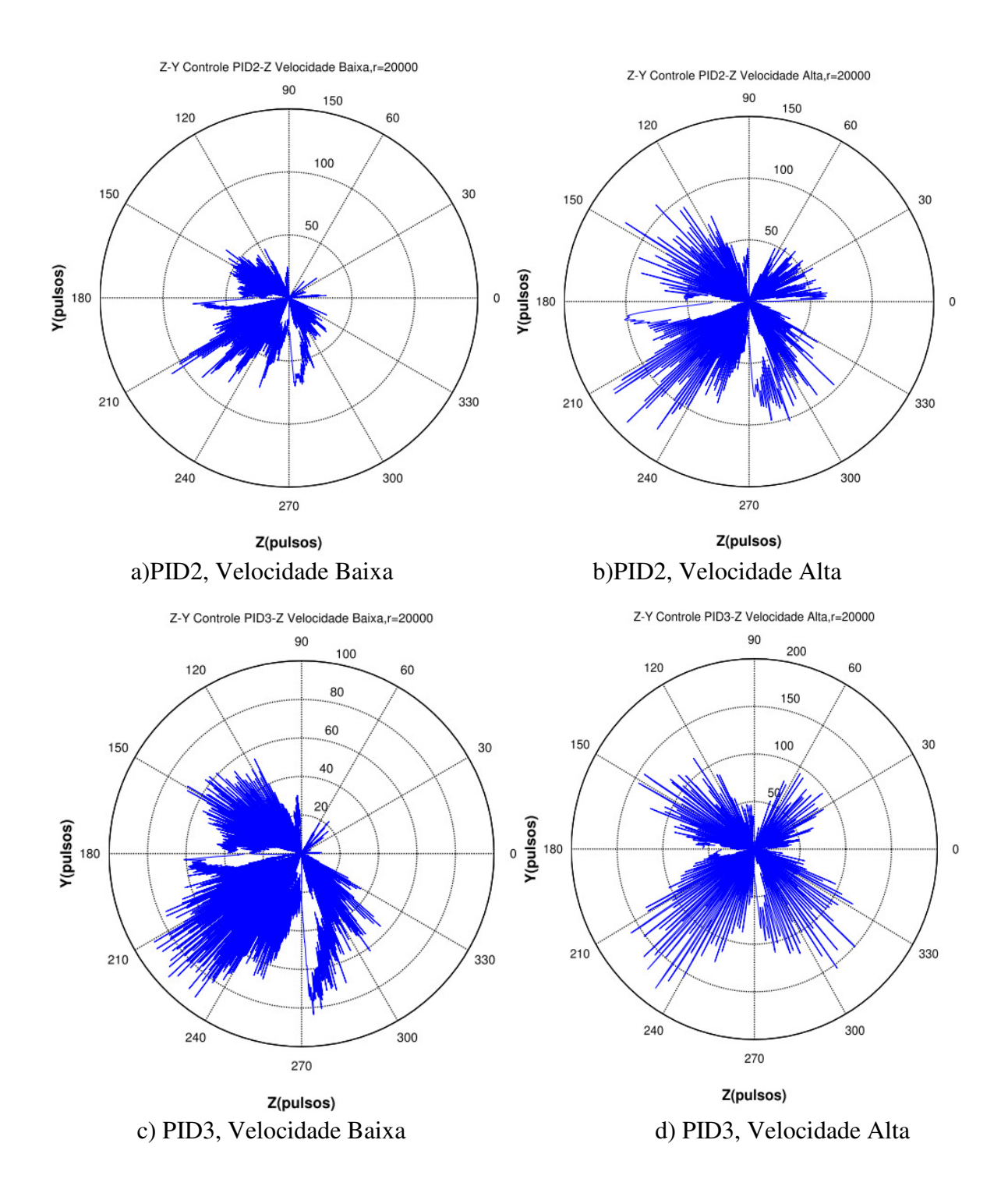

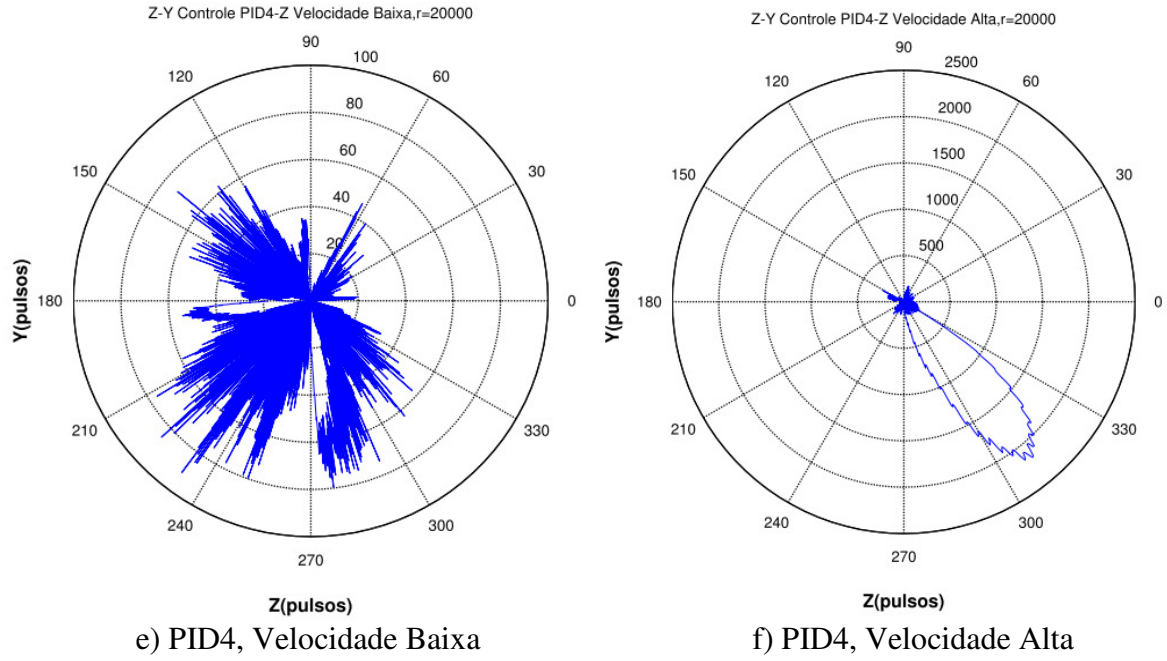

Figura 6.40: Erro de contorno Z-Y em Alta velocidade.

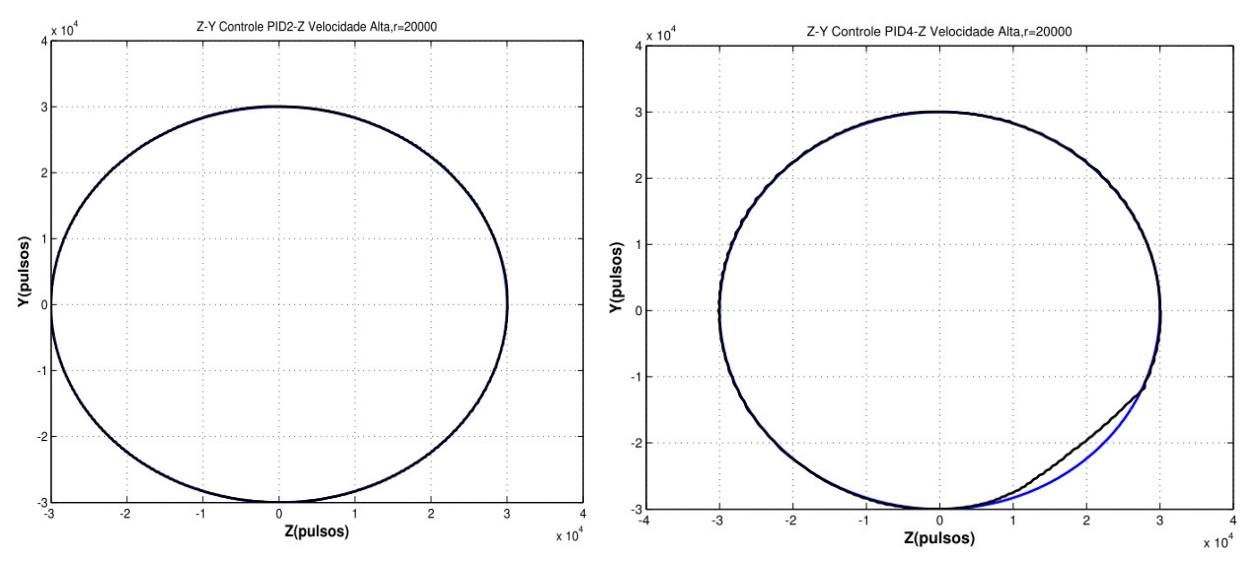

Figura 6.41: Trajetória Circular Z-Y em Alta–Alta velocidade.

 As velocidades altas no eixo Z variam desde 20000-25000 pulsos/s, para os primeiros PIDs foram testados com 20000 pulsos/s e para o PID4 foi testado com maior velocidade em 25000 pulsos/s. Nesse caso, é possível observar o erro que tem os eixos Z-Y em velocidades altas (Figura 6.41), e se apresenta quando o eixo Z está terminando a trajetória e está subindo o eixo.

Neste momento, o torque dinâmico do eixo se incrementa, e a necessidade de corrente para manter o eixo com o desempenho normal é deficiente.

 Para melhorar esse erro, foi incrementada a corrente nas fontes de alimentação do sistema, assim, a máquina conseguiu responder melhor nesta velocidade, porém, para uma velocidade maior a 25000 pulsos/s, o sistema não conseguiu responder devido ao incremento de corrente a qual as fontes do sistema de potência não fornecem. O movimento vertical do Eixo Z apresenta uma alta influência pela variação no momento de inércia e efeito do peso do próprio eixo para responder em baixas velocidades. A vibração e oscilações são apresentadas na mudança de movimento, e o erro de contorno é afetado significativamente no limite de sua velocidade máxima, o qual também é diferente segundo o sentido de movimento do eixo.

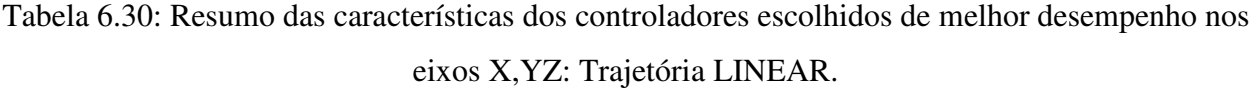

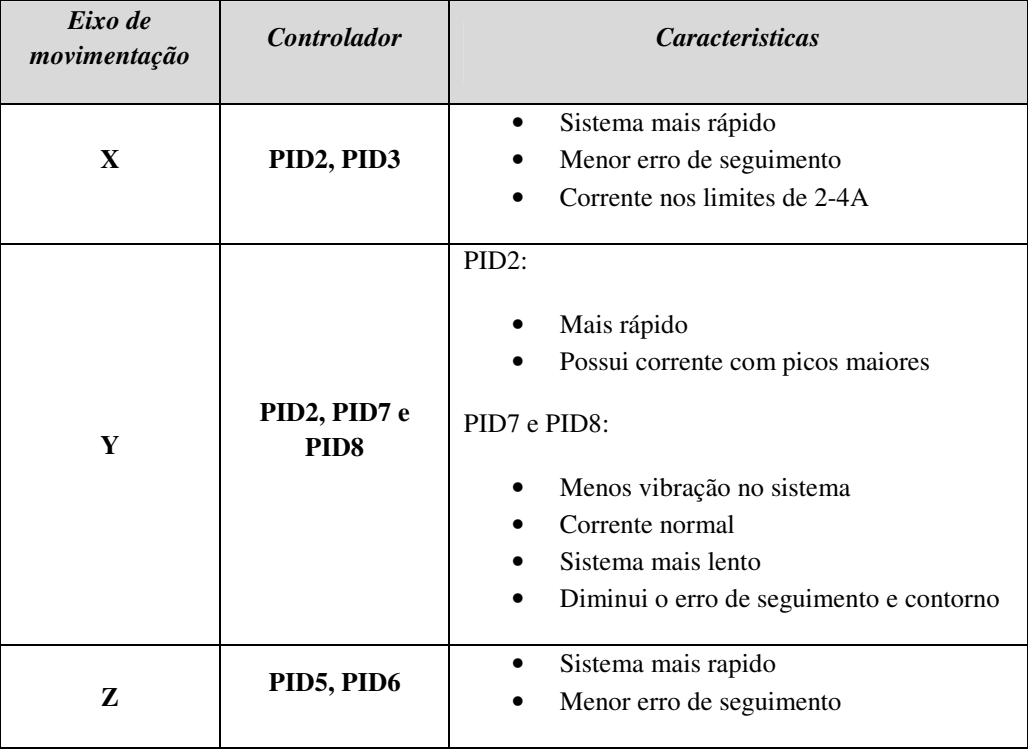

Tabela 6.31: Resumo das características dos controladores escolhidos de melhor desempenho nos eixos X,Y, Z: Trajetória CIRCULAR.

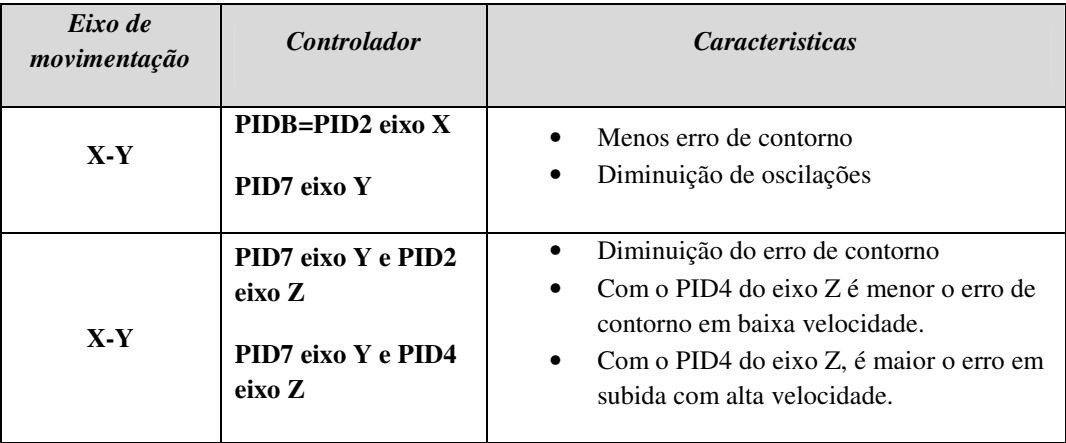

## **6.4 Conclusões**

 Neste capitulo, foram apresentados os resultados da estratégia de identificação por três níveis de estimação de parâmetros, o primeiro nível está em malha aberta, e o segundo nível está em malha fechada com regulação de corrente e velocidade, e controle PID de posição. E finalmente, o terceiro nível é para validação dos parâmetros e modelos do sistema. A identificação e estimação de parâmetros da máquina ferramenta são importantes para considerar de que tipos de entradas podem ser utilizados no sistema. Neste caso, foram analisados os limites da máquina para determinar qual tipo de entrada poderia aceitar e os níveis de tensão e velocidade para trabalho da máquina, pois o sistema pode não responder com certas velocidades as quais incrementam a corrente da máquina e causar problemas no sistema.

 Para identificar, é importante o processo de estimação por cada sistema que constituem a máquina total, é dizer considerar as partes mais relevantes da dinâmica e fazer uma identificação independente e depois uma identificação completa para análise das mudanças dos parâmetros. O sistema motor e acoplamentos mostrou uma alta influência na variação da velocidade quando o motor está em vazio ou quando utiliza os acoplamentos, é dizer, esta parte é possível fonte de folgas e maior ruído na medição. A importância de realizar testes segundo os níveis da estratégia de estimação possibilita encontrar valores dos parâmetros mais próximos dos valores reais.

 A validação experimental dos controladores projetados, também foi apresentada neste capítulo. A validação experimental se realizou através do teste do controlador PID na máquina CNC, devido às interfaces disponíveis para o teste, considerando que os resultados deste controlador permitem validar a modelagem e identificação de parâmetros do sistema, assim é possível ter uma validação em simulação dos outros controladores, que em trabalhos futuros poderão ser implementados com tecnologias para sistemas de controle aberto.

 Na validação do PID, é percebido que as vibrações do sistema são evidenciadas em baixas velocidades para o eixo X-Y, quando apresentam-se mudanças de movimento, isto como resposta aos efeitos de atrito e de mudança no torque dos atuadores. Com relação ao eixo Z a resposta em baixa velocidade é mais afetada pela variação inercial que nos outros eixos, devido a seu movimento vertical. Quando o sistema apresenta movimentos de subida e descida, o torque que necessita para movimentar-se é alto, e em baixas velocidades o controle precisa de maior ajuste. Contudo, a mecânica do sistema e as fontes de alimentação não conseguem proporcionar a corrente suficiente para um alto desempenho.

 Em movimentos verticais, o maior efeito é apresentado em baixas velocidades para trajetórias lineares, devido à alta variação inercial, e em altas velocidades em trajetórias circulares. Com relação ao sistema de movimento horizontal em altas velocidades, é apresentado o maior erro de contorno e de seguimento, com presença de oscilações na velocidade limite. Mesmo que o controle conseguisse ajustar-se adequadamente ao sistema, ele continua apresentando erro com o controle PID de posição. Em mudanças de movimento, há a maior influência, e oscilações em baixa velocidade, como produto dos atritos presentes no eixo do motor que incrementa o torque dinâmico do sistema.

 A interface de *Motion* possibilita a programação dos parâmetros de controle PID para cada eixo. No entanto, esta interface não permite configurar outras estruturas avançadas de controle, limitando o sistema de controle, e a implementação do controle proposto nesta tese.

# **7 CONCLUSÕES E PERSPECTIVAS FUTURAS**

### **7.1 Conclusões da tese**

 Ao longo deste trabalho, é apresentado o estudo do comportamento dinâmico de máquinas-ferramenta CNC, baseado na modelagem dinâmica e a estratégia de identificação de parâmetros. O objetivo deste estudo é melhorar o desempenho dinâmico, diminuindo o erro de contorno e seguimento de posição. Para isso foi proposto um sistema de controle através da modelagem dinâmica. Este sistema aplica níveis de controle de movimento com estratégias de controle clássico (PID), preditivo (GPC) e robusto (GPCR); nível de referência mediante a geração de trajetórias; nível de compensação por controladores *feedforward,* e nível de diagnostico e otimização. Os resultados apresentaram melhor desempenho na diminuição de erros de contorno e seguimento, utilizando os controladores preditivos robustificados (GPCR) através do parâmetro de Youla e o controle em P-*feedforward* projetado com o modelo dinâmico dos atritos e da variação inercial.

 As máquinas CNC são complexos sistemas mecatrônicos que dificultam o processo de modelagem, porem é importante realizar um processo de modelamento por subsistemas e suas interligações, conseguindo detalhar os comportamentos internos e externos ao sistema. Nesse sentido, a modelagem proposta inclui os modelos dinâmicos dos eixos de movimentação em relação ao sistema de acionamento e controle. Esses modelos descrevem as características elétricas, eletrônicas, e mecânicas dos mecanismos em termos dos torques dinâmico, estático e de perturbações. O modelo proposto é um modelo tipo MIMO, não linear, invariante no tempo. As funções mais relevantes na modelagem foram às funções de efeito dos atritos não lineares presentes nas guias de movimento e eixos dos atuadores; as funções da variação do momento de inércia dos eixos e as funções de interligação dos eixos de movimentação. A validação do modelo não linear com os módulos de regulação de corrente e velocidade internos, mostrou alta proximidade com o comportamento dinâmico da máquina CNC real.

 A estratégia de identificação e estimação de parâmetros é uma proposta desenvolvida nesta tese para estimar os parâmetros das máquinas-ferramenta CNC, utilizando métodos de otimização não linear. A identificação por níveis mostrou efetividade na estimação dos parâmetros, pois permitiu a análise do sistema em malha aberta e posteriormente o estudo da dinâmica em malha fechada. Encontra-se que a variação do momento de inércia é um fator importante no projeto dos controladores, devido a que é um parâmetro que muda em relação á posição dos eixos, ás características da peça de trabalho e do tipo de processo de usinagem. Uma problemática no processo de estimação foi à definição das entradas de referência e os limites dos parâmetros a estimar no problema de otimização, para isso foram escolhidas referências simples, mas que excitam o sistema dinâmico e utilizando o nível 1 foi possível limitar valores para o problema de otimização.

 A influência dos atritos é refletida na presença das oscilações em velocidades baixas, e picos de corrente em altas velocidades. O maior erro de posição causado pelos atritos é evidenciado nas mudanças de movimento dos atuadores próximos da velocidade zero. Com isso, o atrito de Coulomb possui uma maior influência no comportamento dinâmico em baixas velocidades e mudanças de movimento. Esse atrito acrescenta efeitos de oscilações nos eixos horizontais. No eixo vertical, é evidenciada uma dificuldade em baixa velocidade devido aos atritos e ao momento de inércia em movimentos de subida do eixo. O atrito de Coulomb produz picos de correntes mais altos que o atrito Viscoso, devido às características de não linearidade em baixas velocidades e próximas do ponto zero, incrementando o torque dinâmico exigido e a corrente do sistema.

 O erro de contorno é mais afetado em relação ao erro de seguimento, causado pelo incremento do atrito Viscoso da máquina. A força de corte influência em alta e baixa velocidade segundo a intensidade desta, em cada eixo de movimentação. No entanto, o efeito de atrito viscoso é maior em relação à força de corte, evidenciado na resposta de erro de contorno para velocidades de operação normal da máquina. O ruído de medição no sistema possui maior influência nos eixos em relação à variação inercial, assim o ruído é considerado no projeto dos controladores, como um efeito crucial para o desempenho. Uma das maiores variações em corrente e erro de posição foi devido ao ruído, inclusive com maior impacto que os efeitos produzidos pelos atritos. Porém, levar em consideração o efeito de ruído no projeto dos controladores, melhorou o desempenho da máquina, minimizando o erro de seguimento e contorno e melhorando os picos de corrente e oscilações.

 O Sistema de Controle é constituído por níveis de: geração de movimentos, controle, compensação, diagnostico e otimização. Com os níveis, é possível integrar a modelagem dinâmica com as técnicas de identificação de parâmetros, obtendo um comportamento mais próximo da máquina real, para projetar os controladores. A flexibilidade do sistema de controle aberto permitiu integrar varias estratégias de controle. Os controladores GPCR e P-*feedforward*  demostraram um melhor desempenho na máquina CNC, assim foi diminuído o erro de seguimento e de contorno. Os PIDs projetados utilizando o modelo dinâmico e os parâmetros estimados apresentaram melhor comportamento na máquina real, em relação ao PID1 inicial que estava configurado diretamente no ambiente de *Motion.* 

#### **7.2 Contribuições do trabalho**

As contribuições deste trabalho são:

 A integração de um modelo dinâmico para máquinas CNC, baseado em modelos dos eixos de movimentação, através dos torques dinâmico, estático e de perturbações com ênfase nos parâmetros de variação inercial.

 A proposta de um Sistema de Controle configurado pelos níveis de referência, controle, compensação, diagnostico e otimização.

 Estratégia de Identificação e Estimação de Parâmetros para dispositivos CNC através de níveis de identificação.

 Desenvolvimento de um simulador virtual para estudo da dinâmica e dos controladores dos dispositivos CNC.

## **7.3 Perspectivas Futuras**

 Ao finalizar este projeto, surgem algumas perspectivas futuras que são uma extensão e complementação desta tese, assim:

- Aplicar técnicas de controle não linear, que consigam ser sintetizados em polinômios facilmente programáveis, nas tecnologias das máquinas-ferramenta CNC.
- Utilizar algoritmos de otimização para a interpolação de curvas no gerador de trajetórias, a fim de melhorar a construção dos perfis de movimento.
- Programar os controladores obtidos, utilizando tecnologias de sistemas embarcados, para maior flexibilidade de aplicação das estratégias e estruturas de controle.
- Complementar o simulador em um ambiente virtual, com interfaces de usuário para uma maior flexibilidade computacional.

## **Referências**

ALTINTAS, Y.; KHOSHDARREGI, M.R. Contour error control of CNC machine tools with vibration avoidance. **CIRP Annals - Manufacturing Technology**, v.61, n.1, p.33-338, 2012.

ALTINTAS, Y.; SENCER, B. High speed contouring control strategy for five-axis machine tools. **CIRP Annals - Manufacturing Technology**, v.59, n.1, p.417–420, 2010.

ALTINTAS, Y; BRECHER, C; WECK, M; WITT, S. Virtual Machine Tool. **CIRP Annals-Manufacturing Technology**, v.54, n.2, p.115-138, 2005.

ALTINTAS, Y. **Manufacturing Automation. Metal Cutting Mechanic, Machine Tool Vibrations**, **and CNC Design**. New Iork: Cambridge University Press, 2000. 286p.

ALTINTAS, Y.; ERKORKMAZ, K.; ZHU, W.-H. Sliding Mode Controller Design for High Speed Feed Drives. **Annals of the ClRP**. v.49, p.265-270, 2000.

AGUIRRE, L.A. **Introdução à identificação de Sistemas**. Brasil: UFMG.3 Ed, 2007. 730p.

ASTROM, K.J; HAGGLUND, T. **Pid Controllers: Theory, Design, and Tuning**. Durham: Instrument Society of America, 1995. 354p.

ARMSTRONG, B.; DUPONT, P.; CANUDAS, C. A Survey of Models, Analysis tools and Compensation methods for the control of machines with friction. **Automatica**, v.30, p.1083- 1138, 1994.

BIGRAS, P. Reduced nonlinear observer for bounded estimation of the static friction model with the Stribeck effect. **Systems & Control Letters**, v.58, p.119–123, 2009.

BROCAIL, J.; WATREMEZ, M.; DUBAR, L. Identification of a friction model for modelling of orthogonal cutting. **International Journal of Machine Tools & Manufacture**, v**.**50, p.807–814, 2010.

BROENINK, J.F.; HILDERINK, G. A structured approach to embedded control Systems implementation. **Procedings IEEE International Conference on control Applications**. 2001.

BUTLER, J.; HAACK, B.; TOMIZUKA, M. Reference Generation for High Speed Coordinated Motion of a Two Axis System. **ASME Journal of Dynamic Systems, Meas. and Control**, v. 113, n. 1, p. 67-74, 1991.

BOUCHER, P.; DUMUR, D.; FAISSAL RAHMANI, K. Generalized Predictive Cascade Control (G.P.C.C.) for Machine Tool Drives. **Annals of the CIRP**, v. 39, n.l, p. 357-360, 1990.

CANUDAS-DE-WIT, C.; KELLY, R. Passivity analysis of a motion control for robot manipulators with dynamic friction. **Asian Journal of Control**, v.9, n.9, p.30-36, 2007.

CASSEMIRO, E. R. Proposta de um Ambiente Virtual de Simulação para Projeto de Controlador Preditivo Robusto para Juntas Robóticas. Tese (Doutorado em Engenharia Mecânica) — Universidade Estadual de Campinas, Campinas, SP, 2006.

CECIMO. Last trends in the European Machine Tool Industry. Disponível em: <http://www.cecimo.eu/machine-tools/dataastatistics/latesttrend.html>, Acesso em: agosto. 2012.

CHEN, J.S.; CHEN, K.-C; LAI, Z.-C; HUANG, Y.-K. Friction characterization and compensation of a linear-motor rolling-guide stage. **International Journal of Machine Tools & Manufacture,** v.43, p.905–915, 2003.

CHEN, YU-CHE.; TLUSTY, JIRI. Effect of Low-Friction Guideways and Lead-ScrewFlexibility on Dynamics of High-speed Machines. **Annals of the ClRP**, v.44, p.353-356, 1995.

COOPER, D.; RICE, R.; ARBOGAST, J. **Tutorial: Cascade vs. Feed Forward for Improved Disturbane Rejection.** The Instrumentation, Systems and Automation Society. ISA, Outubro 2004.

CUENCA, S.; JIMENO-MORENILLA, A.; MARTÍNEZ, A.; MAESTRE, R. Hardware approach to tool path computation for STEP-NC enabled CNC: A case study of turning operations. **Computers in Industry**, v.62, n.5, p.509-518, 2011.

DINIZ, A.E.; MARCONDES, F.C.; COPPINI, N.L. Tecnologia da usinagem dos materiais. São Paulo: MM Editora, 1999. 242p.

DORF, R.C.; BISHOP, R.H. **Sistemas de Control Moderno**. Madrid: Pearson: Prentice Hall, 2005. 928p.

DU, Z.; ZHANG, S.; HONG, M. Development of a multi-step measuring method for motion accuracy of NC machine tools based on cross grid encoder. **International Journal of Machine Tools & Manufacture**, v.50, p.270-280, 2010.

DUMUR, D. **La Commande Predictive**. França: Supelec. 2010. 54p.

DUMUR, D.; SUSANU, M.; AUBOURG. Complex form machining with axis drive predictive control. **CIRP Annals - Manufacturing Technology,** v.57, p.339-402, 2008.

DUMUR, D., BOUCHER, P.; EHRLINGER, A. U. Constrained Predictive Control for Motor Drives. CIRP Annals-Manufacturing Technology, v. 45, n. 1, p.355-358, 1996.

EBRAHIMI , M.; WHALLEY, R. Analysis, modeling and simulation of stiffness in machine tool drives. **Computers and Industrial Engineering**, v.38, p.93-105, 2000.

ELLIOTT, S; SUTTON, T. Performance of Feedforward and Feedback Systems for Active Control. **IEEE Transactions on Speech and Audio Processing,** v.4, n.3, p. 214-223, 1996.

ENGIN, S.; ALTINTAS, Y. Mechanics and dynamics of general milling cutters. Part II: inserted cutters. **International Journal of Machine Tools & Manufacture**, v.41, p.2213–2231, 2001.

ERKORKMAZ, K.; WONG, W. Rapid identification technique for virtual CNC drives. **International Journal of Machine Tools & Manufacture**, v.46, p.1381-1392, 2007.

ERKORKMAZ, K; ALTINTAS, Y; YEUNG, C.-H. Virtual Computer Numerical Control System. **Annals of CIRP**, v.55, n.1, p.399-402, 2006.

ERKORKMAZ, K.; ALTINTAS, Y. High speed CNC system design. part I: jerk limited trajectory generation and quintic spline interpolation. **International Journal of Machine Tools and Manufacture**, v. 41, n.9, p.1323–1345, 2001.

ERKORKMAZ, K.; ALTINTAS, Y. High speed CNC system design. Part II: modeling and identification of feed drives. **International Journal of Machine Tools & Manufacture,** v**.**46, Pergamon, 2001.

ERKORKMAZ, K.; ALTINTAS, Y. High speed CNC system design. Part III: high speed tracking and contouring control of feed drives. **International Journal of Machine Tools & Manufacture**, v.41, p.1637-1658, 2001.

FERRETTI, G.; LUCCHINI, F.; MAGNANI, G.; ROCCO, P. A mechatronic approach to the control of machine tools. **International Journal of Machine Tools & Manufacture**, v.45, Elseiver, 2005.

FEI, J.; DENG, R.; ZHANG, Z; ZHOU, M. Research on Embedded CNC Device Based on ARM and FPGA**. Procedia Engineering,** v.6, p.818-824, 2011**.**

FREZZATTO, L.A.; ROSARIO, J. M. Open Architecture For Virtual CNC Machine Tool, **V Congreso Internacional de Ingeniería Mecánica y III de Ingeniería Mecatrónica**, Agosto 2011, Bogotá, Colombia.

FREZZATTO, L.A. Planejamento de Trajetórias e Implementação de Técnicas de Posicionamento dos Eixos para Dispositivo CNC com Arquitetura de Controle Aberta. 2011. 106p. Tese de Mestrado em Engenharia Mecânica- Departamento de Projeto Mecânico, Universidade Estadual de Campinas, Campinas, Brasil, 2011.

FREZZATTO, L.A.; ROSÁRIO, J.M.; RINCÓN, L.K. CNC Machine Tool-Actuator Selection with Emphasis in Dynamical Modeling and Control, **4th Workshop in Applied Robotics and Automation**, 2010, Bauru, SP.

GARCIA, C. **Modelagem e Simulação**. São Paulo: Editora da Universidade de São Paulo, 2005. 687p.

GUEGAN, S.; KHALIL, W.; LEMOINE, P. Identification of the Dynamic Parameters of the Orthoglide. **International Conference on Robotics & Automation**, p.14-19, 2003.

HARIK, R.; GONG, H.; BERNARD, A. 5-axis flank milling: A state-of-the-art review. **Computer-Aided Design**. 2012.

HUO, D; CHENG, K.; WARDLE, F. A holistic integrated dynamic design and modeling approach applied to the development of ultaprecision micro-milling machines. **International Journal of Machine Tools & Manufacture**, v.50, p.335-343, 2010.

HUN, Y.; MIN, B.; CHO, D. Estimation of machine tool feed drive inclination from current measurements and a mathematical model. **International Journal of Machine Tools and Manufacture**, v.46, p.1343-1349, 2006.

IWASAKI, M.; SHIBATA, T.; MATSUI, N. Disturbance-Observer-Based Nonlinear Friction Compensation in Table Drive System. **IEEE/ASME Transactions on Mechatronics**, v. 4, n.1, 1999.

JAYANTI, S. ; MAVULETI, K.; BECKER, B.; ERICKSON, E.; WADELL, J.; MARUSICH, T. D. ; MARUSICH, K. Modeling of Cutting Forces and Cycle Times for Micromachined Components. **Procedia CIRP**, v.1, p.138-143. 2012.

KADIR, A. A.; XU, X.; HÄMMERLE, E. Virtual machine tools and virtual machining—A technological review. **Robotics and Computer-Integrated Manufacturing**, v.27, n.3, p.494– 508, 2011.

KAMALZADEH, A.; ERKORKMAZ, K.; ZHU, W. Accurate tracking controller design for high-speed drives. **International Journal of Machine Tools & Manufacture**, v.47, p.1393– 1400, 2007.

KAO, J.; YEH, Z.; TARNG, Y.; LINS, Y. A study of Backlash on the motion accuracy of CNC lathes. **International Journal of Machine Tools & Manufacture**. v.36, n.5, Elseiver, 1996.

KARA, T.; EKER, I. Nonlinear Modeling and identification of a DC motor for bidirectional operation with real time experiments. **Energy Conversion and Management**, v.45, p.1087- 1106, 2004.

KOREN, Y. **Computer Control of Manufacturing Systems**. Nova Iorque: International Student Ed, McGraw-Hill, 1983. 304p.

KOREN, Y.; LO, C. C. Variable gain Cross-Coupling Controller for Contouring. **Annals of the CIRP**, v. 40, n. 1, p.371-374, 1991.
KOREN, Y.; LO, C. C. Advanced Controllers for Feed Drives. **Annals of the CIRP**, v.41, n.2, p. 689-698, 1992.

LEE, E.A.; SESHIA, S.A. Introduction to Embedded Systems. **A cyber-physical Systems Approach**. UC Berkeley. 2011.

LIMA, R. **Introdução ao Projeto de Máquina-Ferramentas Modernas, Material da disciplina de Projeto de Máquinas-Ferramentas,** Universidade Federal de Santa Catarina, Centro Tecnológico, Brasil, 2004.

LIAO, L.; LEE, J. Design of a reconfigurable prognostics platform for machine tools. **Expert Systems with Applications,** v. 37, n.1, p.240-252, 2010.

LI, J. A Traditional Quadrilateral NURBS Surfaces Generation Method using MATLAB. **Procedia Engineering**, v.24, p.672–676, 2011.

LIU, Y.; LI, H.; WANG, Y. Realization of a 5-axis NURBS Interpolation with Controlled Angular Velocity. **Chinese Journal of Aeronautics**, v.25, n.1, p.124-130, 2012.

LJUNG, L., **System Identification: Theory for the User**. Englewood Cliffs, NJ: Prentice-Hall, 1998.

MARWEDEL, P. **Embedded System Design: Embedded Systems Foundations of Cyber-Physical Systems**. Nova Iorque: Springer Dordrecht Heidelberg London, 2011.

MUNLIN, M. AND MAKHANOV, S.S. Iterative Tool Path Optimization for Five-Axis Machines with Optimal Point Insertion. **Computer-Aided Design & Applications**, v.9, n.1, p.33-41, 2012.

MORALES-VELAZQUEZ, L.; ROMERO-TRONCOSO, R.J.; OSORNIO-RIOS, R.A.; HERRERA-RUIZ, G.; CABAL-YEPEZ, E. Open-architecture system based on a reconfigurable hardware–software multi-agent platform for CNC machines. **Journal of Systems Architecture,** v.56, p.407–418, 2010.

MORIWAKI, T. Trends in Recent Machine Tool Technologies. **NTN technical review**, v.74. 2006.

NATIONAL INSTRUMENTS. Manual Motion Control Software Overview. http://www.ni.com/pdf/products/us/4mo628-631.pdf.Accesado em abril, 2013.

NEUGEBAUER, R; DENKENA, B; WEGENER, K. Mechatronic Systems for Machine Tools. **CIRP Annals-Manufacturing Technology**, v.56, n.2, 2007.

OGATA, K. **Modern Control Engineering**. New Jersey: Prentice Hall.1997. 997p.

OSORNIO-RIOS, R.A.; ROMERO-TRONCOSO, R.J.; HERRERA-RUIZ, G.; CASTAÑEDA-MIRANDA, R. FPGA implementation of higher degree polynomial acceleration profiles for peak jerk reduction in servomotors. **Robotics and Computer-Integrated Manufacturing**, v.25, p.379–392, 2009.

PADAYACHEE, J.; BRIGHT, G. Modular machine tools: Design and barriers to industrial implementation. **Journal of Manufacturing Systems**, v.31, n.2, p.92-102, 2012.

PAPADOPOULOS, E.; CHASPARIS, G.K. Analysis and Model-based Control of Servomechanisms with friction. **Proceedings of the International Conference on Intelligent Robots and Systems**, EPFL Lausanne, v. 47, 2002.

PINTELON, R; SCHOUKENS, J. **System Identification: A frequency Domain Approach**. 2001., Nova Iorque: Institute of Electrical and Electronics Engineers Inc, 2001. 648p.

POGNET, P.; GAUTIER, M.; KHALIL, W.; PHAM M.T. A Survey of Models, Analysis Tools and Compensation Methods for the control of Machines with Friction. **Automatica**, v.30, N7, p.1083-1138, 1994.

POO A.N.; BOLLINGER, J.G.; TOUNKIN. Dynamic Errors in Type 1 Contouring Systems. **IEEE Transactions on Industry Applications**, v.IA-8,n.4, p.477-484, 1972.

PRITSCHOW, G.; ALTINTAS, Y.; JOVANE, KOREN, F.Y; MITSUISHI, M.; TAKATA, S.; VAN BRUSSEL, H.; WECK, M.; YAMAZAKI, K. Open Controller Architecture – Past, Present and Future. **CIRP Annals - Manufacturing Technology**. v.50, n.2, p. 463–470, 2001.

RAMESH, R.; MANNAN. M.A.; POO. A.N. Tracking and contour error control in CNC servo systems. **International Journal of Machine Tools & Manufacture**, v.45, p.301-326, 2005.

RAY, L.; REMINE, J. Machine Friction Estimation for Modeling, Diagnostics and Control. **Proceedings of the American Control Conference**, 1998.

RODRIGUEZ, P. Robustification de lois de commande predictive par la parametrisation de Youla. Tese de Doutorado. Universidade de Paris XI. UFR Scientifique D'Orsay. Supelec. França. 2003.

RUFENG, X. ; ZHITONG, C.; WUYI, XIANZHEN, W.; JIANJUN, Z. Dual Drive Curve Tool Path Planning Method for 5-axis NC Machining of Sculptured Surfaces, **Chinese Journal of Aeronautics**, v.23, n.4, p.486-494, 2010.

SERAJI, H. **Output Control using Feedforward ans cascade controller. Conferecen on Decision and Control**. Los Angeles CA. Decembro 1987.

SENCER, B.; ALTINTAS, Y. Feed optimization for five-axis CNC machine tools with drive constraints. **International Journal of Machine Tools and Manufacture**, v. 48, n.7–8, p.733- 745, 2008.

SHEN, H.; FU, J.; HE, Y.; YAO, X. On-line Asynchronous Compensation Methods for static/quasi-static error implemented on CNC machine tools, **International Journal of Machine Tools and Manufacture**, v.60, p.14-26, 2012.

SUSANU, M.; DUMUR, D. Hierarchical Predictive Control within an Open Architecture Virtual Machine Tool . **Annals of the CIRP**, v. 55, n.1, 2006.

SUSANU, M.; DUMUR, D.; TOURNIER, C.; LARTIGUE, C. Loi de commande predictive pour le positionement des axes d'une machine outil a architecture ouverte. **Mécanique & Industries**. v.6, p.447-454, 2005.

SUSANU, M.; DUMUR, D. Advanced Axis Control Implementation within a Virtual Machine-Tool Environment. **IEEE International Symposium on Computer Aided Control Systems Design**. Taipei, Taiwan, September 2-4, 2004.

SCHÜTZERA, K.; UHLMANNB, E.; CONTEA, E. DEL.; MEWISB, J. Improvement of Surface Accuracy and Shop Floor Feed Rate Smoothing Through Open CNC Monitoring System and Cutting Simulation. **Fifth CIRP Conference on High Performance Cutting**. v.1, p.90–95, 2012.

TARNG, Y.; CHENG, H. An investigation of Stick-Slip friction on the contouring Accuracy of CNC Machine tools. **International Journal of Machine Tools and Manufacture**, v.35. n.4, 565-576, 1995.

TJAHJOWIDODO, T.; AL-BENDER, F.; BRUSSEL, V. Friction identification and compensation in a DC motor. IFAC. 2005.

UCHIYAMA, N. Robust contouring control for biaxial feed drive systems. **International Journal of Machine Tools & Manufacture**, v.48, p.1234– 1241, 2008.

UHLMANN, E.; EßMANN, J.; WINTERING. H.H. Design and control concept for compliant machine tools based on controller integrated models. **CIRP Annals - Manufacturing Technology**, v.61, n.1, p.347-350, 2012.

VAN LUTTERVELT, C.A.; CHILDS, T. H.C.; JAWAHIR, I.S.; KLOCKE, F.; VENUVINOD, P. K.. Present Situation and Future Trends in Modelling of Machining Operations. Progress Report of the ClRP Working Group 'Modelling of Machining Operations'. **Annals of the ClRP,** v. 47, n.2, 1998.

VAN DEN BRAEMBUSSCHE, P.; SWEVERS, J.; BRUSSEL, V.; VANHERCK, P. Accurate tracking control of linear Synchronous Motor Machine Tool Axes. **Mechatronics**, v.6, p.507- 521, 1996.

VARANASI, K.; NAYFEH, S. The Dynamics of lead-screw Drives: Low-Order Modeling and experiments. **Transactions of the ASME**, v.126, 2004.

VARANASI, K.; NAYFEH, S. A Survey of Models, Analysis Tools and Compensation Methods for the control of Machines with Friction. **Automatica,** v.30, p.1083-1138, 1994.

WANG, Y.; LIU, Y.; HAN, Z.; SHAO, Z. Integration of a 5-axis Spline Interpolation Controller in an Open CNC System. **Chinese Journal of Aeronautics**, v.22, n.2, p.218-224, 2009.

WHALLEY, R.; EBRAHIMI, M.; ABDUL, A.A. Hybrid modeling of machine tool axis drive. **International Journal of Machine Tools and Manufacture**. v.45, p.1560-1576, 2005.

XI, X.C; POO, A.N.; HONG, G.S. Tracking error-based static friction compensation for a biaxial CNC machine. **Precision Engineering,** v.34, p.480-488, 2010.

YEUNG, C.; ALTINTAS, Y.; ERKORKMAZ, K. Virtual CNC system. Part I. System architecture. **International Journal of Machine Tools & Manufacture,** v.46, p.1107-1123, 2006.

YOUNKIN, G Origin of Numerial Control. **IEEE Industry Applications Magazine**, 2008.

YOUSSEF, H.A.; EL-HOFY, H. **Machining Technology**: Machine Tools and Operations. Taylor &Francis Group LLC, 2008. cap.2, p.11-57.

ZHANG, D.; LI, Z.; CONG, S.; WU, H. Advanced Contouring Error Compensation in High Performance Motion Control Systems. **IEEE International Workshop on Advanced Motion Control, Japan**, 2010.

ZORIKTUEV, V. Ts. Mechatronic Machine-Tool Systems. **Russian Engineering Research**, v.28, n.1, p.10-16, 2007.

# **APÊNDICE A – Parâmetros Finais da máquina CNC e modelos dinâmicos reduzidos**

Os parâmetros finais da máquina CNC são apresentados na Tabela A1.

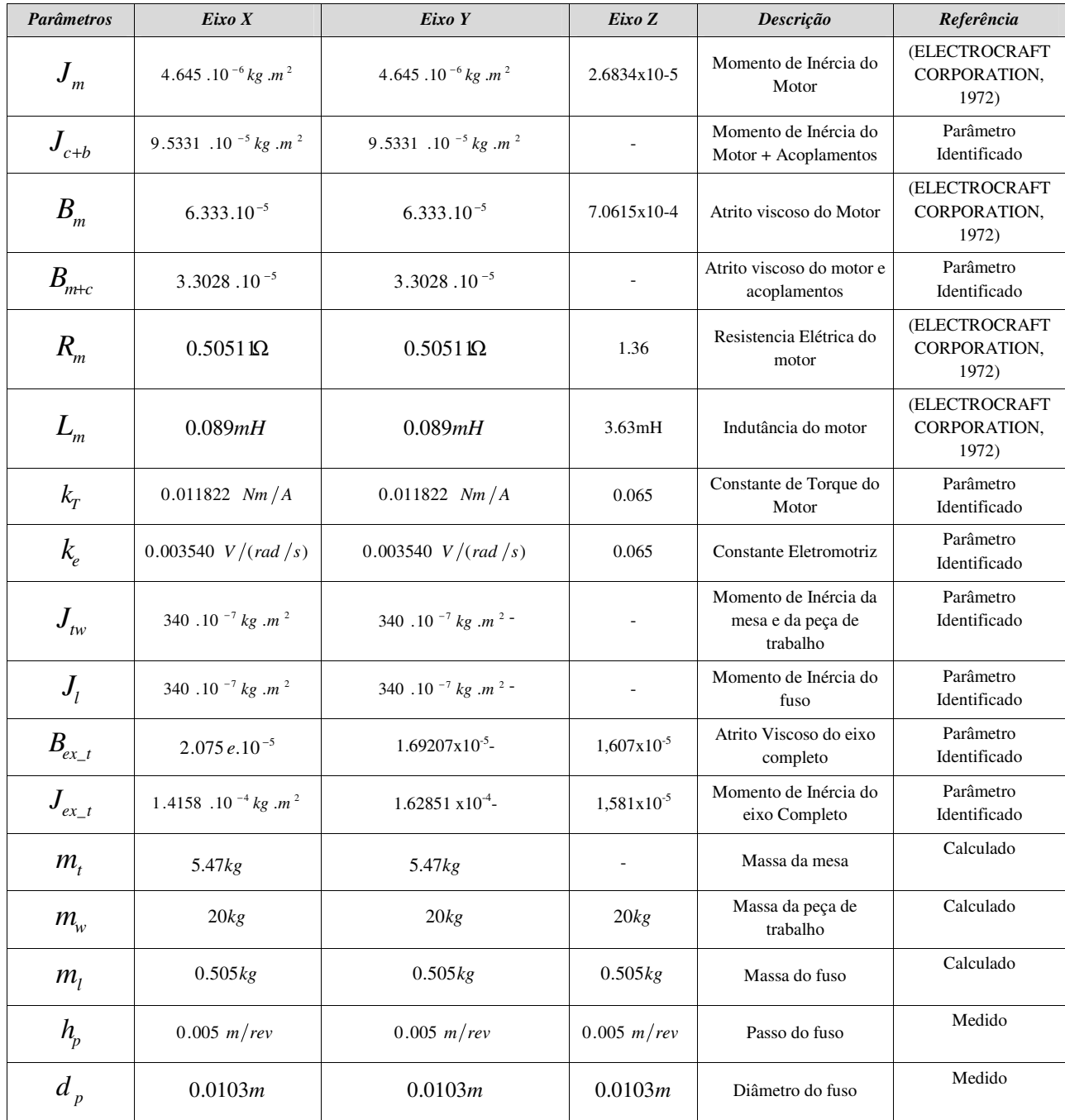

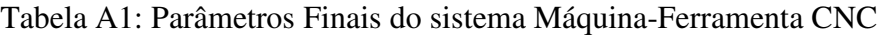

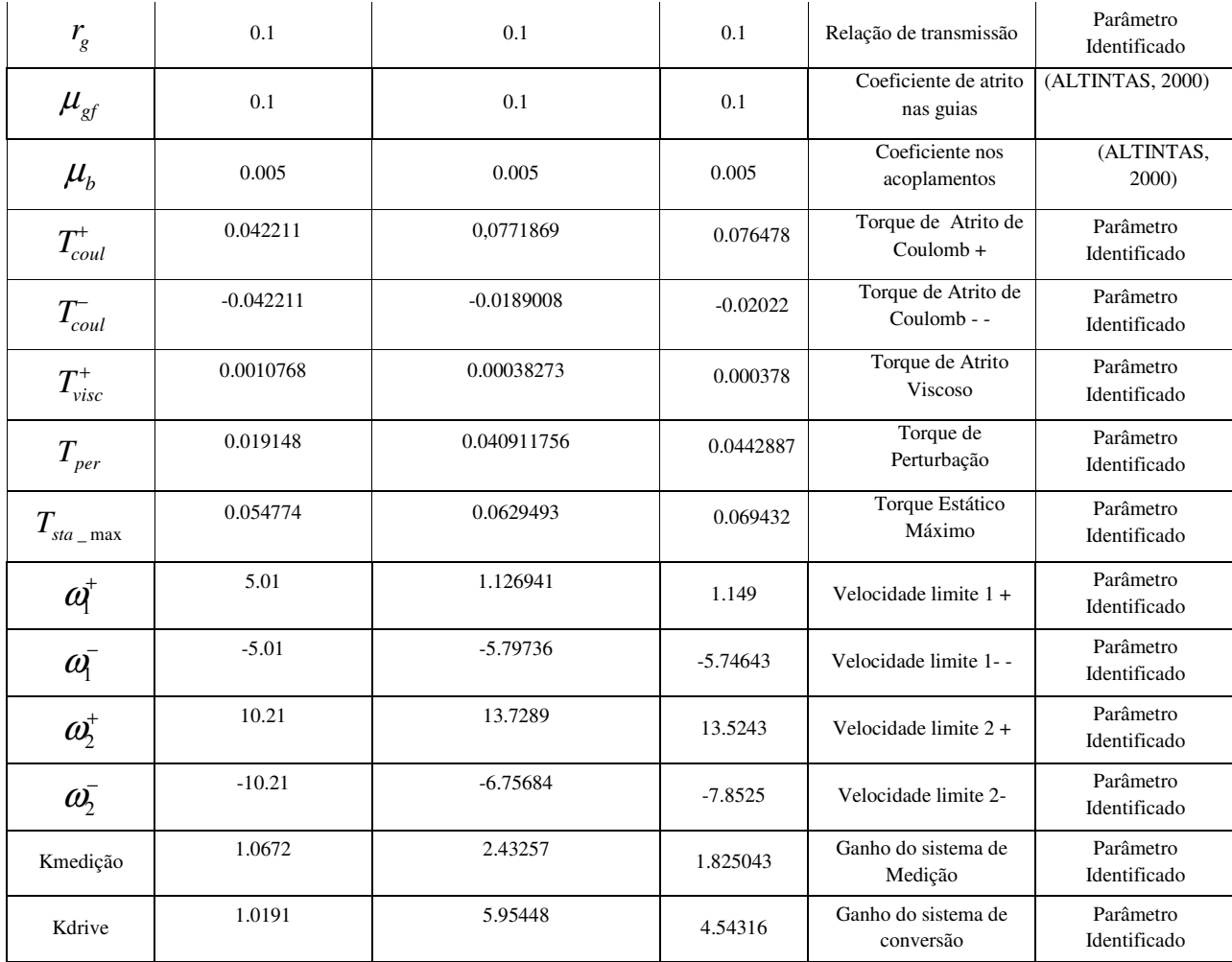

Os modelos dinâmicos para a sintonia dos parâmetros de controle de posição (PID) reduzidos e lineares para cada um dos eixos são:

Modelo Eixo X:

$$
Tf_{\text{posição}} = x = \frac{5.497.10^4}{s^3 + 9116s^2 + 5.441.10^4 s}
$$

Modelo Eixo Y:

$$
Tf_{\text{posição}} = y = \frac{6.365.10^5}{s^3 + 9116s^2 + 4.709.10^4 s}
$$

Modelo Eixo Z:

$$
Tf_{\text{positção}-}z = \frac{4.67.10^4}{s^3 + 374.8s^2 + 7405s}
$$

Os modelos dinâmicos reduzidos para o cálculo dos controladores GPC, utilizando as equações e parâmetros explicados no Capitulo 5, item 5.9.1 são:

Eixo X:

$$
Tf_{\text{positive}} = x = DAC * K_{\text{drive}} - x \frac{16.667}{0.0018s^2 + s} * G_{\text{mediate}} = x
$$

Eixo Y

$$
Tf_{\text{posi}\zeta\tilde{a}o_y} = DAC * K_{\text{drive}_y} * \frac{16.667}{0.0031s^2 + s} * G_{\text{medi}\zeta\tilde{a}o_y}
$$

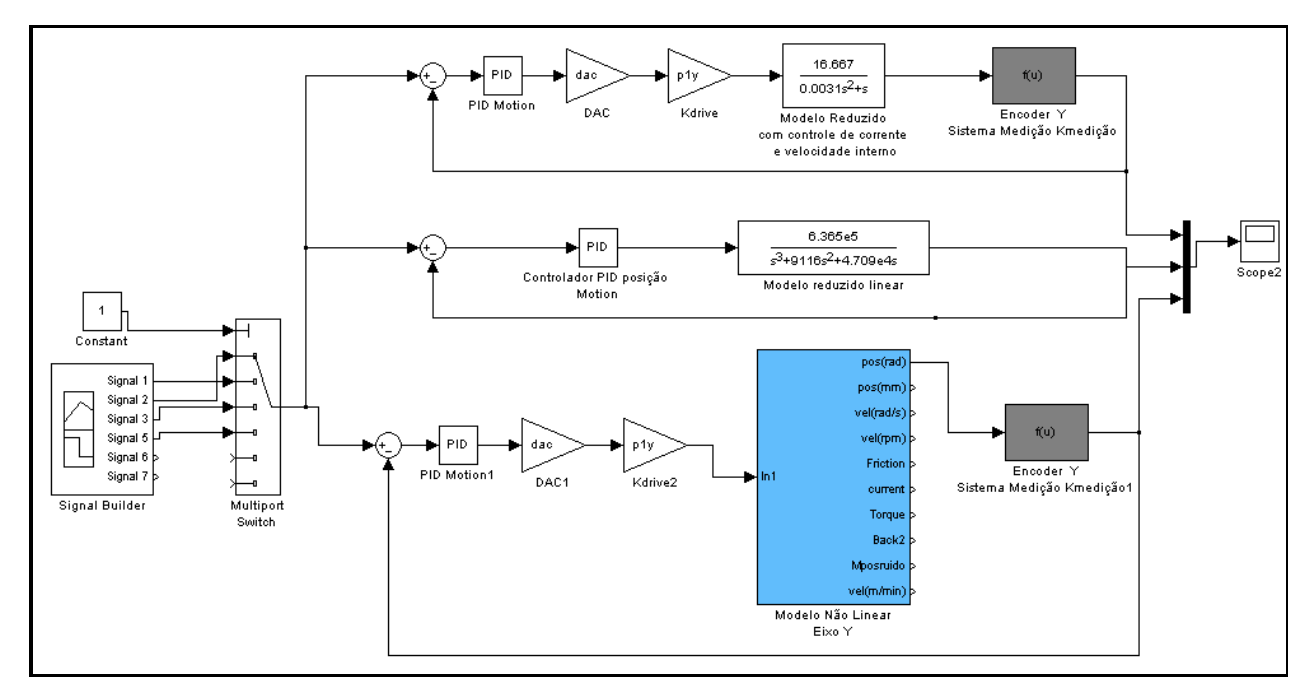

Figura A1: Modelos dinâmicos do Eixo Y. Ambiente para validação dos modelos utilizando o PID1 de Motion.

Na Tabela A2 estão definidos diferentes valores em pulsos de uma trajetória linear gerada pelo *Motion* e a posição real e calculada com a conversão da precisão do encoder de 1024 pulsos/rev e um fator  $\alpha=1/4$ , x=(Numero de Pulsos \* 5mm)/(1024\*4). Esta medição foi feita para os três eixos.

| <b>Posição Motion</b><br>(Pulsos) | Posição<br><b>Calculada</b><br>(mm) | Posição Real<br>medida<br>Eixo $X(nm)$ | Posição Real<br>medida<br>Eixo Y(mm) | Posição Real<br>medida<br>Eixo $Z(mm)$ |
|-----------------------------------|-------------------------------------|----------------------------------------|--------------------------------------|----------------------------------------|
| 5000                              | 6,1035                              | 5,9                                    | 5,7                                  | 5,8                                    |
| 10000                             | 12,207                              | 11,9                                   | 11,9                                 | 12                                     |
| 20000                             | 24,4140                             | 24,2                                   | 23,9                                 | 23,6                                   |
| 30000                             | 36,6210                             | 36,2                                   | 36,3                                 | 36,2                                   |
| 40000                             | 48.8281                             | 48                                     | 48                                   | 48,5                                   |
| 50000                             | 61,0351                             | 60,6                                   | 60.5                                 | 60,5                                   |
| 60000                             | 73,2421                             | 72,5                                   | 72,6                                 | 72,5                                   |
| 70000                             | 85,4492                             | 84,9                                   | 84,3                                 | 85,1                                   |
| 80000                             | 97,6562                             | 97,2                                   | 98,1                                 | 97,7                                   |

Tabela A2: Medições do encoder em cada eixo em relação ao Motion

### **APÊNDICE B – Respostas da dinâmica dos eixos e controladores**

#### **Estudo do efeito do torque de atrito não linear no Eixo Y**

As respostas para o eixo de movimentação Y estão apresentadas na Figura B.1.

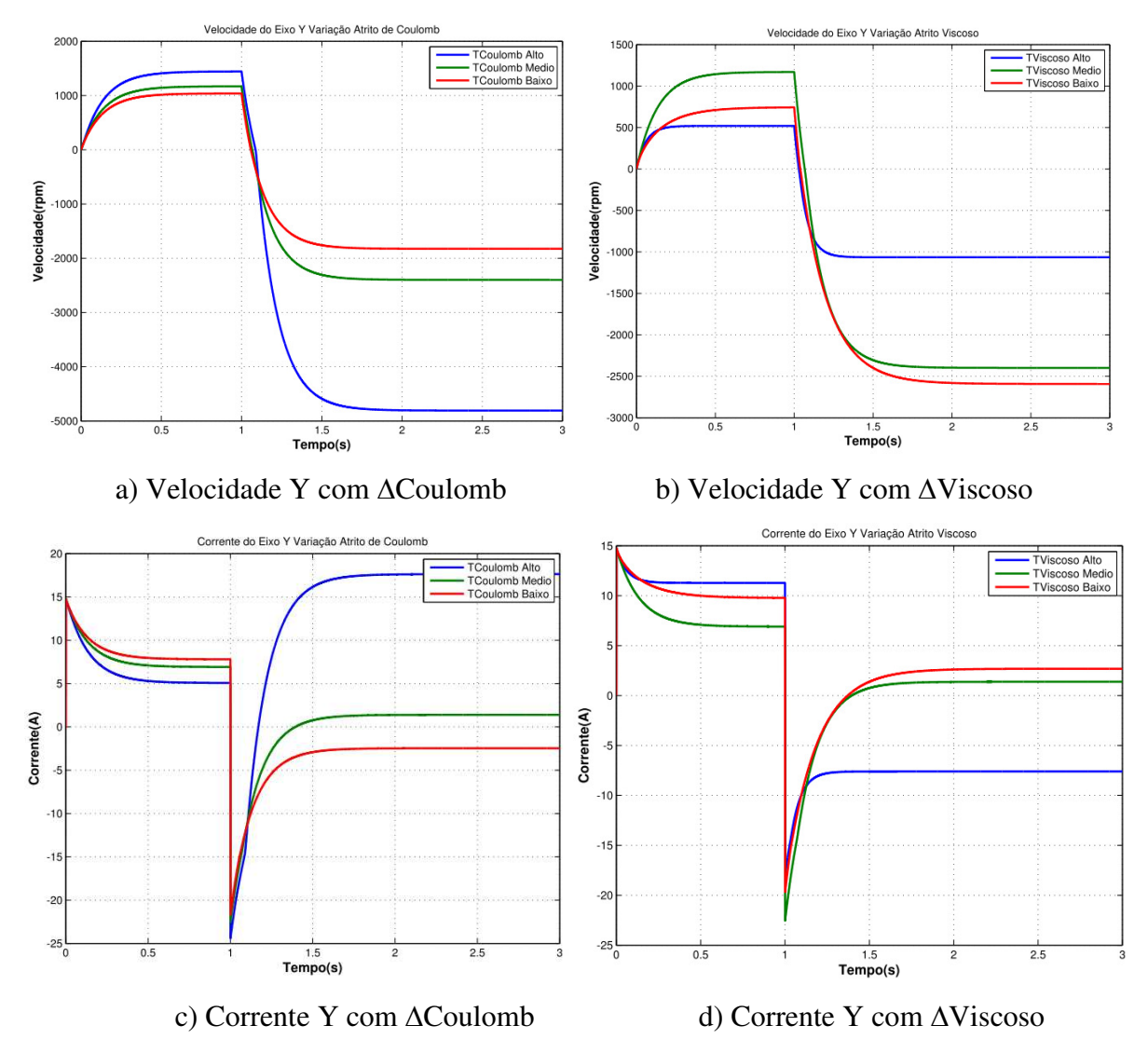

Figura B.1: Saídas do Eixo Y com variações do Atrito de Coulomb e Viscoso.

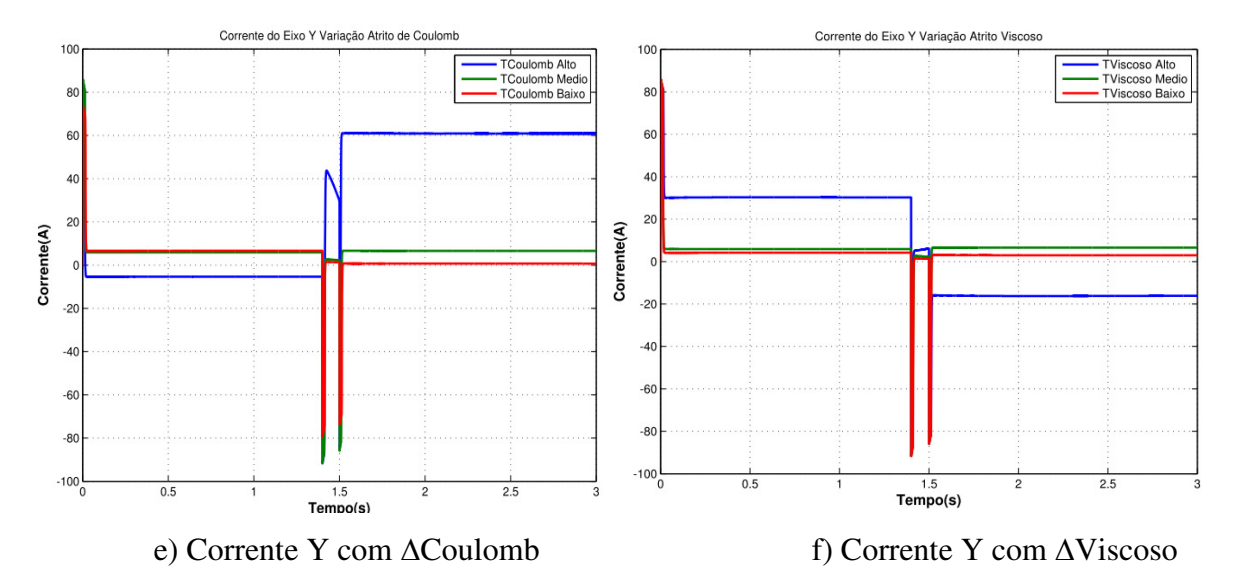

Figura B.2: Saídas de corrente no Eixo Y  $\Delta$ Coulomb e  $\Delta$ Viscoso com malha de controle.

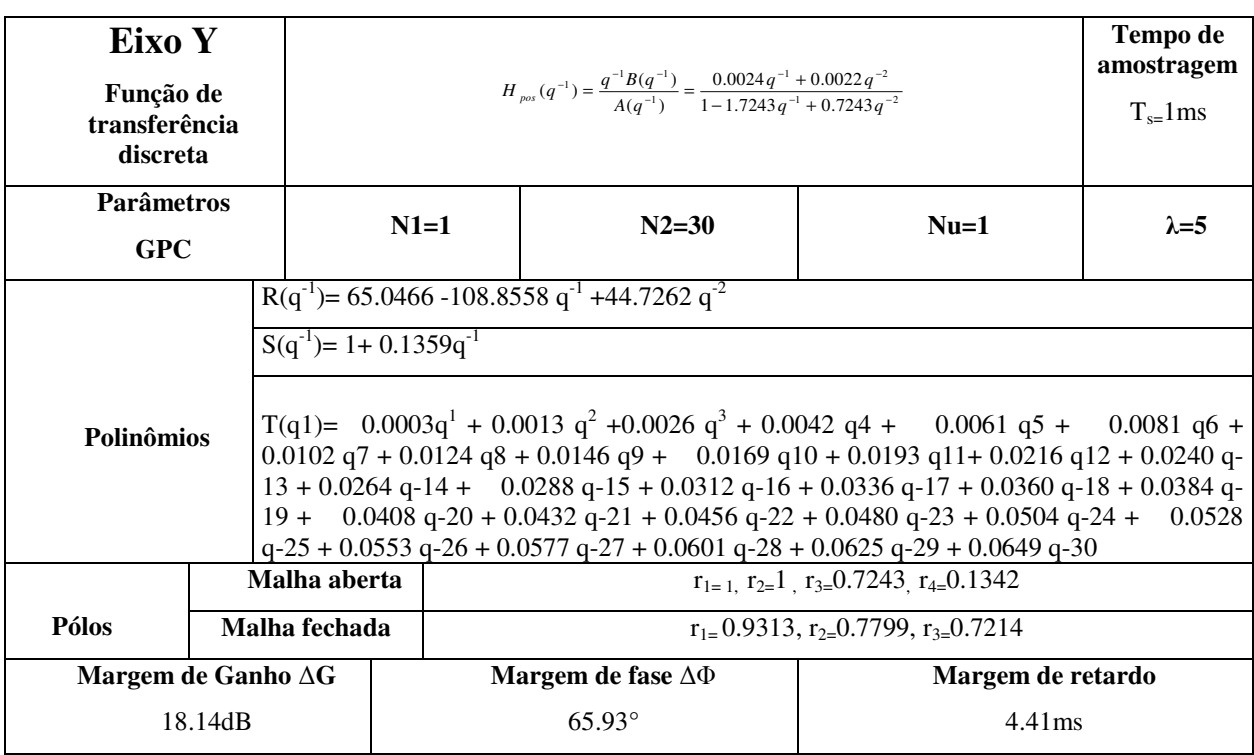

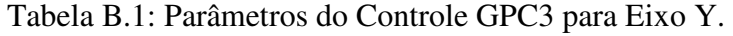

| <b>Parâmetros</b>           |                       |                     |                     |
|-----------------------------|-----------------------|---------------------|---------------------|
| Eixo Y                      | $N2=15$ $\lambda=0.5$ | $N2=20$ $\lambda=1$ | $N2=25$ $\lambda=3$ |
| <b>Pólos</b>                | $r_{1=}0.8559+0.105i$ | $r_{1} = 0.8727$    | $r_{1=}0.8991$      |
| Malha fechada               | $r_{2=}0.8559-0.105i$ | $r_{2}=0.7849$      | $r_{2=}0.8280$      |
|                             | $r_3 = 0.7134$        | $r_{3-}0.7076$      | $r_3 = 0.7212$      |
| Margem de Ganho(dB)         | 17.73                 | 16.49               | 18.52               |
| Margem de Fase( $\degree$ ) | 54.89                 | 60.73               | 63.49               |
| Margem de retardo(ms)       | 3.43                  | 3.35                | 4.41                |

Tabela B.2: Parâmetros do Controle GPC3 ajustado para Eixo Y.

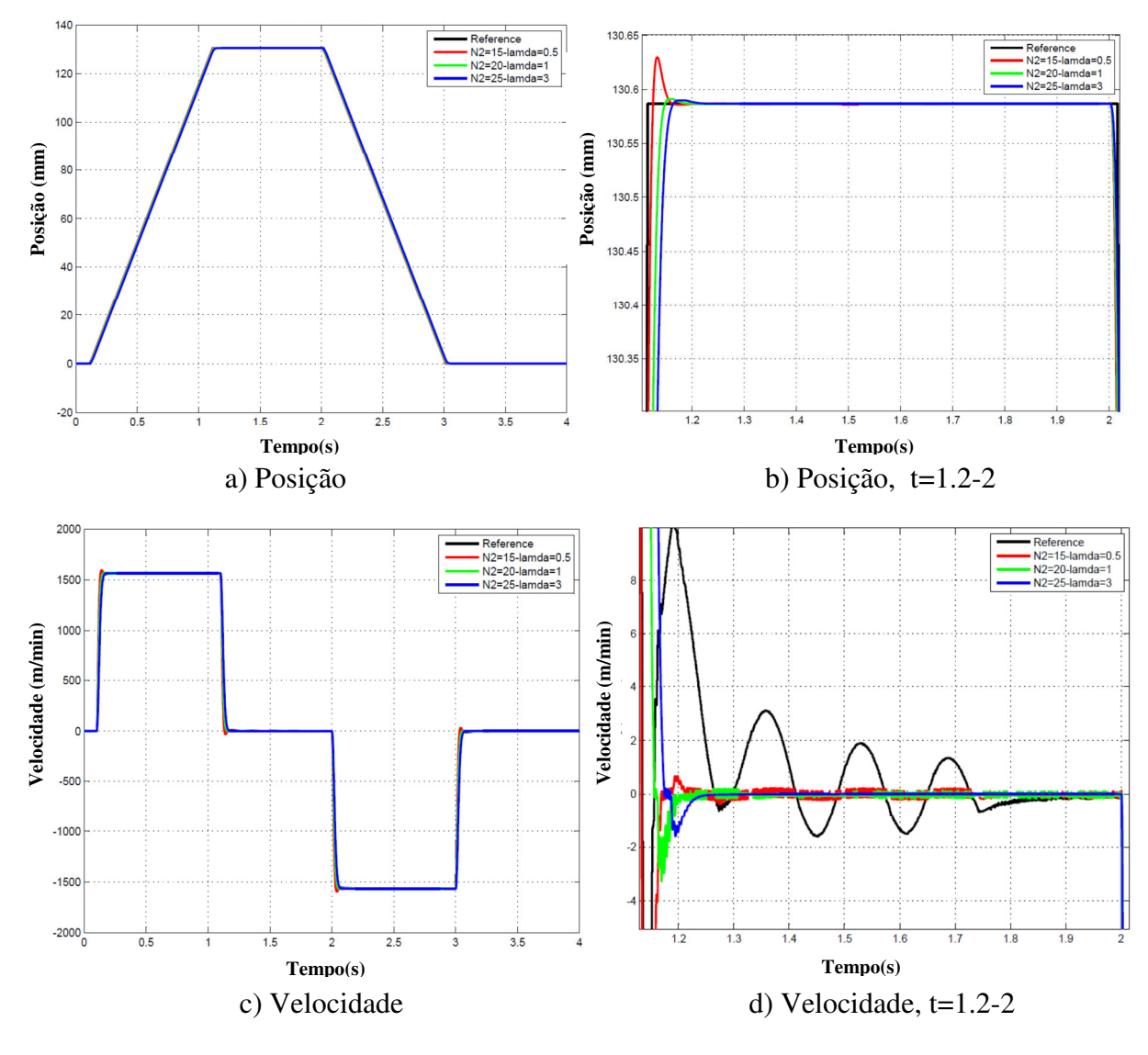

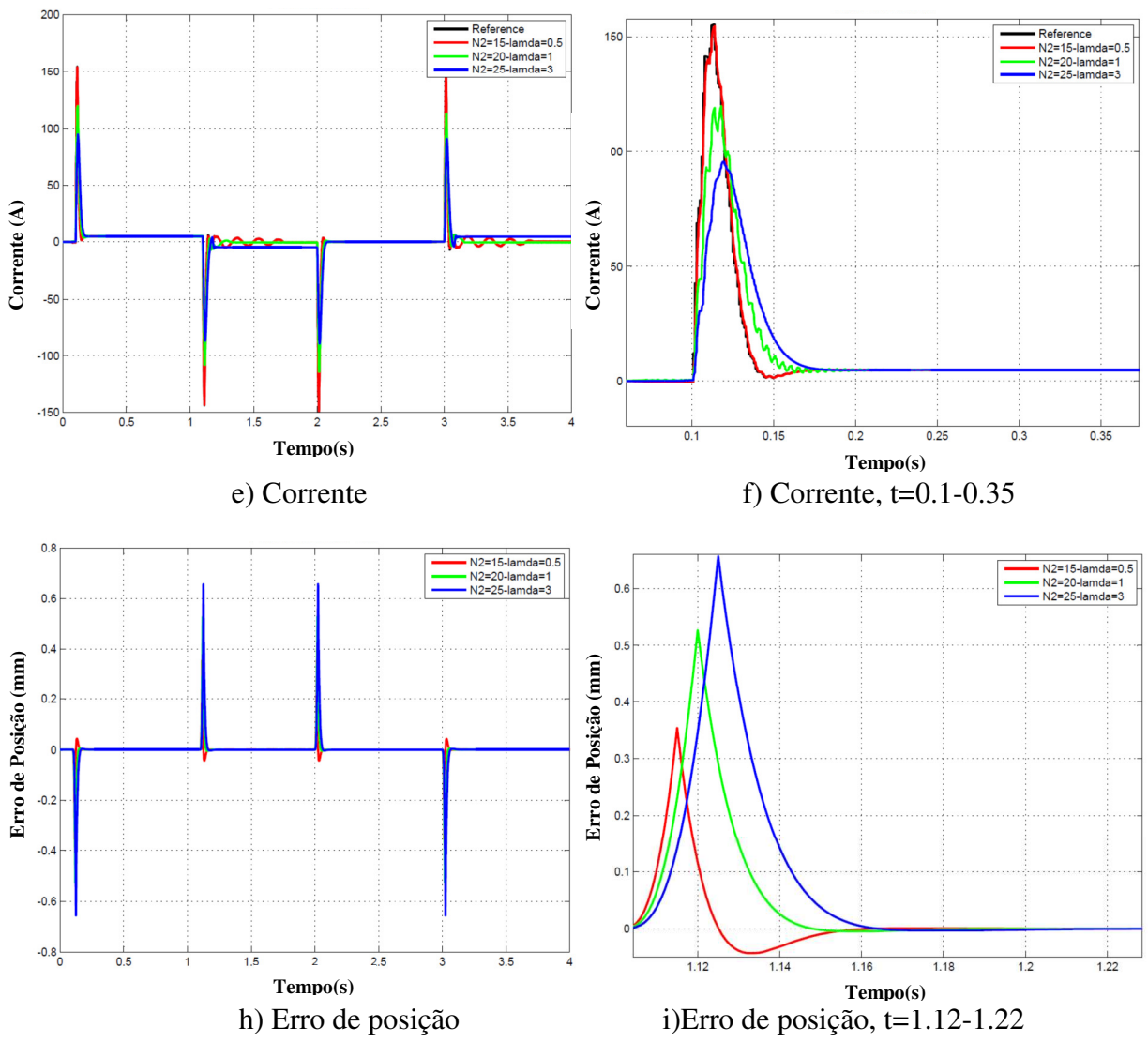

Figura B.3: Controle GPC3 Ajustado para eixo Y.

#### **Parâmetros de ajuste do GPCR para rejeição de ruído na medição e parâmetros incertos**

| <b>Rob</b><br>$X-Axis$ | <b>Max</b> | Tr | Min  | <b>Filter</b>  | Var  | Com. | W1             | $\boldsymbol{\varrho}$ |
|------------------------|------------|----|------|----------------|------|------|----------------|------------------------|
|                        | 20         |    | $-1$ | $[1,-0.9]/0.1$ | 0.01 | 0.5  | $[1,-0.8]/0.2$ | 50                     |
| 2                      | 30         |    | $-2$ | $[1,-0.7]/0.3$ | 0.01 | 0.5  | $[1,-0.9]/0.1$ | 40                     |
| 3                      | 30         |    | $-2$ | $[1,-0.6]/0.4$ | 0.01 | 0.5  | $[1,-0.9]/0.1$ | 60                     |
| $\overline{4}$         | 30         |    | $-1$ | $[1,-0.6]/0.4$ | 0.1  |      | $[1,-0.9]/0.1$ | 50                     |
| 5                      | 40         |    | $-1$ | $[1,-0.7]/0.3$ | 0.1  |      | $[1,-0.8]/0.2$ | 70                     |

Tabela B.3: Parâmetros para robustificação a parâmetros incertos do GPCR3 no Eixo X.

 Esta robustificação foi ajustada com os parâmetros da Tabela A.2 para melhorar a medição de robustez e estabilidade.

Tabela B.4: Ajuste dos parâmetros para robustificação no Eixo X.

| Eixo X                      | <b>Order</b><br>Transfer F. | Pond | W <sub>2</sub> |
|-----------------------------|-----------------------------|------|----------------|
|                             |                             | 0.8  | $[1,-0.9]/0.1$ |
| $\mathcal{D}_{\mathcal{L}}$ |                             | 0.8  | $[1,-0.8]/0.2$ |
| 3                           |                             | 0.7  | $[1,-0.8]/0.2$ |
|                             |                             | 0.6  | $[1,-0.8]/0.2$ |
|                             |                             | 0.8  | $[1,-0.8]/0.2$ |

Tabela B.5: Parâmetros para robustificação a parâmetros incertos do GPC 3 no Eixo Y.

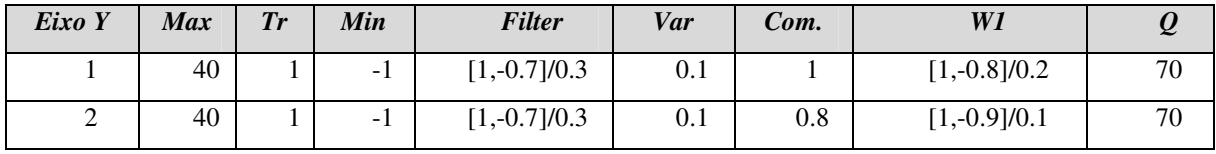

| Eixo Y | Order Tr | Pond | W2             |
|--------|----------|------|----------------|
|        |          | 0.8  | $[1,-0.8]/0.2$ |
|        |          | 0.9  | $[1,-0.9]/0.1$ |

Tabela B.6: Ajuste dos parâmetros para robustificação no Eixo Y.

*Eixo X-Robustificacion a Ruido e Parametros inciertos* 

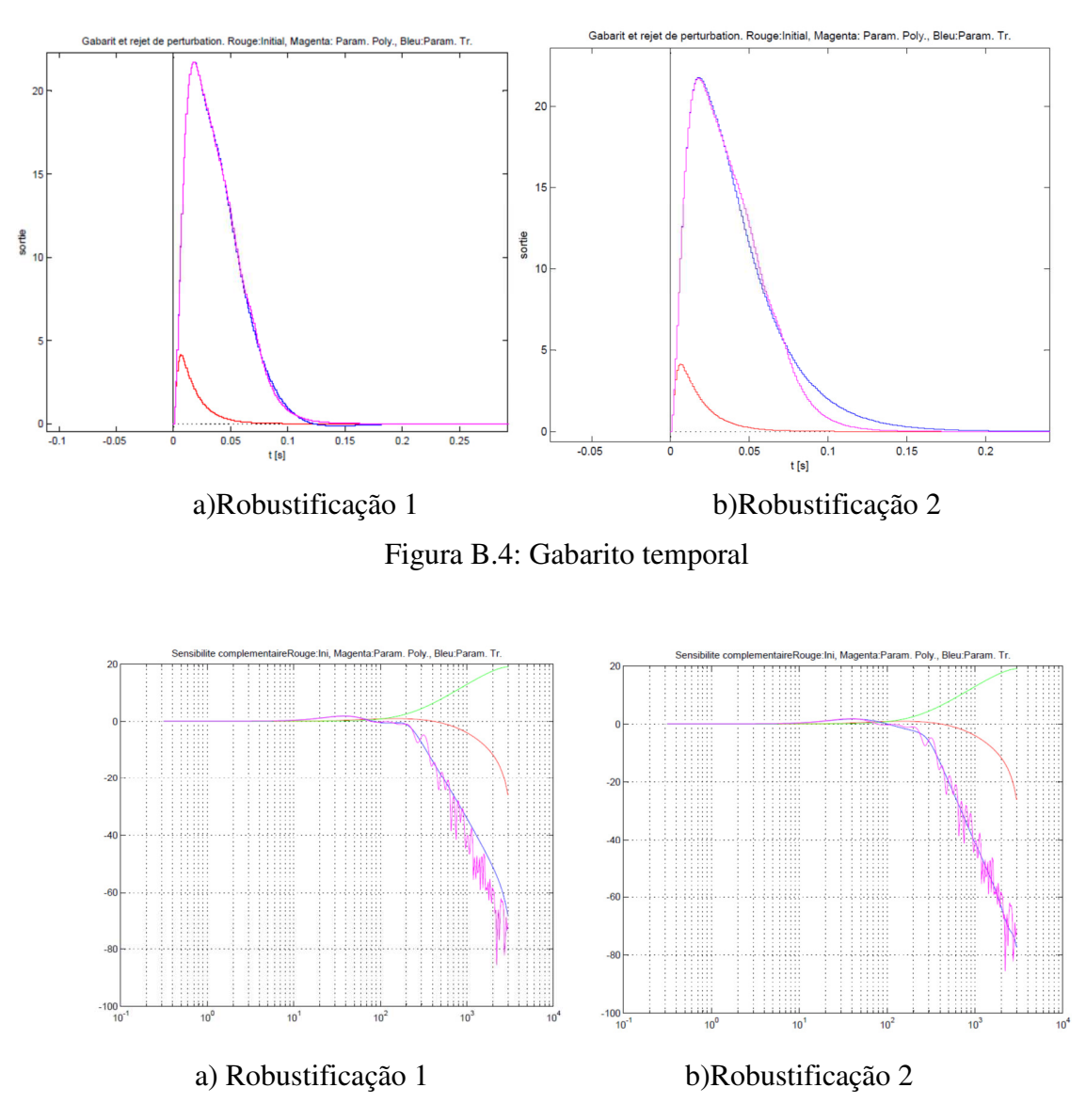

Figura B.5: Sensibilidade Complementaria.

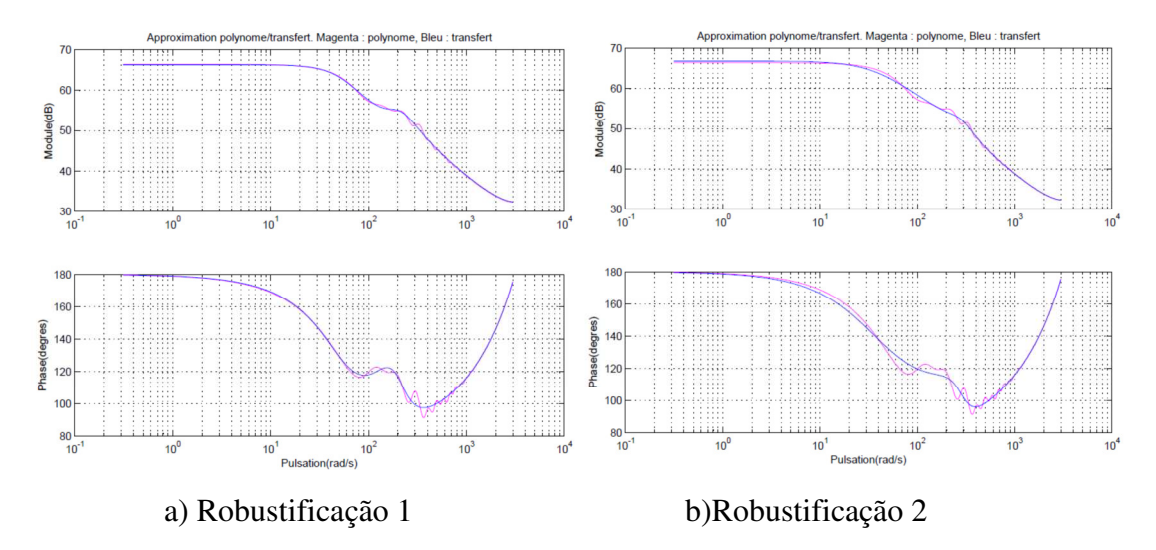

Figura B.6: Aproximação do polinômio/função de transferência.

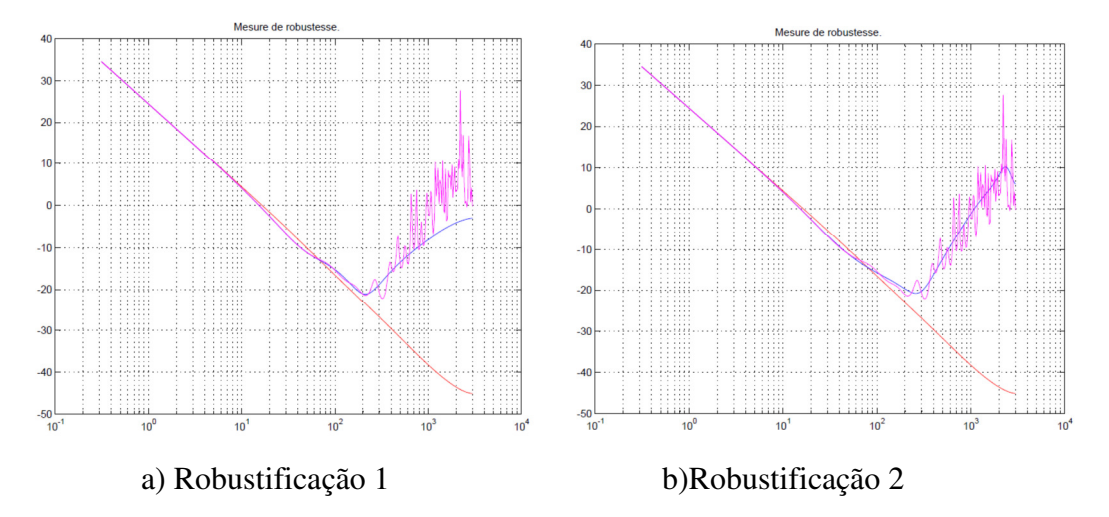

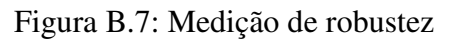

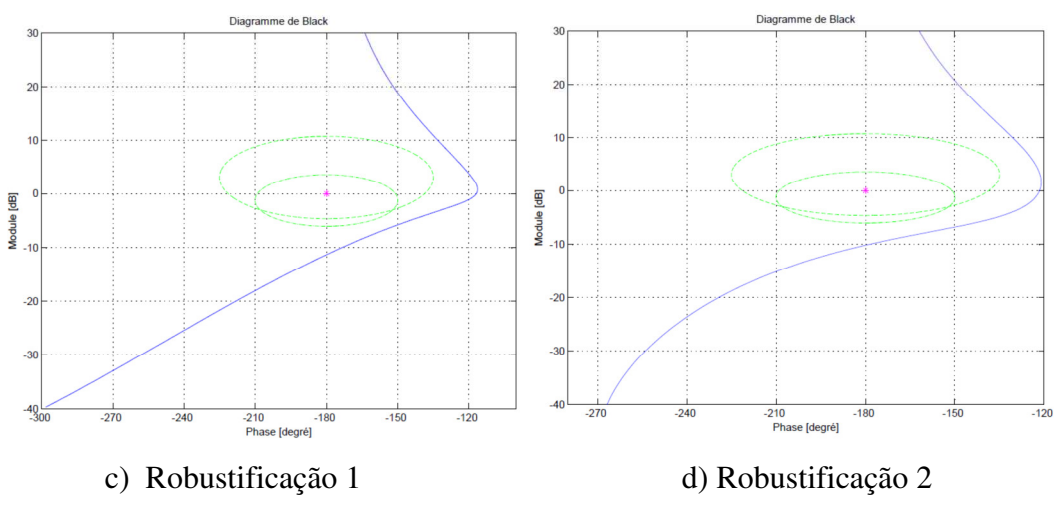

Figura B.8: Diagrama de Black

### **Respostas do GPCR3 para o eixo Y**

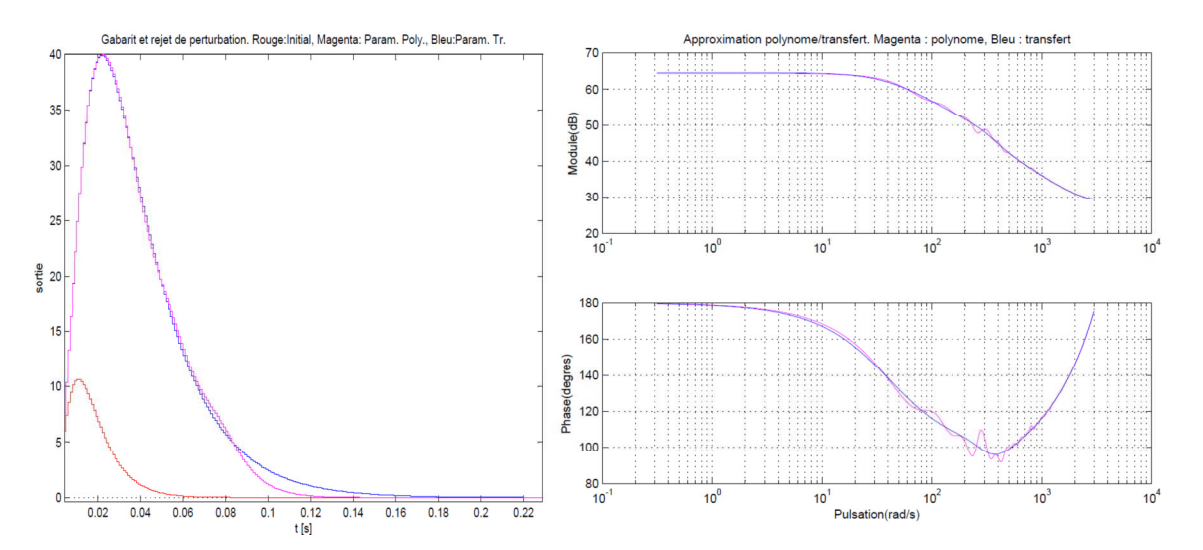

Figura B.9: Eixo Y Controle Robusto GPC 3: a) Rejeição da Perturbação, b) Aproximação Polinomial.

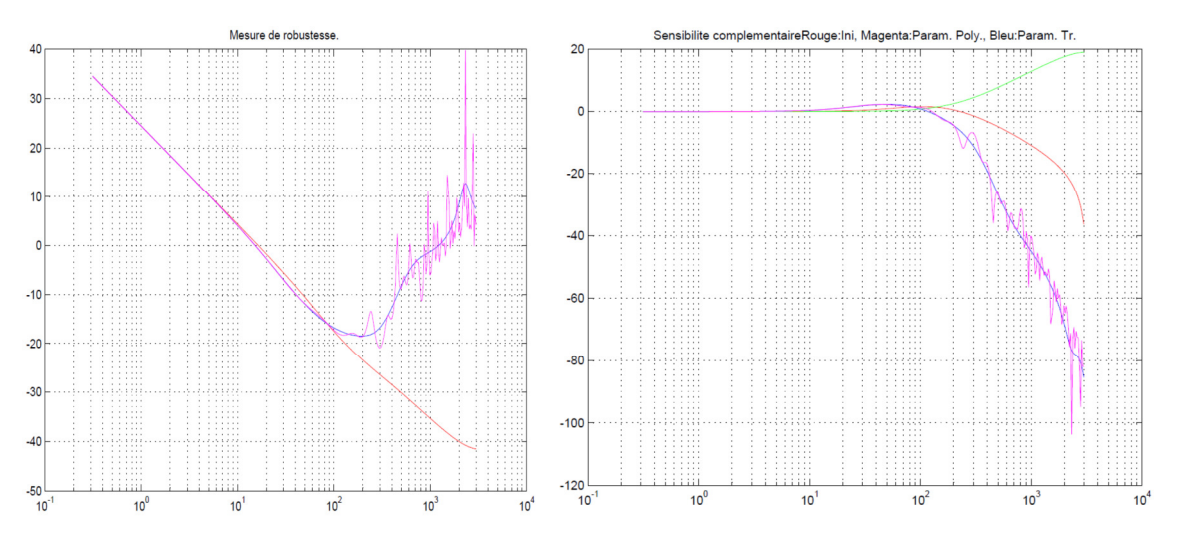

Figura B.10: Eixo Y Controle Robusto GPC 3: a) Medida de Robustez, b) Sensibilidade Complementaria.

## **APÊNDICE C – Publicações**

 A produção cientifica em publicações e participações na área de Sistemas Mecatrônicos de dispositivos máquinas-ferramentas CNC relacionadas com o trabalho desta tese é listada assim:

#### *Trabalhos publicados e participação em congressos*

RINCÓN, L.K; ROSÁRIO, J.M. CNC Machine Tool analysis based on dynamic model with the influence of nonlinear friction and cutting force. **The IASTED International Conference on Modelling, Identification and Control**. 2011.

RINCÓN, L.K AND ROSÁRIO, J.M. The Influence of Nonlinear Friction and Disturbance in the Control of a Mechatronic System: CNC Machine Tool Application. **The 7th International ASME/IEEE Conference on Mechatronics & Embedded Systems & Applications**, Washington, DC, USA, 2011.

FREZZATTO, L.A.; ROSÁRIO, J.M.; RINCÓN, L.K. CNC Machine Tool – actuator selection with emphasis in dynamical modeling and control. **ROBOCONTROL**. 2010.